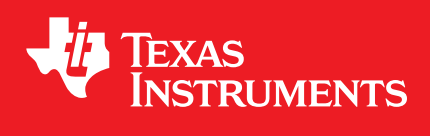

# **MSP430 DriverLib for MSP430F5xx\_6xx Devices**

**User's Guide**

DOCNUM-2.91.13.01 Copyright © 2020 Texas Instruments Incorporated.

# <span id="page-1-0"></span>**Copyright**

Copyright © 2020 Texas Instruments Incorporated. All rights reserved. MSP430 and MSP430Ware are trademarks of Texas Instruments Instruments. ARM and Thumb are registered trademarks and Cortex is a trademark of ARM Limited. Other names and brands may be claimed as the property of others.

Please be aware that an important notice concerning availability, standard warranty, and use in critical applications of Texas Instruments semiconductor products and disclaimers thereto appears at the end of this document.

Texas Instruments 13532 N. Central Expressway MS3810 Dallas, TX 75243 <www.ti.com/>

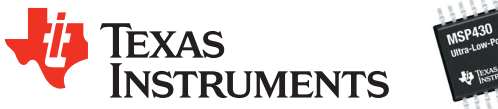

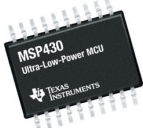

# <span id="page-1-1"></span>**Revision Information**

This is version 2.91.13.01 of this document, last updated on Thu Feb 27 2020 18:38:00.

# **Table of Contents**

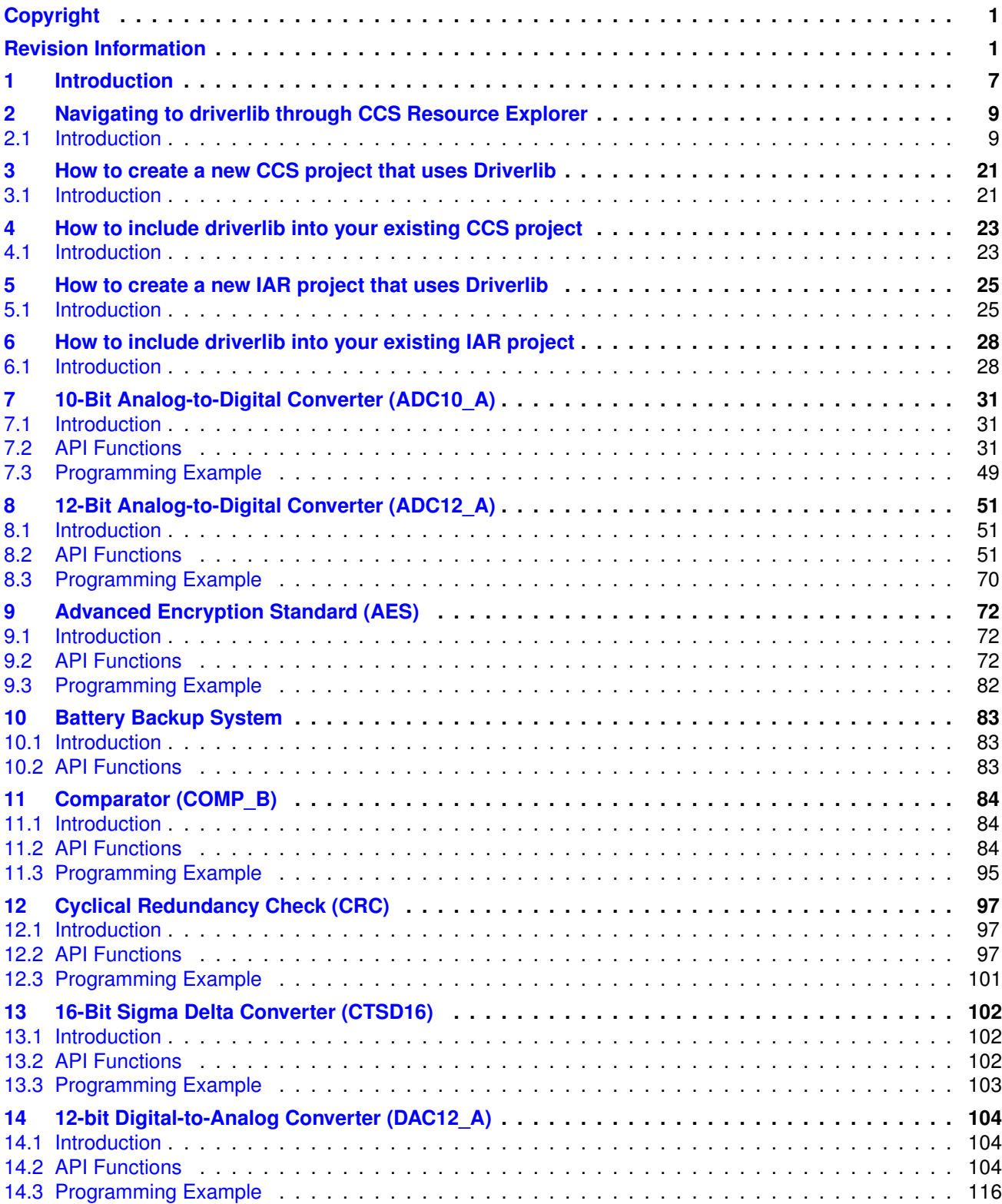

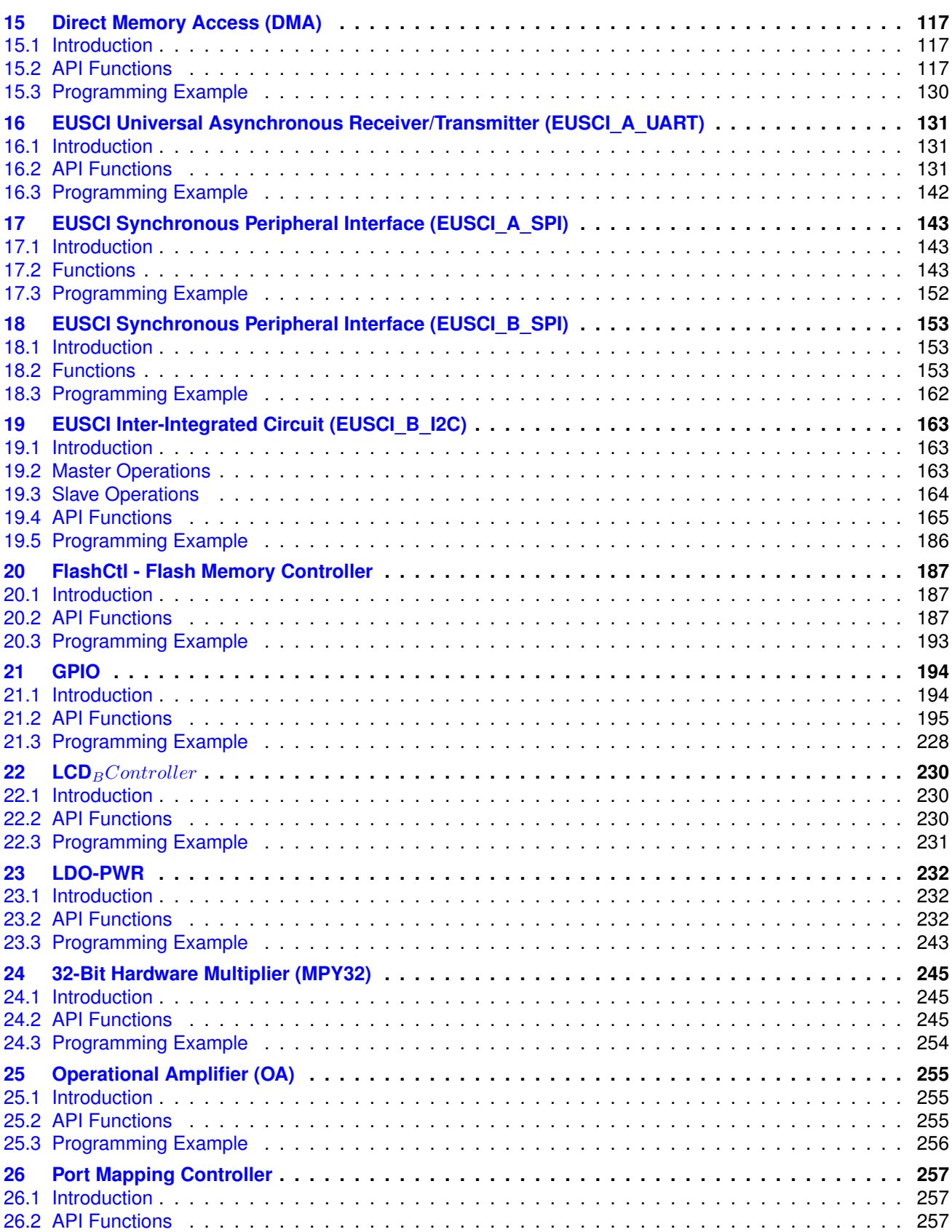

## *Table of Contents* 4

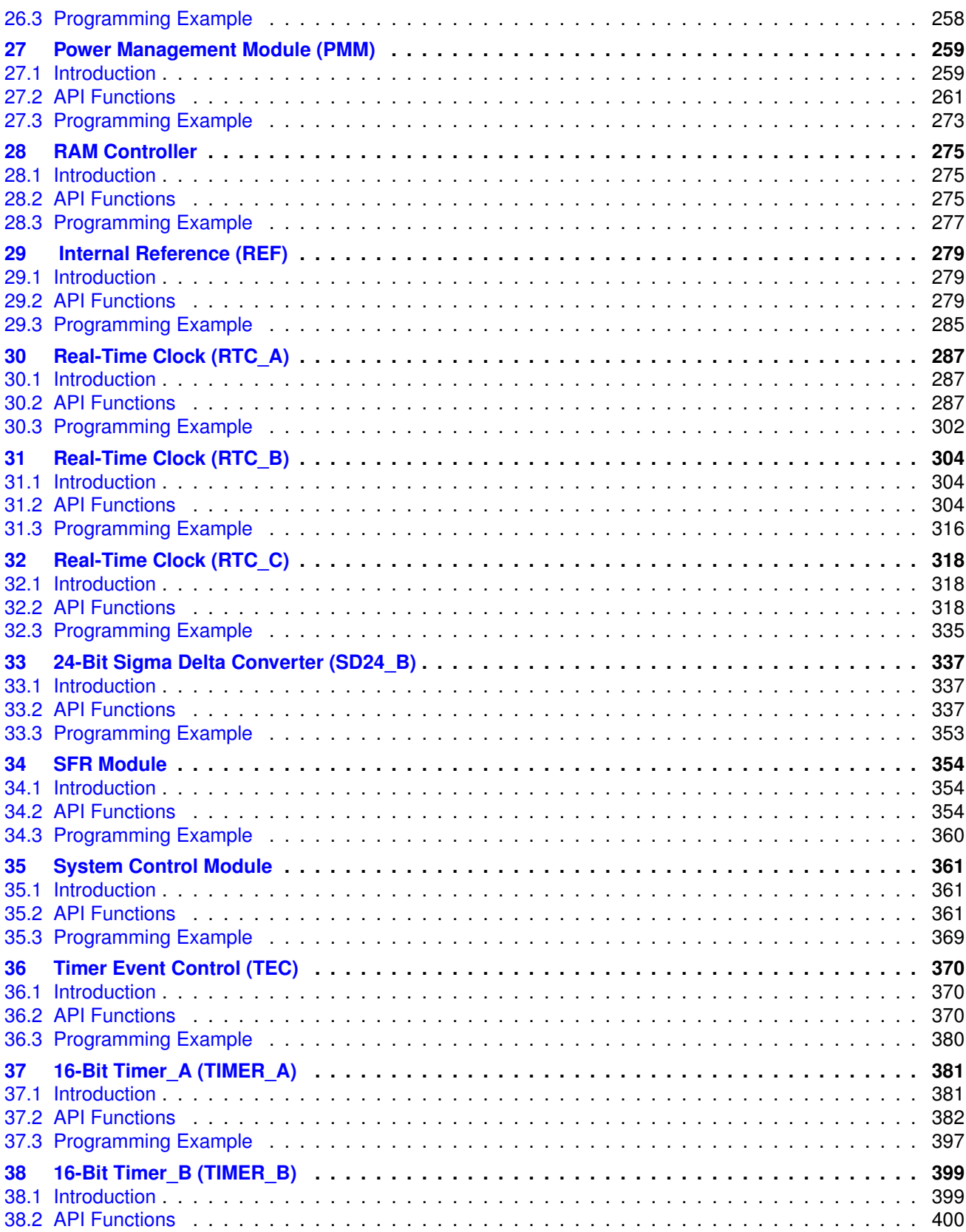

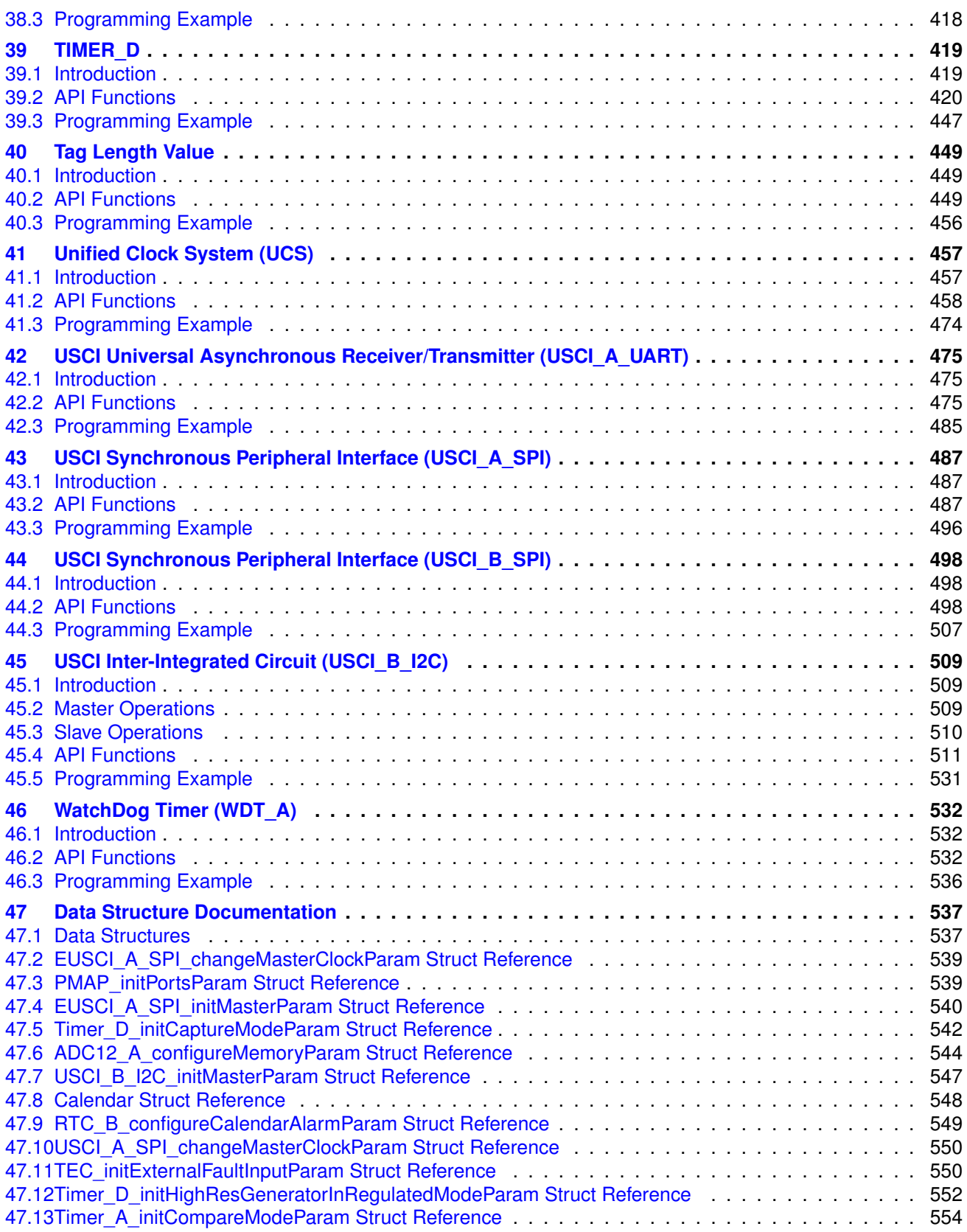

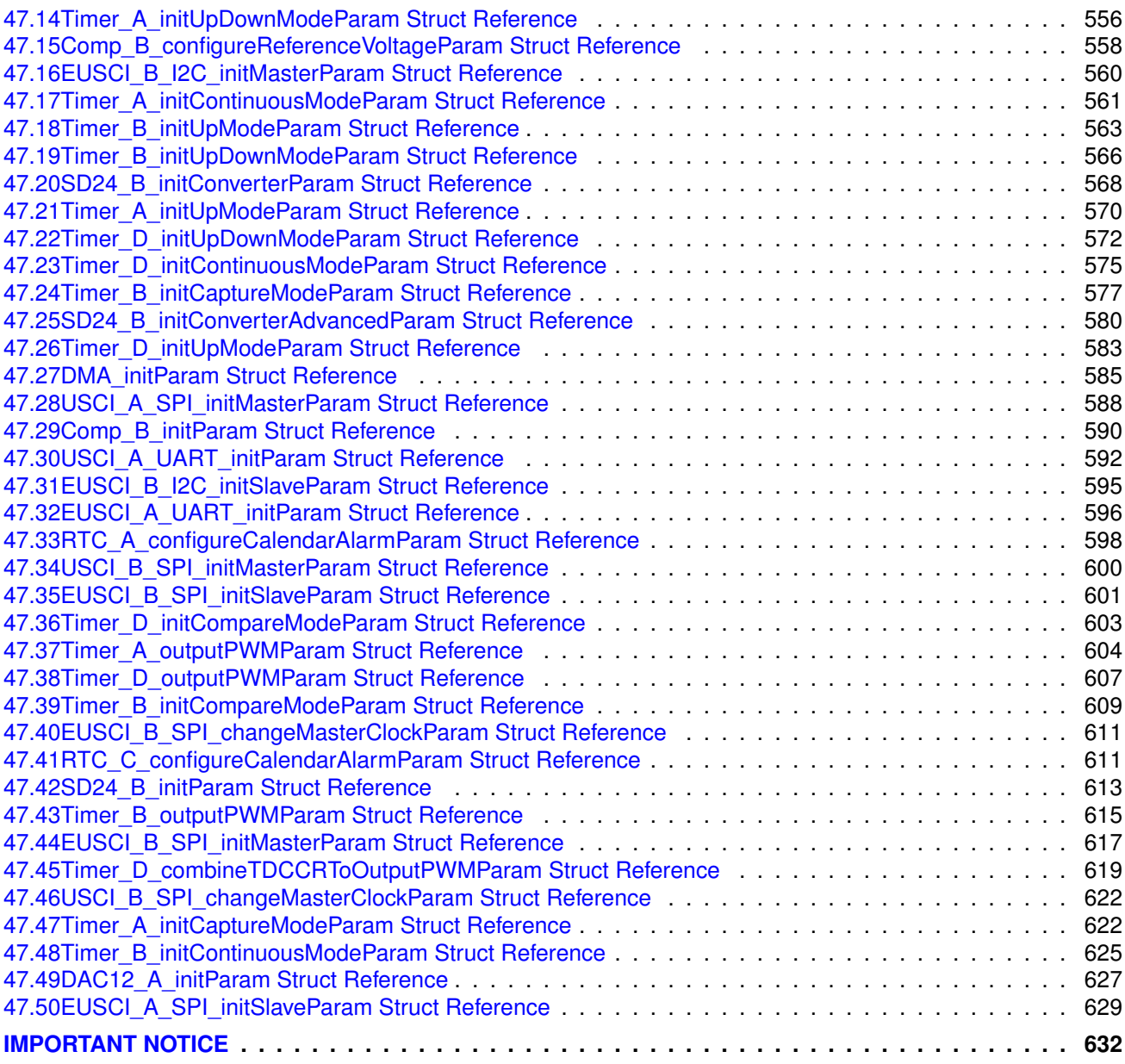

# <span id="page-7-0"></span>**1 Introduction**

The Texas Instruments® MSP430® Peripheral Driver Library is a set of drivers for accessing the peripherals found on the MSP430 5xx/6xx family of microcontrollers. While they are not drivers in the pure operating system sense (that is, they do not have a common interface and do not connect into a global device driver infrastructure), they do provide a mechanism that makes it easy to use the device's peripherals.

The capabilities and organization of the drivers are governed by the following design goals:

- They are written entirely in C except where absolutely not possible.
- **They demonstrate how to use the peripheral in its common mode of operation.**
- They are easy to understand.
- **They are reasonably efficient in terms of memory and processor usage.**
- They are as self-contained as possible.
- Where possible, computations that can be performed at compile time are done there instead of at run time.
- They can be built with more than one tool chain.

Some consequences of these design goals are:

- The drivers are not necessarily as efficient as they could be (from a code size and/or execution speed point of view). While the most efficient piece of code for operating a peripheral would be written in assembly and custom tailored to the specific requirements of the application, further size optimizations of the drivers would make them more difficult to understand.
- **The drivers do not support the full capabilities of the hardware. Some of the peripherals** provide complex capabilities which cannot be utilized by the drivers in this library, though the existing code can be used as a reference upon which to add support for the additional capabilities.
- **The APIs have a means of removing all error checking code. Because the error checking is** usually only useful during initial program development, it can be removed to improve code size and speed.

For many applications, the drivers can be used as is. But in some cases, the drivers will have to be enhanced or rewritten in order to meet the functionality, memory, or processing requirements of the application. If so, the existing driver can be used as a reference on how to operate the peripheral.

Each MSP430ware driverlib API takes in the base address of the corresponding peripheral as the first parameter. This base address is obtained from the msp430 device specific header files (or from the device datasheet). The example code for the various peripherals show how base address is used. When using CCS, the eclipse shortcut "Ctrl + Space" helps. Type  $MSP430$  and "Ctrl + Space", and the list of base addresses from the included device specific header files is listed.

The following tool chains are supported:

- IAR Embedded Workbench®
- Texas Instruments Code Composer Studio™

Using assert statements to debug

Assert statements are disabled by default. To enable the assert statement edit the hw\_regaccess.h file in the inc folder. Comment out the statement #define NDEBUG -> //#define NDEBUG Asserts in CCS work only if the project is optimized for size.

# <span id="page-9-0"></span>**2 Navigating to driverlib through CCS Resource Explorer**

## <span id="page-9-1"></span>**2.1 Introduction**

In CCS, click View->TI Resource Explorer

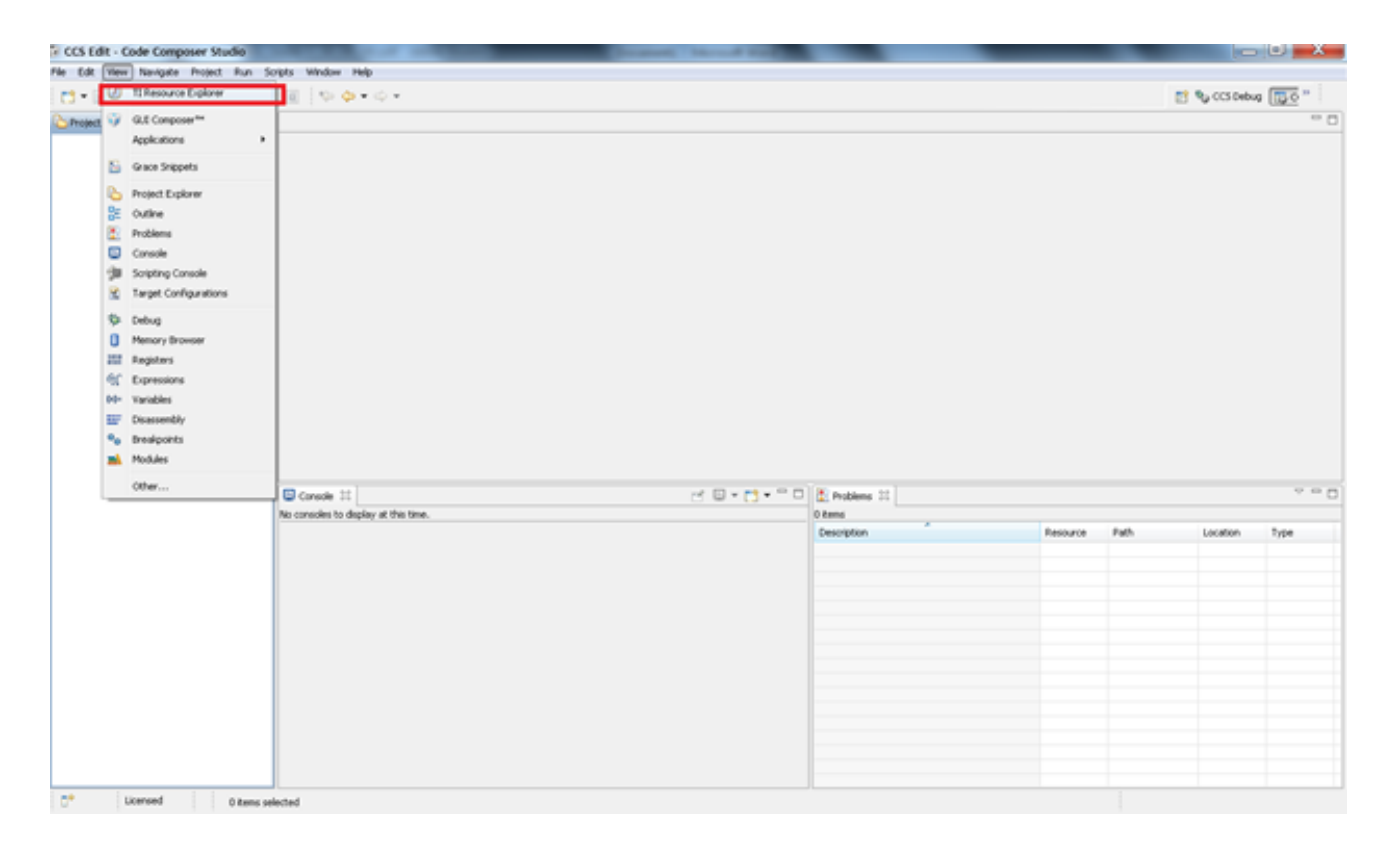

In Resource Explorer View, click on MSP430ware

### *CHAPTER 2. NAVIGATING TO DRIVERLIB THROUGH CCS RESOURCE EXPLORER* 10

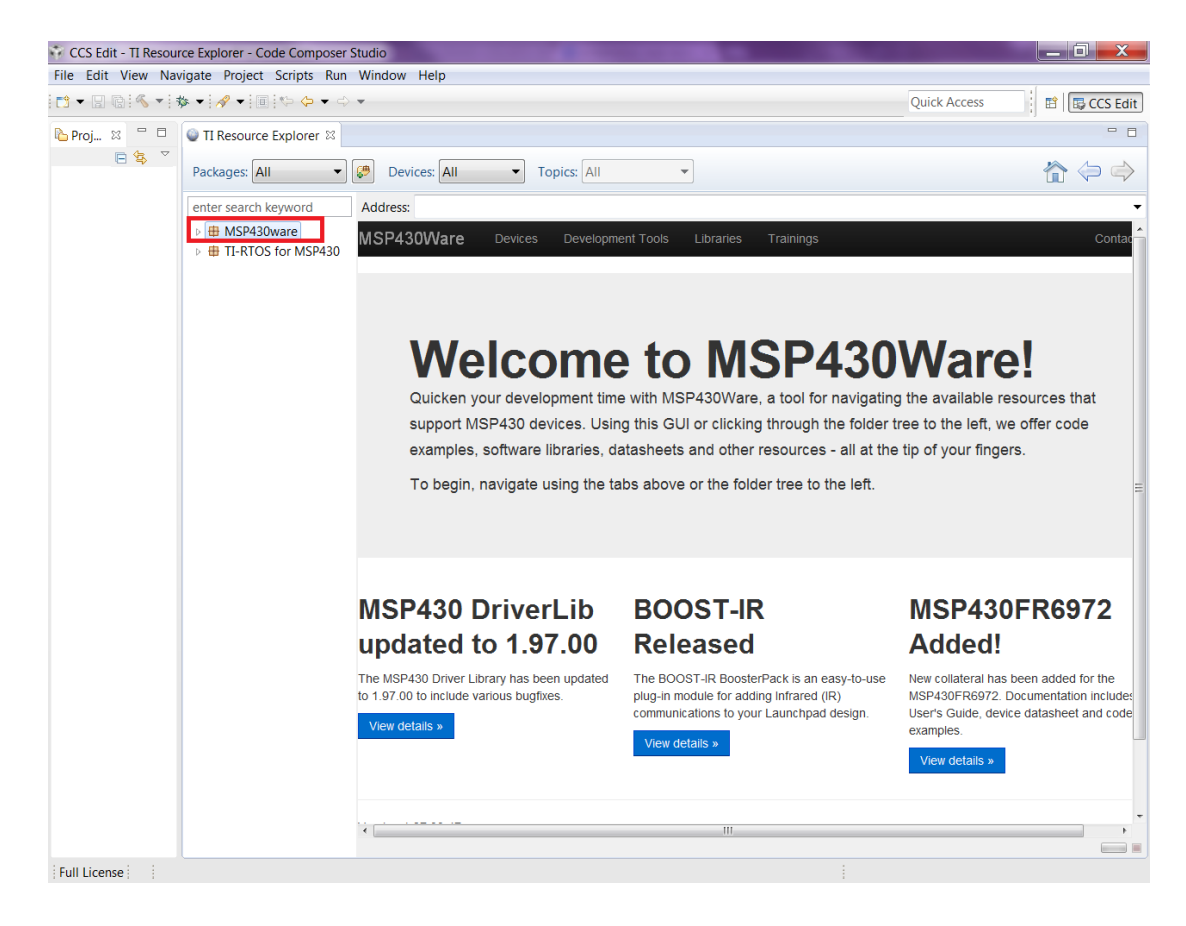

Clicking MSP430ware takes you to the introductory page. The version of the latest MSP430ware installed is available in this page. In this screenshot the version is 1.30.00.15 The various software, collateral, code examples, datasheets and user guides can be navigated by clicking the different topics under MSP430ware. To proceed to driverlib, click on Libraries->Driverlib as shown in the next two screenshots.

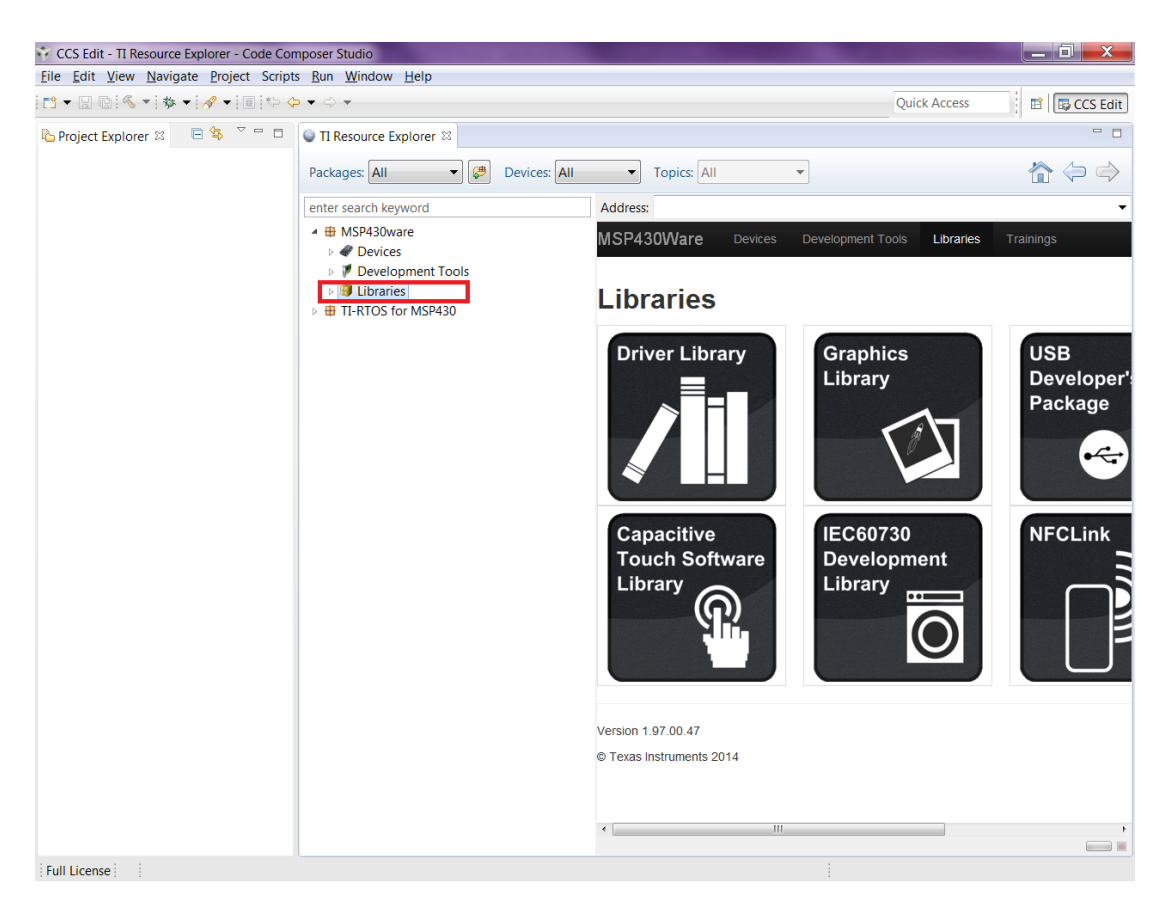

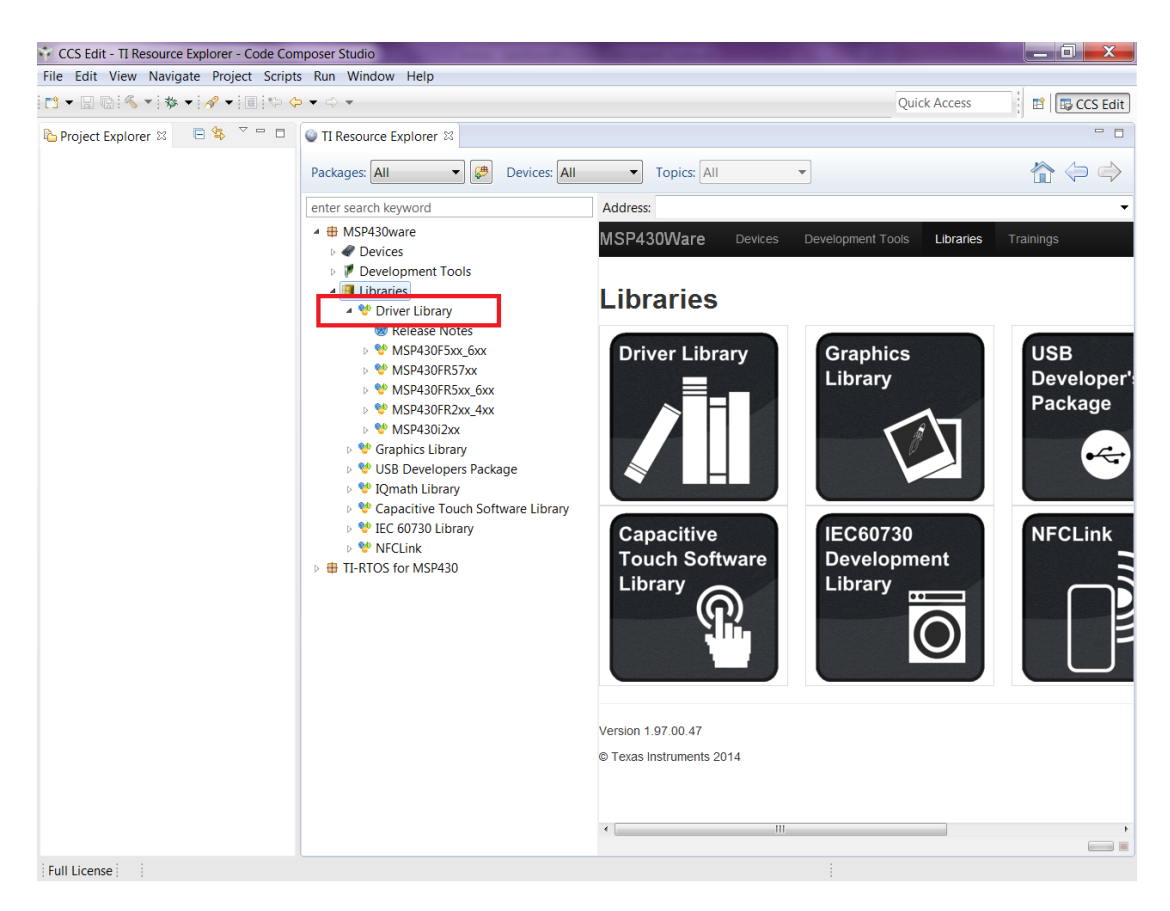

Driverlib is designed per Family. If a common device family user's guide exists for a group of devices, these devices belong to the same 'family'. Currently driverlib is available for the following family of devices. MSP430F5xx\_6xx MSP430FR57xx MSP430FR2xx\_4xx MSP430FR5xx\_6xx MSP430i2xx

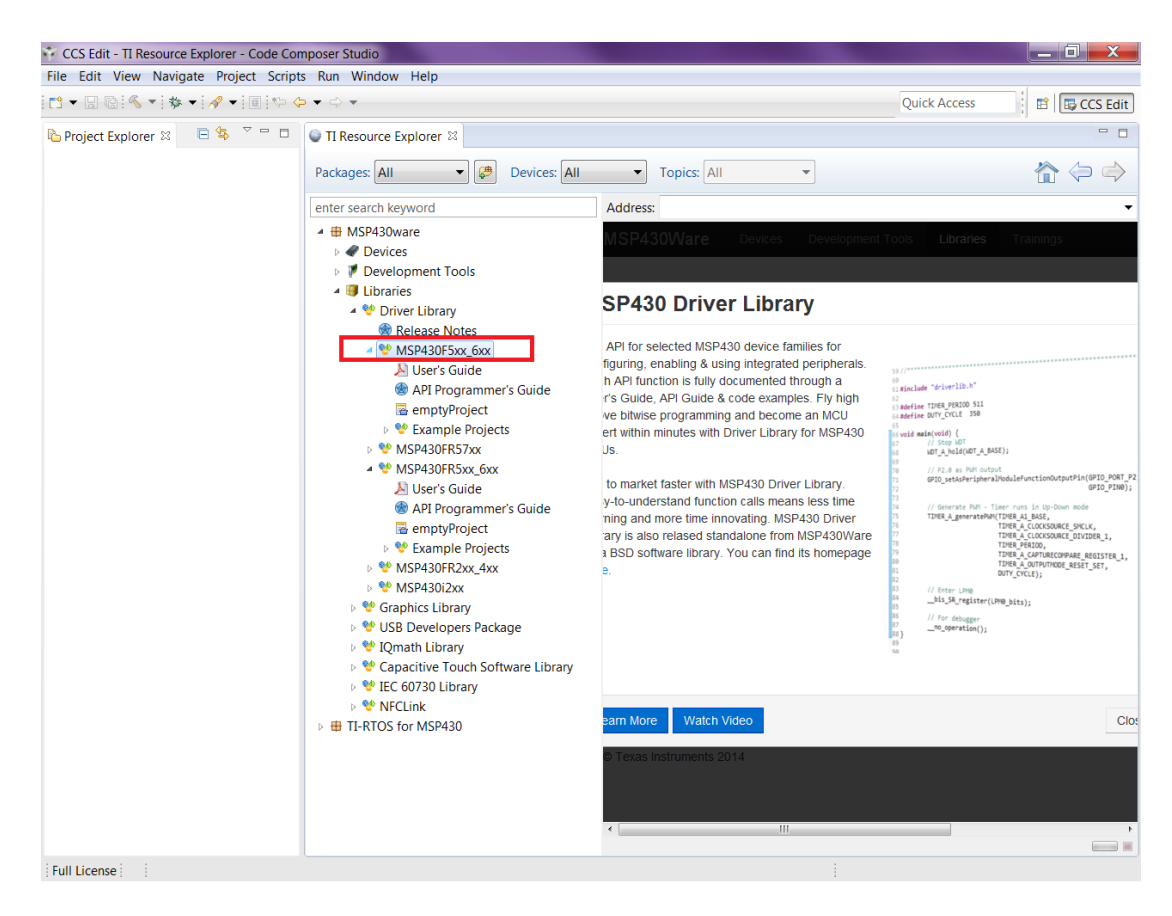

Click on the MSP430F5xx\_6xx to navigate to the driverlib based example code for that family.

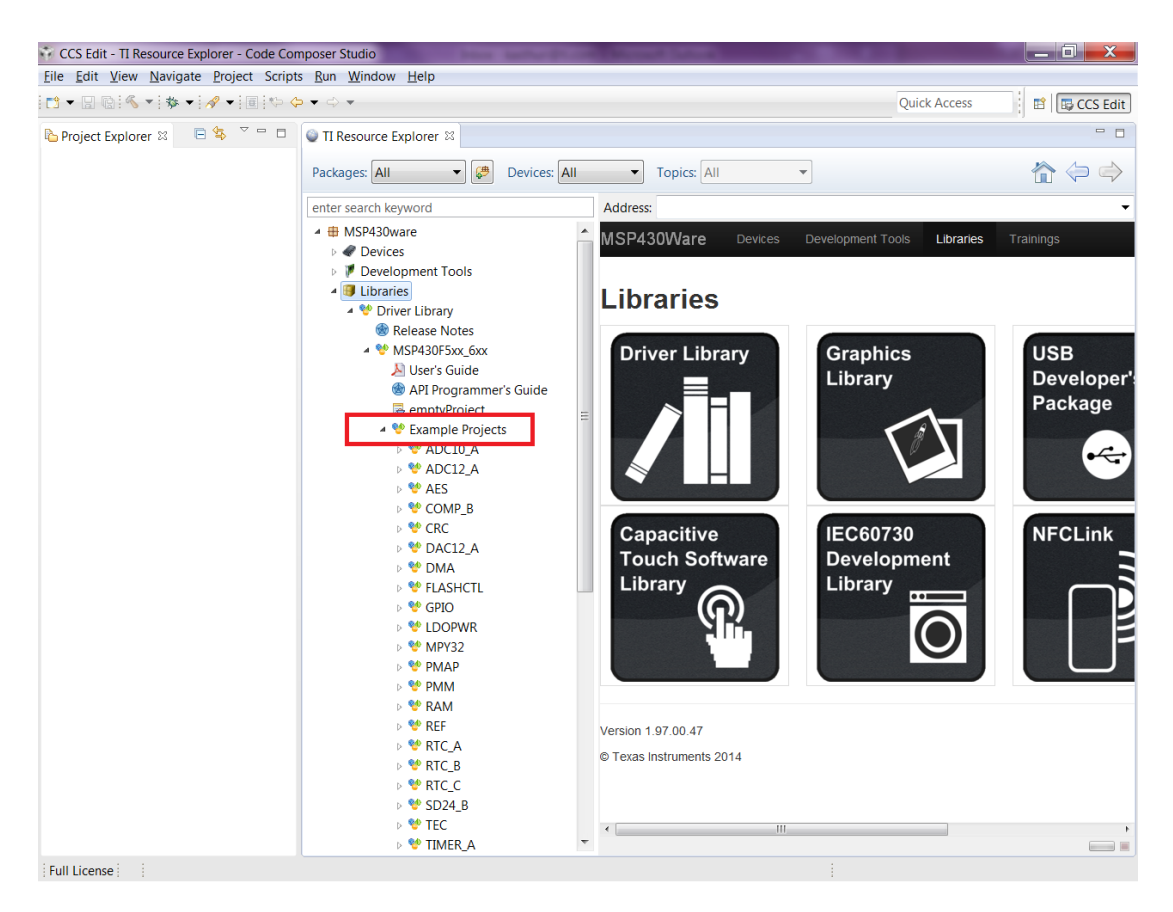

The various peripherals are listed in alphabetical order. The names of peripherals are as in device family user's guide. Clicking on a peripheral name lists the driverlib example code for that peripheral. The screenshot below shows an example when the user clicks on GPIO peripheral.

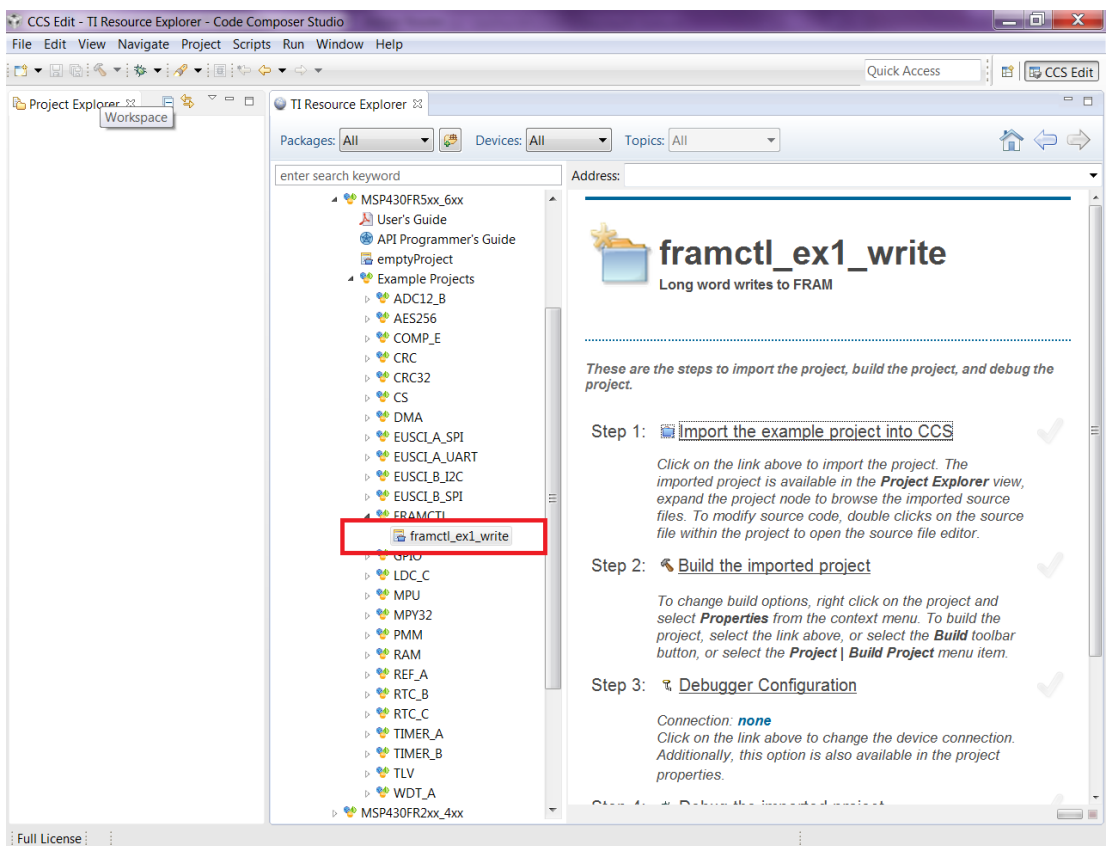

Now click on the specific example you are interested in. On the right side there are options to Import/Build/Download and Debug. Import the project by clicking on the "Import the example project into CCS"

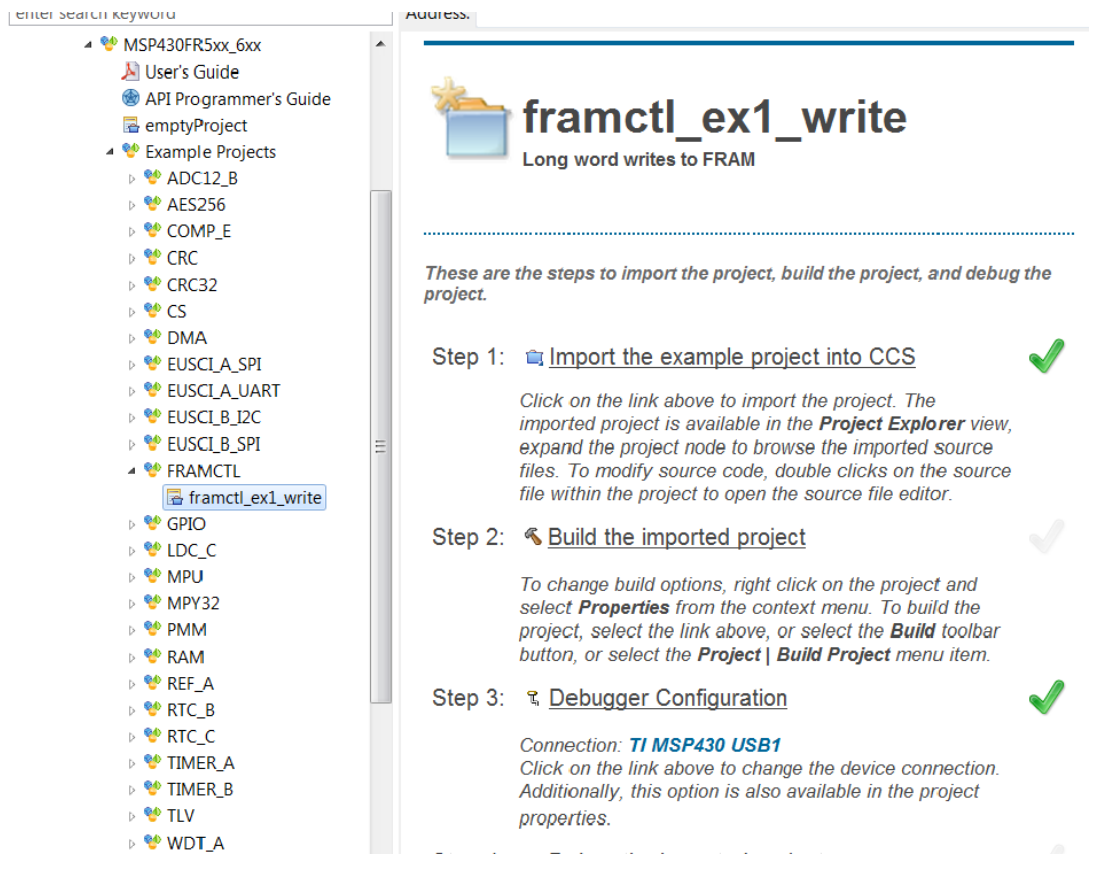

The imported project can be viewed on the left in the Project Explorer. All required driverlib source and header files are included inside the driverlib folder. All driverlib source and header files are linked to the example projects. So if the user modifies any of these source or header files, the original copy of the installed MSP430ware driverlib source and header files get modified.

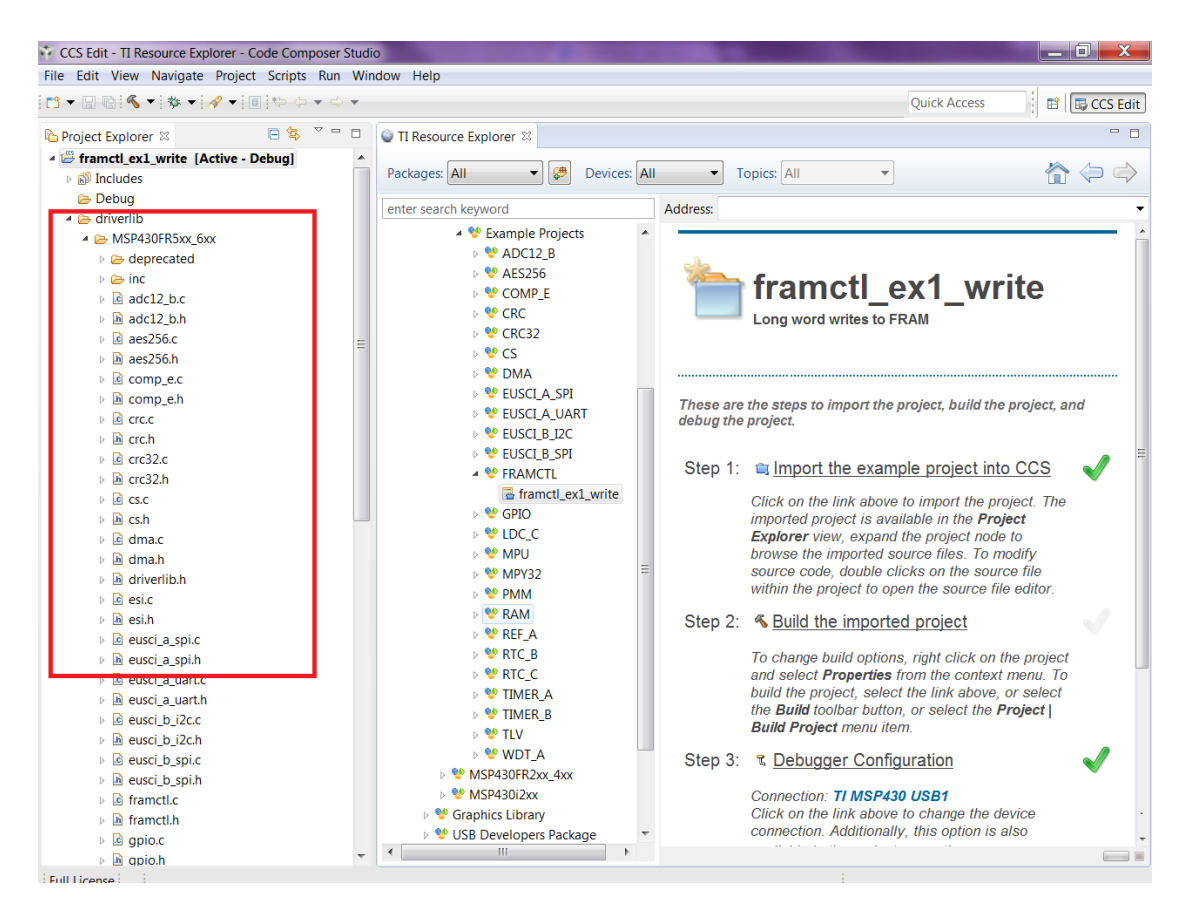

Now click on Build the imported project on the right to build the example project.

## *CHAPTER 2. NAVIGATING TO DRIVERLIB THROUGH CCS RESOURCE EXPLORER* 18

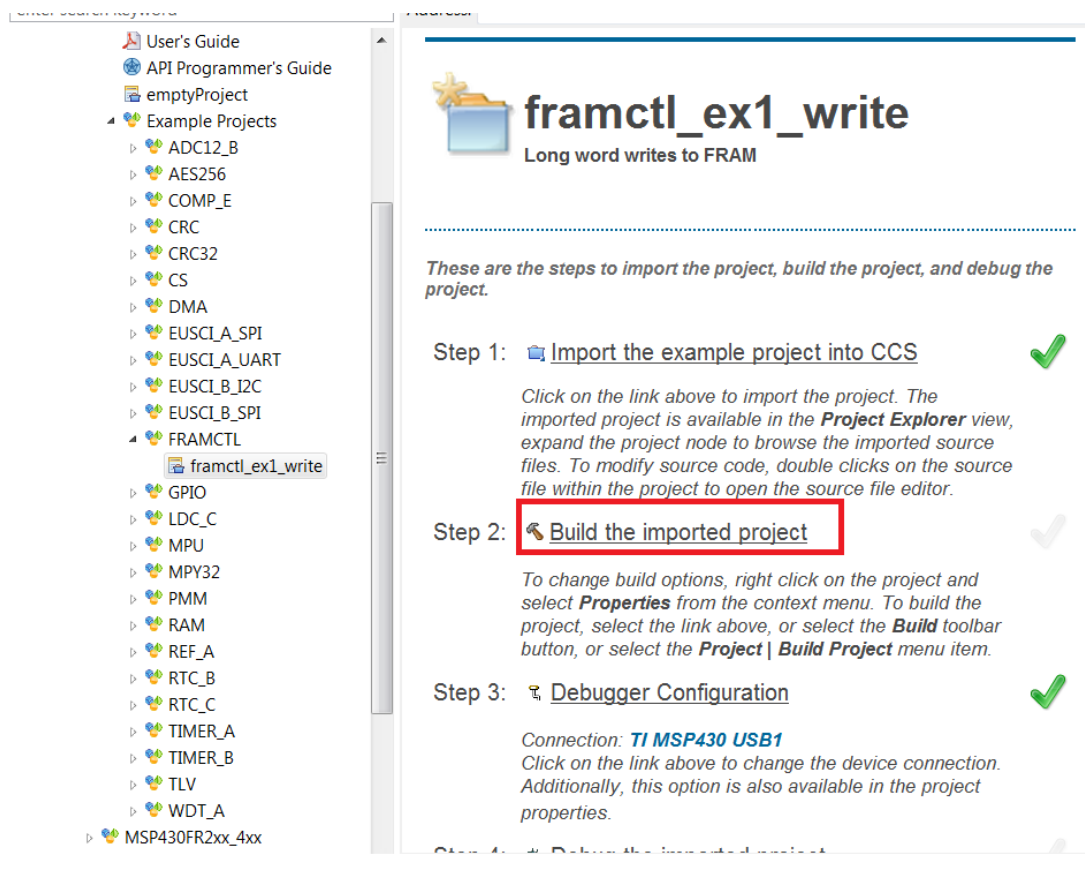

Now click on Build the imported project on the right to build the example project.

### *CHAPTER 2. NAVIGATING TO DRIVERLIB THROUGH CCS RESOURCE EXPLORER* 19

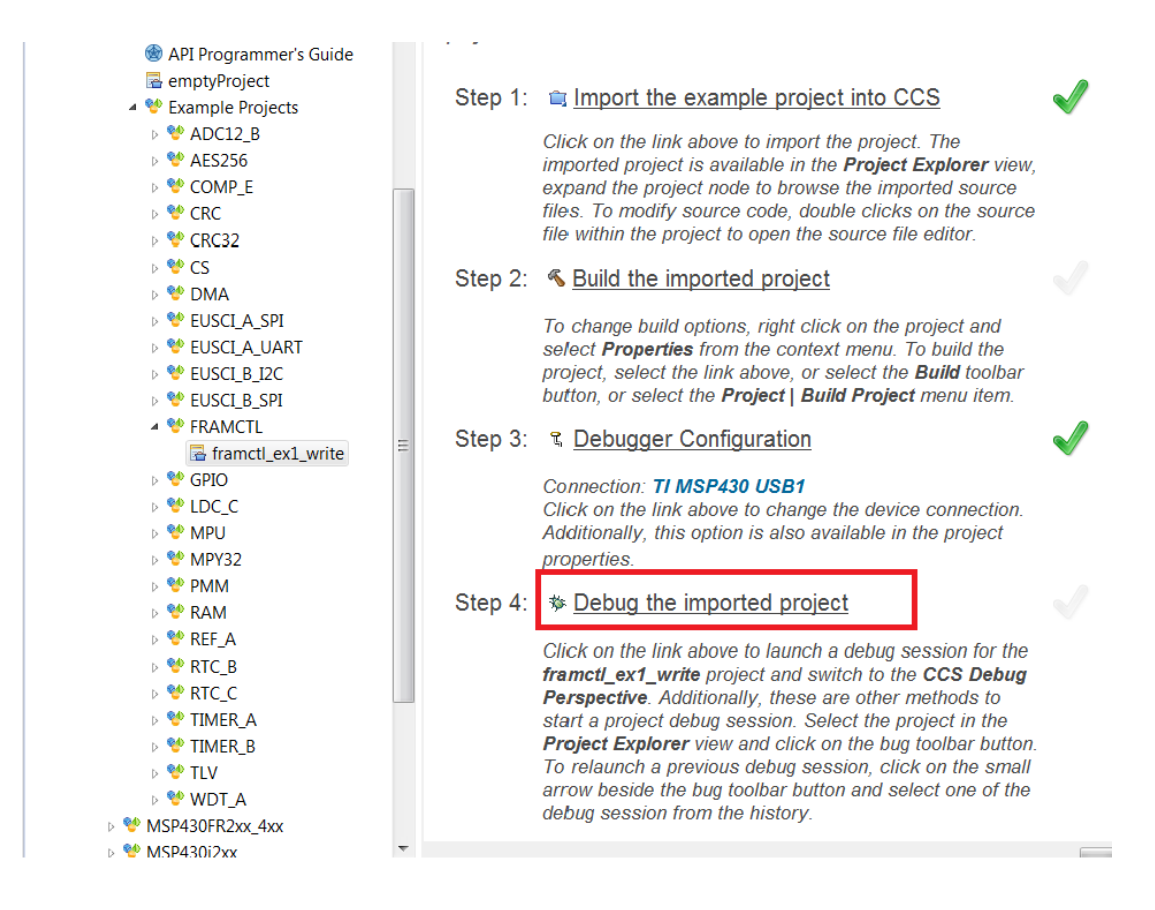

The COM port to download to can be changed using the Debugger Configuration option on the right if required.

To get started on a new project we recommend getting started on an empty project we provide. This project has all the driverlib source files, header files, project paths are set by default.

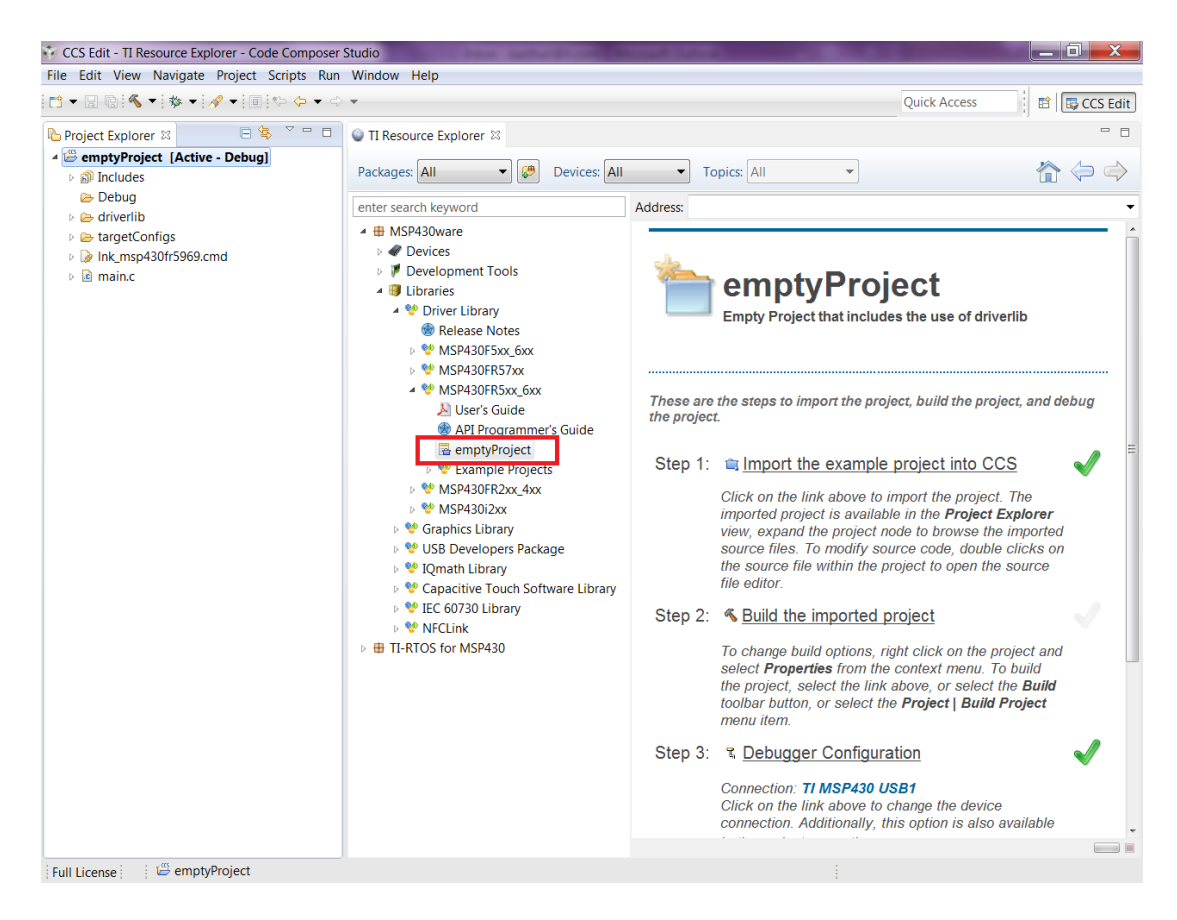

The main.c included with the empty project can be modified to include user code.

# <span id="page-21-0"></span>**3 How to create a new CCS project that uses Driverlib**

## <span id="page-21-1"></span>**3.1 Introduction**

To get started on a new project we recommend using the new project wizard. For driver library to work with the new project wizard CCS must have discovered the driver library RTSC product. For more information refer to the installation steps of the release notes. The new project wizard adds the needed driver library source files and adds the driver library include path.

To open the new project wizard go to File -> New -> CCS Project as seen in the screenshot below.

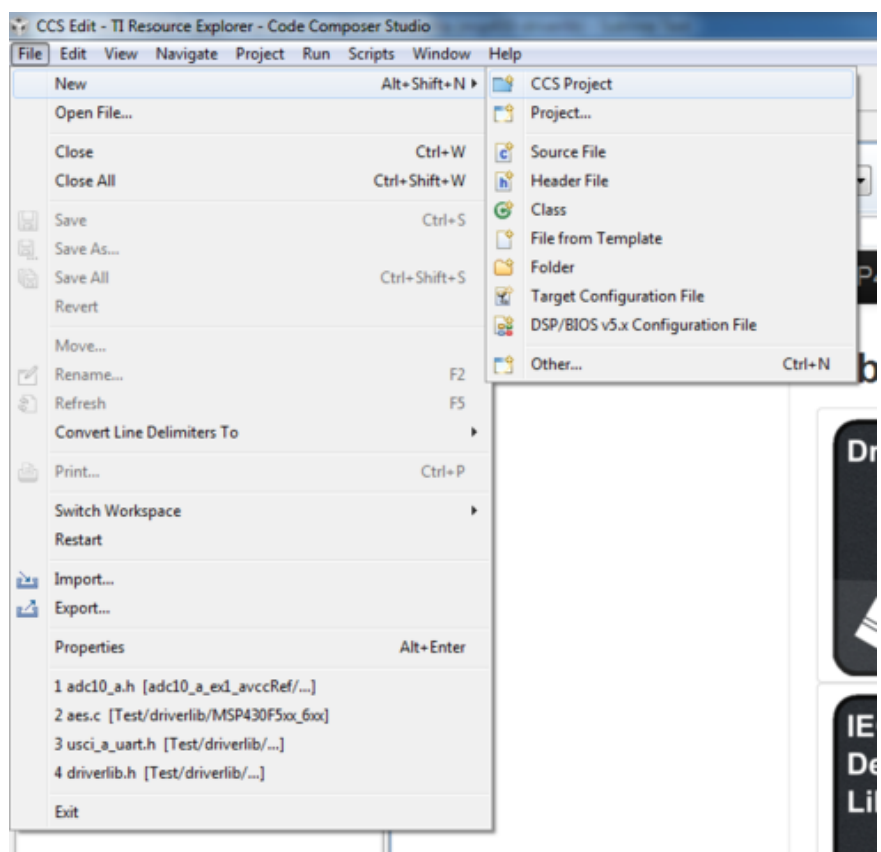

Once the new project wizard has been opened name your project and choose the device you would like to create a Driver Library project for. The device must be supported by driver library. Then under "Project templates and examples" choose "Empty Project with DriverLib Source" as seen below.

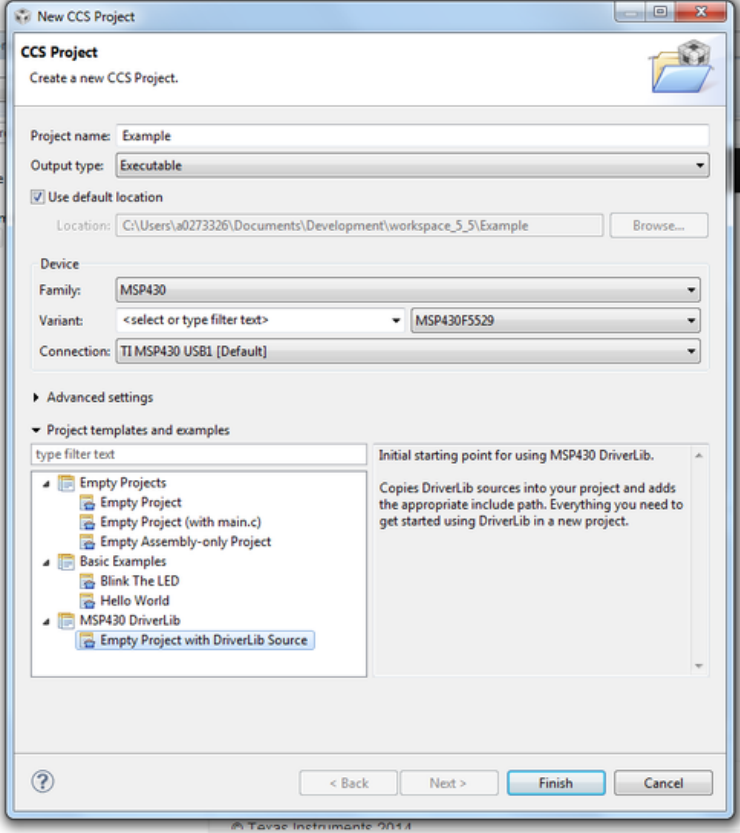

Finally click "Finish" and begin developing with your Driver Library enabled project.

We recommend -O4 compiler settings for more efficient optimizations for projects using driverlib

# <span id="page-23-0"></span>**4 How to include driverlib into your existing CCS project**

## <span id="page-23-1"></span>**4.1 Introduction**

To add driver library to an existing project we recommend using CCS project templates. For driver library to work with project templates CCS must have discovered the driver library RTSC product. For more information refer to the installation steps of the release notes. CCS project templates adds the needed driver library source files and adds the driver library include path. To apply a project template right click on an existing project then go to Source -> Apply Project Template as seen in the screenshot below.

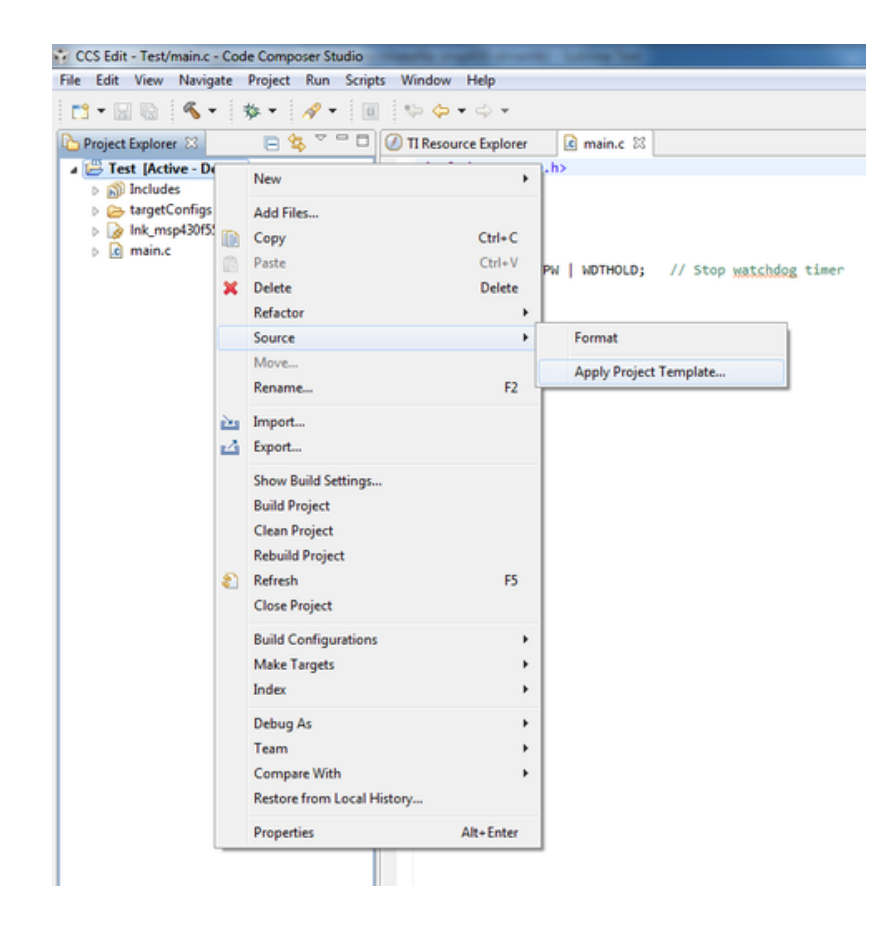

In the "Apply Project Template" dialog box under "MSP430 DriverLib Additions" choose either "Add Local Copy" or "Point to Installed DriverLib" as seen in the screenshot below. Most users will want to add a local copy which copies the DriverLib source into the project and sets the compiler settings needed.

Pointing to an installed DriverLib is for advandced users who are including a static library in their project and want to add the DriverLib header files to their include path.

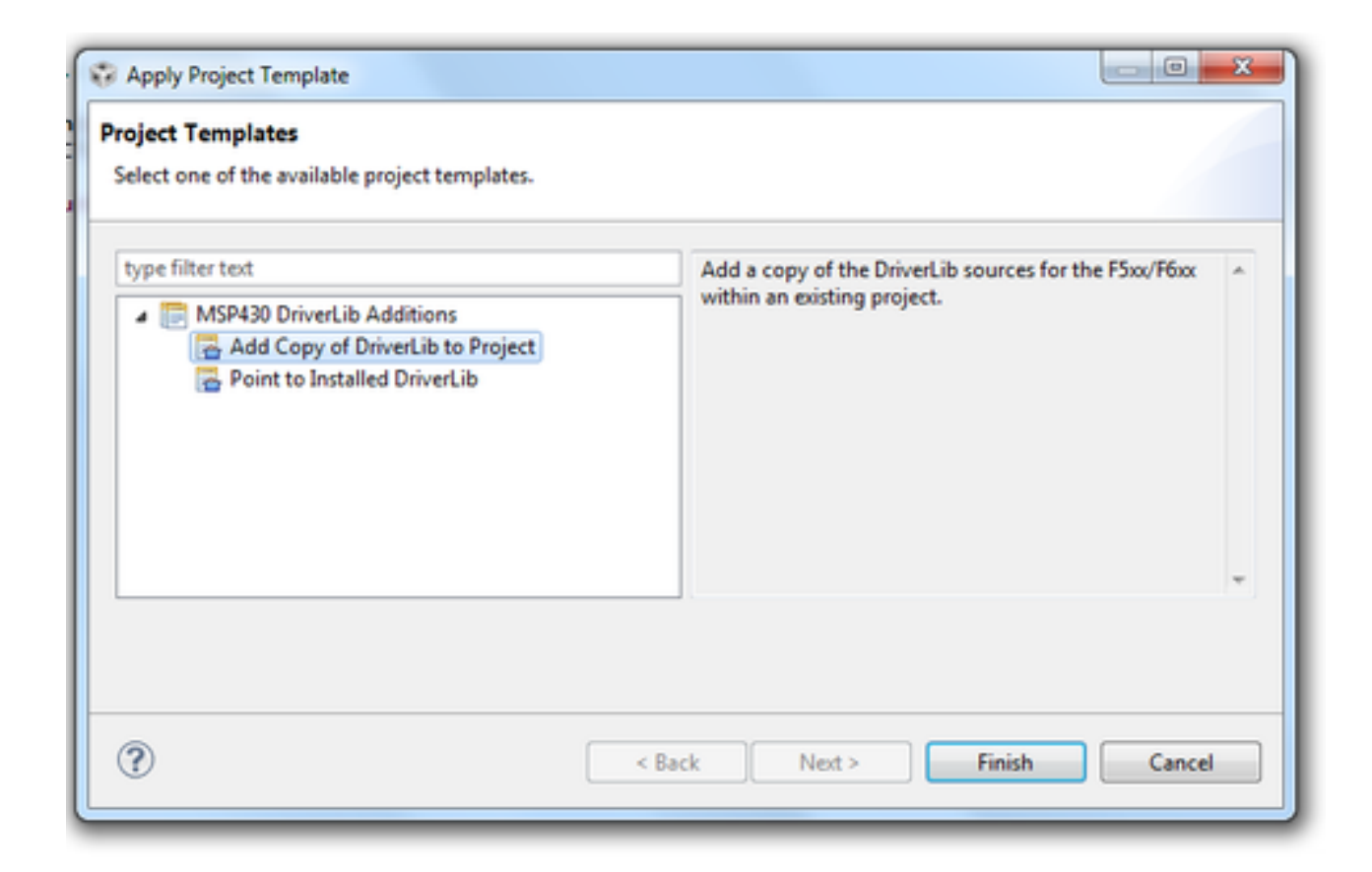

Click "Finish" and start developing with driver library in your project.

# <span id="page-25-0"></span>**5 How to create a new IAR project that uses Driverlib**

## <span id="page-25-1"></span>**5.1 Introduction**

It is recommended to get started with an Empty Driverlib Project. Browse to the empty project in your device's family. This is available in the driverlib instal folder\00\_emptyProject

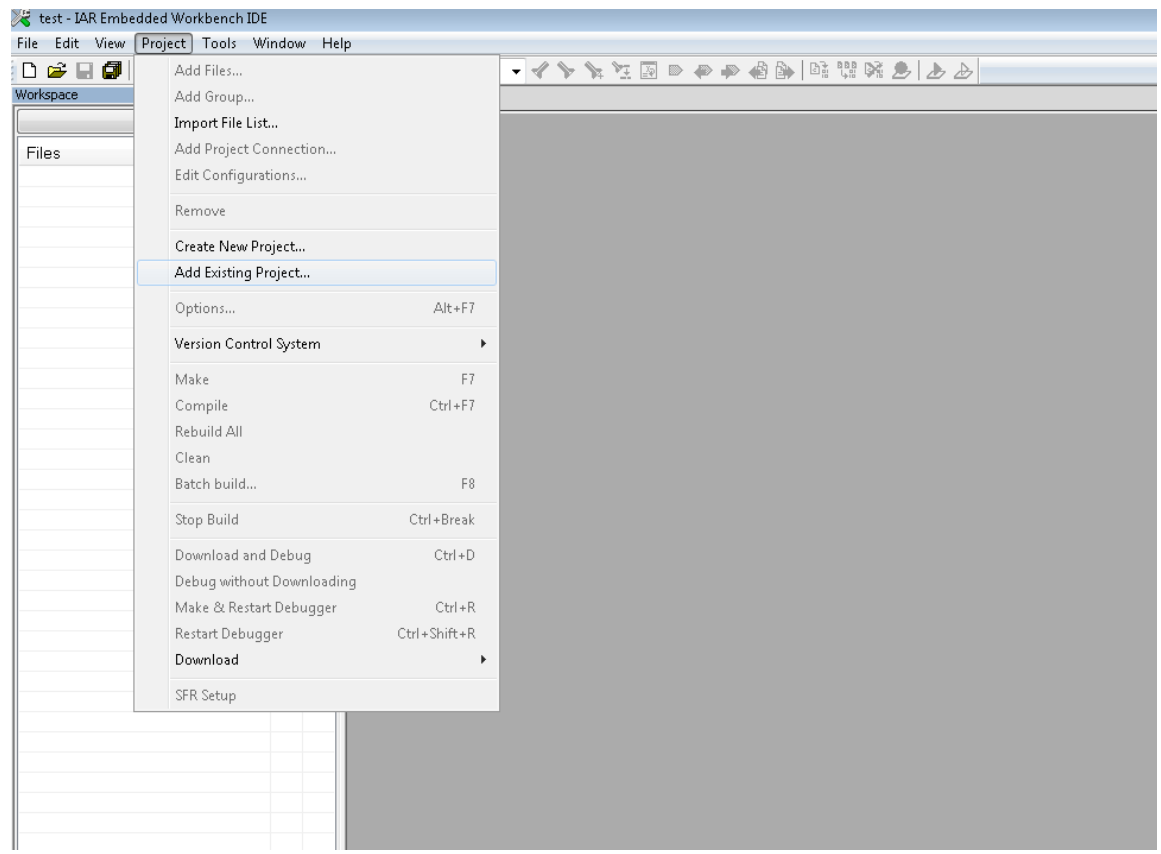

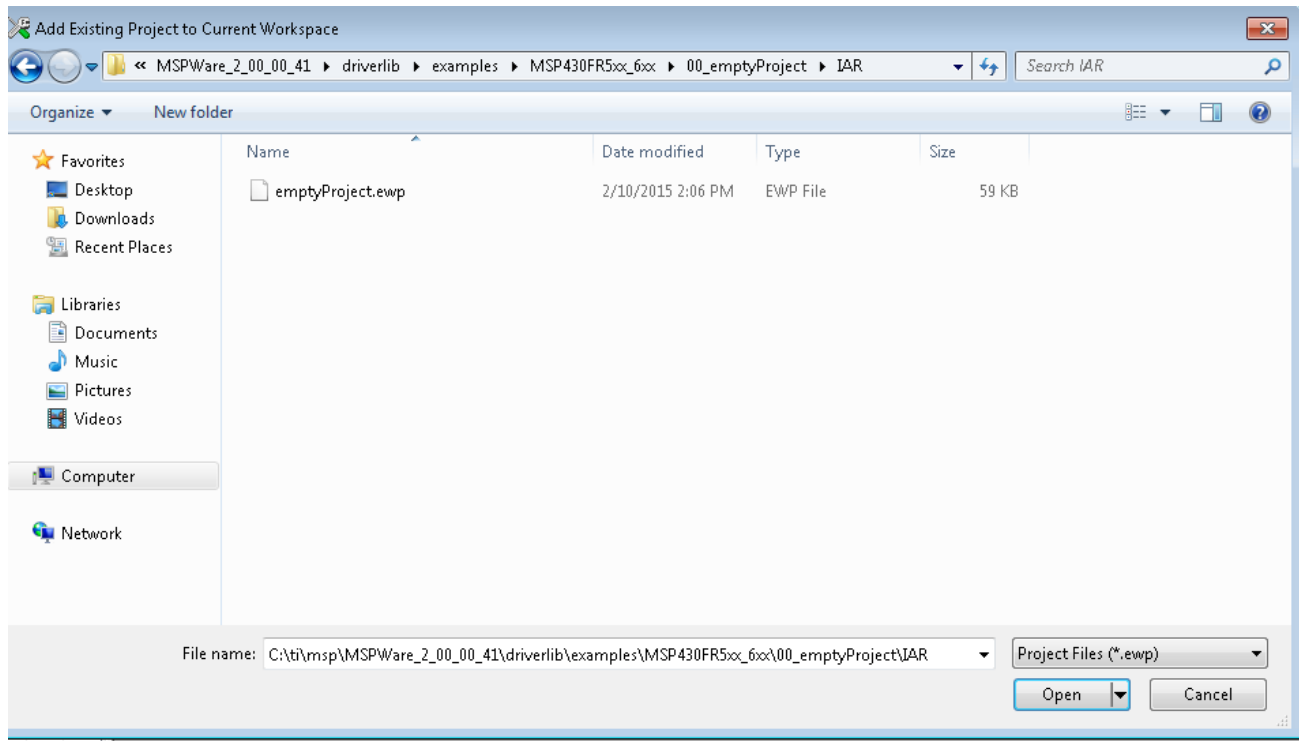

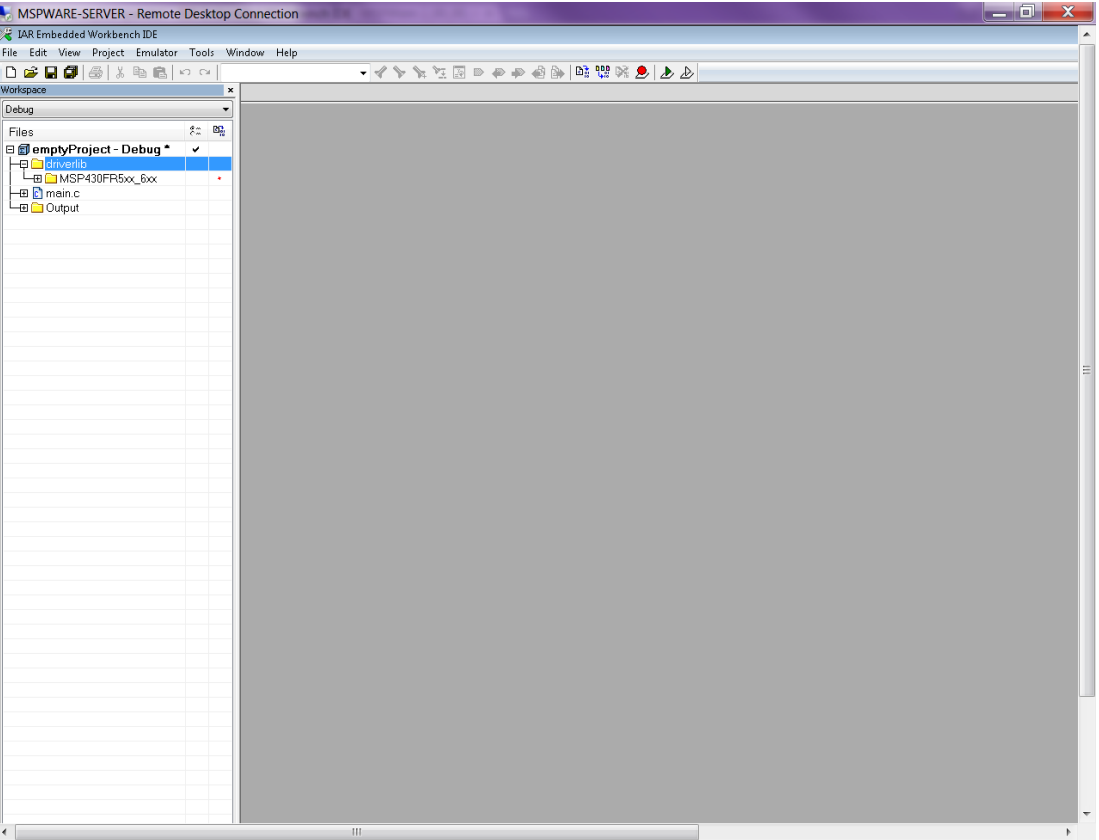

# <span id="page-28-0"></span>**6 How to include driverlib into your existing IAR project**

## <span id="page-28-1"></span>**6.1 Introduction**

To add driver library to an existing project, right click project click on Add Group - "driverlib"

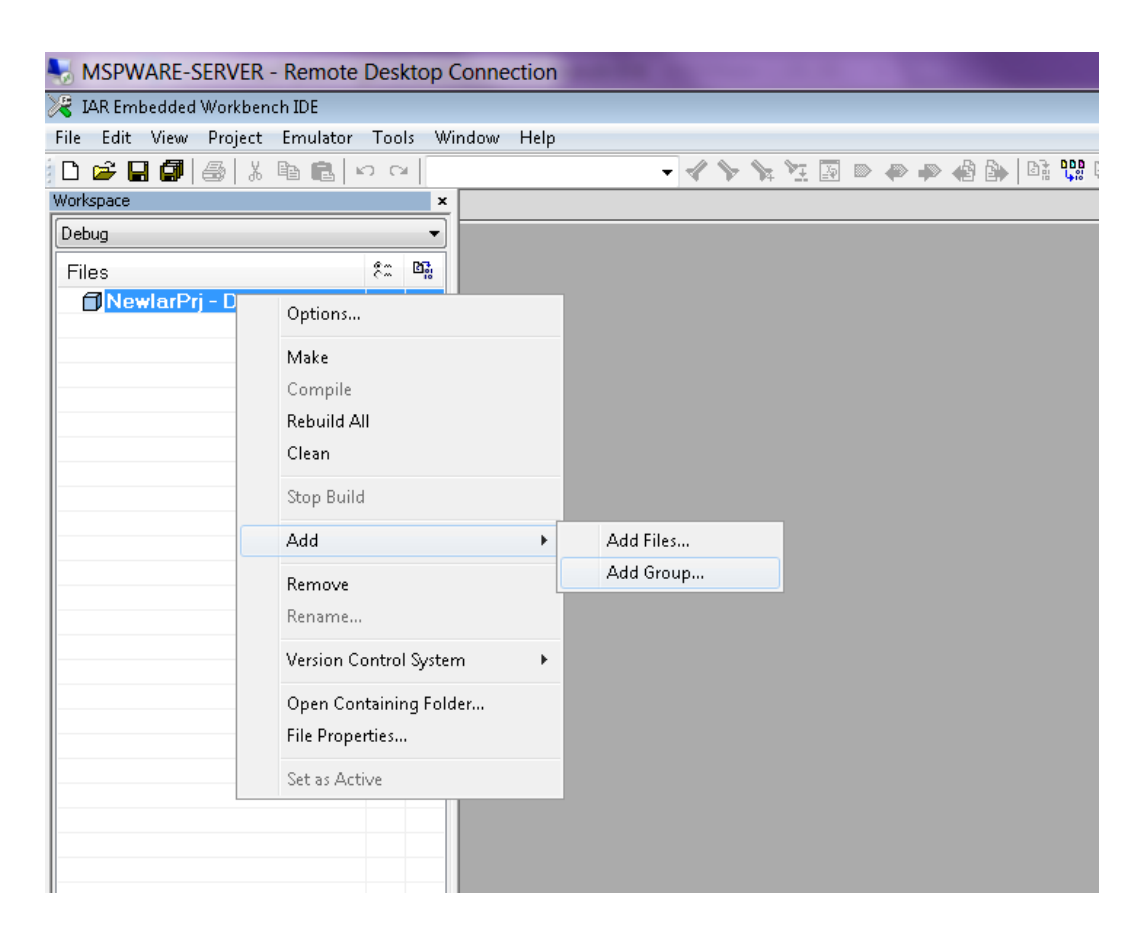

Now click Add files and browse through driverlib folder and add all source files of the family the device belongs to.

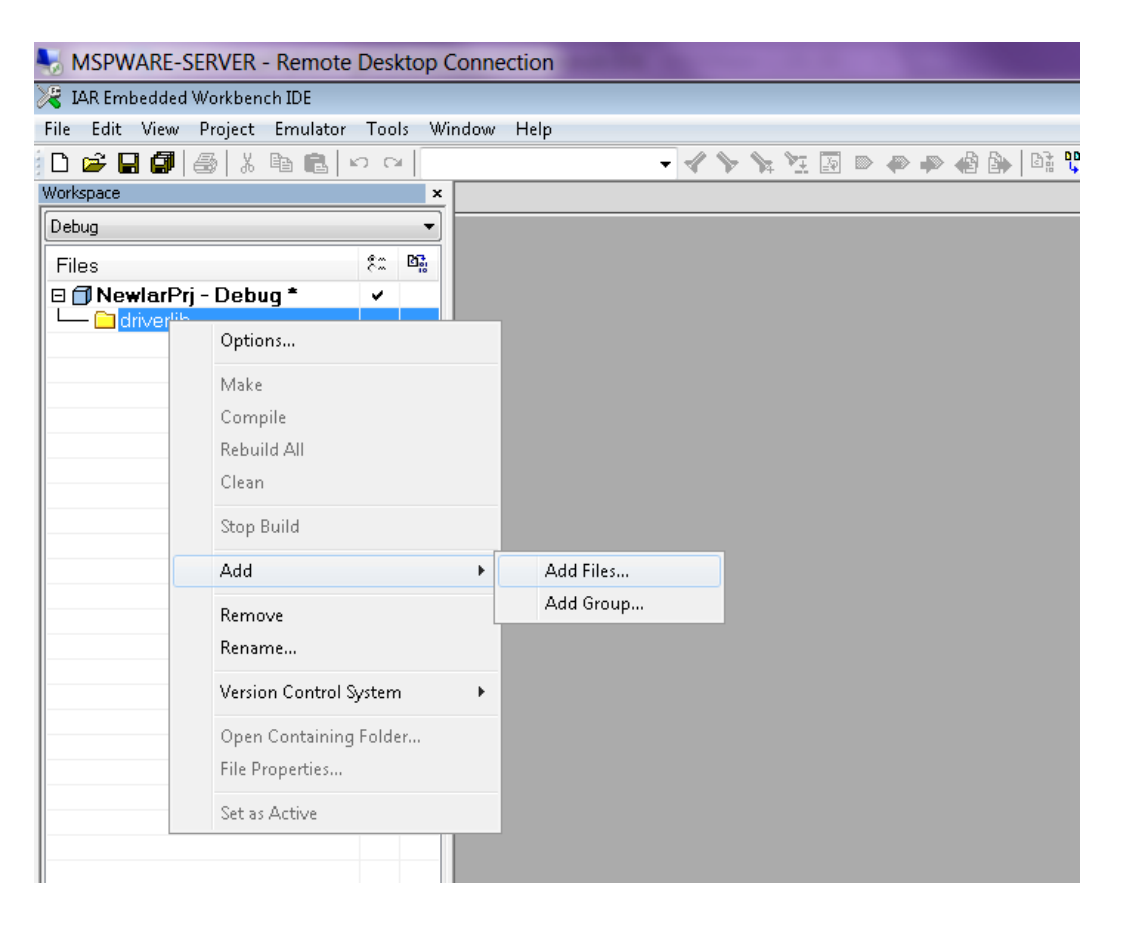

Add another group via "Add Group" and add inc folder. Add all files in the same driverlib family inc folder

*CHAPTER 6. HOW TO INCLUDE DRIVERLIB INTO YOUR EXISTING IAR PROJECT* 30

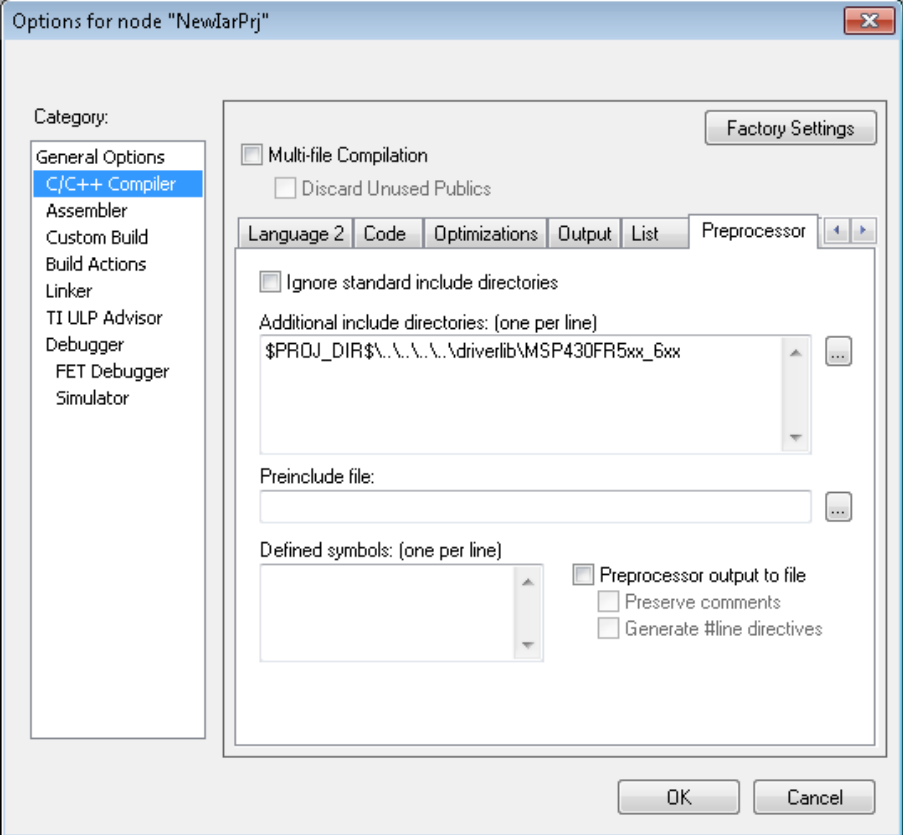

Right click on the project, select "Options...", add

"\$PROJ\_DIR\$\..\..\..\..\driverlib\MSP430FR5xx\_6xx" under "General Options->C/C++ Compiler->Additional include directories: (one per line)". Click "OK" and start developing with driver library in your project.

# <span id="page-31-0"></span>**7 10-Bit Analog-to-Digital Converter (ADC10\_A)**

<span id="page-31-3"></span>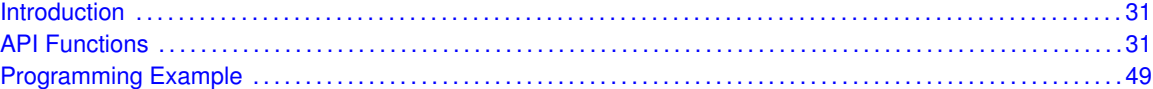

## <span id="page-31-1"></span>**7.1 Introduction**

The 10-Bit Analog-to-Digital (ADC10\_A) API provides a set of functions for using the MSP430Ware ADC10\_A modules. Functions are provided to initialize the ADC10\_A modules, setup signal sources and reference voltages, and manage interrupts for the ADC10 A modules.

The ADC10\_A module provides the ability to convert analog signals into a digital value in respect to given reference voltages. The ADC10 A can generate digital values from 0 to Vcc with an 8- or 10-bit resolution. It operates in 2 different sampling modes, and 4 different conversion modes. The sampling modes are extended sampling and pulse sampling, in extended sampling the sample/hold signal must stay high for the duration of sampling, while in pulse mode a sampling timer is setup to start on a rising edge of the sample/hold signal and sample for a specified amount of clock cycles. The 4 conversion modes are single-channel single conversion, sequence of channels single-conversion, repeated single channel conversions, and repeated sequence of channels conversions.

<span id="page-31-4"></span>The ADC10\_A module can generate multiple interrupts. An interrupt can be asserted when a conversion is complete, when a conversion is about to overwrite the converted data in the memory buffer before it has been read out, and/or when a conversion is about to start before the last conversion is complete. The ADC10\_A also has a window comparator feature which asserts interrupts when the input signal is above a high threshold, below a low threshold, or between the two at any given moment.

## <span id="page-31-2"></span>**7.2 API Functions**

## **Functions**

- bool [ADC10\\_A\\_init](#page-41-0) (uint16\_t baseAddress, uint16\_t sampleHoldSignalSourceSelect, uint8\_t clockSourceSelect, uint16\_t clockSourceDivider) *Initializes the ADC10\_A Module.*
- void ADC10 A enable (uint16 t baseAddress) *Enables the ADC10\_A block.*
- void ADC10 A disable (uint16 t baseAddress) *Disables the ADC10\_A block.*
- void [ADC10\\_A\\_setupSamplingTimer](#page-46-0) (uint16\_t baseAddress, uint16\_t clockCycleHoldCount, uint16\_t multipleSamplesEnabled)

*Sets up and enables the Sampling Timer Pulse Mode.*

void ADC10 A disableSamplingTimer (uint16 t baseAddress) *Disables Sampling Timer Pulse Mode.*

- void [ADC10\\_A\\_configureMemory](#page-34-0) (uint16\_t baseAddress, uint8\_t inputSourceSelect, uint8\_t positiveRefVoltageSourceSelect, uint8\_t negativeRefVoltageSourceSelect) *Configures the controls of the selected memory buffer.*
- void [ADC10\\_A\\_enableInterrupt](#page-38-2) (uint16\_t baseAddress, uint8\_t interruptMask) *Enables selected ADC10\_A interrupt sources.*
- void [ADC10\\_A\\_disableInterrupt](#page-37-0) (uint16\_t baseAddress, uint8\_t interruptMask) *Disables selected ADC10\_A interrupt sources.*
- void [ADC10\\_A\\_clearInterrupt](#page-33-0) (uint16\_t baseAddress, uint8\_t interruptFlagMask) *Clears ADC10\_A selected interrupt flags.*
- uint16 t ADC10 A\_getInterruptStatus (uint16 t baseAddress, uint8 t interruptFlagMask) *Returns the status of the selected memory interrupt flags.*
- void ADC10 A startConversion (uint16 t baseAddress, uint8 t conversionSequenceModeSelect) *Enables/Starts an Analog-to-Digital Conversion.*
- void ADC10 A disableConversions (uint16 t baseAddress, bool preempt) *Disables the ADC from converting any more signals.*
- int16\_t [ADC10\\_A\\_getResults](#page-41-1) (uint16\_t baseAddress) *Returns the raw contents of the specified memory buffer.*
- void ADC10 A\_setResolution (uint16\_t baseAddress, uint8\_t resolutionSelect) *Use to change the resolution of the converted data.*
- void [ADC10\\_A\\_setSampleHoldSignalInversion](#page-45-1) (uint16\_t baseAddress, uint16\_t invertedSignal)
	- *Use to invert or un-invert the sample/hold signal.*
- void [ADC10\\_A\\_setDataReadBackFormat](#page-44-0) (uint16\_t baseAddress, uint16\_t readBackFormat) *Use to set the read-back format of the converted data.*
- void ADC10 A enableReferenceBurst (uint16 t baseAddress) *Enables the reference buffer's burst ability.*
- void ADC10 A disableReferenceBurst (uint16 t baseAddress) *Disables the reference buffer's burst ability.*
- void ADC10 A\_setReferenceBufferSamplingRate (uint16\_t baseAddress, uint16\_t samplingRateSelect)
	- *Use to set the reference buffer's sampling rate.*
- void [ADC10\\_A\\_setWindowComp](#page-47-0) (uint16\_t baseAddress, uint16\_t highThreshold, uint16\_t lowThreshold)
	- *Sets the high and low threshold for the window comparator feature.*
- uint32\_t [ADC10\\_A\\_getMemoryAddressForDMA](#page-40-1) (uint16\_t baseAddress)
- *Returns the address of the memory buffer for the DMA module.* ■ uint16\_t [ADC10\\_A\\_isBusy](#page-43-0) (uint16\_t baseAddress)
	- *Returns the busy status of the ADC10\_A core.*

## 7.2.1 Detailed Description

The ADC10 A API is broken into three groups of functions: those that deal with initialization and conversions, those that handle interrupts, and those that handle auxiliary features of the ADC10\_A.

The ADC10\_A initialization and conversion functions are

- $\blacksquare$  [ADC10\\_A\\_init\(\)](#page-41-0)
- ADC10 A configureMemory()
- [ADC10\\_A\\_setupSamplingTimer\(\)](#page-46-0)
- ADC10 A disableSamplingTimer()
- ADC10 A setWindowComp()
- ADC10 A startConversion()
- ADC10 A disableConversions()
- [ADC10\\_A\\_getResults\(\)](#page-41-1)
- [ADC10\\_A\\_isBusy\(\)](#page-43-0)

## The ADC10\_A interrupts are handled by

- [ADC10\\_A\\_enableInterrupt\(\)](#page-38-2)
- ADC10 A disableInterrupt()
- [ADC10\\_A\\_clearInterrupt\(\)](#page-33-0)
- [ADC10\\_A\\_getInterruptStatus\(\)](#page-40-0)

## Auxiliary features of the ADC10\_A are handled by

- [ADC10\\_A\\_setResolution\(\)](#page-45-0)
- [ADC10\\_A\\_setSampleHoldSignalInversion\(\)](#page-45-1)
- [ADC10\\_A\\_setDataReadBackFormat\(\)](#page-44-0)
- [ADC10\\_A\\_enableReferenceBurst\(\)](#page-39-0)
- [ADC10\\_A\\_disableReferenceBurst\(\)](#page-37-1)
- [ADC10\\_A\\_setReferenceBufferSamplingRate\(\)](#page-44-1)
- [ADC10\\_A\\_getMemoryAddressForDMA\(\)](#page-40-1)
- [ADC10\\_A\\_enable\(\)](#page-38-0)
- [ADC10\\_A\\_disable\(\)](#page-35-0)

## 7.2.2 Function Documentation

## <span id="page-33-0"></span>ADC10\_A\_clearInterrupt()

```
void ADC10_A_clearInterrupt (
uint16 t baseAddress,
uint8_t interruptFlagMask )
```
## Clears ADC10\_A selected interrupt flags.

The selected ADC10\_A interrupt flags are cleared, so that it no longer asserts. The memory buffer interrupt flags are only cleared when the memory buffer is accessed.

### **Parameters**

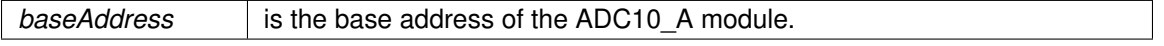

### **Parameters**

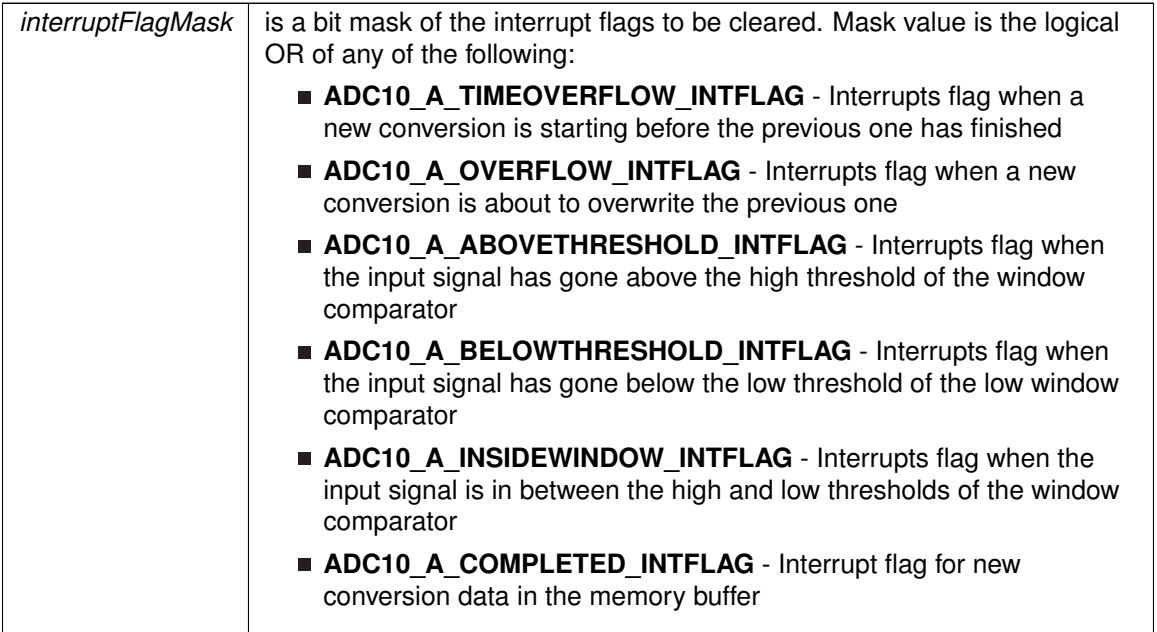

Modified bits of **ADC10IFG** register.

**Returns**

None

## <span id="page-34-0"></span>ADC10\_A\_configureMemory()

```
void ADC10_A_configureMemory (
uint16_t baseAddress,
uint8_t inputSourceSelect,
uint8_t positiveRefVoltageSourceSelect,
 uint8_t negativeRefVoltageSourceSelect )
```
### Configures the controls of the selected memory buffer.

Maps an input signal conversion into the memory buffer, as well as the positive and negative reference voltages for each conversion being stored into the memory buffer. If the internal reference is used for the positive reference voltage, the internal REF module has to control the voltage level. Note that if a conversion has been started with the startConversion() function, then a call to disableConversions() is required before this function may be called. If conversion is not disabled, this function does nothing.

### **Parameters**

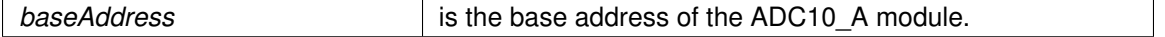

**Parameters**

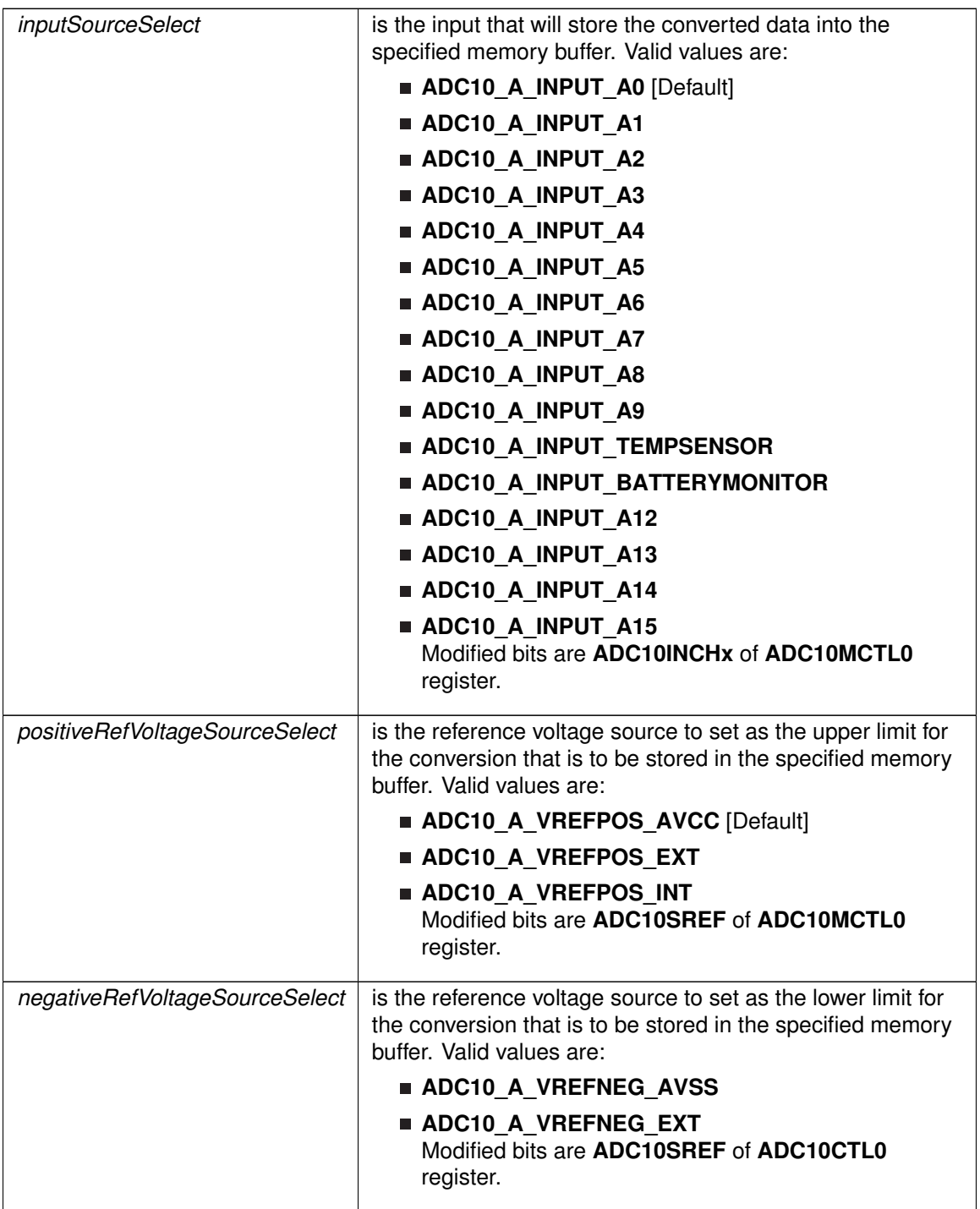

<span id="page-35-0"></span>**Returns**

None
# ADC10\_A\_disable()

void ADC10\_A\_disable (

uint16\_t baseAddress )

Disables the ADC10\_A block.

This will disable operation of the ADC10\_A block.

#### **Parameters**

*baseAddress* is the base address of the ADC10 A module.

Modified bits are **ADC10ON** of **ADC10CTL0** register.

**Returns**

None

# ADC10\_A\_disableConversions()

```
void ADC10_A_disableConversions (
            uint16_t baseAddress,
             bool preempt )
```
Disables the ADC from converting any more signals.

Disables the ADC from converting any more signals. If there is a conversion in progress, this function can stop it immediately if the preempt parameter is set as ADC10\_A\_PREEMPTCONVERSION, by changing the conversion mode to single-channel, single-conversion and disabling conversions. If the conversion mode is set as single-channel, single-conversion and this function is called without preemption, then the ADC core conversion status is polled until the conversion is complete before disabling conversions to prevent unpredictable data. If the ADC10 A startConversion() has been called, then this function has to be called to re-initialize the ADC, reconfigure a memory buffer control, enable/disable the sampling pulse mode, or change the internal reference voltage.

#### **Parameters**

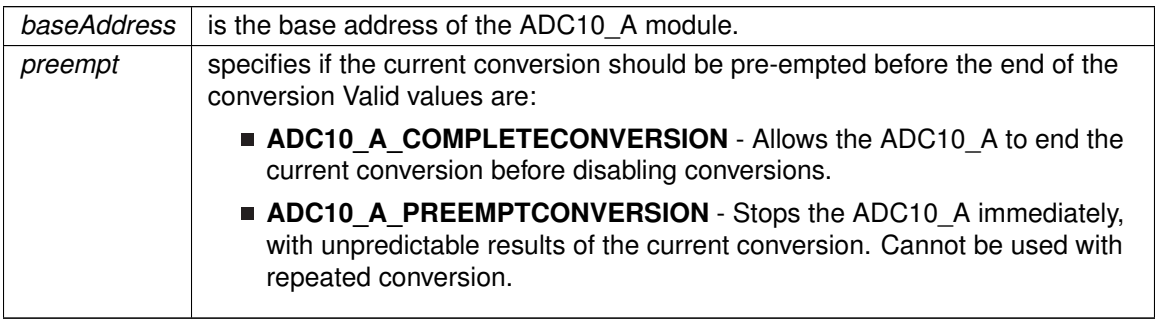

Modified bits of **ADC10CTL1** register and bits of **ADC10CTL0** register.

#### **Returns**

None

# ADC10\_A\_disableInterrupt()

```
void ADC10_A_disableInterrupt (
            uint16_t baseAddress,
            uint8_t interruptMask )
```
Disables selected ADC10\_A interrupt sources.

Disables the indicated ADC10\_A interrupt sources. Only the sources that are enabled can be reflected to the processor interrupt; disabled sources have no effect on the processor.

#### **Parameters**

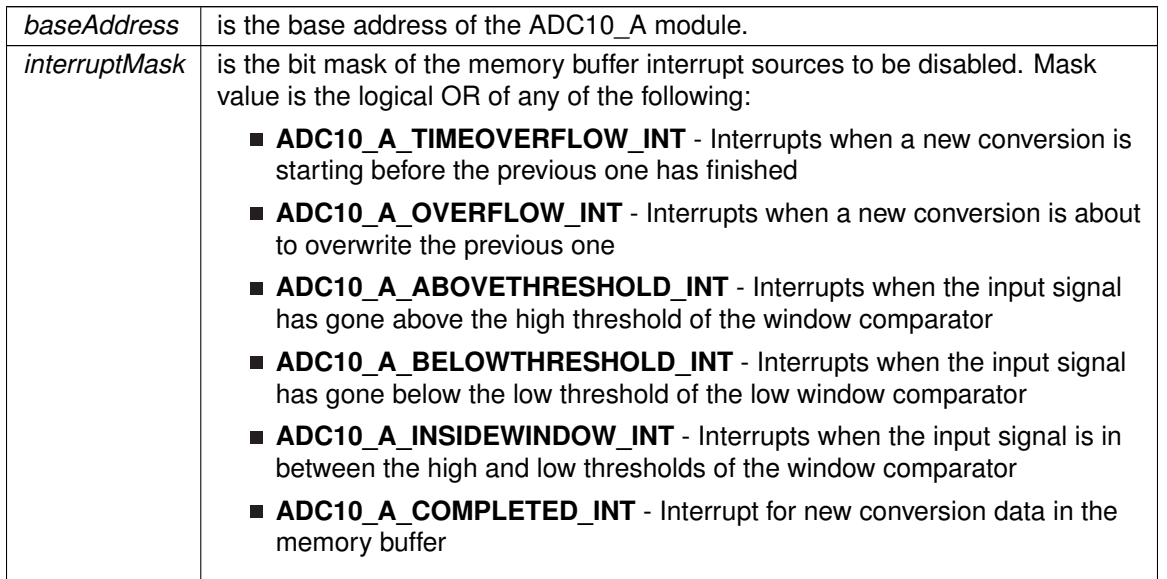

Modified bits of **ADC10IE** register.

**Returns**

None

# ADC10\_A\_disableReferenceBurst()

void ADC10\_A\_disableReferenceBurst ( uint16\_t baseAddress )

Disables the reference buffer's burst ability.

Disables the reference buffer's burst ability, forcing the reference buffer to remain on continuously.

*baseAddress* is the base address of the ADC10\_A module.

**Returns**

None

## ADC10\_A\_disableSamplingTimer()

```
void ADC10_A_disableSamplingTimer (
            uint16_t baseAddress )
```
Disables Sampling Timer Pulse Mode.

Disables the Sampling Timer Pulse Mode. Note that if a conversion has been started with the startConversion() function, then a call to disableConversions() is required before this function may be called.

#### **Parameters**

*baseAddress* is the base address of the ADC10 A module.

**Returns**

None

# <span id="page-38-0"></span>ADC10\_A\_enable()

```
void ADC10_A_enable (
             uint16_t baseAddress )
```
Enables the ADC10\_A block.

This will enable operation of the ADC10\_A block.

**Parameters**

*baseAddress* is the base address of the ADC10\_A module.

Modified bits are **ADC10ON** of **ADC10CTL0** register.

**Returns**

None

# ADC10\_A\_enableInterrupt()

void ADC10\_A\_enableInterrupt (

uint16\_t baseAddress, uint8\_t interruptMask )

Enables selected ADC10\_A interrupt sources.

Enables the indicated ADC10\_A interrupt sources. Only the sources that are enabled can be reflected to the processor interrupt; disabled sources have no effect on the processor. Does not clear interrupt flags.

#### **Parameters**

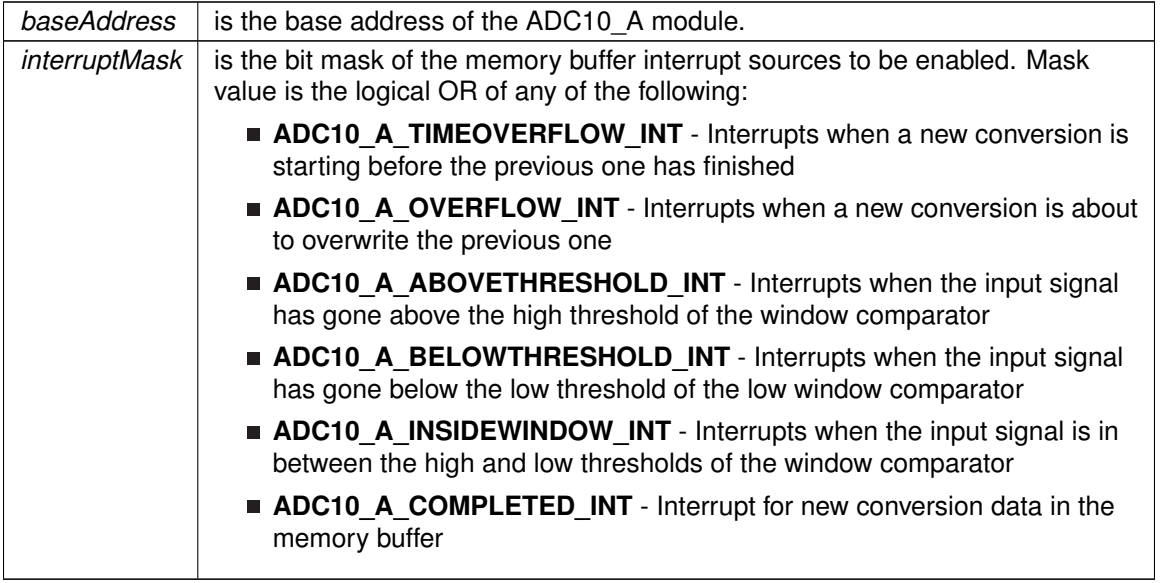

Modified bits of **ADC10IE** register.

**Returns**

None

# ADC10\_A\_enableReferenceBurst()

void ADC10\_A\_enableReferenceBurst ( uint16\_t baseAddress )

Enables the reference buffer's burst ability.

Enables the reference buffer's burst ability, allowing the reference buffer to turn off while the ADC is not converting, and automatically turning on when the ADC needs the generated reference voltage for a conversion.

**Parameters**

*baseAddress* is the base address of the ADC10\_A module.

#### **Returns**

None

# <span id="page-40-0"></span>ADC10\_A\_getInterruptStatus()

```
uint16_t ADC10_A_getInterruptStatus (
            uint16_t baseAddress,
            uint8_t interruptFlagMask )
```
Returns the status of the selected memory interrupt flags.

Returns the status of the selected interrupt flags.

#### **Parameters**

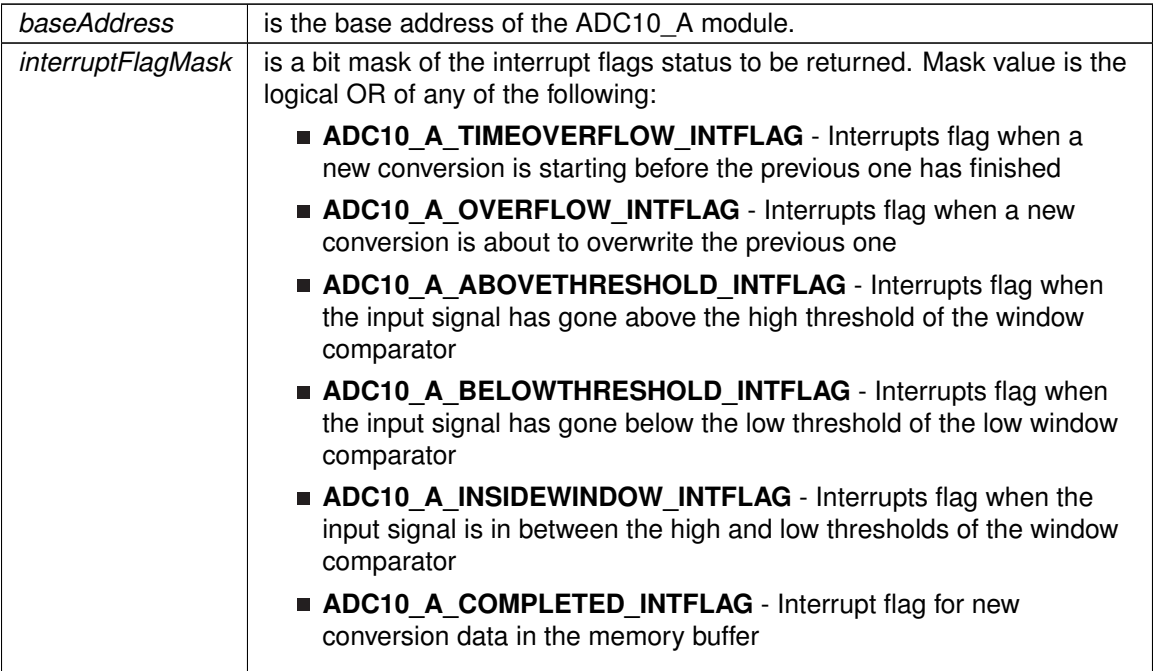

#### **Returns**

The current interrupt flag status for the corresponding mask.

# ADC10\_A\_getMemoryAddressForDMA()

uint32\_t ADC10\_A\_getMemoryAddressForDMA ( uint16\_t baseAddress )

Returns the address of the memory buffer for the DMA module.

Returns the address of the memory buffer. This can be used in conjunction with the DMA to store the converted data directly to memory.

*baseAddress* | is the base address of the ADC10 A module.

#### **Returns**

The memory address of the memory buffer

# ADC10\_A\_getResults()

```
int16_t ADC10_A_getResults (
             uint16_t baseAddress )
```
Returns the raw contents of the specified memory buffer.

Returns the raw contents of the specified memory buffer. The format of the content depends on the read-back format of the data: if the data is in signed 2's complement format then the contents in the memory buffer will be left-justified with the least-significant bits as 0's, whereas if the data is in unsigned format then the contents in the memory buffer will be right- justified with the most-significant bits as 0's.

#### **Parameters**

*baseAddress* is the base address of the ADC10 A module.

#### **Returns**

A Signed Integer of the contents of the specified memory buffer.

# <span id="page-41-0"></span>ADC10\_A\_init()

```
bool ADC10_A_init (
             uint16 t baseAddress,
             uint16_t sampleHoldSignalSourceSelect,
             uint8_t clockSourceSelect,
             uint16_t clockSourceDivider )
```
#### Initializes the ADC10\_A Module.

This function initializes the ADC module to allow for analog-to-digital conversions. Specifically this function sets up the sample-and-hold signal and clock sources for the ADC core to use for conversions. Upon successful completion of the initialization all of the ADC control registers will be reset, excluding the memory controls and reference module bits, the given parameters will be set, and the ADC core will be turned on (Note, that the ADC core only draws power during conversions and remains off when not converting).Note that sample/hold signal sources are device dependent. Note that if re-initializing the ADC after starting a conversion with the startConversion() function, the disableConversion() must be called BEFORE this function can be called.

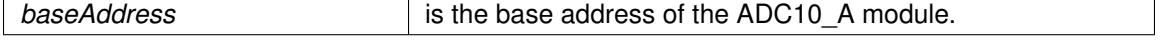

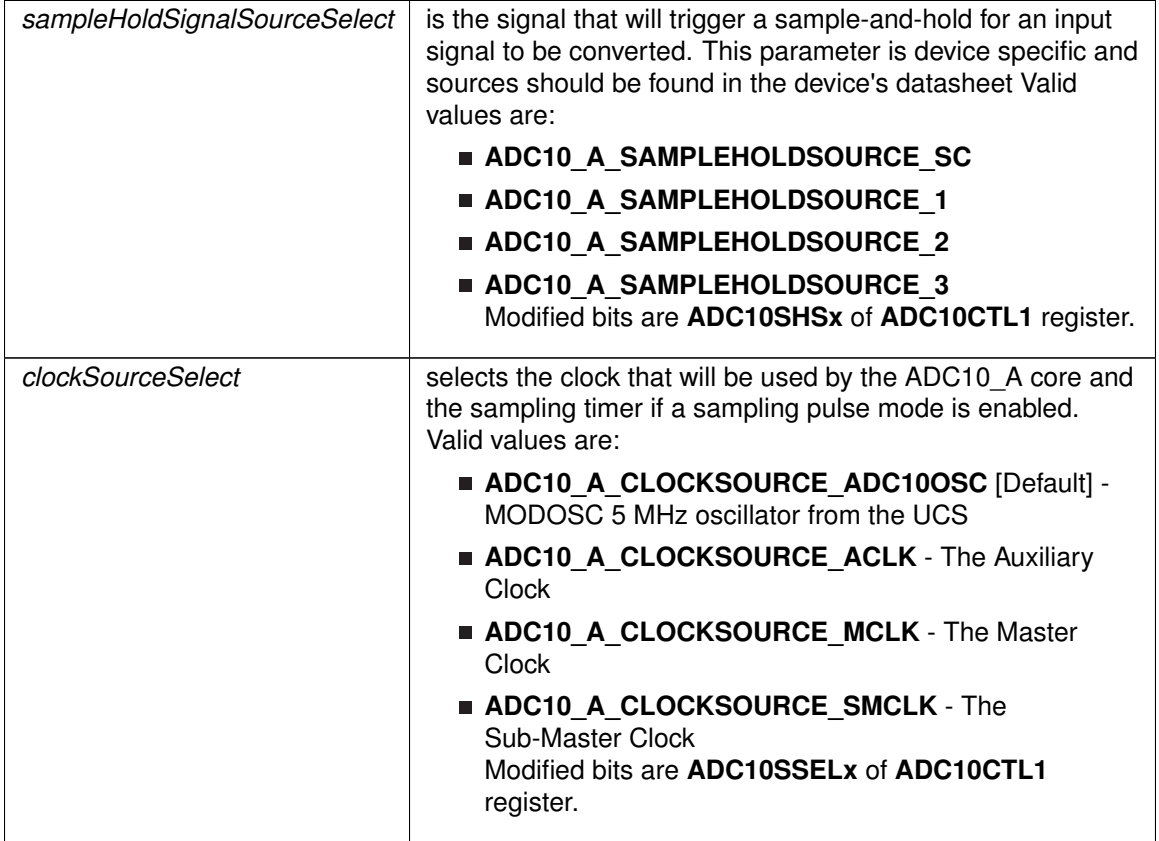

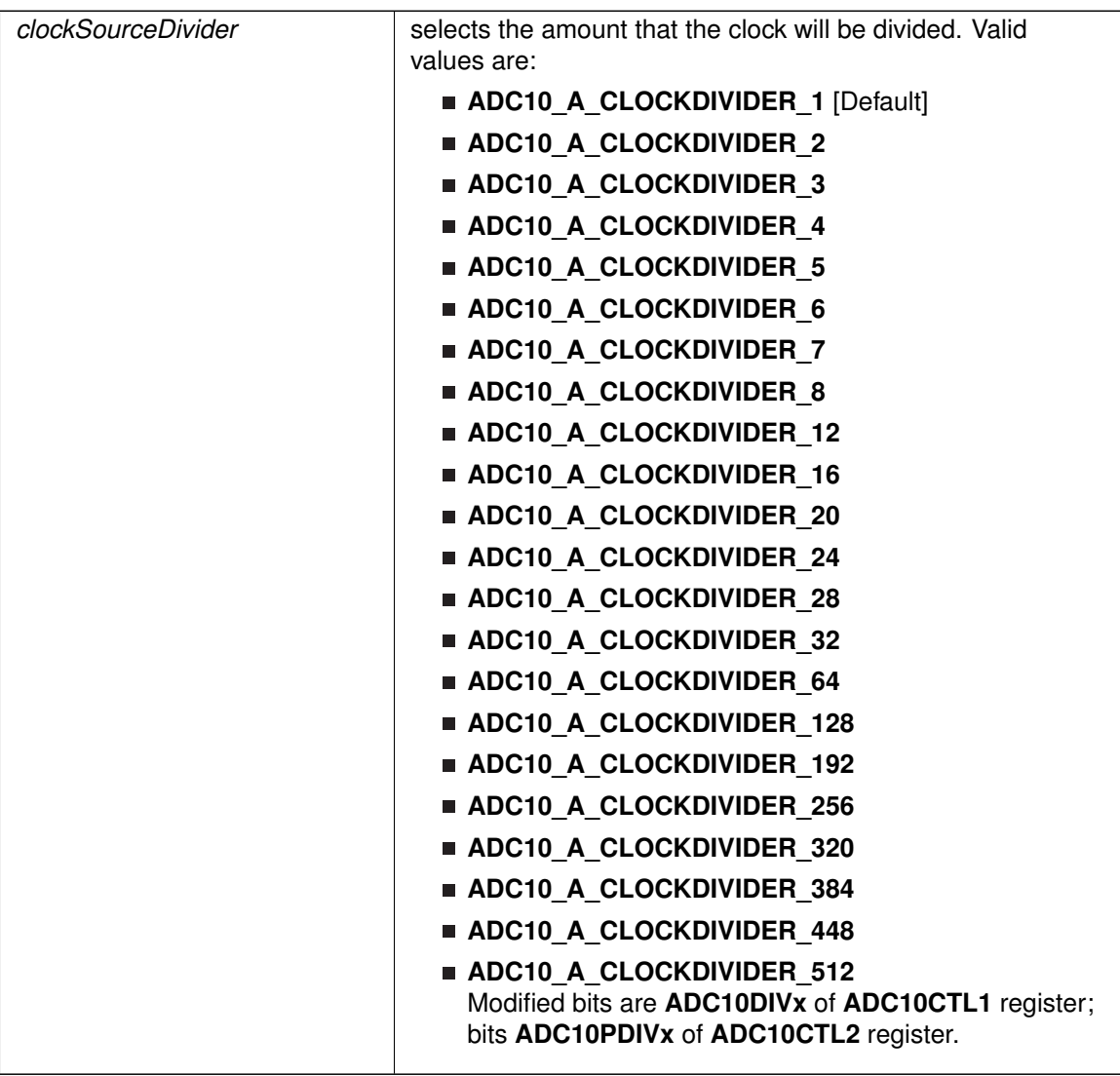

#### **Returns**

STATUS\_SUCCESS or STATUS\_FAILURE of the initialization process.

# ADC10\_A\_isBusy()

uint16\_t ADC10\_A\_isBusy ( uint16\_t baseAddress )

Returns the busy status of the ADC10\_A core.

Returns the status of the ADC core if there is a conversion currently taking place.

*baseAddress* is the base address of the ADC10\_A module.

**Returns**

One of the following:

**ADC10\_A\_BUSY**

#### **ADC10\_A\_NOTBUSY**

indicating if there is a conversion currently taking place

## ADC10 A setDataReadBackFormat()

```
void ADC10_A_setDataReadBackFormat (
             uint16_t baseAddress,
             uint16 t readBackFormat )
```
Use to set the read-back format of the converted data.

Sets the format of the converted data: how it will be stored into the memory buffer, and how it should be read back. The format can be set as right-justified (default), which indicates that the number will be unsigned, or left-justified, which indicates that the number will be signed in 2's complement format. This change affects all memory buffers for subsequent conversions.

#### **Parameters**

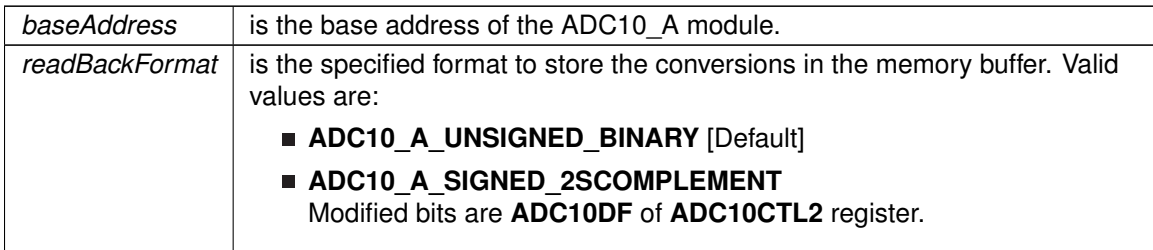

#### **Returns**

None

# ADC10\_A\_setReferenceBufferSamplingRate()

```
void ADC10_A_setReferenceBufferSamplingRate (
            uint16_t baseAddress,
            uint16_t samplingRateSelect )
```
Use to set the reference buffer's sampling rate.

Sets the reference buffer's sampling rate to the selected sampling rate. The default sampling rate is maximum of 200-ksps, and can be reduced to a maximum of 50-ksps to conserve power.

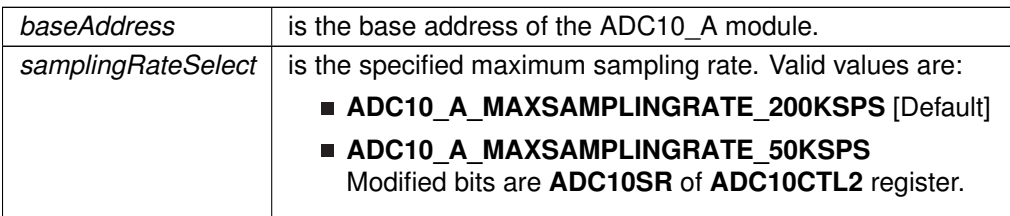

**Returns**

None

# ADC10\_A\_setResolution()

```
void ADC10_A_setResolution (
            uint16_t baseAddress,
            uint8_t resolutionSelect )
```
Use to change the resolution of the converted data.

This function can be used to change the resolution of the converted data from the default of 12-bits.

#### **Parameters**

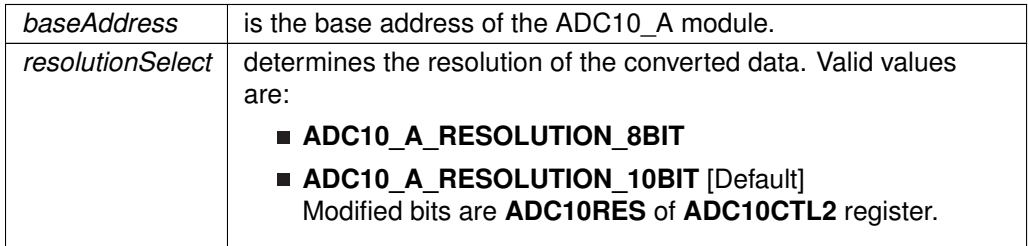

#### **Returns**

None

# ADC10\_A\_setSampleHoldSignalInversion()

```
void ADC10_A_setSampleHoldSignalInversion (
            uint16_t baseAddress,
            uint16_t invertedSignal )
```
Use to invert or un-invert the sample/hold signal.

This function can be used to invert or un-invert the sample/hold signal. Note that if a conversion has been started with the startConversion() function, then a call to disableConversions() is required before this function may be called.

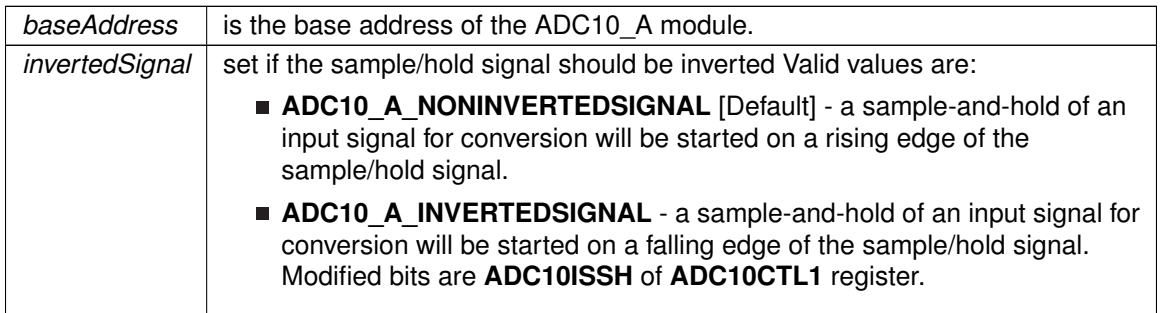

**Returns**

None

# <span id="page-46-0"></span>ADC10\_A\_setupSamplingTimer()

```
void ADC10_A_setupSamplingTimer (
            uint16_t baseAddress,
            uint16_t clockCycleHoldCount,
            uint16_t multipleSamplesEnabled )
```
Sets up and enables the Sampling Timer Pulse Mode.

This function sets up the sampling timer pulse mode which allows the sample/hold signal to trigger a sampling timer to sample-and-hold an input signal for a specified number of clock cycles without having to hold the sample/hold signal for the entire period of sampling. Note that if a conversion has been started with the startConversion() function, then a call to disableConversions() is required before this function may be called.

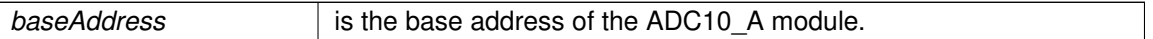

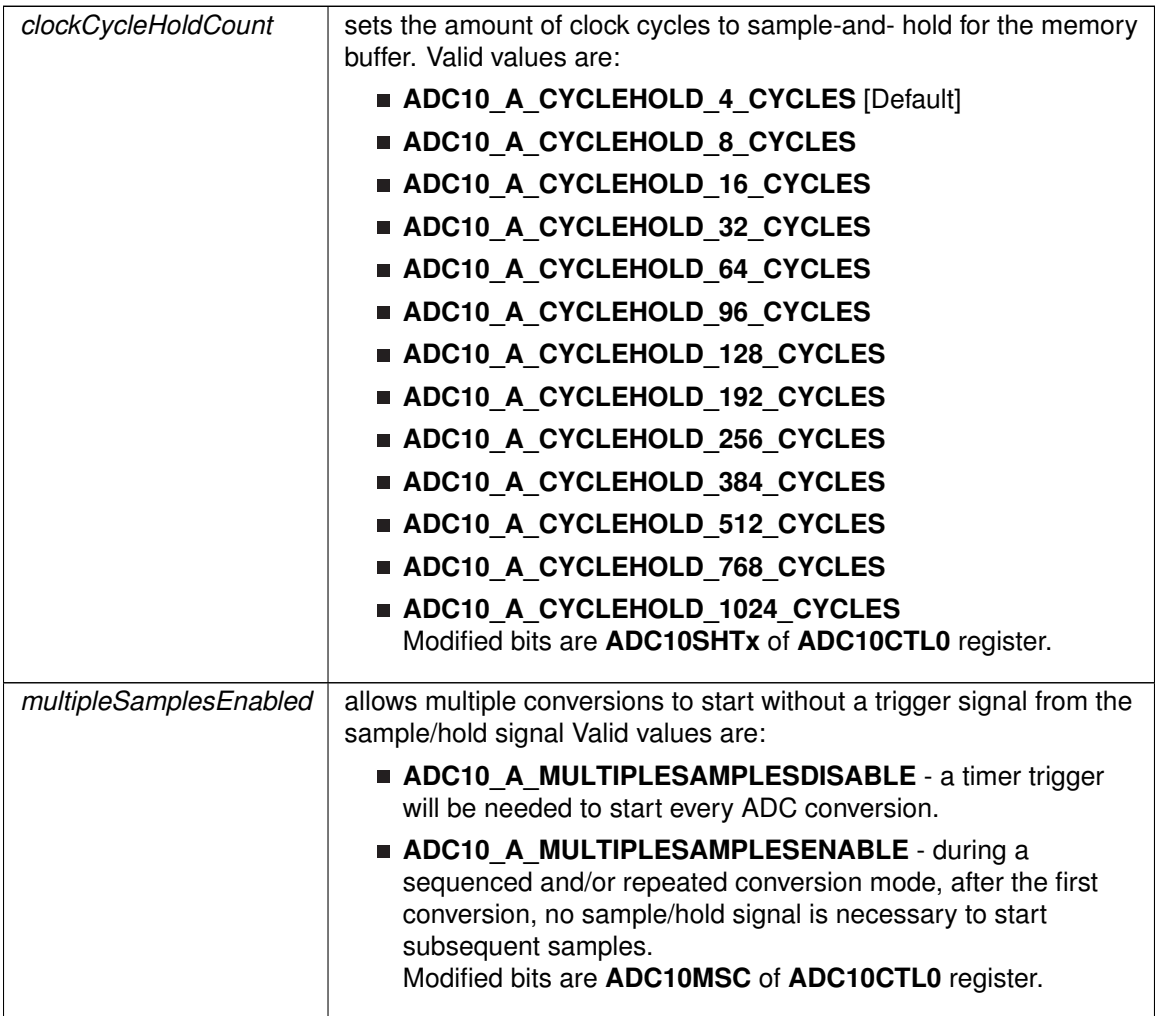

#### **Returns**

None

# ADC10\_A\_setWindowComp()

```
void ADC10_A_setWindowComp (
            uint16_t baseAddress,
            uint16_t highThreshold,
            uint16_t lowThreshold )
```
Sets the high and low threshold for the window comparator feature.

Sets the high and low threshold for the window comparator feature. Use the ADC10HIIE, ADC10INIE, ADC10LOIE interrupts to utilize this feature.

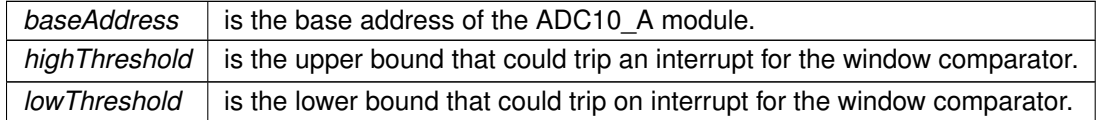

#### **Returns**

None

# <span id="page-48-0"></span>ADC10\_A\_startConversion()

```
void ADC10_A_startConversion (
            uint16_t baseAddress,
            uint8_t conversionSequenceModeSelect )
```
#### Enables/Starts an Analog-to-Digital Conversion.

This function enables/starts the conversion process of the ADC. If the sample/hold signal source chosen during initialization was ADC10OSC, then the conversion is started immediately, otherwise the chosen sample/hold signal source starts the conversion by a rising edge of the signal. Keep in mind when selecting conversion modes, that for sequenced and/or repeated modes, to keep the sample/hold-and-convert process continuing without a trigger from the sample/hold signal source, the multiple samples must be enabled using the [ADC10\\_A\\_setupSamplingTimer\(\)](#page-46-0) function. Also note that when a sequence conversion mode is selected, the first input channel is the one mapped to the memory buffer, the next input channel selected for conversion is one less than the input channel just converted (i.e. A1 comes after A2), until A0 is reached, and if in repeating mode, then the next input channel will again be the one mapped to the memory buffer. Note that after this function is called, the ADC10\_A\_stopConversions() has to be called to re-initialize the ADC, reconfigure a memory buffer control, enable/disable the sampling timer, or to change the internal reference voltage.

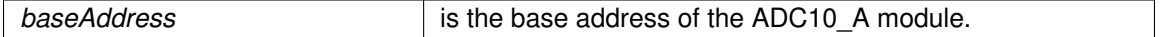

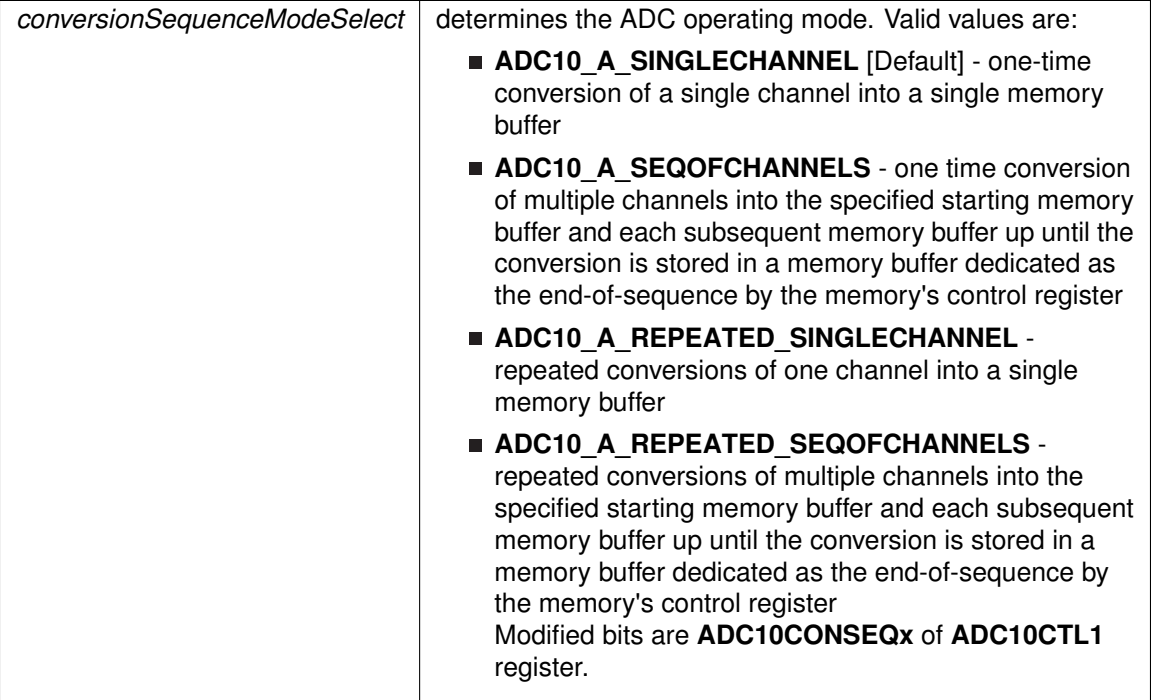

**Returns**

None

# **7.3 Programming Example**

The following example shows how to initialize and use the ADC10\_A API to start a single channel, single conversion.

```
// Initialize ADC10_A with ADC10_A's built-in oscillator
ADC10_A_init (ADC10_A_BASE,
            ADC10_A_SAMPLEHOLDSOURCE_SC,
            ADC10_A_CLOCKSOURCE_ADC10_AOSC,
            ADC10_A_CLOCKDIVIDEBY_1);
//Switch ON ADC10_A
ADC10_A_enable(ADC10_A_BASE);
// Setup sampling timer to sample-and-hold for 16 clock cycles
ADC10_A_setupSamplingTimer (ADC10_A_BASE,
                          ADC10_A_CYCLEHOLD_16_CYCLES,
                          FALSE);
// Configure the Input to the Memory Buffer with the specified Reference Voltages
ADC10_A_configureMemory (ADC10_A_BASE,
                        ADC10_A_INPUT_A0,
                         ADC10_A_VREF_AVCC, // Vref+ = AVcc
ADC10_A_VREF_AVSS // Vref- = AVss
                        );
while (1)
{
    // Start a single conversion, no repeating or sequences.
```
# *CHAPTER 7. 10-BIT ANALOG-TO-DIGITAL CONVERTER (ADC10\_A)* 50

}

[ADC10\\_A\\_startConversion](#page-48-0) (ADC10\_A\_BASE, ADC10\_A\_SINGLECHANNEL); // Wait for the Interrupt Flag to assert<br>while( ![\(ADC10\\_A\\_getInterruptStatus\(](#page-40-0)ADC10\_A\_BASE,ADC10\_AIFG0)) ); // Clear the Interrupt Flag and start another conversion<br>[ADC10\\_A\\_clearInterrupt\(](#page-33-0)ADC10\_A\_BASE,ADC10\_AIFG0);

# **8 12-Bit Analog-to-Digital Converter (ADC12\_A)**

<span id="page-51-0"></span>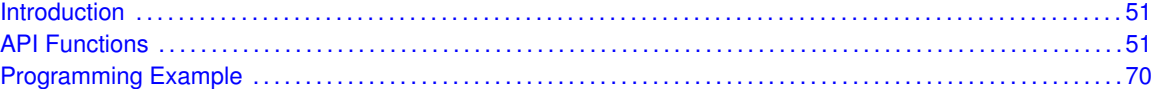

# <span id="page-51-1"></span>**8.1 Introduction**

The 12-Bit Analog-to-Digital (ADC12\_A) API provides a set of functions for using the MSP430Ware ADC12 A modules. Functions are provided to initialize the ADC12 A modules, setup signal sources and reference voltages for each memory buffer, and manage interrupts for the ADC12 A modules.

The ADC12 A module provides the ability to convert analog signals into a digital value in respect to given reference voltages. The ADC12 A can generate digital values from 0 to Vcc with an 8-, 10- or 12-bit resolution, with 16 different memory buffers to store conversion results. It operates in 2 different sampling modes, and 4 different conversion modes. The sampling modes are extended sampling and pulse sampling, in extended sampling the sample/hold signal must stay high for the duration of sampling, while in pulse mode a sampling timer is setup to start on a rising edge of the sample/hold signal and sample for a specified amount of clock cycles. The 4 conversion modes are single-channel single conversion, sequence of channels single-conversion, repeated single channel conversions, and repeated sequence of channels conversions.

The ADC12\_A module can generate multiple interrupts. An interrupt can be asserted for each memory buffer when a conversion is complete, or when a conversion is about to overwrite the converted data in any of the memory buffers before it has been read out, and/or when a conversion is about to start before the last conversion is complete.

# <span id="page-51-3"></span>**8.2 API Functions**

# **Functions**

- <span id="page-51-2"></span>■ bool [ADC12\\_A\\_init](#page-62-0) (uint16\_t baseAddress, uint16\_t sampleHoldSignalSourceSelect, uint8\_t clockSourceSelect, uint16\_t clockSourceDivider) *Initializes the ADC12\_A Module.*
- void [ADC12\\_A\\_enable](#page-58-0) (uint16\_t baseAddress) *Enables the ADC12\_A block.*
- void [ADC12\\_A\\_disable](#page-55-0) (uint16\_t baseAddress) *Disables the ADC12\_A block.*
- void [ADC12\\_A\\_setupSamplingTimer](#page-67-0) (uint16\_t baseAddress, uint16\_t clockCycleHoldCountLowMem, uint16\_t clockCycleHoldCountHighMem, uint16\_t multipleSamplesEnabled)

*Sets up and enables the Sampling Timer Pulse Mode.*

void ADC12 A\_disableSamplingTimer (uint16\_t baseAddress) *Disables Sampling Timer Pulse Mode.*

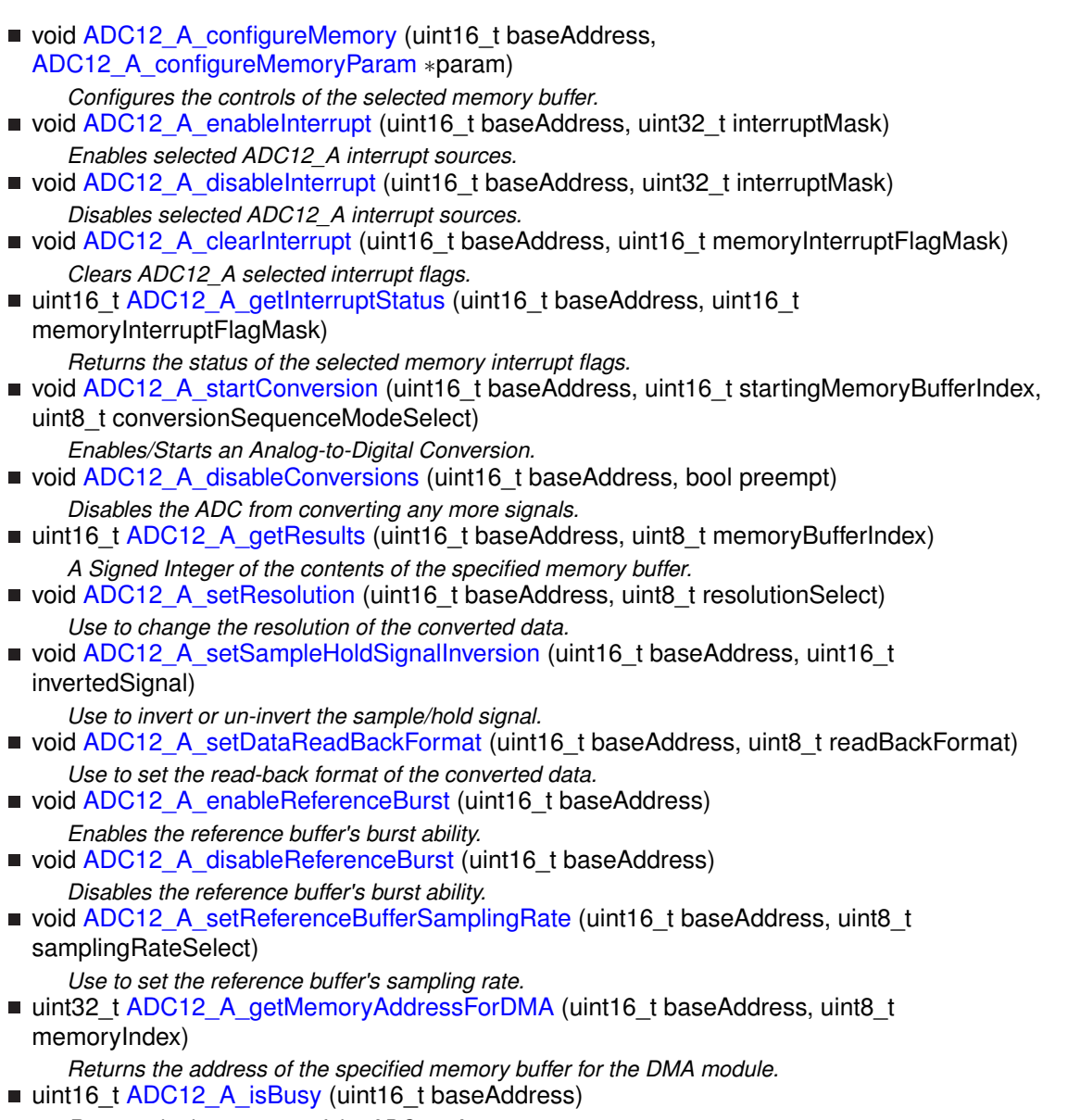

# *Returns the busy status of the ADC12\_A core.*

# 8.2.1 Detailed Description

The ADC12\_A API is broken into three groups of functions: those that deal with initialization and conversions, those that handle interrupts, and those that handle auxiliary features of the ADC12\_A.

The ADC12\_A initialization and conversion functions are

- $\blacksquare$  [ADC12\\_A\\_init\(\)](#page-62-0)
- [ADC12\\_A\\_configureMemory\(\)](#page-54-0)
- [ADC12\\_A\\_setupSamplingTimer\(\)](#page-67-0)
- [ADC12\\_A\\_disableSamplingTimer\(\)](#page-57-0)
- ADC12 A startConversion()
- ADC12 A disableConversions()
- ADC12 A readResults()
- ADC12 A isBusy()

#### The ADC12 A interrupts are handled by

- ADC12 A enableInterrupt()
- ADC12 A disableInterrupt()
- [ADC12\\_A\\_clearInterrupt\(\)](#page-53-0)
- [ADC12\\_A\\_getInterruptStatus\(\)](#page-60-0)

#### Auxiliary features of the ADC12\_A are handled by

- [ADC12\\_A\\_setResolution\(\)](#page-65-0)
- [ADC12\\_A\\_setSampleHoldSignalInversion\(\)](#page-66-0)
- [ADC12\\_A\\_setDataReadBackFormat\(\)](#page-64-0)
- ADC12 A enableReferenceBurst()
- [ADC12\\_A\\_disableReferenceBurst\(\)](#page-57-1)
- [ADC12\\_A\\_setReferenceBufferSamplingRate\(\)](#page-65-1)
- [ADC12\\_A\\_getMemoryAddressForDMA\(\)](#page-60-1)
- ADC12 A enable()
- [ADC12\\_A\\_disable\(\)](#page-55-0)

# 8.2.2 Function Documentation

### <span id="page-53-0"></span>ADC12 A clearInterrupt()

```
void ADC12_A_clearInterrupt (
            uint16_t baseAddress,
            uint16_t memoryInterruptFlagMask )
```
#### Clears ADC12\_A selected interrupt flags.

The selected ADC12\_A interrupt flags are cleared, so that it no longer asserts. The memory buffer interrupt flags are only cleared when the memory buffer is accessed. Note that the overflow interrupts do not have an interrupt flag to clear; they must be accessed directly from the interrupt vector.

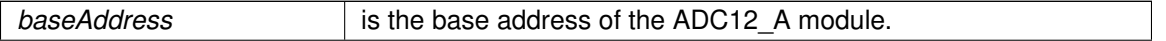

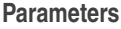

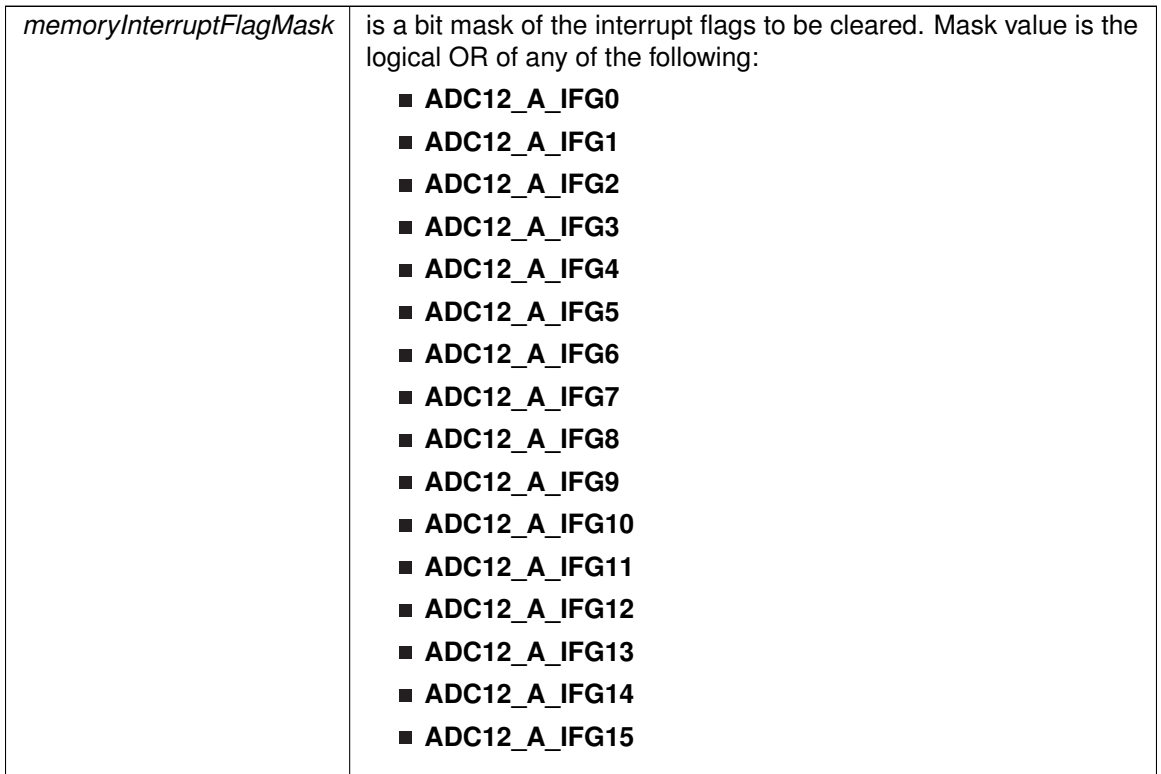

Modified bits of **ADC12IFG** register.

**Returns**

None

# <span id="page-54-0"></span>ADC12\_A\_configureMemory()

```
void ADC12_A_configureMemory (
            uint16_t baseAddress,
            ADC12_A_configureMemoryParam ∗ param )
```
Configures the controls of the selected memory buffer.

Maps an input signal conversion into the selected memory buffer, as well as the positive and negative reference voltages for each conversion being stored into this memory buffer. If the internal reference is used for the positive reference voltage, the internal REF module must be used to control the voltage level. Note that if a conversion has been started with the startConversion() function, then a call to disableConversions() is required before this function may be called. If conversion is not disabled, this function does nothing.

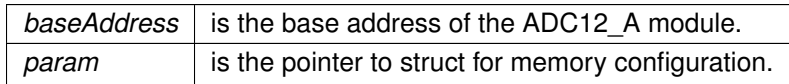

**Returns**

None

References ADC12\_A\_configureMemoryParam::endOfSequence, ADC12 A configureMemoryParam::inputSourceSelect, ADC12\_A\_configureMemoryParam::memoryBufferControlIndex, ADC12\_A\_configureMemoryParam::negativeRefVoltageSourceSelect, and ADC12\_A\_configureMemoryParam::positiveRefVoltageSourceSelect.

# <span id="page-55-0"></span>ADC12\_A\_disable()

void ADC12\_A\_disable ( uint16\_t baseAddress )

Disables the ADC12\_A block.

This will disable operation of the ADC12\_A block.

**Parameters**

*baseAddress* is the base address of the ADC12 A module.

Modified bits are **ADC12ON** of **ADC12CTL0** register.

**Returns**

None

# <span id="page-55-1"></span>ADC12\_A\_disableConversions()

```
void ADC12_A_disableConversions (
            uint16_t baseAddress,
             bool preempt )
```
Disables the ADC from converting any more signals.

Disables the ADC from converting any more signals. If there is a conversion in progress, this function can stop it immediately if the preempt parameter is set as TRUE, by changing the conversion mode to single-channel, single- conversion and disabling conversions. If the conversion mode is set as single-channel, single-conversion and this function is called without preemption, then the ADC core conversion status is polled until the conversion is complete before disabling conversions to prevent unpredictable data. If the [ADC12\\_A\\_startConversion\(\)](#page-68-0) has been called, then this function has to be called to re-initialize the ADC, reconfigure a memory buffer control, enable/disable the sampling pulse mode, or change the internal reference voltage.

#### **Parameters**

*baseAddress* is the base address of the ADC12\_A module.

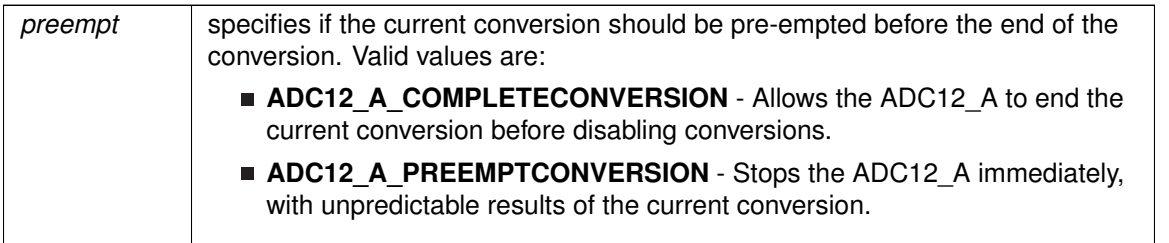

Modified bits of **ADC12CTL1** register and bits of **ADC12CTL0** register.

**Returns**

None

References ADC12\_A\_isBusy().

# <span id="page-56-0"></span>ADC12\_A\_disableInterrupt()

```
void ADC12_A_disableInterrupt (
            uint16_t baseAddress,
            uint32_t interruptMask )
```
Disables selected ADC12\_A interrupt sources.

Disables the indicated ADC12\_A interrupt sources. Only the sources that are enabled can be reflected to the processor interrupt, disabled sources have no effect on the processor.

**Parameters**

*baseAddress* is the base address of the ADC12 A module.

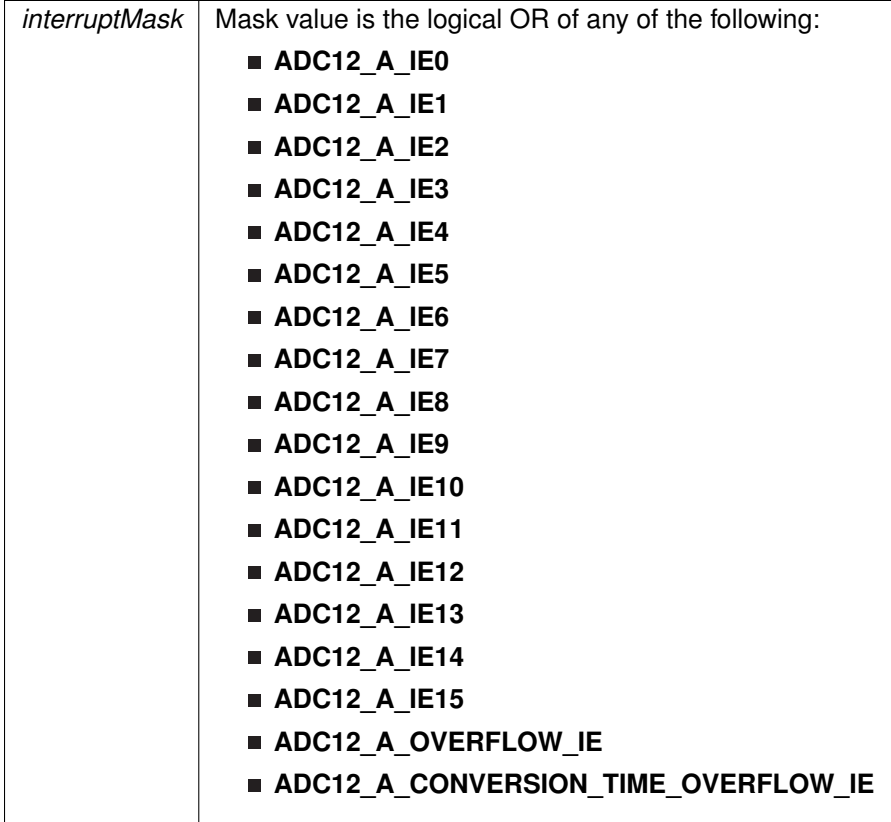

### Modified bits of **ADC12IE** register and bits of **ADC12CTL0** register.

#### **Returns**

None

# <span id="page-57-1"></span>ADC12\_A\_disableReferenceBurst()

void ADC12\_A\_disableReferenceBurst ( uint16\_t baseAddress )

Disables the reference buffer's burst ability.

Disables the reference buffer's burst ability, forcing the reference buffer to remain on continuously.

#### **Parameters**

**baseAddress** is the base address of the ADC12\_A module.

<span id="page-57-0"></span>**Returns**

None

# ADC12\_A\_disableSamplingTimer()

```
void ADC12_A_disableSamplingTimer (
             uint16_t baseAddress )
```
#### Disables Sampling Timer Pulse Mode.

Disables the Sampling Timer Pulse Mode. Note that if a conversion has been started with the startConversion() function, then a call to disableConversions() is required before this function may be called.

#### **Parameters**

*baseAddress* is the base address of the ADC12\_A module.

Modified bits are **ADC12SHP** of **ADC12CTL0** register.

**Returns**

None

# <span id="page-58-0"></span>ADC12\_A\_enable()

void ADC12\_A\_enable (

uint16\_t baseAddress )

Enables the ADC12\_A block.

This will enable operation of the ADC12\_A block.

#### **Parameters**

*baseAddress* is the base address of the ADC12\_A module.

Modified bits are **ADC12ON** of **ADC12CTL0** register.

**Returns**

None

# <span id="page-58-1"></span>ADC12\_A\_enableInterrupt()

```
void ADC12_A_enableInterrupt (
             uint16_t baseAddress,
            uint32_t interruptMask )
```
Enables selected ADC12\_A interrupt sources.

Enables the indicated ADC12\_A interrupt sources. Only the sources that are enabled can be reflected to the processor interrupt, disabled sources have no effect on the processor. Does not clear interrupt flags.

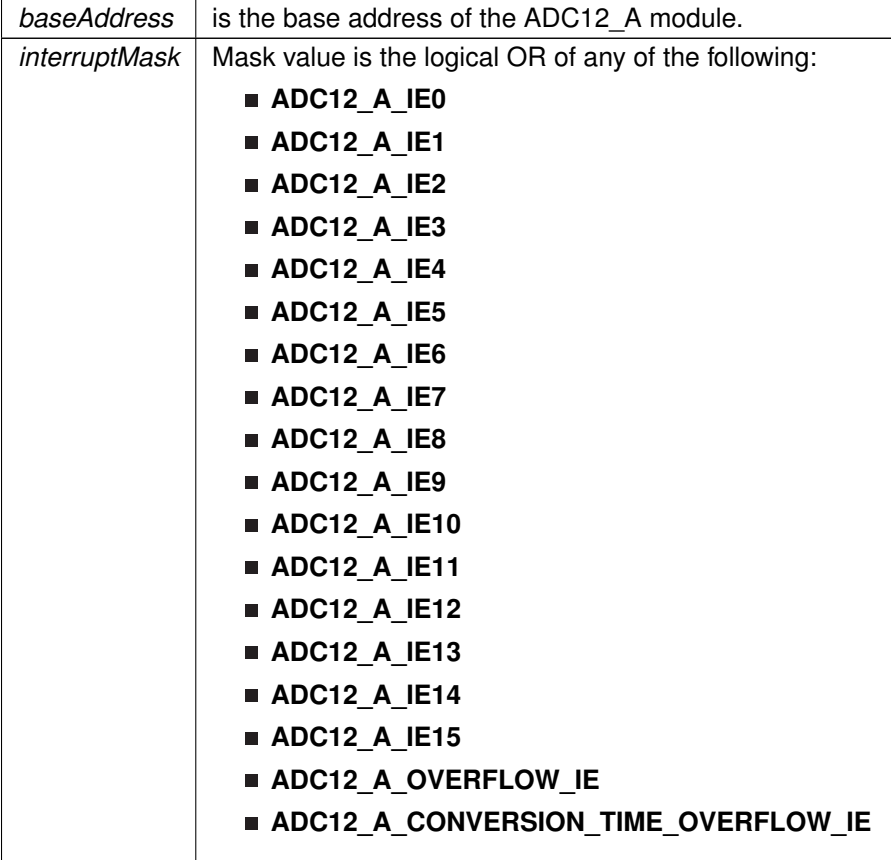

Modified bits of **ADC12IE** register and bits of **ADC12CTL0** register.

**Returns**

None

# <span id="page-59-0"></span>ADC12\_A\_enableReferenceBurst()

```
void ADC12_A_enableReferenceBurst (
            uint16_t baseAddress )
```
Enables the reference buffer's burst ability.

Enables the reference buffer's burst ability, allowing the reference buffer to turn off while the ADC is not converting, and automatically turning on when the ADC needs the generated reference voltage for a conversion.

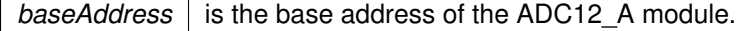

#### **Returns**

None

# <span id="page-60-0"></span>ADC12\_A\_getInterruptStatus()

```
uint16_t ADC12_A_getInterruptStatus (
            uint16_t baseAddress,
            uint16_t memoryInterruptFlagMask )
```
Returns the status of the selected memory interrupt flags.

Returns the status of the selected memory interrupt flags. Note that the overflow interrupts do not have an interrupt flag to clear; they must be accessed directly from the interrupt vector.

#### **Parameters**

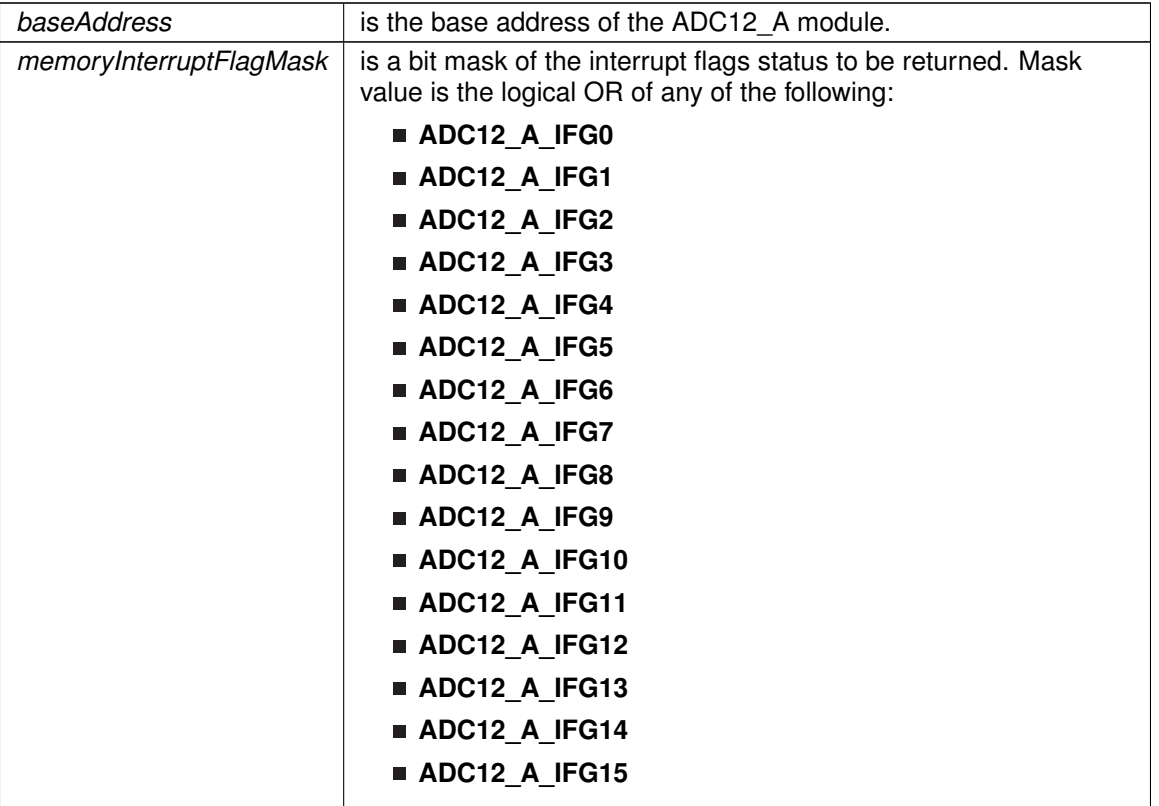

#### **Returns**

The current interrupt flag status for the corresponding mask.

# <span id="page-60-1"></span>ADC12\_A\_getMemoryAddressForDMA()

uint32\_t ADC12\_A\_getMemoryAddressForDMA ( uint16\_t baseAddress,

uint8\_t memoryIndex )

Returns the address of the specified memory buffer for the DMA module.

Returns the address of the specified memory buffer. This can be used in conjunction with the DMA to store the converted data directly to memory.

#### **Parameters**

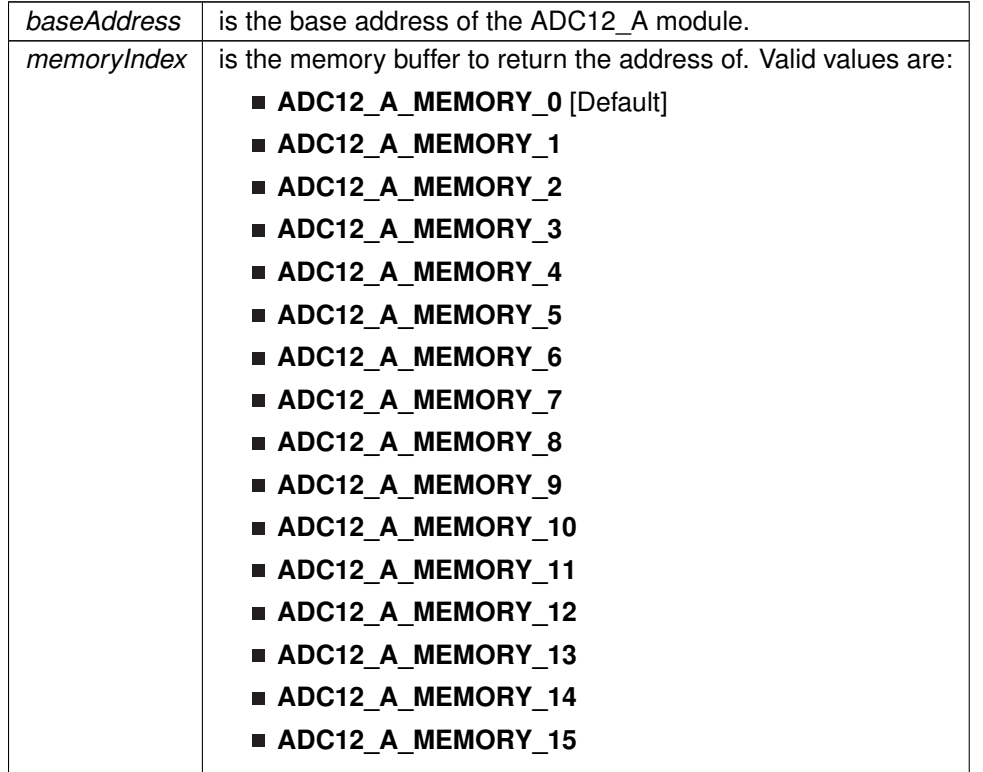

**Returns**

address of the specified memory buffer

# <span id="page-61-0"></span>ADC12\_A\_getResults()

```
uint16_t ADC12_A_getResults (
            uint16_t baseAddress,
            uint8_t memoryBufferIndex )
```
A Signed Integer of the contents of the specified memory buffer.

Returns the raw contents of the specified memory buffer. The format of the content depends on the read-back format of the data: if the data is in signed 2's complement format then the contents in the memory buffer will be left-justified with the least-significant bits as 0's, whereas if the data is in unsigned format then the contents in the memory buffer will be right- justified with the most-significant bits as 0's.

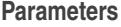

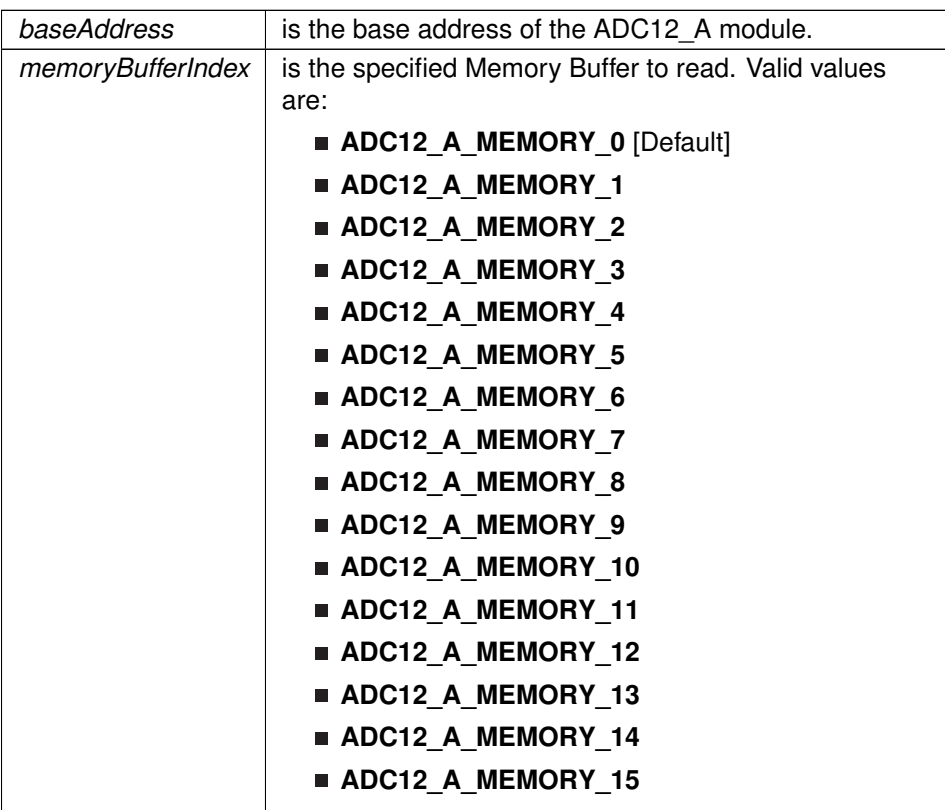

#### **Returns**

A signed integer of the contents of the specified memory buffer

# <span id="page-62-0"></span>ADC12\_A\_init()

```
bool ADC12_A_init (
            uint16 t baseAddress,
            uint16_t sampleHoldSignalSourceSelect,
            uint8_t clockSourceSelect,
            uint16_t clockSourceDivider )
```
#### Initializes the ADC12\_A Module.

This function initializes the ADC module to allow for analog-to-digital conversions. Specifically this function sets up the sample-and-hold signal and clock sources for the ADC core to use for conversions. Upon successful completion of the initialization all of the ADC control registers will be reset, excluding the memory controls and reference module bits, the given parameters will be set, and the ADC core will be turned on (Note, that the ADC core only draws power during conversions and remains off when not converting).Note that sample/hold signal sources are device dependent. Note that if re-initializing the ADC after starting a conversion with the startConversion() function, the disableConversion() must be called BEFORE this function can be called.

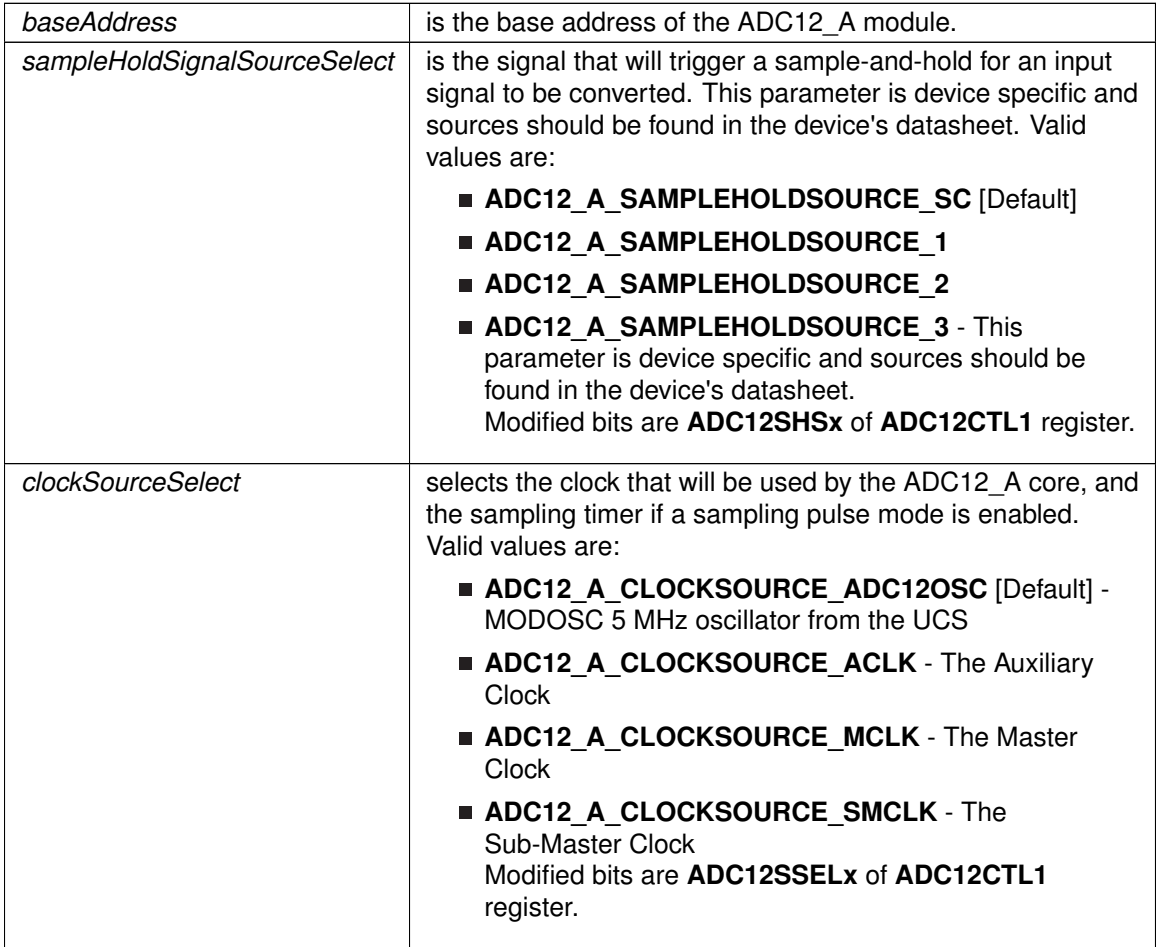

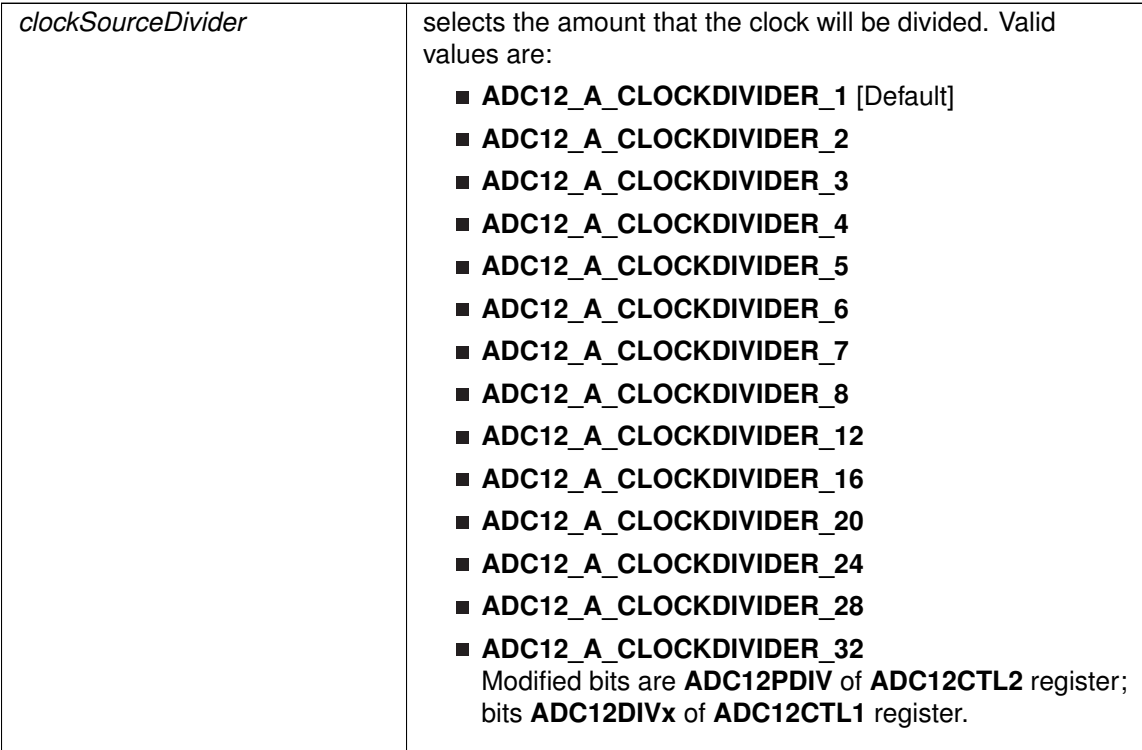

#### **Returns**

STATUS\_SUCCESS or STATUS\_FAILURE of the initialization process.

<span id="page-64-1"></span>ADC12\_A\_isBusy()

uint16\_t ADC12\_A\_isBusy ( uint16\_t baseAddress )

Returns the busy status of the ADC12\_A core.

Returns the status of the ADC core if there is a conversion currently taking place.

**Parameters**

*baseAddress* is the base address of the ADC12 A module.

**Returns**

One of the following:

- **ADC12\_A\_NOTBUSY**
- **ADC12\_A\_BUSY**

indicating if a conversion is taking place

<span id="page-64-0"></span>Referenced by ADC12\_A\_disableConversions().

# ADC12\_A\_setDataReadBackFormat()

```
void ADC12_A_setDataReadBackFormat (
            uint16_t baseAddress,
            uint8_t readBackFormat )
```
Use to set the read-back format of the converted data.

Sets the format of the converted data: how it will be stored into the memory buffer, and how it should be read back. The format can be set as right-justified (default), which indicates that the number will be unsigned, or left-justified, which indicates that the number will be signed in 2's complement format. This change affects all memory buffers for subsequent conversions.

#### **Parameters**

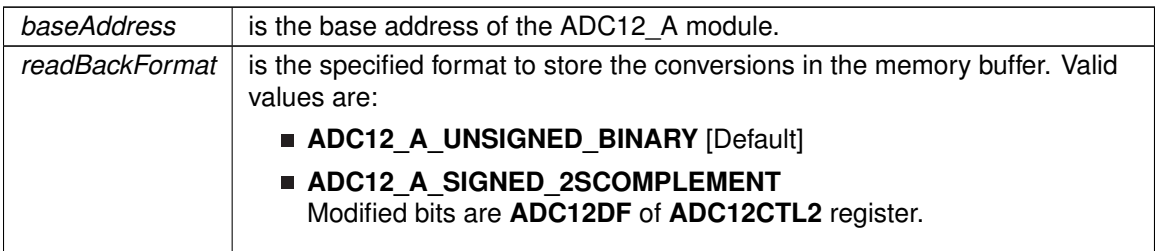

**Returns**

None

# <span id="page-65-1"></span>ADC12\_A\_setReferenceBufferSamplingRate()

```
void ADC12_A_setReferenceBufferSamplingRate (
            uint16_t baseAddress,
            uint8_t samplingRateSelect )
```
Use to set the reference buffer's sampling rate.

Sets the reference buffer's sampling rate to the selected sampling rate. The default sampling rate is maximum of 200-ksps, and can be reduced to a maximum of 50-ksps to conserve power.

#### **Parameters**

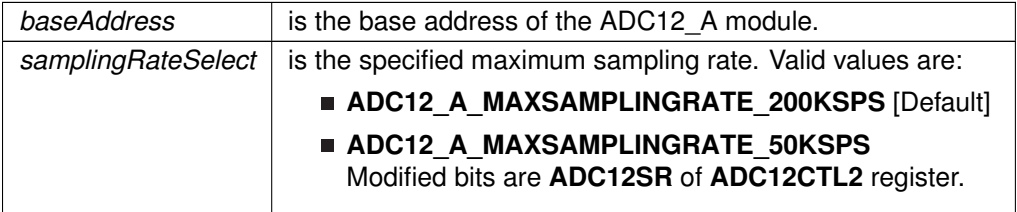

<span id="page-65-0"></span>**Returns**

None

# ADC12\_A\_setResolution()

```
void ADC12_A_setResolution (
            uint16_t baseAddress,
            uint8_t resolutionSelect )
```
Use to change the resolution of the converted data.

This function can be used to change the resolution of the converted data from the default of 12-bits.

#### **Parameters**

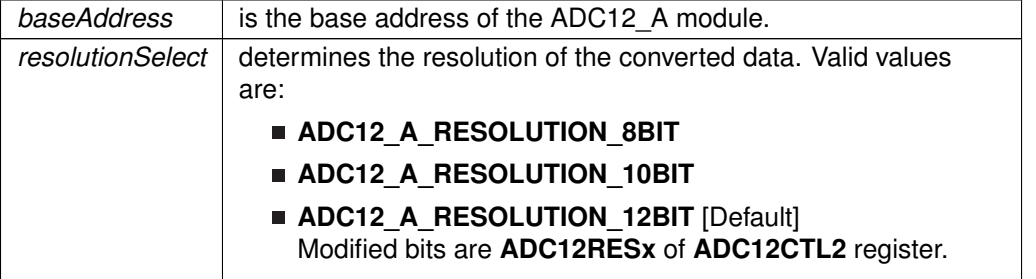

**Returns**

None

# <span id="page-66-0"></span>ADC12\_A\_setSampleHoldSignalInversion()

```
void ADC12_A_setSampleHoldSignalInversion (
            uint16_t baseAddress,
            uint16_t invertedSignal )
```
Use to invert or un-invert the sample/hold signal.

This function can be used to invert or un-invert the sample/hold signal. Note that if a conversion has been started with the startConversion() function, then a call to disableConversions() is required before this function may be called.

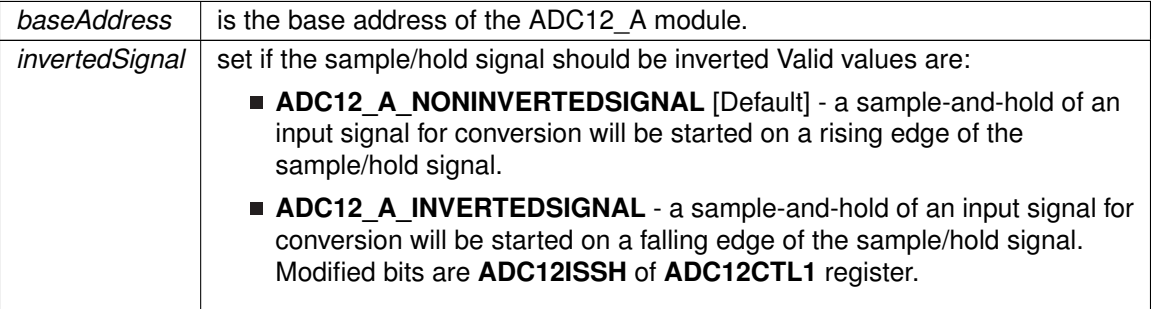

**Returns**

None

# <span id="page-67-0"></span>ADC12\_A\_setupSamplingTimer()

```
void ADC12_A_setupSamplingTimer (
            uint16_t baseAddress,
            uint16_t clockCycleHoldCountLowMem,
            uint16_t clockCycleHoldCountHighMem,
            uint16_t multipleSamplesEnabled )
```
Sets up and enables the Sampling Timer Pulse Mode.

This function sets up the sampling timer pulse mode which allows the sample/hold signal to trigger a sampling timer to sample-and-hold an input signal for a specified number of clock cycles without having to hold the sample/hold signal for the entire period of sampling. Note that if a conversion has been started with the startConversion() function, then a call to disableConversions() is required before this function may be called.

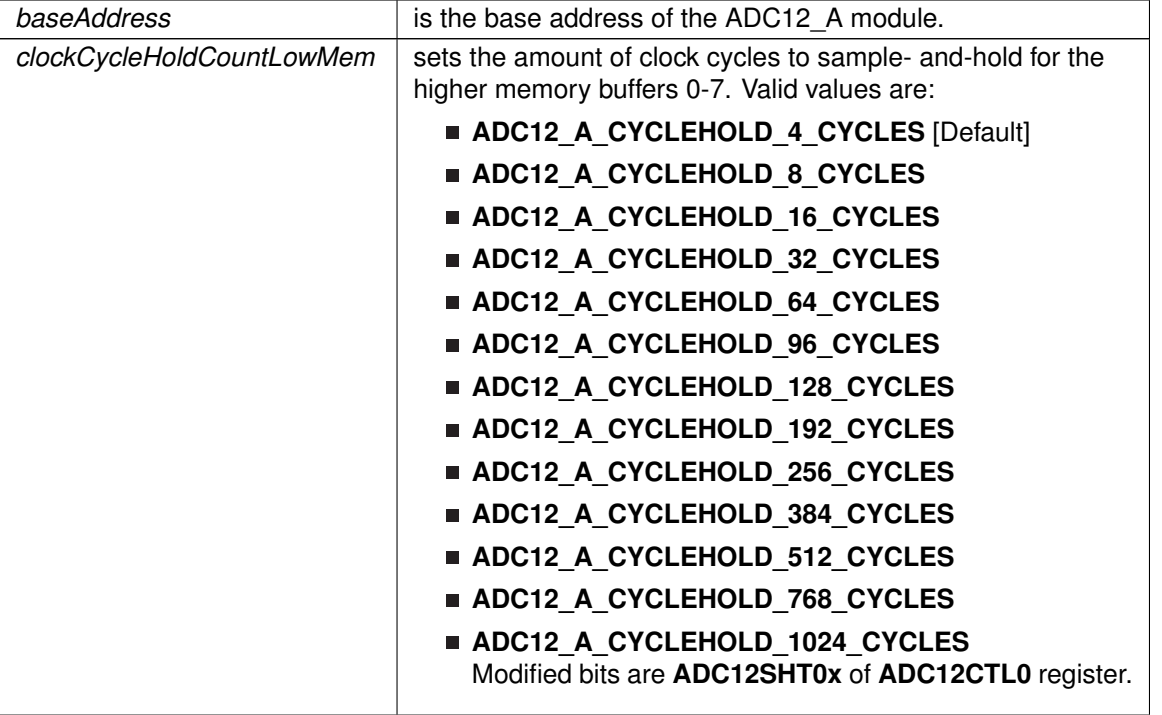

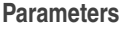

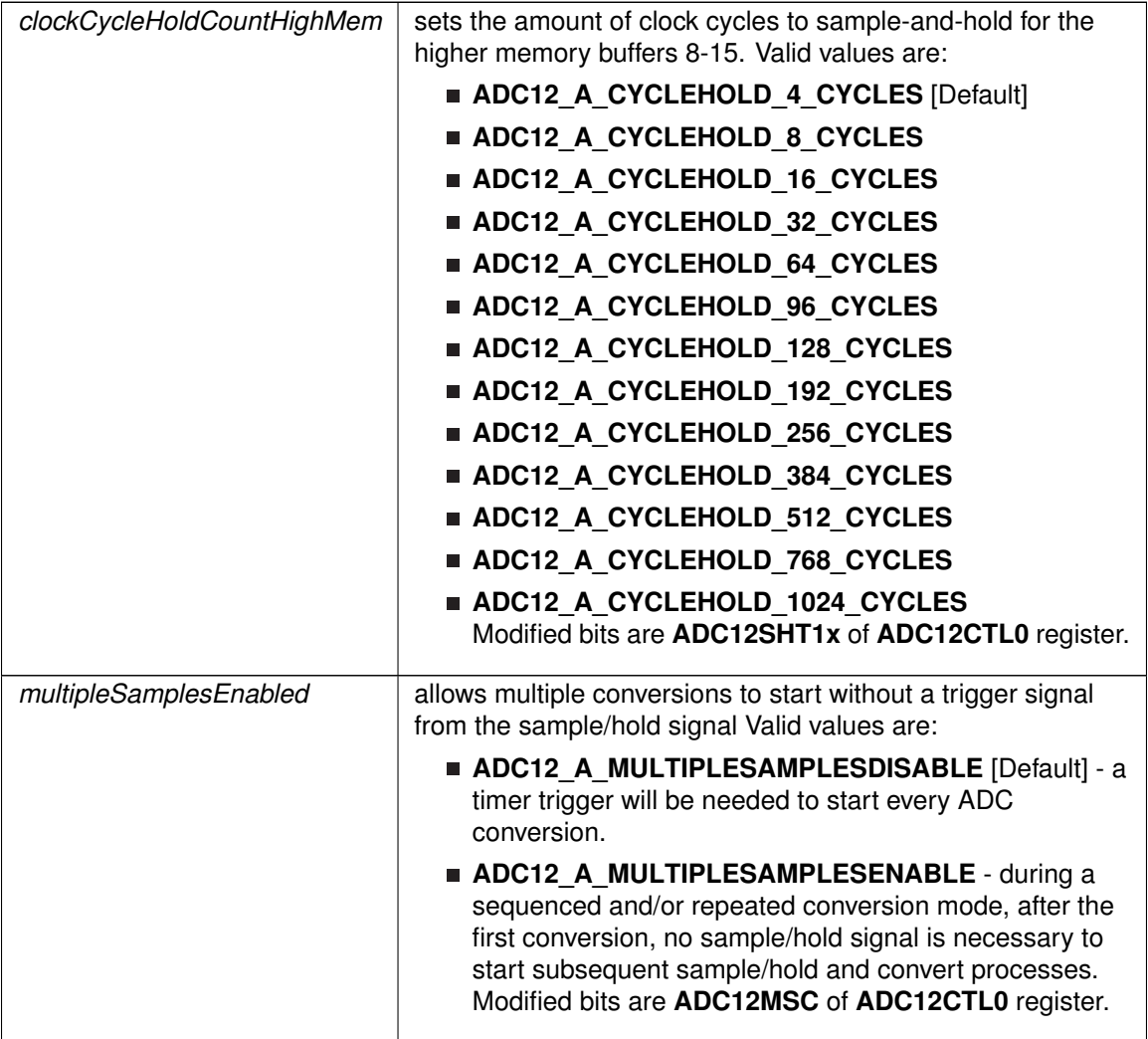

**Returns**

None

# <span id="page-68-0"></span>ADC12\_A\_startConversion()

```
void ADC12_A_startConversion (
            uint16_t baseAddress,
            uint16_t startingMemoryBufferIndex,
            uint8_t conversionSequenceModeSelect )
```
Enables/Starts an Analog-to-Digital Conversion.

This function enables/starts the conversion process of the ADC. If the sample/hold signal source chosen during initialization was ADC12OSC, then the conversion is started immediately, otherwise the chosen sample/hold signal source starts the conversion by a rising edge of the signal. Keep in

mind when selecting conversion modes, that for sequenced and/or repeated modes, to keep the sample/hold-and-convert process continuing without a trigger from the sample/hold signal source, the multiple samples must be enabled using the [ADC12\\_A\\_setupSamplingTimer\(\)](#page-67-0) function. Note that after this function is called, the [ADC12\\_A\\_disableConversions\(\)](#page-55-1) has to be called to re-initialize the ADC, reconfigure a memory buffer control, enable/disable the sampling timer, or to change the internal reference voltage.

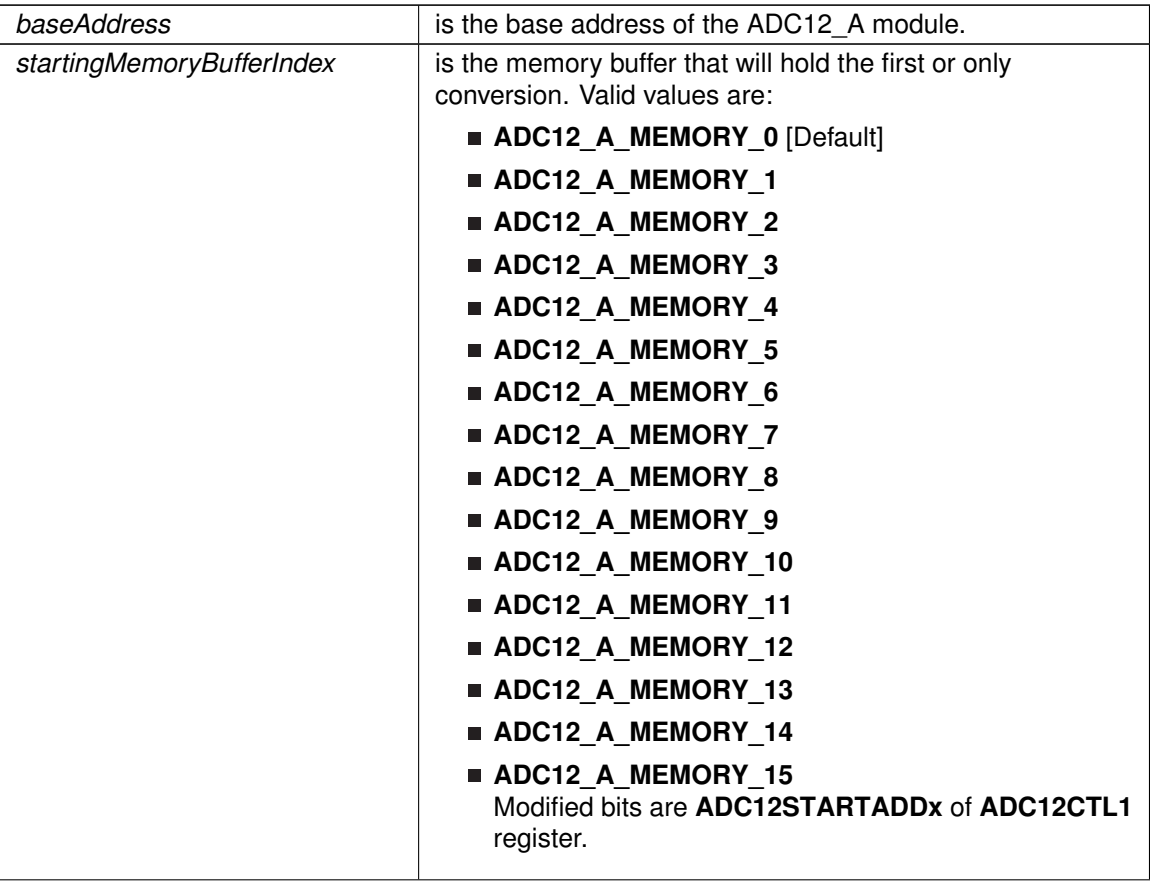

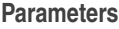

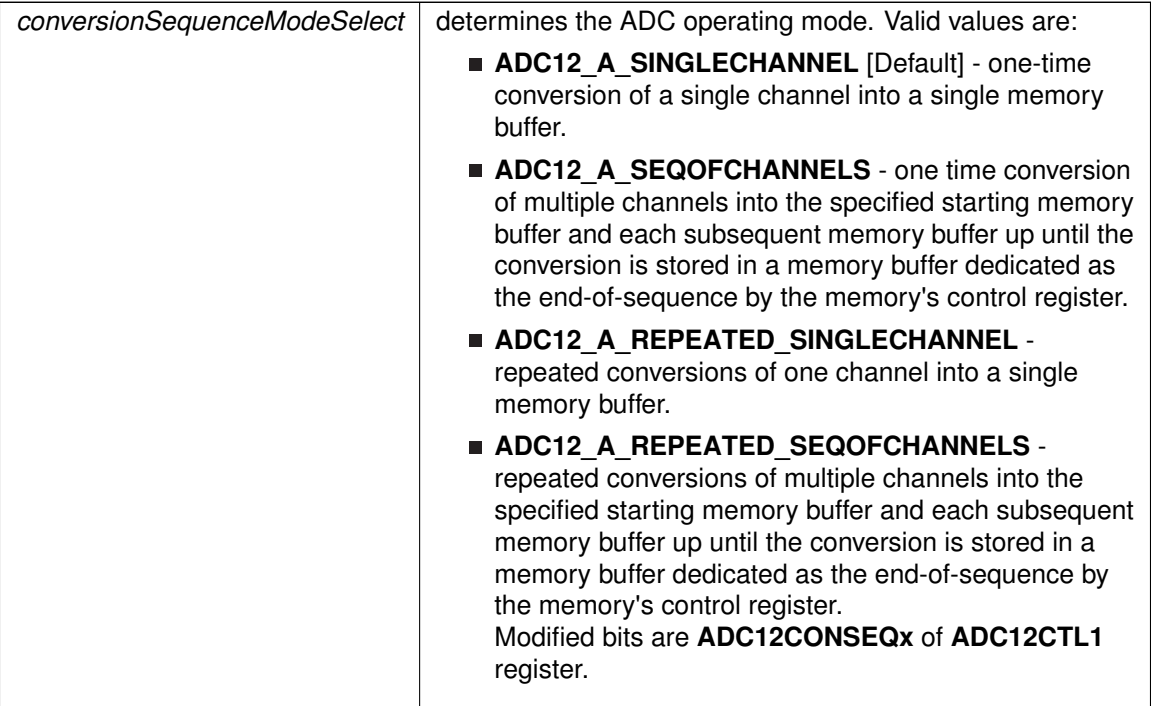

Modified bits of **ADC12CTL1** register and bits of **ADC12CTL0** register.

**Returns**

None

# <span id="page-70-1"></span><span id="page-70-0"></span>**8.3 Programming Example**

The following example shows how to initialize and use the ADC12 API to start a single channel, single conversion.

```
// Initialize ADC12 with ADC12's built-in oscillator
ADC12_A_init (ADC12_A_BASE,
             ADC12_A_SAMPLEHOLDSOURCE_SC,
ADC12_A_CLOCKSOURCE_ADC12OSC,
            ADC12_A_CLOCKDIVIDEBY_1);
//Switch ON ADC12
ADC12_A_enable(ADC12_A_BASE);
// Setup sampling timer to sample-and-hold for 16 clock cycles
ADC12_A_setupSamplingTimer (ADC12_A_BASE,
                          ADC12_A_CYCLEHOLD_64_CYCLES,
                           ADC12_A_CYCLEHOLD_4_CYCLES,
                          FALSE);
// Configure the Input to the Memory Buffer with the specified Reference Voltages
ADC12_A_configureMemoryParam param = {0};
param.memoryBufferControlIndex = ADC12_A_MEMORY_0;
param.inputSourceSelect = ADC12_A_INPUT_A0;
param.positiveRefVoltageSourceSelect = ADC12_A_VREFPOS_AVCC;
param.negativeRefVoltageSourceSelect = ADC12_A_VREFNEG_AVSS;
```
# *CHAPTER 8. 12-BIT ANALOG-TO-DIGITAL CONVERTER (ADC12\_A)* 71

```
param.endOfSequence = ADC12_A_NOTENDOFSEQUENCE;
ADC12_A_configureMemory(ADC12_A_BASE, &param);
while (1){
    ADC12_A_startConversion (ADC12_A_BASE,
                       ADC12_A_MEMORY_0,
                       ADC12_A_SINGLECHANNEL);
    (ADC12_A_getInterruptStatus(ADC12_A_BASE,ADC12IFG0)) );
    ADC12_A_clearInterrupt(ADC12_A_BASE,ADC12IFG0);
}
```
# **9 Advanced Encryption Standard (AES)**

<span id="page-72-0"></span>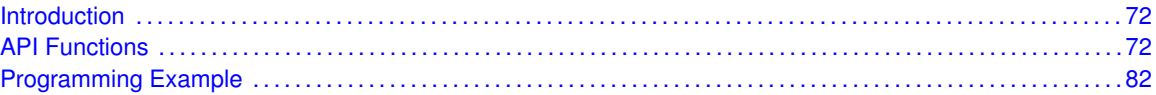

## <span id="page-72-1"></span>**9.1 Introduction**

The AES accelerator module performs encryption and decryption of 128-bit data with 128-bit keys according to the advanced encryption standard (AES) (FIPS PUB 197) in hardware. The AES accelerator features are:

- Encryption and decryption according to AES FIPS PUB 197 with 128-bit key
- On-the-fly key expansion for encryption and decryption
- **Off-line key generation for decryption**
- Byte and word access to key, input, and output data
- AES ready interrupt flag The AES256 accelerator module performs encryption and decryption of 128-bit data with 128-/192-/256-bit keys according to the advanced encryption standard (AES) (FIPS PUB 197) in hardware. The AES accelerator features are: AES encryption 128 bit - 168 cycles 192 bit - 204 cycles 256 bit - 234 cycles AES decryption 128 bit - 168 cycles 192 bit - 206 cycles 256 bit - 234 cycles
- On-the-fly key expansion for encryption and decryption
- Offline key generation for decryption
- Shadow register storing the initial key for all key lengths
- Byte and word access to key, input data, and output data
- AES ready interrupt flag

## <span id="page-72-3"></span><span id="page-72-2"></span>**9.2 API Functions**

## **Functions**

- **uint8\_t [AES\\_setCipherKey](#page-79-0) (uint16\_t baseAddress, const uint8\_t \*CipherKey)** *Loads a 128 bit cipher key to AES module.*
- uint8\_t [AES\\_encryptData](#page-76-0) (uint16\_t baseAddress, const uint8\_t ∗Data, uint8\_t ∗encryptedData)

*Encrypts a block of data using the AES module.*

uint8\_t [AES\\_decryptData](#page-74-0) (uint16\_t baseAddress, const uint8\_t ∗Data, uint8\_t ∗decryptedData)

*Decrypts a block of data using the AES module.*

- **■** uint8\_t [AES\\_setDecipherKey](#page-79-1) (uint16\_t baseAddress, const uint8\_t ∗CipherKey) *Sets the decipher key The API.*
- void [AES\\_clearInterrupt](#page-74-1) (uint16\_t baseAddress) *Clears the AES ready interrupt flag.*
- uint32 t [AES\\_getInterruptStatus](#page-78-0) (uint16\_t baseAddress)

*Gets the AES ready interrupt flag status.*

- void [AES\\_enableInterrupt](#page-76-1) (uint16\_t baseAddress) *Enables AES ready interrupt.*
- void AES disableInterrupt (uint16 t baseAddress) *Disables AES ready interrupt.*
- void [AES\\_reset](#page-79-2) (uint16\_t baseAddress) *Resets AES Module immediately.*
- uint8\_t [AES\\_startEncryptData](#page-81-0) (uint16\_t baseAddress, const uint8\_t ∗Data, uint8\_t ∗encryptedData)
	- *Starts an encryption process on the AES module.*
- **■** uint8 t [AES\\_startDecryptData](#page-80-0) (uint16\_t baseAddress, const uint8\_t ∗Data) *Decrypts a block of data using the AES module.*
- uint8\_t [AES\\_startSetDecipherKey](#page-81-1) (uint16\_t baseAddress, const uint8\_t ∗CipherKey) *Loads the decipher key.*
- uint8\_t [AES\\_getDataOut](#page-77-0) (uint16\_t baseAddress, uint8\_t ∗OutputData)
- *Reads back the output data from AES module.* ■ uint8\_t [AES\\_isBusy](#page-78-1) (uint16\_t baseAddress)
- *Gets the AES module busy status.*
- void [AES\\_clearErrorFlag](#page-74-2) (uint16\_t baseAddress) *Clears the AES error flag.*
- uint32\_t [AES\\_getErrorFlagStatus](#page-77-1) (uint16\_t baseAddress) *Gets the AES error flag status.*
- uint8\_t [AES\\_startDecryptDataUsingEncryptionKey](#page-80-1) (uint16\_t baseAddress, const uint8\_t ∗Data)
	- *DEPRECATED Starts an decryption process on the AES module.*
- uint8\_t [AES\\_decryptDataUsingEncryptionKey](#page-75-1) (uint16\_t baseAddress, const uint8\_t ∗Data, uint8\_t ∗decryptedData)

*DEPRECATED Decrypts a block of data using the AES module.*

## 9.2.1 Detailed Description

The AES module APIs are

- [AES\\_setCipherKey\(\)](#page-79-0)
- [AES\\_encryptData\(\)](#page-76-0)
- [AES\\_decryptDataUsingEncryptionKey\(\)](#page-75-1)
- [AES\\_setDecipherKey\(\)](#page-79-1)
- [AES\\_decryptData\(\)](#page-74-0)
- AES reset()
- [AES\\_startEncryptData\(\)](#page-81-0)
- [AES\\_startDecryptDataUsingEncryptionKey\(\)](#page-80-1)
- [AES\\_startDecryptData\(\)](#page-80-0)
- [AES\\_startSetDecipherKey\(\)](#page-81-1)
- [AES\\_getDataOut\(\)](#page-77-0)

The AES interrupt handler functions

- [AES\\_enableInterrupt\(\)](#page-76-1)
- AES disableInterrupt()
- AES clearInterrupt()
- AES\_getInterruptStatus

## 9.2.2 Function Documentation

### <span id="page-74-2"></span>AES\_clearErrorFlag()

void AES\_clearErrorFlag ( uint16\_t baseAddress )

#### Clears the AES error flag.

Clears the AES error flag that results from a key or data being written while the AES module is busy. Modified bit is AESERRFG of AESACTL0 register.

#### **Parameters**

*baseAddress* | is the base address of the AES module.

#### Modified bits are **AESERRFG** of **AESACTL0** register.

**Returns**

None

### <span id="page-74-1"></span>AES clearInterrupt()

void AES\_clearInterrupt ( uint16\_t baseAddress )

Clears the AES ready interrupt flag.

This function clears the AES ready interrupt flag. This flag is automatically cleared when AESADOUT is read, or when AESAKEY or AESADIN is written. This function should be used when the flag needs to be reset and it has not been automatically cleared by one of the previous actions.

#### **Parameters**

*baseAddress* is the base address of the AES module.

Modified bits are **AESRDYIFG** of **AESACTL0** register.

**Returns**

None

<span id="page-74-0"></span>AES\_decryptData()

```
uint8_t AES_decryptData (
            uint16_t baseAddress,
            const uint8_t ∗ Data,
            uint8_t ∗ decryptedData )
```
Decrypts a block of data using the AES module.

#### *CHAPTER 9. ADVANCED ENCRYPTION STANDARD (AES)* 75

This function requires a pre-generated decryption key. A key can be loaded and pre-generated by using function **[AES\\_startSetDecipherKey\(\)](#page-81-1)** or **[AES\\_setDecipherKey\(\)](#page-79-1)**. The decryption takes 167 MCLK.

#### **Parameters**

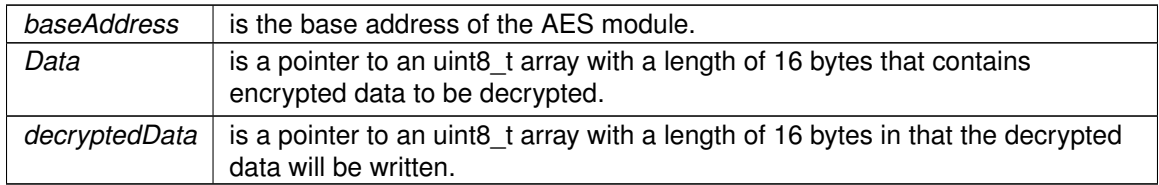

#### **Returns**

STATUS\_SUCCESS

## <span id="page-75-1"></span>AES\_decryptDataUsingEncryptionKey()

```
uint8_t AES_decryptDataUsingEncryptionKey (
            uint16_t baseAddress,
            const uint8_t ∗ Data,
            uint8_t ∗ decryptedData )
```
DEPRECATED Decrypts a block of data using the AES module.

This function can be used to decrypt data by using the same key as used for a previous performed encryption. The decryption takes 214 MCLK.

#### **Parameters**

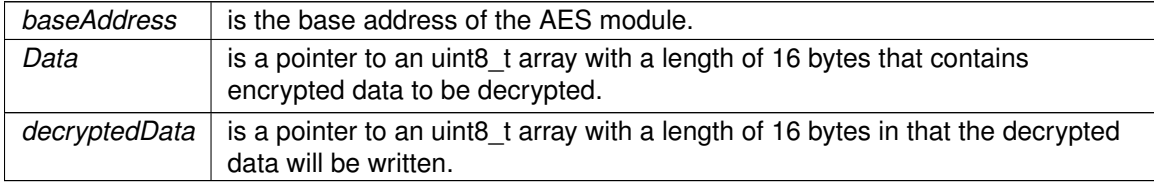

**Returns**

#### STATUS\_SUCCESS

### <span id="page-75-0"></span>AES disableInterrupt()

void AES\_disableInterrupt ( uint16\_t baseAddress )

Disables AES ready interrupt.

Disables AES ready interrupt. This interrupt is reset by a PUC, but not reset by AES\_reset.

#### *CHAPTER 9. ADVANCED ENCRYPTION STANDARD (AES)* 76

#### **Parameters**

*baseAddress* is the base address of the AES module.

Modified bits are **AESRDYIE** of **AESACTL0** register.

**Returns**

None

## <span id="page-76-1"></span>AES\_enableInterrupt()

void AES\_enableInterrupt ( uint16\_t baseAddress )

Enables AES ready interrupt.

Enables AES ready interrupt. This interrupt is reset by a PUC, but not reset by AES\_reset. Does not clear interrupt flags.

#### **Parameters**

*baseAddress* is the base address of the AES module.

Modified bits are **AESRDYIE** of **AESACTL0** register.

**Returns**

None

#### <span id="page-76-0"></span>AES\_encryptData()

```
uint8_t AES_encryptData (
            uint16_t baseAddress,
            const uint8_t ∗ Data,
            uint8_t ∗ encryptedData )
```
Encrypts a block of data using the AES module.

The cipher key that is used for encryption should be loaded in advance by using function **[AES\\_setCipherKey\(\)](#page-79-0)**

#### **Parameters**

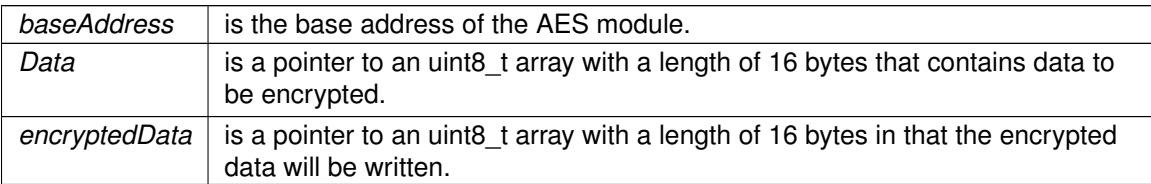

#### STATUS\_SUCCESS

### <span id="page-77-0"></span>AES\_getDataOut()

```
uint8_t AES_getDataOut (
            uint16_t baseAddress,
            uint8_t ∗ OutputData )
```
Reads back the output data from AES module.

This function is meant to use after an encryption or decryption process that was started and finished by initiating an interrupt by use of the **[AES\\_startEncryptData\(\)](#page-81-0)** or **[AES\\_startDecryptData\(\)](#page-80-0)** functions.

#### **Parameters**

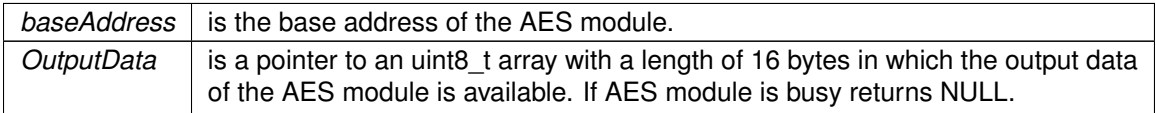

#### **Returns**

#### STATUS\_SUCCESS if AES is not busy, STATUS\_FAIL if it is busy

### <span id="page-77-1"></span>AES\_getErrorFlagStatus()

```
uint32_t AES_getErrorFlagStatus (
            uint16_t baseAddress )
```
#### Gets the AES error flag status.

Checks the AES error flag that results from a key or data being written while the AES module is busy. If the flag is set, it needs to be cleared using AES\_clearErrorFlag.

#### **Parameters**

*baseAddress* is the base address of the AES module.

One of the following:

#### **AES\_ERROR\_OCCURRED**

#### **AES\_NO\_ERROR**

indicating if AESAKEY or AESADIN were written while an AES operation was in progress

### <span id="page-78-0"></span>AES\_getInterruptStatus()

```
uint32_t AES_getInterruptStatus (
             uint16_t baseAddress )
```
Gets the AES ready interrupt flag status.

This function checks the AES ready interrupt flag. This flag is automatically cleared when AESADOUT is read, or when AESAKEY or AESADIN is written. This function can be used to confirm that this has been done.

**Parameters**

*baseAddress* is the base address of the AES module.

**Returns**

uint32\_t - AES\_READY\_INTERRUPT or 0x00.

### <span id="page-78-1"></span>AES\_isBusy()

uint8\_t AES\_isBusy ( uint16\_t baseAddress )

Gets the AES module busy status.

Gets the AES module busy status. If a key or data are written while the AES module is busy, an error flag will be thrown.

#### **Parameters**

*baseAddress* is the base address of the AES module.

One of the following:

#### **AES\_BUSY**

#### **AES\_NOT\_BUSY**

indicating if encryption/decryption/key generation is taking place

<span id="page-79-2"></span>AES\_reset()

void AES\_reset ( uint16\_t baseAddress )

Resets AES Module immediately.

This function performs a software reset on the AES Module, note that this does not affect the AES ready interrupt.

**Parameters**

*baseAddress* is the base address of the AES module.

Modified bits are **AESSWRST** of **AESACTL0** register.

**Returns**

None

## <span id="page-79-0"></span>AES\_setCipherKey()

uint8\_t AES\_setCipherKey ( uint16\_t baseAddress, const uint8\_t ∗ CipherKey )

Loads a 128 bit cipher key to AES module.

This function loads a 128 bit cipher key to AES module.

#### **Parameters**

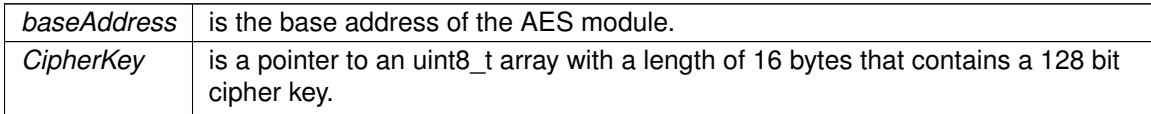

**Returns**

STATUS\_SUCCESS

### <span id="page-79-1"></span>AES\_setDecipherKey()

uint8\_t AES\_setDecipherKey (

uint16\_t baseAddress, const uint8\_t ∗ CipherKey )

Sets the decipher key The API.

The API **[AES\\_startSetDecipherKey\(\)](#page-81-1)** or **[AES\\_setDecipherKey\(\)](#page-79-1)** must be invoked before invoking **[AES\\_setDecipherKey\(\)](#page-79-1)**.

#### **Parameters**

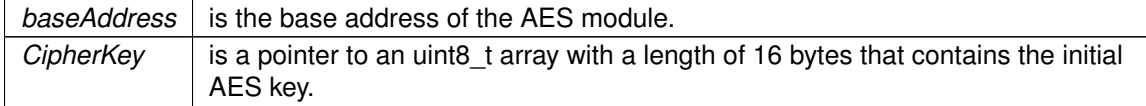

**Returns**

STATUS\_SUCCESS

### <span id="page-80-0"></span>AES\_startDecryptData()

```
uint8_t AES_startDecryptData (
            uint16_t baseAddress,
            const uint8_t ∗ Data )
```
Decrypts a block of data using the AES module.

This is the non-blocking equivalent of [AES\\_decryptData\(\).](#page-74-0) This function requires a pre-generated decryption key. A key can be loaded and pre- generated by using function **[AES\\_setDecipherKey\(\)](#page-79-1)** or **[AES\\_startSetDecipherKey\(\)](#page-81-1)**. The decryption takes 167 MCLK. It is recommended to use interrupt to check for procedure completion then using [AES\\_getDataOut\(\)](#page-77-0) API to retrieve the decrypted data.

#### **Parameters**

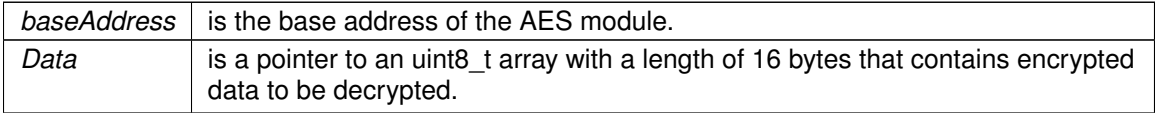

**Returns**

STATUS\_SUCCESS

#### <span id="page-80-1"></span>AES\_startDecryptDataUsingEncryptionKey()

```
uint8_t AES_startDecryptDataUsingEncryptionKey (
            uint16_t baseAddress,
            const uint8_t ∗ Data )
```
DEPRECATED Starts an decryption process on the AES module.

This is the non-blocking equivalent of [AES\\_decryptDataUsingEncryptionKey\(\).](#page-75-1) This function can

be used to decrypt data by using the same key as used for a previous performed encryption. The decryption takes 214 MCLK.

#### **Parameters**

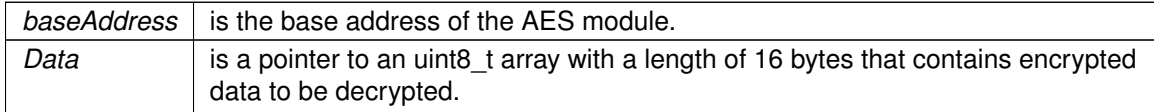

**Returns**

STATUS\_SUCCESS

## <span id="page-81-0"></span>AES\_startEncryptData()

```
uint8_t AES_startEncryptData (
            uint16_t baseAddress,
            const uint8_t ∗ Data,
            uint8_t ∗ encryptedData )
```
Starts an encryption process on the AES module.

This is the non-blocking equivalent of [AES\\_encryptData\(\).](#page-76-0) The cipher key that is used for decryption should be loaded in advance by using function **[AES\\_setCipherKey\(\)](#page-79-0)**. It is recommended to use interrupt to check for procedure completion then using [AES\\_getDataOut\(\)](#page-77-0) API to retrieve the encrypted data.

#### **Parameters**

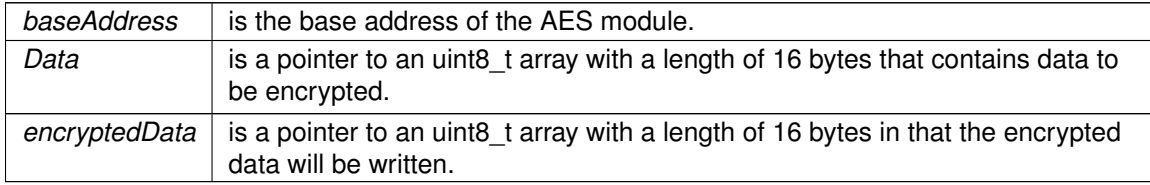

**Returns**

STATUS\_SUCCESS

### <span id="page-81-1"></span>AES\_startSetDecipherKey()

```
uint8_t AES_startSetDecipherKey (
            uint16_t baseAddress,
            const uint8_t ∗ CipherKey )
```
Loads the decipher key.

This is the non-blocking equivalent of [AES\\_setDecipherKey\(\).](#page-79-1) The API **[AES\\_startSetDecipherKey\(\)](#page-81-1)** or **[AES\\_setDecipherKey\(\)](#page-79-1)** must be invoked before invoking **[AES\\_startSetDecipherKey\(\)](#page-81-1)**.

#### **Parameters**

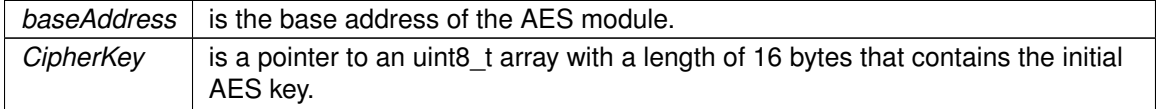

**Returns**

STATUS\_SUCCESS

# <span id="page-82-1"></span><span id="page-82-0"></span>**9.3 Programming Example**

The following example shows some AES operations using the APIs

```
unsigned char Data[16] = { 0x30, 0x31, 0x32, 0x33,
                                         0x34, 0x35, 0x36, 0x37,
                                         0x38, 0x39, 0x0A, 0x0B,
0x0C, 0x0D, 0x0E, 0x0E };<br>unsigned char CipherKey[16] = { 0xAA, 0xBB, 0x02, 0x03,
                                         0x04, 0x05, 0x06, 0x07,
                                         0x08, 0x09, 0x0A, 0x0B,
                                  0x0C, 0x0D, 0x0E, 0x0F };<br>
// Encrypted data<br>
// Decrypted data
unsigned char DataAES[16];
unsigned char DataunAES[16];
AES_setCipherKey(AES_BASE, CipherKey);
// Encrypt data with preloaded cipher key
AES_encryptData(AES_BASE, Data, DataAES);
// Decrypt data with keys that were generated during encryption - takes 214 MCLK
// This function will generate all round keys needed for decryption first and then
// the encryption process starts
AES_decryptDataUsingEncryptionKey(AES_BASE, DataAES, DataunAES);
```
# **10 Battery Backup System**

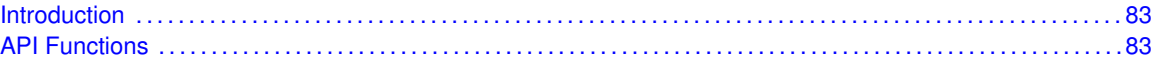

## <span id="page-83-1"></span><span id="page-83-0"></span>**10.1 Introduction**

The Battery Backup System (BATBCK) API provides a set of functions for using the MSP430Ware BATBCK modules. Functions are provided to handle the backup Battery sub-system, initialize and enable the backup Battery charger, and control access to and from the backup RAM space.

<span id="page-83-2"></span>The BATBCK module offers no interrupt, and is used only to control the Battery backup sub-system, Battery charger, and backup RAM space.

## <span id="page-83-3"></span>**10.2 API Functions**

The BATBCK API is divided into three groups: one that handles the Battery backup sub-system, one that controls the charger, and one that controls access to and from the backup RAM space.

The BATBCK sub-system controls are handled by

- [BattBak\\_unlockBackupSubSystem\(\)](#page-0-0)
- [BattBak\\_enableBackupSupplyToADC\(\)](#page-0-0)
- [BattBak\\_disableBackupSupplyToADC\(\)](#page-0-0)
- [BattBak\\_switchToBackupSupplyManually\(\)](#page-0-0)
- [BattBak\\_disable\(\)](#page-0-0)

The BATBCK charger is controlled by

- BattBak initAndEnableCharger()
- [BattBak\\_disableCharger\(\)](#page-0-0)

The backup RAM space is accessed by

- [BattBak\\_setBackupRAMData\(\)](#page-0-0)
- BattBak getBackupRAMData()

# **11 Comparator (COMP\_B)**

<span id="page-84-0"></span>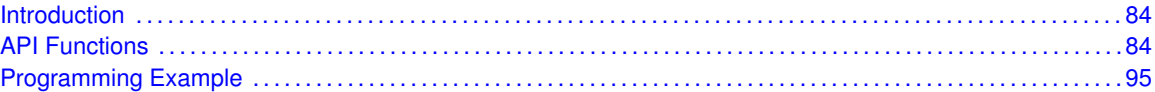

## <span id="page-84-1"></span>**11.1 Introduction**

The Comparator B (COMP\_B) API provides a set of functions for using the MSP430Ware COMP\_B modules. Functions are provided to initialize the COMP\_B modules, setup reference voltages for input, and manage interrupts for the COMP\_B modules.

The COMP<sub>B</sub> module provides the ability to compare two analog signals and use the output in software and on an output pin. The output represents whether the signal on the positive terminal is higher than the signal on the negative terminal. The COMP B may be used to generate a hysteresis. There are 16 different inputs that can be used, as well as the ability to short 2 input together. The COMP\_B module also has control over the REF module to generate a reference voltage as an input.

<span id="page-84-2"></span>The COMP\_B module can generate multiple interrupts. An interrupt may be asserted for the output, with separate interrupts on whether the output rises, or falls.

## <span id="page-84-3"></span>**11.2 API Functions**

## Functions

- bool [Comp\\_B\\_init](#page-91-0) (uint16\_t baseAddress, [Comp\\_B\\_initParam](#page-590-0) ∗param) *Initializes the Comp\_B Module.*
- void [Comp\\_B\\_configureReferenceVoltage](#page-86-0) (uint16\_t baseAddress, [Comp\\_B\\_configureReferenceVoltageParam](#page-558-0) ∗param)
	- *Generates a Reference Voltage to the terminal selected during initialization.*
- void [Comp\\_B\\_enableInterrupt](#page-90-0) (uint16\_t baseAddress, uint16\_t interruptMask) *Enables selected Comp\_B interrupt sources.*
- void [Comp\\_B\\_disableInterrupt](#page-88-0) (uint16\_t baseAddress, uint16\_t interruptMask) *Disables selected Comp\_B interrupt sources.*
- void [Comp\\_B\\_clearInterrupt](#page-86-1) (uint16\_t baseAddress, uint16\_t interruptFlagMask) *Clears Comp\_B interrupt flags.*
- uint8\_t [Comp\\_B\\_getInterruptStatus](#page-91-1) (uint16\_t baseAddress, uint16\_t interruptFlagMask) *Gets the current Comp\_B interrupt status.*
- void [Comp\\_B\\_setInterruptEdgeDirection](#page-93-0) (uint16\_t baseAddress, uint16\_t edgeDirection) *Explicitly sets the edge direction that would trigger an interrupt.*
- void [Comp\\_B\\_toggleInterruptEdgeDirection](#page-94-0) (uint16\_t baseAddress)
- *Toggles the edge direction that would trigger an interrupt.*
- void [Comp\\_B\\_enable](#page-89-0) (uint16\_t baseAddress)
	- *Turns on the Comp\_B module.*
- void [Comp\\_B\\_disable](#page-87-0) (uint16\_t baseAddress) *Turns off the Comp\_B module.*
- void [Comp\\_B\\_shortInputs](#page-94-1) (uint16\_t baseAddress)

*Shorts the two input pins chosen during initialization.*

void [Comp\\_B\\_unshortInputs](#page-95-2) (uint16\_t baseAddress)

*Disables the short of the two input pins chosen during initialization.*

- void [Comp\\_B\\_disableInputBuffer](#page-87-1) (uint16\_t baseAddress, uint8\_t inputPort) *Disables the input buffer of the selected input port to effectively allow for analog signals.*
- void [Comp\\_B\\_enableInputBuffer](#page-89-1) (uint16\_t baseAddress, uint8\_t inputPort) *Enables the input buffer of the selected input port to allow for digital signals.*
- void [Comp\\_B\\_swapIO](#page-94-2) (uint16\_t baseAddress)

*Toggles the bit that swaps which terminals the inputs go to, while also inverting the output of the Comp\_B.*

- uint16\_t [Comp\\_B\\_outputValue](#page-92-0) (uint16\_t baseAddress) *Returns the output value of the Comp\_B module.*
- void [Comp\\_B\\_selectReferenceVoltage](#page-92-1) (uint16\_t baseAddress, uint16\_t selectType, uint16\_t selectVRef)

*Modifies how comparator output selects between VREF0 or VREF1.*

## 11.2.1 Detailed Description

The COMP\_B API is broken into three groups of functions: those that deal with initialization and output, those that handle interrupts, and those that handle auxiliary features of the COMP\_B.

The COMP B initialization and output functions are

- Comp B init()
- Comp B configureReferenceVoltage()
- [Comp\\_B\\_selectReferenceVoltage\(\)](#page-92-1)
- [Comp\\_B\\_enable\(\)](#page-89-0)
- [Comp\\_B\\_disable\(\)](#page-87-0)
- [Comp\\_B\\_outputValue\(\)](#page-92-0)

The COMP B interrupts are handled by

- [Comp\\_B\\_enableInterrupt\(\)](#page-90-0)
- [Comp\\_B\\_disableInterrupt\(\)](#page-88-0)
- [Comp\\_B\\_clearInterrupt\(\)](#page-86-1)
- [Comp\\_B\\_getInterruptStatus\(\)](#page-91-1)
- [Comp\\_B\\_setInterruptEdgeDirection\(\)](#page-93-0)
- [Comp\\_B\\_toggleInterruptEdgeDirection\(\)](#page-94-0)

Auxiliary features of the COMP\_B are handled by

- [Comp\\_B\\_shortInputs\(\)](#page-94-1)
- Comp B unshortInputs()
- [Comp\\_B\\_disableInputBuffer\(\)](#page-87-1)
- [Comp\\_B\\_enableInputBuffer\(\)](#page-89-1)
- Comp B swapIO()

## 11.2.2 Function Documentation

### <span id="page-86-1"></span>Comp\_B\_clearInterrupt()

void Comp\_B\_clearInterrupt ( uint16\_t baseAddress, uint16\_t interruptFlagMask )

Clears Comp\_B interrupt flags.

The Comp\_B interrupt source is cleared, so that it no longer asserts. The highest interrupt flag is automatically cleared when an interrupt vector generator is used.

#### **Parameters**

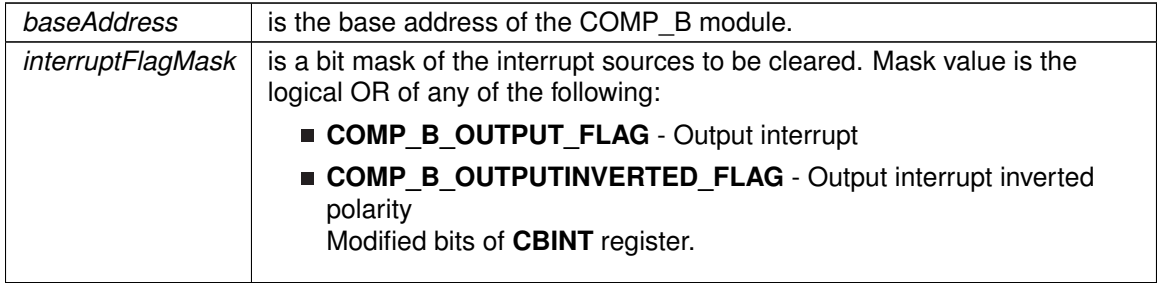

**Returns**

None

## <span id="page-86-0"></span>Comp\_B\_configureReferenceVoltage()

```
void Comp_B_configureReferenceVoltage (
            uint16_t baseAddress,
            Comp_B_configureReferenceVoltageParam ∗ param )
```
Generates a Reference Voltage to the terminal selected during initialization.

Use this function to generate a voltage to serve as a reference to the terminal selected at initialization. The voltage is determined by the equation: Vbase ∗ (Numerator / 32). If the upper and lower limit voltage numerators are equal, then a static reference is defined, whereas they are different then a hysteresis effect is generated.

**Parameters**

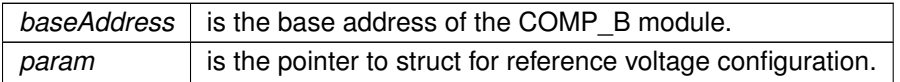

#### **Returns**

None

References Comp\_B\_configureReferenceVoltageParam::lowerLimitSupplyVoltageFractionOf32, Comp\_B\_configureReferenceVoltageParam::referenceAccuracy, Comp\_B\_configureReferenceVoltageParam::supplyVoltageReferenceBase, and Comp\_B\_configureReferenceVoltageParam::upperLimitSupplyVoltageFractionOf32.

#### <span id="page-87-0"></span>Comp B disable()

```
void Comp_B_disable (
            uint16_t baseAddress )
```
Turns off the Comp\_B module.

This function clears the CBON bit disabling the operation of the Comp\_B module, saving from excess power consumption.

#### **Parameters**

*baseAddress* is the base address of the COMP\_B module.

**Returns**

None

#### <span id="page-87-1"></span>Comp\_B\_disableInputBuffer()

```
void Comp_B_disableInputBuffer (
            uint16_t baseAddress,
            uint8_t inputPort )
```
Disables the input buffer of the selected input port to effectively allow for analog signals.

This function sets the bit to disable the buffer for the specified input port to allow for analog signals from any of the Comp\_B input pins. This bit is automatically set when the input is initialized to be used with the Comp\_B module. This function should be used whenever an analog input is connected to one of these pins to prevent parasitic voltage from causing unexpected results.

#### **Parameters**

*baseAddress* is the base address of the COMP\_B module.

#### **Parameters**

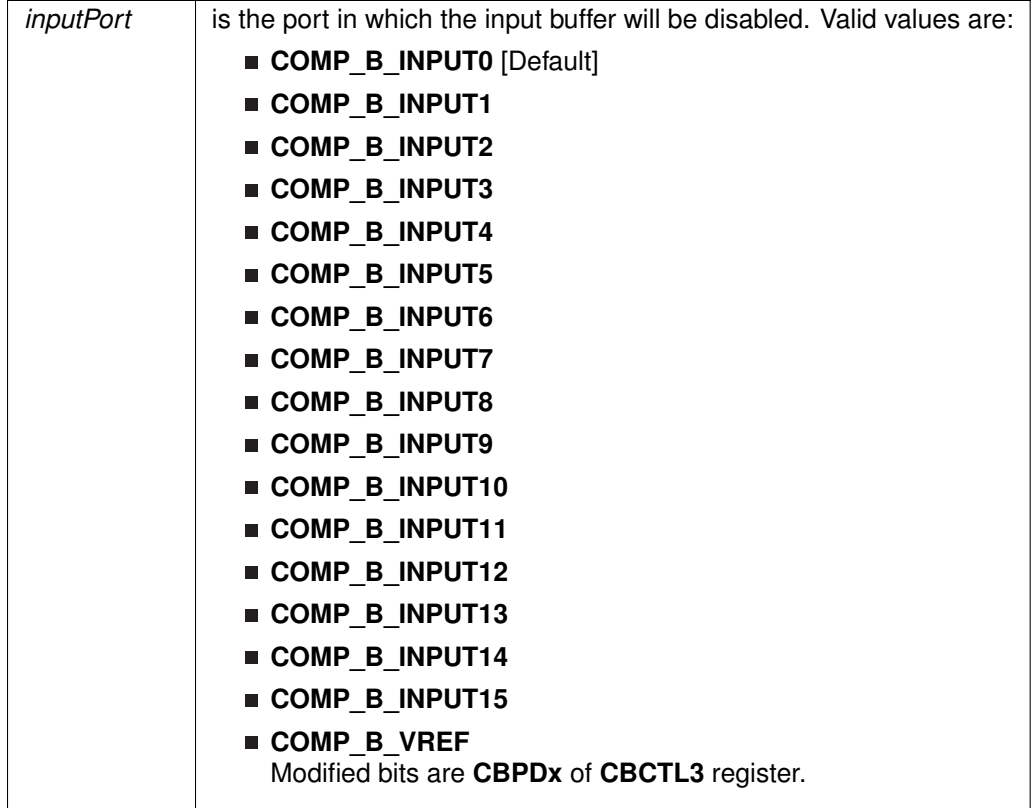

#### **Returns**

None

## <span id="page-88-0"></span>Comp\_B\_disableInterrupt()

```
void Comp_B_disableInterrupt (
            uint16_t baseAddress,
            uint16_t interruptMask )
```
Disables selected Comp\_B interrupt sources.

Disables the indicated Comp\_B interrupt sources. Only the sources that are enabled can be reflected to the processor interrupt; disabled sources have no effect on the processor.

#### **Parameters**

 $\mathsf{l}$ 

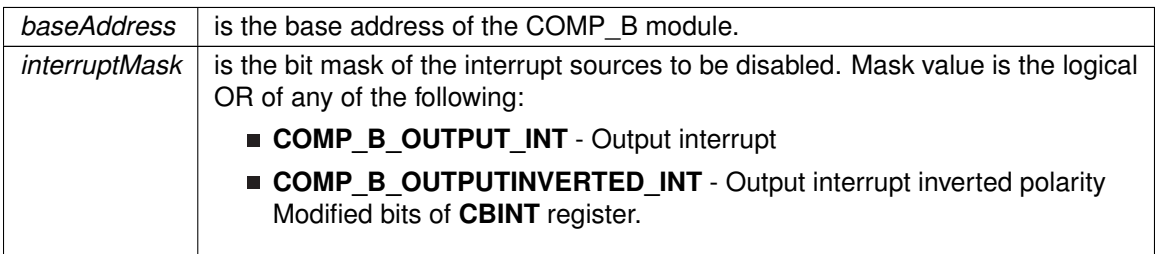

**Returns**

None

<span id="page-89-0"></span>Comp\_B\_enable()

void Comp\_B\_enable ( uint16\_t baseAddress )

Turns on the Comp\_B module.

This function sets the bit that enables the operation of the Comp\_B module.

#### **Parameters**

*baseAddress* | is the base address of the COMP\_B module.

**Returns**

None

## <span id="page-89-1"></span>Comp\_B\_enableInputBuffer()

void Comp\_B\_enableInputBuffer ( uint16\_t baseAddress, uint8\_t inputPort )

Enables the input buffer of the selected input port to allow for digital signals.

This function clears the bit to enable the buffer for the specified input port to allow for digital signals from any of the Comp\_B input pins. This should not be reset if there is an analog signal connected to the specified input pin to prevent from unexpected results.

#### **Parameters**

*baseAddress* is the base address of the COMP\_B module.

#### **Parameters**

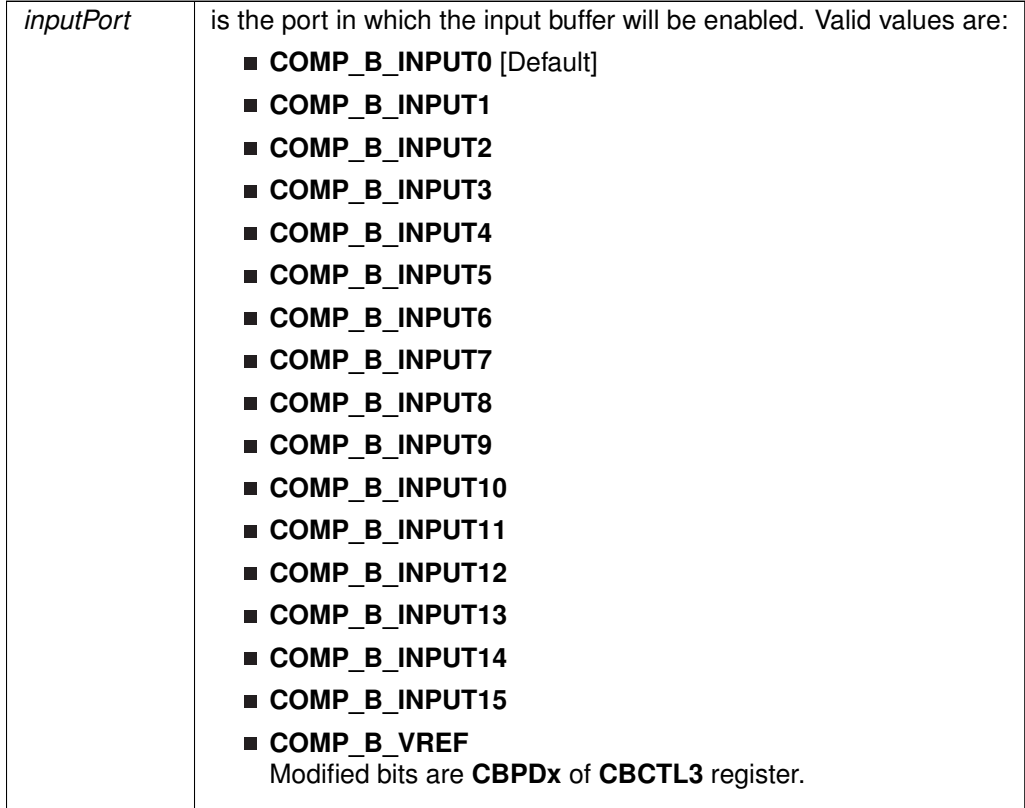

#### **Returns**

None

## <span id="page-90-0"></span>Comp\_B\_enableInterrupt()

```
void Comp_B_enableInterrupt (
            uint16_t baseAddress,
            uint16_t interruptMask )
```
Enables selected Comp\_B interrupt sources.

Enables the indicated Comp\_B interrupt sources. Only the sources that are enabled can be reflected to the processor interrupt; disabled sources have no effect on the processor. Does not clear interrupt flags.

#### **Parameters**

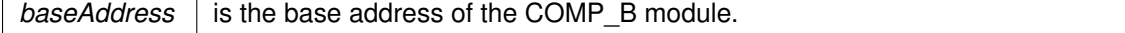

#### **Parameters**

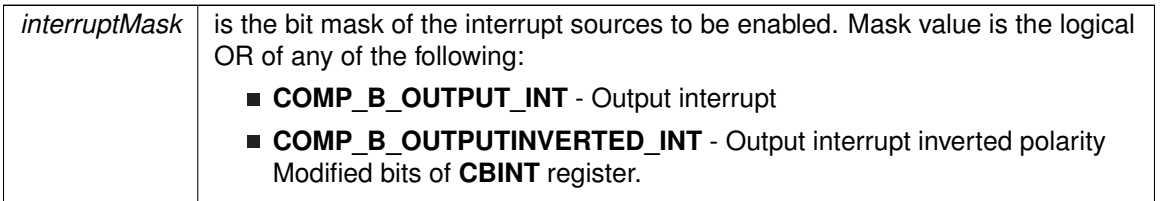

**Returns**

None

## <span id="page-91-1"></span>Comp\_B\_getInterruptStatus()

```
uint8_t Comp_B_getInterruptStatus (
            uint16_t baseAddress,
            uint16_t interruptFlagMask )
```
Gets the current Comp\_B interrupt status.

This returns the interrupt status for the Comp\_B module based on which flag is passed.

#### **Parameters**

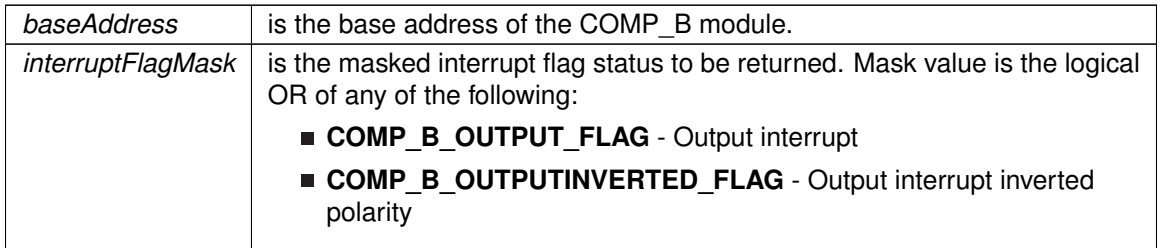

**Returns**

Logical OR of any of the following:

- **COMP\_B\_OUTPUT\_FLAG** Output interrupt
- **COMP\_B\_OUTPUTINVERTED\_FLAG** Output interrupt inverted polarity indicating the status of the masked interrupts

#### <span id="page-91-0"></span>Comp\_B\_init()

bool Comp\_B\_init ( uint16 t baseAddress, [Comp\\_B\\_initParam](#page-590-0) ∗ param )

Initializes the Comp\_B Module.

Upon successful initialization of the Comp\_B module, this function will have reset all necessary register bits and set the given options in the registers. To actually use the Comp\_B module, the

[Comp\\_B\\_enable\(\)](#page-89-0) function must be explicitly called before use. If a Reference Voltage is set to a terminal, the Voltage should be set using the Comp\_B\_setReferenceVoltage() function.

#### **Parameters**

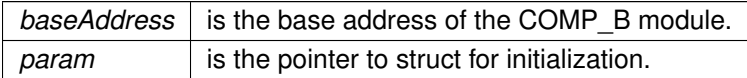

#### **Returns**

STATUS SUCCESS or STATUS FAILURE of the initialization process.

References Comp\_B\_initParam::invertedOutputPolarity, Comp\_B\_initParam::negativeTerminalInput, Comp\_B\_initParam::outputFilterEnableAndDelayLevel, Comp\_B\_initParam::positiveTerminalInput, and Comp\_B\_initParam::powerModeSelect.

### <span id="page-92-0"></span>Comp\_B\_outputValue()

```
uint16_t Comp_B_outputValue (
             uint16_t baseAddress )
```
Returns the output value of the Comp\_B module.

Returns the output value of the Comp\_B module.

#### **Parameters**

*baseAddress* is the base address of the COMP\_B module.

**Returns**

One of the following:

- **COMP\_B\_LOW**
- **COMP\_B\_HIGH**

indicating the output value of the Comp\_B module

### <span id="page-92-1"></span>Comp\_B\_selectReferenceVoltage()

```
void Comp_B_selectReferenceVoltage (
            uint16_t baseAddress,
            uint16_t selectType,
            uint16_t selectVRef )
```
Modifies how comparator output selects between VREF0 or VREF1.

Only applicable in certain Comp\_B reference sources. Consult Comp\_B\_configureReferenceVoltage for details. If COMP\_B\_VREF\_AUTO\_SELECT, then comparator output state chooses between VREF0 and VREF1. If COMP\_B\_VREF\_MANUAL\_SELECT, then selectVRef param chooses.

#### **Parameters**

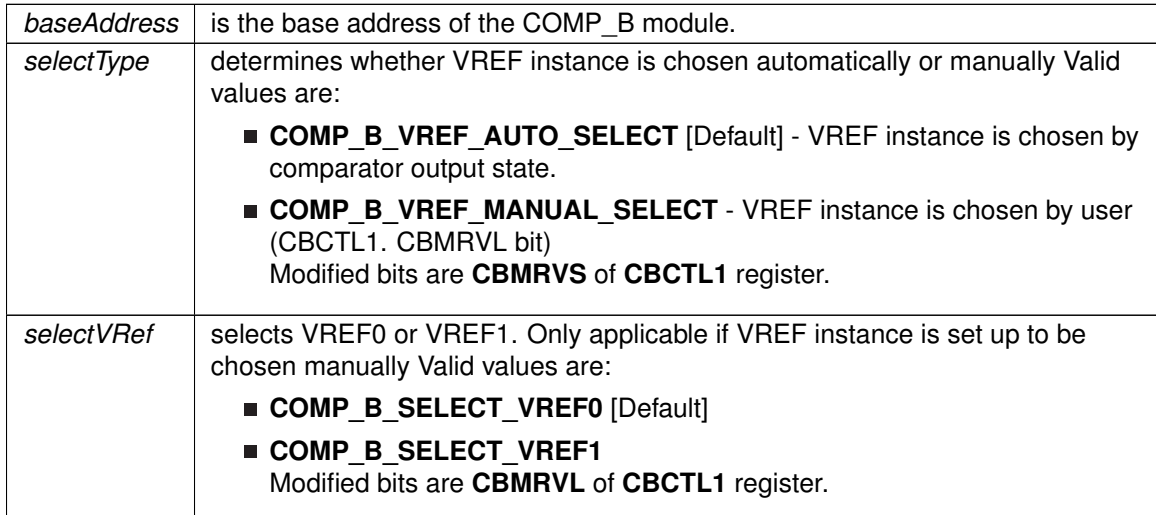

## <span id="page-93-0"></span>Comp\_B\_setInterruptEdgeDirection()

```
void Comp_B_setInterruptEdgeDirection (
            uint16_t baseAddress,
            uint16_t edgeDirection )
```
Explicitly sets the edge direction that would trigger an interrupt.

This function will set which direction the output will have to go, whether rising or falling, to generate an interrupt based on a non-inverted interrupt.

#### **Parameters**

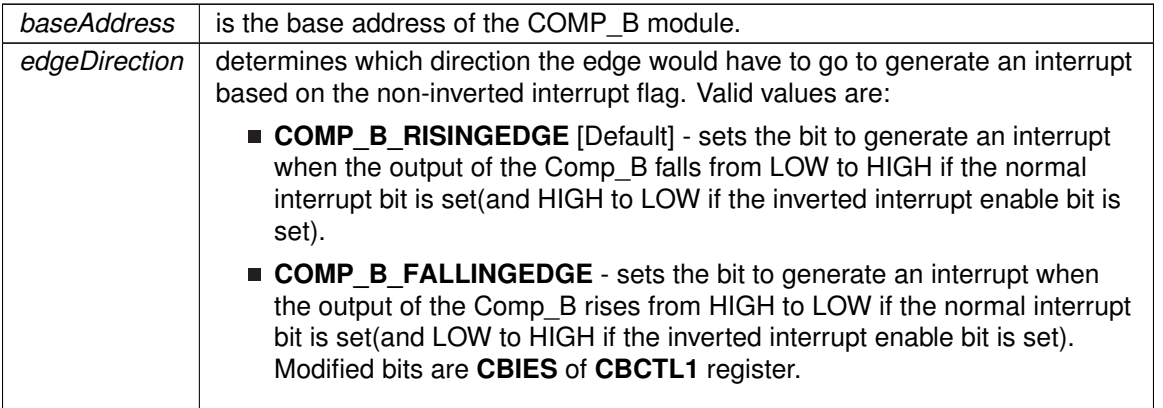

**Returns**

None

#### <span id="page-94-1"></span>Comp\_B\_shortInputs()

void Comp\_B\_shortInputs ( uint16\_t baseAddress )

Shorts the two input pins chosen during initialization.

This function sets the bit that shorts the devices attached to the input pins chosen from the initialization of the Comp\_B.

#### **Parameters**

*baseAddress* is the base address of the COMP\_B module.

**Returns**

None

### <span id="page-94-2"></span>Comp\_B\_swapIO()

void Comp\_B\_swapIO ( uint16\_t baseAddress )

Toggles the bit that swaps which terminals the inputs go to, while also inverting the output of the Comp\_B.

This function toggles the bit that controls which input goes to which terminal. After initialization, this bit is set to 0, after toggling it once the inputs are routed to the opposite terminal and the output is inverted.

#### **Parameters**

*baseAddress* is the base address of the COMP\_B module.

**Returns**

None

#### <span id="page-94-0"></span>Comp\_B\_toggleInterruptEdgeDirection()

void Comp\_B\_toggleInterruptEdgeDirection ( uint16\_t baseAddress )

Toggles the edge direction that would trigger an interrupt.

This function will toggle which direction the output will have to go, whether rising or falling, to generate an interrupt based on a non-inverted interrupt. If the direction was rising, it is now falling,

if it was falling, it is now rising.

#### **Parameters**

**baseAddress** is the base address of the COMP\_B module.

**Returns**

None

## <span id="page-95-2"></span>Comp B unshortInputs()

void Comp\_B\_unshortInputs ( uint16\_t baseAddress )

Disables the short of the two input pins chosen during initialization.

This function clears the bit that shorts the devices attached to the input pins chosen from the initialization of the Comp\_B.

#### **Parameters**

*baseAddress* is the base address of the COMP\_B module.

**Returns**

None

## <span id="page-95-1"></span><span id="page-95-0"></span>**11.3 Programming Example**

The following example shows how to initialize and use the COMP\_B API to turn on an LED when the input to the positive terminal is higher than the input to the negative terminal.

```
// Initialize the Comparator B module
/* Base Address of Comparator B,
 Pin CB0 to Positive(+) Terminal,
  Reference Voltage to Negative(-) Terminal,
 Normal Power Mode,
  Output Filter On with minimal delay,
 Non-Inverted Output Polarity
*/
Comp_B_initParam param = {0};
param.positiveTerminalInput = COMP_B_INPUT0;
param.negativeTerminalInput = COMP_B_VREF;
param.powerModeSelect = COMP_B_POWERMODE_NORMALMODE;
param.outputFilterEnableAndDelayLevel = COMP_B_FILTEROUTPUT_DLYLVL1;
param.invertedOutputPolarity = COMP_B_NORMALOUTPUTPOLARITY;
Comp_B_init(COMP_B_BASE, &param);
// Set the reference voltage that is being supplied to the (-) terminal
/* Base Address of Comparator B,
 Reference Voltage of 2.0 V,
Upper Limit of 2.0*(32/32) = 2.0V,
Lower Limit of 2.0*(32/32) = 2.0V*/
Comp_B_setReferenceVoltage(COMP_B_BASE,
```
COMP\_B\_VREFBASE2\_5V, 32, 32 );

// Allow power to Comparator module<br>[Comp\\_B\\_enable\(](#page-89-0)COMP\_B\_BASE);

// delay for the reference to settle<br>
\_\_delay\_cycles(75);

# **12 Cyclical Redundancy Check (CRC)**

<span id="page-97-0"></span>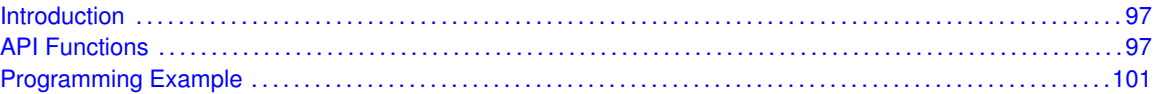

## <span id="page-97-1"></span>**12.1 Introduction**

The Cyclic Redundancy Check (CRC) API provides a set of functions for using the MSP430Ware CRC module. Functions are provided to initialize the CRC and create a CRC signature to check the validity of data. This is mostly useful in the communication of data, or as a startup procedure to as a more complex and accurate check of data.

<span id="page-97-2"></span>The CRC module offers no interrupts and is used only to generate CRC signatures to verify against pre-made CRC signatures (Checksums).

## <span id="page-97-3"></span>**12.2 API Functions**

## Functions

- void [CRC\\_setSeed](#page-101-2) (uint16\_t baseAddress, uint16\_t seed) *Sets the seed for the CRC.*
- void [CRC\\_set16BitData](#page-99-0) (uint16\_t baseAddress, uint16\_t dataIn) *Sets the 16 bit data to add into the CRC module to generate a new signature.*
- void [CRC\\_set8BitData](#page-100-0) (uint16\_t baseAddress, uint8\_t dataIn) *Sets the 8 bit data to add into the CRC module to generate a new signature.*
- void [CRC\\_set16BitDataReversed](#page-99-1) (uint16\_t baseAddress, uint16\_t dataIn) *Translates the 16 bit data by reversing the bits in each byte and then sets this data to add into the CRC module to generate a new signature.*
- void [CRC\\_set8BitDataReversed](#page-100-1) (uint16\_t baseAddress, uint8\_t dataIn) *Translates the 8 bit data by reversing the bits in each byte and then sets this data to add into the CRC module to generate a new signature.*
- uint16\_t [CRC\\_getData](#page-98-0) (uint16\_t baseAddress) *Returns the value currently in the Data register.*
- uint16\_t [CRC\\_getResult](#page-98-1) (uint16\_t baseAddress) *Returns the value pf the Signature Result.*
- uint16\_t [CRC\\_getResultBitsReversed](#page-99-2) (uint16\_t baseAddress)

*Returns the bit-wise reversed format of the Signature Result.*

## 12.2.1 Detailed Description

The CRC API is one group that controls the CRC module. The APIs that are used to set the seed and data are

- [CRC\\_setSeed\(\)](#page-101-2)
- [CRC\\_set16BitData\(\)](#page-99-0)
- [CRC\\_set8BitData\(\)](#page-100-0)
- [CRC\\_set16BitDataReversed\(\)](#page-99-1)
- [CRC\\_set8BitDataReversed\(\)](#page-100-1)
- [CRC\\_setSeed\(\)](#page-101-2)

The APIs that are used to get the data and results are

- [CRC\\_getData\(\)](#page-98-0)
- [CRC\\_getResult\(\)](#page-98-1)
- [CRC\\_getResultBitsReversed\(\)](#page-99-2)

## 12.2.2 Function Documentation

## <span id="page-98-0"></span>CRC\_getData()

```
uint16_t CRC_getData (
          uint16_t baseAddress )
```
Returns the value currently in the Data register.

This function returns the value currently in the data register. If set in byte bits reversed format, then the translated data would be returned.

#### **Parameters**

*baseAddress* is the base address of the CRC module.

**Returns**

The value currently in the data register

## <span id="page-98-1"></span>CRC\_getResult()

```
uint16_t CRC_getResult (
            uint16 t baseAddress )
```
Returns the value pf the Signature Result.

This function returns the value of the signature result generated by the CRC.

**Parameters**

*baseAddress* | is the base address of the CRC module.

The value currently in the data register

#### <span id="page-99-2"></span>CRC\_getResultBitsReversed()

```
uint16_t CRC_getResultBitsReversed (
            uint16_t baseAddress )
```
Returns the bit-wise reversed format of the Signature Result.

This function returns the bit-wise reversed format of the Signature Result.

#### **Parameters**

*baseAddress* is the base address of the CRC module.

#### **Returns**

The bit-wise reversed format of the Signature Result

### <span id="page-99-0"></span>CRC\_set16BitData()

void CRC\_set16BitData ( uint16\_t baseAddress, uint16\_t dataIn)

Sets the 16 bit data to add into the CRC module to generate a new signature.

This function sets the given data into the CRC module to generate the new signature from the current signature and new data.

#### **Parameters**

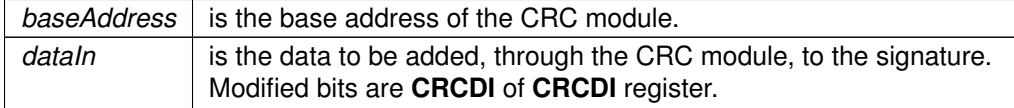

**Returns**

None

#### <span id="page-99-1"></span>CRC\_set16BitDataReversed()

void CRC\_set16BitDataReversed ( uint16\_t baseAddress, uint $16_t$  dataIn )

Translates the 16 bit data by reversing the bits in each byte and then sets this data to add into the CRC module to generate a new signature.

This function first reverses the bits in each byte of the data and then generates the new signature from the current signature and new translated data.

#### **Parameters**

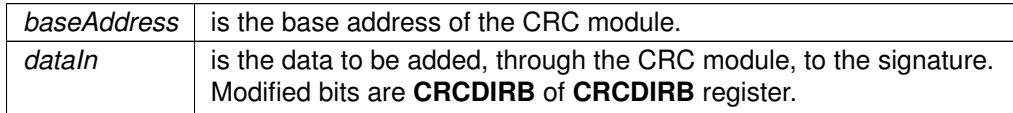

**Returns**

None

## <span id="page-100-0"></span>CRC\_set8BitData()

```
void CRC_set8BitData (
             uint16_t baseAddress,
             uint8_t dataIn )
```
Sets the 8 bit data to add into the CRC module to generate a new signature.

This function sets the given data into the CRC module to generate the new signature from the current signature and new data.

#### **Parameters**

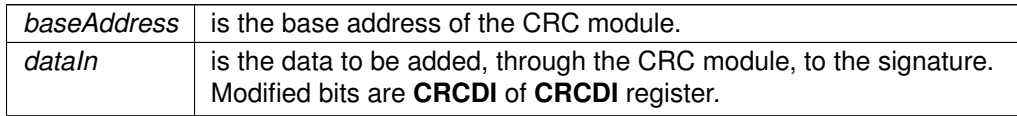

**Returns**

None

## <span id="page-100-1"></span>CRC\_set8BitDataReversed()

```
void CRC_set8BitDataReversed (
            uint16_t baseAddress,
            uint8_t dataIn )
```
Translates the 8 bit data by reversing the bits in each byte and then sets this data to add into the CRC module to generate a new signature.

This function first reverses the bits in each byte of the data and then generates the new signature from the current signature and new translated data.

#### **Parameters**

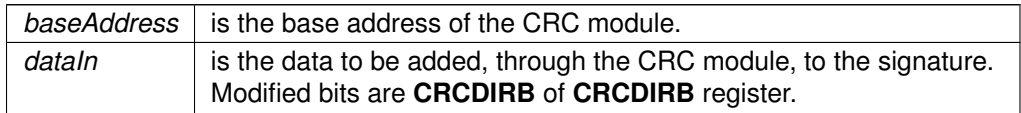

None

### <span id="page-101-2"></span>CRC\_setSeed()

```
void CRC_setSeed (
            uint16_t baseAddress,
             uint16_t seed )
```
Sets the seed for the CRC.

This function sets the seed for the CRC to begin generating a signature with the given seed and all passed data. Using this function resets the CRC signature.

#### **Parameters**

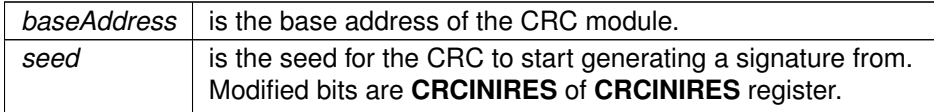

**Returns**

None

## <span id="page-101-1"></span><span id="page-101-0"></span>**12.3 Programming Example**

The following example shows how to initialize and use the CRC API to generate a CRC signature on an array of data.

```
unsigned int crcSeed = 0xBEEF;
unsigned int data[] = \{0 \times 0123,0x4567,
                        0x8910,
                        0x1112,
                        0x1314};
unsigned int crcResult;
int i;
// Stop WDT
WDT_hold(WDT_A_BASE);
// Set P1.0 as an output
GPIO_setAsOutputPin(GPIO_PORT_P1,
                     GPIO_PIN0);
// Set the CRC seed
CRC_setSeed(CRC_BASE,
            crcSeed);
for (i = 0; i < 5; i++){
//Add all of the values into the CRC signature
CRC_set16BitData(CRC_BASE,
   data[i]);
}
// Save the current CRC signature checksum to be compared for later
```
# **13 16-Bit Sigma Delta Converter (CTSD16)**

<span id="page-102-0"></span>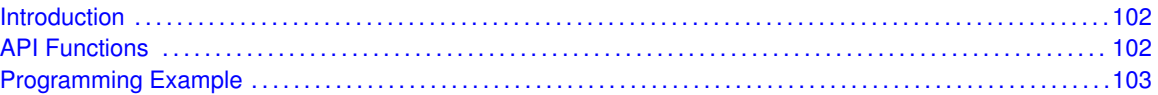

## <span id="page-102-1"></span>**13.1 Introduction**

The CTSD16 module consists of up to seven independent sigma-delta analog-to-digital multi-input and multi-converters. The converters are based on second-order oversampling sigma-delta modulators and digital decimation filters. The decimation filters are comb type filters with selectable oversampling ratios of up to 256. Additional filtering can be done in software.

A sigma-delta analog-to-digital converter basically consists of two parts: the analog part

called modulator - and the digital part - a decimation filter. The modulator of the CTSD16 with fixed frequency 1.024Mhz, provides a bit stream of zeros and ones to the digital decimation filter. The digital filter averages the bitstream from the modulator over a given number of bits (specified by the oversampling rate) and provides samples at a reduced rate for further processing to the CPU.

As commonly known averaging can be used to increase the signal-to-noise performance of a conversion. With a conventional ADC each factor-of-4 oversampling can improve the SNR by about 6 dB or 1 bit. To achieve a 16-bit resolution out of a simple 1-bit ADC would require an impractical oversampling rate of 415 = 1.073.741.824. To overcome this limitation the sigma-delta modulator implements a technique called noise-shaping - due to an implemented feedback-loop and integrators the quantization noise is pushed to higher frequencies and thus much lower oversampling rates are sufficient to achieve high resolutions.

## <span id="page-102-3"></span>**13.2 API Functions**

<span id="page-102-2"></span>The CTSD16 API is broken into three groups of functions: those that deal with initialization and conversions, those that handle interrupts, and those that handle auxiliary features of the CTSD16.

The CTSD16 initialization and conversion functions are

- $\blacksquare$  CTSD16 init()
- CTSD16\_initConverter()
- CTSD16\_initConverterAdvanced()
- CTSD16\_stopConverterConversion()
- CTSD16\_startConverterConversion()
- CTSD16\_getResults()

The CTSD16 interrupts are handled by

- CTSD16\_enableInterrupt()
- CTSD16\_disableInterrupt()
- CTSD16\_clearInterrupt()
- CTSD16\_getInterruptStatus()

Auxiliary features of the CTSD16 are handled by

- CTSD16\_setInputChannel()
- CTSD16\_setDataFormat()
- CTSD16\_setInterruptDelay()
- CTSD16\_setConversionDelay()
- CTSD16\_setOversampling()
- CTSD16\_setGain()
- CTSD16\_setRailToRailInput()
- CTSD16\_isRailToRailInputReady()

## <span id="page-103-1"></span><span id="page-103-0"></span>**13.3 Programming Example**

The following example shows how to initialize and use the CTSD16 API to start a single channel, single conversion.

```
uint16 t result:
// Initialize CTSD16 using internal reference and internal resistor for clock
CTSD16_init(CTSD16_BASE,
        CTSD16_RTR_INPUT_CHARGEPUMP_BURST_REQUEST_DISABLE, CTSD16_REF_INTERNAL);
// Initialize converter 0: AD0+ / AD0- as input, 2s complement, channel 9
CTSD16_initConverterParam convParam = {0};
convParam.converter = CTSD16_CONVERTER_0;
convParam.conversionMode = CTSD16_SINGLE_MODE;
convParam.groupEnable = CTSD16_NOT_GROUPED;
convParam.inputChannel = CTSD16_INPUT_CH9;
convParam.dataFormat = CTSD16_DATA_FORMAT_2COMPLEMENT;
convParam.railToRailInput = CTSD16_RTR_INPUT_DISABLE;
convParam.interruptDelay = CTSD16_FOURTH_SAMPLE_INTERRUPT;
convParam.oversampleRatio = CTSD16_OVERSAMPLE_256;
convParam.gain = CTSD16_GAIN_1;
CTSD16_initConverter(CTSD16_BASE, &convParam);
// Delay ~120us for 1.2V ref to settle
__delay_cycles(2000);
while(1) {
     // Set bit to start conversion
    CTSD16_startConverterConversion(CTSD16_BASE, CTSD16_CONVERTER_0);
    // Poll IFG until conversion completes
    while(!CTSD16_getInterruptStatus(CTSD16_BASE, CTSD16_CONVERTER_0, CTSD16_CONVERTER_INTERRUPT));
    // Save CTSD16 conversion results
    result = CTSD16_getResults(CTSD16_BASE, CTSD16_CONVERTER_0);
}
```
# **14 12-bit Digital-to-Analog Converter (DAC12\_A)**

<span id="page-104-0"></span>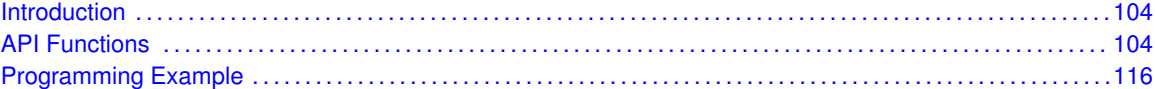

## <span id="page-104-1"></span>**14.1 Introduction**

The 12-Bit Digital-to-Analog (DAC12\_A) API provides a set of functions for using the MSP430Ware DAC12\_A modules. Functions are provided to initialize setup the DAC12\_A modules, calibrate the output signal, and manage the interrupts for the DAC12\_A modules.

The DAC12\_A module provides the ability to convert digital values into an analog signal for output to a pin. The DAC12 A can generate signals from 0 to Vcc from an 8- or 12-bit value. There can be one or two DAC12. A modules in a device, and if there are two they can be grouped together to create two analog signals in simultaneously. There are 3 ways to latch data in to the DAC module, and those are by software with the startConversion API function call, as well as by the Timer A output of CCR1 or Timer B output of CCR2.

The calibration API will unlock and start calibration, then wait for the calibration to end before locking it back up, all in one API. There are also functions to read out the calibration data, as well as be able to set it manually.

The DAC12 A module can generate one interrupt for each DAC module. It will generate the interrupt when the data has been latched into the DAC module to be output into an analog signal.

## <span id="page-104-3"></span>**14.2 API Functions**

## Functions

- <span id="page-104-2"></span>**■ bool DAC12 A\_init (uint16\_t baseAddress, DAC12 A\_initParam ∗param)** *Initializes the DAC12\_A module with the specified settings.*
- void [DAC12\\_A\\_setAmplifierSetting](#page-112-1) (uint16\_t baseAddress, uint8\_t submoduleSelect, uint8\_t amplifierSetting)
	- *Sets the amplifier settings for the Vref+ and Vout buffers.*
- void DAC12 A disable (uint16 t baseAddress, uint8 t submoduleSelect) *Clears the amplifier settings to disable the DAC12\_A module.*
- void [DAC12\\_A\\_enableGrouping](#page-109-0) (uint16\_t baseAddress)
- *Enables grouping of two DAC12\_A modules in a dual DAC12\_A system.* void [DAC12\\_A\\_disableGrouping](#page-108-0) (uint16\_t baseAddress)
	-
	- *Disables grouping of two DAC12\_A modules in a dual DAC12\_A system.*
- void [DAC12\\_A\\_enableInterrupt](#page-110-0) (uint16\_t baseAddress, uint8\_t submoduleSelect) *Enables the DAC12\_A module interrupt source.*
- void [DAC12\\_A\\_disableInterrupt](#page-108-1) (uint16\_t baseAddress, uint8\_t submoduleSelect) *Disables the DAC12\_A module interrupt source.*
- uint16\_t [DAC12\\_A\\_getInterruptStatus](#page-111-0) (uint16\_t baseAddress, uint8\_t submoduleSelect)

*Returns the status of the DAC12\_A module interrupt flag.*

- void DAC12 A clearInterrupt (uint16 t baseAddress, uint8 t submoduleSelect) *Clears the DAC12\_A module interrupt flag.*
- void [DAC12\\_A\\_calibrateOutput](#page-106-1) (uint16\_t baseAddress, uint8\_t submoduleSelect) *Calibrates the output offset.*
- uint16 t DAC12 A getCalibrationData (uint16 t baseAddress, uint8 t submoduleSelect) *Returns the calibrated offset of the output buffer.*
- void [DAC12\\_A\\_setCalibrationOffset](#page-113-0) (uint16\_t baseAddress, uint8\_t submoduleSelect, uint16\_t calibrationOffsetValue)
	- *Returns the calibrated offset of the output buffer.*
- void [DAC12\\_A\\_enableConversions](#page-109-1) (uint16\_t baseAddress, uint8\_t submoduleSelect) *Enables triggers to start conversions.*
- void [DAC12\\_A\\_setData](#page-114-0) (uint16\_t baseAddress, uint8\_t submoduleSelect, uint16\_t data) *Sets the given data into the buffer to be converted.*
- void [DAC12\\_A\\_disableConversions](#page-107-1) (uint16\_t baseAddress, uint8\_t submoduleSelect) *Disables triggers to start conversions.*
- void [DAC12\\_A\\_setResolution](#page-115-0) (uint16\_t baseAddress, uint8\_t submoduleSelect, uint16\_t resolutionSelect)

*Sets the resolution to be used by the DAC12\_A module.*

- void DAC12 A setInputDataFormat (uint16 t baseAddress, uint8 t submoduleSelect, uint8 t inputJustification, uint8 t inputSign)
	- *Sets the input data format for the DAC12\_A module.*
- uint32\_t [DAC12\\_A\\_getDataBufferMemoryAddressForDMA](#page-111-1) (uint16\_t baseAddress, uint8\_t submoduleSelect)

*Returns the address of the specified DAC12\_A data buffer for the DMA module.*

## 14.2.1 Detailed Description

The DAC12 A API is broken into three groups of functions: those that deal with initialization and conversions, those that deal with calibration of the output, and those that handle interrupts.

The DAC12\_A initialization and conversion functions are

- [DAC12\\_A\\_init\(\)](#page-112-0)
- [DAC12\\_A\\_setAmplifierSetting\(\)](#page-112-1)
- [DAC12\\_A\\_disable\(\)](#page-107-0)
- [DAC12\\_A\\_enableGrouping\(\)](#page-109-0)
- DAC12 A disableGrouping()
- DAC12 A enableConversions()
- [DAC12\\_A\\_setData\(\)](#page-114-0)
- [DAC12\\_A\\_disableConversions\(\)](#page-107-1)
- [DAC12\\_A\\_setResolution\(\)](#page-115-0)
- [DAC12\\_A\\_setInputDataFormat\(\)](#page-115-1)
- DAC12 A\_getDataBufferMemoryAddressForDMA()

Calibration features of the DAC12\_A are handled by

- DAC12 A calibrateOutput()
- DAC12 A getCalibrationData()

DAC12 A setCalibrationOffset()

#### The DAC12\_A interrupts are handled by

- [DAC12\\_A\\_enableInterrupt\(\)](#page-110-0)
- [DAC12\\_A\\_disableInterrupt\(\)](#page-108-1)
- [DAC12\\_A\\_getInterruptStatus\(\)](#page-111-0)
- DAC12 A clearInterrupt()

## 14.2.2 Function Documentation

#### <span id="page-106-1"></span>DAC12\_A\_calibrateOutput()

```
void DAC12_A_calibrateOutput (
            uint16_t baseAddress,
            uint8_t submoduleSelect )
```
Calibrates the output offset.

This function disables the calibration lock, starts the calibration, whats for the calibration to complete, and then re-locks the calibration lock. Please note, this function should be called after initializing the dac12 module, and before using it.

#### **Parameters**

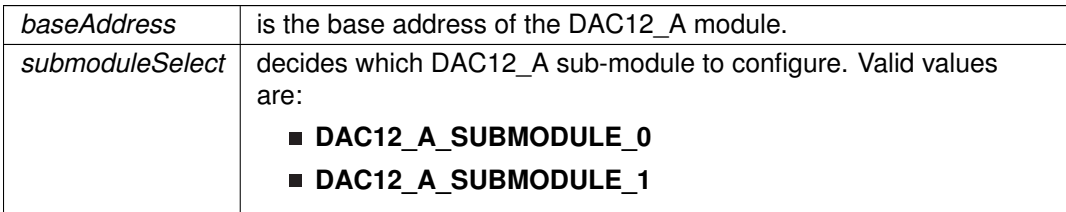

Modified bits are **DAC12CALON** of **DAC12\_xCTL0** register; bits **DAC12PW** of **DAC12\_xCALCTL** register.

#### **Returns**

None

### <span id="page-106-0"></span>DAC12 A clearInterrupt()

```
void DAC12_A_clearInterrupt (
            uint16_t baseAddress,
             uint8_t submoduleSelect )
```
Clears the DAC12\_A module interrupt flag.

The DAC12\_A module interrupt flag is cleared, so that it no longer asserts. Note that an interrupt is not thrown when DAC12\_A\_TRIGGER\_ENCBYPASS has been set for the parameter conversionTriggerSelect in initialization.

#### **Parameters**

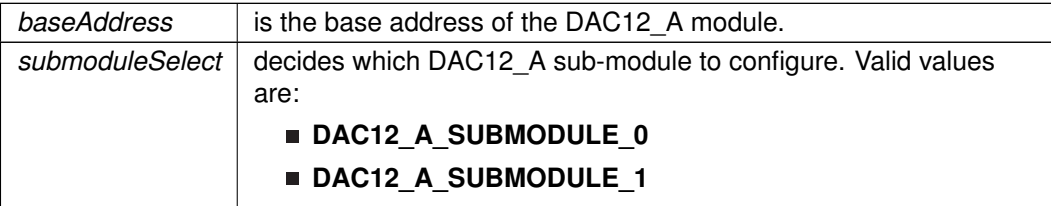

Modified bits are **DAC12IFG** of **DAC12\_xCTL0** register.

**Returns**

None

## <span id="page-107-0"></span>DAC12\_A\_disable()

```
void DAC12_A_disable (
            uint16_t baseAddress,
             uint8_t submoduleSelect )
```
Clears the amplifier settings to disable the DAC12\_A module.

This function clears the amplifier settings for the selected DAC12\_A module to disable the DAC12\_A module.

#### **Parameters**

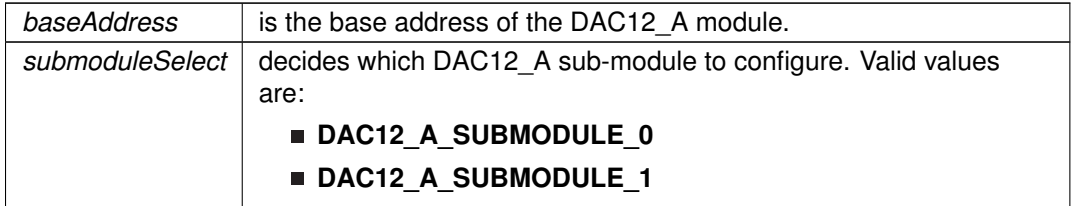

Modified bits are **DAC12AMP\_7** of **DAC12\_xCTL0** register.

**Returns**

None

## <span id="page-107-1"></span>DAC12\_A\_disableConversions()

void DAC12\_A\_disableConversions ( uint16\_t baseAddress, uint8\_t submoduleSelect)

Disables triggers to start conversions.

This function is used to disallow triggers to start a conversion. Note that this function does not
have any affect if DAC12\_A\_TRIGGER\_ENCBYPASS was set for the conversionTriggerSelect parameter during initialization.

#### **Parameters**

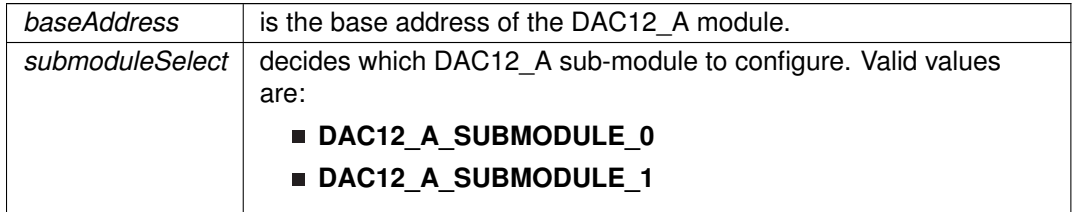

#### Modified bits are **DAC12ENC** of **DAC12\_xCTL0** register.

**Returns**

None

## DAC12\_A\_disableGrouping()

void DAC12\_A\_disableGrouping ( uint16\_t baseAddress )

Disables grouping of two DAC12\_A modules in a dual DAC12\_A system.

This function disables grouping of two DAC12\_A modules in a dual DAC12\_A system.

**Parameters**

*baseAddress* is the base address of the DAC12\_A module.

**Returns**

None

## DAC12\_A\_disableInterrupt()

void DAC12\_A\_disableInterrupt ( uint16\_t baseAddress, uint8\_t submoduleSelect )

Disables the DAC12\_A module interrupt source.

Enables the DAC12\_A module interrupt source. Only the sources that are enabled can be reflected to the processor interrupt; disabled sources have no effect on the processor.

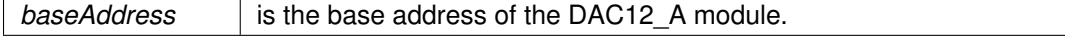

#### **Parameters**

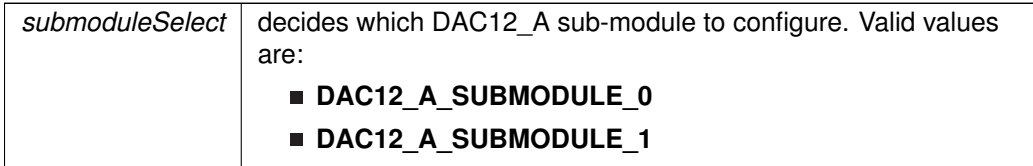

#### **Returns**

None

### <span id="page-109-0"></span>DAC12\_A\_enableConversions()

```
void DAC12_A_enableConversions (
            uint16_t baseAddress,
            uint8_t submoduleSelect )
```
Enables triggers to start conversions.

This function is used to allow triggers to start a conversion. Note that this function does not need to be used if DAC12\_A\_TRIGGER\_ENCBYPASS was set for the conversionTriggerSelect parameter during initialization. If DAC grouping is enabled, this has to be called for both DAC's.

#### **Parameters**

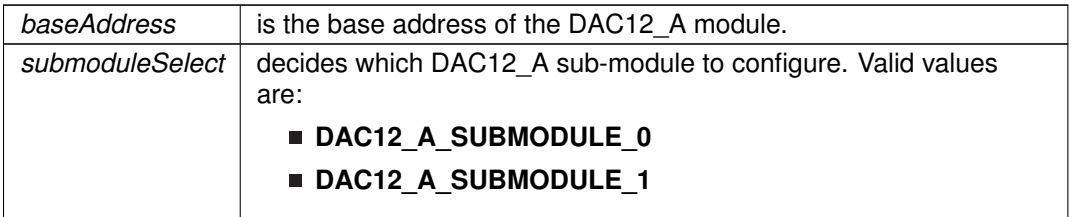

Modified bits are **DAC12ENC** of **DAC12\_xCTL0** register.

**Returns**

None

#### DAC12\_A\_enableGrouping()

void DAC12\_A\_enableGrouping ( uint16\_t baseAddress )

Enables grouping of two DAC12\_A modules in a dual DAC12\_A system.

This function enables grouping two DAC12\_A modules in a dual DAC12\_A system. Both DAC12\_A modules will work in sync, converting data at the same time. To convert data, the same trigger should be set for both DAC12\_A modules during initialization (which should not be

DAC12\_A\_TRIGGER\_ENCBYPASS), the enableConversions() function needs to be called with both DAC12\_A modules, and data needs to be set for both DAC12\_A modules separately.

#### **Parameters**

*baseAddress* is the base address of the DAC12 A module.

Modified bits are **DAC12GRP** of **DAC12\_xCTL0** register.

**Returns**

None

### DAC12\_A\_enableInterrupt()

```
void DAC12_A_enableInterrupt (
             uint16_t baseAddress,
             uint8_t submoduleSelect )
```
Enables the DAC12 A module interrupt source.

This function to enable the DAC12. A module interrupt, which throws an interrupt when the data buffer is available for new data to be set. Only the sources that are enabled can be reflected to the processor interrupt; disabled sources have no effect on the processor. Note that an interrupt is not thrown when DAC12\_A\_TRIGGER\_ENCBYPASS has been set for the parameter conversionTriggerSelect in initialization. Does not clear interrupt flags.

#### **Parameters**

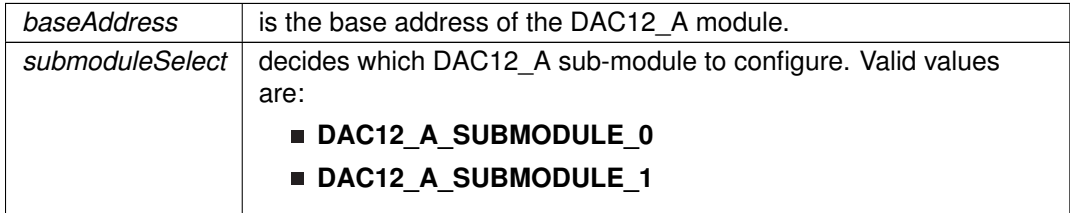

**Returns**

None

## DAC12 A getCalibrationData()

```
uint16_t DAC12_A_getCalibrationData (
            uint16_t baseAddress,
            uint8 t submoduleSelect)
```
Returns the calibrated offset of the output buffer.

This function returns the calibrated offset of the output buffer. The output buffer offset is used to obtain accurate results from the output pin. This function should only be used while the calibration lock is enabled. Only the lower byte of the word of the register is returned, and the value is between -128 and +127.

#### **Parameters**

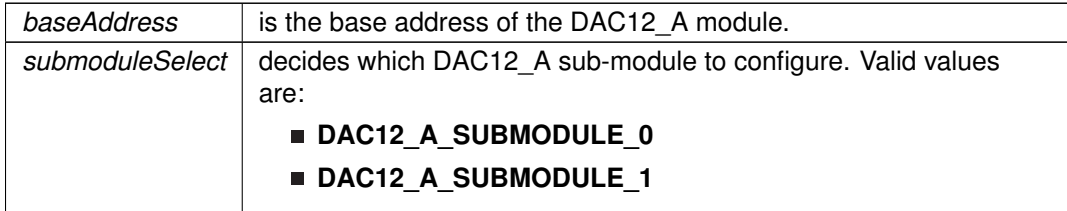

#### **Returns**

The calibrated offset of the output buffer.

## DAC12\_A\_getDataBufferMemoryAddressForDMA()

```
uint32_t DAC12_A_getDataBufferMemoryAddressForDMA (
            uint16_t baseAddress,
            uint8_t submoduleSelect )
```
Returns the address of the specified DAC12\_A data buffer for the DMA module.

Returns the address of the specified memory buffer. This can be used in conjunction with the DMA to obtain the data directly from memory.

#### **Parameters**

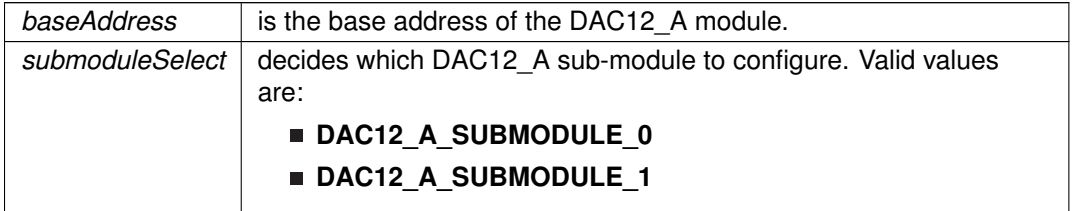

**Returns**

The address of the specified memory buffer

## DAC12\_A\_getInterruptStatus()

```
uint16_t DAC12_A_getInterruptStatus (
            uint16 t baseAddress,
            uint8_t submoduleSelect )
```
Returns the status of the DAC12\_A module interrupt flag.

This function returns the status of the DAC12\_A module interrupt flag. Note that an interrupt is not thrown when DAC12\_A\_TRIGGER\_ENCBYPASS has been set for the conversionTriggerSelect

parameter in initialization.

#### **Parameters**

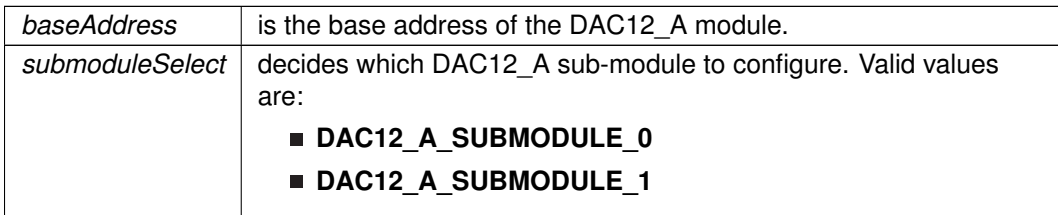

**Returns**

One of the following:

- **DAC12\_A\_INT\_ACTIVE**
- **DAC12\_A\_INT\_INACTIVE**
- indicating the status for the selected DAC12\_A module

## <span id="page-112-0"></span>DAC12 A init()

bool DAC12\_A\_init ( uint16\_t baseAddress, [DAC12\\_A\\_initParam](#page-627-0) \* param )

Initializes the DAC12\_A module with the specified settings.

This function initializes the DAC12\_A module with the specified settings. Upon successful completion of the initialization of this module the control registers and interrupts of this module are all reset, and the specified variables will be set. Please note, that if conversions are enabled with the enableConversions() function, then disableConversions() must be called before re-initializing the DAC12 A module with this function.

#### **Parameters**

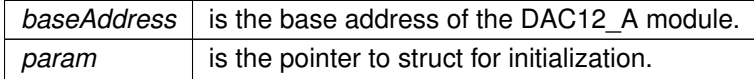

**Returns**

STATUS\_SUCCESS or STATUS\_FAILURE of the initialization process.

References DAC12\_A\_initParam::amplifierSetting, DAC12\_A\_initParam::conversionTriggerSelect, DAC12\_A\_initParam::outputSelect, DAC12\_A\_initParam::outputVoltageMultiplier, DAC12\_A\_initParam::positiveReferenceVoltage, and DAC12\_A\_initParam::submoduleSelect.

## DAC12\_A\_setAmplifierSetting()

```
void DAC12_A_setAmplifierSetting (
            uint16_t baseAddress,
```
uint8\_t submoduleSelect, uint8\_t amplifierSetting )

Sets the amplifier settings for the Vref+ and Vout buffers.

This function sets the amplifier settings of the DAC12\_A module for the Vref+ and Vout buffers without re-initializing the DAC12\_A module. This can be used to disable the control of the pin by the DAC12\_A module.

#### **Parameters**

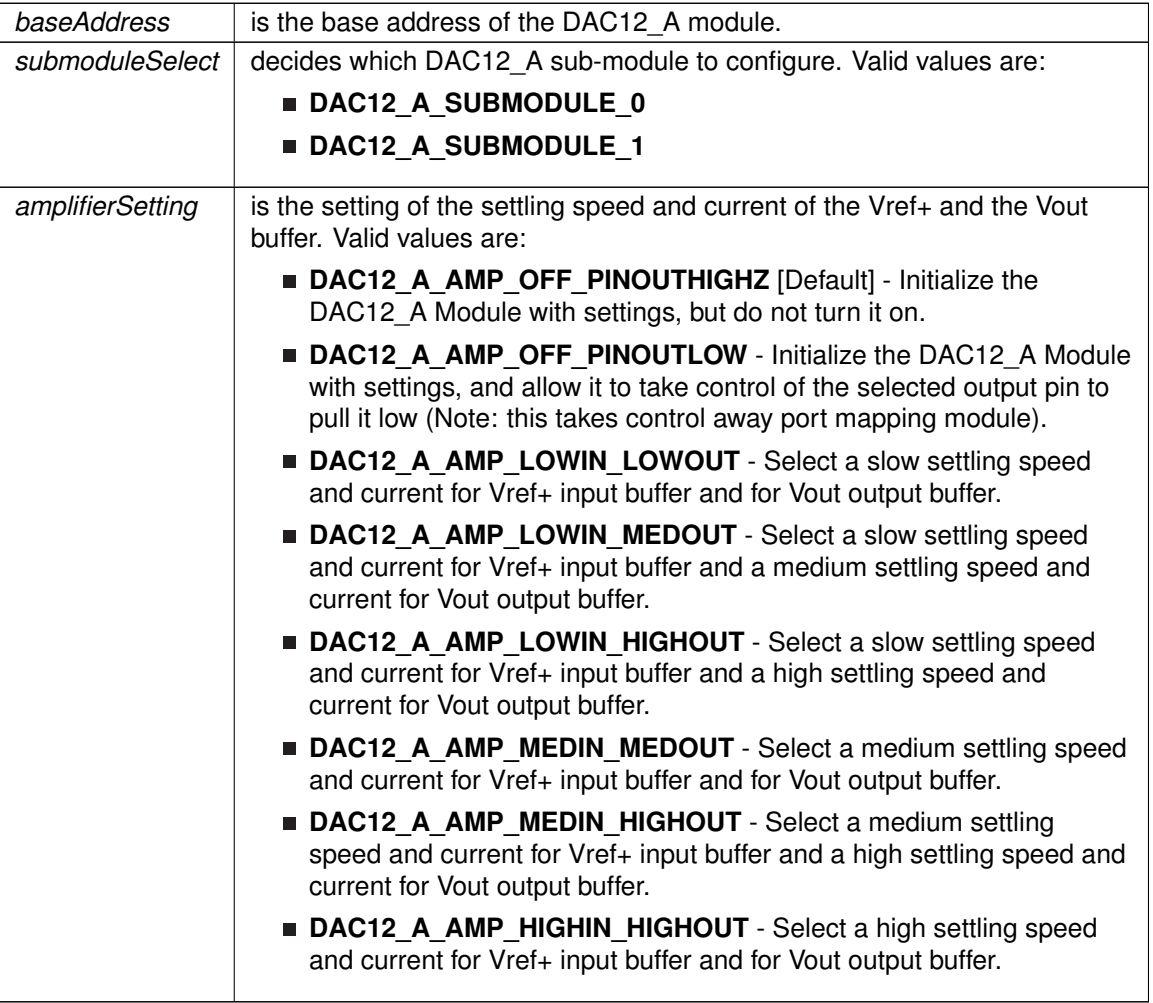

**Returns**

None

## DAC12\_A\_setCalibrationOffset()

```
void DAC12_A_setCalibrationOffset (
            uint16_t baseAddress,
            uint8_t submoduleSelect,
```
#### uint16\_t calibrationOffsetValue )

Returns the calibrated offset of the output buffer.

This function is used to manually set the calibration offset value. The calibration is automatically unlocked and re-locked to be able to allow for the offset value to be set.

#### **Parameters**

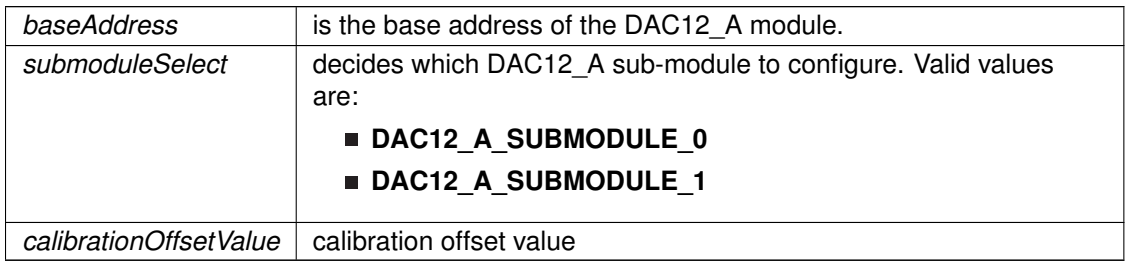

Modified bits are **DAC12LOCK** of **DAC12\_xCALDAT** register; bits **DAC12PW** of **DAC12\_xCTL0** register; bits **DAC12PW** of **DAC12\_xCALCTL** register.

#### **Returns**

None

## <span id="page-114-0"></span>DAC12 A setData()

```
void DAC12_A_setData (
            uint16_t baseAddress,
            uint8_t submoduleSelect,
            uint16_t data )
```
Sets the given data into the buffer to be converted.

This function is used to set the given data into the data buffer of the DAC12\_A module. The data given should be in the format set (12-bit Unsigned, Right-justified by default). Note if DAC12\_A\_TRIGGER\_ENCBYPASS was set for the conversionTriggerSelect during initialization then using this function will set the data and automatically trigger a conversion. If any other trigger was set during initialization, then the [DAC12\\_A\\_enableConversions\(\)](#page-109-0) function needs to be called before a conversion can be started. If grouping DAC's and DAC12\_A\_TRIGGER\_ENC was set during initialization, then both data buffers must be set before a conversion will be started.

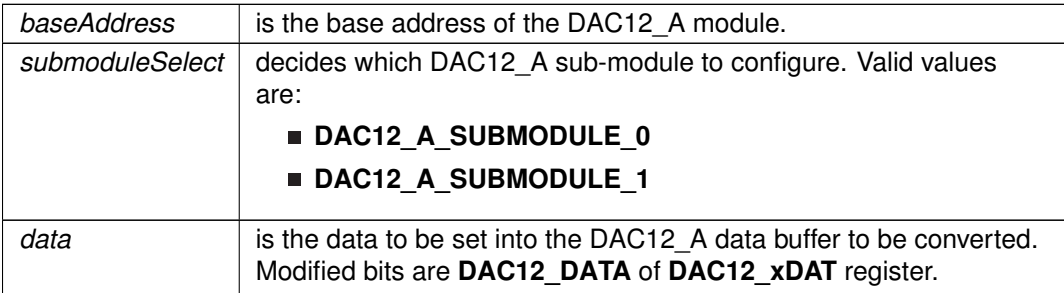

Modified bits of **DAC12\_xDAT** register.

**Returns**

None

## DAC12\_A\_setInputDataFormat()

```
void DAC12_A_setInputDataFormat (
            uint16_t baseAddress,
            uint8_t submoduleSelect,
            uint8_t inputJustification,
            uint8_t inputSign )
```
Sets the input data format for the DAC12\_A module.

This function sets the input format for the binary data to be converted.

#### **Parameters**

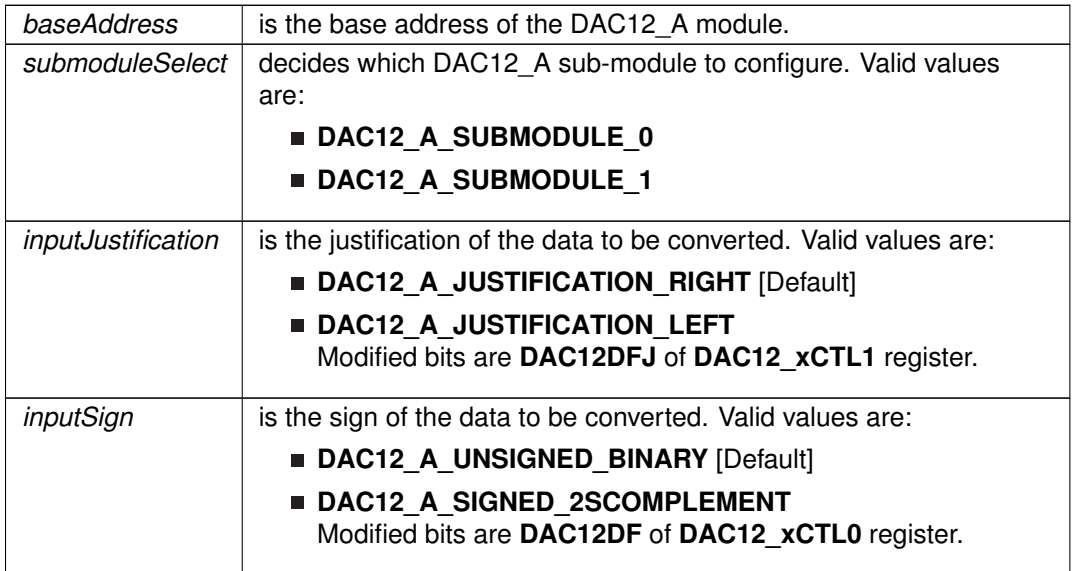

#### **Returns**

None

## DAC12\_A\_setResolution()

```
void DAC12_A_setResolution (
            uint16_t baseAddress,
            uint8_t submoduleSelect,
            uint16_t resolutionSelect )
```
Sets the resolution to be used by the DAC12\_A module.

This function sets the resolution of the data to be converted.

#### **Parameters**

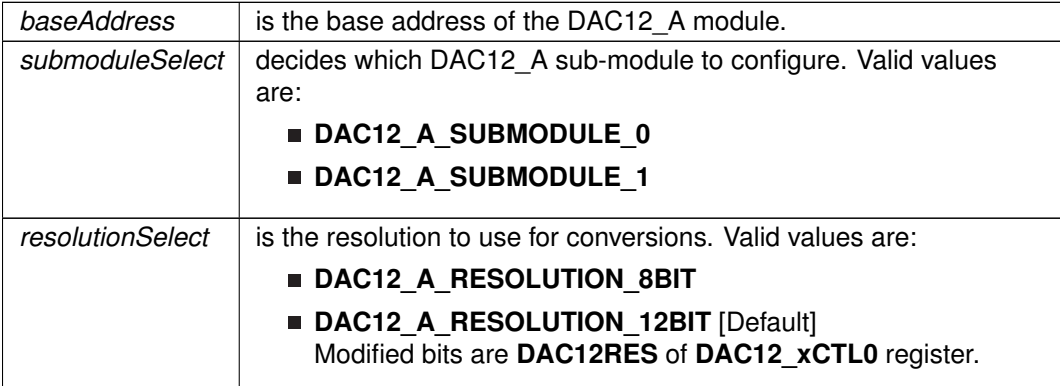

Modified bits are **DAC12ENC** and **DAC12RES** of **DAC12\_xCTL0** register.

**Returns**

None

## **14.3 Programming Example**

The following example shows how to initialize and use the DAC12\_A API to output a 1.5V analog signal.

```
DAC12_A_initParam param = {0};
param.submoduleSelect = DAC12_A_SUBMODULE_0;
param.outputSelect = DAC12_A_OUTPUT_1;
.positiveReferenceVoltage.outputVoltageMultiplier = DAC12_A_VREFx1;
.amplifierSetting.conversionTriggerSelect = DAC12_A_TRIGGER_ENCBYPASS;
DAC12_A_init(DAC12_A_BASE, &param);
// Calibrate output buffer for DAC12_A_0
DAC12_A_calibrateOutput(DAC12_A_BASE,
                     DAC12_A_SUBMODULE_0);
DAC12_A_setData(DAC12_A_BASE,<br>DAC12_A_SUBMODULE_0,
                                             1/ Set 0x7FF (~1.5V)
             0x7FF \frac{1}{\sqrt{1-\frac{1}{2}}}\ // into data buffer for DAC12_A_0
             );
```
# **15 Direct Memory Access (DMA)**

<span id="page-117-0"></span>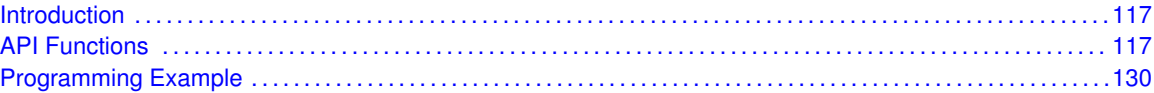

## <span id="page-117-1"></span>**15.1 Introduction**

The Direct Memory Access (DMA) API provides a set of functions for using the MSP430Ware DMA modules. Functions are provided to initialize and setup each DMA channel with the source and destination addresses, manage the interrupts for each channel, and set bits that affect all DMA channels.

The DMA module provides the ability to move data from one address in the device to another, and that includes other peripheral addresses to RAM or vice-versa, all without the actual use of the CPU. Please be advised, that the DMA module does halt the CPU for 2 cycles while transferring, but does not have to edit any registers or anything. The DMA can transfer by bytes or words at a time, and will automatically increment or decrement the source or destination address if desired. There are also 6 different modes to transfer by, including single-transfer, block-transfer, and burst-block-transfer, as well as repeated versions of those three different kinds which allows transfers to be repeated without having re-enable transfers.

The DMA settings that affect all DMA channels include prioritization, from a fixed priority to dynamic round-robin priority. Another setting that can be changed is when transfers occur, the CPU may be in a read-modify-write operation which can be disastrous to time sensitive material, so this can be disabled. And Non-Maskable-Interrupts can indeed be maskable to the DMA module if not enabled.

<span id="page-117-2"></span>The DMA module can generate one interrupt per channel. The interrupt is only asserted when the specified amount of transfers has been completed. With single-transfer, this occurs when that many single transfers have occurred, while with block or burst-block transfers, once the block is completely transferred the interrupt is asserted.

## <span id="page-117-3"></span>**15.2 API Functions**

## **Functions**

- void [DMA\\_init](#page-126-0) [\(DMA\\_initParam](#page-585-0) ∗param) *Initializes the specified DMA channel.*
- void [DMA\\_setTransferSize](#page-128-0) (uint8\_t channelSelect, uint16\_t transferSize) *Sets the specified amount of transfers for the selected DMA channel.*
- uint16\_t [DMA\\_getTransferSize](#page-125-0) (uint8\_t channelSelect)
	- *Gets the amount of transfers for the selected DMA channel.*
- void [DMA\\_setSrcAddress](#page-127-0) (uint8\_t channelSelect, uint32\_t srcAddress, uint16\_t directionSelect)

*Sets source address and the direction that the source address will move after a transfer.*

void [DMA\\_setDstAddress](#page-126-1) (uint8\_t channelSelect, uint32\_t dstAddress, uint16\_t directionSelect)

*Sets the destination address and the direction that the destination address will move after a transfer.* void DMA enableTransfers (uint8 t channelSelect)

- *Enables transfers to be triggered.*
- void [DMA\\_disableTransfers](#page-121-0) (uint8\_t channelSelect) *Disables transfers from being triggered.*
- void [DMA\\_startTransfer](#page-129-0) (uint8\_t channelSelect)
	- *Starts a transfer if using the default trigger source selected in initialization.*
- void DMA enableInterrupt (uint8 t channelSelect) *Enables the DMA interrupt for the selected channel.*
- void [DMA\\_disableInterrupt](#page-120-0) (uint8\_t channelSelect) *Disables the DMA interrupt for the selected channel.*
- uint16\_t [DMA\\_getInterruptStatus](#page-124-0) (uint8\_t channelSelect)
	- *Returns the status of the interrupt flag for the selected channel.*
- void [DMA\\_clearInterrupt](#page-119-0) (uint8\_t channelSelect) *Clears the interrupt flag for the selected channel.*
- uint16\_t [DMA\\_getNMIAbortStatus](#page-125-1) (uint8\_t channelSelect) *Returns the status of the NMIAbort for the selected channel.*
- void [DMA\\_clearNMIAbort](#page-119-1) (uint8\_t channelSelect) *Clears the status of the NMIAbort to proceed with transfers for the selected channel.*
- void [DMA\\_disableTransferDuringReadModifyWrite](#page-121-1) (void)

*Disables the DMA from stopping the CPU during a Read-Modify-Write Operation to start a transfer.* ■ void [DMA\\_enableTransferDuringReadModifyWrite](#page-123-1) (void)

- *Enables the DMA to stop the CPU during a Read-Modify-Write Operation to start a transfer.*
- void [DMA\\_enableRoundRobinPriority](#page-123-2) (void)
- *Enables Round Robin prioritization.* void [DMA\\_disableRoundRobinPriority](#page-121-2) (void)
- *Disables Round Robin prioritization.*
- void [DMA\\_enableNMIAbort](#page-123-3) (void) *Enables a NMI to interrupt a DMA transfer.*
- void [DMA\\_disableNMIAbort](#page-121-3) (void) *Disables any NMI from interrupting a DMA transfer.*

## 15.2.1 Detailed Description

The DMA API is broken into three groups of functions: those that deal with initialization and transfers, those that handle interrupts, and those that affect all DMA channels.

The DMA initialization and transfer functions are: [DMA\\_init\(\)](#page-126-0) [DMA\\_setSrcAddress\(\)](#page-127-0) [DMA\\_setDstAddress\(\)](#page-126-1) [DMA\\_enableTransfers\(\)](#page-123-0) [DMA\\_disableTransfers\(\)](#page-121-0) [DMA\\_startTransfer\(\)](#page-129-0) [DMA\\_setTransferSize\(\)](#page-128-0) [DMA\\_getTransferSize\(\)](#page-125-0)

The DMA interrupts are handled by: [DMA\\_enableInterrupt\(\)](#page-122-0) [DMA\\_disableInterrupt\(\)](#page-120-0) [DMA\\_getInterruptStatus\(\)](#page-124-0) [DMA\\_clearInterrupt\(\)](#page-119-0) [DMA\\_getNMIAbortStatus\(\)](#page-125-1) [DMA\\_clearNMIAbort\(\)](#page-119-1)

Features of the DMA that affect all channels are handled by: [DMA\\_disableTransferDuringReadModifyWrite\(\)](#page-121-1) [DMA\\_enableTransferDuringReadModifyWrite\(\)](#page-123-1) [DMA\\_enableRoundRobinPriority\(\)](#page-123-2) [DMA\\_disableRoundRobinPriority\(\)](#page-121-2) [DMA\\_enableNMIAbort\(\)](#page-123-3) [DMA\\_disableNMIAbort\(\)](#page-121-3)

## 15.2.2 Function Documentation

## <span id="page-119-0"></span>DMA\_clearInterrupt()

void DMA\_clearInterrupt ( uint8\_t channelSelect )

Clears the interrupt flag for the selected channel.

This function clears the DMA interrupt flag is cleared, so that it no longer asserts.

#### **Parameters**

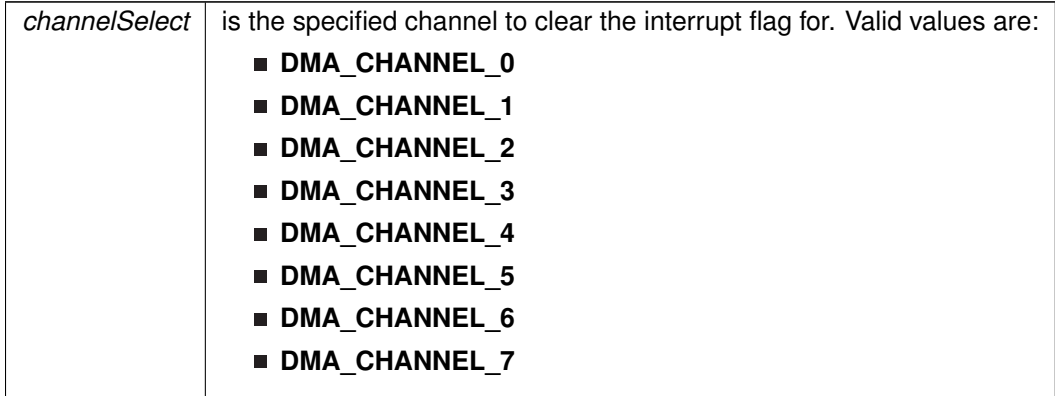

**Returns**

None

## <span id="page-119-1"></span>DMA\_clearNMIAbort()

void DMA\_clearNMIAbort ( uint8\_t channelSelect )

Clears the status of the NMIAbort to proceed with transfers for the selected channel.

This function clears the status of the NMI Abort flag for the selected channel to allow for transfers on the channel to continue.

#### **Parameters**

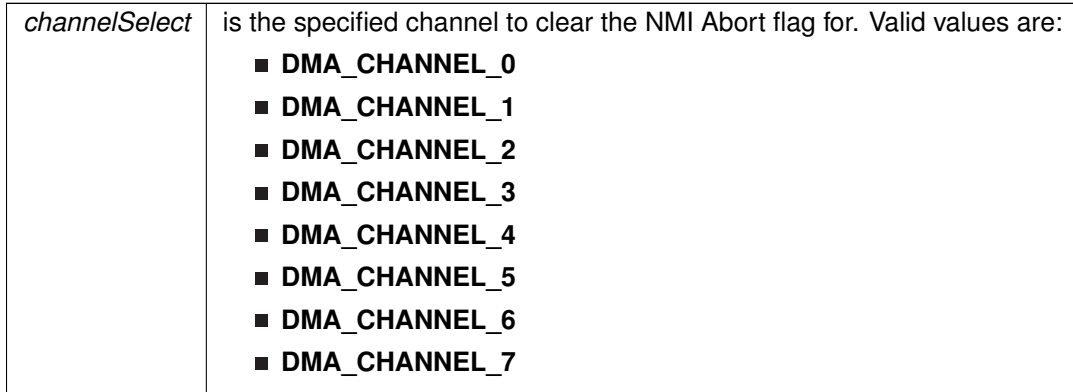

#### **Returns**

None

## <span id="page-120-0"></span>DMA\_disableInterrupt()

void DMA\_disableInterrupt ( uint8\_t channelSelect )

Disables the DMA interrupt for the selected channel.

Disables the DMA interrupt source. Only the sources that are enabled can be reflected to the processor interrupt; disabled sources have no effect on the processor.

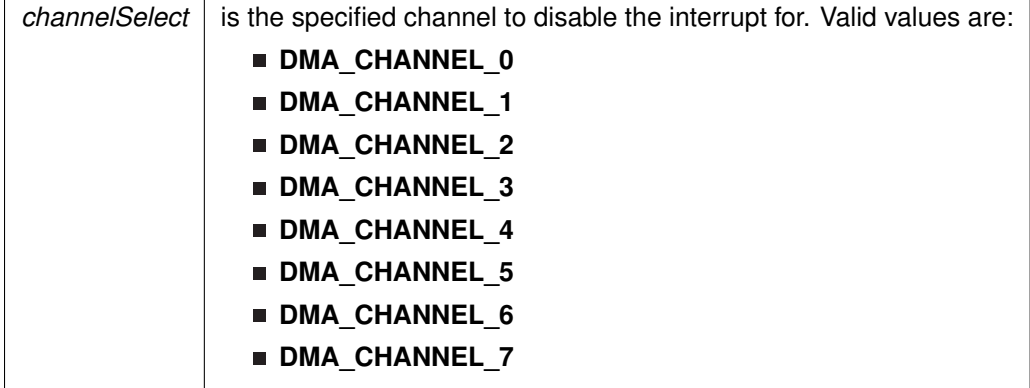

#### *CHAPTER 15. DIRECT MEMORY ACCESS (DMA)* 121

**Returns**

None

#### <span id="page-121-3"></span>DMA\_disableNMIAbort()

void DMA\_disableNMIAbort (

void )

Disables any NMI from interrupting a DMA transfer.

This function disables NMI's from interrupting any DMA transfer currently in progress.

**Returns**

None

## <span id="page-121-2"></span>DMA\_disableRoundRobinPriority()

```
void DMA_disableRoundRobinPriority (
            void )
```
#### Disables Round Robin prioritization.

This function disables Round Robin Prioritization, enabling static prioritization of the DMA channels. In static prioritization, the DMA channels are prioritized with the lowest DMA channel index having the highest priority (i.e. DMA Channel 0 has the highest priority).

**Returns**

None

#### <span id="page-121-1"></span>DMA\_disableTransferDuringReadModifyWrite()

```
void DMA_disableTransferDuringReadModifyWrite (
            void )
```
Disables the DMA from stopping the CPU during a Read-Modify-Write Operation to start a transfer.

This function allows the CPU to finish any read-modify-write operations it may be in the middle of before transfers of and DMA channel stop the CPU.

**Returns**

None

#### <span id="page-121-0"></span>DMA\_disableTransfers()

void DMA\_disableTransfers ( uint8\_t channelSelect )

Disables transfers from being triggered.

This function disables transfer from being triggered for the selected channel. This function should be called before any re-initialization of the selected DMA channel.

#### **Parameters**

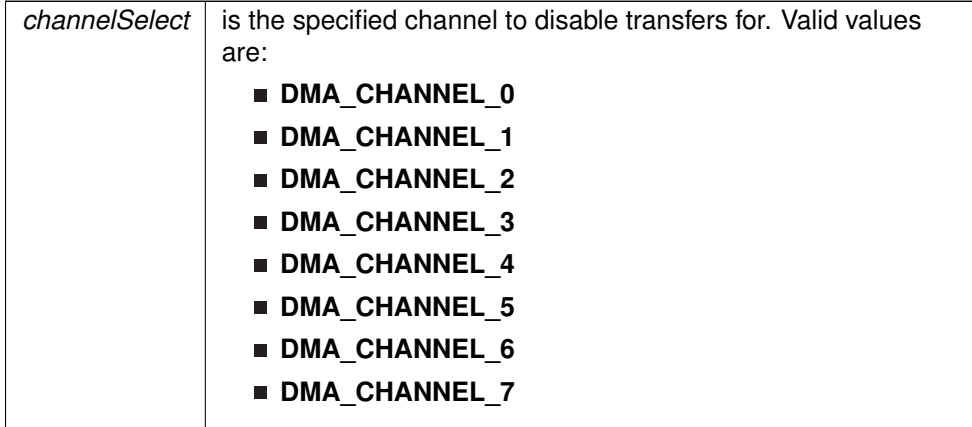

#### **Returns**

None

## <span id="page-122-0"></span>DMA\_enableInterrupt()

void DMA\_enableInterrupt ( uint8\_t channelSelect )

Enables the DMA interrupt for the selected channel.

Enables the DMA interrupt source. Only the sources that are enabled can be reflected to the processor interrupt; disabled sources have no effect on the processor. Does not clear interrupt flags.

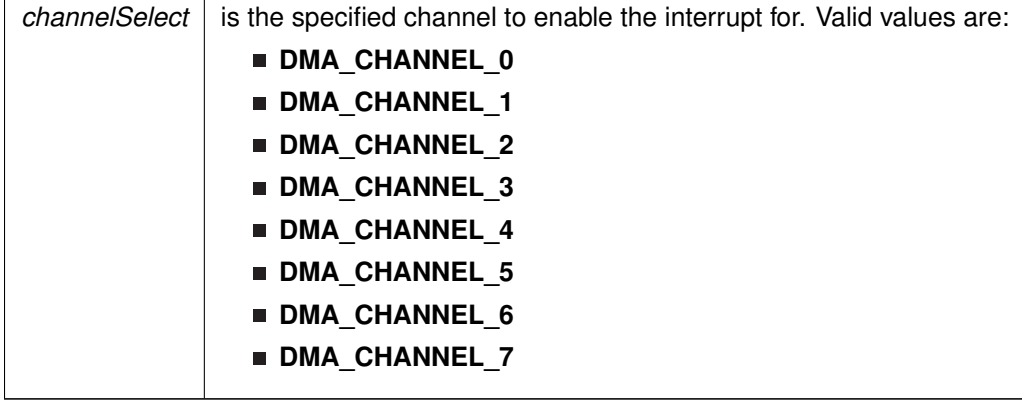

#### *CHAPTER 15. DIRECT MEMORY ACCESS (DMA)* 123

**Returns**

None

#### <span id="page-123-3"></span>DMA\_enableNMIAbort()

void DMA\_enableNMIAbort (

void )

Enables a NMI to interrupt a DMA transfer.

This function allow NMI's to interrupting any DMA transfer currently in progress and stops any future transfers to begin before the NMI is done processing.

**Returns**

None

#### <span id="page-123-2"></span>DMA\_enableRoundRobinPriority()

```
void DMA_enableRoundRobinPriority (
            void )
```
Enables Round Robin prioritization.

This function enables Round Robin Prioritization of DMA channels. In the case of Round Robin Prioritization, the last DMA channel to have transferred data then has the last priority, which comes into play when multiple DMA channels are ready to transfer at the same time.

**Returns**

None

## <span id="page-123-1"></span>DMA\_enableTransferDuringReadModifyWrite()

```
void DMA_enableTransferDuringReadModifyWrite (
            void )
```
Enables the DMA to stop the CPU during a Read-Modify-Write Operation to start a transfer.

This function allows the DMA to stop the CPU in the middle of a read- modify-write operation to transfer data.

**Returns**

None

#### <span id="page-123-0"></span>DMA\_enableTransfers()

void DMA\_enableTransfers ( uint8\_t channelSelect )

Enables transfers to be triggered.

This function enables transfers upon appropriate trigger of the selected trigger source for the selected channel.

#### **Parameters**

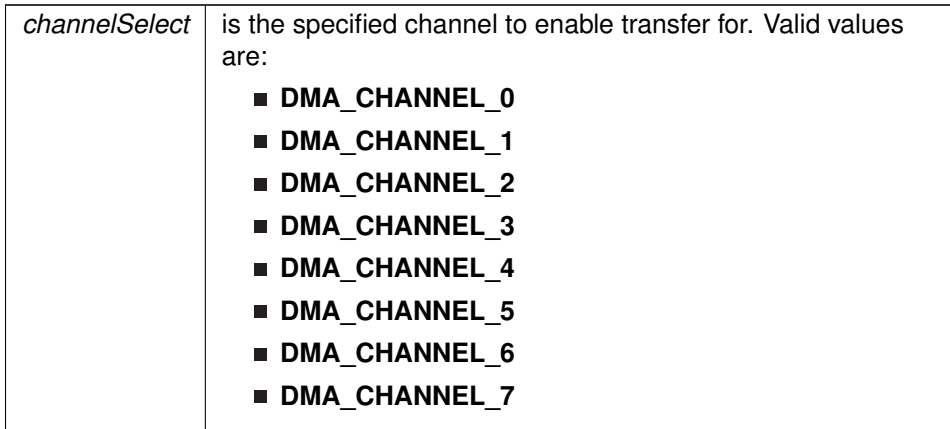

#### **Returns**

None

## <span id="page-124-0"></span>DMA\_getInterruptStatus()

uint16\_t DMA\_getInterruptStatus ( uint8\_t channelSelect)

Returns the status of the interrupt flag for the selected channel.

Returns the status of the interrupt flag for the selected channel.

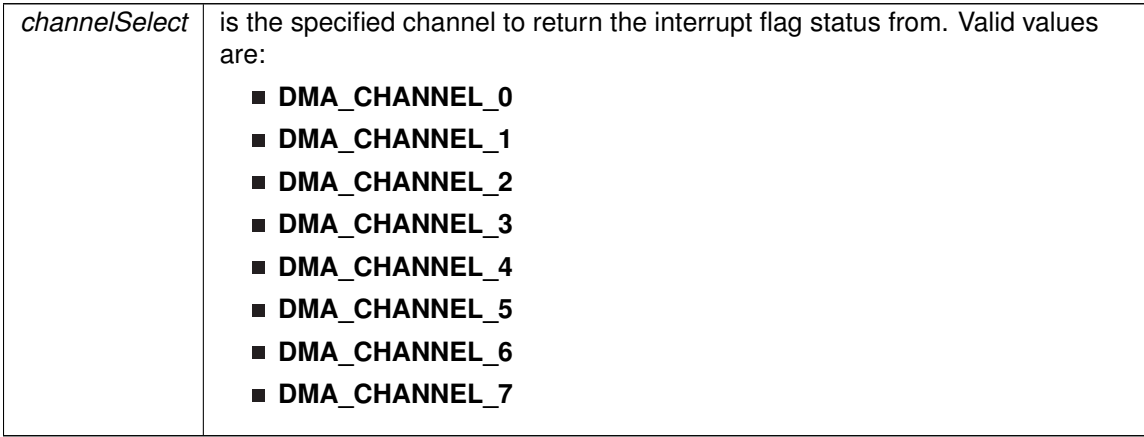

**Returns**

One of the following:

#### **DMA\_INT\_INACTIVE**

#### **DMA\_INT\_ACTIVE**

indicating the status of the current interrupt flag

## <span id="page-125-1"></span>DMA\_getNMIAbortStatus()

```
uint16_t DMA_getNMIAbortStatus (
            uint8_t channelSelect)
```
Returns the status of the NMIAbort for the selected channel.

This function returns the status of the NMI Abort flag for the selected channel. If this flag has been set, it is because a transfer on this channel was aborted due to a interrupt from an NMI.

#### **Parameters**

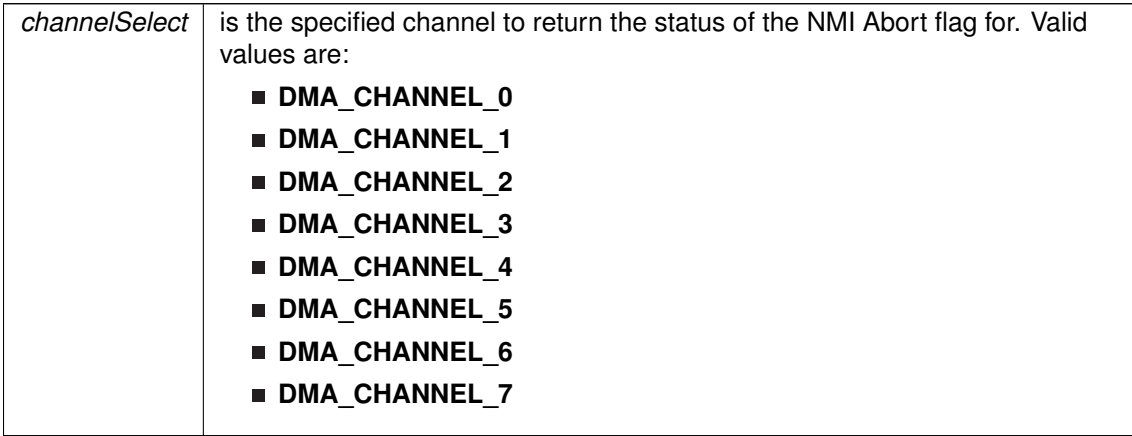

#### **Returns**

One of the following:

#### **DMA\_NOTABORTED**

#### **DMA\_ABORTED**

indicating the status of the NMIAbort for the selected channel

#### <span id="page-125-0"></span>DMA\_getTransferSize()

```
uint16_t DMA_getTransferSize (
            uint8 t channelSelect)
```
Gets the amount of transfers for the selected DMA channel.

This function gets the amount of transfers for the selected DMA channel without having to reinitialize the DMA channel.

#### **Parameters**

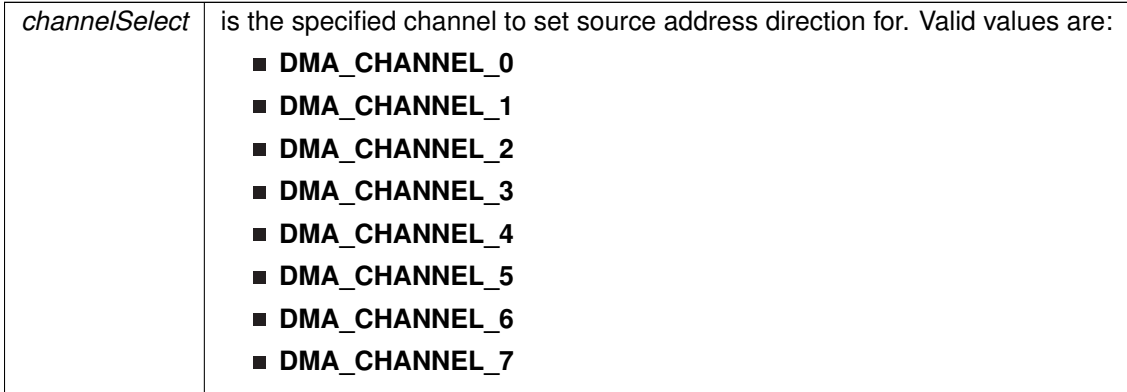

#### **Returns**

the amount of transfers

#### <span id="page-126-0"></span>DMA init()

void DMA\_init ( [DMA\\_initParam](#page-585-0) \* param )

Initializes the specified DMA channel.

This function initializes the specified DMA channel. Upon successful completion of initialization of the selected channel the control registers will be cleared and the given variables will be set. Please note, if transfers have been enabled with the enableTransfers() function, then a call to disableTransfers() is necessary before re-initialization. Also note, that the trigger sources are device dependent and can be found in the device family data sheet. The amount of DMA channels available are also device specific.

#### **Parameters**

*param*  $\vert$  is the pointer to struct for initialization.

**Returns**

STATUS\_SUCCESS or STATUS\_FAILURE of the initialization process.

References DMA\_initParam::channelSelect, DMA\_initParam::transferModeSelect, DMA\_initParam::transferSize, DMA\_initParam::transferUnitSelect, DMA\_initParam::triggerSourceSelect, and DMA\_initParam::triggerTypeSelect.

#### <span id="page-126-1"></span>DMA\_setDstAddress()

void DMA\_setDstAddress ( uint8\_t channelSelect, uint32\_t dstAddress,

uint16\_t directionSelect )

Sets the destination address and the direction that the destination address will move after a transfer.

This function sets the destination address and the direction that the destination address will move after a transfer is complete. It may be incremented, decremented, or unchanged.

#### **Parameters**

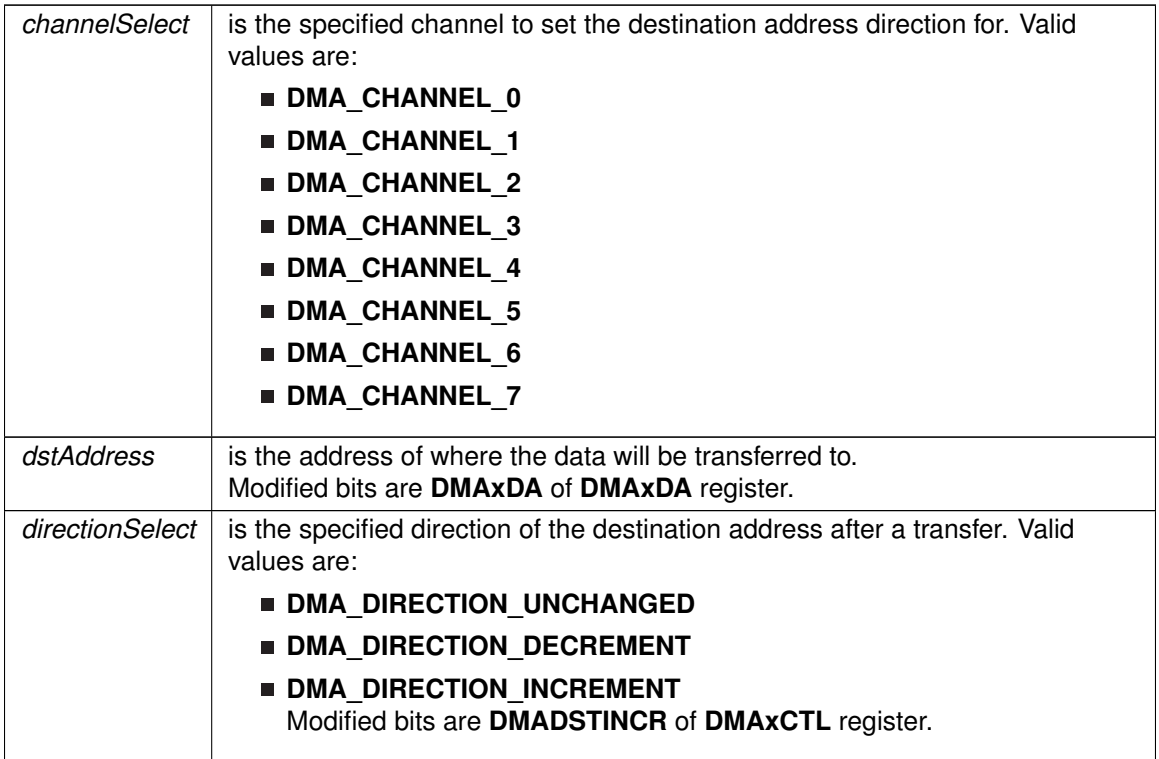

**Returns**

None

## <span id="page-127-0"></span>DMA\_setSrcAddress()

```
void DMA_setSrcAddress (
            uint8_t channelSelect,
            uint32_t srcAddress,
            uint16_t directionSelect )
```
Sets source address and the direction that the source address will move after a transfer.

This function sets the source address and the direction that the source address will move after a transfer is complete. It may be incremented, decremented or unchanged.

#### **Parameters**

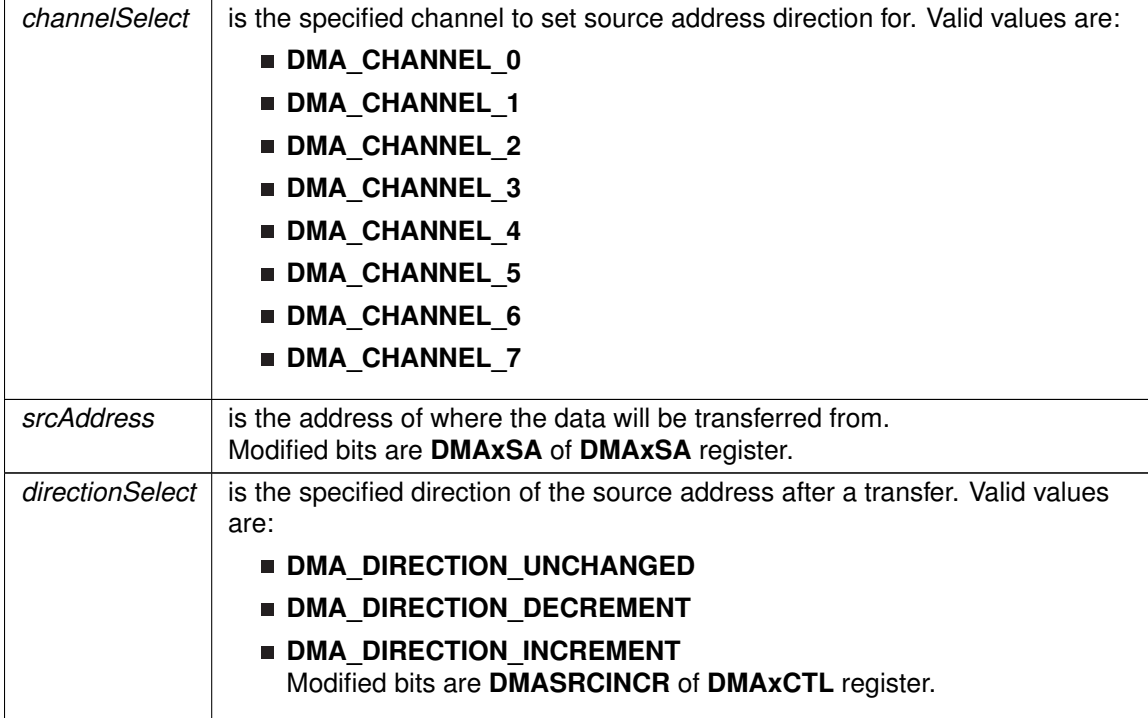

**Returns**

None

<span id="page-128-0"></span>DMA\_setTransferSize()

void DMA\_setTransferSize ( uint8\_t channelSelect, uint16\_t transferSize )

Sets the specified amount of transfers for the selected DMA channel.

This function sets the specified amount of transfers for the selected DMA channel without having to reinitialize the DMA channel.

#### **Parameters**

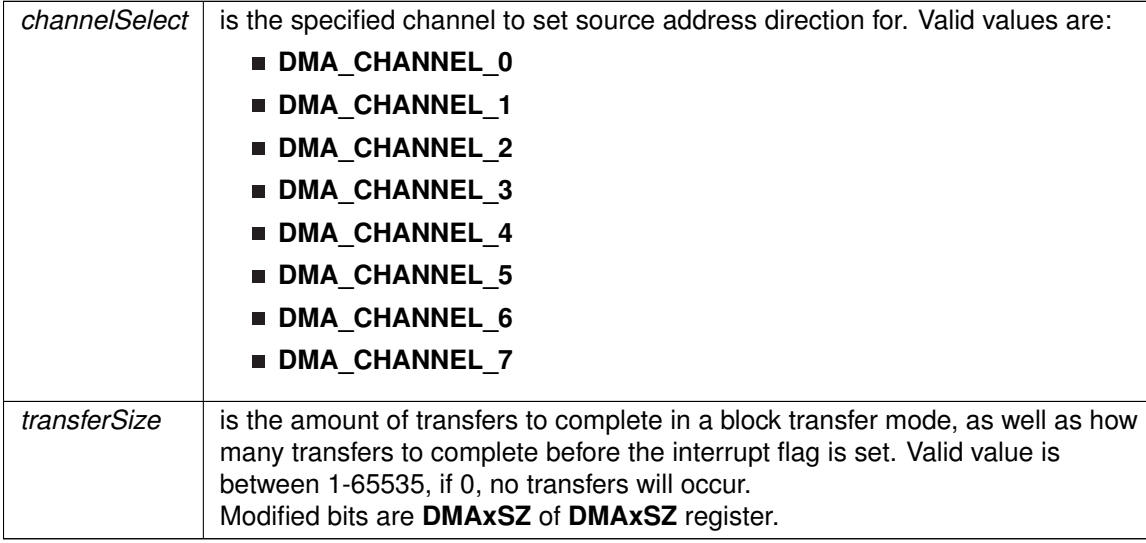

#### **Returns**

None

## <span id="page-129-0"></span>DMA\_startTransfer()

void DMA\_startTransfer ( uint8\_t channelSelect)

Starts a transfer if using the default trigger source selected in initialization.

This functions triggers a transfer of data from source to destination if the trigger source chosen from initialization is the DMA\_TRIGGERSOURCE\_0. Please note, this function needs to be called for each (repeated-)single transfer, and when transferAmount of transfers have been complete in (repeated-)block transfers.

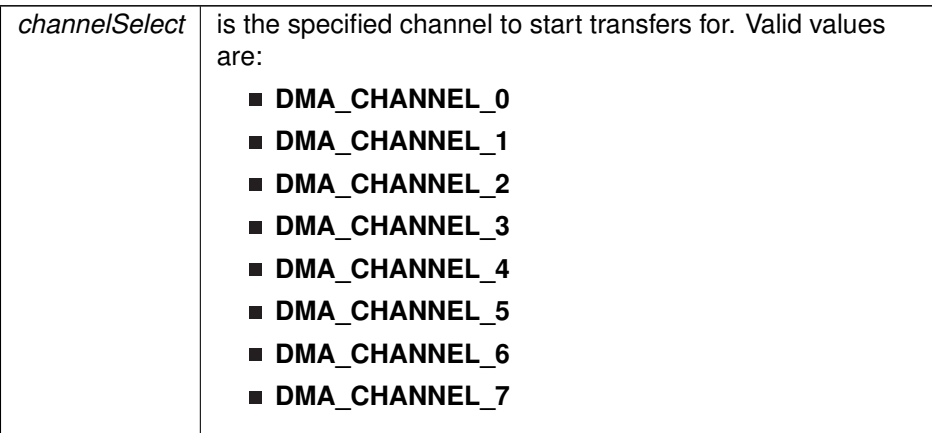

**Returns**

None

## <span id="page-130-1"></span><span id="page-130-0"></span>**15.3 Programming Example**

The following example shows how to initialize and use the DMA API to transfer words from one spot in RAM to another.

```
// Initialize and Setup DMA Channel 0
/*
* Base Address of the DMA Module
 * Configure DMA channel 0
 * Configure channel for repeated block transfers
 * DMA interrupt flag will be set after every 16 transfers
* Use DMA_startTransfer() function to trigger transfers
 * Transfer Word-to-Word
 * Trigger upon Rising Edge of Trigger Source Signal
 */
DMA_initParam param = {0};
param.channelSelect = DMA_CHANNEL_0;
param.transferModeSelect = DMA_TRANSFER_REPEATED_BLOCK;
param.transferSize = 16;
param.triggerSourceSelect = DMA_TRIGGERSOURCE_0;
param.transferUnitSelect = DMA_SIZE_SRCWORD_DSTWORD;
param.triggerTypeSelect = DMA_TRIGGER_RISINGEDGE;
DMA init(&param);
/*
 * Base Address of the DMA Module
 * Configure DMA channel 0
 * Use 0x1C00 as source
 * Increment source address after every transfer
 */
DMA_setSrcAddress(DMA_CHANNEL_0,
                   0x1C00,
                   DMA_DIRECTION_INCREMENT);
/*
 * Base Address of the DMA Module
 * Configure DMA channel 0
 * Use 0x1C20 as destination
 * Increment destination address after every transfer
*/
DMA_setDstAddress(DMA_CHANNEL_0,
                   0x1C20,
                   DMA_DIRECTION_INCREMENT);
// Enable transfers on DMA channel 0
DMA_enableTransfers(DMA_CHANNEL_0);
while(1)
{
```

```
// Start block transfer on DMA channel 0
 DMA_startTransfer(DMA_CHANNEL_0);
}
```
# **16 EUSCI Universal Asynchronous Receiver/Transmitter (EUSCI\_A\_UART)**

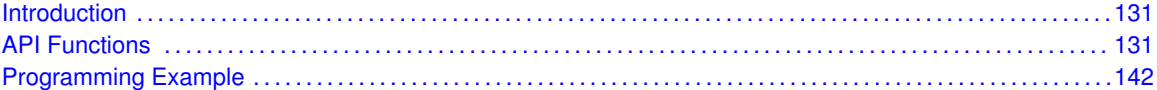

## <span id="page-131-1"></span>**16.1 Introduction**

The MSP430Ware library for UART mode features include:

- <span id="page-131-0"></span>Odd, even, or non-parity
- Independent transmit and receive shift registers
- Separate transmit and receive buffer registers
- **EXA** LSB-first or MSB-first data transmit and receive
- Built-in idle-line and address-bit communication protocols for multiprocessor systems
- Receiver start-edge detection for auto wake up from LPMx modes
- Status flags for error detection and suppression
- Status flags for address detection
- <span id="page-131-2"></span>■ Independent interrupt capability for receive and transmit

In UART mode, the USCI transmits and receives characters at a bit rate asynchronous to another device. Timing for each character is based on the selected baud rate of the USCI. The transmit and receive functions use the same baud-rate frequency.

## <span id="page-131-3"></span>**16.2 API Functions**

## Functions

- bool [EUSCI\\_A\\_UART\\_init](#page-137-0) (uint16\_t baseAddress, [EUSCI\\_A\\_UART\\_initParam](#page-596-0) ∗param) *Advanced initialization routine for the UART block. The values to be written into the clockPrescalar, firstModReg, secondModReg and overSampling parameters should be pre-computed and passed into the initialization function.*
- void EUSCI A UART transmitData (uint16 t baseAddress, uint8 t transmitData) *Transmits a byte from the UART Module.Please note that if TX interrupt is disabled, this function manually polls the TX IFG flag waiting for an indication that it is safe to write to the transmit buffer and does not time-out.*
- uint8\_t [EUSCI\\_A\\_UART\\_receiveData](#page-139-0) (uint16\_t baseAddress)
- *Receives a byte that has been sent to the UART Module.*
- void EUSCI A UART enableInterrupt (uint16 t baseAddress, uint8 t mask) *Enables individual UART interrupt sources.*
- void [EUSCI\\_A\\_UART\\_disableInterrupt](#page-134-0) (uint16\_t baseAddress, uint8\_t mask) *Disables individual UART interrupt sources.*
- uint8\_t [EUSCI\\_A\\_UART\\_getInterruptStatus](#page-136-0) (uint16\_t baseAddress, uint8\_t mask)

*Gets the current UART interrupt status.*

- void EUSCI A UART clearInterrupt (uint16 t baseAddress, uint16 t mask) *Clears UART interrupt sources.*
- void [EUSCI\\_A\\_UART\\_enable](#page-135-1) (uint16\_t baseAddress) *Enables the UART block.*
- void EUSCI A UART disable (uint16 t baseAddress) *Disables the UART block.*
- uint8\_t [EUSCI\\_A\\_UART\\_queryStatusFlags](#page-138-0) (uint16\_t baseAddress, uint8\_t mask) *Gets the current UART status flags.*
- void EUSCI A UART setDormant (uint16 t baseAddress) *Sets the UART module in dormant mode.*
- void EUSCI A UART resetDormant (uint16 t baseAddress)

*Re-enables UART module from dormant mode.*

- void [EUSCI\\_A\\_UART\\_transmitAddress](#page-141-1) (uint16\_t baseAddress, uint8\_t transmitAddress) *Transmits the next byte to be transmitted marked as address depending on selected multiprocessor mode.*
- void [EUSCI\\_A\\_UART\\_transmitBreak](#page-141-2) (uint16\_t baseAddress) *Transmit break.*
- uint32\_t [EUSCI\\_A\\_UART\\_getReceiveBufferAddress](#page-137-1) (uint16\_t baseAddress) *Returns the address of the RX Buffer of the UART for the DMA module.*
- uint32\_t [EUSCI\\_A\\_UART\\_getTransmitBufferAddress](#page-137-2) (uint16\_t baseAddress) *Returns the address of the TX Buffer of the UART for the DMA module.*
- void [EUSCI\\_A\\_UART\\_selectDeglitchTime](#page-140-1) (uint16\_t baseAddress, uint16\_t deglitchTime) *Sets the deglitch time.*

## 16.2.1 Detailed Description

The EUSI A UART API provides the set of functions required to implement an interrupt driven EUSI\_A\_UART driver. The EUSI\_A\_UART initialization with the various modes and features is done by the [EUSCI\\_A\\_UART\\_init\(\).](#page-137-0) At the end of this function EUSI\_A\_UART is initialized and stays disabled. EUSCI A UART enable() enables the EUSI A UART and the module is now ready for transmit and receive. It is recommended to initialize the EUSI\_A\_UART via [EUSCI\\_A\\_UART\\_init\(\),](#page-137-0) enable the required interrupts and then enable EUSI\_A\_UART via EUSCI A UART enable().

The EUSI\_A\_UART API is broken into three groups of functions: those that deal with configuration and control of the EUSI A UART modules, those used to send and receive data, and those that deal with interrupt handling and those dealing with DMA.

Configuration and control of the EUSI\_UART are handled by the

- EUSCI A UART init()
- EUSCI A UART initAdvance()
- EUSCI A UART enable()
- **[EUSCI\\_A\\_UART\\_disable\(\)](#page-134-1)**
- [EUSCI\\_A\\_UART\\_setDormant\(\)](#page-140-0)
- EUSCI A UART resetDormant()
- EUSCI A UART selectDeglitchTime()

Sending and receiving data via the EUSI\_UART is handled by the

- EUSCI A UART transmitData()
- EUSCI A UART receiveData()
- EUSCI A UART transmitAddress()
- EUSCI A UART transmitBreak()
- EUSCI A UART getTransmitBufferAddress()
- [EUSCI\\_A\\_UART\\_getTransmitBufferAddress\(\)](#page-137-2)

#### Managing the EUSI\_UART interrupts and status are handled by the

- [EUSCI\\_A\\_UART\\_enableInterrupt\(\)](#page-135-0)
- [EUSCI\\_A\\_UART\\_disableInterrupt\(\)](#page-134-0)
- **[EUSCI\\_A\\_UART\\_getInterruptStatus\(\)](#page-136-0)**
- **[EUSCI\\_A\\_UART\\_clearInterrupt\(\)](#page-133-0)**
- [EUSCI\\_A\\_UART\\_queryStatusFlags\(\)](#page-138-0)

## 16.2.2 Function Documentation

## <span id="page-133-0"></span>EUSCI A UART clearInterrupt()

```
void EUSCI_A_UART_clearInterrupt (
            uint16_t baseAddress,
            uint16_t mask )
```
#### Clears UART interrupt sources.

The UART interrupt source is cleared, so that it no longer asserts. The highest interrupt flag is automatically cleared when an interrupt vector generator is used.

#### **Parameters**

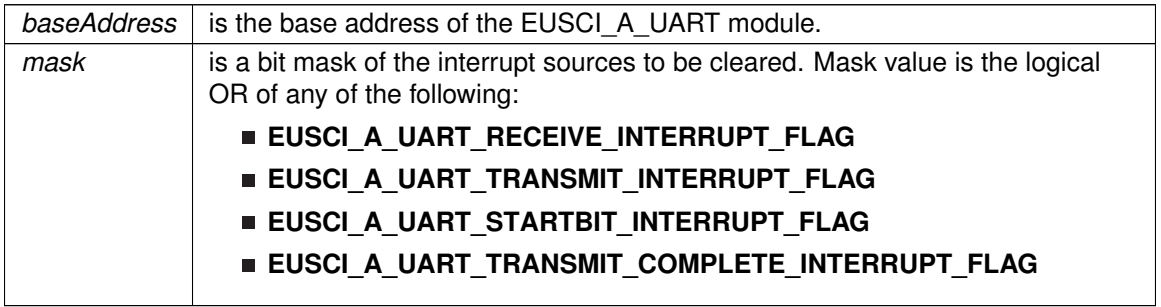

Modified bits of **UCAxIFG** register.

**Returns**

None

## <span id="page-134-1"></span>EUSCI\_A\_UART\_disable()

```
void EUSCI_A_UART_disable (
             uint16_t baseAddress )
```
Disables the UART block.

This will disable operation of the UART block.

#### **Parameters**

*baseAddress* is the base address of the EUSCI\_A\_UART module.

Modified bits are **UCSWRST** of **UCAxCTL1** register.

**Returns**

None

## <span id="page-134-0"></span>EUSCI\_A\_UART\_disableInterrupt()

void EUSCI\_A\_UART\_disableInterrupt ( uint16\_t baseAddress, uint8\_t mask )

Disables individual UART interrupt sources.

Disables the indicated UART interrupt sources. Only the sources that are enabled can be reflected to the processor interrupt; disabled sources have no effect on the processor.

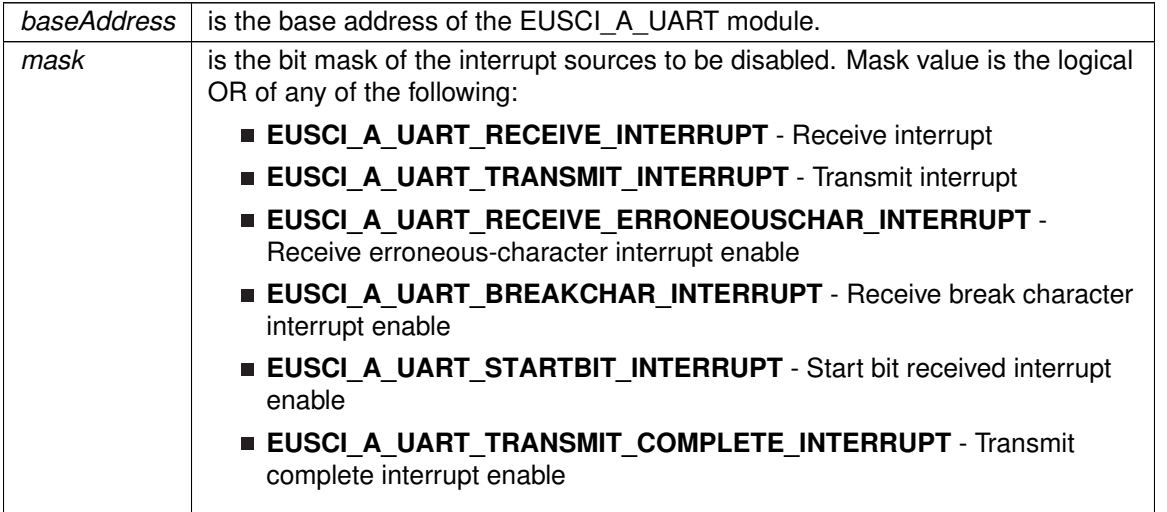

Modified bits of **UCAxCTL1** register and bits of **UCAxIE** register.

**Returns**

None

## <span id="page-135-1"></span>EUSCI\_A\_UART\_enable()

void EUSCI\_A\_UART\_enable ( uint16\_t baseAddress )

Enables the UART block.

This will enable operation of the UART block.

#### **Parameters**

*baseAddress* | is the base address of the EUSCI\_A\_UART module.

Modified bits are **UCSWRST** of **UCAxCTL1** register.

**Returns**

None

## <span id="page-135-0"></span>EUSCI\_A\_UART\_enableInterrupt()

```
void EUSCI_A_UART_enableInterrupt (
            uint16_t baseAddress,
            uint8_t mask )
```
Enables individual UART interrupt sources.

Enables the indicated UART interrupt sources. The interrupt flag is first and then the corresponding interrupt is enabled. Only the sources that are enabled can be reflected to the processor interrupt; disabled sources have no effect on the processor. Does not clear interrupt flags.

#### **Parameters**

*baseAddress* is the base address of the EUSCI\_A\_UART module.

#### **Parameters**

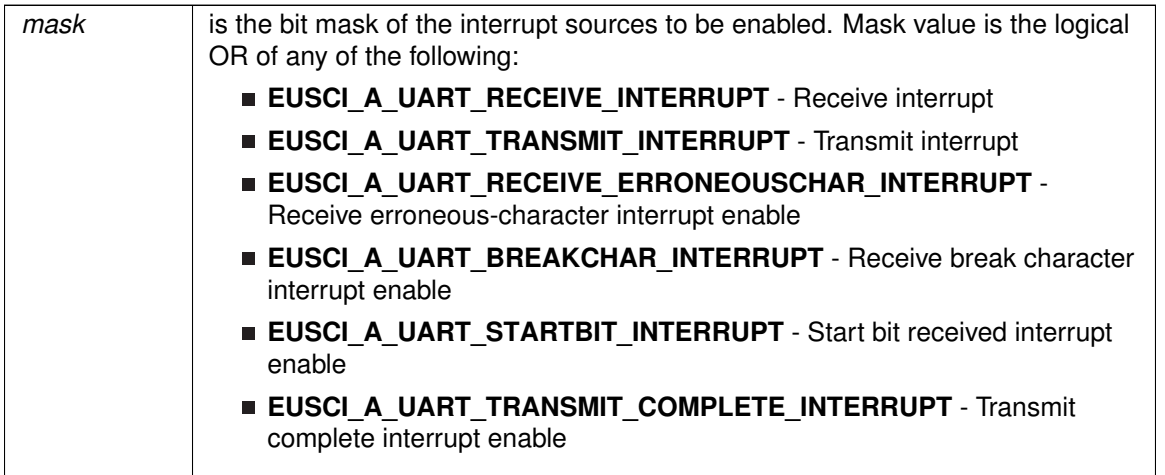

Modified bits of **UCAxCTL1** register and bits of **UCAxIE** register.

**Returns**

None

## <span id="page-136-0"></span>EUSCI\_A\_UART\_getInterruptStatus()

uint8\_t EUSCI\_A\_UART\_getInterruptStatus ( uint16\_t baseAddress, uint8\_t mask )

Gets the current UART interrupt status.

This returns the interrupt status for the UART module based on which flag is passed.

#### **Parameters**

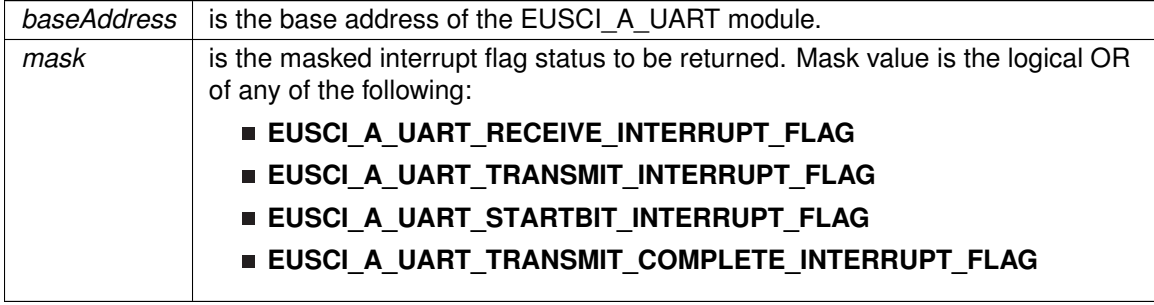

Modified bits of **UCAxIFG** register.

**Returns**

Logical OR of any of the following:

**EUSCI\_A\_UART\_RECEIVE\_INTERRUPT\_FLAG**

- **EUSCI A UART TRANSMIT INTERRUPT FLAG**
- **EUSCI A UART STARTBIT INTERRUPT FLAG**
- **EUSCI A UART TRANSMIT COMPLETE INTERRUPT FLAG**

indicating the status of the masked flags

### <span id="page-137-1"></span>EUSCI\_A\_UART\_getReceiveBufferAddress()

uint32\_t EUSCI\_A\_UART\_getReceiveBufferAddress ( uint16\_t baseAddress )

Returns the address of the RX Buffer of the UART for the DMA module.

Returns the address of the UART RX Buffer. This can be used in conjunction with the DMA to store the received data directly to memory.

#### **Parameters**

*baseAddress* is the base address of the EUSCI A UART module.

**Returns**

Address of RX Buffer

## <span id="page-137-2"></span>EUSCI\_A\_UART\_getTransmitBufferAddress()

uint32\_t EUSCI\_A\_UART\_getTransmitBufferAddress ( uint16\_t baseAddress )

Returns the address of the TX Buffer of the UART for the DMA module.

Returns the address of the UART TX Buffer. This can be used in conjunction with the DMA to obtain transmitted data directly from memory.

#### **Parameters**

*baseAddress* is the base address of the EUSCI A UART module.

**Returns**

Address of TX Buffer

## <span id="page-137-0"></span>EUSCI\_A\_UART\_init()

bool EUSCI\_A\_UART\_init ( uint16\_t baseAddress, [EUSCI\\_A\\_UART\\_initParam](#page-596-0) ∗ param )

Advanced initialization routine for the UART block. The values to be written into the clockPrescalar, firstModReg, secondModReg and overSampling parameters should be pre-computed and passed into the initialization function.

Upon successful initialization of the UART block, this function will have initialized the module, but the UART block still remains disabled and must be enabled with [EUSCI\\_A\\_UART\\_enable\(\).](#page-135-1) To calculate values for clockPrescalar, firstModReg, secondModReg and overSampling please use the link below.

[http://software-dl.ti.com/msp430/msp430\\_public\\_sw/mcu/msp430/MSP430](http://software-dl.ti.com/msp430/msp430_public_sw/mcu/msp430/MSP430BaudRateConverter/index.html)←- [BaudRateConverter/index.html](http://software-dl.ti.com/msp430/msp430_public_sw/mcu/msp430/MSP430BaudRateConverter/index.html)

#### **Parameters**

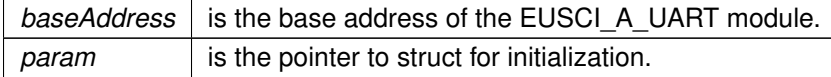

#### Modified bits are **UCPEN**, **UCPAR**, **UCMSB**, **UC7BIT**, **UCSPB**, **UCMODEx** and **UCSYNC** of **UCAxCTL0** register; bits **UCSSELx** and **UCSWRST** of **UCAxCTL1** register.

**Returns**

STATUS\_SUCCESS or STATUS\_FAIL of the initialization process

References EUSCI A UART initParam::clockPrescalar,

EUSCI\_A\_UART\_initParam::firstModReg, EUSCI\_A\_UART\_initParam::msborLsbFirst, EUSCI\_A\_UART\_initParam::numberofStopBits, EUSCI\_A\_UART\_initParam::overSampling, EUSCI\_A\_UART\_initParam::parity, EUSCI\_A\_UART\_initParam::secondModReg, EUSCI\_A\_UART\_initParam::selectClockSource, and EUSCI\_A\_UART\_initParam::uartMode.

## <span id="page-138-0"></span>EUSCI A UART queryStatusFlags()

```
uint8_t EUSCI_A_UART_queryStatusFlags (
             uint16 t baseAddress,
             uint8_t mask )
```
Gets the current UART status flags.

This returns the status for the UART module based on which flag is passed.

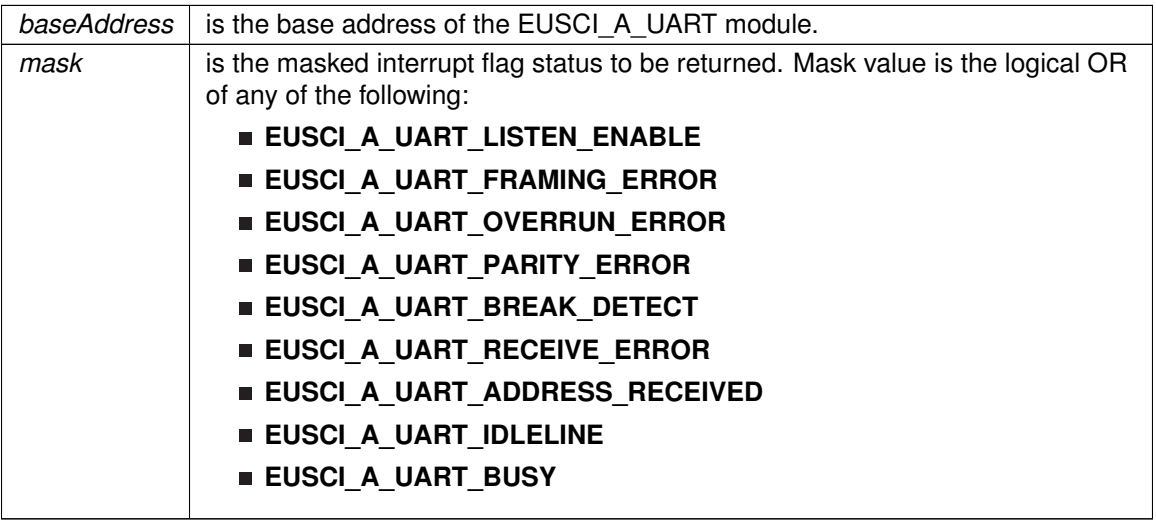

Modified bits of **UCAxSTAT** register.

**Returns**

Logical OR of any of the following:

- **EUSCI\_A\_UART\_LISTEN\_ENABLE**
- **EUSCI\_A\_UART\_FRAMING\_ERROR**
- **EUSCI\_A\_UART\_OVERRUN\_ERROR**
- **EUSCI\_A\_UART\_PARITY\_ERROR**
- **EUSCI\_A\_UART\_BREAK\_DETECT**
- **EUSCI\_A\_UART\_RECEIVE\_ERROR**
- **EUSCI\_A\_UART\_ADDRESS\_RECEIVED**
- **EUSCI\_A\_UART\_IDLELINE**
- **EUSCI\_A\_UART\_BUSY**

indicating the status of the masked interrupt flags

## <span id="page-139-0"></span>EUSCI A UART receiveData()

uint8\_t\_EUSCI\_A\_UART\_receiveData ( uint16\_t baseAddress )

Receives a byte that has been sent to the UART Module.

This function reads a byte of data from the UART receive data Register.

#### **Parameters**

*baseAddress* is the base address of the EUSCI A UART module.

Modified bits of **UCAxRXBUF** register.

**Returns**

Returns the byte received from by the UART module, cast as an uint8 t.

## <span id="page-139-1"></span>EUSCI\_A\_UART\_resetDormant()

void EUSCI\_A\_UART\_resetDormant (

uint16\_t baseAddress )

Re-enables UART module from dormant mode.

Not dormant. All received characters set UCRXIFG.

#### **Parameters**

```
baseAddress is the base address of the EUSCI A UART module.
```
Modified bits are **UCDORM** of **UCAxCTL1** register.

**Returns**

None

## <span id="page-140-1"></span>EUSCI\_A\_UART\_selectDeglitchTime()

```
void EUSCI_A_UART_selectDeglitchTime (
            uint16_t baseAddress,
            uint16_t deglitchTime )
```
Sets the deglitch time.

#### **Parameters**

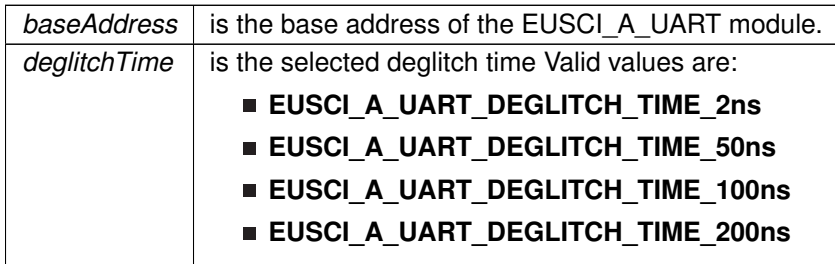

**Returns**

None

## <span id="page-140-0"></span>EUSCI\_A\_UART\_setDormant()

```
void EUSCI_A_UART_setDormant (
            uint16 t baseAddress )
```
Sets the UART module in dormant mode.

Puts USCI in sleep mode Only characters that are preceded by an idle-line or with address bit set UCRXIFG. In UART mode with automatic baud-rate detection, only the combination of a break and sync field sets UCRXIFG.

**Parameters**

*baseAddress* is the base address of the EUSCI\_A\_UART module.

Modified bits of **UCAxCTL1** register.

**Returns**

None

## <span id="page-141-1"></span>EUSCI\_A\_UART\_transmitAddress()

```
void EUSCI_A_UART_transmitAddress (
             uint16_t baseAddress,
             uint8_t transmitAddress )
```
Transmits the next byte to be transmitted marked as address depending on selected multiprocessor mode.

#### **Parameters**

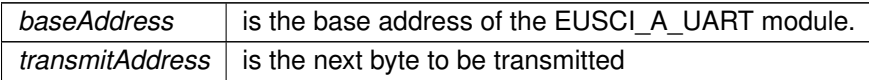

Modified bits of **UCAxTXBUF** register and bits of **UCAxCTL1** register.

**Returns**

None

## <span id="page-141-2"></span>EUSCI\_A\_UART\_transmitBreak()

```
void EUSCI_A_UART_transmitBreak (
            uint16_t baseAddress )
```
Transmit break.

Transmits a break with the next write to the transmit buffer. In UART mode with automatic baud-rate detection, EUSCI\_A\_UART\_AUTOMATICBAUDRATE\_SYNC(0x55) must be written into UCAxTXBUF to generate the required break/sync fields. Otherwise, DEFAULT\_SYNC(0x00) must be written into the transmit buffer. Also ensures module is ready for transmitting the next data.

#### **Parameters**

*baseAddress* is the base address of the EUSCI\_A\_UART module.

Modified bits of **UCAxTXBUF** register and bits of **UCAxCTL1** register.

**Returns**

None

## <span id="page-141-0"></span>EUSCI A UART transmitData()

void EUSCI\_A\_UART\_transmitData (

uint16\_t baseAddress, uint8\_t transmitData )

Transmits a byte from the UART Module.Please note that if TX interrupt is disabled, this function manually polls the TX IFG flag waiting for an indication that it is safe to write to the transmit buffer and does not time-out.

This function will place the supplied data into UART transmit data register to start transmission

**Parameters**

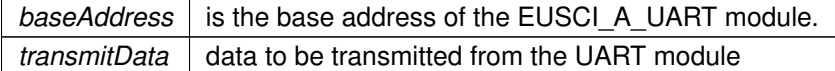

Modified bits of **UCAxTXBUF** register.

**Returns**

None

## <span id="page-142-1"></span><span id="page-142-0"></span>**16.3 Programming Example**

The following example shows how to use the EUSI\_UART API to initialize the EUSI\_UART, transmit characters, and receive characters.

```
// Configure UART
 EUSCI_A_UART_initParam param = \{0\};
 param.selectClockSource = EUSCI_A_UART_CLOCKSOURCE_ACLK;
 param.clockPrescalar = 15;
 param.firstModel = 0;param. secondModReg = 68;param.parity = EUSCI_A_UART_NO_PARITY;
  param.msborLsbFirst = EUSCI_A_UART_LSB_FIRST;
param.numberofStopBits = EUSCI_A_UART_ONE_STOP_BIT;
 param.uartMode = EUSCI_A_UART_MODE;
 param.overSampling = EUSCI_A_UART_LOW_FREQUENCY_BAUDRATE_GENERATION;
 ifEUSCI_A_UART_init(EUSCI_AO_BASE, &param)) {
     return;
  }
 EUSCI_A_UART_enable(EUSCI_A0_BASE);
  // Enable USCI_A0 RX interrupt
 EUSCI_A_UART_enableInterrupt(EUSCI_A0_BASE,
        EUSCI_A_UART_RECEIVE_INTERRUPT);
```
# **17 EUSCI Synchronous Peripheral Interface (EUSCI\_A\_SPI)**

<span id="page-143-0"></span>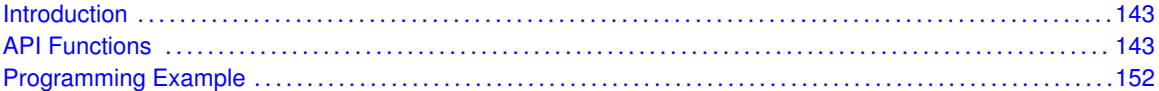

## <span id="page-143-1"></span>**17.1 Introduction**

The Serial Peripheral Interface Bus or SPI bus is a synchronous serial data link standard named by Motorola that operates in full duplex mode. Devices communicate in master/slave mode where the master device initiates the data frame.

This library provides the API for handling a SPI communication using EUSCI.

The SPI module can be configured as either a master or a slave device.

<span id="page-143-2"></span>The SPI module also includes a programmable bit rate clock divider and prescaler to generate the output serial clock derived from the module's input clock.

## <span id="page-143-3"></span>**17.2 Functions**

## **Functions**

- void [EUSCI\\_A\\_SPI\\_initMaster](#page-149-0) (uint16\_t baseAddress, [EUSCI\\_A\\_SPI\\_initMasterParam](#page-540-0) ∗param)
	- *Initializes the SPI Master block.*
- void [EUSCI\\_A\\_SPI\\_select4PinFunctionality](#page-151-0) (uint16\_t baseAddress, uint16\_t select4PinFunctionality)
	- *Selects 4Pin Functionality.*
- void EUSCI A SPI changeMasterClock (uint16 t baseAddress, [EUSCI\\_A\\_SPI\\_changeMasterClockParam](#page-539-0) ∗param)
	- *Initializes the SPI Master clock. At the end of this function call, SPI module is left enabled.*
- void [EUSCI\\_A\\_SPI\\_initSlave](#page-150-0) (uint16\_t baseAddress, [EUSCI\\_A\\_SPI\\_initSlaveParam](#page-629-2) ∗param) *Initializes the SPI Slave block.*
- void [EUSCI\\_A\\_SPI\\_changeClockPhasePolarity](#page-145-1) (uint16\_t baseAddress, uint16\_t clockPhase, uint16\_t clockPolarity)

*Changes the SPI clock phase and polarity. At the end of this function call, SPI module is left enabled.*

- void EUSCI A SPI\_transmitData (uint16\_t baseAddress, uint8\_t transmitData) *Transmits a byte from the SPI Module.*
- uint8\_t [EUSCI\\_A\\_SPI\\_receiveData](#page-151-1) (uint16\_t baseAddress)
- *Receives a byte that has been sent to the SPI Module.* void EUSCI A SPI\_enableInterrupt (uint16\_t baseAddress, uint16\_t mask)
- *Enables individual SPI interrupt sources.*
- void [EUSCI\\_A\\_SPI\\_disableInterrupt](#page-147-1) (uint16\_t baseAddress, uint16\_t mask) *Disables individual SPI interrupt sources.*
- uint8\_t [EUSCI\\_A\\_SPI\\_getInterruptStatus](#page-148-0) (uint16\_t baseAddress, uint8\_t mask) *Gets the current SPI interrupt status.*
- void [EUSCI\\_A\\_SPI\\_clearInterrupt](#page-146-0) (uint16\_t baseAddress, uint16\_t mask) *Clears the selected SPI interrupt status flag.*
- void EUSCI A SPI\_enable (uint16\_t baseAddress) *Enables the SPI block.*
- void EUSCI A SPI disable (uint16 t baseAddress) *Disables the SPI block.*
- uint32\_t [EUSCI\\_A\\_SPI\\_getReceiveBufferAddress](#page-149-0) (uint16\_t baseAddress) *Returns the address of the RX Buffer of the SPI for the DMA module.*
- uint32 t EUSCI A\_SPI\_getTransmitBufferAddress (uint16\_t baseAddress) *Returns the address of the TX Buffer of the SPI for the DMA module.*
- uint16\_t [EUSCI\\_A\\_SPI\\_isBusy](#page-150-0) (uint16\_t baseAddress) *Indicates whether or not the SPI bus is busy.*

# 17.2.1 Detailed Description

To use the module as a master, the user must call [EUSCI\\_A\\_SPI\\_initMaster\(\)](#page-149-2) to configure the SPI Master. This is followed by enabling the SPI module using [EUSCI\\_A\\_SPI\\_enable\(\).](#page-147-0) The interrupts are then enabled (if needed). **It** is recommended to enable the SPI module before enabling the interrupts. A data transmit is then initiated using [EUSCI\\_A\\_SPI\\_transmitData\(\)](#page-152-0) and then when the receive flag is set, the received data is read using [EUSCI\\_A\\_SPI\\_receiveData\(\)](#page-151-0) and this indicates that an RX/TX operation is complete.

To use the module as a slave, initialization is done using [EUSCI\\_A\\_SPI\\_initSlave\(\)](#page-150-1) and this is followed by enabling the module using [EUSCI\\_A\\_SPI\\_enable\(\).](#page-147-0) Following this, the interrupts may be enabled as needed. When the receive flag is set, data is first transmitted using EUSCI A SPI transmitData() and this is followed by a data reception by EUSCI A SPI\_receiveData()

The SPI API is broken into 3 groups of functions: those that deal with status and initialization, those that handle data, and those that manage interrupts.

The status and initialization of the SPI module are managed by

- EUSCI A SPI\_initMaster()
- EUSCI A SPI\_initSlave()
- EUSCI A SPI disable()
- EUSCI A SPI\_enable()
- EUSCI A SPI\_masterChangeClock()
- EUSCI A SPI\_isBusy()
- [EUSCI\\_A\\_SPI\\_select4PinFunctionality\(\)](#page-151-1)
- [EUSCI\\_A\\_SPI\\_changeClockPhasePolarity\(\)](#page-145-0)

Data handling is done by

- EUSCI A SPI transmitData()
- EUSCI A SPI receiveData()

Interrupts from the SPI module are managed using

- EUSCI A SPI disableInterrupt()
- EUSCI A SPI\_enableInterrupt()
- [EUSCI\\_A\\_SPI\\_getInterruptStatus\(\)](#page-148-0)
- **[EUSCI\\_A\\_SPI\\_clearInterrupt\(\)](#page-146-0)**

DMA related

- EUSCI\_A\_SPI\_getReceiveBufferAddressForDMA()
- EUSCI\_A\_SPI\_getTransmitBufferAddressForDMA()

# 17.2.2 Function Documentation

## <span id="page-145-0"></span>EUSCI A SPI changeClockPhasePolarity()

```
void EUSCI_A_SPI_changeClockPhasePolarity (
            uint16_t baseAddress,
            uint16_t clockPhase,
             uint16 t clockPolarity )
```
Changes the SPI clock phase and polarity. At the end of this function call, SPI module is left enabled.

### **Parameters**

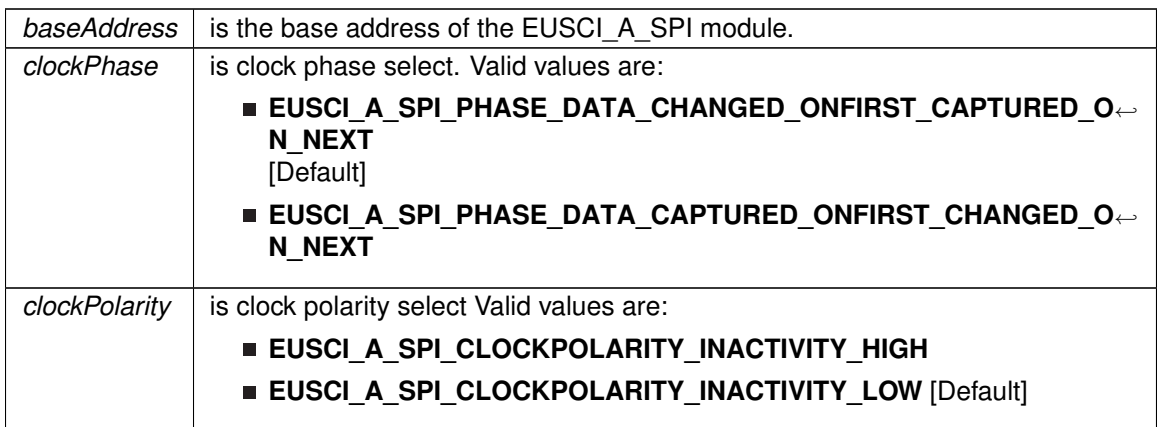

Modified bits are **UCCKPL**, **UCCKPH** and **UCSWRST** of **UCAxCTLW0** register.

**Returns**

None

## EUSCI A SPI changeMasterClock()

```
void EUSCI_A_SPI_changeMasterClock (
            uint16_t baseAddress,
            EUSCI_A_SPI_changeMasterClockParam ∗ param )
```
Initializes the SPI Master clock. At the end of this function call, SPI module is left enabled.

### **Parameters**

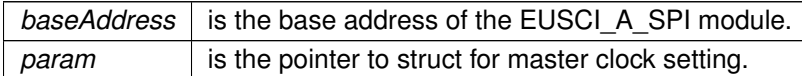

### Modified bits are **UCSWRST** of **UCAxCTLW0** register.

**Returns**

None

References EUSCI\_A\_SPI\_changeMasterClockParam::clockSourceFrequency, and EUSCI\_A\_SPI\_changeMasterClockParam::desiredSpiClock.

## <span id="page-146-0"></span>EUSCI\_A\_SPI\_clearInterrupt()

```
void EUSCI_A_SPI_clearInterrupt (
            uint16_t baseAddress,
            uint16_t mask )
```
Clears the selected SPI interrupt status flag.

### **Parameters**

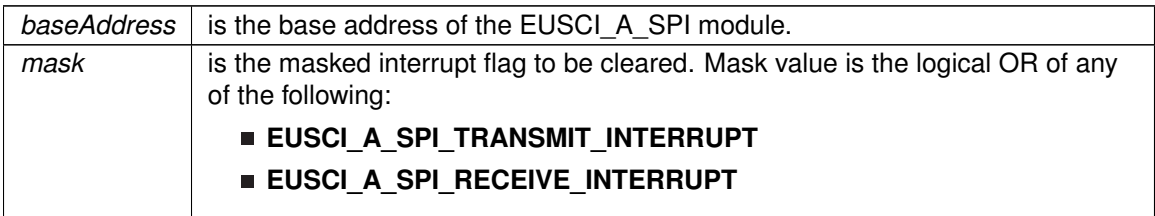

Modified bits of **UCAxIFG** register.

**Returns**

None

# <span id="page-146-1"></span>EUSCI\_A\_SPI\_disable()

void EUSCI\_A\_SPI\_disable ( uint16\_t baseAddress )

Disables the SPI block.

This will disable operation of the SPI block.

### **Parameters**

*baseAddress* is the base address of the EUSCI A SPI module.

Modified bits are **UCSWRST** of **UCAxCTLW0** register.

**Returns**

None

# <span id="page-147-1"></span>EUSCI\_A\_SPI\_disableInterrupt()

```
void EUSCI_A_SPI_disableInterrupt (
            uint16_t baseAddress,
            uint16_t mask )
```
Disables individual SPI interrupt sources.

Disables the indicated SPI interrupt sources. Only the sources that are enabled can be reflected to the processor interrupt; disabled sources have no effect on the processor.

**Parameters**

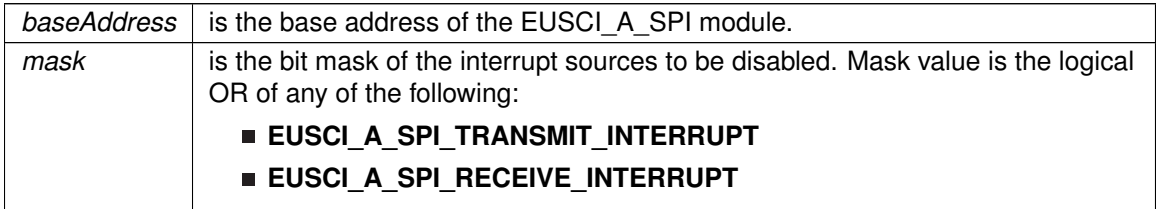

Modified bits of **UCAxIE** register.

**Returns**

None

# <span id="page-147-0"></span>EUSCI\_A\_SPI\_enable()

void EUSCI\_A\_SPI\_enable ( uint16\_t baseAddress )

Enables the SPI block.

This will enable operation of the SPI block.

### **Parameters**

*baseAddress* is the base address of the EUSCI\_A\_SPI module.

Modified bits are **UCSWRST** of **UCAxCTLW0** register.

<span id="page-147-2"></span>**Returns**

None

# EUSCI A SPI\_enableInterrupt()

```
void EUSCI_A_SPI_enableInterrupt (
            uint16_t baseAddress,
            uint16_t mask )
```
Enables individual SPI interrupt sources.

Enables the indicated SPI interrupt sources. Only the sources that are enabled can be reflected to the processor interrupt; disabled sources have no effect on the processor. Does not clear interrupt flags.

### **Parameters**

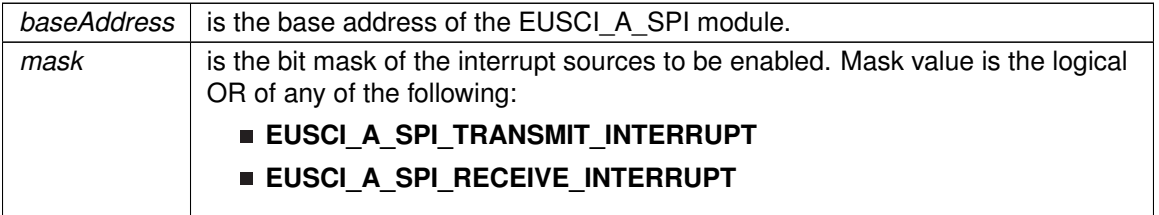

Modified bits of **UCAxIFG** register and bits of **UCAxIE** register.

**Returns**

None

# <span id="page-148-0"></span>EUSCI\_A\_SPI\_getInterruptStatus()

```
uint8_t EUSCI_A_SPI_getInterruptStatus (
            uint16_t baseAddress,
             uint8_t mask )
```
Gets the current SPI interrupt status.

This returns the interrupt status for the SPI module based on which flag is passed.

### **Parameters**

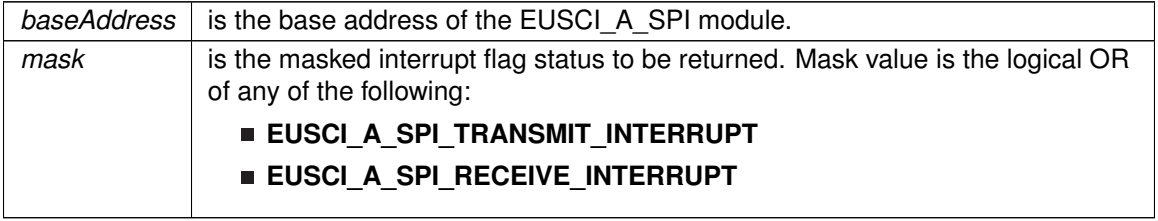

**Returns**

Logical OR of any of the following:

- **EUSCI\_A\_SPI\_TRANSMIT\_INTERRUPT**
- **EUSCI\_A\_SPI\_RECEIVE\_INTERRUPT**

indicating the status of the masked interrupts

## <span id="page-149-0"></span>EUSCI\_A\_SPI\_getReceiveBufferAddress()

```
uint32_t EUSCI_A_SPI_getReceiveBufferAddress (
            uint16_t baseAddress )
```
Returns the address of the RX Buffer of the SPI for the DMA module.

Returns the address of the SPI RX Buffer. This can be used in conjunction with the DMA to store the received data directly to memory.

#### **Parameters**

*baseAddress* is the base address of the EUSCI A SPI module.

**Returns**

the address of the RX Buffer

## <span id="page-149-1"></span>EUSCI\_A\_SPI\_getTransmitBufferAddress()

```
uint32_t EUSCI_A_SPI_getTransmitBufferAddress (
            uint16_t baseAddress )
```
Returns the address of the TX Buffer of the SPI for the DMA module.

Returns the address of the SPI TX Buffer. This can be used in conjunction with the DMA to obtain transmitted data directly from memory.

#### **Parameters**

*baseAddress* is the base address of the EUSCI A SPI module.

**Returns**

the address of the TX Buffer

### <span id="page-149-2"></span>EUSCI A SPI initMaster()

void EUSCI\_A\_SPI\_initMaster ( uint16\_t baseAddress, [EUSCI\\_A\\_SPI\\_initMasterParam](#page-540-0) ∗ param )

Initializes the SPI Master block.

### *CHAPTER 17. EUSCI SYNCHRONOUS PERIPHERAL INTERFACE (EUSCI\_A\_SPI)* 150

Upon successful initialization of the SPI master block, this function will have set the bus speed for the master, but the SPI Master block still remains disabled and must be enabled with [EUSCI\\_A\\_SPI\\_enable\(\)](#page-147-0)

### **Parameters**

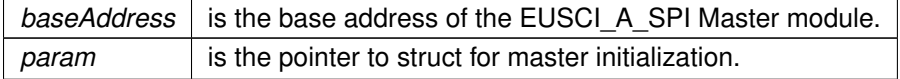

### Modified bits are **UCCKPH**, **UCCKPL**, **UC7BIT**, **UCMSB**, **UCSSELx** and **UCSWRST** of **UCAxCTLW0** register.

**Returns**

STATUS\_SUCCESS

References EUSCI\_A\_SPI\_initMasterParam::clockPhase, EUSCI\_A\_SPI\_initMasterParam::clockPolarity, EUSCI A SPI initMasterParam::clockSourceFrequency, EUSCI\_A\_SPI\_initMasterParam::desiredSpiClock, EUSCI\_A\_SPI\_initMasterParam::msbFirst, EUSCI\_A\_SPI\_initMasterParam::selectClockSource, and EUSCI A SPI initMasterParam::spiMode.

## <span id="page-150-1"></span>EUSCI A SPI initSlave()

void EUSCI\_A\_SPI\_initSlave ( uint16\_t baseAddress, [EUSCI\\_A\\_SPI\\_initSlaveParam](#page-629-0) ∗ param )

Initializes the SPI Slave block.

Upon successful initialization of the SPI slave block, this function will have initialized the slave block, but the SPI Slave block still remains disabled and must be enabled with EUSCI A SPI\_enable()

### **Parameters**

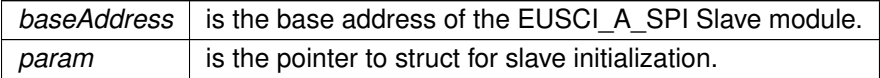

Modified bits are **UCMSB**, **UCMST**, **UC7BIT**, **UCCKPL**, **UCCKPH**, **UCMODE** and **UCSWRST** of **UCAxCTLW0** register.

**Returns**

STATUS\_SUCCESS

<span id="page-150-0"></span>References EUSCI\_A\_SPI\_initSlaveParam::clockPhase, EUSCI\_A\_SPI\_initSlaveParam::clockPolarity, EUSCI\_A\_SPI\_initSlaveParam::msbFirst, and EUSCI A SPI\_initSlaveParam::spiMode.

# EUSCI\_A\_SPI\_isBusy()

uint16\_t EUSCI\_A\_SPI\_isBusy ( uint16\_t baseAddress )

Indicates whether or not the SPI bus is busy.

This function returns an indication of whether or not the SPI bus is busy.This function checks the status of the bus via UCBBUSY bit

**Parameters**

*baseAddress* is the base address of the EUSCI A SPI module.

**Returns**

One of the following:

- **EUSCI\_A\_SPI\_BUSY**
- **EUSCI\_A\_SPI\_NOT\_BUSY**
- indicating if the EUSCI A SPI is busy

# <span id="page-151-0"></span>EUSCI\_A\_SPI\_receiveData()

```
uint8_t EUSCI_A_SPI_receiveData (
```
uint16\_t baseAddress )

Receives a byte that has been sent to the SPI Module.

This function reads a byte of data from the SPI receive data Register.

**Parameters**

*baseAddress* is the base address of the EUSCI\_A\_SPI module.

**Returns**

Returns the byte received from by the SPI module, cast as an uint8\_t.

## <span id="page-151-1"></span>EUSCI A SPI select4PinFunctionality()

```
void EUSCI_A_SPI_select4PinFunctionality (
            uint16_t baseAddress,
            uint16_t select4PinFunctionality )
```
Selects 4Pin Functionality.

This function should be invoked only in 4-wire mode. Invoking this function has no effect in 3-wire mode.

**Parameters**

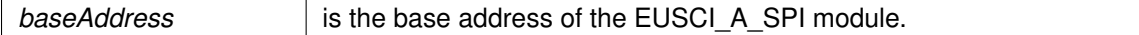

### **Parameters**

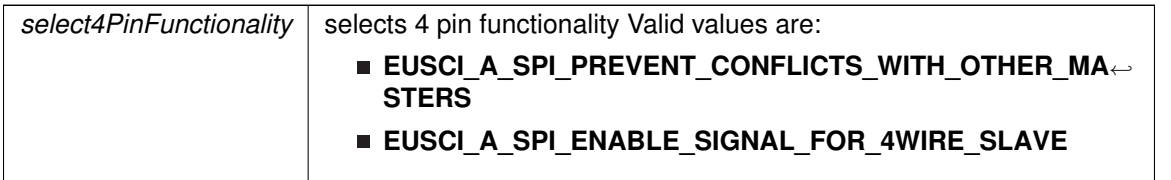

Modified bits are **UCSTEM** of **UCAxCTLW0** register.

**Returns**

None

# <span id="page-152-0"></span>EUSCI\_A\_SPI\_transmitData()

void EUSCI\_A\_SPI\_transmitData ( uint16\_t baseAddress, uint8\_t transmitData )

Transmits a byte from the SPI Module.

This function will place the supplied data into SPI transmit data register to start transmission.

### **Parameters**

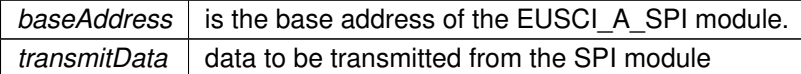

**Returns**

None

# **17.3 Programming Example**

The following example shows how to use the SPI API to configure the SPI module as a master device, and how to do a simple send of data.

```
//Initialize slave to MSB first, inactive high clock polarity and 3 wire SPI
EUSCI_A_SPI_initSlaveParam param = {0};
.msbFirst = EUSCI_A_SPI_MSB_FIRST;
.clockPhase.clockPolarity.spiMode = EUSCI_A_SPI_3PIN;
EUSCI_A_SPI_initSlave(EUSCI_A0_BASE, &param);
//Enable SPI Module
EUSCI_A_SPI_enable(EUSCI_A0_BASE);
//Enable Receive interrupt
EUSCI_A_SPI_enableInterrupt(EUSCI_A0_BASE,
       EUSCI_A_SPI_RECEIVE_INTERRUPT
       );
```
# **18 EUSCI Synchronous Peripheral Interface (EUSCI\_B\_SPI)**

<span id="page-153-0"></span>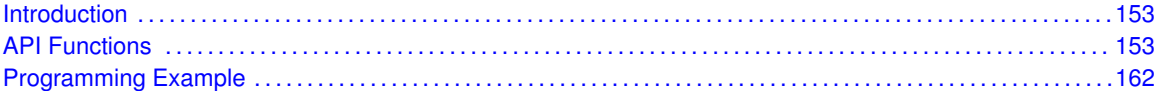

# <span id="page-153-1"></span>**18.1 Introduction**

The Serial Peripheral Interface Bus or SPI bus is a synchronous serial data link standard named by Motorola that operates in full duplex mode. Devices communicate in master/slave mode where the master device initiates the data frame.

This library provides the API for handling a SPI communication using EUSCI.

The SPI module can be configured as either a master or a slave device.

<span id="page-153-2"></span>The SPI module also includes a programmable bit rate clock divider and prescaler to generate the output serial clock derived from the module's input clock.

# <span id="page-153-3"></span>**18.2 Functions**

# **Functions**

- void [EUSCI\\_B\\_SPI\\_initMaster](#page-159-0) (uint16\_t baseAddress, [EUSCI\\_B\\_SPI\\_initMasterParam](#page-617-0) ∗param)
	- *Initializes the SPI Master block.*
- void [EUSCI\\_B\\_SPI\\_select4PinFunctionality](#page-161-0) (uint16\_t baseAddress, uint16\_t select4PinFunctionality)
	- *Selects 4Pin Functionality.*
- void EUSCI B SPI\_changeMasterClock (uint16\_t baseAddress,
	- [EUSCI\\_B\\_SPI\\_changeMasterClockParam](#page-611-0) ∗param)
	- *Initializes the SPI Master clock. At the end of this function call, SPI module is left enabled.*
- void [EUSCI\\_B\\_SPI\\_initSlave](#page-160-0) (uint16\_t baseAddress, [EUSCI\\_B\\_SPI\\_initSlaveParam](#page-601-0) ∗param) *Initializes the SPI Slave block.*
- void [EUSCI\\_B\\_SPI\\_changeClockPhasePolarity](#page-155-1) (uint16\_t baseAddress, uint16\_t clockPhase, uint16\_t clockPolarity)

*Changes the SPI clock phase and polarity. At the end of this function call, SPI module is left enabled.*

- void [EUSCI\\_B\\_SPI\\_transmitData](#page-162-2) (uint16\_t baseAddress, uint8\_t transmitData) *Transmits a byte from the SPI Module.*
- uint8\_t [EUSCI\\_B\\_SPI\\_receiveData](#page-161-1) (uint16\_t baseAddress)
- *Receives a byte that has been sent to the SPI Module.* void [EUSCI\\_B\\_SPI\\_enableInterrupt](#page-157-0) (uint16\_t baseAddress, uint16\_t mask)
- *Enables individual SPI interrupt sources.*
- void [EUSCI\\_B\\_SPI\\_disableInterrupt](#page-157-1) (uint16\_t baseAddress, uint16\_t mask) *Disables individual SPI interrupt sources.*
- uint8\_t [EUSCI\\_B\\_SPI\\_getInterruptStatus](#page-158-0) (uint16\_t baseAddress, uint8\_t mask) *Gets the current SPI interrupt status.*
- void [EUSCI\\_B\\_SPI\\_clearInterrupt](#page-156-0) (uint16\_t baseAddress, uint16\_t mask) *Clears the selected SPI interrupt status flag.*
- void [EUSCI\\_B\\_SPI\\_enable](#page-157-2) (uint16\_t baseAddress) *Enables the SPI block.*
- void EUSCI B SPI disable (uint16 t baseAddress) *Disables the SPI block.*
- uint32\_t [EUSCI\\_B\\_SPI\\_getReceiveBufferAddress](#page-159-1) (uint16\_t baseAddress) *Returns the address of the RX Buffer of the SPI for the DMA module.*
- uint32 t EUSCI B\_SPI\_getTransmitBufferAddress (uint16\_t baseAddress) *Returns the address of the TX Buffer of the SPI for the DMA module.*
- uint16\_t [EUSCI\\_B\\_SPI\\_isBusy](#page-160-1) (uint16\_t baseAddress) *Indicates whether or not the SPI bus is busy.*

# 18.2.1 Detailed Description

To use the module as a master, the user must call EUSCI\_B\_SPI\_masterInit() to configure the SPI Master. This is followed by enabling the SPI module using [EUSCI\\_B\\_SPI\\_enable\(\).](#page-157-2) The interrupts are then enabled (if needed). **It** is recommended to enable the SPI module before enabling the interrupts. A data transmit is then initiated using EUSCI  $\overline{B}$  SPI transmitData() and then when the receive flag is set, the received data is read using  $EUSCI-B$  SPI receiveData() and this indicates that an RX/TX operation is complete.

To use the module as a slave, initialization is done using EUSCI\_B\_SPI\_slaveInit() and this is followed by enabling the module using [EUSCI\\_B\\_SPI\\_enable\(\).](#page-157-2) Following this, the interrupts may be enabled as needed. When the receive flag is set, data is first transmitted using [EUSCI\\_B\\_SPI\\_transmitData\(\)](#page-162-2) and this is followed by a data reception by [EUSCI\\_B\\_SPI\\_receiveData\(\)](#page-161-1)

The SPI API is broken into 3 groups of functions: those that deal with status and initialization, those that handle data, and those that manage interrupts.

The status and initialization of the SPI module are managed by

- EUSCI B SPI\_masterInit()
- EUSCI B SPI slaveInit()
- EUSCI B SPI\_disable()
- EUSCI B SPI\_enable()
- EUSCI B SPI\_masterChangeClock()
- EUSCI B SPI\_isBusy()
- [EUSCI\\_B\\_SPI\\_select4PinFunctionality\(\)](#page-161-0)
- [EUSCI\\_B\\_SPI\\_changeClockPhasePolarity\(\)](#page-155-1)

Data handling is done by

- EUSCI B SPI transmitData()
- EUSCI B SPI receiveData()

Interrupts from the SPI module are managed using

- EUSCI B SPI disableInterrupt()
- **[EUSCI\\_B\\_SPI\\_enableInterrupt\(\)](#page-157-0)**
- [EUSCI\\_B\\_SPI\\_getInterruptStatus\(\)](#page-158-0)
- [EUSCI\\_B\\_SPI\\_clearInterrupt\(\)](#page-156-0)

DMA related

- EUSCI\_B\_SPI\_getReceiveBufferAddressForDMA()
- EUSCI\_B\_SPI\_getTransmitBufferAddressForDMA()

# 18.2.2 Function Documentation

## <span id="page-155-1"></span>EUSCI\_B\_SPI\_changeClockPhasePolarity()

```
void EUSCI_B_SPI_changeClockPhasePolarity (
            uint16_t baseAddress,
            uint16_t clockPhase,
             uint16 t clockPolarity )
```
Changes the SPI clock phase and polarity. At the end of this function call, SPI module is left enabled.

### **Parameters**

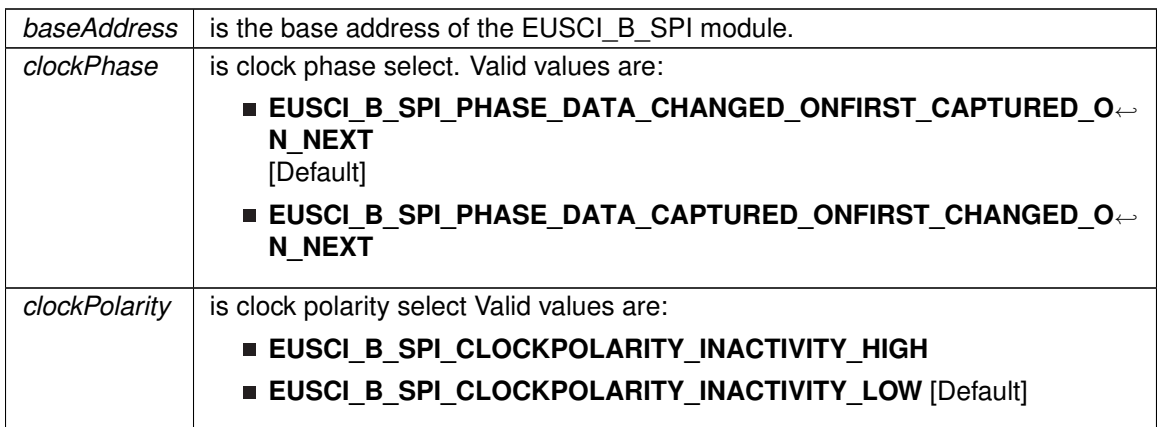

Modified bits are **UCCKPL**, **UCCKPH** and **UCSWRST** of **UCAxCTLW0** register.

**Returns**

None

## <span id="page-155-0"></span>EUSCI\_B\_SPI\_changeMasterClock()

```
void EUSCI_B_SPI_changeMasterClock (
            uint16_t baseAddress,
            EUSCI_B_SPI_changeMasterClockParam ∗ param )
```
Initializes the SPI Master clock. At the end of this function call, SPI module is left enabled.

### **Parameters**

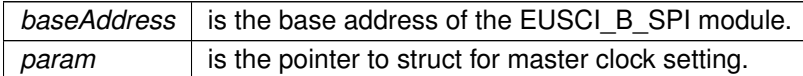

### Modified bits are **UCSWRST** of **UCAxCTLW0** register.

**Returns**

None

References EUSCI\_B\_SPI\_changeMasterClockParam::clockSourceFrequency, and EUSCI\_B\_SPI\_changeMasterClockParam::desiredSpiClock.

## <span id="page-156-0"></span>EUSCI\_B\_SPI\_clearInterrupt()

```
void EUSCI_B_SPI_clearInterrupt (
            uint16_t baseAddress,
            uint16_t mask )
```
Clears the selected SPI interrupt status flag.

### **Parameters**

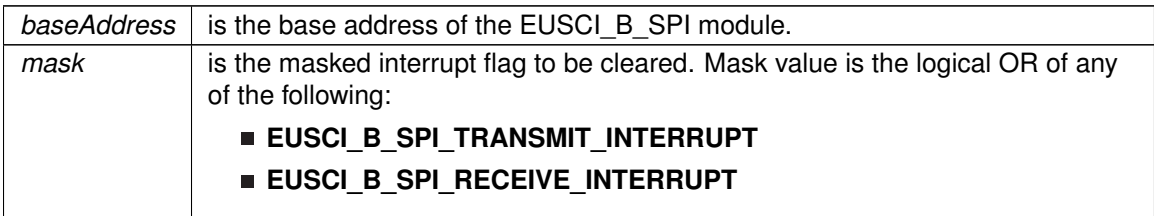

Modified bits of **UCAxIFG** register.

**Returns**

None

# <span id="page-156-1"></span>EUSCI\_B\_SPI\_disable()

void EUSCI\_B\_SPI\_disable ( uint16\_t baseAddress )

Disables the SPI block.

This will disable operation of the SPI block.

## **Parameters**

*baseAddress* is the base address of the EUSCI\_B\_SPI module.

Modified bits are **UCSWRST** of **UCAxCTLW0** register.

**Returns**

None

# <span id="page-157-1"></span>EUSCI\_B\_SPI\_disableInterrupt()

```
void EUSCI_B_SPI_disableInterrupt (
            uint16_t baseAddress,
            uint16_t mask )
```
Disables individual SPI interrupt sources.

Disables the indicated SPI interrupt sources. Only the sources that are enabled can be reflected to the processor interrupt; disabled sources have no effect on the processor.

**Parameters**

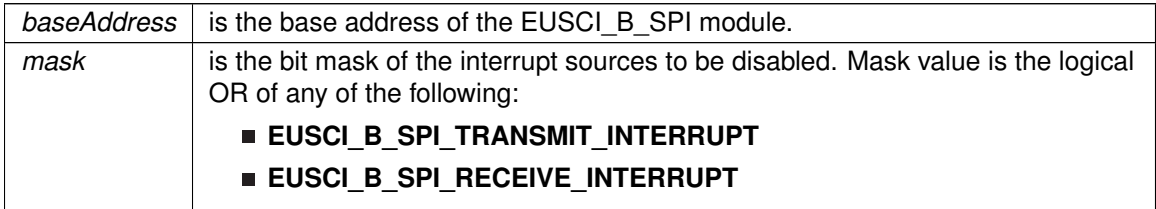

Modified bits of **UCAxIE** register.

**Returns**

None

# <span id="page-157-2"></span>EUSCI\_B\_SPI\_enable()

void EUSCI\_B\_SPI\_enable ( uint16\_t baseAddress )

Enables the SPI block.

This will enable operation of the SPI block.

**Parameters**

*baseAddress* is the base address of the EUSCI\_B\_SPI module.

Modified bits are **UCSWRST** of **UCAxCTLW0** register.

<span id="page-157-0"></span>**Returns**

None

# EUSCI\_B\_SPI\_enableInterrupt()

```
void EUSCI_B_SPI_enableInterrupt (
            uint16_t baseAddress,
            uint16_t mask )
```
Enables individual SPI interrupt sources.

Enables the indicated SPI interrupt sources. Only the sources that are enabled can be reflected to the processor interrupt; disabled sources have no effect on the processor. Does not clear interrupt flags.

### **Parameters**

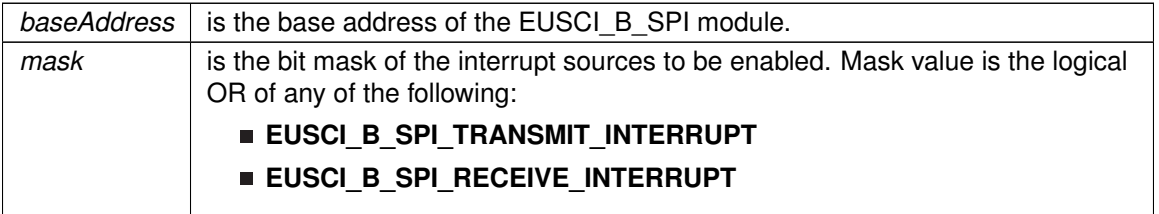

Modified bits of **UCAxIFG** register and bits of **UCAxIE** register.

**Returns**

None

# <span id="page-158-0"></span>EUSCI\_B\_SPI\_getInterruptStatus()

```
uint8_t EUSCI_B_SPI_getInterruptStatus (
            uint16_t baseAddress,
             uint8_t mask )
```
Gets the current SPI interrupt status.

This returns the interrupt status for the SPI module based on which flag is passed.

### **Parameters**

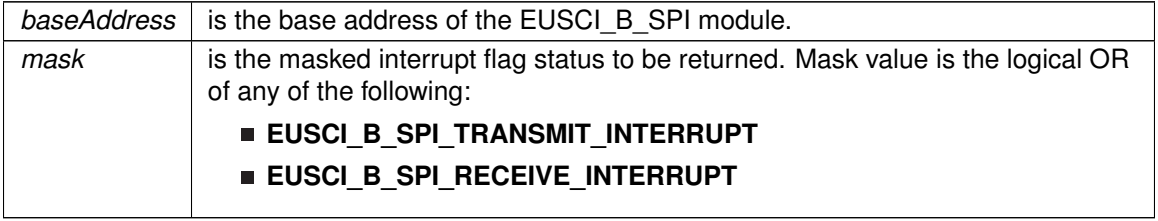

**Returns**

Logical OR of any of the following:

- **EUSCI\_B\_SPI\_TRANSMIT\_INTERRUPT**
- **EUSCI\_B\_SPI\_RECEIVE\_INTERRUPT**

indicating the status of the masked interrupts

## <span id="page-159-1"></span>EUSCI\_B\_SPI\_getReceiveBufferAddress()

```
uint32_t EUSCI_B_SPI_getReceiveBufferAddress (
            uint16_t baseAddress )
```
Returns the address of the RX Buffer of the SPI for the DMA module.

Returns the address of the SPI RX Buffer. This can be used in conjunction with the DMA to store the received data directly to memory.

#### **Parameters**

*baseAddress* is the base address of the EUSCI\_B\_SPI module.

**Returns**

the address of the RX Buffer

## <span id="page-159-2"></span>EUSCI\_B\_SPI\_getTransmitBufferAddress()

```
uint32_t EUSCI_B_SPI_getTransmitBufferAddress (
            uint16_t baseAddress )
```
Returns the address of the TX Buffer of the SPI for the DMA module.

Returns the address of the SPI TX Buffer. This can be used in conjunction with the DMA to obtain transmitted data directly from memory.

#### **Parameters**

*baseAddress* is the base address of the EUSCI\_B\_SPI module.

**Returns**

the address of the TX Buffer

### <span id="page-159-0"></span>EUSCI B SPI initMaster()

void EUSCI\_B\_SPI\_initMaster ( uint16\_t baseAddress, [EUSCI\\_B\\_SPI\\_initMasterParam](#page-617-0) ∗ param )

Initializes the SPI Master block.

### *CHAPTER 18. EUSCI SYNCHRONOUS PERIPHERAL INTERFACE (EUSCI\_B\_SPI)* 160

Upon successful initialization of the SPI master block, this function will have set the bus speed for the master, but the SPI Master block still remains disabled and must be enabled with [EUSCI\\_B\\_SPI\\_enable\(\)](#page-157-2)

### **Parameters**

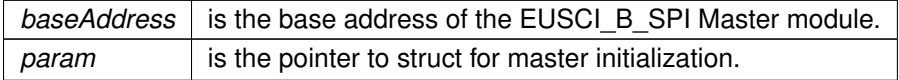

### Modified bits are **UCCKPH**, **UCCKPL**, **UC7BIT**, **UCMSB**, **UCSSELx** and **UCSWRST** of **UCAxCTLW0** register.

**Returns**

STATUS\_SUCCESS

References EUSCI\_B\_SPI\_initMasterParam::clockPhase, EUSCI\_B\_SPI\_initMasterParam::clockPolarity, EUSCI\_B\_SPI\_initMasterParam::clockSourceFrequency, EUSCI\_B\_SPI\_initMasterParam::desiredSpiClock, EUSCI\_B\_SPI\_initMasterParam::msbFirst, EUSCI\_B\_SPI\_initMasterParam::selectClockSource, and EUSCI\_B\_SPI\_initMasterParam::spiMode.

## <span id="page-160-0"></span>EUSCI B SPI initSlave()

void EUSCI\_B\_SPI\_initSlave ( uint16\_t baseAddress, [EUSCI\\_B\\_SPI\\_initSlaveParam](#page-601-0) ∗ param )

Initializes the SPI Slave block.

Upon successful initialization of the SPI slave block, this function will have initialized the slave block, but the SPI Slave block still remains disabled and must be enabled with [EUSCI\\_B\\_SPI\\_enable\(\)](#page-157-2)

### **Parameters**

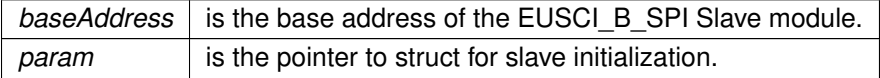

Modified bits are **UCMSB**, **UCMST**, **UC7BIT**, **UCCKPL**, **UCCKPH**, **UCMODE** and **UCSWRST** of **UCAxCTLW0** register.

**Returns**

STATUS\_SUCCESS

<span id="page-160-1"></span>References EUSCI\_B\_SPI\_initSlaveParam::clockPhase, EUSCI\_B\_SPI\_initSlaveParam::clockPolarity, EUSCI\_B\_SPI\_initSlaveParam::msbFirst, and EUSCI\_B\_SPI\_initSlaveParam::spiMode.

# EUSCI\_B\_SPI\_isBusy()

uint16\_t EUSCI\_B\_SPI\_isBusy ( uint16\_t baseAddress )

Indicates whether or not the SPI bus is busy.

This function returns an indication of whether or not the SPI bus is busy.This function checks the status of the bus via UCBBUSY bit

**Parameters**

*baseAddress*  $\vert$  is the base address of the EUSCI B SPI module.

**Returns**

One of the following:

- **EUSCI\_B\_SPI\_BUSY**
- **EUSCI\_B\_SPI\_NOT\_BUSY**
- indicating if the EUSCI\_B\_SPI is busy

# <span id="page-161-1"></span>EUSCI\_B\_SPI\_receiveData()

```
uint8_t EUSCI_B_SPI_receiveData (
             uint16_t baseAddress )
```
Receives a byte that has been sent to the SPI Module.

This function reads a byte of data from the SPI receive data Register.

**Parameters**

**baseAddress** is the base address of the EUSCI\_B\_SPI module.

**Returns**

Returns the byte received from by the SPI module, cast as an uint8\_t.

## <span id="page-161-0"></span>EUSCI\_B\_SPI\_select4PinFunctionality()

```
void EUSCI_B_SPI_select4PinFunctionality (
            uint16_t baseAddress,
            uint16_t select4PinFunctionality )
```
Selects 4Pin Functionality.

This function should be invoked only in 4-wire mode. Invoking this function has no effect in 3-wire mode.

**Parameters**

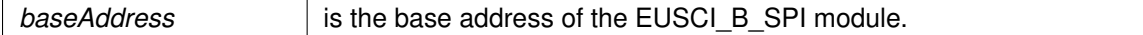

### **Parameters**

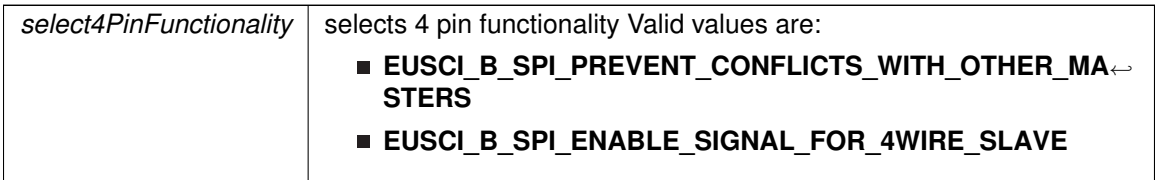

Modified bits are **UCSTEM** of **UCAxCTLW0** register.

**Returns**

None

## <span id="page-162-2"></span>EUSCI\_B\_SPI\_transmitData()

void EUSCI\_B\_SPI\_transmitData ( uint16\_t baseAddress, uint8\_t transmitData )

Transmits a byte from the SPI Module.

This function will place the supplied data into SPI transmit data register to start transmission.

#### **Parameters**

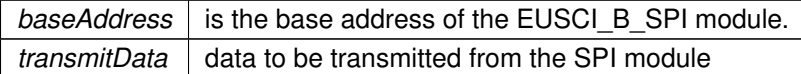

**Returns**

None

# <span id="page-162-1"></span><span id="page-162-0"></span>**18.3 Programming Example**

The following example shows how to use the SPI API to configure the SPI module as a master device, and how to do a simple send of data.

```
//Initialize slave to MSB first, inactive high clock polarity and 3 wire SPI
EUSCI_B_SPI_initSlaveParam param = {0};
param.msbFirst = EUSCI_B_SPI_MSB_FIRST;
param.clockPhase = EUSCI_B_SPI_PHASE_DATA_CHANGED_ONFIRST_CAPTURED_ON_NEXT;
param.clockPolarity = EUSCI_B_SPI_CLOCKPOLARITY_INACTIVITY_HIGH;
param.spiMode = EUSCI_B_SPI_3PIN;
EUSCI_B_SPI_initSlave(EUSCI_BO_BASE, &param);
//Enable SPI Module
EUSCI_B_SPI_enable(EUSCI_B0_BASE);
//Enable Receive interrupt
EUSCI_B_SPI_enableInterrupt(EUSCI_B0_BASE,
        EUSCI_B_SPI_RECEIVE_INTERRUPT
        );
```
# **19 EUSCI Inter-Integrated Circuit (EUSCI\_B\_I2C)**

<span id="page-163-0"></span>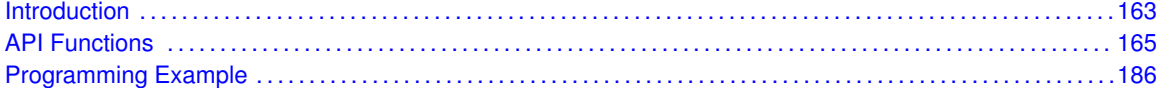

# <span id="page-163-1"></span>**19.1 Introduction**

In I2C mode, the eUSCI\_B module provides an interface between the device and I2C-compatible devices connected by the two-wire I2C serial bus. External components attached to the I2C bus serially transmit and/or receive serial data to/from the eUSCI\_B module through the 2-wire I2C interface. The Inter-Integrated Circuit (I2C) API provides a set of functions for using the MSP430Ware I2C modules. Functions are provided to initialize the I2C modules, to send and receive data, obtain status, and to manage interrupts for the I2C modules.

The I2C module provide the ability to communicate to other IC devices over an I2C bus. The I2C bus is specified to support devices that can both transmit and receive (write and read) data. Also, devices on the I2C bus can be designated as either a master or a slave. The MSP430Ware I2C modules support both sending and receiving data as either a master or a slave, and also support the simultaneous operation as both a master and a slave.

I2C module can generate interrupts. The I2C module configured as a master will generate interrupts when a transmit or receive operation is completed (or aborted due to an error). The I2C module configured as a slave will generate interrupts when data has been sent or requested by a master.

# **19.2 Master Operations**

To drive the master module, the APIs need to be invoked in the following order

- **EUSCI\_B\_I2C\_initMaster**
- **EUSCI\_B\_I2C\_setSlaveAddress**
- **EUSCI\_B\_I2C\_setMode**
- **EUSCI\_B\_I2C\_enable**
- **EUSCI B I2C enableInterrupt** ( if interrupts are being used ) This may be followed by the APIs for transmit or receive as required

The user must first initialize the I2C module and configure it as a master with a call to [EUSCI\\_B\\_I2C\\_initMaster\(\).](#page-174-0) That function will set the clock and data rates. This is followed by a call to set the slave address with which the master intends to communicate with using EUSCI\_B\_I2C\_setSlaveAddress. Then the mode of operation (transmit or receive) is chosen using EUSCI\_B\_I2C\_setMode. The I2C module may now be enabled using EUSCI\_B\_I2C\_enable. It is recommended to enable the EUSCI B I2C module before enabling the interrupts. Any transmission or reception of data may be initiated at this point after interrupts are enabled (if any).

The transaction can then be initiated on the bus by calling the transmit or receive related APIs as listed below.

Master Single Byte Transmission

[EUSCI\\_B\\_I2C\\_masterSendSingleByte\(\)](#page-183-0)

Master Multiple Byte Transmission

- [EUSCI\\_B\\_I2C\\_masterSendMultiByteStart\(\)](#page-181-0)
- [EUSCI\\_B\\_I2C\\_masterSendMultiByteNext\(\)](#page-180-0)
- [EUSCI\\_B\\_I2C\\_masterSendMultiByteStop\(\)](#page-182-0)

Master Single Byte Reception

[EUSCI\\_B\\_I2C\\_masterReceiveSingleByte\(\)](#page-178-0)

Master Multiple Byte Reception

- EUSCI\_B\_I2C\_masterMultiByteReceiveStart()
- [EUSCI\\_B\\_I2C\\_masterReceiveMultiByteNext\(\)](#page-177-0)
- **[EUSCI\\_B\\_I2C\\_masterReceiveMultiByteFinish\(\)](#page-176-0)**
- [EUSCI\\_B\\_I2C\\_masterReceiveMultiByteStop\(\)](#page-178-1)

For the interrupt-driven transaction, the user must register an interrupt handler for the I2C devices and enable the I2C interrupt.

# **19.3 Slave Operations**

To drive the slave module, the APIs need to be invoked in the following order

- **[EUSCI\\_B\\_I2C\\_initSlave\(\)](#page-175-0)**
- **[EUSCI\\_B\\_I2C\\_setMode\(\)](#page-184-0)**
- **EUSCI B I2C enable()**
- **[EUSCI\\_B\\_I2C\\_enableInterrupt\(\)](#page-170-1)** (if interrupts are being used) This may be followed by the APIs for transmit or receive as required

The user must first call the EUSCI\_B\_I2C\_initSlave to initialize the slave module in I2C mode and set the slave address. This is followed by a call to set the mode of operation ( transmit or receive ). The I2C module may now be enabled using EUSCI\_B\_I2C\_enable. It is recommended to enable the I2C module before enabling the interrupts. Any transmission or reception of data may be initiated at this point after interrupts are enabled (if any).

The transaction can then be initiated on the bus by calling the transmit or receive related APIs as listed below.

Slave Transmission API

EUSCI B I2C slavePutData()

Slave Reception API

<span id="page-165-0"></span>EUSCI B I2C slaveGetData()

For the interrupt-driven transaction, the user must register an interrupt handler for the I2C devices and enable the I2C interrupt.

# <span id="page-165-1"></span>**19.4 API Functions**

# Functions

- void [EUSCI\\_B\\_I2C\\_initMaster](#page-174-0) (uint16\_t baseAddress, [EUSCI\\_B\\_I2C\\_initMasterParam](#page-560-0) ∗param)
	- *Initializes the I2C Master block.*
- void [EUSCI\\_B\\_I2C\\_initSlave](#page-175-0) (uint16\_t baseAddress, [EUSCI\\_B\\_I2C\\_initSlaveParam](#page-595-0) ∗param) *Initializes the I2C Slave block.*
- void EUSCI B I2C enable (uint16 t baseAddress) *Enables the I2C block.*
- void [EUSCI\\_B\\_I2C\\_disable](#page-168-0) (uint16\_t baseAddress) *Disables the I2C block.*
- void [EUSCI\\_B\\_I2C\\_setSlaveAddress](#page-184-1) (uint16\_t baseAddress, uint8\_t slaveAddress) *Sets the address that the I2C Master will place on the bus.*
- void [EUSCI\\_B\\_I2C\\_setMode](#page-184-0) (uint16\_t baseAddress, uint16\_t mode) *Sets the mode of the I2C device.*
- uint8\_t [EUSCI\\_B\\_I2C\\_getMode](#page-173-0) (uint16\_t baseAddress) *Gets the mode of the I2C device.*
- void [EUSCI\\_B\\_I2C\\_slavePutData](#page-186-2) (uint16\_t baseAddress, uint8\_t transmitData) *Transmits a byte from the I2C Module.*
- uint8\_t [EUSCI\\_B\\_I2C\\_slaveGetData](#page-185-0) (uint16\_t baseAddress) *Receives a byte that has been sent to the I2C Module.*
- uint16 t EUSCI B I2C isBusBusy (uint16 t baseAddress) *Indicates whether or not the I2C bus is busy.*
- uint16\_t [EUSCI\\_B\\_I2C\\_masterIsStopSent](#page-176-1) (uint16\_t baseAddress) *Indicates whether STOP got sent.*

■ uint16\_t [EUSCI\\_B\\_I2C\\_masterIsStartSent](#page-176-2) (uint16\_t baseAddress) *Indicates whether Start got sent.*

- void EUSCI B I2C\_enableInterrupt (uint16\_t baseAddress, uint16\_t mask) *Enables individual I2C interrupt sources.*
- void EUSCI B I2C disableInterrupt (uint16 t baseAddress, uint16 t mask) *Disables individual I2C interrupt sources.*
- void [EUSCI\\_B\\_I2C\\_clearInterrupt](#page-167-0) (uint16\_t baseAddress, uint16\_t mask) *Clears I2C interrupt sources.*
- uint16\_t [EUSCI\\_B\\_I2C\\_getInterruptStatus](#page-172-0) (uint16\_t baseAddress, uint16\_t mask) *Gets the current I2C interrupt status.*
- void [EUSCI\\_B\\_I2C\\_masterSendSingleByte](#page-183-0) (uint16\_t baseAddress, uint8\_t txData) *Does single byte transmission from Master to Slave.*
- uint8\_t [EUSCI\\_B\\_I2C\\_masterReceiveSingleByte](#page-178-0) (uint16\_t baseAddress) *Does single byte reception from Slave.*
- bool [EUSCI\\_B\\_I2C\\_masterSendSingleByteWithTimeout](#page-183-1) (uint16\_t baseAddress, uint8\_t txData, uint32\_t timeout)

*Does single byte transmission from Master to Slave with timeout.*

■ void [EUSCI\\_B\\_I2C\\_masterSendMultiByteStart](#page-181-0) (uint16\_t baseAddress, uint8\_t txData)

*Starts multi-byte transmission from Master to Slave.*

- bool [EUSCI\\_B\\_I2C\\_masterSendMultiByteStartWithTimeout](#page-181-1) (uint16\_t baseAddress, uint8\_t txData, uint32\_t timeout)
- *Starts multi-byte transmission from Master to Slave with timeout.*
- void [EUSCI\\_B\\_I2C\\_masterSendMultiByteNext](#page-180-0) (uint16\_t baseAddress, uint8\_t txData) *Continues multi-byte transmission from Master to Slave.*
- bool [EUSCI\\_B\\_I2C\\_masterSendMultiByteNextWithTimeout](#page-180-1) (uint16\_t baseAddress, uint8\_t txData, uint32\_t timeout)

*Continues multi-byte transmission from Master to Slave with timeout.*

- void [EUSCI\\_B\\_I2C\\_masterSendMultiByteFinish](#page-179-0) (uint16\_t baseAddress, uint8\_t txData) *Finishes multi-byte transmission from Master to Slave.*
- bool [EUSCI\\_B\\_I2C\\_masterSendMultiByteFinishWithTimeout](#page-180-2) (uint16\_t baseAddress, uint8\_t txData, uint32\_t timeout)
- *Finishes multi-byte transmission from Master to Slave with timeout.* ■ void [EUSCI\\_B\\_I2C\\_masterSendStart](#page-184-2) (uint16\_t baseAddress)
- *This function is used by the Master module to initiate START.* void [EUSCI\\_B\\_I2C\\_masterSendMultiByteStop](#page-182-0) (uint16\_t baseAddress)

*Send STOP byte at the end of a multi-byte transmission from Master to Slave.*

■ bool [EUSCI\\_B\\_I2C\\_masterSendMultiByteStopWithTimeout](#page-182-1) (uint16\_t baseAddress, uint32\_t timeout)

*Send STOP byte at the end of a multi-byte transmission from Master to Slave with timeout.*

- void [EUSCI\\_B\\_I2C\\_masterReceiveStart](#page-179-1) (uint16\_t baseAddress)
	- *Starts reception at the Master end.*

■ uint8\_t [EUSCI\\_B\\_I2C\\_masterReceiveMultiByteNext](#page-177-0) (uint16\_t baseAddress) *Starts multi-byte reception at the Master end one byte at a time.*

- uint8\_t [EUSCI\\_B\\_I2C\\_masterReceiveMultiByteFinish](#page-176-0) (uint16\_t baseAddress) *Finishes multi-byte reception at the Master end.*
- bool [EUSCI\\_B\\_I2C\\_masterReceiveMultiByteFinishWithTimeout](#page-177-1) (uint16\_t baseAddress, uint8\_t ∗txData, uint32\_t timeout)
	- *Finishes multi-byte reception at the Master end with timeout.*
- void [EUSCI\\_B\\_I2C\\_masterReceiveMultiByteStop](#page-178-1) (uint16\_t baseAddress) *Sends the STOP at the end of a multi-byte reception at the Master end.*
- void [EUSCI\\_B\\_I2C\\_enableMultiMasterMode](#page-171-0) (uint16\_t baseAddress) *Enables Multi Master Mode.*
- void [EUSCI\\_B\\_I2C\\_disableMultiMasterMode](#page-170-2) (uint16\_t baseAddress) *Disables Multi Master Mode.*
- uint8\_t [EUSCI\\_B\\_I2C\\_masterReceiveSingle](#page-178-2) (uint16\_t baseAddress) *receives a byte that has been sent to the I2C Master Module.*
- uint32\_t [EUSCI\\_B\\_I2C\\_getReceiveBufferAddress](#page-173-1) (uint16\_t baseAddress) *Returns the address of the RX Buffer of the I2C for the DMA module.*
- uint32\_t [EUSCI\\_B\\_I2C\\_getTransmitBufferAddress](#page-174-1) (uint16\_t baseAddress) *Returns the address of the TX Buffer of the I2C for the DMA module.*
- void [EUSCI\\_B\\_I2C\\_setTimeout](#page-185-1) (uint16\_t baseAddress, uint16\_t timeout) *Enforces a timeout if the I2C clock is held low longer than a defined time.*

# 19.4.1 Detailed Description

The eUSCI I2C API is broken into three groups of functions: those that deal with interrupts, those that handle status and initialization, and those that deal with sending and receiving data.

The I2C master and slave interrupts are handled by

- EUSCI B I2C enableInterrupt
- EUSCI B I2C disableInterrupt
- EUSCI B I2C clearInterrupt
- EUSCI B I2C getInterruptStatus

Status and initialization functions for the I2C modules are

- EUSCI B I2C initMaster
- EUSCI B I2C enable
- EUSCI B I2C disable
- EUSCI\_B\_I2C\_isBusBusy
- EUSCI\_B\_I2C\_isBusy
- EUSCI\_B\_I2C\_initSlave
- EUSCI\_B\_I2C\_interruptStatus
- EUSCI B I2C setSlaveAddress
- EUSCI B I2C setMode
- EUSCI B I2C masterIsStopSent
- EUSCI\_B\_I2C\_masterIsStartSent
- EUSCI\_B\_I2C\_selectMasterEnvironmentSelect

Sending and receiving data from the I2C slave module is handled by

- EUSCI B I2C slavePutData
- EUSCI\_B\_I2C\_slaveGetData

Sending and receiving data from the I2C slave module is handled by

- EUSCI\_B\_I2C\_masterSendSingleByte
- EUSCI B I2C masterSendStart
- EUSCI\_B\_I2C\_masterSendMultiByteStart
- EUSCI B I2C masterSendMultiByteNext
- EUSCI\_B\_I2C\_masterSendMultiByteFinish
- EUSCI B I2C masterSendMultiByteStop
- EUSCI\_B\_I2C\_masterReceiveMultiByteNext
- EUSCI\_B\_I2C\_masterReceiveMultiByteFinish
- EUSCI\_B\_I2C\_masterReceiveMultiByteStop
- EUSCI B I2C masterReceiveStart
- EUSCI B I2C masterReceiveSingle

# 19.4.2 Function Documentation

## <span id="page-167-0"></span>EUSCI B I2C clearInterrupt()

uint16\_t baseAddress, uint16\_t mask )

Clears I2C interrupt sources.

The I2C interrupt source is cleared, so that it no longer asserts. The highest interrupt flag is automatically cleared when an interrupt vector generator is used.

#### **Parameters**

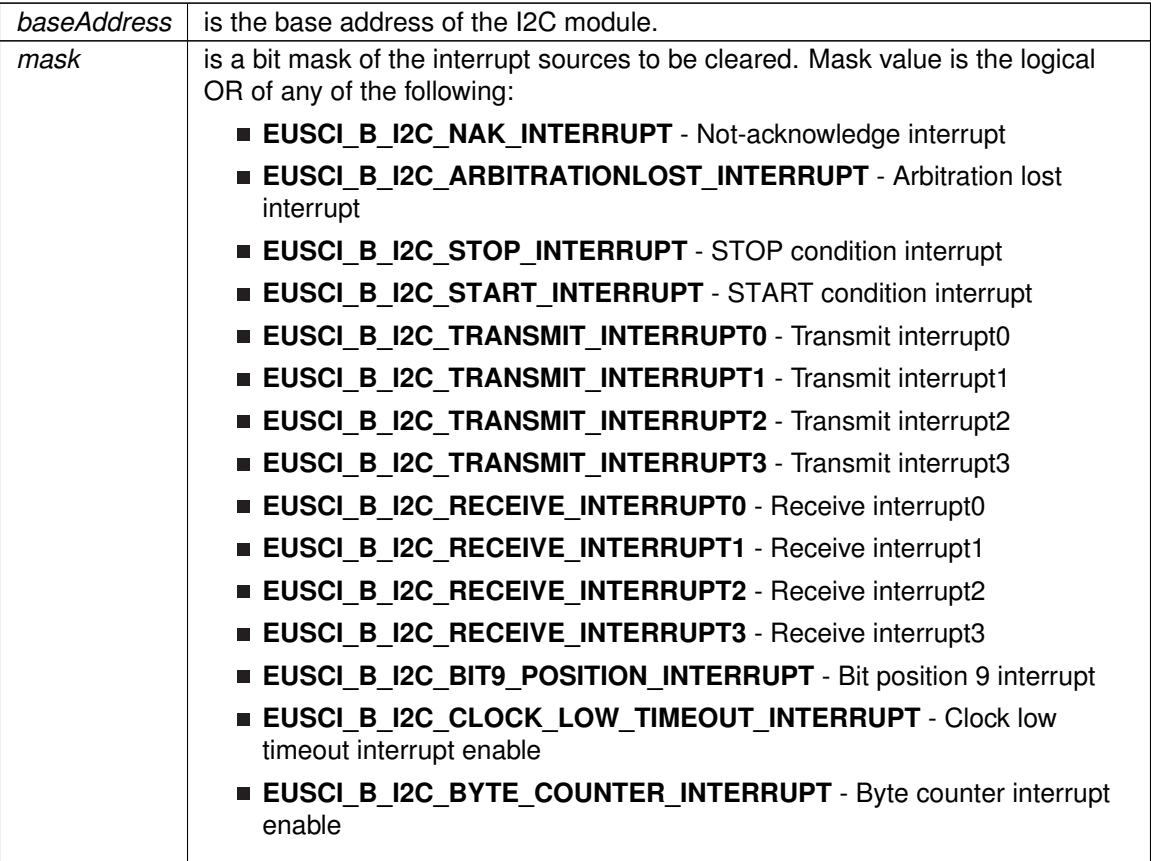

Modified bits of **UCBxIFG** register.

**Returns**

None

# <span id="page-168-0"></span>EUSCI\_B\_I2C\_disable()

void EUSCI\_B\_I2C\_disable ( uint16\_t baseAddress )

Disables the I2C block.

This will disable operation of the I2C block.

### **Parameters**

*baseAddress* is the base address of the USCI I2C module.

Modified bits are **UCSWRST** of **UCBxCTLW0** register.

**Returns**

None

# <span id="page-169-0"></span>EUSCI\_B\_I2C\_disableInterrupt()

```
void EUSCI_B_I2C_disableInterrupt (
            uint16_t baseAddress,
            uint16_t mask )
```
Disables individual I2C interrupt sources.

Disables the indicated I2C interrupt sources. Only the sources that are enabled can be reflected to the processor interrupt; disabled sources have no effect on the processor.

### **Parameters**

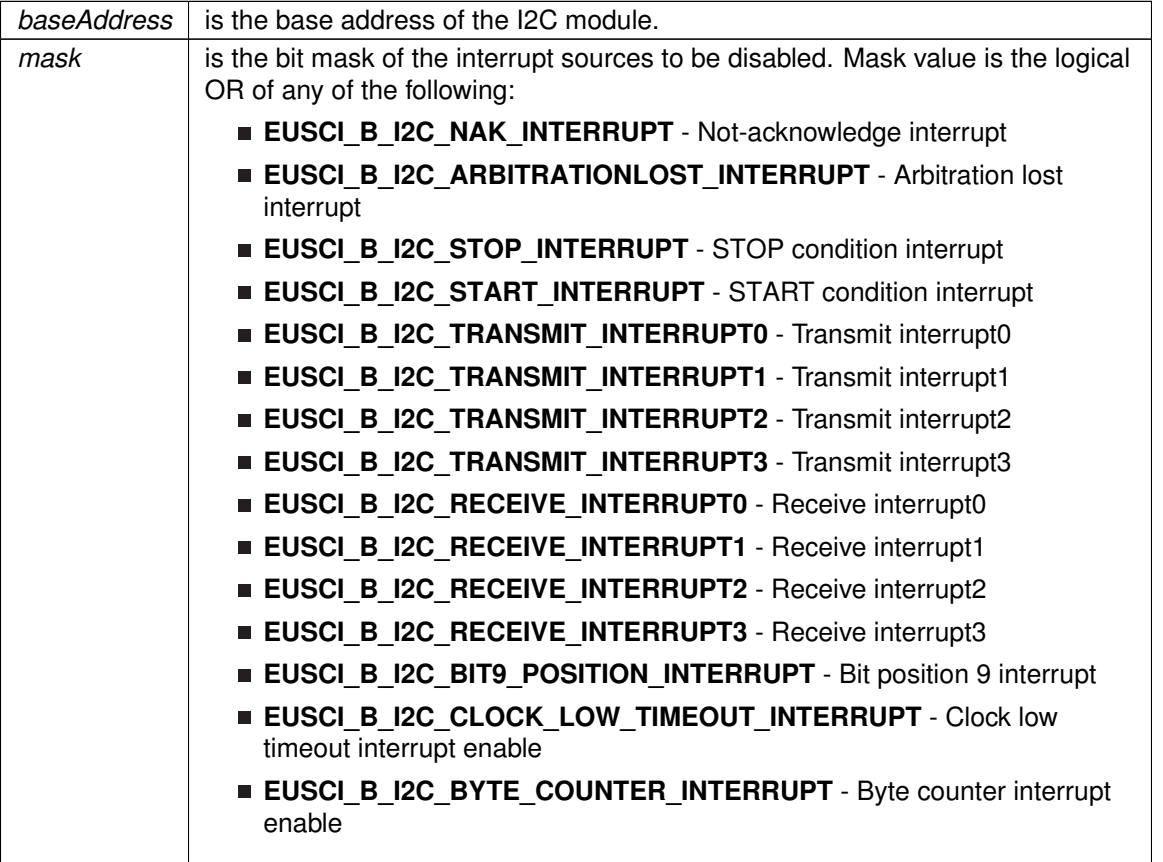

Modified bits of **UCBxIE** register.

**Returns**

None

# <span id="page-170-2"></span>EUSCI\_B\_I2C\_disableMultiMasterMode()

```
void EUSCI_B_I2C_disableMultiMasterMode (
             uint16_t baseAddress )
```
## Disables Multi Master Mode.

At the end of this function, the I2C module is still disabled till EUSCI\_B\_I2C\_enable is invoked

### **Parameters**

*baseAddress* is the base address of the I2C module.

Modified bits are **UCSWRST** and **UCMM** of **UCBxCTLW0** register.

**Returns**

None

# <span id="page-170-0"></span>EUSCI\_B\_I2C\_enable()

void EUSCI\_B\_I2C\_enable ( uint16\_t baseAddress )

Enables the I2C block.

This will enable operation of the I2C block.

### **Parameters**

*baseAddress* | is the base address of the USCI I2C module.

Modified bits are **UCSWRST** of **UCBxCTLW0** register.

**Returns**

None

## <span id="page-170-1"></span>EUSCI\_B\_I2C\_enableInterrupt()

void EUSCI\_B\_I2C\_enableInterrupt ( uint16\_t baseAddress, uint16\_t mask )

Enables individual I2C interrupt sources.

Enables the indicated I2C interrupt sources. Only the sources that are enabled can be reflected to the processor interrupt; disabled sources have no effect on the processor.

### **Parameters**

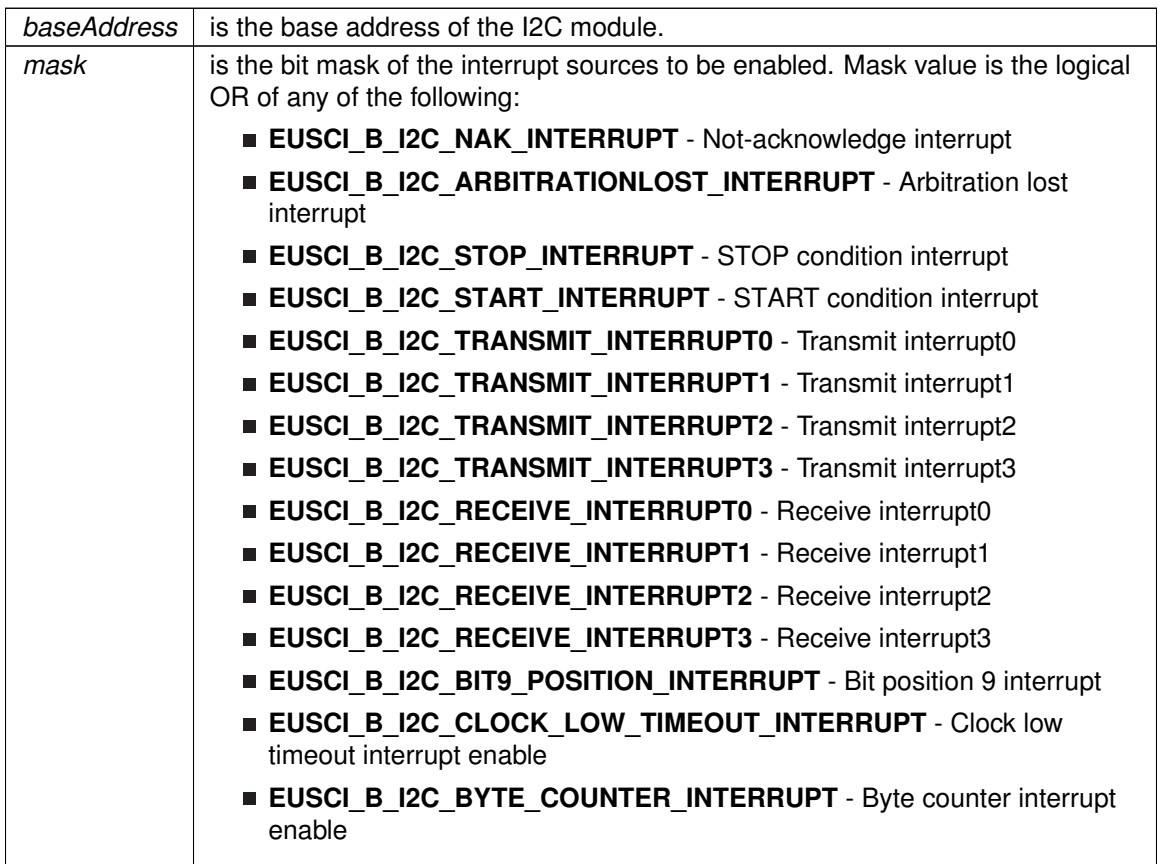

Modified bits of **UCBxIE** register.

**Returns**

None

# <span id="page-171-0"></span>EUSCI\_B\_I2C\_enableMultiMasterMode()

void EUSCI\_B\_I2C\_enableMultiMasterMode ( uint16\_t baseAddress )

### Enables Multi Master Mode.

At the end of this function, the I2C module is still disabled till EUSCI\_B\_I2C\_enable is invoked

**Parameters**

 $baseAddress$  is the base address of the I2C module.

Modified bits are **UCSWRST** and **UCMM** of **UCBxCTLW0** register.

**Returns**

None

# <span id="page-172-0"></span>EUSCI\_B\_I2C\_getInterruptStatus()

```
uint16_t EUSCI_B_I2C_getInterruptStatus (
            uint16_t baseAddress,
            uint16_t mask )
```
Gets the current I2C interrupt status.

This returns the interrupt status for the I2C module based on which flag is passed.

**Parameters**

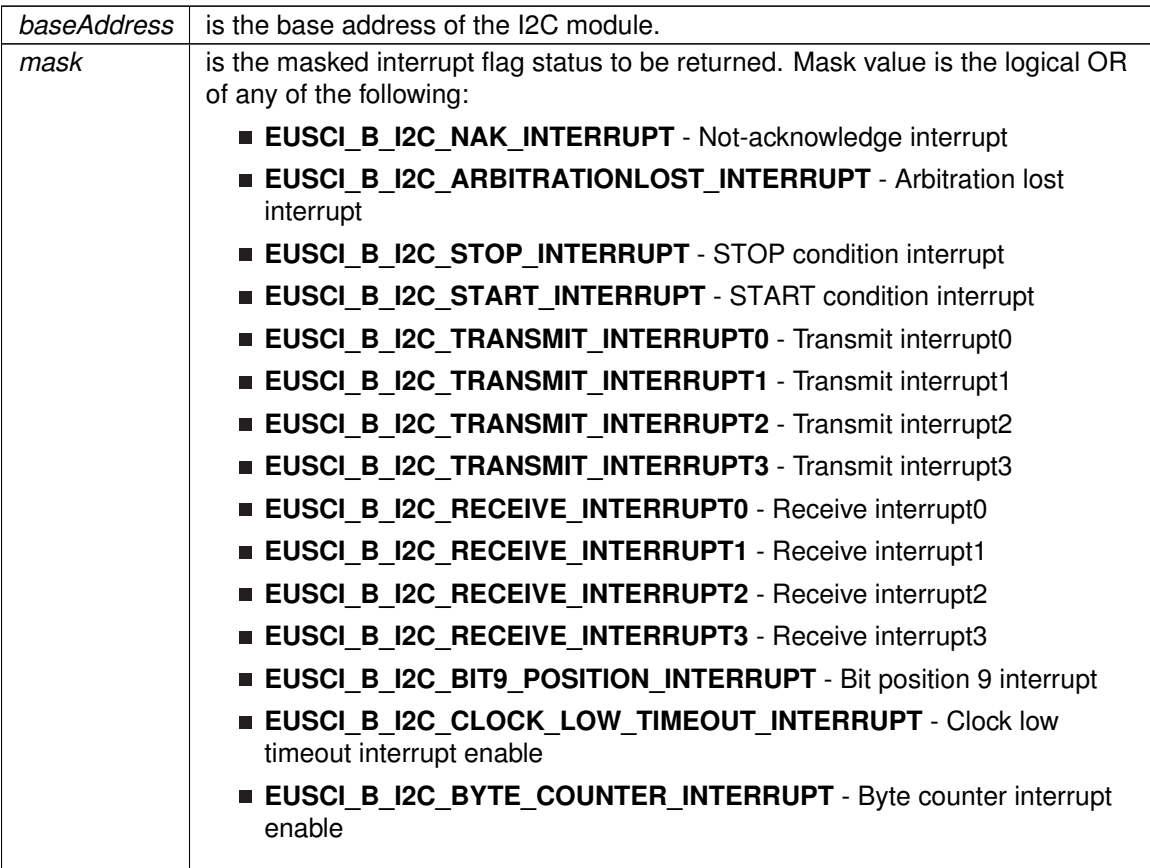

### **Returns**

Logical OR of any of the following:

- **EUSCI\_B\_I2C\_NAK\_INTERRUPT** Not-acknowledge interrupt
- **EUSCI\_B\_I2C\_ARBITRATIONLOST\_INTERRUPT** Arbitration lost interrupt
- **EUSCI\_B\_I2C\_STOP\_INTERRUPT** STOP condition interrupt
- **EUSCI B I2C START INTERRUPT** START condition interrupt
- **EUSCI\_B\_I2C\_TRANSMIT\_INTERRUPT0** Transmit interrupt0
- **EUSCI B I2C TRANSMIT INTERRUPT1** Transmit interrupt1
- **EUSCI\_B\_I2C\_TRANSMIT\_INTERRUPT2** Transmit interrupt2
- **EUSCI B I2C TRANSMIT INTERRUPT3** Transmit interrupt3
- **EUSCI B I2C RECEIVE INTERRUPT0** Receive interrupt0
- **EUSCI B I2C\_RECEIVE\_INTERRUPT1** Receive interrupt1
- **EUSCI B I2C RECEIVE INTERRUPT2** Receive interrupt2
- **EUSCI B I2C RECEIVE INTERRUPT3** Receive interrupt3
- **EUSCI B I2C BIT9 POSITION INTERRUPT** Bit position 9 interrupt
- **EUSCI B I2C CLOCK LOW TIMEOUT INTERRUPT** Clock low timeout interrupt enable
- **EUSCI\_B\_I2C\_BYTE\_COUNTER\_INTERRUPT** Byte counter interrupt enable indicating the status of the masked interrupts

# <span id="page-173-0"></span>EUSCI\_B\_I2C\_getMode()

uint8\_t EUSCI\_B\_I2C\_getMode ( uint16\_t baseAddress )

Gets the mode of the I2C device.

Current I2C transmit/receive mode.

### **Parameters**

*baseAddress* is the base address of the I2C module.

### Modified bits are **UCTR** of **UCBxCTLW0** register.

**Returns**

One of the following:

- **EUSCI\_B\_I2C\_TRANSMIT\_MODE**
- **EUSCI\_B\_I2C\_RECEIVE\_MODE**

indicating the current mode

## <span id="page-173-1"></span>EUSCI\_B\_I2C\_getReceiveBufferAddress()

uint32\_t EUSCI\_B\_I2C\_getReceiveBufferAddress ( uint16\_t baseAddress )

Returns the address of the RX Buffer of the I2C for the DMA module.

Returns the address of the I2C RX Buffer. This can be used in conjunction with the DMA to store the received data directly to memory.

#### **Parameters**

*baseAddress* is the base address of the I2C module.

### **Returns**

The address of the I2C RX Buffer

## <span id="page-174-1"></span>EUSCI\_B\_I2C\_getTransmitBufferAddress()

uint32\_t EUSCI\_B\_I2C\_getTransmitBufferAddress ( uint16\_t baseAddress )

Returns the address of the TX Buffer of the I2C for the DMA module.

Returns the address of the I2C TX Buffer. This can be used in conjunction with the DMA to obtain transmitted data directly from memory.

#### **Parameters**

*baseAddress* is the base address of the I2C module.

**Returns**

The address of the I2C TX Buffer

## <span id="page-174-0"></span>EUSCI\_B\_I2C\_initMaster()

void EUSCI\_B\_I2C\_initMaster ( uint16\_t baseAddress, [EUSCI\\_B\\_I2C\\_initMasterParam](#page-560-0) ∗ param )

Initializes the I2C Master block.

This function initializes operation of the I2C Master block. Upon successful initialization of the I2C block, this function will have set the bus speed for the master; however I2C module is still disabled till EUSCI\_B\_I2C\_enable is invoked.

### **Parameters**

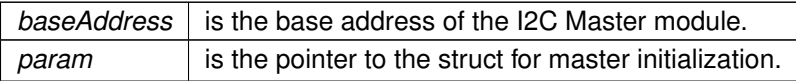

### **Returns**

None

References EUSCI\_B\_I2C\_initMasterParam::autoSTOPGeneration, EUSCI\_B\_I2C\_initMasterParam::byteCounterThreshold, EUSCI\_B\_I2C\_initMasterParam::dataRate, EUSCI\_B\_I2C\_initMasterParam::i2cClk, and EUSCI\_B\_I2C\_initMasterParam::selectClockSource.

## <span id="page-175-0"></span>EUSCI\_B\_I2C\_initSlave()

```
void EUSCI_B_I2C_initSlave (
             uint16_t baseAddress,
             EUSCI_B_I2C_initSlaveParam ∗ param )
```
### Initializes the I2C Slave block.

This function initializes operation of the I2C as a Slave mode. Upon successful initialization of the I2C blocks, this function will have set the slave address but the I2C module is still disabled till EUSCI\_B\_I2C\_enable is invoked.

### **Parameters**

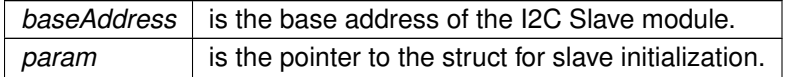

**Returns**

None

References EUSCI\_B\_I2C\_initSlaveParam::slaveAddress, EUSCI\_B\_I2C\_initSlaveParam::slaveAddressOffset, and EUSCI\_B\_I2C\_initSlaveParam::slaveOwnAddressEnable.

# <span id="page-175-1"></span>EUSCI\_B\_I2C\_isBusBusy()

```
uint16_t EUSCI_B_I2C_isBusBusy (
            uint16_t baseAddress )
```
Indicates whether or not the I2C bus is busy.

This function returns an indication of whether or not the I2C bus is busy. This function checks the status of the bus via UCBBUSY bit in UCBxSTAT register.

### **Parameters**

*baseAddress* is the base address of the I2C module.

**Returns**

One of the following: **EUSCI\_B\_I2C\_BUS\_BUSY**

### **EUSCI\_B\_I2C\_BUS\_NOT\_BUSY**

indicating whether the bus is busy

## <span id="page-176-2"></span>EUSCI\_B\_I2C\_masterIsStartSent()

```
uint16_t EUSCI_B_I2C_masterIsStartSent (
            uint16_t baseAddress )
```
Indicates whether Start got sent.

This function returns an indication of whether or not Start got sent This function checks the status of the bus via UCTXSTT bit in UCBxCTL1 register.

### **Parameters**

**baseAddress** is the base address of the I2C Master module.

**Returns**

One of the following:

- **EUSCI\_B\_I2C\_START\_SEND\_COMPLETE**
- **EUSCI\_B\_I2C\_SENDING\_START**
	- indicating whether the start was sent

## <span id="page-176-1"></span>EUSCI B I2C masterIsStopSent()

```
uint16_t EUSCI_B_I2C_masterIsStopSent (
            uint16_t baseAddress )
```
Indicates whether STOP got sent.

This function returns an indication of whether or not STOP got sent This function checks the status of the bus via UCTXSTP bit in UCBxCTL1 register.

**Parameters**

**baseAddress** is the base address of the I2C Master module.

**Returns**

One of the following:

- **EUSCI\_B\_I2C\_STOP\_SEND\_COMPLETE**
- **EUSCI\_B\_I2C\_SENDING\_STOP**

indicating whether the stop was sent

## <span id="page-176-0"></span>EUSCI\_B\_I2C\_masterReceiveMultiByteFinish()

```
uint8_t EUSCI_B_I2C_masterReceiveMultiByteFinish (
```
uint16\_t baseAddress )

Finishes multi-byte reception at the Master end.

This function is used by the Master module to initiate completion of a multi-byte reception. This function receives the current byte and initiates the STOP from master to slave.

**Parameters**

**baseAddress** is the base address of the I2C Master module.

Modified bits are **UCTXSTP** of **UCBxCTLW0** register.

**Returns**

Received byte at Master end.

## <span id="page-177-1"></span>EUSCI\_B\_I2C\_masterReceiveMultiByteFinishWithTimeout()

```
bool EUSCI_B_I2C_masterReceiveMultiByteFinishWithTimeout (
            uint16_t baseAddress,
            uint8_t ∗ txData,
            uint32_t timeout )
```
Finishes multi-byte reception at the Master end with timeout.

This function is used by the Master module to initiate completion of a multi-byte reception. This function receives the current byte and initiates the STOP from master to slave.

### **Parameters**

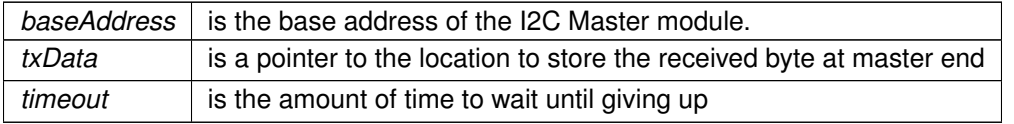

Modified bits are **UCTXSTP** of **UCBxCTLW0** register.

**Returns**

STATUS\_SUCCESS or STATUS\_FAILURE of the reception process

## <span id="page-177-0"></span>EUSCI\_B\_I2C\_masterReceiveMultiByteNext()

uint8\_t EUSCI\_B\_I2C\_masterReceiveMultiByteNext ( uint16\_t baseAddress )

Starts multi-byte reception at the Master end one byte at a time.

This function is used by the Master module to receive each byte of a multi- byte reception. This function reads currently received byte.

### **Parameters**

*baseAddress* | is the base address of the I2C Master module.

**Returns**

Received byte at Master end.

### <span id="page-178-1"></span>EUSCI\_B\_I2C\_masterReceiveMultiByteStop()

```
void EUSCI_B_I2C_masterReceiveMultiByteStop (
            uint16_t baseAddress )
```
Sends the STOP at the end of a multi-byte reception at the Master end.

This function is used by the Master module to initiate STOP

**Parameters**

*baseAddress* | is the base address of the I2C Master module.

Modified bits are **UCTXSTP** of **UCBxCTLW0** register.

**Returns**

None

### <span id="page-178-2"></span>EUSCI\_B\_I2C\_masterReceiveSingle()

```
uint8_t EUSCI_B_I2C_masterReceiveSingle (
            uint16 t baseAddress )
```
receives a byte that has been sent to the I2C Master Module.

This function reads a byte of data from the I2C receive data Register.

### **Parameters**

*baseAddress* is the base address of the I2C Master module.

### **Returns**

Returns the byte received from by the I2C module, cast as an uint8\_t.

<span id="page-178-0"></span>EUSCI\_B\_I2C\_masterReceiveSingleByte()

```
uint8_t EUSCI_B_I2C_masterReceiveSingleByte (
            uint16_t baseAddress )
```
Does single byte reception from Slave.

This function is used by the Master module to receive a single byte. This function sends start and stop, waits for data reception and then receives the data from the slave

**Parameters**

*baseAddress* | is the base address of the I2C Master module.

Modified bits of **UCBxTXBUF** register, bits of **UCBxCTLW0** register, bits of **UCBxIE** register and bits of **UCBxIFG** register.

**Returns**

STATUS\_SUCCESS or STATUS\_FAILURE of the transmission process.

## <span id="page-179-1"></span>EUSCI B I2C masterReceiveStart()

void EUSCI\_B\_I2C\_masterReceiveStart ( uint16\_t baseAddress )

Starts reception at the Master end.

This function is used by the Master module initiate reception of a single byte. This function sends a start.

### **Parameters**

*baseAddress* | is the base address of the I2C Master module.

### Modified bits are **UCTXSTT** of **UCBxCTLW0** register.

**Returns**

None

## <span id="page-179-0"></span>EUSCI\_B\_I2C\_masterSendMultiByteFinish()

```
void EUSCI_B_I2C_masterSendMultiByteFinish (
             uint16_t baseAddress,
             uint8_t txData )
```
Finishes multi-byte transmission from Master to Slave.

This function is used by the Master module to send the last byte and STOP. This function transmits the last data byte of a multi-byte transmission to the slave and then sends a stop.

#### **Parameters**

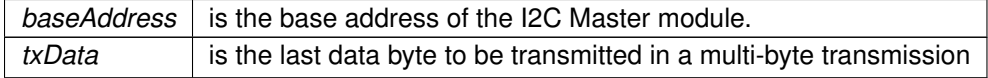
Modified bits of **UCBxTXBUF** register and bits of **UCBxCTLW0** register.

**Returns**

None

## EUSCI\_B\_I2C\_masterSendMultiByteFinishWithTimeout()

```
bool EUSCI_B_I2C_masterSendMultiByteFinishWithTimeout (
            uint16_t baseAddress,
            uint8_t txData,
            uint32_t timeout )
```
Finishes multi-byte transmission from Master to Slave with timeout.

This function is used by the Master module to send the last byte and STOP. This function transmits the last data byte of a multi-byte transmission to the slave and then sends a stop.

**Parameters**

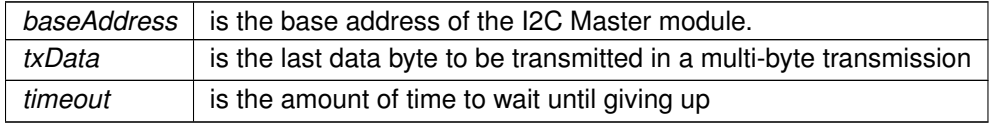

Modified bits of **UCBxTXBUF** register and bits of **UCBxCTLW0** register.

**Returns**

STATUS\_SUCCESS or STATUS\_FAILURE of the transmission process.

# EUSCI\_B\_I2C\_masterSendMultiByteNext()

```
void EUSCI_B_I2C_masterSendMultiByteNext (
            uint16_t baseAddress,
            uint8_t txData )
```
Continues multi-byte transmission from Master to Slave.

This function is used by the Master module continue each byte of a multi- byte transmission. This function transmits each data byte of a multi-byte transmission to the slave.

**Parameters**

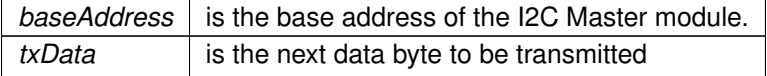

Modified bits of **UCBxTXBUF** register.

**Returns**

None

## EUSCI\_B\_I2C\_masterSendMultiByteNextWithTimeout()

```
bool EUSCI_B_I2C_masterSendMultiByteNextWithTimeout (
            uint16_t baseAddress,
            uint8_t txData,
            uint32 t timeout)
```
Continues multi-byte transmission from Master to Slave with timeout.

This function is used by the Master module continue each byte of a multi- byte transmission. This function transmits each data byte of a multi-byte transmission to the slave.

#### **Parameters**

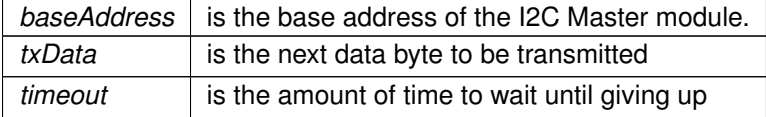

Modified bits of **UCBxTXBUF** register.

**Returns**

STATUS SUCCESS or STATUS FAILURE of the transmission process.

### EUSCI\_B\_I2C\_masterSendMultiByteStart()

```
void EUSCI_B_I2C_masterSendMultiByteStart (
            uint16_t baseAddress,
            uint8_t txData )
```
Starts multi-byte transmission from Master to Slave.

This function is used by the master module to start a multi byte transaction.

#### **Parameters**

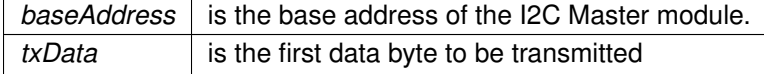

Modified bits of **UCBxTXBUF** register, bits of **UCBxCTLW0** register, bits of **UCBxIE** register and bits of **UCBxIFG** register.

**Returns**

None

### EUSCI\_B\_I2C\_masterSendMultiByteStartWithTimeout()

```
bool EUSCI_B_I2C_masterSendMultiByteStartWithTimeout (
            uint16_t baseAddress,
            uint8_t txData,
```
#### uint32\_t timeout )

Starts multi-byte transmission from Master to Slave with timeout.

This function is used by the master module to start a multi byte transaction.

#### **Parameters**

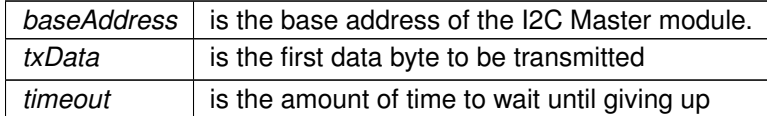

Modified bits of **UCBxTXBUF** register, bits of **UCBxCTLW0** register, bits of **UCBxIE** register and bits of **UCBxIFG** register.

**Returns**

STATUS\_SUCCESS or STATUS\_FAILURE of the transmission process.

## EUSCI\_B\_I2C\_masterSendMultiByteStop()

```
void EUSCI_B_I2C_masterSendMultiByteStop (
            uint16_t baseAddress )
```
Send STOP byte at the end of a multi-byte transmission from Master to Slave.

This function is used by the Master module send STOP at the end of a multi- byte transmission. This function sends a stop after current transmission is complete.

#### **Parameters**

*baseAddress* is the base address of the I2C Master module.

Modified bits are **UCTXSTP** of **UCBxCTLW0** register.

**Returns**

None

## EUSCI\_B\_I2C\_masterSendMultiByteStopWithTimeout()

```
bool EUSCI_B_I2C_masterSendMultiByteStopWithTimeout (
            uint16_t baseAddress,
            uint32_t timeout )
```
Send STOP byte at the end of a multi-byte transmission from Master to Slave with timeout.

This function is used by the Master module send STOP at the end of a multi- byte transmission. This function sends a stop after current transmission is complete.

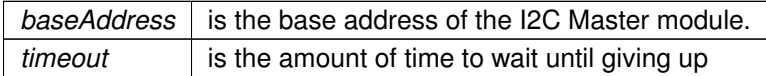

Modified bits are **UCTXSTP** of **UCBxCTLW0** register.

**Returns**

STATUS\_SUCCESS or STATUS\_FAILURE of the transmission process.

## EUSCI\_B\_I2C\_masterSendSingleByte()

```
void EUSCI_B_I2C_masterSendSingleByte (
            uint16 t baseAddress,
            uint8_t txData )
```
Does single byte transmission from Master to Slave.

This function is used by the Master module to send a single byte. This function sends a start, then transmits the byte to the slave and then sends a stop.

#### **Parameters**

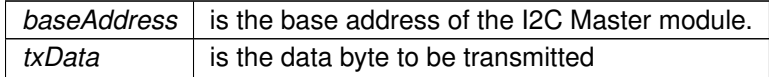

Modified bits of **UCBxTXBUF** register, bits of **UCBxCTLW0** register, bits of **UCBxIE** register and bits of **UCBxIFG** register.

**Returns**

None

## EUSCI\_B\_I2C\_masterSendSingleByteWithTimeout()

```
bool EUSCI_B_I2C_masterSendSingleByteWithTimeout (
            uint16_t baseAddress,
            uint8_t txData,
            uint32_t timeout )
```
Does single byte transmission from Master to Slave with timeout.

This function is used by the Master module to send a single byte. This function sends a start, then transmits the byte to the slave and then sends a stop.

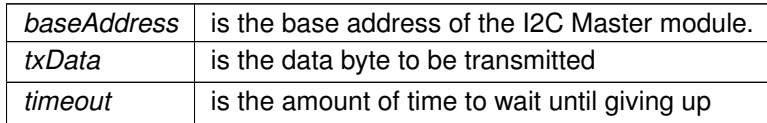

Modified bits of **UCBxTXBUF** register, bits of **UCBxCTLW0** register, bits of **UCBxIE** register and bits of **UCBxIFG** register.

**Returns**

STATUS\_SUCCESS or STATUS\_FAILURE of the transmission process.

## EUSCI\_B\_I2C\_masterSendStart()

void EUSCI\_B\_I2C\_masterSendStart ( uint16\_t baseAddress )

This function is used by the Master module to initiate START.

This function is used by the Master module to initiate START

**Parameters**

*baseAddress* is the base address of the I2C Master module.

Modified bits are **UCTXSTT** of **UCBxCTLW0** register.

**Returns**

None

# EUSCI\_B\_I2C\_setMode()

```
void EUSCI_B_I2C_setMode (
            uint16_t baseAddress,
            uint16_t mode )
```
Sets the mode of the I2C device.

When the mode parameter is set to EUSCI\_B\_I2C\_TRANSMIT\_MODE, the address will indicate that the I2C module is in send mode; otherwise, the I2C module is in receive mode.

**Parameters**

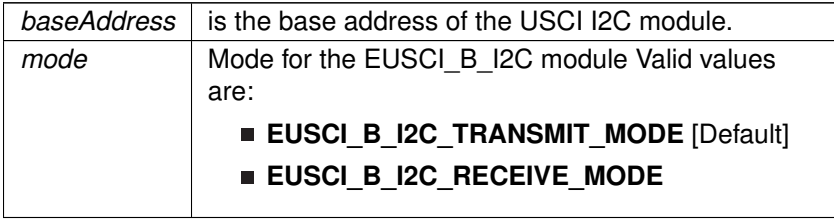

Modified bits are **UCTR** of **UCBxCTLW0** register.

**Returns**

None

## EUSCI\_B\_I2C\_setSlaveAddress()

```
void EUSCI_B_I2C_setSlaveAddress (
            uint16_t baseAddress,
            uint8_t slaveAddress )
```
Sets the address that the I2C Master will place on the bus.

This function will set the address that the I2C Master will place on the bus when initiating a transaction.

#### **Parameters**

*baseAddress* | is the base address of the USCI I2C module. *slaveAddress* 7-bit slave address

Modified bits of **UCBxI2CSA** register.

**Returns**

None

# EUSCI B I2C setTimeout()

void EUSCI\_B\_I2C\_setTimeout ( uint16\_t baseAddress, uint16\_t timeout )

Enforces a timeout if the I2C clock is held low longer than a defined time.

By using this function, the UCCLTOIFG interrupt will trigger if the clock is held low longer than this defined time. It is possible to detect the situation, when a clock is stretched by a master or slave for too long. The user can then handle this issue by, for example, resetting the eUSCI\_B module. It is possible to select one of three predefined times for the clock low timeout.

#### **Parameters**

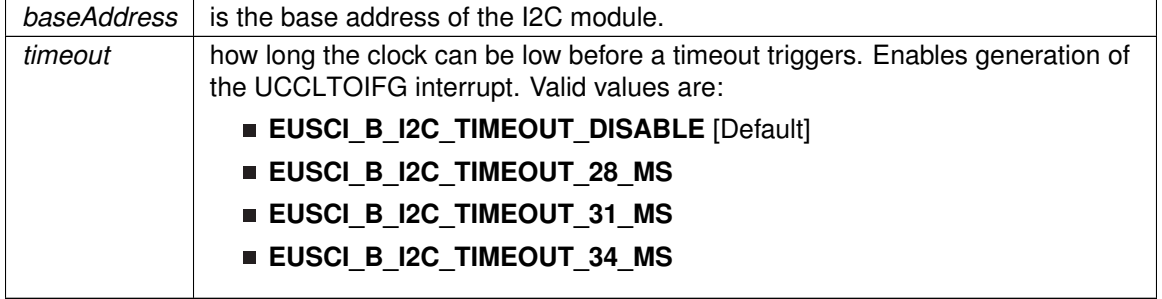

Modified bits are **UCCLTO** of **UCBxCTLW1** register; bits **UCSWRST** of **UCBxCTLW0** register.

**Returns**

None

## EUSCI\_B\_I2C\_slaveGetData()

uint8\_t EUSCI\_B\_I2C\_slaveGetData ( uint16\_t baseAddress )

Receives a byte that has been sent to the I2C Module.

This function reads a byte of data from the I2C receive data Register.

#### **Parameters**

*baseAddress* is the base address of the I2C Slave module.

**Returns**

Returns the byte received from by the I2C module, cast as an uint8\_t.

# EUSCI B I2C slavePutData()

```
void EUSCI_B_I2C_slavePutData (
             uint16_t baseAddress,
             uint8_t transmitData )
```
Transmits a byte from the I2C Module.

This function will place the supplied data into I2C transmit data register to start transmission.

#### **Parameters**

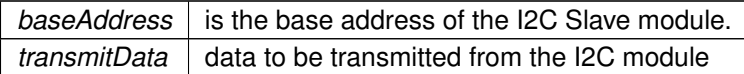

Modified bits of **UCBxTXBUF** register.

**Returns**

None

# **19.5 Programming Example**

The following example shows how to use the I2C API to send data as a master.

```
//Initialize Slave
EUSCI_B_I2C_initSlaveParam param = {0};
param. slaveAddress = 0x48;.slaveAddressOffset.slaveOwnAddressEnable = EUSCI_B_I2C_OWN_ADDRESS_ENABLE;
EUSCI_B_I2C_initSlave(EUSCI_BO_BASE, &param);
EUSCI_B_I2C_enable(EUSCI_B0_BASE);
EUSCI_B_I2C_enableInterrupt(EUSCI_B0_BASE,
         EUSCI_B_I2C_TRANSMIT_INTERRUPT0 +
         EUSCI_B_I2C_STOP_INTERRUPT);
```
# **20 FlashCtl - Flash Memory Controller**

<span id="page-187-0"></span>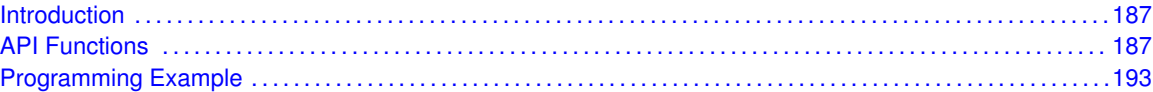

# <span id="page-187-1"></span>**20.1 Introduction**

The flash memory is byte, word, and long-word addressable and programmable. The flash memory module has an integrated controller that controls programming and erase operations. The flash main memory is partitioned into 512-byte segments. Single bits, bytes, or words can be written to flash memory, but a segment is the smallest size of the flash memory that can be erased. The flash memory is partitioned into main and information memory sections. There is no difference in the operation of the main and information memory sections. Code and data can be located in either section. The difference between the sections is the segment size. There are four information memory segments, A through D. Each information memory segment contains 128 bytes and can be erased individually. The bootstrap loader (BSL) memory consists of four segments, A through D. Each BSL memory segment contains 512 bytes and can be erased individually. The main memory segment size is 512 byte. See the device-specific data sheet for the start and end addresses of each bank, when available, and for the complete memory map of a device. This library provides the API for flash segment erase, flash writes and flash operation status check.

# <span id="page-187-3"></span>**20.2 API Functions**

# <span id="page-187-2"></span>**Functions**

- void [FlashCtl\\_eraseSegment](#page-189-0) (uint8\_t ∗flash\_ptr) *Erase a single segment of the flash memory.*
- void [FlashCtl\\_eraseBank](#page-188-0) (uint8\_t ∗flash\_ptr) *Erase a single bank of the flash memory.*
- void [FlashCtl\\_performMassErase](#page-191-0) (uint8\_t ∗flash\_ptr) *Erase all flash memory.*
- bool [FlashCtl\\_performEraseCheck](#page-190-0) (uint8\_t \*flash\_ptr, uint16\_t numberOfBytes) *Erase check of the flash memory.*
- void [FlashCtl\\_write8](#page-192-0) (uint8\_t ∗data\_ptr, uint8\_t ∗flash\_ptr, uint16\_t count) *Write data into the flash memory in byte format, pass by reference.*
- void [FlashCtl\\_write16](#page-191-1) (uint16\_t ∗data\_ptr, uint16\_t ∗flash\_ptr, uint16\_t count) *Write data into the flash memory in 16-bit word format, pass by reference.*
- void [FlashCtl\\_write32](#page-192-1) (uint32\_t ∗data\_ptr, uint32\_t ∗flash\_ptr, uint16\_t count) *Write data into the flash memory in 32-bit word format, pass by reference.*
- void [FlashCtl\\_fillMemory32](#page-189-1) (uint32\_t value, uint32\_t \*flash\_ptr, uint16\_t count) *Write data into the flash memory in 32-bit word format, pass by value.*
- uint8 t [FlashCtl\\_getStatus](#page-190-1) (uint8 t mask)
- *Check FlashCtl status to see if it is currently busy erasing or programming.*
- void [FlashCtl\\_lockInfoA](#page-190-2) (void)
	- *Locks the information flash memory segment A.*

void [FlashCtl\\_unlockInfoA](#page-191-2) (void) *Unlocks the information flash memory segment A.*

# 20.2.1 Detailed Description

FlashCtl eraseSegment helps erase a single segment of the flash memory. A pointer to the flash segment being erased is passed on to this function.

FlashCtl\_performEraseCheck helps check if a specific number of bytes in flash are currently erased. A pointer to the starting location of the erase check and the number of bytes to be checked is passed into this function.

Depending on the kind of writes being performed to the flash, this library provides APIs for flash writes.

FlashCtl\_write8 facilitates writing into the flash memory in byte format. FlashCtl\_write16 facilitates writing into the flash memory in word format. FlashCtl write32 facilitates writing into the flash memory in long format, pass by reference. FlashCtl\_fillMemory32 facilitates writing into the flash memory in long format, pass by value. FlashCtl getStatus checks if the flash is currently busy erasing or programming. FlashCtl\_lockInfoA locks segment A of information memory. FlashCtl\_unlockInfoA unlocks segment A of information memory.

The Flash API is broken into 4 groups of functions: those that deal with flash erase, those that write into flash, those that give status of flash, and those that lock/unlock segment A of information memory.

The flash erase operations are managed by

- [FlashCtl\\_eraseSegment\(\)](#page-189-0)
- [FlashCtl\\_eraseBank\(\)](#page-188-0)

Flash writes are managed by

- [FlashCtl\\_write8\(\)](#page-192-0)
- [FlashCtl\\_write16\(\)](#page-191-1)
- [FlashCtl\\_write32\(\)](#page-192-1)
- [FlashCtl\\_fillMemory32\(\)](#page-189-1)

The status is given by

- [FlashCtl\\_getStatus\(\)](#page-190-1)
- [FlashCtl\\_performEraseCheck\(\)](#page-190-0)

The segment A of information memory lock/unlock operations are managed by

- [FlashCtl\\_lockInfoA\(\)](#page-190-2)
- [FlashCtl\\_unlockInfoA\(\)](#page-191-2)

# 20.2.2 Function Documentation

## <span id="page-188-0"></span>FlashCtl\_eraseBank()

void FlashCtl\_eraseBank (

#### uint8\_t ∗ flash\_ptr )

Erase a single bank of the flash memory.

This function erases a single bank of the flash memory. This API will erase the entire flash if device contains only one flash bank.

**Parameters**

*flash\_ptr*  $\vert$  is a pointer into the bank to be erased

**Returns**

None

# <span id="page-189-0"></span>FlashCtl\_eraseSegment()

```
void FlashCtl_eraseSegment (
            uint8_t ∗ flash_ptr )
```
Erase a single segment of the flash memory.

For devices like MSP430i204x, if the specified segment is the information flash segment, the FLASH unlockInfo API must be called prior to calling this API.

#### **Parameters**

*flash ptr*  $\vert$  is the pointer into the flash segment to be erased

**Returns**

None

# <span id="page-189-1"></span>FlashCtl\_fillMemory32()

```
void FlashCtl_fillMemory32 (
            uint32_t value,
            uint32_t ∗ flash_ptr,
            uint16_t count )
```
Write data into the flash memory in 32-bit word format, pass by value.

This function writes a 32-bit data value into flash memory, count times. Assumes the flash memory is already erased and unlocked. FlashCtl\_eraseSegment can be used to erase a segment.

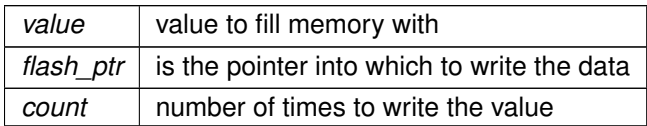

#### **Returns**

None

## <span id="page-190-1"></span>FlashCtl\_getStatus()

uint8\_t FlashCtl\_getStatus ( uint8\_t mask )

Check FlashCtl status to see if it is currently busy erasing or programming.

This function checks the status register to determine if the flash memory is ready for writing.

#### **Parameters**

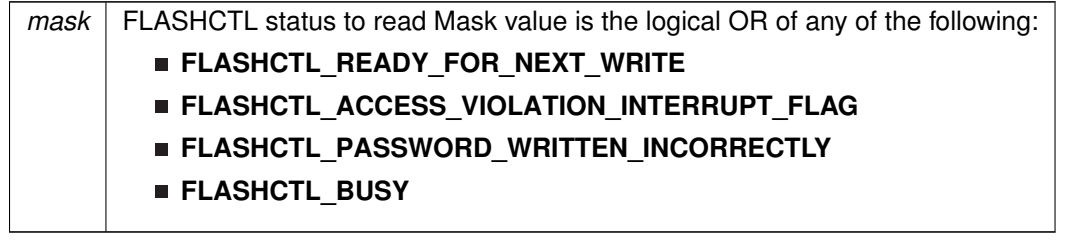

**Returns**

Logical OR of any of the following:

- **FLASHCTL\_READY\_FOR\_NEXT\_WRITE**
- **FLASHCTL\_ACCESS\_VIOLATION\_INTERRUPT\_FLAG**
- **FLASHCTL\_PASSWORD\_WRITTEN\_INCORRECTLY**
- **FLASHCTL\_BUSY**

indicating the status of the FlashCtl

# <span id="page-190-2"></span>FlashCtl\_lockInfoA()

```
void FlashCtl_lockInfoA (
            void )
```
Locks the information flash memory segment A.

This function is typically called after an erase or write operation on the information flash segment is performed by any of the other API functions in order to re-lock the information flash segment.

**Returns**

None

## <span id="page-190-0"></span>FlashCtl\_performEraseCheck()

```
bool FlashCtl_performEraseCheck (
             uint8_t ∗ flash_ptr,
```
#### *CHAPTER 20. FLASHCTL - FLASH MEMORY CONTROLLER* 191

uint16\_t numberOfBytes )

Erase check of the flash memory.

This function checks bytes in flash memory to make sure that they are in an erased state (are set to 0xFF).

**Parameters**

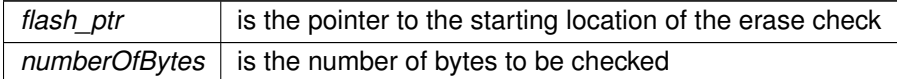

**Returns**

STATUS\_SUCCESS or STATUS\_FAIL

# <span id="page-191-0"></span>FlashCtl\_performMassErase()

```
void FlashCtl_performMassErase (
             uint8 t * flash ptr )
```
Erase all flash memory.

This function erases all the flash memory banks. For devices like MSP430i204x, this API erases main memory and information flash memory if the FLASH\_unlockInfo API was previously executed (otherwise the information flash is not erased). Also note that erasing information flash memory in the MSP430i204x impacts the TLV calibration constants located at the information memory.

**Parameters**

*flash\_ptr*  $\vert$  is a pointer into the bank to be erased

**Returns**

None

# <span id="page-191-2"></span>FlashCtl\_unlockInfoA()

```
void FlashCtl_unlockInfoA (
            void )
```
Unlocks the information flash memory segment A.

This function must be called before an erase or write operation on the information flash segment is performed by any of the other API functions.

<span id="page-191-1"></span>**Returns**

None

## FlashCtl\_write16()

```
void FlashCtl_write16 (
            uint16_t ∗ data_ptr,
            uint16_t ∗ flash_ptr,
            uint16 t count)
```
Write data into the flash memory in 16-bit word format, pass by reference.

This function writes a 16-bit word array of size count into flash memory. Assumes the flash memory is already erased and unlocked. FlashCtl\_eraseSegment can be used to erase a segment.

#### **Parameters**

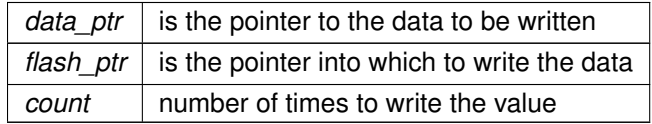

#### **Returns**

None

## <span id="page-192-1"></span>FlashCtl\_write32()

```
void FlashCtl_write32 (
            uint32_t ∗ data_ptr,
            uint32_t ∗ flash_ptr,
            uint16_t count )
```
Write data into the flash memory in 32-bit word format, pass by reference.

This function writes a 32-bit array of size count into flash memory. Assumes the flash memory is already erased and unlocked. FlashCtl\_eraseSegment can be used to erase a segment.

#### **Parameters**

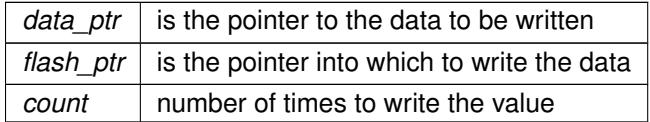

**Returns**

None

<span id="page-192-0"></span>FlashCtl\_write8()

```
void FlashCtl_write8 (
            uint8_t ∗ data_ptr,
            uint8_t ∗ flash_ptr,
            uint16_t count )
```
Write data into the flash memory in byte format, pass by reference.

This function writes a byte array of size count into flash memory. Assumes the flash memory is already erased and unlocked. FlashCtl\_eraseSegment can be used to erase a segment.

**Parameters**

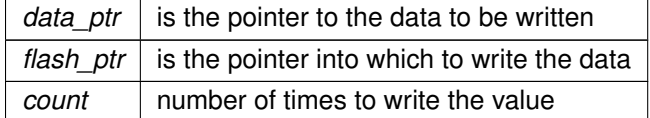

**Returns**

None

# <span id="page-193-1"></span><span id="page-193-0"></span>**20.3 Programming Example**

The following example shows some flash operations using the APIs

```
do{
    FlashCtl_eraseSegment(FlashCtl_BASE,
                       (unsigned char *)INFOD_START
                        );
    status = FlashCtl_performEraseCheck(FlashCtl_BASE,
                               (unsigned char *)INFOD_START,
                               128
                               );
    \frac{1}{\text{while}}(status == STATUS FAIL);
    //Flash write
    FlashCtl_write32(FlashCtl_BASE,
                  calibration_data,
                  (unsigned long *)(INFOD_START),1);
```
# **21 GPIO**

<span id="page-194-0"></span>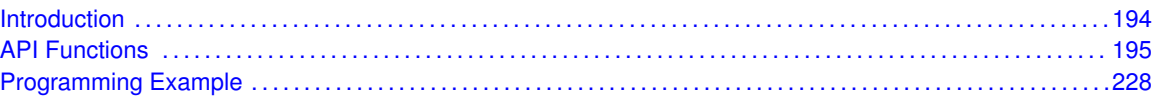

# <span id="page-194-1"></span>**21.1 Introduction**

The Digital I/O (GPIO) API provides a set of functions for using the MSP430Ware GPIO modules. Functions are provided to setup and enable use of input/output pins, setting them up with or without interrupts and those that access the pin value. The digital I/O features include:

- **Independently programmable individual I/Os**
- Any combination of input or output
- Individually configurable P1 and P2 interrupts. Some devices may include additional port interrupts.
- Independent input and output data registers
- Individually configurable pullup or pulldown resistors

Devices within the family may have up to twelve digital I/O ports implemented (P1 to P11 and PJ). Most ports contain eight I/O lines; however, some ports may contain less (see the device-specific data sheet for ports available). Each I/O line is individually configurable for input or output direction, and each can be individually read or written. Each I/O line is individually configurable for pullup or pulldown resistors, as well as, configurable drive strength, full or reduced. PJ contains only four I/O lines.

Ports P1 and P2 always have interrupt capability. Each interrupt for the P1 and P2 I/O lines can be individually enabled and configured to provide an interrupt on a rising or falling edge of an input signal. All P1 I/O lines source a single interrupt vector P1IV, and all P2 I/O lines source a different, single interrupt vector P2IV. On some devices, additional ports with interrupt capability may be available (see the device-specific data sheet for details) and contain their own respective interrupt vectors. Individual ports can be accessed as byte-wide ports or can be combined into word-wide ports and accessed via word formats. Port pairs P1/P2, P3/P4, P5/P6, P7/P8, etc., are associated with the names PA, PB, PC, PD, etc., respectively. All port registers are handled in this manner with this naming convention except for the interrupt vector registers, P1IV and P2IV; that is, PAIV does not exist. When writing to port PA with word operations, all 16 bits are written to the port. When writing to the lower byte of the PA port using byte operations, the upper byte remains unchanged. Similarly, writing to the upper byte of the PA port using byte instructions leaves the lower byte unchanged. When writing to a port that contains less than the maximum number of bits possible, the unused bits are a "don't care". Ports PB, PC, PD, PE, and PF behave similarly.

Reading of the PA port using word operations causes all 16 bits to be transferred to the destination. Reading the lower or upper byte of the PA port (P1 or P2) and storing to memory using byte operations causes only the lower or upper byte to be transferred to the destination, respectively. Reading of the PA port and storing to a general-purpose register using byte operations causes the byte transferred to be written to the least significant byte of the register. The upper significant byte of the destination register is cleared automatically. Ports PB, PC, PD, PE, and PF behave similarly. When reading from ports that contain less than the maximum bits possible, unused bits are read as zeros (similarly for port PJ).

The GPIO pin may be configured as an I/O pin with GPIO setAsOutputPin(), [GPIO\\_setAsInputPin\(\),](#page-208-0) [GPIO\\_setAsInputPinWithPullDownResistor\(\)](#page-210-0) or GPIO setAsInputPinWithPullUpResistor(). The GPIO pin may instead be configured to operate in the Peripheral Module assigned function by configuring the GPIO using [GPIO\\_setAsPeripheralModuleFunctionOutputPin\(\)](#page-218-0) or [GPIO\\_setAsPeripheralModuleFunctionInputPin\(\).](#page-216-0)

# <span id="page-195-1"></span>**21.2 API Functions**

# **Functions**

- <span id="page-195-0"></span>void [GPIO\\_setAsOutputPin](#page-214-0) (uint8\_t selectedPort, uint16\_t selectedPins) *This function configures the selected Pin as output pin.*
- void [GPIO\\_setAsInputPin](#page-208-0) (uint8\_t selectedPort, uint16\_t selectedPins) *This function configures the selected Pin as input pin.*
- void [GPIO\\_setAsPeripheralModuleFunctionOutputPin](#page-218-0) (uint8\_t selectedPort, uint16\_t selectedPins)

*This function configures the peripheral module function in the output direction for the selected pin.* void [GPIO\\_setAsPeripheralModuleFunctionInputPin](#page-216-0) (uint8\_t selectedPort, uint16\_t

selectedPins)

*This function configures the peripheral module function in the input direction for the selected pin.* void [GPIO\\_setOutputHighOnPin](#page-222-0) (uint8\_t selectedPort, uint16\_t selectedPins)

- *This function sets output HIGH on the selected Pin.*
- void [GPIO\\_setOutputLowOnPin](#page-224-0) (uint8\_t selectedPort, uint16\_t selectedPins) *This function sets output LOW on the selected Pin.*
- void [GPIO\\_toggleOutputOnPin](#page-226-0) (uint8\_t selectedPort, uint16\_t selectedPins) *This function toggles the output on the selected Pin.*
- void [GPIO\\_setAsInputPinWithPullDownResistor](#page-210-0) (uint8\_t selectedPort, uint16\_t selectedPins) *This function sets the selected Pin in input Mode with Pull Down resistor.*
- void [GPIO\\_setAsInputPinWithPullUpResistor](#page-212-0) (uint8\_t selectedPort, uint16\_t selectedPins)
	- *This function sets the selected Pin in input Mode with Pull Up resistor.*
- uint8\_t [GPIO\\_getInputPinValue](#page-202-0) (uint8\_t selectedPort, uint16\_t selectedPins) *This function gets the input value on the selected pin.*
- void [GPIO\\_enableInterrupt](#page-200-0) (uint8\_t selectedPort, uint16\_t selectedPins) *This function enables the port interrupt on the selected pin.*
- void [GPIO\\_disableInterrupt](#page-198-0) (uint8\_t selectedPort, uint16\_t selectedPins) *This function disables the port interrupt on the selected pin.*
- uint16\_t [GPIO\\_getInterruptStatus](#page-204-0) (uint8\_t selectedPort, uint16\_t selectedPins) *This function gets the interrupt status of the selected pin.*
- void [GPIO\\_clearInterrupt](#page-196-0) (uint8\_t selectedPort, uint16\_t selectedPins) *This function clears the interrupt flag on the selected pin.*
- void [GPIO\\_selectInterruptEdge](#page-207-0) (uint8\_t selectedPort, uint16\_t selectedPins, uint8\_t edgeSelect)
	- *This function selects on what edge the port interrupt flag should be set for a transition.*
- void [GPIO\\_setDriveStrength](#page-220-0) (uint8\_t selectedPort, uint16\_t selectedPins, uint8\_t driveStrength)

*This function sets the drive strength for the selected port pin.*

# 21.2.1 Detailed Description

The GPIO API is broken into three groups of functions: those that deal with configuring the GPIO pins, those that deal with interrupts, and those that access the pin value.

The GPIO pins are configured with

- [GPIO\\_setAsOutputPin\(\)](#page-214-0)
- [GPIO\\_setAsInputPin\(\)](#page-208-0)
- [GPIO\\_setAsInputPinWithPullDownResistor\(\)](#page-210-0)
- [GPIO\\_setAsInputPinWithPullUpResistor\(\)](#page-212-0)
- [GPIO\\_setDriveStrength\(\)](#page-220-0)
- [GPIO\\_setAsPeripheralModuleFunctionOutputPin\(\)](#page-218-0)
- [GPIO\\_setAsPeripheralModuleFunctionInputPin\(\)](#page-216-0)

The GPIO interrupts are handled with

- [GPIO\\_enableInterrupt\(\)](#page-200-0)
- [GPIO\\_disableInterrupt\(\)](#page-198-0)
- [GPIO\\_clearInterrupt\(\)](#page-196-0)
- [GPIO\\_getInterruptStatus\(\)](#page-204-0)
- [GPIO\\_selectInterruptEdge\(\)](#page-207-0)

The GPIO pin state is accessed with

- [GPIO\\_setOutputHighOnPin\(\)](#page-222-0)
- [GPIO\\_setOutputLowOnPin\(\)](#page-224-0)
- [GPIO\\_toggleOutputOnPin\(\)](#page-226-0)
- [GPIO\\_getInputPinValue\(\)](#page-202-0)

# 21.2.2 Function Documentation

## <span id="page-196-0"></span>GPIO\_clearInterrupt()

```
void GPIO_clearInterrupt (
            uint8_t selectedPort,
            uint16_t selectedPins )
```
This function clears the interrupt flag on the selected pin.

This function clears the interrupt flag on the selected pin. Please refer to family user's guide for available ports with interrupt capability.

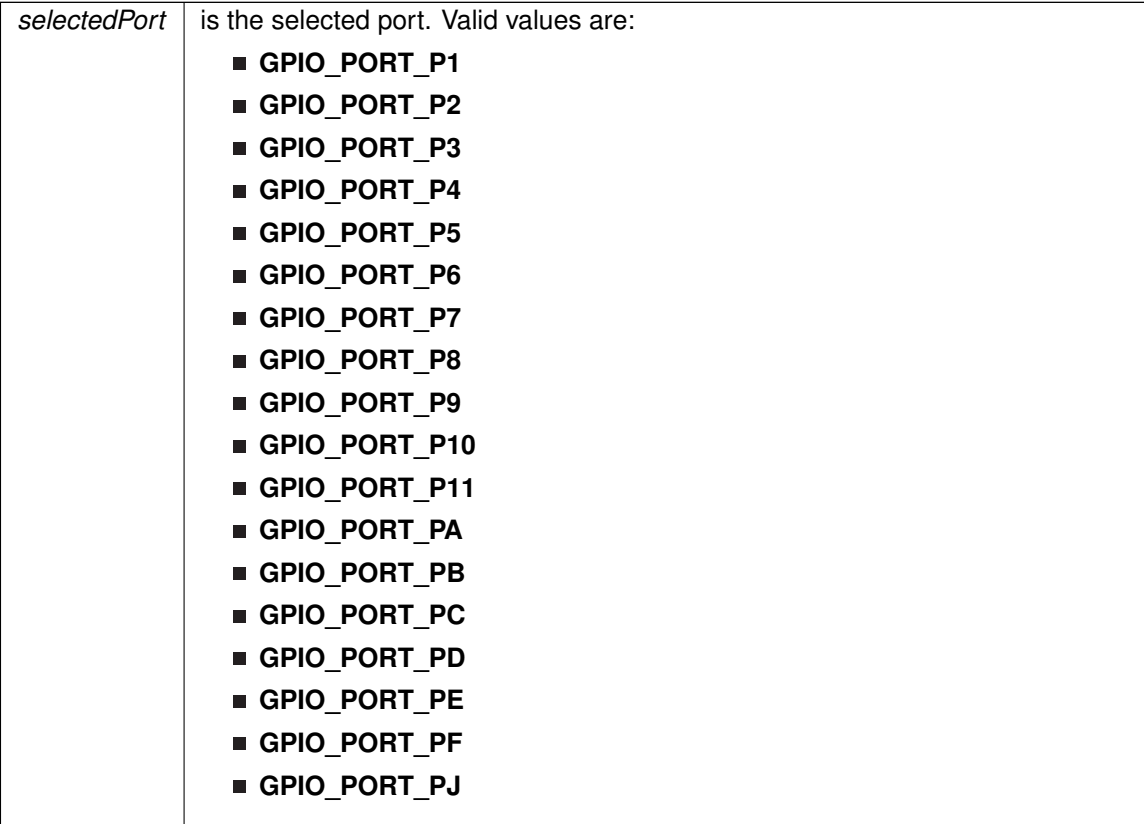

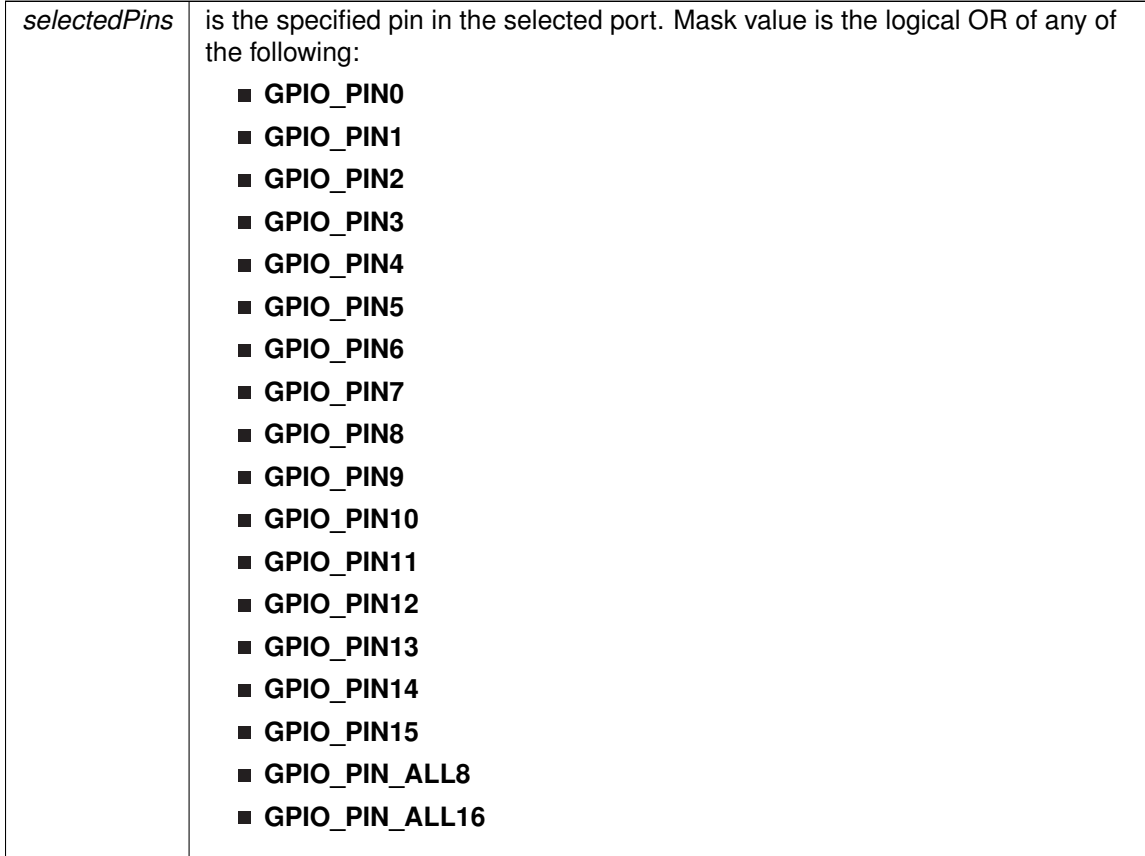

Modified bits of **PxIFG** register.

**Returns**

None

# <span id="page-198-0"></span>GPIO\_disableInterrupt()

```
void GPIO_disableInterrupt (
            uint8_t selectedPort,
            uint16_t selectedPins )
```
This function disables the port interrupt on the selected pin.

This function disables the port interrupt on the selected pin. Please refer to family user's guide for available ports with interrupt capability.

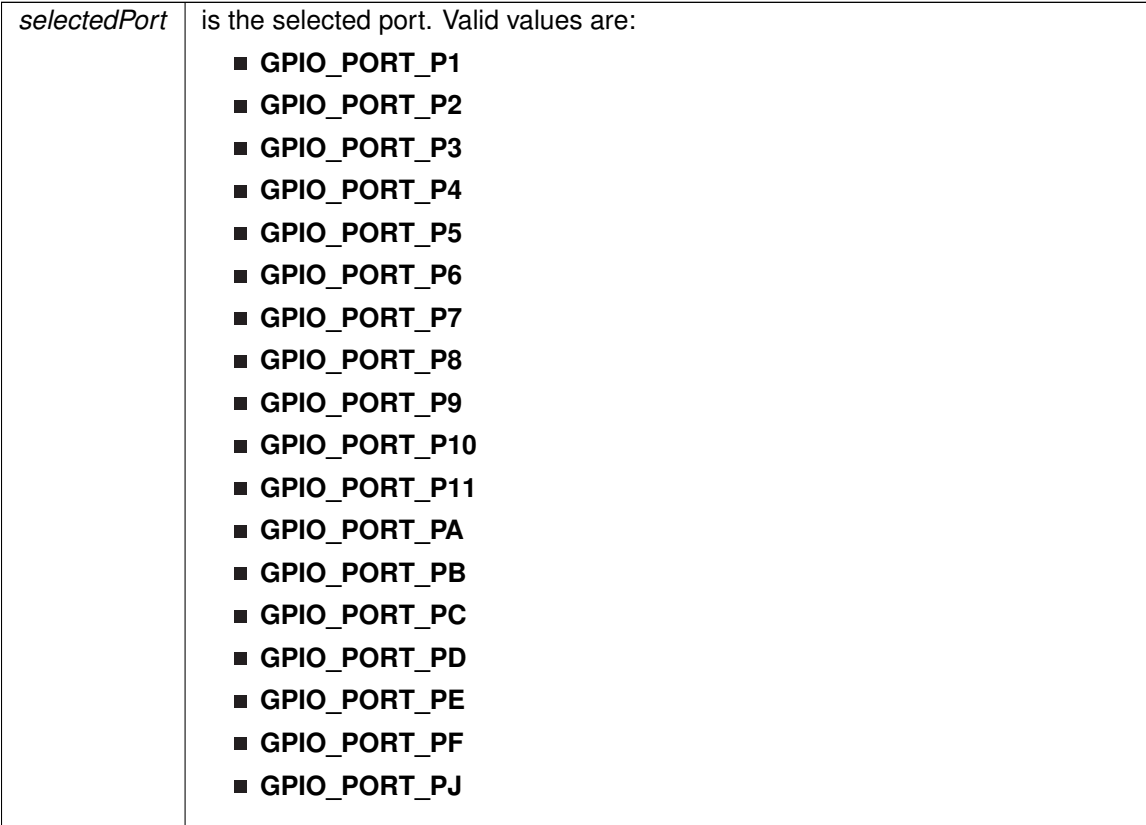

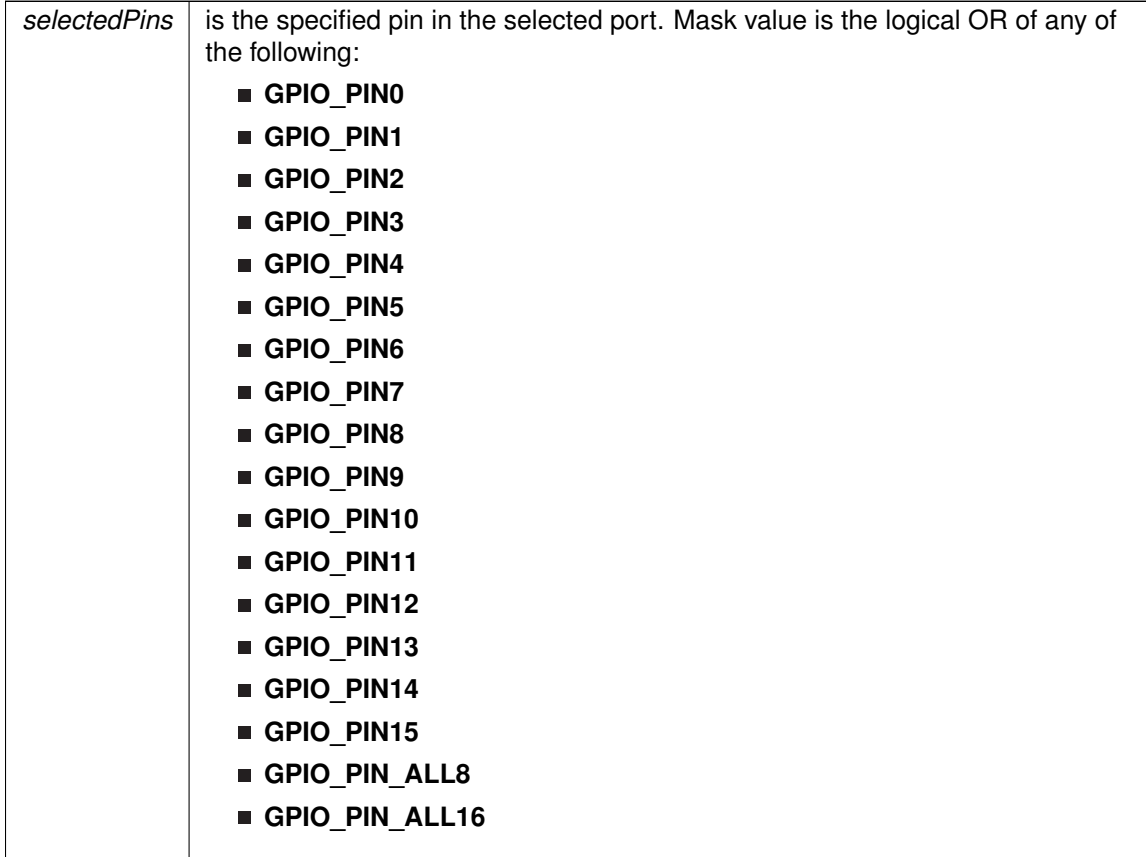

Modified bits of **PxIE** register.

**Returns**

None

# <span id="page-200-0"></span>GPIO\_enableInterrupt()

```
void GPIO_enableInterrupt (
            uint8_t selectedPort,
            uint16_t selectedPins )
```
This function enables the port interrupt on the selected pin.

This function enables the port interrupt on the selected pin. Please refer to family user's guide for available ports with interrupt capability.

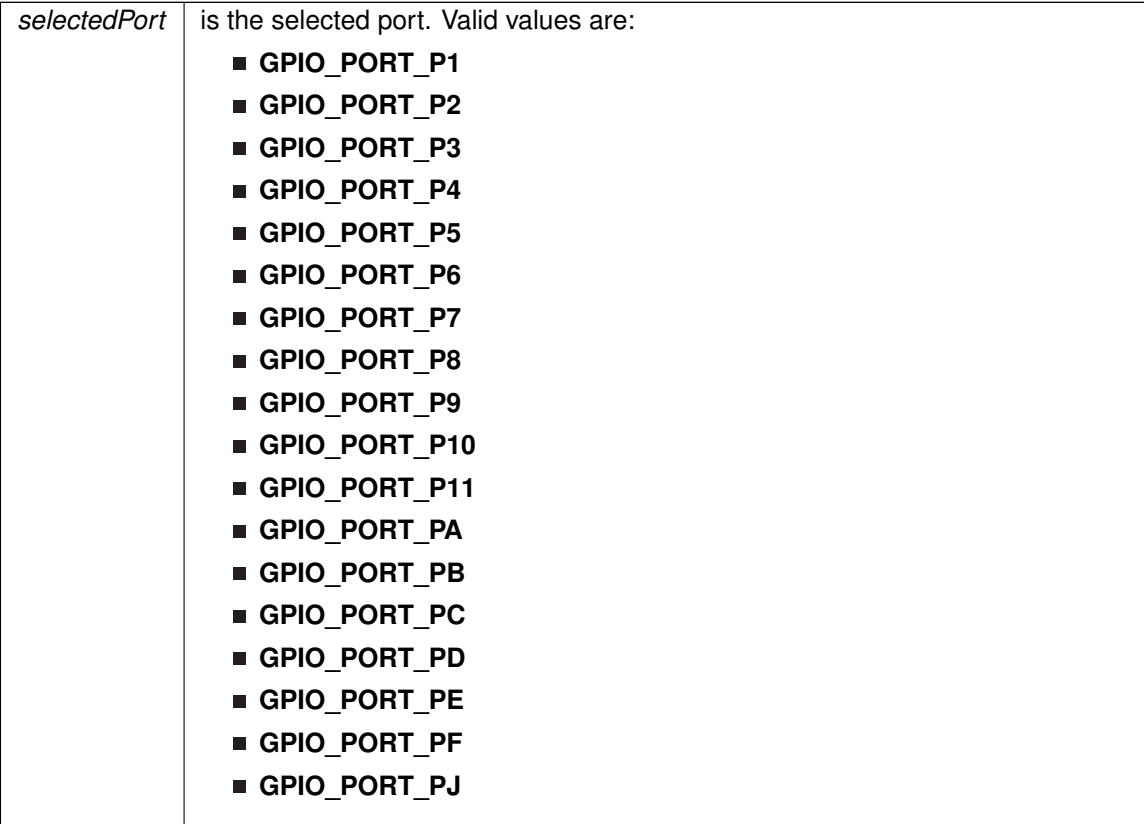

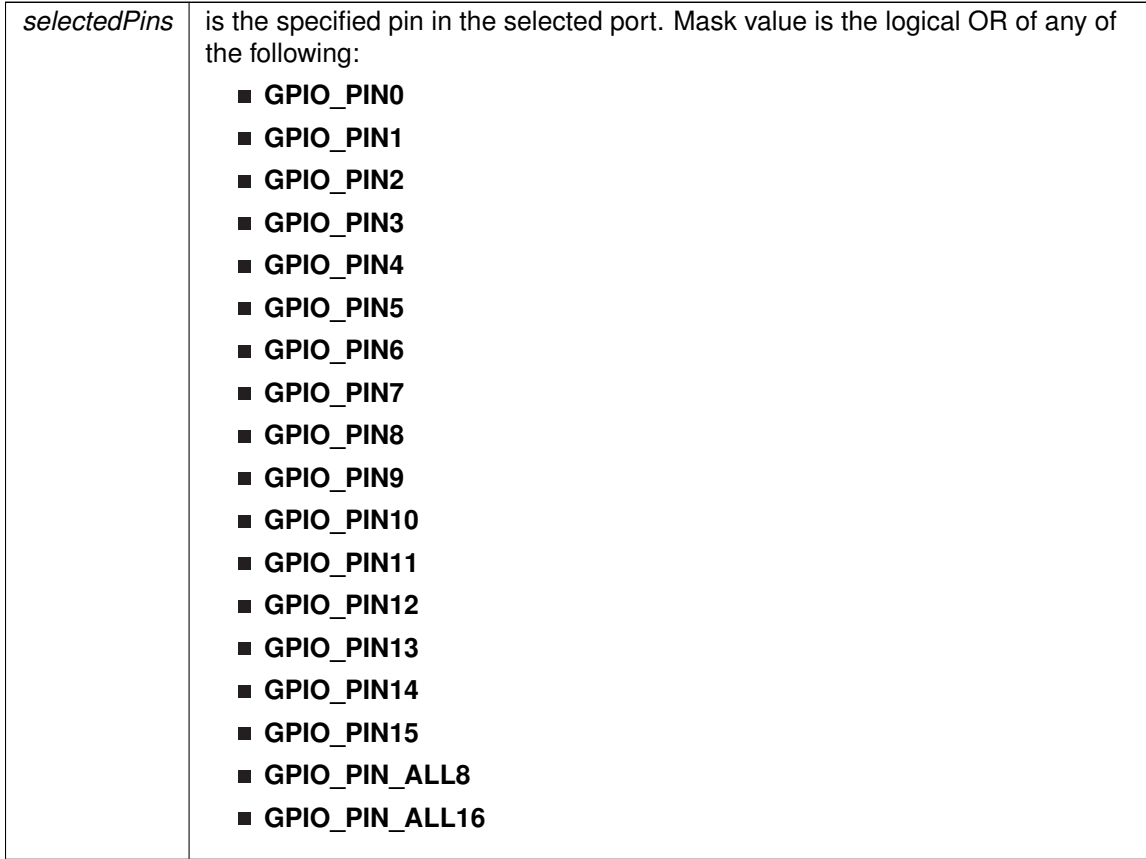

Modified bits of **PxIE** register.

**Returns**

None

# <span id="page-202-0"></span>GPIO\_getInputPinValue()

```
uint8_t GPIO_getInputPinValue (
             uint8_t selectedPort,
            uint16_t selectedPins )
```
This function gets the input value on the selected pin.

This function gets the input value on the selected pin.

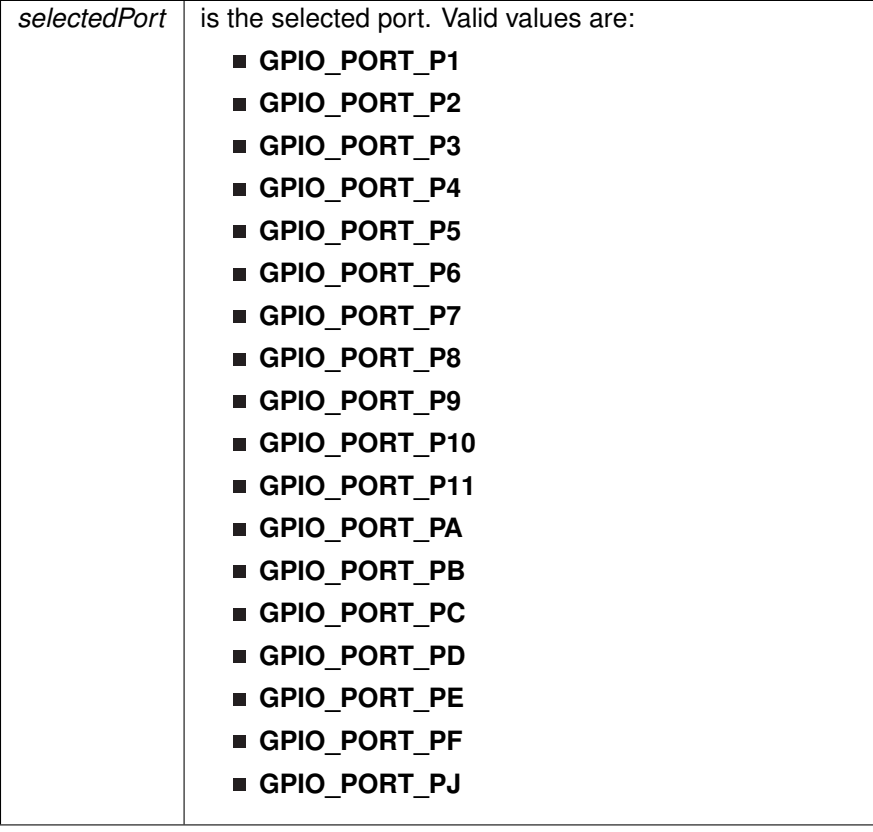

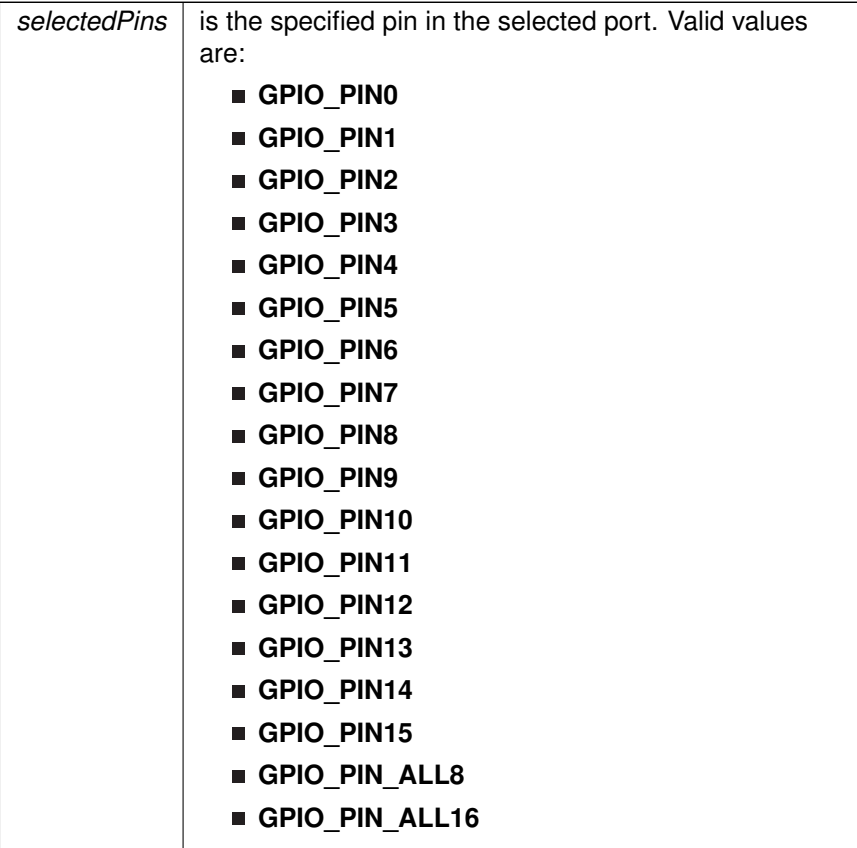

**Returns**

One of the following:

- **GPIO\_INPUT\_PIN\_HIGH**
- **GPIO\_INPUT\_PIN\_LOW**
	- indicating the status of the pin

# <span id="page-204-0"></span>GPIO\_getInterruptStatus()

```
uint16_t GPIO_getInterruptStatus (
            uint8_t selectedPort,
            uint16_t selectedPins )
```
This function gets the interrupt status of the selected pin.

This function gets the interrupt status of the selected pin. Please refer to family user's guide for available ports with interrupt capability.

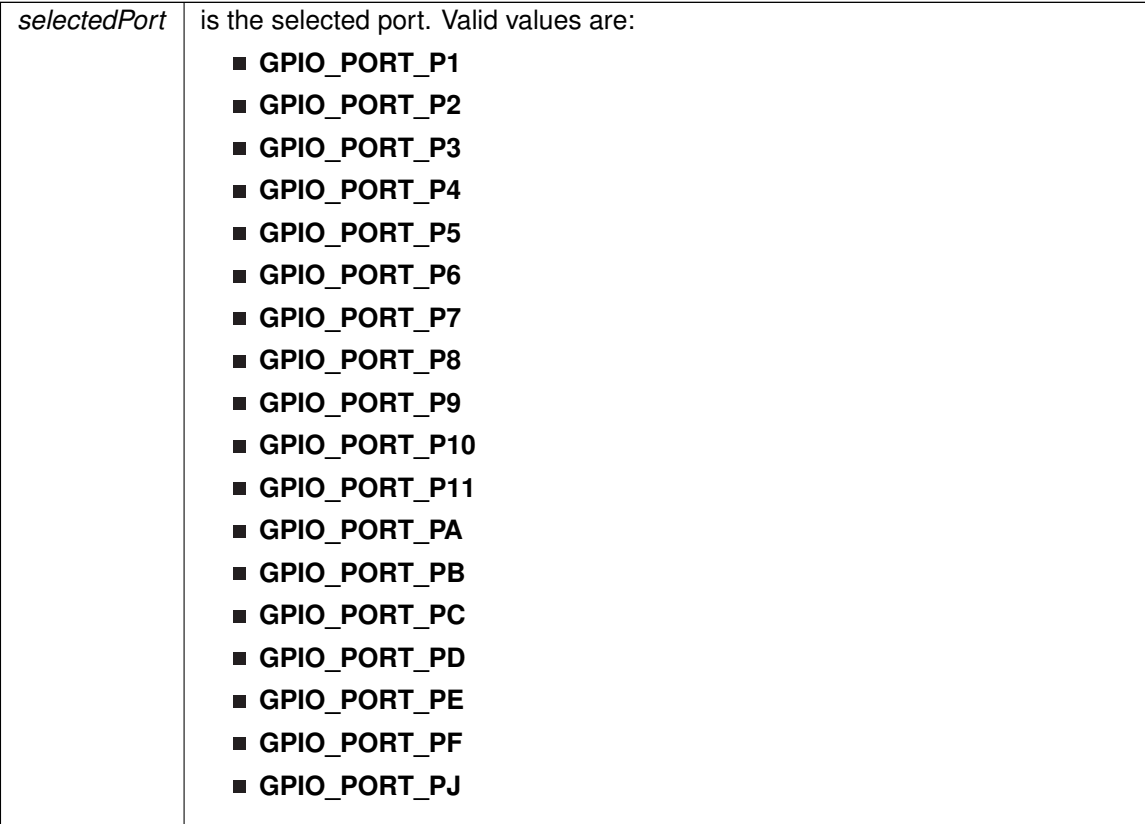

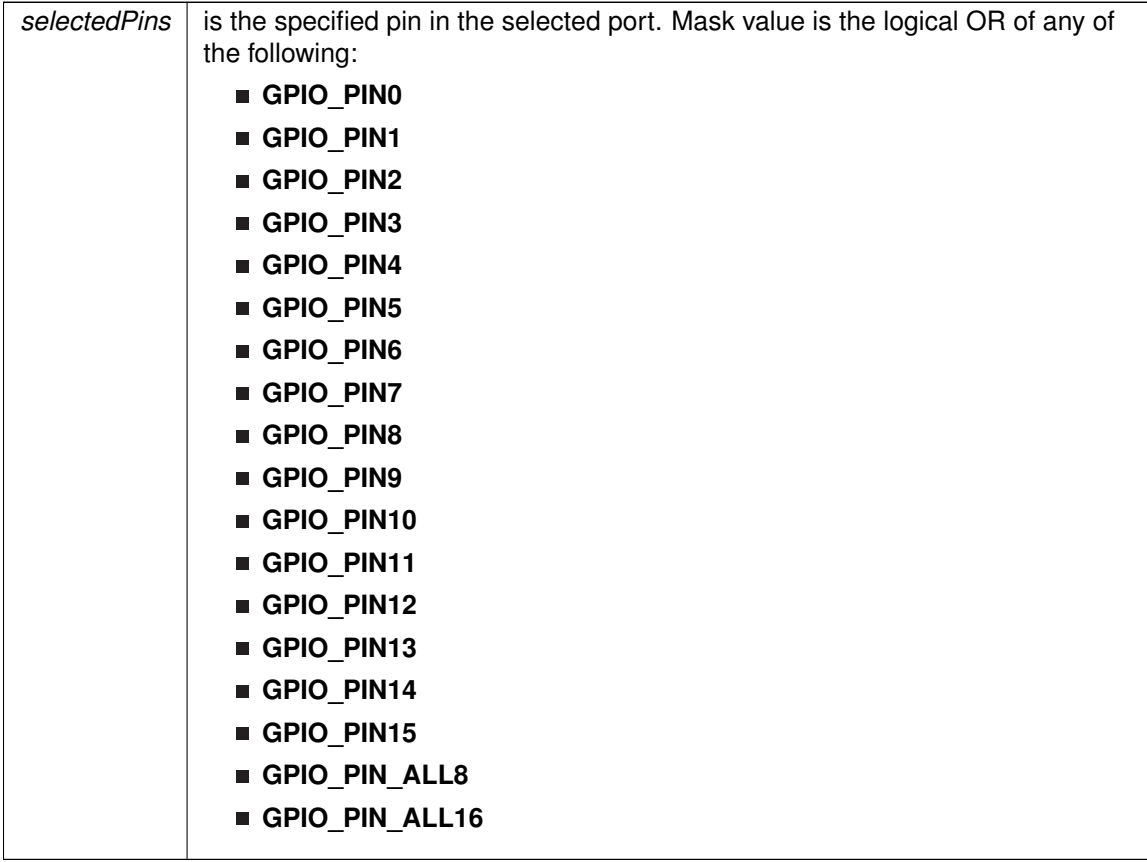

#### **Returns**

Logical OR of any of the following:

- **GPIO\_PIN0**
- **GPIO\_PIN1**
- **GPIO\_PIN2**
- **GPIO\_PIN3**
- GPIO\_PIN4
- **GPIO\_PIN5**
- **GPIO\_PIN6**
- **GPIO\_PIN7**
- **GPIO\_PIN8**
- **GPIO\_PIN9**
- 
- **GPIO\_PIN10**
- **GPIO\_PIN11**
- GPIO\_PIN12
- **GPIO\_PIN13**
- **GPIO\_PIN14**
- **GPIO\_PIN15**
- **GPIO\_PIN\_ALL8**

## GPIO\_PIN\_ALL16

indicating the interrupt status of the selected pins [Default: 0]

# <span id="page-207-0"></span>GPIO\_selectInterruptEdge()

```
void GPIO_selectInterruptEdge (
            uint8_t selectedPort,
            uint16_t selectedPins,
            uint8_t edgeSelect )
```
This function selects on what edge the port interrupt flag should be set for a transition.

This function selects on what edge the port interrupt flag should be set for a transition. Values for edgeSelect should be GPIO\_LOW\_TO\_HIGH\_TRANSITION or GPIO\_HIGH\_TO\_LOW\_TRANSITION. Please refer to family user's guide for available ports with interrupt capability.

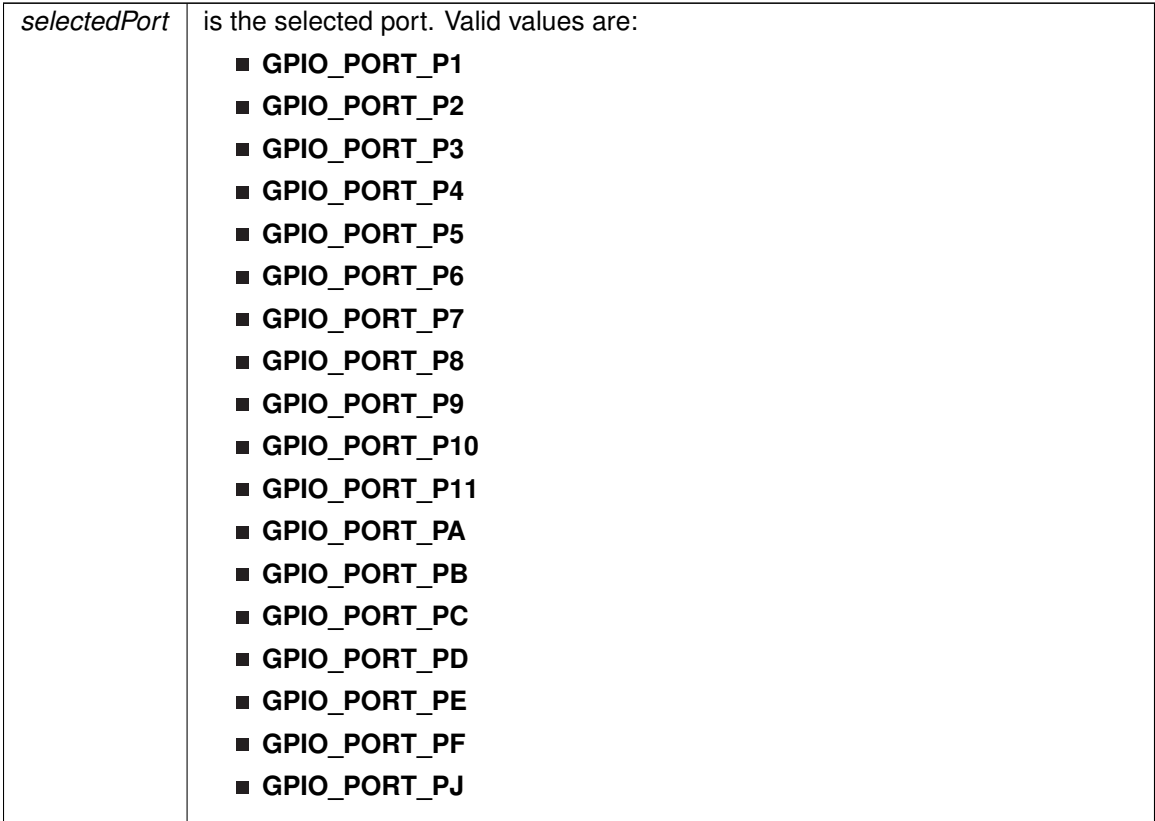

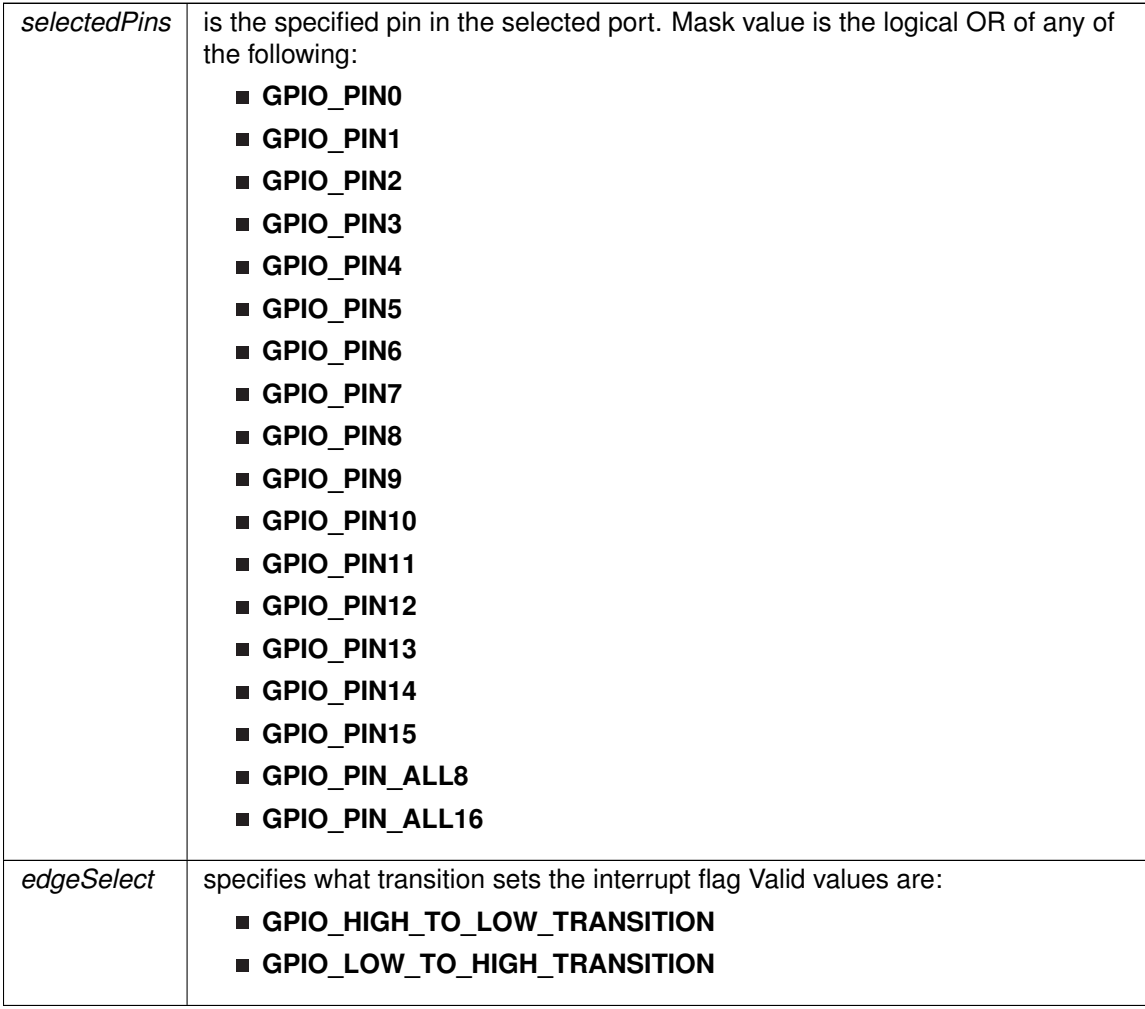

Modified bits of **PxIES** register.

**Returns**

None

<span id="page-208-0"></span>GPIO\_setAsInputPin()

```
void GPIO_setAsInputPin (
           uint8_t selectedPort,
            uint16_t selectedPins )
```
This function configures the selected Pin as input pin.

This function selected pins on a selected port as input pins.

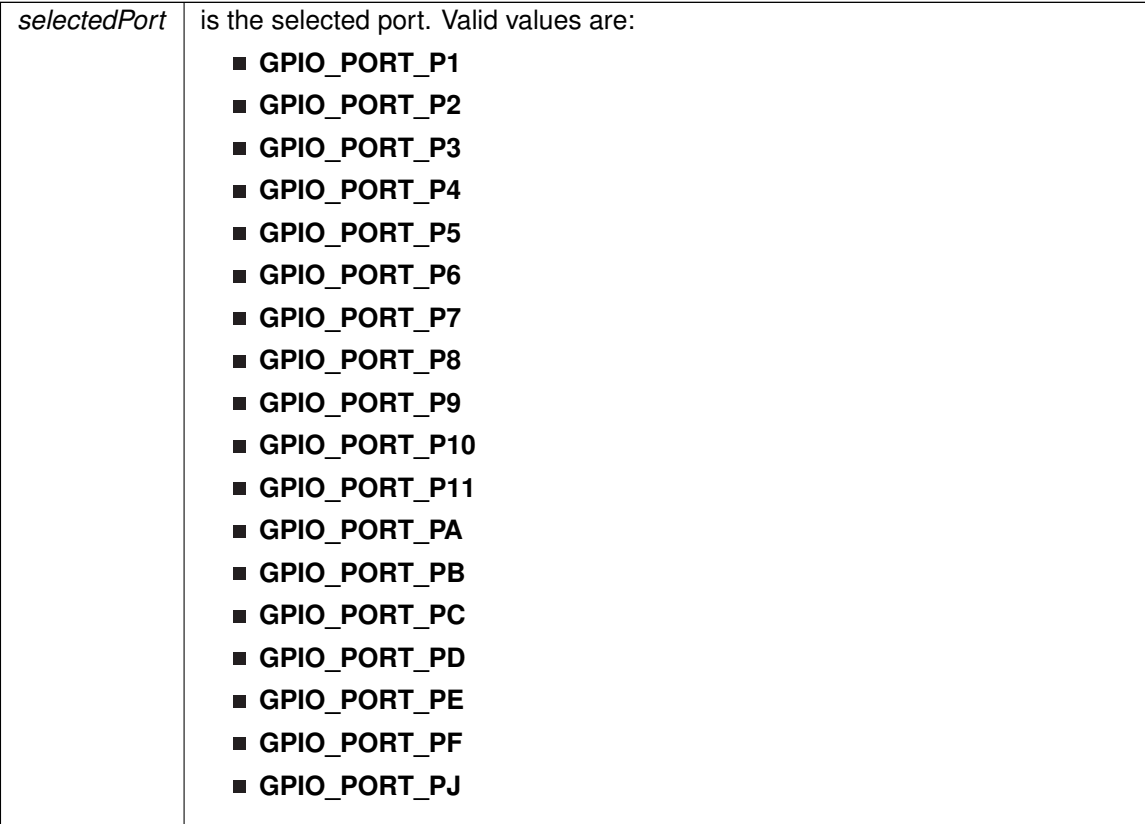

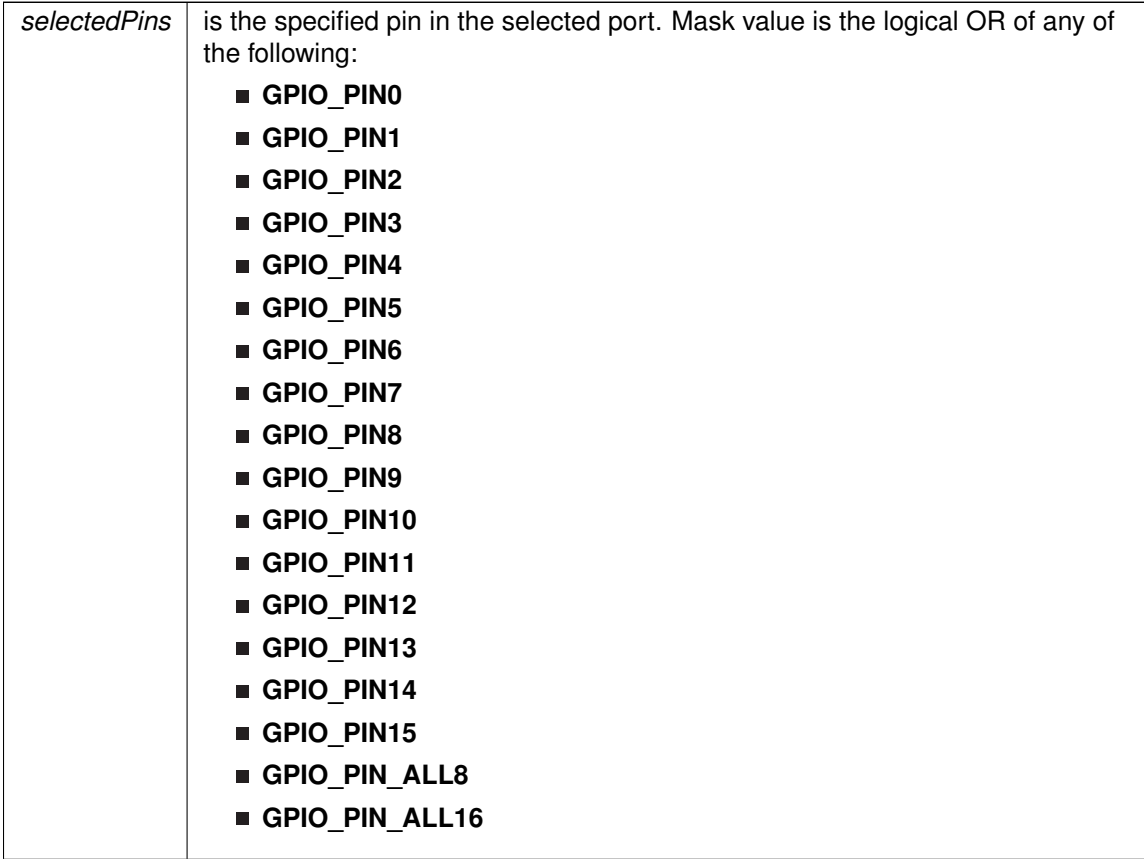

Modified bits of **PxDIR** register, bits of **PxREN** register and bits of **PxSEL** register.

**Returns**

None

# <span id="page-210-0"></span>GPIO\_setAsInputPinWithPullDownResistor()

```
void GPIO_setAsInputPinWithPullDownResistor (
            uint8_t selectedPort,
            uint16_t selectedPins )
```
This function sets the selected Pin in input Mode with Pull Down resistor.

This function sets the selected Pin in input Mode with Pull Down resistor.

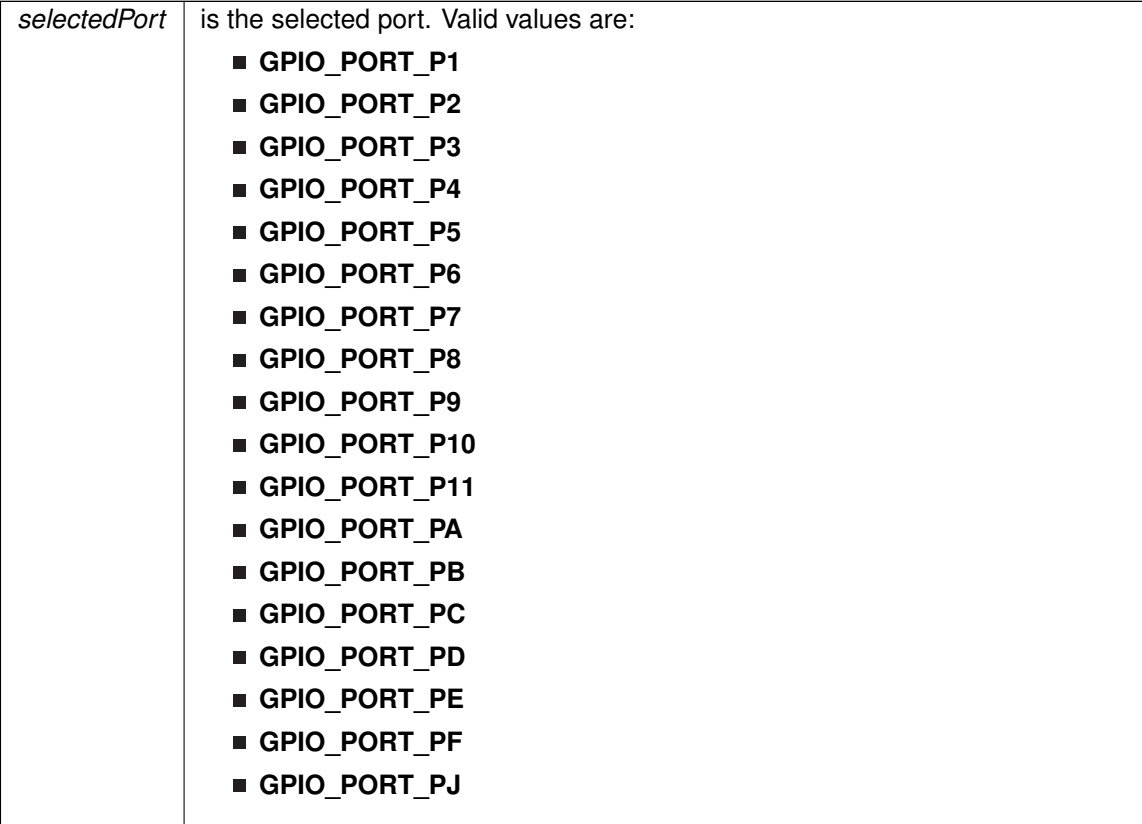

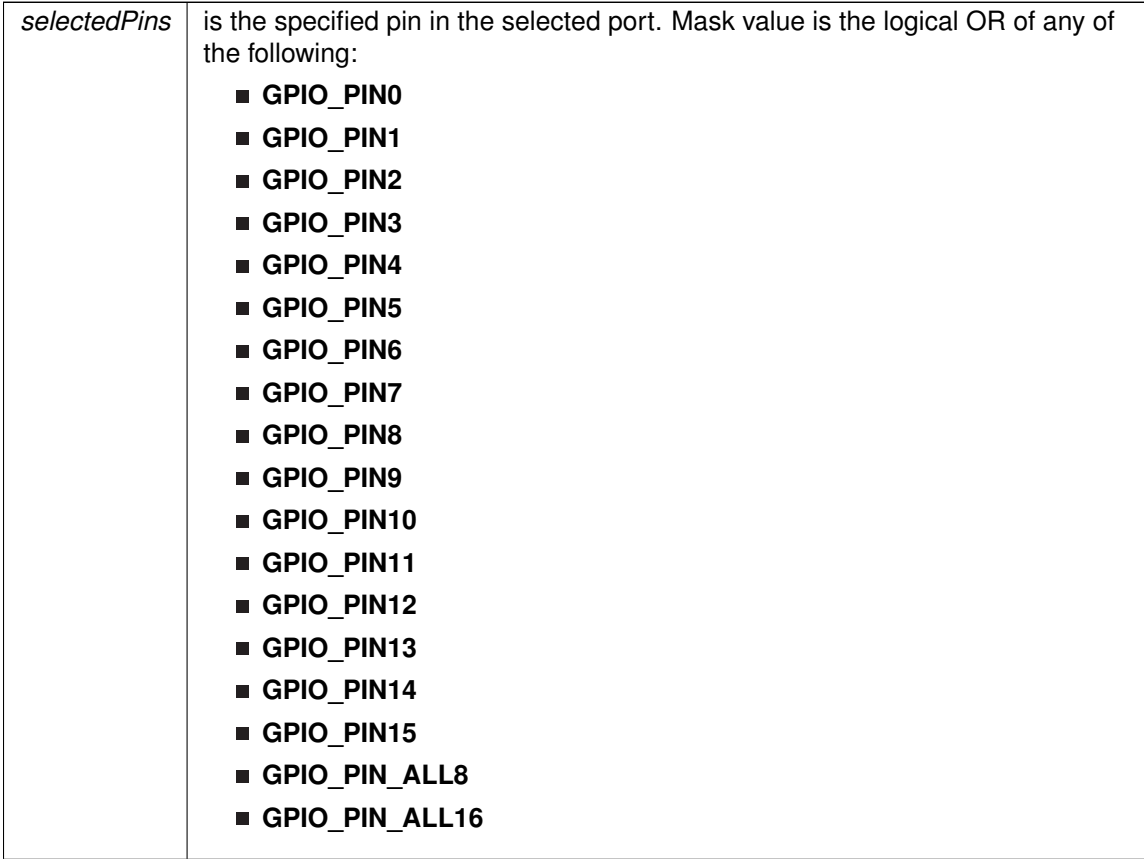

Modified bits of **PxDIR** register, bits of **PxOUT** register and bits of **PxREN** register.

**Returns**

None

# <span id="page-212-0"></span>GPIO\_setAsInputPinWithPullUpResistor()

```
void GPIO_setAsInputPinWithPullUpResistor (
            uint8_t selectedPort,
            uint16_t selectedPins )
```
This function sets the selected Pin in input Mode with Pull Up resistor.

This function sets the selected Pin in input Mode with Pull Up resistor.

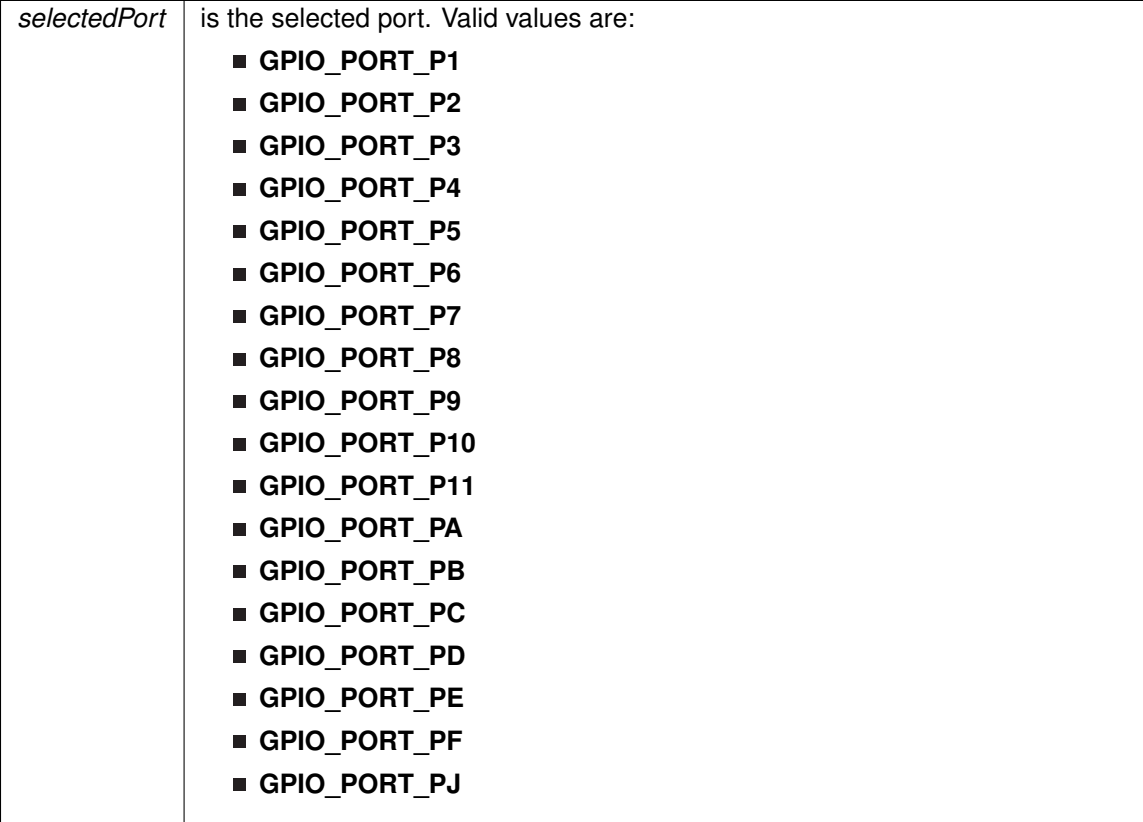

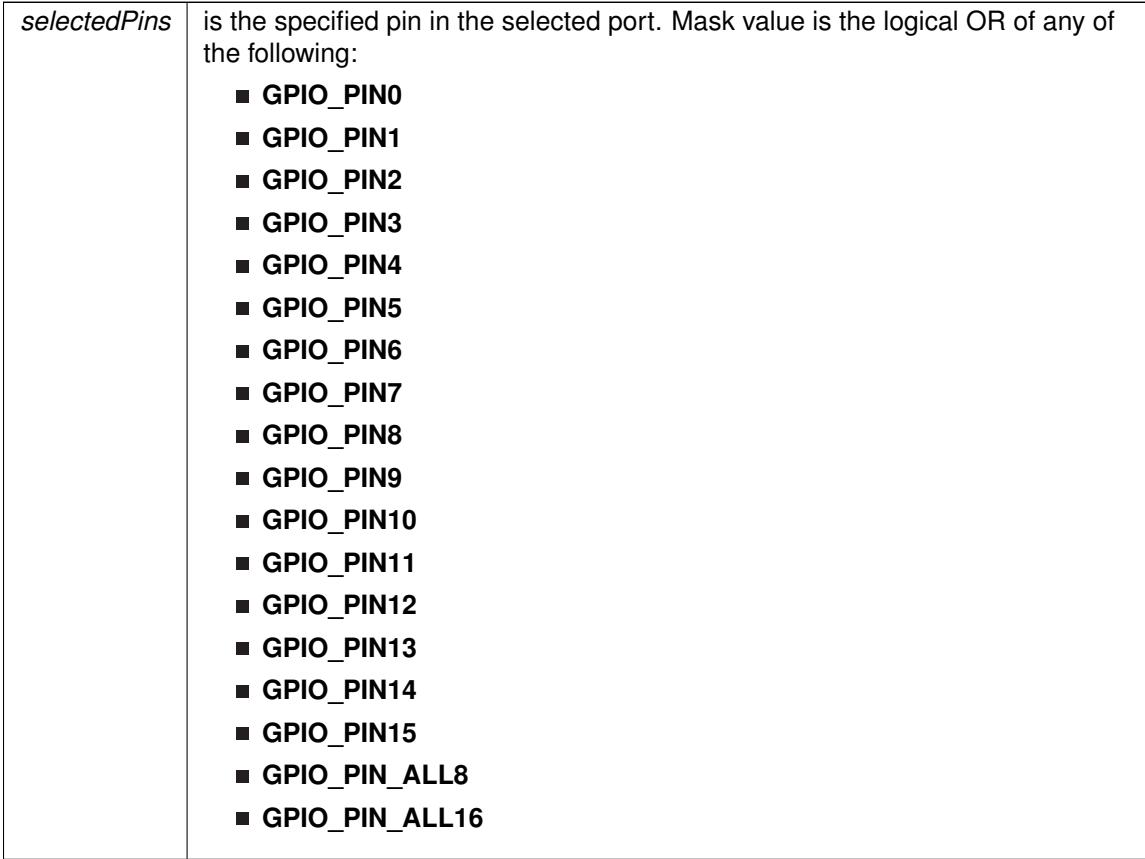

Modified bits of **PxDIR** register, bits of **PxOUT** register and bits of **PxREN** register.

**Returns**

None

# <span id="page-214-0"></span>GPIO\_setAsOutputPin()

```
void GPIO_setAsOutputPin (
            uint8_t selectedPort,
            uint16_t selectedPins )
```
This function configures the selected Pin as output pin.

This function selected pins on a selected port as output pins.

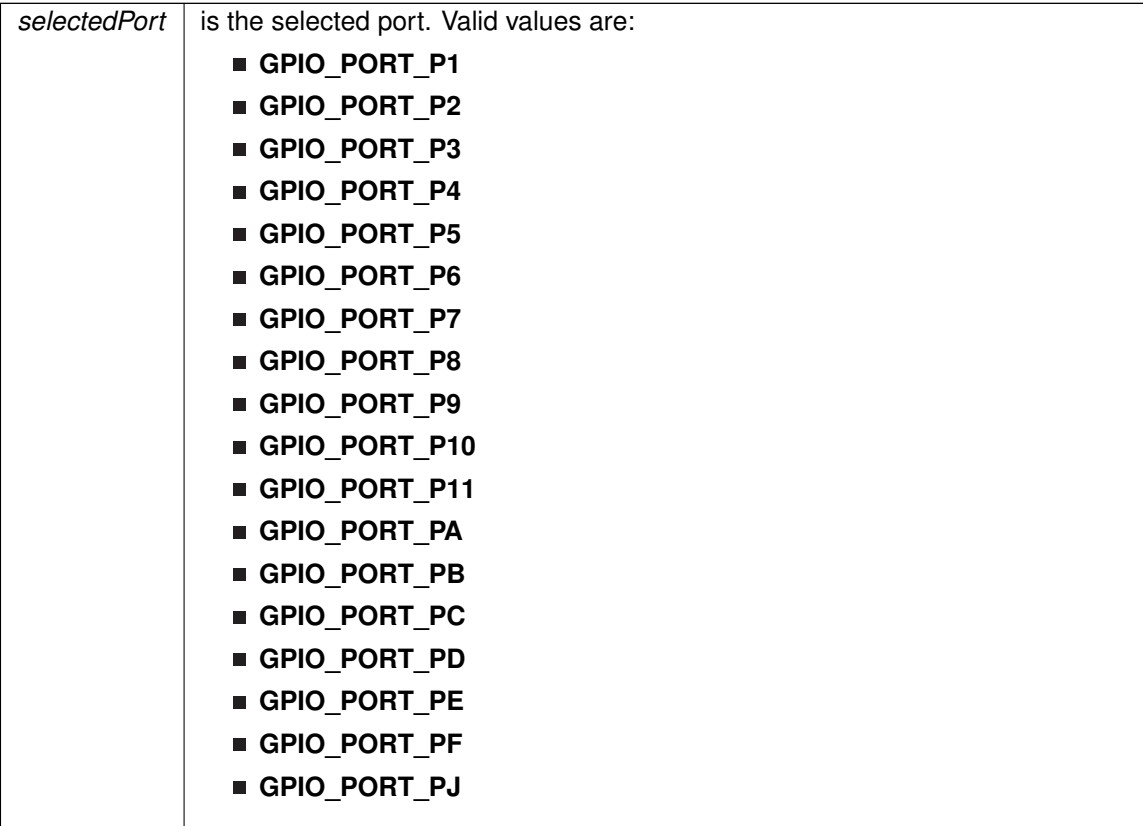
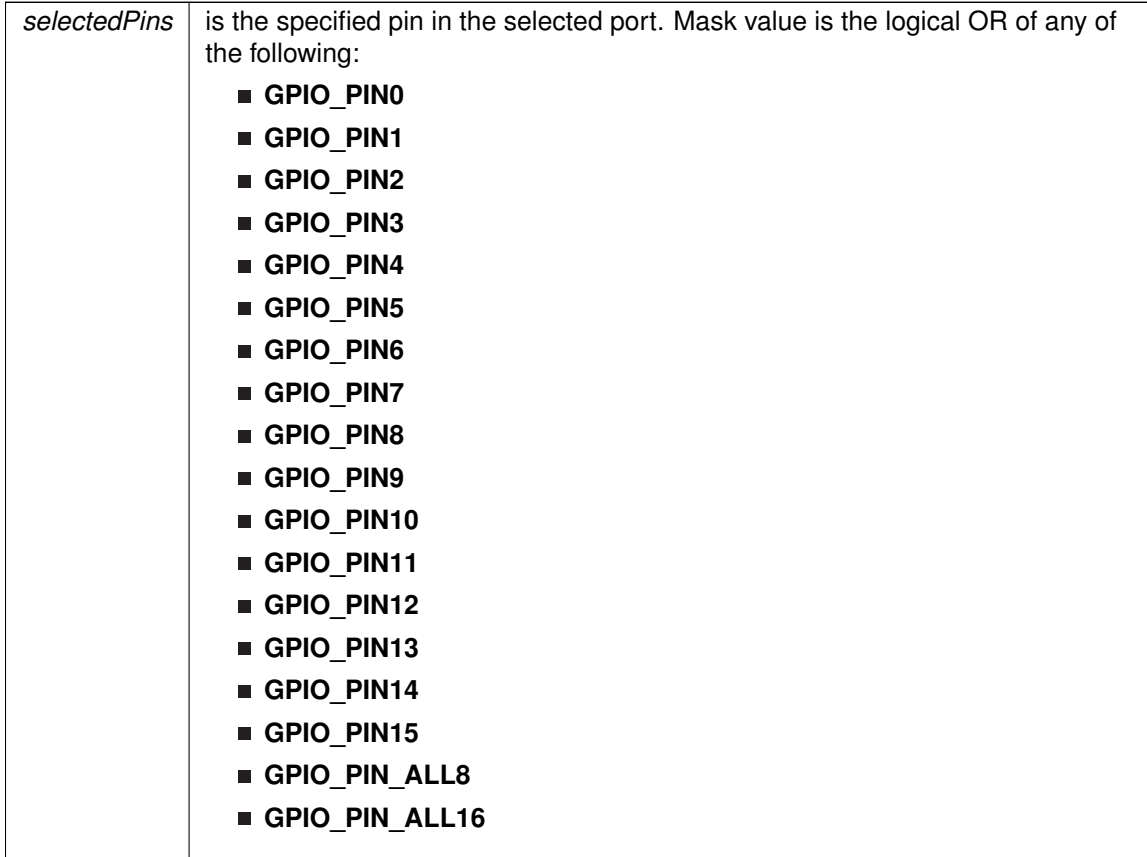

Modified bits of **PxDIR** register and bits of **PxSEL** register.

**Returns**

None

## GPIO\_setAsPeripheralModuleFunctionInputPin()

```
void GPIO_setAsPeripheralModuleFunctionInputPin (
             uint8_t selectedPort,
             uint16_t selectedPins )
```
This function configures the peripheral module function in the input direction for the selected pin.

This function configures the peripheral module function in the input direction for the selected pin for either primary, secondary or ternary module function modes. Note that MSP430F5xx/6xx family doesn't support these function modes.

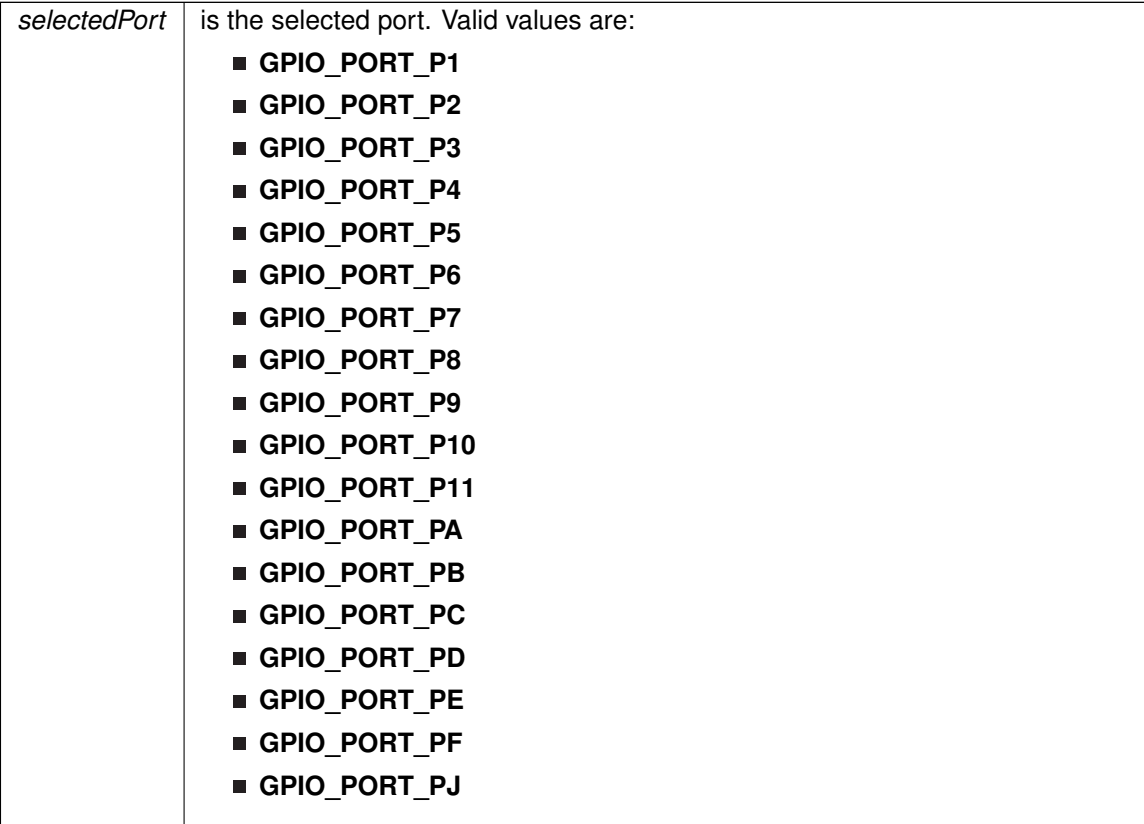

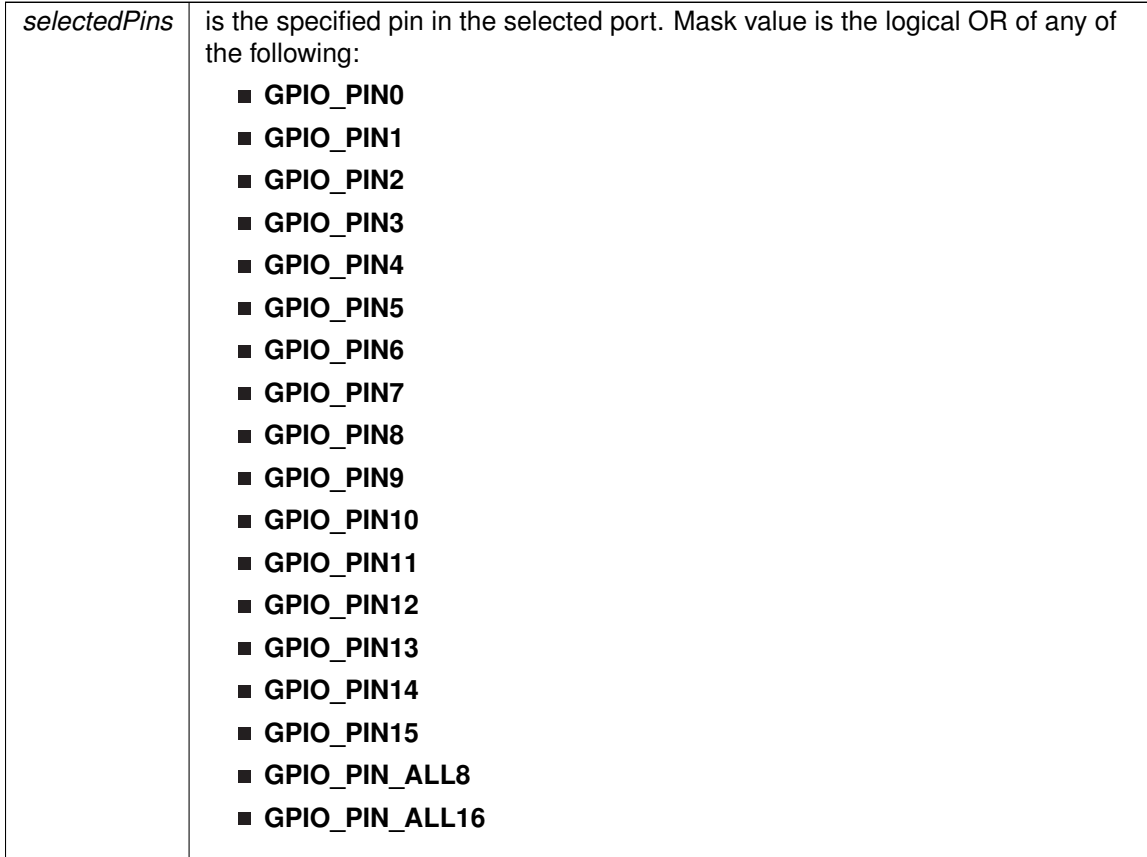

Modified bits of **PxDIR** register and bits of **PxSEL** register.

**Returns**

None

## GPIO\_setAsPeripheralModuleFunctionOutputPin()

```
void GPIO_setAsPeripheralModuleFunctionOutputPin (
             uint8_t selectedPort,
             uint16_t selectedPins )
```
This function configures the peripheral module function in the output direction for the selected pin.

This function configures the peripheral module function in the output direction for the selected pin for either primary, secondary or ternary module function modes. Note that MSP430F5xx/6xx family doesn't support these function modes.

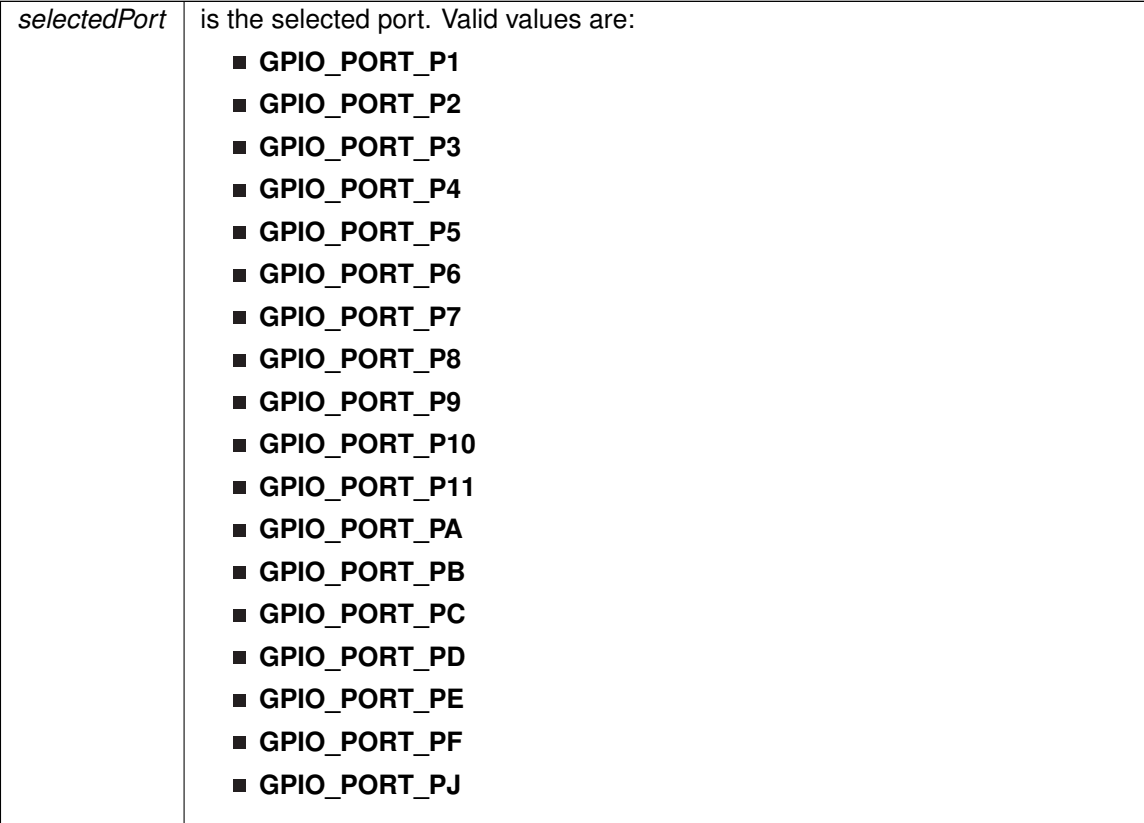

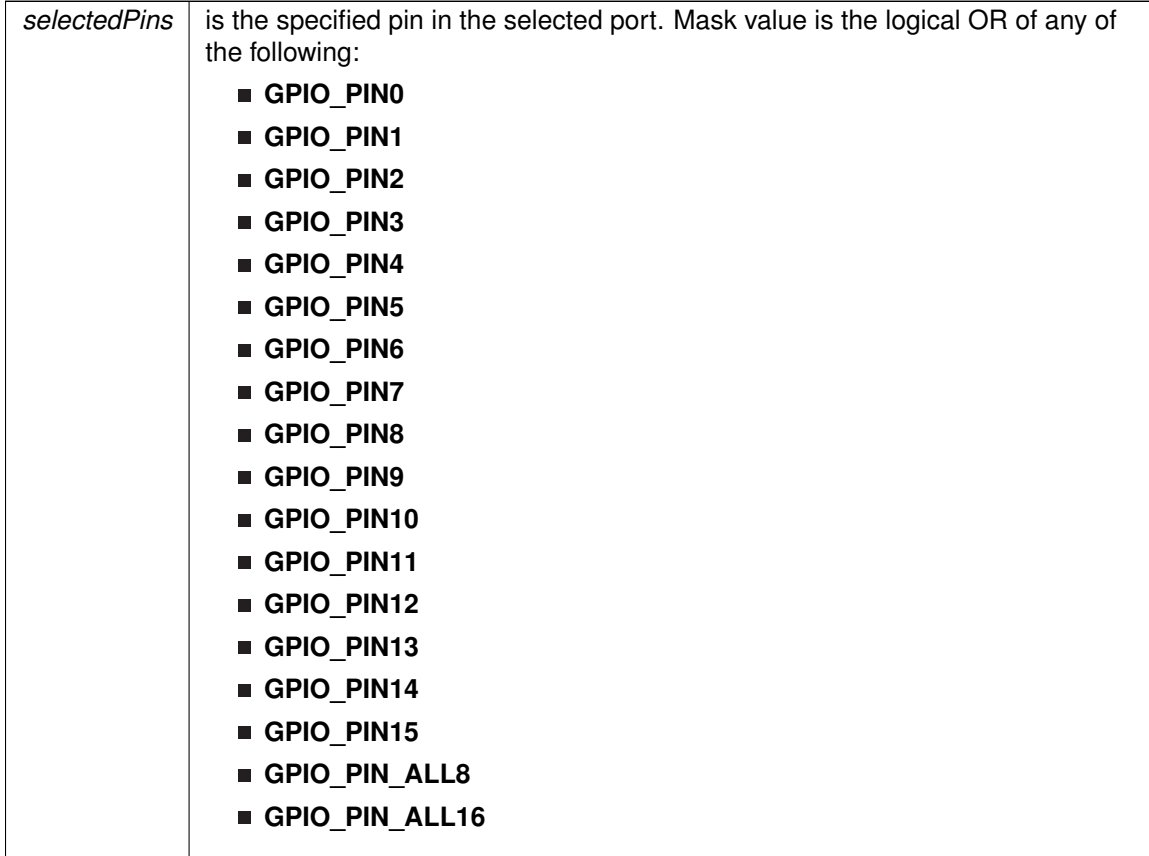

Modified bits of **PxDIR** register and bits of **PxSEL** register.

**Returns**

None

# GPIO\_setDriveStrength()

```
void GPIO_setDriveStrength (
            uint8_t selectedPort,
            uint16_t selectedPins,
            uint8_t driveStrength )
```
This function sets the drive strength for the selected port pin.

his function sets the drive strength for the selected port pin. Acceptable values for driveStrength are GPIO\_REDUCED\_OUTPUT\_DRIVE\_STRENGTH and GPIO\_FULL\_OUTPUT\_DRIVE\_STRENGTH.

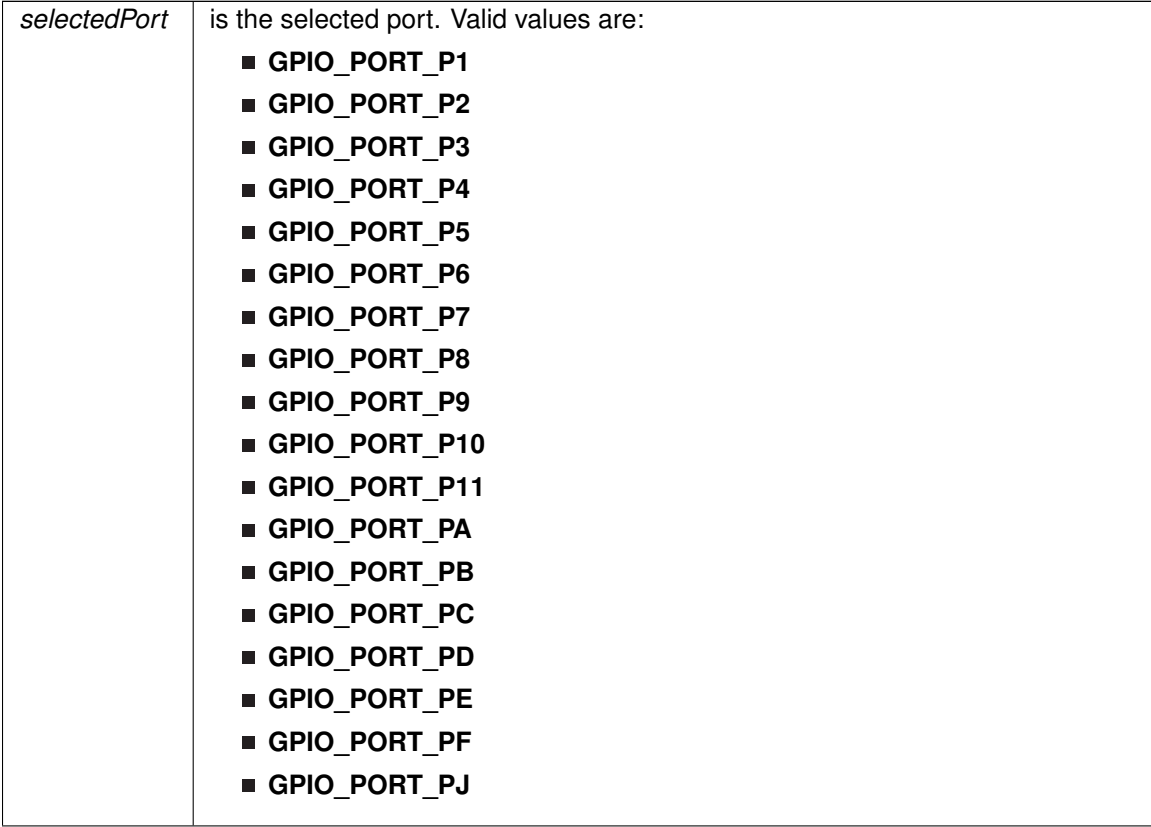

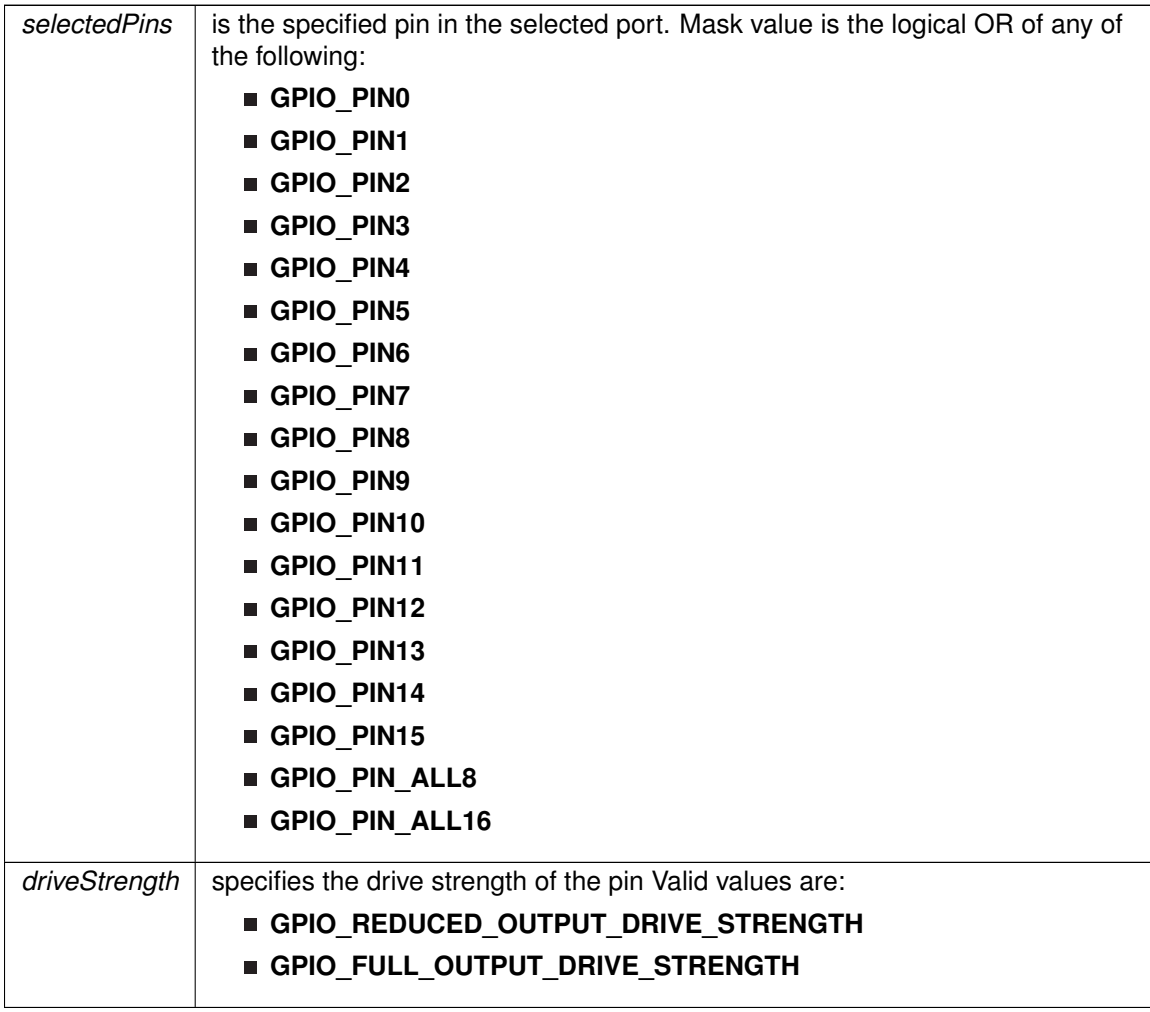

Modified bits of **PxDS** register.

**Returns**

None

# <span id="page-222-0"></span>GPIO\_setOutputHighOnPin()

void GPIO\_setOutputHighOnPin ( uint8\_t selectedPort, uint16\_t selectedPins )

This function sets output HIGH on the selected Pin.

This function sets output HIGH on the selected port's pin.

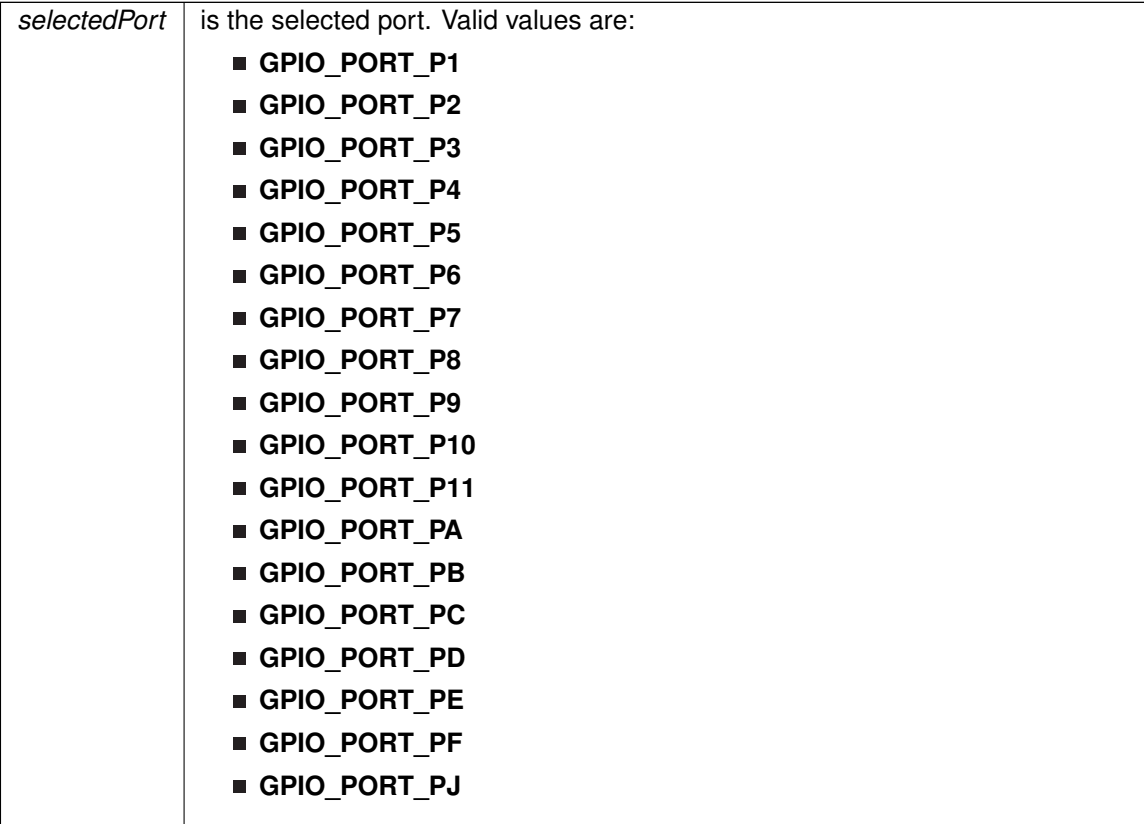

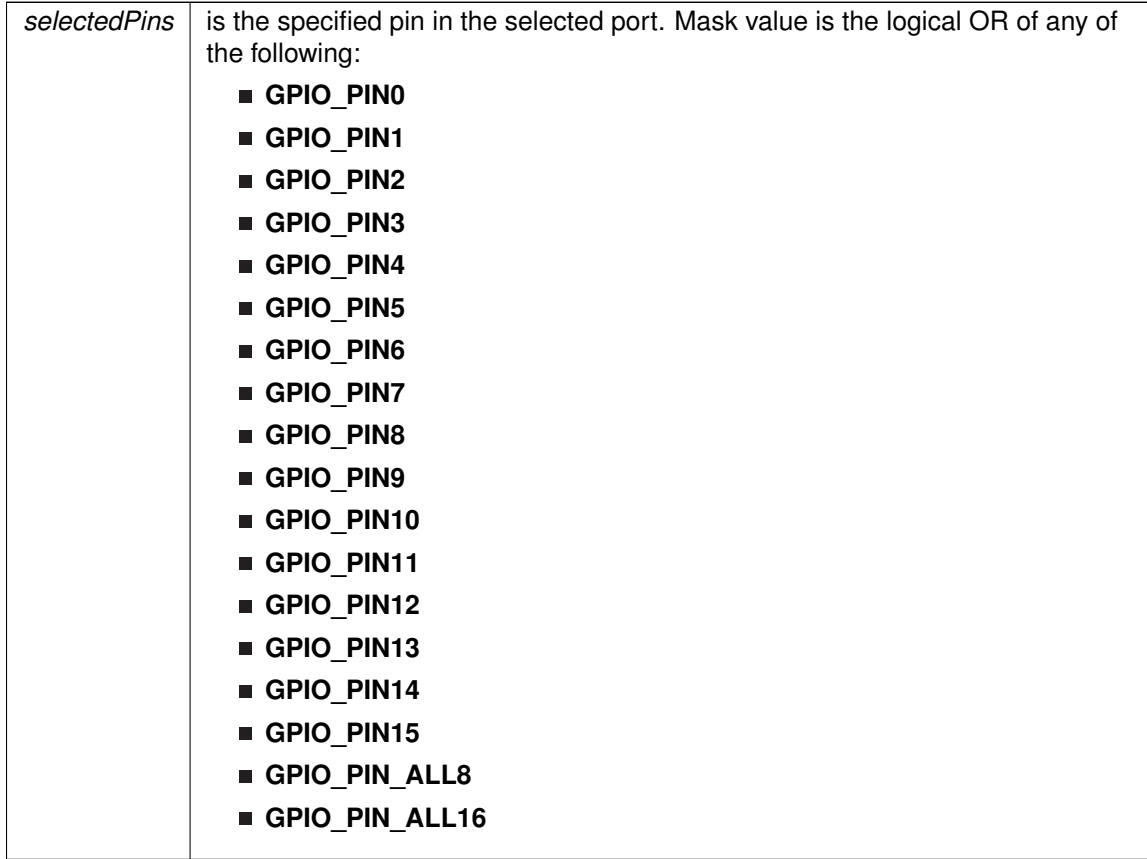

Modified bits of **PxOUT** register.

**Returns**

None

# <span id="page-224-0"></span>GPIO\_setOutputLowOnPin()

```
void GPIO_setOutputLowOnPin (
            uint8_t selectedPort,
            uint16_t selectedPins )
```
This function sets output LOW on the selected Pin.

This function sets output LOW on the selected port's pin.

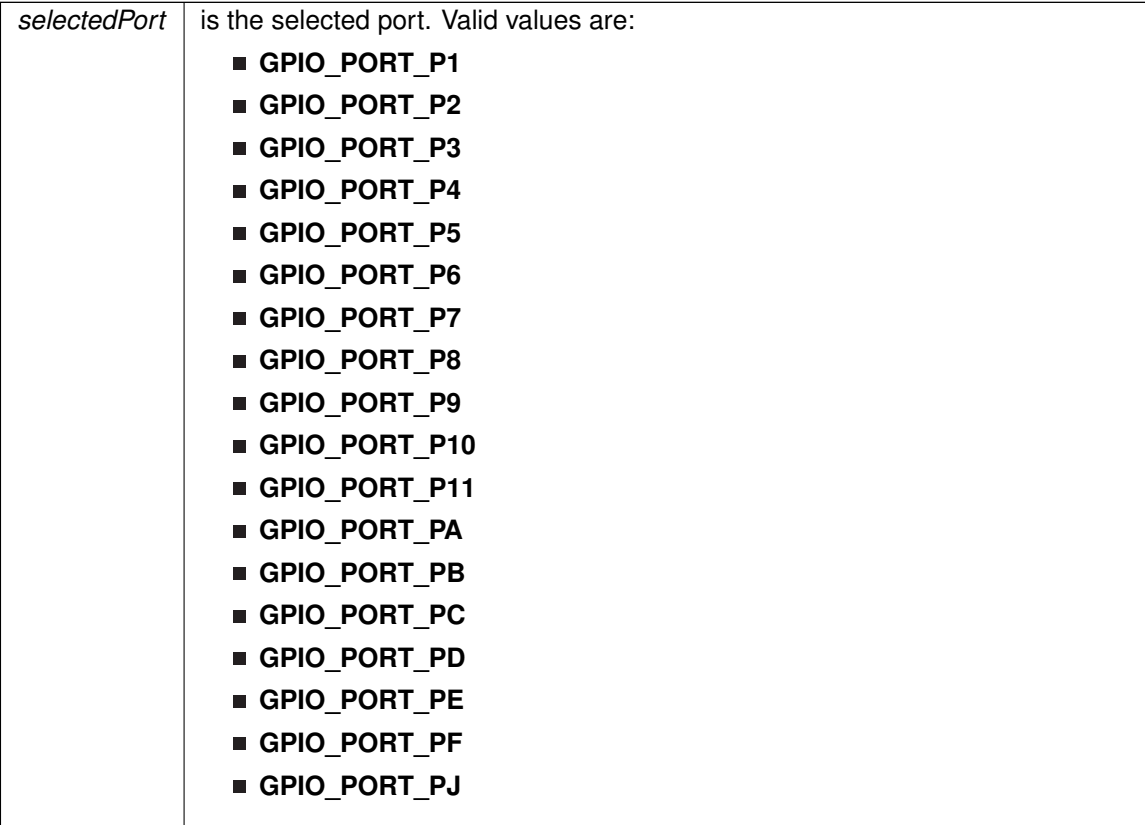

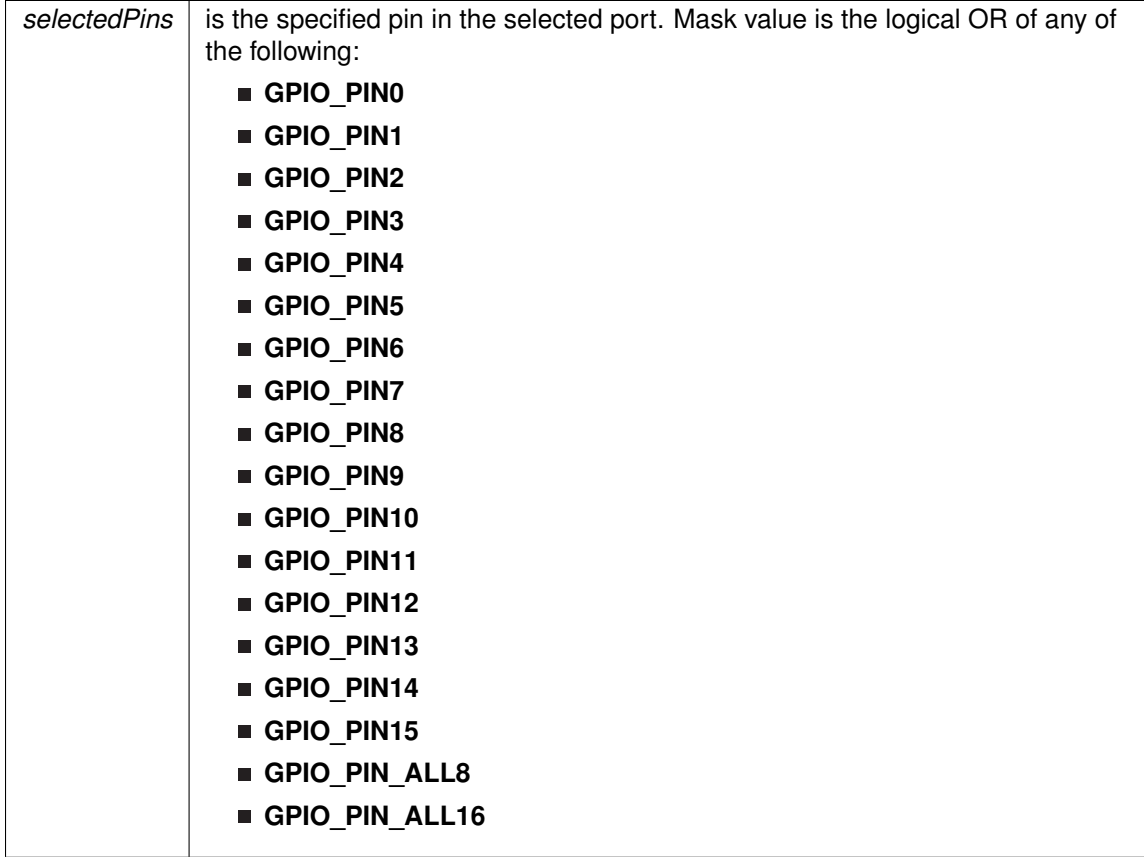

Modified bits of **PxOUT** register.

**Returns**

None

# GPIO\_toggleOutputOnPin()

```
void GPIO_toggleOutputOnPin (
             uint8_t selectedPort,
            uint16_t selectedPins )
```
This function toggles the output on the selected Pin.

This function toggles the output on the selected port's pin.

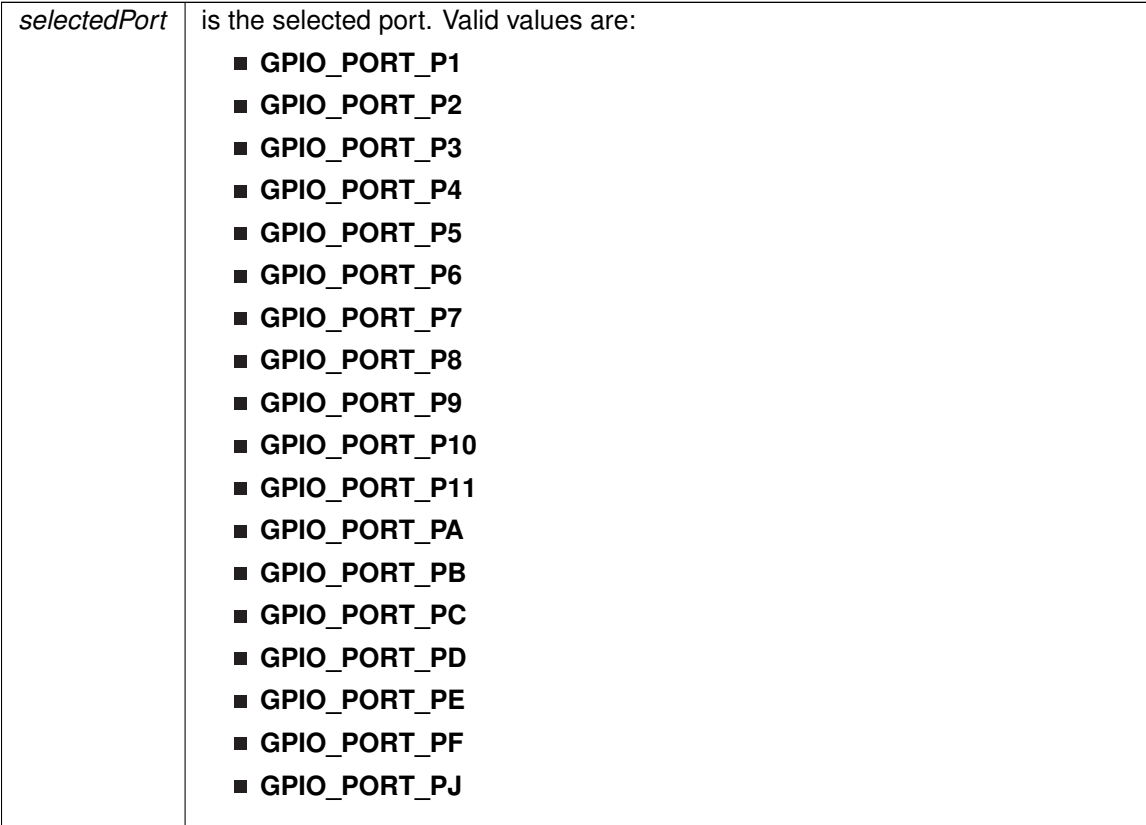

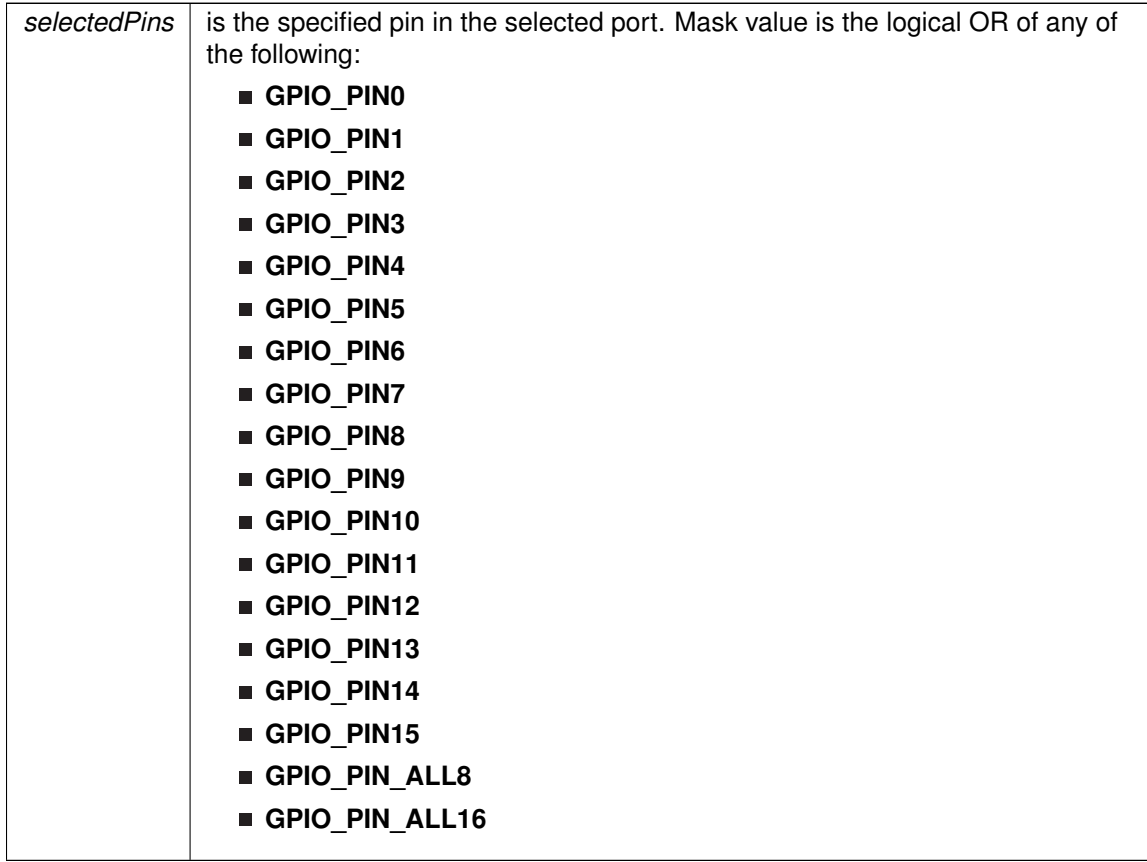

Modified bits of **PxOUT** register.

**Returns**

None

# **21.3 Programming Example**

The following example shows how to use the GPIO API.

```
// Set P1.0 to output direction
GPIO_setAsOutputPin(GPIO_PORT_P1,
                  GPIO_PIN0
                   );
// Set P1.4 to input direction
GPIO_setAsInputPin(GPIO_PORT_P1,
                   GPIO_PIN4
                   );
while (1)
{
 // Test P1.4
  if(GPIO_INPUT_PIN_HIGH == GPIO_getInputPinValue(
                                  GPIO_PORT_P1,
```

```
GPIO_PIN4
                                                                 ))
  \{// if P1.4 set, set P1.0
GPIO_setOutputHighOnPin
(
GPIO_PORT_P1,
GPIO_PIN0
                                  );
 }<br>else
   GPIO_setOutputLowOnPin(<br>GPIO_PORT_P1,<br>GPIO_PINO<br>);
}
}
```
# **22 LCD**<sub>B</sub>Controller

<span id="page-230-0"></span>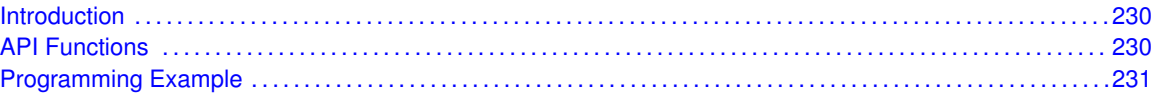

# <span id="page-230-1"></span>**22.1 Introduction**

The LCD B Controller APIs provides a set of functions for using the LCD B module. Main functions include initialization, LCD enable/disable, charge pump config, voltage settings and memory/blinking memory writing.

<span id="page-230-2"></span>LCD B only supports static/2-mux/3-mux/4-mux and no low-power waveform feature.

# <span id="page-230-3"></span>**22.2 API Functions**

The LCD\_B API is broken into four groups of functions: those that deal with the basic setup and pin config, those that handle change pump, VLCD voltage and source, those that set memory and blinking memory, and those auxiliary functions.

The LCD\_B setup and pin config functions are

- $\blacksquare$  LCD\_B\_init()
- $\blacksquare$  LCD\_B\_on()
- $\blacksquare$  LCD B off()
- LCD B setPinAsLCDFunction()
- LCD B setPinAsPortFunction()
- LCD\_B\_setPinAsLCDFunctionEx()

The LCD\_B charge pump, VLCD voltage/source functions are

- LCD B enableChargePump()
- LCD\_B\_disableChargePump()
- LCD\_B\_configureChargePump()
- LCD B selectBias()
- LCD B selectChargePumpReference()
- LCD\_B\_setVLCDSource()
- LCD\_B\_setVLCDVoltage()

The LCD B memory/blinking memory setting funtions are

- LCD B clearAllMemory()
- LCD B clearAllBlinkingMemory()
- LCD\_B\_selectDisplayMemory()
- LCD B setBlinkingControl()
- LCD B setMemory()
- LCD B updateMemory()
- $\blacksquare$  LCD B toggleMemory()
- LCD\_B\_clearMemory()
- LCD\_B\_setBlinkingMemory()
- LCD\_B\_updateBlinkingMemory()
- LCD\_B\_toggleBlinkingMemory()
- LCD\_B\_clearBlinkingMemory()

The LCD\_B auxiliary functions are

- $\blacksquare$  LCD B clearInterrupt()
- LCD B getInterruptStatus()
- LCD B enableInterrupt()
- LCD\_B\_disableInterrupt()

# <span id="page-231-1"></span><span id="page-231-0"></span>**22.3 Programming Example**

The following example shows how to initialize a 4-mux LCD and display "09" on the LCD screen.

```
// Set pin to LCD function
LCD_B_setPinAsLCDFunctionEx(LCD_B_BASE, LCD_B_SEGMENT_LINE_0, LCD_B_SEGMENT_LINE_21);
LCD_B_setPinAsLCDFunctionEx(LCD_B_BASE, LCD_B_SEGMENT_LINE_26, LCD_B_SEGMENT_LINE_43);
LCD_B_InitParam initParams = {0};
initParams.clockSource = LCD_B_CLOCKSOURCE_ACLK;
initParams.clockDivider = LCD_B_CLOLKDIVIDER_1;
initParams.clockPrescalar = LCD_B_CLOCKPRESCALAR_16;
initParams.muxRate = LCD_B_4_MUX;
initParams.waveforms = LCD_B_LOW_POWER_WAVEFORMS;
initParams.segments = LCD_B_SEGMENTS_ENABLED;
LCD_B_init(LCD_B_BASE, &initParams);
// LCD Operation - VLCD generated internally, V2-V4 generated internally, v5 to ground
LCD_B_setVLCDSource(LCD_B_BASE, LCD_B_VLCD_GENERATED_INTERNALLY,
      LCD_B_V2V3V4_GENERATED_INTERNALLY_NOT_SWITCHED_TO_PINS,
     LCD_B_V5_VSS);
// Set VLCD voltage to 2.60v
LCD_B_setVLCDVoltage(LCD_B_BASE, LCD_B_CHARGEPUMP_VOLTAGE_2_60V_OR_2_17VREF);
// Enable charge pump and select internal reference for it
LCD_B_enableChargePump(LCD_B_BASE);
LCD_B_selectChargePumpReference(LCD_B_BASE, LCD_B_INTERNAL_REFERNCE_VOLTAGE);
LCD_B_configChargePump(LCD_B_BASE, LCD_B_SYNCHRONIZATION_ENABLED, 0);
// Clear LCD memory
LCD_B_clearMemory(LCD_B_BASE);
// Display "09"
LCD_B_setMemory(LCD_B_BASE, LCD_B_SEGMENT_LINE_8, 0xC);
LCD_B_setMemory(LCD_B_BASE, LCD_B_SEGMENT_LINE_9, 0xF);
LCD_B_setMemory(LCD_B_BASE, LCD_B_SEGMENT_LINE_12, 0x7);
LCD_B_setMemory(LCD_B_BASE, LCD_B_SEGMENT_LINE_13, 0xF);
//Turn LCD on
LCD_B_on(LCD_B_BASE);
```
# **23 LDO-PWR**

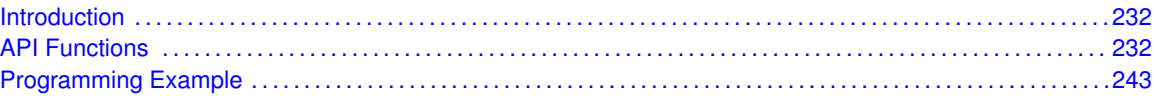

# <span id="page-232-1"></span>**23.1 Introduction**

The features of the LDO-PWR module include:

- <span id="page-232-0"></span>■ Integrated 3.3-V LDO regulator with sufficient output to power the entire MSP430 microcontroller and system circuitry from 5-V external supply
- Current-limiting capability on 3.3-V LDO output with detection flag and interrupt generation
- <span id="page-232-2"></span>**LDO** input voltage detection flag and interrupt generation

The LDO-PWR power system incorporates an integrated 3.3-V LDO regulator that allows the entire MSP430 microcontroller to be powered from nominal 5-V LDOI when it is made available from the system. Alternatively, the power system can supply power only to other components within the system, or it can be unused altogether.

# <span id="page-232-3"></span>**23.2 API Functions**

# **Functions**

- void [LDOPWR\\_unLockConfiguration](#page-243-2) (uint16\_t baseAddress) *Unlocks the configuration registers and enables write access.*
- void [LDOPWR\\_lockConfiguration](#page-241-0) (uint16\_t baseAddress) *Locks the configuration registers and disables write access.*
- void [LDOPWR\\_enablePort\\_U\\_inputs](#page-238-0) (uint16\_t baseAddress) *Enables Port U inputs.*
- void [LDOPWR\\_disablePort\\_U\\_inputs](#page-236-0) (uint16\_t baseAddress) *Disables Port U inputs.*
- void [LDOPWR\\_enablePort\\_U\\_outputs](#page-238-1) (uint16\_t baseAddress) *Enables Port U outputs.*
- void [LDOPWR\\_disablePort\\_U\\_outputs](#page-236-1) (uint16\_t baseAddress) *Disables Port U inputs.*
- uint8\_t [LDOPWR\\_getPort\\_U1\\_inputData](#page-240-0) (uint16\_t baseAddress) *Returns PU.1 input data.*
- uint8\_t [LDOPWR\\_getPort\\_U0\\_inputData](#page-239-0) (uint16\_t baseAddress) *Returns PU.0 input data.*
- uint8\_t [LDOPWR\\_getPort\\_U1\\_outputData](#page-240-1) (uint16\_t baseAddress) *Returns PU.1 output data.*
- uint8\_t [LDOPWR\\_getPort\\_U0\\_outputData](#page-240-2) (uint16\_t baseAddress) *Returns PU.0 output data.*
- void [LDOPWR\\_setPort\\_U1\\_outputData](#page-242-0) (uint16\_t baseAddress, uint8\_t value) *Sets PU.1 output data.*
- void [LDOPWR\\_setPort\\_U0\\_outputData](#page-241-1) (uint16\_t baseAddress, uint8\_t value)

*Sets PU.0 output data.*

- void [LDOPWR\\_togglePort\\_U1\\_outputData](#page-243-3) (uint16\_t baseAddress) *Toggles PU.1 output data.*
- void [LDOPWR\\_togglePort\\_U0\\_outputData](#page-242-1) (uint16\_t baseAddress) *Toggles PU.0 output data.*
- void [LDOPWR\\_enableInterrupt](#page-237-0) (uint16\_t baseAddress, uint16\_t mask) *Enables LDO-PWR module interrupts.*
- void [LDOPWR\\_disableInterrupt](#page-235-0) (uint16\_t baseAddress, uint16\_t mask) *Disables LDO-PWR module interrupts.*
- void [LDOPWR\\_enable](#page-236-2) (uint16\_t baseAddress) *Enables LDO-PWR module.*
- void [LDOPWR\\_disable](#page-234-0) (uint16\_t baseAddress) *Disables LDO-PWR module.*
- uint8\_t [LDOPWR\\_getInterruptStatus](#page-238-2) (uint16\_t baseAddress, uint16\_t mask) *Returns the interrupt status of LDO-PWR module interrupts.*
- void [LDOPWR\\_clearInterrupt](#page-234-1) (uint16\_t baseAddress, uint16\_t mask) *Clears the interrupt status of LDO-PWR module interrupts.*
- uint8\_t [LDOPWR\\_isLDOInputValid](#page-241-2) (uint16\_t baseAddress) *Returns if the the LDOI is valid and within bounds.*
- void [LDOPWR\\_enableOverloadAutoOff](#page-237-1) (uint16\_t baseAddress) *Enables the LDO overload auto-off.*
- void [LDOPWR\\_disableOverloadAutoOff](#page-235-1) (uint16\_t baseAddress) *Disables the LDO overload auto-off.*
- uint8\_t [LDOPWR\\_getOverloadAutoOffStatus](#page-239-1) (uint16\_t baseAddress) *Returns if the LDOI overload auto-off is enabled or disabled.*

# 23.2.1 Detailed Description

The LDOPWR configuration is handled by

- **LDOPWR** unLockConfiguration()
- **LDOPWR** lockConfiguration()
- [LDOPWR\\_enablePort\\_U\\_inputs\(\)](#page-238-0)
- [LDOPWR\\_disablePort\\_U\\_inputs\(\)](#page-236-0)
- [LDOPWR\\_enablePort\\_U\\_outputs\(\)](#page-238-1)
- [LDOPWR\\_disablePort\\_U\\_outputs\(\)](#page-236-1)
- [LDOPWR\\_enable\(\)](#page-236-2)
- [LDOPWR\\_disable\(\)](#page-234-0)
- [LDOPWR\\_enableOverloadAutoOff\(\)](#page-237-1)
- [LDOPWR\\_disableOverloadAutoOff\(\)](#page-235-1)

### Handling the read/write of output data is handled by

- [LDOPWR\\_getPort\\_U1\\_inputData\(\)](#page-240-0)
- [LDOPWR\\_getPort\\_U0\\_inputData\(\)](#page-239-0)
- [LDOPWR\\_getPort\\_U1\\_outputData\(\)](#page-240-1)
- [LDOPWR\\_getPort\\_U0\\_outputData\(\)](#page-240-2)
- [LDOPWR\\_getOverloadAutoOffStatus\(\)](#page-239-1)
- [LDOPWR\\_setPort\\_U0\\_outputData\(\)](#page-241-1)
- [LDOPWR\\_togglePort\\_U1\\_outputData\(\)](#page-243-3)
- [LDOPWR\\_togglePort\\_U0\\_outputData\(\)](#page-242-1)
- [LDOPWR\\_setPort\\_U1\\_outputData\(\)](#page-242-0)

The interrupt and status operations are handled by

- [LDOPWR\\_enableInterrupt\(\)](#page-237-0)
- [LDOPWR\\_disableInterrupt\(\)](#page-235-0)
- **[LDOPWR\\_getInterruptStatus\(\)](#page-238-2)**
- **[LDOPWR\\_clearInterrupt\(\)](#page-234-1)**
- [LDOPWR\\_isLDOInputValid\(\)](#page-241-2)
- [LDOPWR\\_getOverloadAutoOffStatus\(\)](#page-239-1)

# 23.2.2 Function Documentation

## <span id="page-234-1"></span>LDOPWR\_clearInterrupt()

```
void LDOPWR_clearInterrupt (
            uint16_t baseAddress,
            uint16_t mask )
```
Clears the interrupt status of LDO-PWR module interrupts.

#### **Parameters**

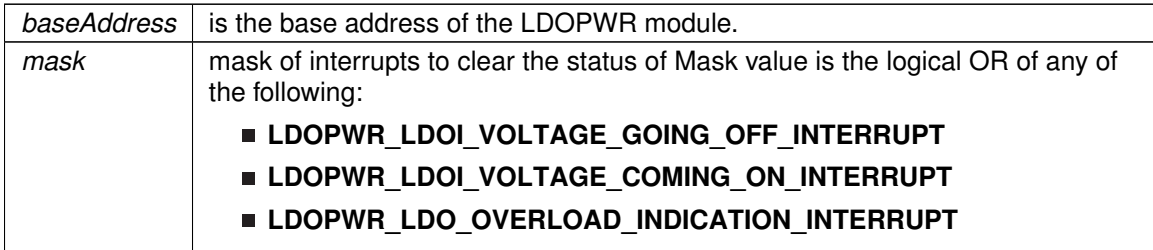

Modified bits of **LDOPWRCTL** register.

**Returns**

None

# <span id="page-234-0"></span>LDOPWR\_disable()

```
void LDOPWR_disable (
            uint16_t baseAddress )
```
## Disables LDO-PWR module.

## *CHAPTER 23. LDO-PWR* 235

### **Parameters**

*baseAddress* is the base address of the LDOPWR module.

#### Modified bits of **LDOPWRCTL** register.

**Returns**

None

## <span id="page-235-0"></span>LDOPWR\_disableInterrupt()

void LDOPWR\_disableInterrupt ( uint16\_t baseAddress, uint16\_t mask )

Disables LDO-PWR module interrupts.

#### **Parameters**

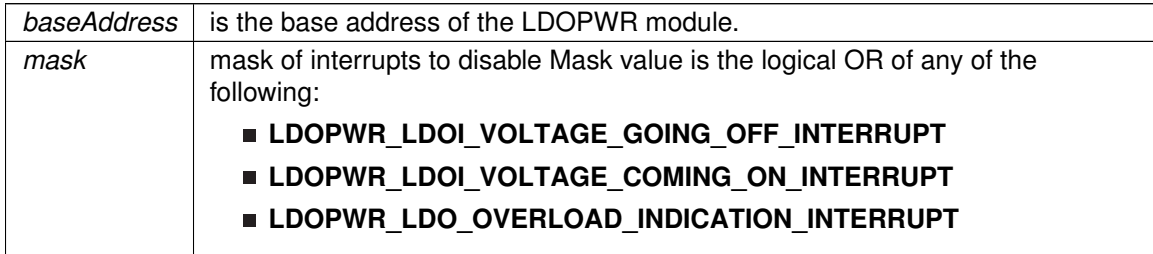

Modified bits of **LDOPWRCTL** register.

**Returns**

None

# <span id="page-235-1"></span>LDOPWR\_disableOverloadAutoOff()

void LDOPWR\_disableOverloadAutoOff ( uint16\_t baseAddress )

#### Disables the LDO overload auto-off.

**Parameters**

*baseAddress* is the base address of the LDOPWR module.

Modified bits of **LDOPWRCTL** register.

## *CHAPTER 23. LDO-PWR* 236

**Returns**

None

## <span id="page-236-0"></span>LDOPWR\_disablePort\_U\_inputs()

void LDOPWR\_disablePort\_U\_inputs ( uint16\_t baseAddress )

Disables Port U inputs.

**Parameters**

*baseAddress* is the base address of the LDOPWR module.

Modified bits of **PUCTL** register.

**Returns**

None

## <span id="page-236-1"></span>LDOPWR\_disablePort\_U\_outputs()

void LDOPWR\_disablePort\_U\_outputs ( uint16\_t baseAddress )

Disables Port U inputs.

**Parameters**

*baseAddress* | is the base address of the LDOPWR module.

Modified bits of **PUCTL** register.

**Returns**

None

## <span id="page-236-2"></span>LDOPWR\_enable()

void LDOPWR\_enable ( uint16\_t baseAddress )

Enables LDO-PWR module.

**Parameters**

**baseAddress** is the base address of the LDOPWR module.

Modified bits of **LDOPWRCTL** register.

**Returns**

None

# <span id="page-237-0"></span>LDOPWR\_enableInterrupt()

```
void LDOPWR_enableInterrupt (
            uint16_t baseAddress,
            uint16_t mask )
```
Enables LDO-PWR module interrupts.

Does not clear interrupt flags.

#### **Parameters**

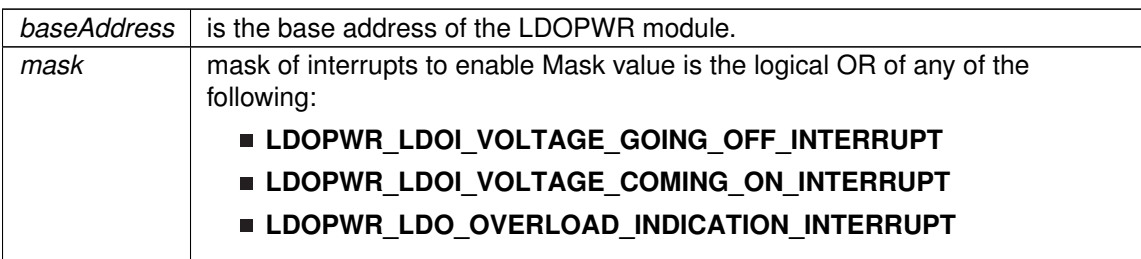

Modified bits of **LDOPWRCTL** register.

**Returns**

None

# <span id="page-237-1"></span>LDOPWR\_enableOverloadAutoOff()

void LDOPWR\_enableOverloadAutoOff ( uint16\_t baseAddress )

Enables the LDO overload auto-off.

**Parameters**

*baseAddress* is the base address of the LDOPWR module.

Modified bits of **LDOPWRCTL** register.

## *CHAPTER 23. LDO-PWR* 238

**Returns**

None

## <span id="page-238-0"></span>LDOPWR\_enablePort\_U\_inputs()

void LDOPWR\_enablePort\_U\_inputs ( uint16\_t baseAddress )

Enables Port U inputs.

**Parameters**

*baseAddress* is the base address of the LDOPWR module.

Modified bits of **PUCTL** register.

**Returns**

None

## <span id="page-238-1"></span>LDOPWR\_enablePort\_U\_outputs()

void LDOPWR\_enablePort\_U\_outputs ( uint16\_t baseAddress )

Enables Port U outputs.

**Parameters**

*baseAddress* | is the base address of the LDOPWR module.

Modified bits of **PUCTL** register.

**Returns**

None

## <span id="page-238-2"></span>LDOPWR\_getInterruptStatus()

```
uint8_t LDOPWR_getInterruptStatus (
            uint16_t baseAddress,
             uint16_t mask )
```
Returns the interrupt status of LDO-PWR module interrupts.

**Parameters**

*baseAddress* is the base address of the LDOPWR module.

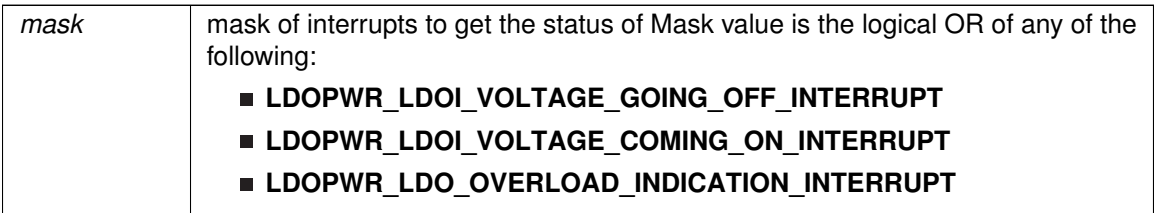

#### **Returns**

Logical OR of any of the following:

- **LDOPWR\_LDOI\_VOLTAGE\_GOING\_OFF\_INTERRUPT**
- **LDOPWR\_LDOI\_VOLTAGE\_COMING\_ON\_INTERRUPT**
- **LDOPWR\_LDO\_OVERLOAD\_INDICATION\_INTERRUPT**

indicating the status of the masked interrupts

## <span id="page-239-1"></span>LDOPWR\_getOverloadAutoOffStatus()

uint8\_t LDOPWR\_getOverloadAutoOffStatus ( uint16\_t baseAddress )

### Returns if the LDOI overload auto-off is enabled or disabled.

**Parameters**

*baseAddress* is the base address of the LDOPWR module.

**Returns**

One of the following:

- **LDOPWR\_AUTOOFF\_ENABLED**
- **LDOPWR\_AUTOOFF\_DISABLED**

## <span id="page-239-0"></span>LDOPWR\_getPort\_U0\_inputData()

uint8\_t LDOPWR\_getPort\_U0\_inputData ( uint16\_t baseAddress )

Returns PU.0 input data.

**Parameters**

*baseAddress* | is the base address of the LDOPWR module.

**Returns**

One of the following:

**LDOPWR\_PORTU\_PIN\_HIGH**

**LDOPWR\_PORTU\_PIN\_LOW**

## <span id="page-240-2"></span>LDOPWR\_getPort\_U0\_outputData()

uint8\_t LDOPWR\_getPort\_U0\_outputData ( uint16\_t baseAddress )

Returns PU.0 output data.

**Parameters**

**baseAddress** is the base address of the LDOPWR module.

**Returns**

One of the following:

**LDOPWR\_PORTU\_PIN\_HIGH**

**LDOPWR\_PORTU\_PIN\_LOW**

## <span id="page-240-0"></span>LDOPWR\_getPort\_U1\_inputData()

uint8\_t LDOPWR\_getPort\_U1\_inputData ( uint16\_t baseAddress )

Returns PU.1 input data.

**Parameters**

*baseAddress* is the base address of the LDOPWR module.

**Returns**

One of the following:

- **LDOPWR\_PORTU\_PIN\_HIGH**
- **LDOPWR\_PORTU\_PIN\_LOW**

<span id="page-240-1"></span>LDOPWR\_getPort\_U1\_outputData()

uint8\_t LDOPWR\_getPort\_U1\_outputData ( uint16\_t baseAddress )

Returns PU.1 output data.

*baseAddress* | is the base address of the LDOPWR module.

**Returns**

One of the following:

- **LDOPWR\_PORTU\_PIN\_HIGH**
- **LDOPWR\_PORTU\_PIN\_LOW**

## <span id="page-241-2"></span>LDOPWR\_isLDOInputValid()

```
uint8_t LDOPWR_isLDOInputValid (
            uint16_t baseAddress )
```
Returns if the the LDOI is valid and within bounds.

**Parameters**

**baseAddress** is the base address of the LDOPWR module.

**Returns**

One of the following:

- **LDOPWR\_LDO\_INPUT\_VALID**
- **LDOPWR\_LDO\_INPUT\_INVALID**

## <span id="page-241-0"></span>LDOPWR\_lockConfiguration()

```
void LDOPWR_lockConfiguration (
             uint16_t baseAddress )
```
Locks the configuration registers and disables write access.

#### **Parameters**

**baseAddress** is the base address of the LDOPWR module.

Modified bits of **LDOKEYPID** register.

**Returns**

None

## <span id="page-241-1"></span>LDOPWR\_setPort\_U0\_outputData()

void LDOPWR\_setPort\_U0\_outputData (

uint16\_t baseAddress, uint8\_t value )

### Sets PU.0 output data.

#### **Parameters**

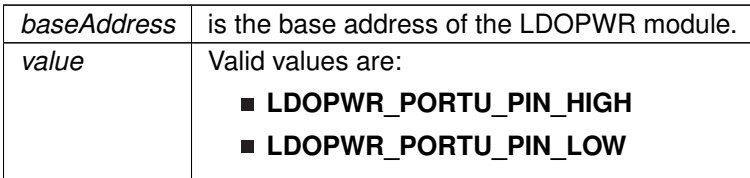

### Modified bits of **PUCTL** register.

**Returns**

None

## <span id="page-242-0"></span>LDOPWR\_setPort\_U1\_outputData()

```
void LDOPWR_setPort_U1_outputData (
            uint16_t baseAddress,
            uint8_t value )
```
Sets PU.1 output data.

#### **Parameters**

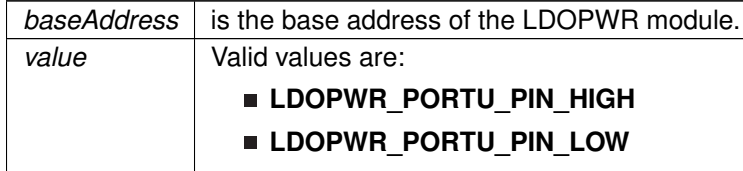

Modified bits of **PUCTL** register.

**Returns**

None

# <span id="page-242-1"></span>LDOPWR\_togglePort\_U0\_outputData()

void LDOPWR\_togglePort\_U0\_outputData ( uint16\_t baseAddress )

## Toggles PU.0 output data.

### *CHAPTER 23. LDO-PWR* 243

#### **Parameters**

*baseAddress* | is the base address of the LDOPWR module.

Modified bits of **PUCTL** register.

**Returns**

None

## <span id="page-243-3"></span>LDOPWR\_togglePort\_U1\_outputData()

void LDOPWR\_togglePort\_U1\_outputData ( uint16\_t baseAddress )

Toggles PU.1 output data.

**Parameters**

*baseAddress* is the base address of the LDOPWR module.

Modified bits of **PUCTL** register.

**Returns**

None

## <span id="page-243-2"></span>LDOPWR\_unLockConfiguration()

```
void LDOPWR_unLockConfiguration (
            uint16_t baseAddress )
```
Unlocks the configuration registers and enables write access.

**Parameters**

*baseAddress* is the base address of the LDOPWR module.

Modified bits of **LDOKEYPID** register.

**Returns**

None

# <span id="page-243-1"></span><span id="page-243-0"></span>**23.3 Programming Example**

The following example shows how to use the LDO-PWR API.

### *CHAPTER 23. LDO-PWR* 244

```
{
  // Enable access to config registers
  LDOPWR_unLockConfiguration(LDOPWR_BASE);
  // Configure PU.0 as output pins
  LDOPWR_enablePort_U_outputs(LDOPWR_BASE);
  //Set PU.1 = highLDOPWR_setPort_U1_outputData(LDOPWR_BASE,
                             LDOPWR_PORTU_PIN_HIGH
                                );
  //Set PU.0 = low
  LDOPWR_setPort_U0_outputData(LDOPWR_BASE,
                             LDOPWR_PORTU_PIN_LOW
                             );
  // Enable LDO overload indication interrupt
  LDOPWR_enableInterrupt(LDOPWR_BASE,
LDOPWR_LDO_OVERLOAD_INDICATION_INTERRUPT
                         );
  // Disable access to config registers
  LDOPWR_lockConfiguration(LDOPWR_BASE);
  // continuous loop
  while(1)
  {
    // Delay
    for(i=50000;i>0;i--);
    // Enable access to config registers
    LDOPWR_unLockConfiguration(LDOPWR_BASE);
    // XOR PU.0/1
    LDOPWR_togglePort_U1_outputData(LDOPWR_BASE);
    LDOPWR_togglePort_U0_outputData(LDOPWR_BASE);
    // Disable access to config registers
    LDOPWR_lockConfiguration(LDOPWR_BASE);
  }
}
//******************************************************************************
//
// This is the LDO_PWR_VECTOR interrupt vector service routine.
//
//******************************************************************************
__interrupt void LDOInterruptHandler(void)
{
  if(LDOPWR_getInterruptStatus(LDOPWR_BASE,
                               LDOPWR_LDO_OVERLOAD_INDICATION_INTERRUPT
                               ))
  {
    // Enable access to config registers
    LDOPWR_unLockConfiguration(LDOPWR_BASE);
   // Software clear IFG
   LDOPWR_clearInterrupt(LDOPWR_BASE,
                                LDOPWR_LDO_OVERLOAD_INDICATION_INTERRUPT
                                );
   // Disable access to config registers
   LDOPWR_lockConfiguration(LDOPWR_BASE);
   // Over load indication; take necessary steps in application firmware
  while(1);
  }
}
```
# **24 32-Bit Hardware Multiplier (MPY32)**

<span id="page-245-0"></span>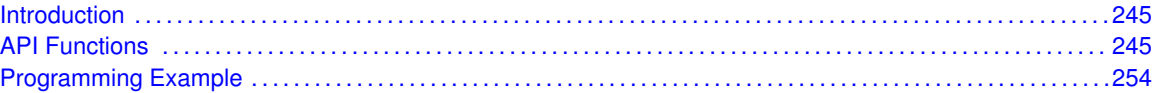

# <span id="page-245-1"></span>**24.1 Introduction**

The 32-Bit Hardware Multiplier (MPY32) API provides a set of functions for using the MSP430Ware MPY32 modules. Functions are provided to setup the MPY32 modules, set the operand registers, and obtain the results.

<span id="page-245-2"></span>The MPY32 Modules does not generate any interrupts.

# <span id="page-245-3"></span>**24.2 API Functions**

## Functions

- void [MPY32\\_setWriteDelay](#page-253-0) (uint16\_t writeDelaySelect) *Sets the write delay setting for the MPY32 module.*
- void [MPY32\\_enableSaturationMode](#page-247-0) (void) *Enables Saturation Mode.*
- void [MPY32\\_disableSaturationMode](#page-247-1) (void) *Disables Saturation Mode.*
- uint8 t MPY32 getSaturationMode (void) *Gets the Saturation Mode.*
- void [MPY32\\_enableFractionalMode](#page-247-2) (void) *Enables Fraction Mode.*
- void [MPY32\\_disableFractionalMode](#page-247-3) (void) *Disables Fraction Mode.*
- uint8 t [MPY32\\_getFractionalMode](#page-248-0) (void) *Gets the Fractional Mode.*
- void [MPY32\\_setOperandOne8Bit](#page-251-0) (uint8\_t multiplicationType, uint8\_t operand) *Sets an 8-bit value into operand 1.*
- void [MPY32\\_setOperandOne16Bit](#page-249-1) (uint8\_t multiplicationType, uint16\_t operand) *Sets an 16-bit value into operand 1.*
- void MPY32 setOperandOne24Bit (uint8\_t multiplicationType, uint32\_t operand) *Sets an 24-bit value into operand 1.*
- void MPY32 setOperandOne32Bit (uint8\_t multiplicationType, uint32\_t operand) *Sets an 32-bit value into operand 1.*
- void [MPY32\\_setOperandTwo8Bit](#page-253-1) (uint8\_t operand)
	- *Sets an 8-bit value into operand 2, which starts the multiplication.*
- void [MPY32\\_setOperandTwo16Bit](#page-252-0) (uint16\_t operand)
- *Sets an 16-bit value into operand 2, which starts the multiplication.*
- void [MPY32\\_setOperandTwo24Bit](#page-252-1) (uint32\_t operand) *Sets an 24-bit value into operand 2, which starts the multiplication.*
- void [MPY32\\_setOperandTwo32Bit](#page-252-2) (uint32\_t operand)

*Sets an 32-bit value into operand 2, which starts the multiplication.*

- uint64\_t [MPY32\\_getResult](#page-248-1) (void)
	- *Returns an 64-bit result of the last multiplication operation.*
- uint16\_t [MPY32\\_getSumExtension](#page-249-2) (void)
- *Returns the Sum Extension of the last multiplication operation.*
- uint16\_t [MPY32\\_getCarryBitValue](#page-248-2) (void) *Returns the Carry Bit of the last multiplication operation.*
- void [MPY32\\_clearCarryBitValue](#page-247-4) (void) *Clears the Carry Bit of the last multiplication operation.*
- void [MPY32\\_preloadResult](#page-249-3) (uint64\_t result) *Preloads the result register.*

# 24.2.1 Detailed Description

The MPY32 API is broken into three groups of functions: those that control the settings, those that set the operand registers, and those that return the results, sum extension, and carry bit value.

The settings are handled by

- [MPY32\\_setWriteDelay\(\)](#page-253-0)
- [MPY32\\_enableSaturationMode\(\)](#page-247-0)
- MPY32 disableSaturationMode()
- [MPY32\\_enableFractionalMode\(\)](#page-247-2)
- MPY32 disableFractionalMode()
- **MPY32** preloadResult()

#### The operand registers are set by

- [MPY32\\_setOperandOne8Bit\(\)](#page-251-0)
- [MPY32\\_setOperandOne16Bit\(\)](#page-249-1)
- [MPY32\\_setOperandOne24Bit\(\)](#page-250-0)
- [MPY32\\_setOperandOne32Bit\(\)](#page-251-1)
- [MPY32\\_setOperandTwo8Bit\(\)](#page-253-1)
- [MPY32\\_setOperandTwo16Bit\(\)](#page-252-0)
- [MPY32\\_setOperandTwo24Bit\(\)](#page-252-1)
- [MPY32\\_setOperandTwo32Bit\(\)](#page-252-2)

#### The results can be returned by

- [MPY32\\_getResult\(\)](#page-248-1)
- [MPY32\\_getSumExtension\(\)](#page-249-2)
- [MPY32\\_getCarryBitValue\(\)](#page-248-2)
- [MPY32\\_getSaturationMode\(\)](#page-249-0)
- [MPY32\\_getFractionalMode\(\)](#page-248-0)

# 24.2.2 Function Documentation

## <span id="page-247-4"></span>MPY32\_clearCarryBitValue()

void MPY32\_clearCarryBitValue ( void )

Clears the Carry Bit of the last multiplication operation.

This function clears the Carry Bit of the MPY module

**Returns**

The value of the MPY32 module Carry Bit 0x0 or 0x1.

## <span id="page-247-3"></span>MPY32\_disableFractionalMode()

```
void MPY32_disableFractionalMode (
```
void )

Disables Fraction Mode.

This function disables fraction mode.

**Returns**

None

## <span id="page-247-1"></span>MPY32\_disableSaturationMode()

```
void MPY32_disableSaturationMode (
            void )
```
Disables Saturation Mode.

This function disables saturation mode, which allows the raw result of the MPY result registers to be returned.

**Returns**

None

## <span id="page-247-2"></span>MPY32\_enableFractionalMode()

```
void MPY32_enableFractionalMode (
            void )
```
Enables Fraction Mode.

This function enables fraction mode.

<span id="page-247-0"></span>**Returns**

None

### MPY32\_enableSaturationMode()

```
void MPY32_enableSaturationMode (
            void )
```
Enables Saturation Mode.

This function enables saturation mode. When this is enabled, the result read out from the MPY result registers is converted to the most-positive number in the case of an overflow, or the most-negative number in the case of an underflow. Please note, that the raw value in the registers does not reflect the result returned, and if the saturation mode is disabled, then the raw value of the registers will be returned instead.

**Returns**

None

## <span id="page-248-2"></span>MPY32\_getCarryBitValue()

```
uint16_t MPY32_getCarryBitValue (
            void )
```
Returns the Carry Bit of the last multiplication operation.

This function returns the Carry Bit of the MPY module, which either gives the sign after a signed operation or shows a carry after a multiply- and- accumulate operation.

**Returns**

The value of the MPY32 module Carry Bit 0x0 or 0x1.

### <span id="page-248-0"></span>MPY32\_getFractionalMode()

```
uint8_t MPY32_getFractionalMode (
            void )
```
Gets the Fractional Mode.

This function gets the current fractional mode.

**Returns**

Gets the fractional mode Return one of the following:

- **MPY32\_FRACTIONAL\_MODE\_DISABLED**
- **MPY32\_FRACTIONAL\_MODE\_ENABLED**
	- Gets the Fractional Mode

## <span id="page-248-1"></span>MPY32\_getResult()

uint64 t MPY32 getResult ( void )

Returns an 64-bit result of the last multiplication operation.

This function returns all 64 bits of the result registers

#### **Returns**

The 64-bit result is returned as a uint64 t type

## <span id="page-249-0"></span>MPY32\_getSaturationMode()

uint8\_t MPY32\_getSaturationMode (

void )

Gets the Saturation Mode.

This function gets the current saturation mode.

**Returns**

Gets the Saturation Mode Return one of the following:

## **MPY32\_SATURATION\_MODE\_DISABLED**

- **MPY32\_SATURATION\_MODE\_ENABLED**
	- Gets the Saturation Mode

## <span id="page-249-2"></span>MPY32\_getSumExtension()

```
uint16_t_MPY32_qetSumExtension (
            void )
```
Returns the Sum Extension of the last multiplication operation.

This function returns the Sum Extension of the MPY module, which either gives the sign after a signed operation or shows a carry after a multiply- and-accumulate operation. The Sum Extension acts as a check for overflows or underflows.

**Returns**

The value of the MPY32 module Sum Extension.

## <span id="page-249-3"></span>MPY32\_preloadResult()

void MPY32\_preloadResult ( uint64\_t result )

Preloads the result register.

This function Preloads the result register

#### **Parameters**

*result* value to preload the result register to

<span id="page-249-1"></span>**Returns**

None

## MPY32\_setOperandOne16Bit()

```
void MPY32_setOperandOne16Bit (
            uint8_t multiplicationType,
            uint16_t operand )
```
Sets an 16-bit value into operand 1.

This function sets the first operand for multiplication and determines what type of operation should be performed. Once the second operand is set, then the operation will begin.

#### **Parameters**

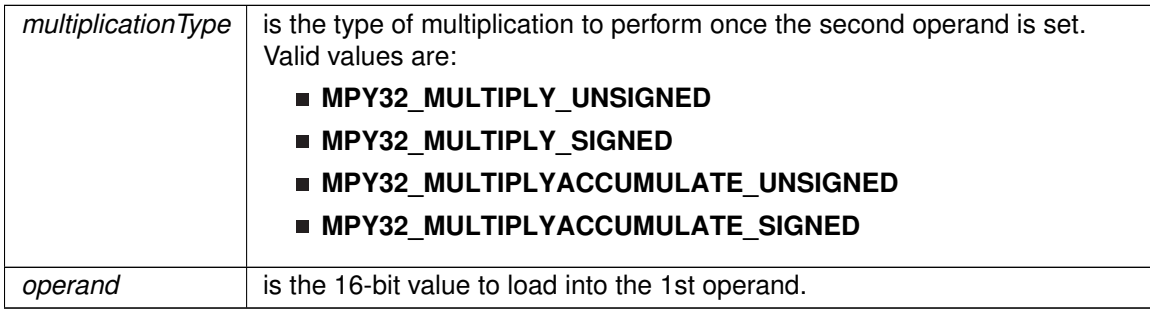

**Returns**

None

## <span id="page-250-0"></span>MPY32\_setOperandOne24Bit()

```
void MPY32_setOperandOne24Bit (
            uint8_t multiplicationType,
            uint32_t operand )
```
Sets an 24-bit value into operand 1.

This function sets the first operand for multiplication and determines what type of operation should be performed. Once the second operand is set, then the operation will begin.

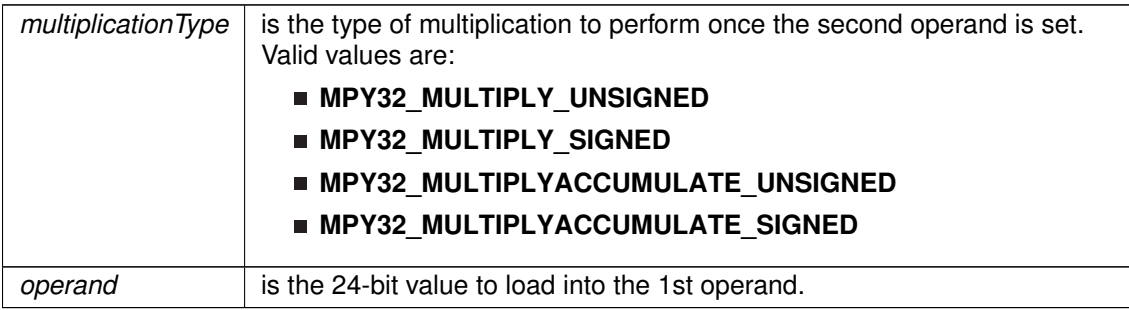

**Returns**

None

## <span id="page-251-1"></span>MPY32\_setOperandOne32Bit()

```
void MPY32_setOperandOne32Bit (
            uint8_t multiplicationType,
            uint32_t operand )
```
Sets an 32-bit value into operand 1.

This function sets the first operand for multiplication and determines what type of operation should be performed. Once the second operand is set, then the operation will begin.

#### **Parameters**

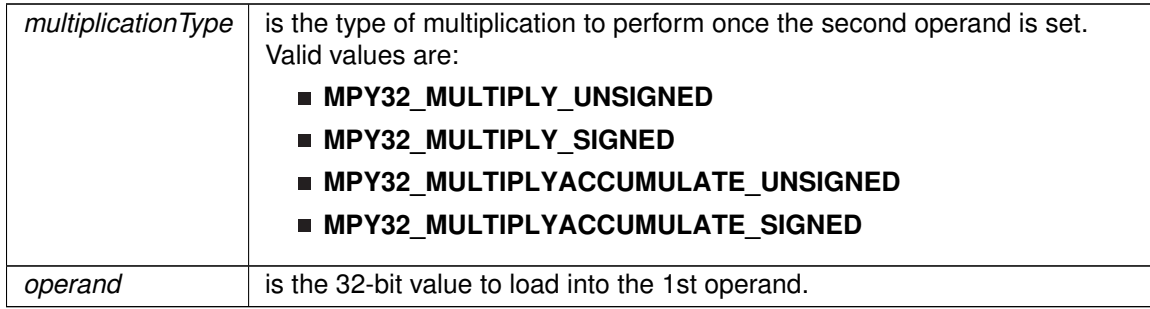

**Returns**

None

## <span id="page-251-0"></span>MPY32\_setOperandOne8Bit()

```
void MPY32_setOperandOne8Bit (
            uint8_t multiplicationType,
            uint8_t operand )
```
Sets an 8-bit value into operand 1.

This function sets the first operand for multiplication and determines what type of operation should be performed. Once the second operand is set, then the operation will begin.

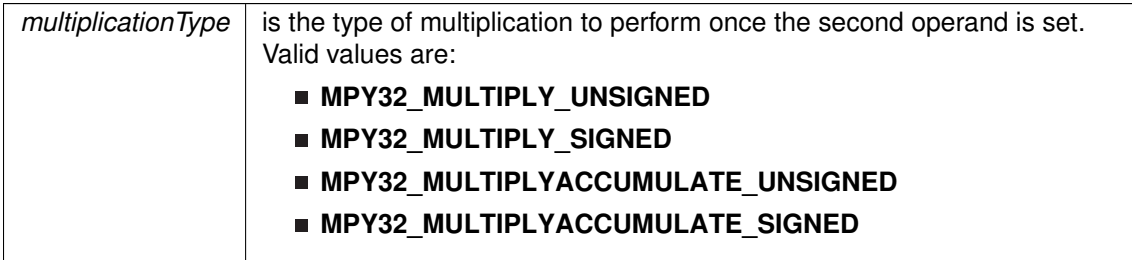
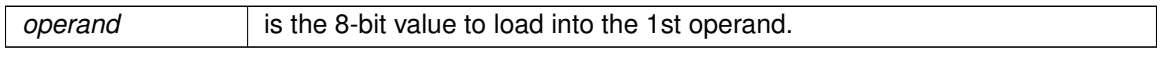

**Returns**

None

### <span id="page-252-0"></span>MPY32\_setOperandTwo16Bit()

void MPY32\_setOperandTwo16Bit ( uint16\_t operand )

Sets an 16-bit value into operand 2, which starts the multiplication.

This function sets the second operand of the multiplication operation and starts the operation.

**Parameters**

*operand* is the 16-bit value to load into the 2nd operand.

**Returns**

None

## MPY32\_setOperandTwo24Bit()

void MPY32\_setOperandTwo24Bit ( uint32\_t operand )

Sets an 24-bit value into operand 2, which starts the multiplication.

This function sets the second operand of the multiplication operation and starts the operation.

#### **Parameters**

*operand*  $\vert$  is the 24-bit value to load into the 2nd operand.

**Returns**

None

#### MPY32\_setOperandTwo32Bit()

void MPY32\_setOperandTwo32Bit ( uint32\_t operand )

Sets an 32-bit value into operand 2, which starts the multiplication.

This function sets the second operand of the multiplication operation and starts the operation.

#### **Parameters**

*operand*  $\vert$  is the 32-bit value to load into the 2nd operand.

**Returns**

None

## MPY32\_setOperandTwo8Bit()

void MPY32\_setOperandTwo8Bit ( uint8\_t operand )

Sets an 8-bit value into operand 2, which starts the multiplication.

This function sets the second operand of the multiplication operation and starts the operation.

**Parameters**

*operand*  $\vert$  is the 8-bit value to load into the 2nd operand.

**Returns**

None

### MPY32\_setWriteDelay()

```
void MPY32_setWriteDelay (
            uint16_t writeDelaySelect )
```
Sets the write delay setting for the MPY32 module.

This function sets up a write delay to the MPY module's registers, which holds any writes to the registers until all calculations are complete. There are two different settings, one which waits for 32-bit results to be ready, and one which waits for 64-bit results to be ready. This prevents unpredicatble results if registers are changed before the results are ready.

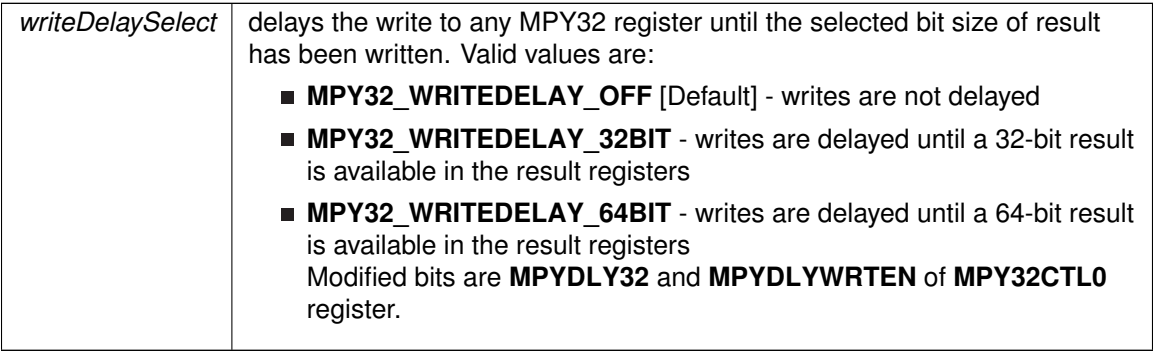

**Returns**

None

# **24.3 Programming Example**

The following example shows how to initialize and use the MPY32 API to calculate a 16-bit by 16-bit unsigned multiplication operation.

```
WDT_hold(WDT_A_BASE); // Stop WDT
// Set a 16-bit Operand into the specific Operand 1 register to specify
// unsigned multiplication
MPY32_setOperandOne16Bit(MPY32_MULTIPLY_UNSIGNED,
                        0x1234);
MPY32_setOperandTwo16Bit(0x5678);
__bis_SR_register(LPM4_bits); // Enter LPM4
```
\_\_no\_operation(); // BREAKPOINT HERE to verify the // correct result in the registers

# **25 Operational Amplifier (OA)**

<span id="page-255-0"></span>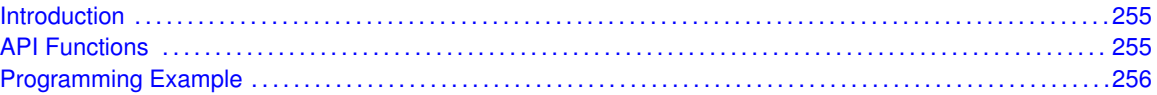

# <span id="page-255-1"></span>**25.1 Introduction**

The OA operational amplifiers can be used to support front-end analog signal conditioning prior to analogto-digital conversion, as well as, other general purpose applications.

Features of the OA include

- Single-supply, low-current operation
- Software selectable rail-to-rail input
- Rail-to-rail output
- **Input switches on positive and negative inputs individually software selectable**
- **Internal voltage follower setting**
- **Low impedance ground switches individually software selectable (not available on all devices)**

# <span id="page-255-3"></span><span id="page-255-2"></span>**25.2 API Functions**

The OA API is broken into two groups of functions: those that deal with initialization and and those that are used to obtain the status of the OA

The OA initialization functions are

- OA\_openSwitch()
- OA\_closeSwitch()
- OA\_enableRailToRailInput()
- OA\_disableRailToRailInput()
- OA disableAmplifierMode()
- OA\_enableAmplifierMode()

OA status can be obtained by

- OA\_getSwitchStatus()
- OA getRailToRailInputReadyStatus()
- OA getRailToRailInputStatus()
- <span id="page-255-4"></span>■ OA\_getAmplifierModeStatus()

# <span id="page-256-0"></span>**25.3 Programming Example**

The following example shows how to initialize and use the OA API

```
// Select OA0IP0 as "+" input
// Select OA0IN0 as "-" input
OA_closeSwitch(OA_BASE,
OA_POSITIVE_INPUT_TERMINAL_SWITCH0,
OA_NEGATIVE_INPUT_TERMINAL_SWITCH0,
            OA_GROUND_NONE
             );
// Enable OA0 amplifier
OA_enableAmplifierMode(OA_BASE);
```
# **26 Port Mapping Controller**

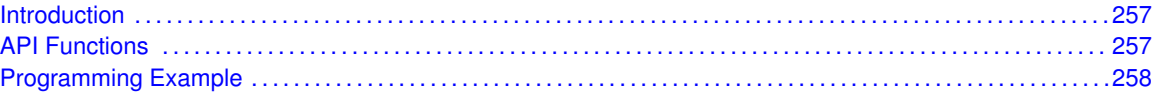

# <span id="page-257-1"></span>**26.1 Introduction**

The port mapping controller allows the flexible and re-configurable mapping of digital functions to port pins. The port mapping controller features are:

- <span id="page-257-0"></span>Configuration protected by write access key.
- Default mapping provided for each port pin (device-dependent, the device pinout in the device-specific data sheet).
- **Mapping can be reconfigured during runtime.**
- Each output signal can be mapped to several output pins.

# <span id="page-257-3"></span><span id="page-257-2"></span>**26.2 API Functions**

## Functions

void [PMAP\\_initPorts](#page-257-4) (uint16\_t baseAddress, [PMAP\\_initPortsParam](#page-539-0) ∗param) *This function configures the MSP430 Port Mapper.*

## 26.2.1 Detailed Description

The MSP430ware API that configures Port Mapping is [PMAP\\_initPorts\(\)](#page-257-4)

It needs the following data to configure port mapping. portMapping - pointer to init Data PxMAPy pointer start of first Port Mapper to initialize numberOfPorts - number of Ports to initialize portMapReconfigure - to enable/disable reconfiguration

## 26.2.2 Function Documentation

#### <span id="page-257-4"></span>PMAP\_initPorts()

```
void PMAP_initPorts (
            uint16_t baseAddress,
             PMAP_initPortsParam ∗ param )
```
This function configures the MSP430 Port Mapper.

This function port maps a set of pins to a new set.

Modified bits of **PMAPKETID** register and bits of **PMAPCTL** register.

**Returns**

None

References PMAP\_initPortsParam::numberOfPorts, PMAP\_initPortsParam::portMapping, PMAP\_initPortsParam::portMapReconfigure, and PMAP\_initPortsParam::PxMAPy.

# <span id="page-258-1"></span><span id="page-258-0"></span>**26.3 Programming Example**

The following example shows some Port Mapping Controller operations using the APIs

```
const unsigned char port_mapping[] = {
//Port P4:
    PM_TB0CCR0A,
    PM_TB0CCR1A,
    PM_TB0CCR2A,
    PM_TB0CCR3A,
    PM_TB0CCR4A,
    PM_TB0CCR5A,
     PM_TB0CCR6A,
PM_NONE
};
//CONFIGURE PORTS- pass the port_mapping array, start @ P4MAP01, initialize
//a single port, do not allow run-time reconfiguration of port mapping
PMAP_initPortsParam initPortsParams = {0};
initPortsParam.portMapping = port_mapping;
initPortsParam.PxMAPy = (uint8_t *)&P4MAP01;
initPortsParam.numberOfPorts = 1;
initPortsParam.portMapReconfigure = PMAP_DISABLE_RECONFIGURATION;
PMAP_initPorts(PMAP_CTRL_BASE, &initPortsParam);
```
# **27 Power Management Module (PMM)**

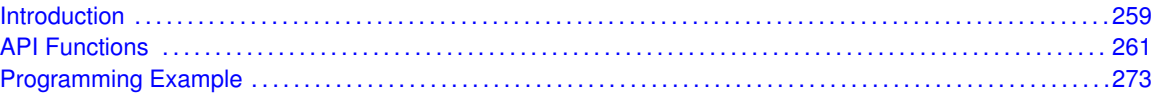

# <span id="page-259-1"></span>**27.1 Introduction**

The PMM manages the following internal circuitry:

- <span id="page-259-0"></span>An integrated low-dropout voltage regulator (LDO) that produces a secondary core voltage (VCORE) from the primary voltage that is applied to the device (DVCC)
- Supply voltage supervisors (SVS) and supply voltage monitors (SVM) for the primary voltage (DVCC) and the secondary voltage (VCORE). The SVS and SVM include programmable threshold levels and power-fail indicators. Therefore, the PMM plays a crucial role in defining the maximum performance, valid voltage conditions, and current consumption for an application running on an MSP430x5xx or MSP430x6xx device. The secondary voltage that is generated by the integrated LDO, VCORE, is programmable to one of four core voltage levels, shown as 0, 1, 2, and 3. Each increase in VCORE allows the CPU to operate at a higher maximum frequency. The values of these frequencies are specified in the device-specific data sheet. This feature allows the user the flexibility to trade power consumption in active and low-power modes for different degrees of maximum performance and minimum supply voltage.

NOTE: To align with the nomenclature in the MSP430x5xx/MSP430x6xx Family User's Guide, the primary voltage domain (DVCC) is referred to as the high-side voltage (SvsH/SVMH) and the secondary voltage domain (VCORE) is referred to as the low-side voltage (SvsL/SvmL).

Moving between the different VCORE voltages requires a specific sequence of events and can be done only one level at a time; for example, to change from level 0 to level 3, the application code must step through level 1 and level 2.

VCORE increase:

- 1. SvmL monitor level is incremented.
- 2. VCORE level is incremented.
- 3. The SvmL Level Reached Interrupt Flag (SVSMLVLRIFG) in the PMMIFG register is polled. When asserted, SVSMLVLRIFG indicates that the VCORE voltage has reached its next level.
- 4. SvsL is increased. SvsL is changed last, because if SVSL were incremented prior to VCORE, it would potentially cause a reset.

VCORE decrease:

- 1. Decrement SvmL and SVSL levels.
- 2. Decrement VCORE. The [PMM\\_setVCore\(\)](#page-272-0) function appropriately handles an increase or decrease of the core voltage. NOTE: The procedure recommended above provides a workaround for the erratum FLASH37. See the device-specific erratasheet to determine if a device is affected by FLASH37. The workaround is also highlighted in the source code for the PMM library

Recommended SVS and SVM Settings The SVS and SVM on both the high side and the low side are enabled in normal performance mode following a brown-out reset condition. The device is held in reset until the SVS and SVM verify that the external and core voltages meet the minimum requirements of the default core voltage, which is level zero. The SVS and SVM remain enabled unless disabled by the firmware. The low-side SVS and SVM are useful for verifying the startup conditions and for verifying any modification to the core voltage. However, in their default mode, they prevent the CPU from executing code on wake-up from low-power modes 2, 3, and 4 for a full 150 s, not 5 s. This is because, in their default states, the SVSL and SvmL are powered down in the low-power mode of the PMM and need time for their comparators to wake and stabilize before they can verify the voltage condition and release the CPU for execution. Note that the high-side SVS and SVM do not influence the wake time from low-power modes. If the wake-up from low-power modes needs to be shortened to 5 s, the SVSL and SvmL should be disabled after the initialization of the core voltage at the beginning of the application. Disabling SVSL and SvmL prevents them from gating the CPU on wake-up from LPM2, LPM3, and LPM4. The application is still protected on the high side with SvsH and SVMH. The [PMM\\_setVCore\(\)](#page-272-0) function automatically enables and disables the SVS and SVM as necessary if a non-zero core voltage level is required. If the application does not require a change in the core voltage (that is, when the target MCLK is less than 8 MHz), the PMM\_disableSVSLSvmL() and [PMM\\_enableSvsHReset\(\)](#page-268-0) macros can be used to disable the low-side SVS and SVM circuitry and enable only the high-side SVS POR reset, respectively.

Setting SVS/SVM Threshold Levels The voltage thresholds for the SVS and SVM modules are programmable. On the high side, there are two bit fields that control these threshold levels: the SvsHRVL and SVSMHRRL. The SvsHRVL field defines the voltage threshold at which the SvsH triggers a reset (also known as the SvsH ON voltage level). The SVSMHRRL field defines the voltage threshold at which the SvsH releases the device from a reset (also known as SvsH OFF voltage level). The MSP430x5xx/MSP430x6xx Family User's Guide (SLAU208) [1] recommends the settings shown in Table 1 when setting these bits. The [PMM\\_setVCore\(\)](#page-272-0) function follows these recommendations and ensures that the SVS levels match the core voltage levels that are used.

Advanced SVS Controls and Trade-offs In addition to the default SVS settings that are provided with the [PMM\\_setVCore\(\)](#page-272-0) function, the SVS/SVM modules can be optimized for wake-up speed, response time (propagation delay), and current consumption, as needed. The following controls can be optimized for the SVS/SVM modules:

- Protection in low power modes LPM2, LPM3, and LPM4
- Wake-up time from LPM2, LPM3, and LPM4
- Response time to react to an SVS event Selecting the LPM option, wake-up time, and response time that is best suited for the application is left to the user. A few typical examples illustrate the trade-offs: Case A: The most robust protection that stays on in LPMs and has the fastest response and wake-up time consumes the most power. Case B: With SVS high side active only in AM, no protection in LPMs, slow wake-up, and slow response time has SVS protection with the least current consumption. Case C: An optimized case is described turn off the low-side monitor and supervisor, thereby saving power while keeping response time fast on the high side to help with timing critical applications. The user can call the [PMM\\_setVCore\(\)](#page-272-0) function, which configures SVS/SVM high side and low side with the recommended or default configurations, or can call the APIs provided to control the parameters as the application demands.

<span id="page-260-0"></span>Any writes to the SVSMLCTL and SVSMHCTL registers require a delay time for these registers to settle before the new settings take effect. This delay time is dependent on whether the SVS and SVM modules are configured for normal or full performance. See device-specific data sheet for exact delay times.

# <span id="page-261-0"></span>**27.2 API Functions**

## **Functions**

- void [PMM\\_enableSvsL](#page-269-0) (void) *Enables the low-side SVS circuitry.*
- void [PMM\\_disableSvsL](#page-265-0) (void)
- *Disables the low-side SVS circuitry.*
- void [PMM\\_enableSvmL](#page-267-0) (void) *Enables the low-side SVM circuitry.*
- void [PMM\\_disableSvmL](#page-264-0) (void) *Disables the low-side SVM circuitry.*
- void [PMM\\_enableSvsH](#page-268-1) (void) *Enables the high-side SVS circuitry.*
- void [PMM\\_disableSvsH](#page-264-1) (void)
	- *Disables the high-side SVS circuitry.*
- void [PMM\\_enableSvmH](#page-267-1) (void) *Enables the high-side SVM circuitry.*
- void [PMM\\_disableSvmH](#page-263-0) (void)
- *Disables the high-side SVM circuitry.* void [PMM\\_enableSvsLSvmL](#page-270-0) (void)
	- *Enables the low-side SVS and SVM circuitry.*
- void [PMM\\_disableSvsLSvmL](#page-266-0) (void) *Disables the low-side SVS and SVM circuitry.*
- void [PMM\\_enableSvsHSvmH](#page-269-1) (void)
	- *Enables the high-side SVS and SVM circuitry.*
- void [PMM\\_disableSvsHSvmH](#page-265-1) (void) *Disables the high-side SVS and SVM circuitry.*
- void [PMM\\_enableSvsLReset](#page-270-1) (void)
- *Enables the POR signal generation when a low-voltage event is registered by the low-side SVS.* void [PMM\\_disableSvsLReset](#page-266-1) (void)
- *Disables the POR signal generation when a low-voltage event is registered by the low-side SVS.* void [PMM\\_enableSvmLInterrupt](#page-267-2) (void)
- *Enables the interrupt generation when a low-voltage event is registered by the low-side SVM.* void [PMM\\_disableSvmLInterrupt](#page-264-2) (void)
- *Disables the interrupt generation when a low-voltage event is registered by the low-side SVM.* void [PMM\\_enableSvsHReset](#page-268-0) (void)
- *Enables the POR signal generation when a low-voltage event is registered by the high-side SVS.* void [PMM\\_disableSvsHReset](#page-265-2) (void)
- *Disables the POR signal generation when a low-voltage event is registered by the high-side SVS.* void [PMM\\_enableSvmHInterrupt](#page-267-3) (void)
- *Enables the interrupt generation when a low-voltage event is registered by the high-side SVM.* void [PMM\\_disableSvmHInterrupt](#page-263-1) (void)
	- *Disables the interrupt generation when a low-voltage event is registered by the high-side SVM.*
- void [PMM\\_clearPMMIFGS](#page-263-2) (void) *Clear all interrupt flags for the PMM.*
- void [PMM\\_enableSvsLInLPMFastWake](#page-269-2) (void)
- *Enables supervisor low side in LPM with twake-up-fast from LPM2, LPM3, and LPM4.* void [PMM\\_enableSvsLInLPMSlowWake](#page-269-3) (void)
- *Enables supervisor low side in LPM with twake-up-slow from LPM2, LPM3, and LPM4.* void [PMM\\_disableSvsLInLPMFastWake](#page-266-2) (void)
	- *Disables supervisor low side in LPM with twake-up-fast from LPM2, LPM3, and LPM4.*

#### *CHAPTER 27. POWER MANAGEMENT MODULE (PMM)* 262

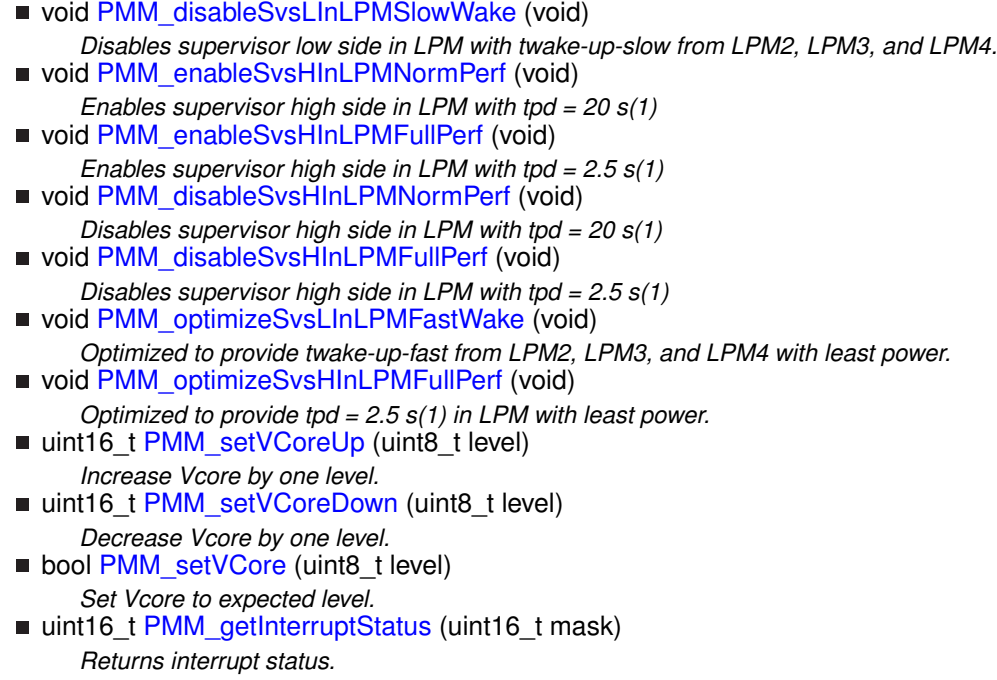

## 27.2.1 Detailed Description

**[PMM\\_enableSvsL\(\)](#page-269-0)** / **[PMM\\_disableSvsL\(\)](#page-265-0)** Enables or disables the low-side SVS circuitry **[PMM\\_enableSvmL\(\)](#page-267-0) / [PMM\\_disableSvmL\(\)](#page-264-0)** Enables or disables the low-side SVM circuitry

**[PMM\\_enableSvsH\(\)](#page-268-1)** / **[PMM\\_disableSvsH\(\)](#page-264-1)** Enables or disables the high-side SVS circuitry

**PMM\_enableSVMH()** / **PMM\_disableSVMH()** Enables or disables the high-side SVM circuitry

**[PMM\\_enableSvsLSvmL\(\)](#page-270-0)** / **[PMM\\_disableSvsLSvmL\(\)](#page-266-0)** Enables or disables the low-side SVS and SVM circuitry

**[PMM\\_enableSvsHSvmH\(\)](#page-269-1) / [PMM\\_disableSvsHSvmH\(\)](#page-265-1)** Enables or disables the high-side SVS and SVM circuitry

**[PMM\\_enableSvsLReset\(\)](#page-270-1)** / **[PMM\\_disableSvsLReset\(\)](#page-266-1)** Enables or disables the POR signal generation when a low-voltage event is registered by the low-side SVS

**[PMM\\_enableSvmLInterrupt\(\)](#page-267-2)** / **[PMM\\_disableSvmLInterrupt\(\)](#page-264-2)** Enables or disables the interrupt generation when a low-voltage event is registered by the low-side SVM

**[PMM\\_enableSvsHReset\(\)](#page-268-0)** / **[PMM\\_disableSvsHReset\(\)](#page-265-2)** Enables or disables the POR signal generation when a low-voltage event is registered by the high-side SVS

**PMM\_enableSVMHInterrupt()** / **PMM\_disableSVMHInterrupt()** Enables or disables the interrupt generation when a low-voltage event is registered by the high-side SVM

**[PMM\\_clearPMMIFGS\(\)](#page-263-2)** Clear all interrupt flags for the PMM

**[PMM\\_enableSvsLInLPMFastWake\(\)](#page-269-2)** Enables supervisor low side in LPM with twake-up-fast from LPM2, LPM3, and LPM4

**[PMM\\_enableSvsLInLPMSlowWake\(\)](#page-269-3)** Enables supervisor low side in LPM with twake-up-slow from LPM2, LPM3, and LPM4

**[PMM\\_disableSvsLInLPMFastWake\(\)](#page-266-2)** Disables supervisor low side in LPM with twake-up-fast from LPM2, LPM3, and LPM4

**[PMM\\_disableSvsLInLPMSlowWake\(\)](#page-266-3)** Disables supervisor low side in LPM with twake-up-slow from LPM2, LPM3, and LPM4

**[PMM\\_enableSvsHInLPMNormPerf\(\)](#page-268-2)** Enables supervisor high side in LPM with tpd = 20 s(1)

**[PMM\\_enableSvsHInLPMFullPerf\(\)](#page-268-3)** Enables supervisor high side in LPM with tpd = 2.5 s(1)

**[PMM\\_disableSvsHInLPMNormPerf\(\)](#page-265-3)** Disables supervisor high side in LPM with tpd = 20 s(1)

**[PMM\\_disableSvsHInLPMFullPerf\(\)](#page-264-3)** Disables supervisor high side in LPM with tpd = 2.5 s(1)

**[PMM\\_optimizeSvsLInLPMFastWake\(\)](#page-271-0)** Optimized to provide twake-up-fast from LPM2, LPM3, and LPM4 with least power

**[PMM\\_optimizeSvsHInLPMFullPerf\(\)](#page-271-1)** Optimized to provide tpd = 2.5 s(1) in LPM with least power

**[PMM\\_getInterruptStatus\(\)](#page-270-2)** Returns interrupt status of the PMM module

**[PMM\\_setVCore\(\)](#page-272-0)** Sets the appropriate VCORE level. Calls the [PMM\\_setVCoreUp\(\)](#page-273-2) or [PMM\\_setVCoreDown\(\)](#page-272-1) function the required number of times depending on the current VCORE level, because the levels must be stepped through individually. A status indicator equal to STATUS SUCCESS or STATUS FAIL that indicates a valid or invalid VCORE transition, respectively. An invalid VCORE transition exists if DVCC is less than the minimum required voltage for the target VCORE voltage.

## 27.2.2 Function Documentation

### <span id="page-263-2"></span>PMM\_clearPMMIFGS()

void PMM\_clearPMMIFGS (

void )

Clear all interrupt flags for the PMM.

Modified bits of **PMMCTL0** register and bits of **PMMIFG** register.

**Returns**

None

### <span id="page-263-0"></span>PMM\_disableSvmH()

void PMM\_disableSvmH ( void )

Disables the high-side SVM circuitry.

Modified bits of **PMMCTL0** register and bits of **SVSMHCTL** register.

<span id="page-263-1"></span>**Returns**

## PMM\_disableSvmHInterrupt()

void PMM\_disableSvmHInterrupt (

void )

Disables the interrupt generation when a low-voltage event is registered by the high-side SVM. Modified bits of **PMMCTL0** register and bits of **PMMIE** register.

**Returns**

None

## <span id="page-264-0"></span>PMM\_disableSvmL()

void PMM\_disableSvmL ( void )

Disables the low-side SVM circuitry.

Modified bits of **PMMCTL0** register and bits of **SVSMLCTL** register.

**Returns**

None

#### <span id="page-264-2"></span>PMM\_disableSvmLInterrupt()

void PMM\_disableSvmLInterrupt (

void )

Disables the interrupt generation when a low-voltage event is registered by the low-side SVM. Modified bits of **PMMCTL0** register and bits of **PMMIE** register.

**Returns**

None

#### <span id="page-264-1"></span>PMM\_disableSvsH()

void PMM\_disableSvsH (

void )

Disables the high-side SVS circuitry.

Modified bits of **PMMCTL0** register and bits of **SVSMHCTL** register.

<span id="page-264-3"></span>**Returns**

### PMM\_disableSvsHInLPMFullPerf()

```
void PMM_disableSvsHInLPMFullPerf (
```
void )

Disables supervisor high side in LPM with tpd =  $2.5$  s(1)

Modified bits of **PMMCTL0** register and bits of **SVSMHCTL** register.

**Returns**

None

# <span id="page-265-3"></span>PMM\_disableSvsHInLPMNormPerf()

```
void PMM_disableSvsHInLPMNormPerf (
```
void )

Disables supervisor high side in LPM with tpd =  $20 s(1)$ 

Modified bits of **PMMCTL0** register and bits of **SVSMHCTL** register.

**Returns**

None

### <span id="page-265-2"></span>PMM\_disableSvsHReset()

void PMM\_disableSvsHReset (

void )

Disables the POR signal generation when a low-voltage event is registered by the high-side SVS. Modified bits of **PMMCTL0** register and bits of **PMMIE** register.

**Returns**

None

## <span id="page-265-1"></span>PMM\_disableSvsHSvmH()

void PMM\_disableSvsHSvmH (

void )

Disables the high-side SVS and SVM circuitry.

Modified bits of **PMMCTL0** register and bits of **SVSMHCTL** register.

<span id="page-265-0"></span>**Returns**

### PMM\_disableSvsL()

void PMM\_disableSvsL (

void )

Disables the low-side SVS circuitry.

Modified bits of **PMMCTL0** register and bits of **SVSMLCTL** register.

**Returns**

None

## <span id="page-266-2"></span>PMM\_disableSvsLInLPMFastWake()

```
void PMM_disableSvsLInLPMFastWake (
            void )
```
Disables supervisor low side in LPM with twake-up-fast from LPM2, LPM3, and LPM4.

Modified bits of **PMMCTL0** register and bits of **SVSMLCTL** register.

**Returns**

None

#### <span id="page-266-3"></span>PMM\_disableSvsLInLPMSlowWake()

void PMM\_disableSvsLInLPMSlowWake (

void )

Disables supervisor low side in LPM with twake-up-slow from LPM2, LPM3, and LPM4. Modified bits of **PMMCTL0** register and bits of **SVSMLCTL** register.

**Returns**

None

### <span id="page-266-1"></span>PMM\_disableSvsLReset()

void PMM\_disableSvsLReset (

void )

Disables the POR signal generation when a low-voltage event is registered by the low-side SVS. Modified bits of **PMMCTL0** register and bits of **PMMIE** register.

<span id="page-266-0"></span>**Returns**

## PMM\_disableSvsLSvmL()

void PMM\_disableSvsLSvmL (

void )

Disables the low-side SVS and SVM circuitry.

Modified bits of **PMMCTL0** register and bits of **SVSMLCTL** register.

**Returns**

None

## <span id="page-267-1"></span>PMM\_enableSvmH()

void PMM\_enableSvmH (

void )

Enables the high-side SVM circuitry.

Modified bits of **PMMCTL0** register and bits of **SVSMHCTL** register.

**Returns**

None

#### <span id="page-267-3"></span>PMM\_enableSvmHInterrupt()

void PMM\_enableSvmHInterrupt (

void )

Enables the interrupt generation when a low-voltage event is registered by the high-side SVM. Modified bits of **PMMCTL0** register and bits of **PMMIE** register.

**Returns**

None

### <span id="page-267-0"></span>PMM\_enableSvmL()

void PMM\_enableSvmL (

void )

Enables the low-side SVM circuitry.

Modified bits of **PMMCTL0** register and bits of **SVSMLCTL** register.

<span id="page-267-2"></span>**Returns**

## PMM\_enableSvmLInterrupt()

void PMM\_enableSvmLInterrupt (

void )

Enables the interrupt generation when a low-voltage event is registered by the low-side SVM. Modified bits of **PMMCTL0** register and bits of **PMMIE** register.

**Returns**

None

## <span id="page-268-1"></span>PMM\_enableSvsH()

```
void PMM_enableSvsH (
```
void )

Enables the high-side SVS circuitry.

Modified bits of **PMMCTL0** register and bits of **SVSMHCTL** register.

**Returns**

None

### <span id="page-268-3"></span>PMM\_enableSvsHInLPMFullPerf()

void PMM\_enableSvsHInLPMFullPerf (

void )

Enables supervisor high side in LPM with tpd =  $2.5$  s(1)

Modified bits of **PMMCTL0** register and bits of **SVSMHCTL** register.

**Returns**

None

### <span id="page-268-2"></span>PMM\_enableSvsHInLPMNormPerf()

```
void PMM_enableSvsHInLPMNormPerf (
```
void )

Enables supervisor high side in LPM with tpd =  $20 s(1)$ 

Modified bits of **PMMCTL0** register and bits of **SVSMHCTL** register.

<span id="page-268-0"></span>**Returns**

### PMM\_enableSvsHReset()

void PMM\_enableSvsHReset (

void )

Enables the POR signal generation when a low-voltage event is registered by the high-side SVS. Modified bits of **PMMCTL0** register and bits of **PMMIE** register.

**Returns**

None

## <span id="page-269-1"></span>PMM\_enableSvsHSvmH()

void PMM\_enableSvsHSvmH (

void )

Enables the high-side SVS and SVM circuitry.

Modified bits of **PMMCTL0** register and bits of **SVSMHCTL** register.

**Returns**

None

<span id="page-269-0"></span>PMM\_enableSvsL()

void PMM\_enableSvsL (

void )

Enables the low-side SVS circuitry.

Modified bits of **PMMCTL0** register and bits of **SVSMLCTL** register.

**Returns**

None

### <span id="page-269-2"></span>PMM\_enableSvsLInLPMFastWake()

void PMM\_enableSvsLInLPMFastWake (

void )

Enables supervisor low side in LPM with twake-up-fast from LPM2, LPM3, and LPM4. Modified bits of **PMMCTL0** register and bits of **SVSMLCTL** register.

<span id="page-269-3"></span>**Returns**

### PMM\_enableSvsLInLPMSlowWake()

void PMM\_enableSvsLInLPMSlowWake (

void )

Enables supervisor low side in LPM with twake-up-slow from LPM2, LPM3, and LPM4.

Modified bits of **PMMCTL0** register and bits of **SVSMLCTL** register.

**Returns**

None

## <span id="page-270-1"></span>PMM\_enableSvsLReset()

```
void PMM_enableSvsLReset (
            void )
```
Enables the POR signal generation when a low-voltage event is registered by the low-side SVS. Modified bits of **PMMCTL0** register and bits of **PMMIE** register.

**Returns**

None

<span id="page-270-0"></span>PMM\_enableSvsLSvmL()

void PMM\_enableSvsLSvmL (

void )

Enables the low-side SVS and SVM circuitry.

Modified bits of **PMMCTL0** register and bits of **SVSMLCTL** register.

**Returns**

None

### <span id="page-270-2"></span>PMM\_getInterruptStatus()

```
uint16_t PMM_getInterruptStatus (
            uint16_t mask )
```
Returns interrupt status.

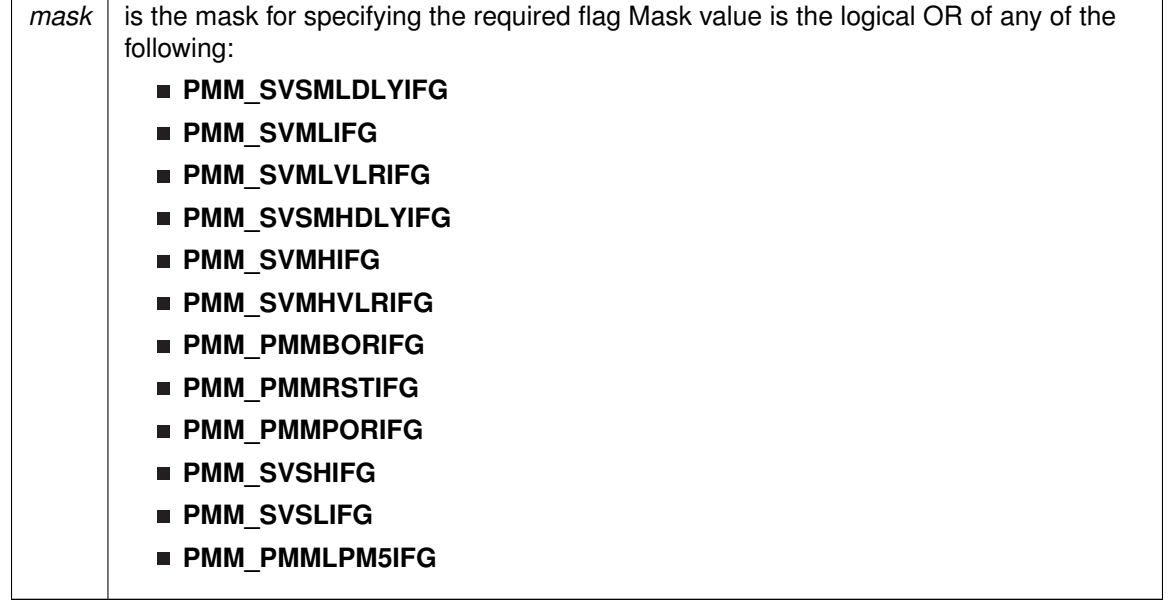

#### **Returns**

Logical OR of any of the following:

- **PMM\_SVSMLDLYIFG**
- **PMM\_SVMLIFG**
- **PMM\_SVMLVLRIFG**
- **PMM\_SVSMHDLYIFG**
- **PMM\_SVMHIFG**
- **PMM\_SVMHVLRIFG**
- **PMM\_PMMBORIFG**
- **PMM\_PMMRSTIFG**
- **PMM\_PMMPORIFG**
- **PMM\_SVSHIFG**
- **PMM\_SVSLIFG**
- **PMM\_PMMLPM5IFG**

indicating the status of the masked interrupts

#### <span id="page-271-1"></span>PMM\_optimizeSvsHInLPMFullPerf()

void PMM\_optimizeSvsHInLPMFullPerf (

void )

Optimized to provide tpd =  $2.5$  s(1) in LPM with least power.

Modified bits of **PMMCTL0** register and bits of **SVSMLCTL** register.

<span id="page-271-0"></span>**Returns**

### PMM\_optimizeSvsLInLPMFastWake()

```
void PMM_optimizeSvsLInLPMFastWake (
```
void )

Optimized to provide twake-up-fast from LPM2, LPM3, and LPM4 with least power.

Modified bits of **PMMCTL0** register and bits of **SVSMLCTL** register.

**Returns**

None

## <span id="page-272-0"></span>PMM\_setVCore()

```
bool PMM_setVCore (
            uint8_t level )
```
Set Vcore to expected level.

#### **Parameters**

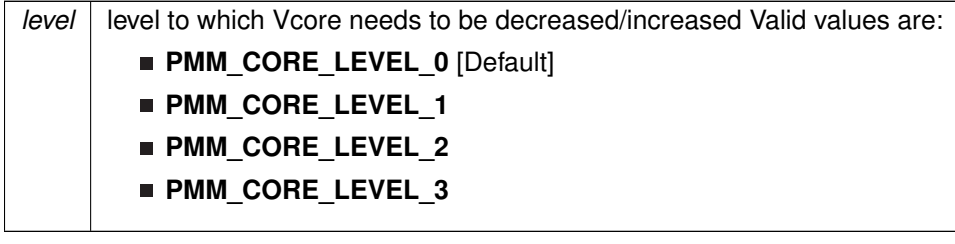

Modified bits of **PMMCTL0** register, bits of **PMMIFG** register, bits of **PMMRIE** register, bits of **SVSMHCTL** register and bits of **SVSMLCTL** register.

**Returns**

STATUS\_SUCCESS or STATUS\_FAIL

References PMM\_setVCoreDown(), and PMM\_setVCoreUp().

### <span id="page-272-1"></span>PMM\_setVCoreDown()

```
uint16_t PMM_setVCoreDown (
            uint8_t level )
```
Decrease Vcore by one level.

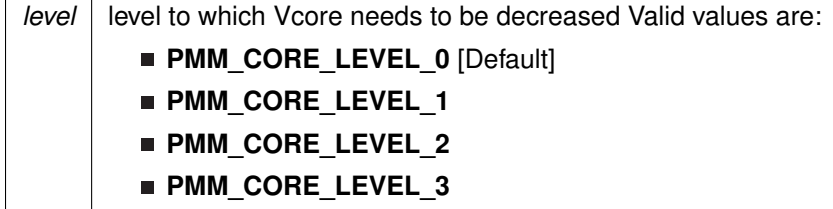

Modified bits of **PMMCTL0** register, bits of **PMMIFG** register, bits of **PMMRIE** register, bits of **SVSMHCTL** register and bits of **SVSMLCTL** register.

**Returns**

STATUS\_SUCCESS

Referenced by PMM\_setVCore().

<span id="page-273-2"></span>PMM\_setVCoreUp()

```
uint16_t PMM_setVCoreUp (
            uint8_t level )
```
Increase Vcore by one level.

#### **Parameters**

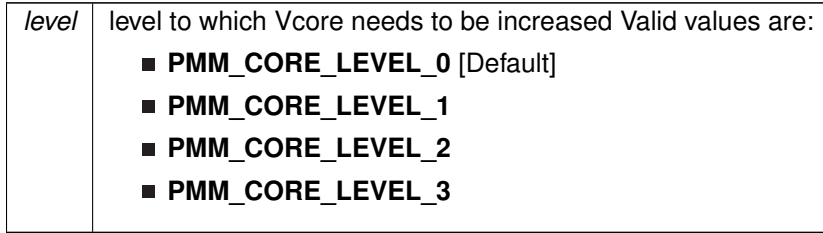

Modified bits of **PMMCTL0** register, bits of **PMMIFG** register, bits of **PMMRIE** register, bits of **SVSMHCTL** register and bits of **SVSMLCTL** register.

**Returns**

STATUS\_SUCCESS or STATUS\_FAIL

Referenced by PMM\_setVCore().

# <span id="page-273-1"></span><span id="page-273-0"></span>**27.3 Programming Example**

The following example shows some pmm operations using the APIs

//Use the line below to bring the level back to 0

```
status = PMM_setVCore(PMM_CORE_LEVEL_0);
 //Set P1.0 to output direction
GPIO_setAsOutputPin(
      GPIO_PORT_P1,
GPIO_PIN0
    );
//continuous loop
while (1)
\left\{ \right.//Toggle P1.0
GPIO_toggleOutputOnPin(
GPIO_PORT_P1,
          GPIO_PIN0
      );
//Delay
     __delay_cycles(20000);
}
```
# **28 RAM Controller**

<span id="page-275-0"></span>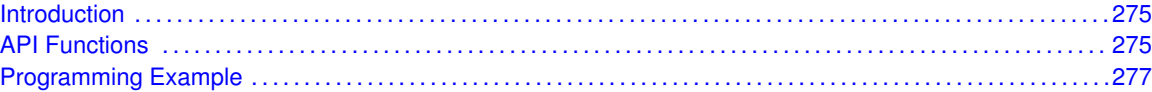

# <span id="page-275-1"></span>**28.1 Introduction**

The RAMCTL provides access to the different power modes of the RAM. The RAMCTL allows the ability to reduce the leakage current while the CPU is off. The RAM can also be switched off. In retention mode, the RAM content is saved while the RAM content is lost in off mode. The RAM is partitioned in sectors, typically of 4KB (sector) size. See the device-specific data sheet for actual block allocation and size. Each sector is controlled by the RAM controller RAM Sector Off control bit (RCRSyOFF) of the RAMCTL Control 0 register (RCCTL0). The RCCTL0 register is protected with a key. Only if the correct key is written during a word write, the RCCTL0 register content can be modified. Byte write accesses or write accesses with a wrong key are ignored.

# <span id="page-275-3"></span>**28.2 API Functions**

## **Functions**

- <span id="page-275-2"></span>void [RAM\\_setSectorOff](#page-276-0) (uint8\_t sector) *Set specified RAM sector off.*
- uint8\_t [RAM\\_getSectorState](#page-275-4) (uint8\_t sector) *Get RAM sector ON/OFF status.*

# 28.2.1 Detailed Description

The MSP430ware API that configure the RAM controller are:

[RAM\\_setSectorOff\(\)](#page-276-0) - Set specified RAM sector off [RAM\\_getSectorState\(\)](#page-275-4) - Get RAM sector ON/OFF status

## 28.2.2 Function Documentation

### <span id="page-275-4"></span>RAM\_getSectorState()

```
uint8_t RAM_getSectorState (
            uint8_t sector )
```
Get RAM sector ON/OFF status.

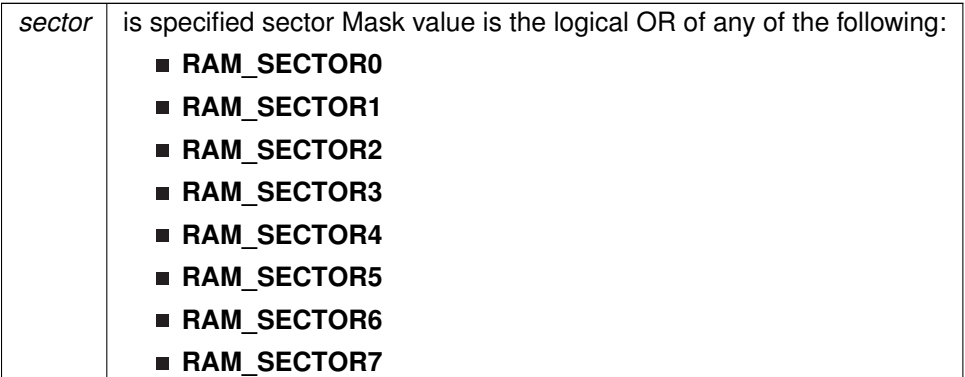

Modified bits of **RCCTL0** register.

#### **Returns**

Logical OR of any of the following:

- **RAM\_SECTOR0**
- **RAM\_SECTOR1**
- **RAM\_SECTOR2**
- **RAM\_SECTOR3**
- **RAM\_SECTOR4**
- **RAM\_SECTOR5**
- **RAM\_SECTOR6**
- **RAM\_SECTOR7**

indicating the status of the masked sectors

### <span id="page-276-0"></span>RAM\_setSectorOff()

void RAM\_setSectorOff ( uint8\_t sector )

#### Set specified RAM sector off.

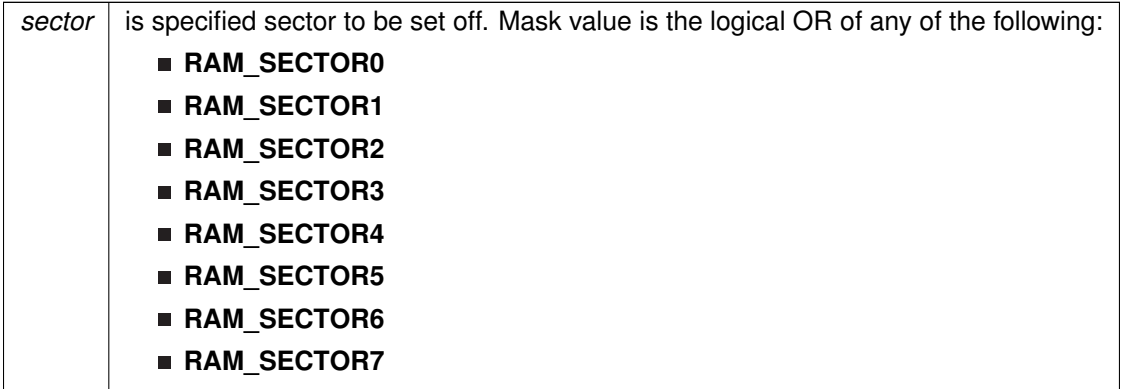

Modified bits of **RCCTL0** register.

**Returns**

None

# <span id="page-277-1"></span><span id="page-277-0"></span>**28.3 Programming Example**

The following example shows some RAM Controller operations using the APIs

```
//Start timer
   Timer_A_clearTimerInterrupt(TIMER_A0_BASE);
   Timer A initUpModeParam param = {0};
   param.clockSource = TIMER_A_CLOCKSOURCE_ACLK;
   param.clockSourceDivider = TIMER_A_CLOCKSOURCE_DIVIDER_1;
   param.timerPeriod = 25000;
   param.timerInterruptEnable_TAIE = TIMER_A_TAIE_INTERRUPT_DISABLE;
   .captureCompareInterruptEnable_CCR0_CCIE
       TIMER_A_CAPTURECOMPARE_INTERRUPT_ENABLE;
   param.timerClear = TIMER_A_DO_CLEAR;
   .startTimer = true;
   Timer_A_initUpMode(TIMER_A0_BASE, &param);
   //RAM controller sector off
   RAM_setSectorOff(RAM_SECTOR2);
   //Enter LPM0, enable interrupts
   __bis_SR_register(LPM3_bits + GIE);
   //For debugger
   __no_operation();
}
//******************************************************************************
//
//This is the Timer B0 interrupt vector service routine.
//
//******************************************************************************
#pragma vector=TIMERB0_VECTOR
__interrupt void TIMERB0_ISR (void)
{
    returnValue = RAM_getSectorState(RAM_BASE,
       RAM_SECTOR0 +
       RAM_SECTOR1 +
       RAM_SECTOR2 +
       RAM_SECTOR3);
```
*CHAPTER 28. RAM CONTROLLER* 278

 $\qquad \qquad$  }

# **29 Internal Reference (REF)**

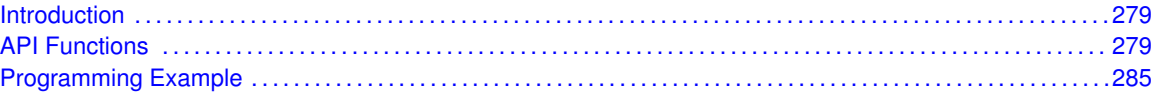

# <span id="page-279-1"></span>**29.1 Introduction**

The Internal Reference (REF) API provides a set of functions for using the MSP430Ware REF modules. Functions are provided to setup and enable use of the Reference voltage, enable or disable the internal temperature sensor, and view the status of the inner workings of the REF module.

The reference module (REF) is responsible for generation of all critical reference voltages that can be used by various analog peripherals in a given device. These include, but are not necessarily limited to, the ADC10\_A, ADC12\_A, DAC12\_A, LCD\_B, and COMP\_B modules dependent upon the particular device. The heart of the reference system is the bandgap from which all other references are derived by unity or non-inverting gain stages. The REFGEN sub-system consists of the bandgap, the bandgap bias, and the non-inverting buffer stage which generates the three primary voltage reference available in the system, namely 1.5 V, 2.0 V, and 2.5 V. In addition, when enabled, a buffered bandgap voltage is also available.

# <span id="page-279-3"></span>**29.2 API Functions**

## **Functions**

- void [Ref\\_setReferenceVoltage](#page-285-2) (uint16\_t baseAddress, uint8\_t referenceVoltageSelect) *Sets the reference voltage for the voltage generator.*
- void [Ref\\_disableTempSensor](#page-281-0) (uint16\_t baseAddress) *Disables the internal temperature sensor to save power consumption.*
- void [Ref\\_enableTempSensor](#page-282-0) (uint16\_t baseAddress) *Enables the internal temperature sensor.*
- void [Ref\\_enableReferenceVoltageOutput](#page-282-1) (uint16\_t baseAddress) *Outputs the reference voltage to an output pin.*
- void [Ref\\_disableReferenceVoltageOutput](#page-281-1) (uint16\_t baseAddress) *Disables the reference voltage as an output to a pin.*
- void [Ref\\_enableReferenceVoltage](#page-281-2) (uint16\_t baseAddress)
- *Enables the reference voltage to be used by peripherals.* ■ void [Ref\\_disableReferenceVoltage](#page-280-0) (uint16\_t baseAddress)
- *Disables the reference voltage.* ■ uint16\_t [Ref\\_getBandgapMode](#page-283-0) (uint16\_t baseAddress)
	- *Returns the bandgap mode of the Ref module.*
- bool [Ref\\_isBandgapActive](#page-283-1) (uint16\_t baseAddress) *Returns the active status of the bandgap in the Ref module.*
- uint16\_t [Ref\\_isRefGenBusy](#page-284-0) (uint16\_t baseAddress) *Returns the busy status of the reference generator in the Ref module.*
- bool [Ref\\_isRefGenActive](#page-284-1) (uint16\_t baseAddress)

<span id="page-279-2"></span><span id="page-279-0"></span>

## 29.2.1 Detailed Description

The DMA API is broken into three groups of functions: those that deal with the reference voltage, those that handle the internal temperature sensor, and those that return the status of the REF module.

The reference voltage of the REF module is handled by

- [Ref\\_setReferenceVoltage\(\)](#page-285-2)
- [Ref\\_enableReferenceVoltageOutput\(\)](#page-282-1)
- [Ref\\_disableReferenceVoltageOutput\(\)](#page-281-1)
- [Ref\\_enableReferenceVoltage\(\)](#page-281-2)
- [Ref\\_disableReferenceVoltage\(\)](#page-280-0)

#### The internal temperature sensor is handled by

- [Ref\\_disableTempSensor\(\)](#page-281-0)
- [Ref\\_enableTempSensor\(\)](#page-282-0)

The status of the REF module is handled by

- [Ref\\_getBandgapMode\(\)](#page-283-0)
- Ref isBandgapActive()
- Ref isRefGenBusy()
- Ref\_isRefGen()

## 29.2.2 Function Documentation

#### <span id="page-280-0"></span>Ref\_disableReferenceVoltage()

```
void Ref_disableReferenceVoltage (
             uint16_t baseAddress )
```
#### Disables the reference voltage.

This function is used to disable the generated reference voltage. Please note, if the [Ref\\_isRefGenBusy\(\)](#page-284-0) returns Ref\_BUSY, this function will have no effect.

**Parameters**

*baseAddress* is the base address of the REF module.

Modified bits are **REFON** of **REFCTL0** register.

#### *CHAPTER 29. INTERNAL REFERENCE (REF)* 281

**Returns**

None

### <span id="page-281-1"></span>Ref\_disableReferenceVoltageOutput()

void Ref\_disableReferenceVoltageOutput ( uint16\_t baseAddress )

Disables the reference voltage as an output to a pin.

This function is used to disables the reference voltage being generated to be given to an output pin. Please note, if the Ref isRefGenBusy() returns Ref BUSY, this function will have no effect.

#### **Parameters**

*baseAddress* is the base address of the REF module.

Modified bits are **REFOUT** of **REFCTL0** register.

**Returns**

None

#### <span id="page-281-0"></span>Ref\_disableTempSensor()

void Ref\_disableTempSensor ( uint16\_t baseAddress )

Disables the internal temperature sensor to save power consumption.

This function is used to turn off the internal temperature sensor to save on power consumption. The temperature sensor is enabled by default. Please note, that giving ADC12 module control over the Ref module, the state of the temperature sensor is dependent on the controls of the ADC12 module. Please note, if the [Ref\\_isRefGenBusy\(\)](#page-284-0) returns Ref\_BUSY, this function will have no effect.

**Parameters**

*baseAddress* | is the base address of the REF module.

#### Modified bits are **REFTCOFF** of **REFCTL0** register.

**Returns**

None

#### <span id="page-281-2"></span>Ref\_enableReferenceVoltage()

void Ref\_enableReferenceVoltage (

uint16 t baseAddress )

Enables the reference voltage to be used by peripherals.

This function is used to enable the generated reference voltage to be used other peripherals or by an output pin, if enabled. Please note, that giving ADC12 module control over the Ref module, the state of the reference voltage is dependent on the controls of the ADC12 module. Please note, ADC10 A does not support the reference request. If the [Ref\\_isRefGenBusy\(\)](#page-284-0) returns Ref\_BUSY, this function will have no effect.

**Parameters**

*baseAddress* is the base address of the REF module.

Modified bits are **REFON** of **REFCTL0** register.

**Returns**

None

### <span id="page-282-1"></span>Ref\_enableReferenceVoltageOutput()

void Ref\_enableReferenceVoltageOutput ( uint16\_t baseAddress )

Outputs the reference voltage to an output pin.

This function is used to output the reference voltage being generated to an output pin. Please note, the output pin is device specific. Please note, that giving ADC12 module control over the Ref module, the state of the reference voltage as an output to a pin is dependent on the controls of the ADC12 module. If ADC12\_A reference burst is disabled or DAC12\_A is enabled, this output is available continuously. If ADC12 A reference burst is enabled, this output is available only during an ADC12 A conversion. For devices with CTSD16, [Ref\\_enableReferenceVoltage\(\)](#page-281-2) needs to be invoked to get VREFBG available continuously. Otherwise, VREFBG is only available externally when a module requests it. Please note, if the Ref isRefGenBusy() returns Ref BUSY, this function will have no effect.

#### **Parameters**

*baseAddress* is the base address of the REF module.

Modified bits are **REFOUT** of **REFCTL0** register.

**Returns**

None

#### <span id="page-282-0"></span>Ref\_enableTempSensor()

```
void Ref_enableTempSensor (
            uint16_t baseAddress )
```
Enables the internal temperature sensor.

This function is used to turn on the internal temperature sensor to use by other peripherals. The temperature sensor is enabled by default. Please note, if the [Ref\\_isRefGenBusy\(\)](#page-284-0) returns Ref\_BUSY, this function will have no effect.

**Parameters**

*baseAddress* is the base address of the REF module.

Modified bits are **REFTCOFF** of **REFCTL0** register.

**Returns**

None

### <span id="page-283-0"></span>Ref\_getBandgapMode()

```
uint16_t Ref_getBandgapMode (
            uint16_t baseAddress )
```
Returns the bandgap mode of the Ref module.

This function is used to return the bandgap mode of the Ref module, requested by the peripherals using the bandgap. If a peripheral requests static mode, then the bandgap mode will be static for all modules, whereas if all of the peripherals using the bandgap request sample mode, then that will be the mode returned. Sample mode allows the bandgap to be active only when necessary to save on power consumption, static mode requires the bandgap to be active until no peripherals are using it anymore.

**Parameters**

*baseAddress* is the base address of the REF module.

**Returns**

One of the following:

- **REF STATICMODE** if the bandgap is operating in static mode
- **REF SAMPLEMODE** if the bandgap is operating in sample mode indicating the bandgap mode of the module

#### <span id="page-283-1"></span>Ref isBandgapActive()

bool Ref\_isBandgapActive ( uint16\_t baseAddress )

Returns the active status of the bandgap in the Ref module.

This function is used to return the active status of the bandgap in the Ref module. If the bandgap is in use by a peripheral, then the status will be seen as active.

**baseAddress** is the base address of the REF module.

**Returns**

One of the following:

- **REF\_ACTIVE** if active
- **REF\_INACTIVE** if not active indicating the bandgap active status of the module

<span id="page-284-1"></span>Ref isRefGenActive()

bool Ref\_isRefGenActive ( uint16\_t baseAddress )

Returns the active status of the reference generator in the Ref module.

This function is used to return the active status of the reference generator in the Ref module. If the ref generator is on and ready to use, then the status will be seen as active.

#### **Parameters**

*baseAddress* is the base address of the REF module.

**Returns**

One of the following:

**REF\_ACTIVE** if active

**REF\_INACTIVE** if not active indicating the reference generator active status of the module

<span id="page-284-0"></span>Ref\_isRefGenBusy()

uint16\_t Ref\_isRefGenBusy ( uint16\_t baseAddress )

Returns the busy status of the reference generator in the Ref module.

This function is used to return the busy status of the reference generator in the Ref module. If the ref generator is in use by a peripheral, then the status will be seen as busy.

#### **Parameters**

*baseAddress* is the base address of the REF module.

**Returns**

One of the following:

- **REF\_NOTBUSY** if the reference generator is not being used
- **REF\_BUSY** if the reference generator is being used, disallowing changes to be made to the Ref module controls

indicating the reference generator busy status of the module

### <span id="page-285-2"></span>Ref\_setReferenceVoltage()

```
void Ref_setReferenceVoltage (
            uint16_t baseAddress,
            uint8_t referenceVoltageSelect )
```
Sets the reference voltage for the voltage generator.

This function sets the reference voltage generated by the voltage generator to be used by other peripherals. This reference voltage will only be valid while the Ref module is in control. Please note, if the [Ref\\_isRefGenBusy\(\)](#page-284-0) returns Ref\_BUSY, this function will have no effect.

**Parameters**

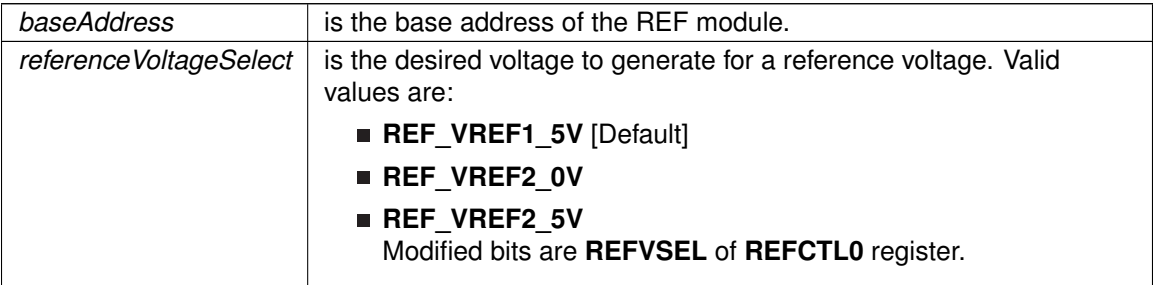

**Returns**

None

# <span id="page-285-1"></span><span id="page-285-0"></span>**29.3 Programming Example**

The following example shows how to initialize and use the REF API with the ADC12\_A module to use as a positive reference to the analog signal input.

```
// By default, REFMSTR=1 => REFCTL is used to configure the internal reference
// If ref generator busy, WAIT
while(Ref_refGenBusyStatus(REF_BASE));
// Select internal ref = 2.5V
Ref_setReferenceVoltage(REF_BASE,
                      REF_VREF2_5V) :
// Internal Reference ON
Ref_enableReferenceVoltage(REF_BASE);
__delay_cycles(75); // Delay (~75us) for Ref to settle
// Initialize the ADC12_A Module
```
#### *CHAPTER 29. INTERNAL REFERENCE (REF)* 286

```
/*
* Base address of ADC12_A Module
* Use internal ADC12_A bit as sample/hold signal to start conversion
* USE MODOSC 5MHZ Digital Oscillator as clock source
* Use default clock divider of 1
 */
ADC12_A_init(ADC12_A_BASE,
            ADC12_A_SAMPLEHOLDSOURCE_SC,
ADC12_A_CLOCKSOURCE_ADC12OSC,
           ADC12_A_CLOCKDIVIDEBY_1);
/*
* Base address of ADC12 Module
* For memory buffers 0-7 sample/hold for 64 clock cycles
* For memory buffers 8-15 sample/hold for 4 clock cycles (default)
* Disable Multiple Sampling
 */
ADC12_A_setupSamplingTimer(ADC12_A_BASE,
                          ADC12_A_CYCLEHOLD_64_CYCLES,
                          ADC12_A_CYCLEHOLD_4_CYCLES,
ADC12_A_MULTIPLESAMPLESENABLE);
// Configure Memory Buffer
/*
* Base address of the ADC12 Module
* Configure memory buffer 0
* Map input A0 to memory buffer 0
 * Vref+ = Vref+ (INT)
* Vref- = AVss
 */
ADC12_A_memoryConfigure(ADC12_A_BASE,
                      ADC12_A_MEMORY_0,
                      ADC12_A_INPUT_A0,
                      ADC12_A_VREFPOS_INT,
                      ADC12_A_VREFNEG_AVSS,
                      ADC12_A_NOTENDOFSEQUENCE);
while (1)
{
  // Enable/Start sampling and conversion
  /*
  * Base address of ADC12 Module
   * Start the conversion into memory buffer 0
   * Use the single-channel, single-conversion mode
   */
  ADC12_A_startConversion(ADC12_A_BASE,
                         ADC12_A_MEMORY_0,
                         ADC12_A_SINGLECHANNEL);
  // Poll for interrupt on memory buffer 0
  while(!ADC12_A_interruptStatus(ADC12_A_BASE, ADC12IFG0));
  __no_operation(); // SET BREAKPOINT HERE
}
```
# **30 Real-Time Clock (RTC\_A)**

<span id="page-287-0"></span>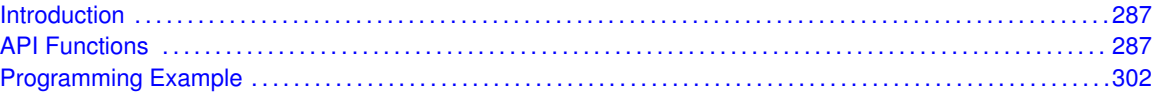

# <span id="page-287-1"></span>**30.1 Introduction**

The Real Time Clock (RTC\_A) API provides a set of functions for using the MSP430Ware RTC\_A modules. Functions are provided to calibrate the clock, initialize the RTC\_A modules in calendar mode/counter mode and setup conditions for, and enable, interrupts for the RTC\_A modules. If an RTC A module is used, then counter mode may also be initialized, as well as prescale counters.

The RTC\_A module provides the ability to keep track of the current time and date in calendar mode, or can be setup as a 32-bit counter (RTC\_A Only).

<span id="page-287-2"></span>The RTC\_A module generates multiple interrupts. There are 2 interrupts that can be defined in calendar mode, and 1 interrupt in counter mode for counter overflow, as well as an interrupt for each prescaler.

# <span id="page-287-3"></span>**30.2 API Functions**

## Functions

- void RTC A\_startClock (uint16\_t baseAddress) *Starts the RTC.*
- void [RTC\\_A\\_holdClock](#page-295-0) (uint16\_t baseAddress) *Holds the RTC.*
- void [RTC\\_A\\_setCalibrationFrequency](#page-300-0) (uint16\_t baseAddress, uint16\_t frequencySelect) *Allows and Sets the frequency output to RTCCLK pin for calibration measurement.*
- void [RTC\\_A\\_setCalibrationData](#page-299-0) (uint16\_t baseAddress, uint8\_t offsetDirection, uint8\_t offsetValue)
	- *Sets the specified calibration for the RTC.*
- void [RTC\\_A\\_initCounter](#page-296-0) (uint16\_t baseAddress, uint16\_t clockSelect, uint16\_t counterSizeSelect)

*Initializes the settings to operate the RTC in Counter mode.*

■ void [RTC\\_A\\_initCalendar](#page-296-1) (uint16\_t baseAddress, [Calendar](#page-548-0) ∗CalendarTime, uint16\_t formatSelect)

*Initializes the settings to operate the RTC in calendar mode.*

[Calendar](#page-548-0) [RTC\\_A\\_getCalendarTime](#page-292-0) (uint16\_t baseAddress)

*Returns the [Calendar](#page-548-0) Time stored in the [Calendar](#page-548-0) registers of the RTC.*

■ void [RTC\\_A\\_configureCalendarAlarm](#page-290-0) (uint16\_t baseAddress,

- RTC A\_configureCalendarAlarmParam ∗param)
	- *Sets and Enables the desired [Calendar](#page-548-0) Alarm settings.*
- void RTC A\_setCalendarEvent (uint16\_t baseAddress, uint16\_t eventSelect) *Sets a single specified [Calendar](#page-548-0) interrupt condition.*
- uint32\_t [RTC\\_A\\_getCounterValue](#page-293-0) (uint16\_t baseAddress) *Returns the value of the Counter register.*
- void [RTC\\_A\\_setCounterValue](#page-300-0) (uint16\_t baseAddress, uint32\_t counterValue) *Sets the value of the Counter register.*
- void [RTC\\_A\\_initCounterPrescale](#page-297-0) (uint16\_t baseAddress, uint8\_t prescaleSelect, uint16\_t prescaleClockSelect, uint16\_t prescaleDivider)
	- *Initializes the Prescaler for Counter mode.*
- void [RTC\\_A\\_holdCounterPrescale](#page-295-0) (uint16\_t baseAddress, uint8\_t prescaleSelect) *Holds the selected Prescaler.*
- void [RTC\\_A\\_startCounterPrescale](#page-302-0) (uint16\_t baseAddress, uint8\_t prescaleSelect) *Starts the selected Prescaler.*
- void [RTC\\_A\\_definePrescaleEvent](#page-290-0) (uint16\_t baseAddress, uint8\_t prescaleSelect, uint8\_t prescaleEventDivider)
	- *Sets up an interrupt condition for the selected Prescaler.*
- **■** uint8 t RTC A getPrescaleValue (uint16 t baseAddress, uint8 t prescaleSelect) *Returns the selected prescaler value.*
- void [RTC\\_A\\_setPrescaleValue](#page-301-0) (uint16\_t baseAddress, uint8\_t prescaleSelect, uint8\_t prescaleCounterValue)
	- *Sets the selected prescaler value.*
- void RTC A enableInterrupt (uint16 t baseAddress, uint8 t interruptMask) *Enables selected RTC interrupt sources.*
- void RTC A disableInterrupt (uint16 t baseAddress, uint8 t interruptMask) *Disables selected RTC interrupt sources.*
- uint8\_t [RTC\\_A\\_getInterruptStatus](#page-293-0) (uint16\_t baseAddress, uint8\_t interruptFlagMask) *Returns the status of the selected interrupts flags.*
- void [RTC\\_A\\_clearInterrupt](#page-289-0) (uint16\_t baseAddress, uint8\_t interruptFlagMask) *Clears selected RTC interrupt flags.*

### 30.2.1 Detailed Description

The RTC A API is broken into 5 groups of functions: clock settings, calender mode, counter mode, prescale counter, and interrupt condition setup/enable functions and data conversion.

The RTC A clock settings are handled by

- RTC A startClock()
- [RTC\\_A\\_holdClock\(\)](#page-295-1)
- RTC A setCalibrationFrequency()
- RTC A setCalibrationData()

The RTC\_A calender mode is initialized and setup by

- RTC A initCalender()
- RTC\_A\_getCalenderTime()

The RTC\_A counter mode is initialized and setup by

- RTC A initCounter()
- [RTC\\_A\\_getCounterValue\(\)](#page-293-1)
- RTC A setCounterValue()
- RTC A initCounterPrescale()
- RTC A holdCounterPrescale()

RTC A startCounterPrescale()

The RTC\_A prescale counter is handled by

- [RTC\\_A\\_getPrescaleValue\(\)](#page-294-0)
- [RTC\\_A\\_setPrescaleValue\(\)](#page-301-0)

The RTC\_A interrupts are handled by

- RTC A configureCalendarAlarm()
- RTC\_A\_setCalenderEvent()
- [RTC\\_A\\_definePrescaleEvent\(\)](#page-290-0)
- [RTC\\_A\\_enableInterrupt\(\)](#page-292-0)
- [RTC\\_A\\_disableInterrupt\(\)](#page-291-0)
- [RTC\\_A\\_getInterruptStatus\(\)](#page-293-0)
- [RTC\\_A\\_clearInterrupt\(\)](#page-289-0)

## 30.2.2 Function Documentation

### <span id="page-289-0"></span>RTC A clearInterrupt()

```
void RTC_A_clearInterrupt (
            uint16_t baseAddress,
            uint8_t interruptFlagMask )
```
Clears selected RTC interrupt flags.

This function clears the RTC interrupt flag is cleared, so that it no longer asserts.

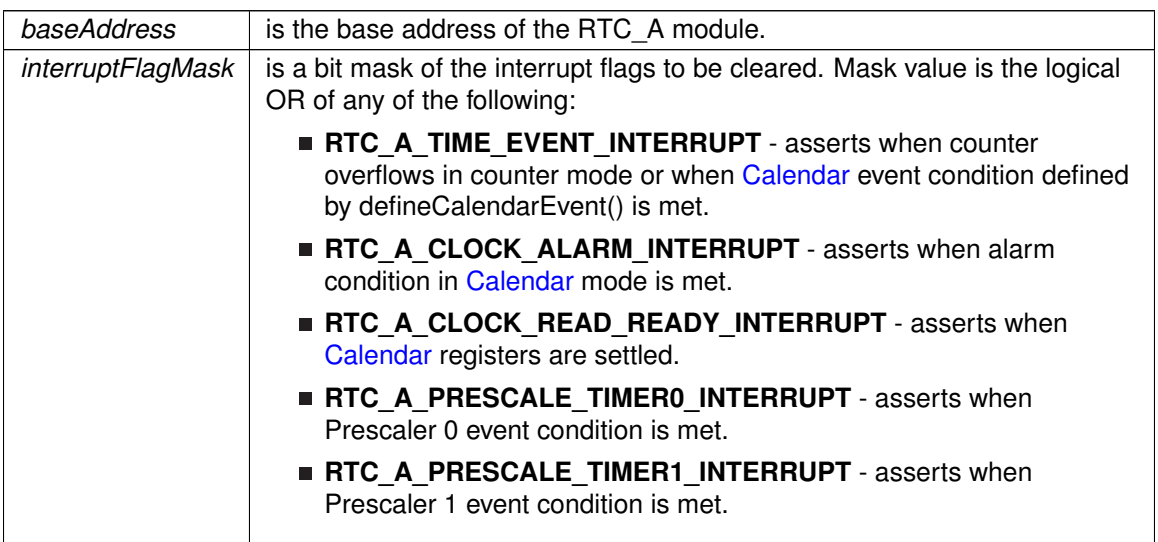

None

### <span id="page-290-1"></span>RTC\_A\_configureCalendarAlarm()

```
void RTC_A_configureCalendarAlarm (
            uint16_t baseAddress,
            RTC_A_configureCalendarAlarmParam ∗ param )
```
Sets and Enables the desired [Calendar](#page-548-0) Alarm settings.

This function sets a [Calendar](#page-548-0) interrupt condition to assert the RTCAIFG interrupt flag. The condition is a logical and of all of the parameters. For example if the minutes and hours alarm is set, then the interrupt will only assert when the minutes AND the hours change to the specified setting. Use the RTC A ALARM OFF for any alarm settings that should not be apart of the alarm condition.

#### **Parameters**

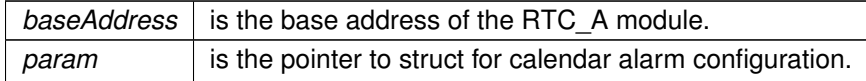

**Returns**

None

References RTC\_A\_configureCalendarAlarmParam::dayOfMonthAlarm, RTC A configureCalendarAlarmParam::dayOfWeekAlarm, RTC A\_configureCalendarAlarmParam::hoursAlarm, and RTC\_A\_configureCalendarAlarmParam::minutesAlarm.

### <span id="page-290-0"></span>RTC A definePrescaleEvent()

```
void RTC_A_definePrescaleEvent (
            uint16_t baseAddress,
            uint8_t prescaleSelect,
            uint8 t prescaleEventDivider )
```
Sets up an interrupt condition for the selected Prescaler.

This function sets the condition for an interrupt to assert based on the individual prescalers.

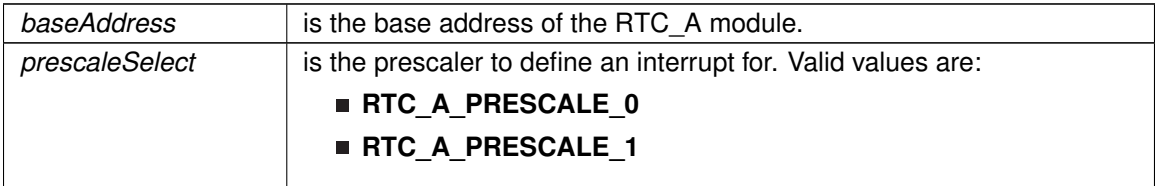

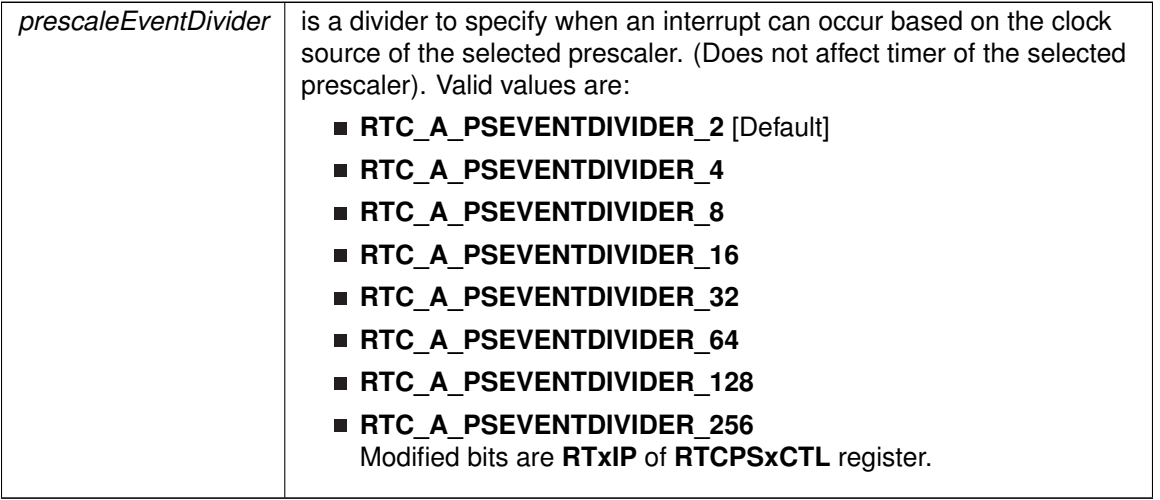

#### **Returns**

None

### <span id="page-291-0"></span>RTC\_A\_disableInterrupt()

```
void RTC_A_disableInterrupt (
            uint16_t baseAddress,
            uint8_t interruptMask )
```
Disables selected RTC interrupt sources.

This function disables the selected RTC interrupt source. Only the sources that are enabled can be reflected to the processor interrupt; disabled sources have no effect on the processor.

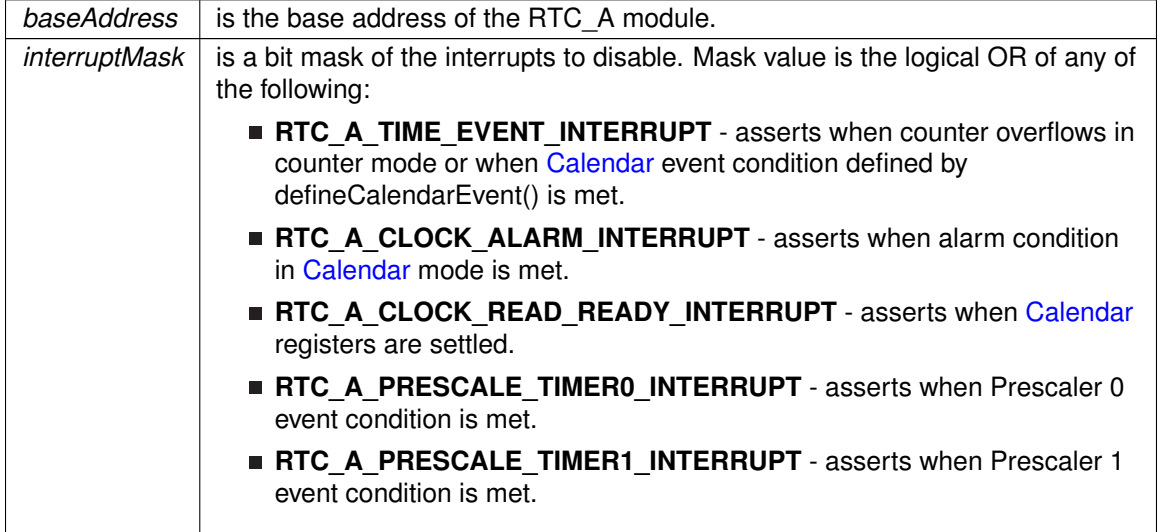

None

### <span id="page-292-0"></span>RTC\_A\_enableInterrupt()

```
void RTC_A_enableInterrupt (
            uint16_t baseAddress,
            uint8_t interruptMask )
```
Enables selected RTC interrupt sources.

This function enables the selected RTC interrupt source. Only the sources that are enabled can be reflected to the processor interrupt; disabled sources have no effect on the processor. Does not clear interrupt flags.

**Parameters**

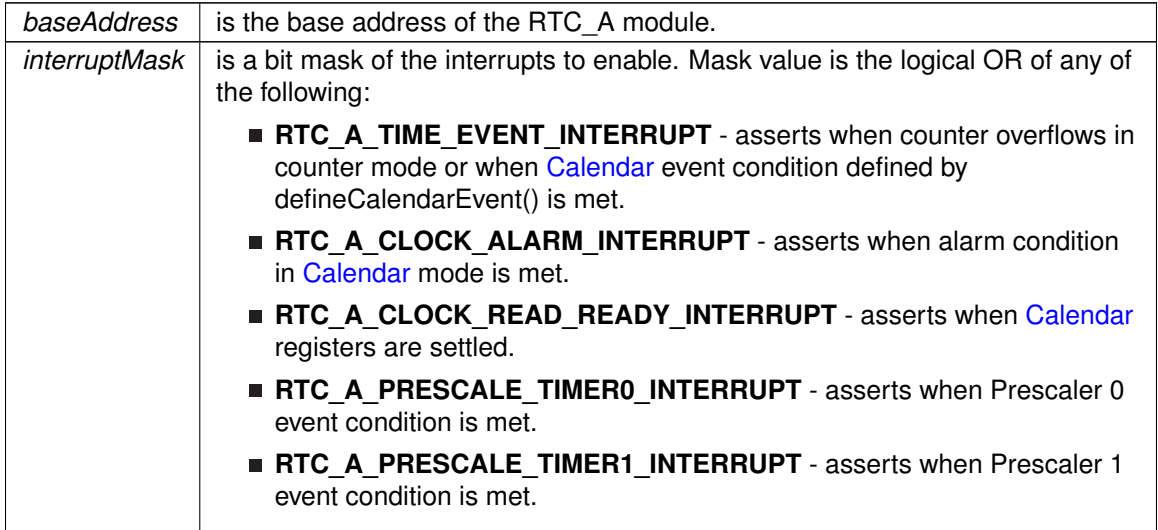

**Returns**

None

### RTC\_A\_getCalendarTime()

```
Calendar RTC_A_getCalendarTime (
             uint16_t baseAddress )
```
Returns the [Calendar](#page-548-0) Time stored in the [Calendar](#page-548-0) registers of the RTC.

This function returns the current [Calendar](#page-548-0) time in the form of a [Calendar](#page-548-0) structure. The RTCRDY polling is used in this function to prevent reading invalid time.

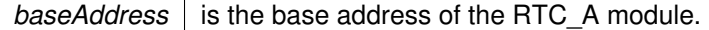

A [Calendar](#page-548-0) structure containing the current time.

References Calendar::DayOfMonth, Calendar::DayOfWeek, Calendar::Hours, Calendar::Minutes, Calendar::Month, Calendar::Seconds, and Calendar::Year.

### <span id="page-293-1"></span>RTC A getCounterValue()

```
uint32_t RTC_A_getCounterValue (
             uint16_t baseAddress )
```
Returns the value of the Counter register.

This function returns the value of the counter register for the RTC\_A module. It will return the 32-bit value no matter the size set during initialization. The RTC should be held before trying to use this function.

**Parameters**

*baseAddress* is the base address of the RTC A module.

**Returns**

The raw value of the full 32-bit Counter Register.

### <span id="page-293-0"></span>RTC A getInterruptStatus()

```
uint8_t RTC_A_getInterruptStatus (
            uint16_t baseAddress,
            uint8_t interruptFlagMask )
```
Returns the status of the selected interrupts flags.

This function returns the status of the interrupt flag for the selected channel.

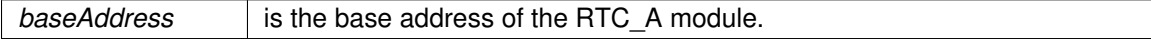

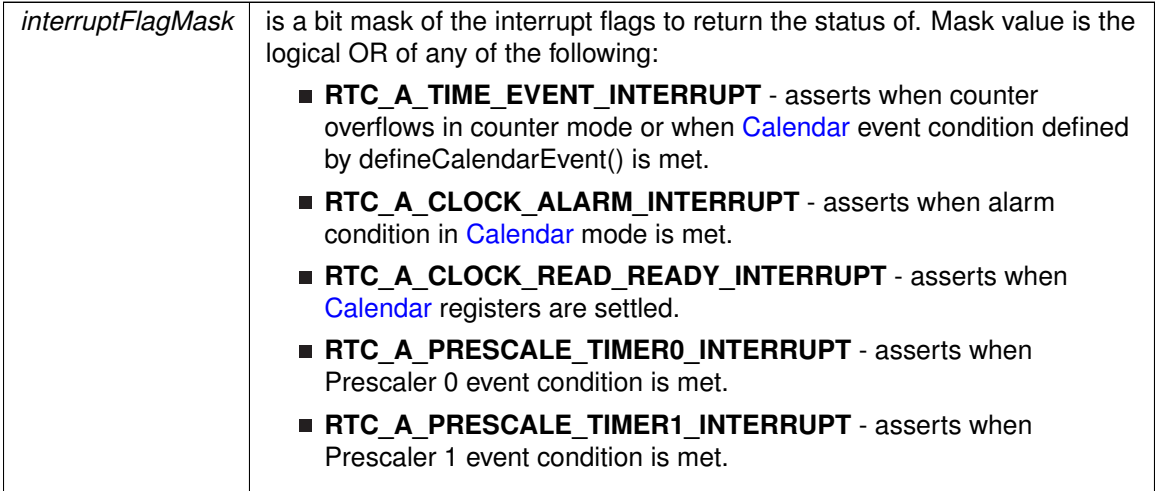

#### **Returns**

Logical OR of any of the following:

- **RTC\_A\_TIME\_EVENT\_INTERRUPT** asserts when counter overflows in counter mode or when [Calendar](#page-548-0) event condition defined by defineCalendarEvent() is met.
- **RTC\_A\_CLOCK\_ALARM\_INTERRUPT** asserts when alarm condition in [Calendar](#page-548-0) mode is met.
- **RTC\_A\_CLOCK\_READ\_READY\_INTERRUPT** asserts when [Calendar](#page-548-0) registers are settled.
- **RTC\_A\_PRESCALE\_TIMER0\_INTERRUPT** asserts when Prescaler 0 event condition is met.
- **RTC\_A\_PRESCALE\_TIMER1\_INTERRUPT** asserts when Prescaler 1 event condition is met.

indicating the status of the masked interrupts

### <span id="page-294-0"></span>RTC\_A\_getPrescaleValue()

```
uint8_t RTC_A_getPrescaleValue (
            uint16 t baseAddress,
            uint8_t prescaleSelect )
```
Returns the selected prescaler value.

This function returns the value of the selected prescale counter register. Note that the counter value should be held by calling [RTC\\_A\\_holdClock\(\)](#page-295-1) before calling this API.

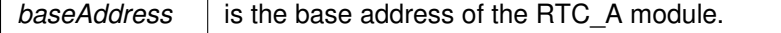

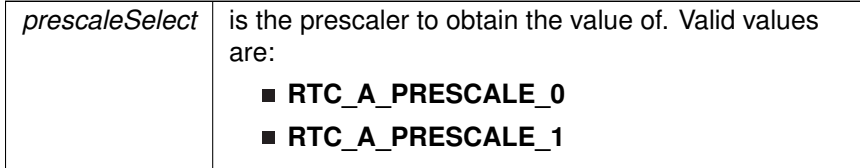

#### **Returns**

The value of the specified prescaler count register

### <span id="page-295-1"></span>RTC\_A\_holdClock()

```
void RTC_A_holdClock (
```
uint16\_t baseAddress )

Holds the RTC.

This function sets the RTC main hold bit to disable RTC functionality.

#### **Parameters**

*baseAddress* is the base address of the RTC\_A module.

**Returns**

None

### <span id="page-295-0"></span>RTC\_A\_holdCounterPrescale()

```
void RTC_A_holdCounterPrescale (
            uint16_t baseAddress,
            uint8_t prescaleSelect )
```
Holds the selected Prescaler.

This function holds the prescale counter from continuing. This will only work in counter mode, in [Calendar](#page-548-0) mode, the [RTC\\_A\\_holdClock\(\)](#page-295-1) must be used. In counter mode, if using both prescalers in conjunction with the main RTC counter, then stopping RT0PS will stop RT1PS, but stopping RT1PS will not stop RT0PS.

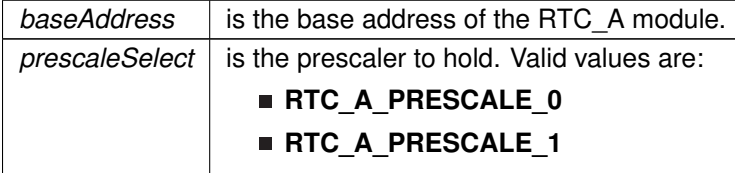

None

### <span id="page-296-1"></span>RTC\_A\_initCalendar()

```
void RTC_A_initCalendar (
            uint16_t baseAddress,
            Calendar * CalendarTime,
            uint16_t formatSelect)
```
Initializes the settings to operate the RTC in calendar mode.

This function initializes the [Calendar](#page-548-0) mode of the RTC module. To prevent potential erroneous alarm conditions from occurring, the alarm should be disabled by clearing the RTCAIE, RTCAIFG and AE bits with APIs: [RTC\\_A\\_disableInterrupt\(\),](#page-291-0) [RTC\\_A\\_clearInterrupt\(\)](#page-289-0) and [RTC\\_A\\_configureCalendarAlarm\(\)](#page-290-1) before calendar initialization.

#### **Parameters**

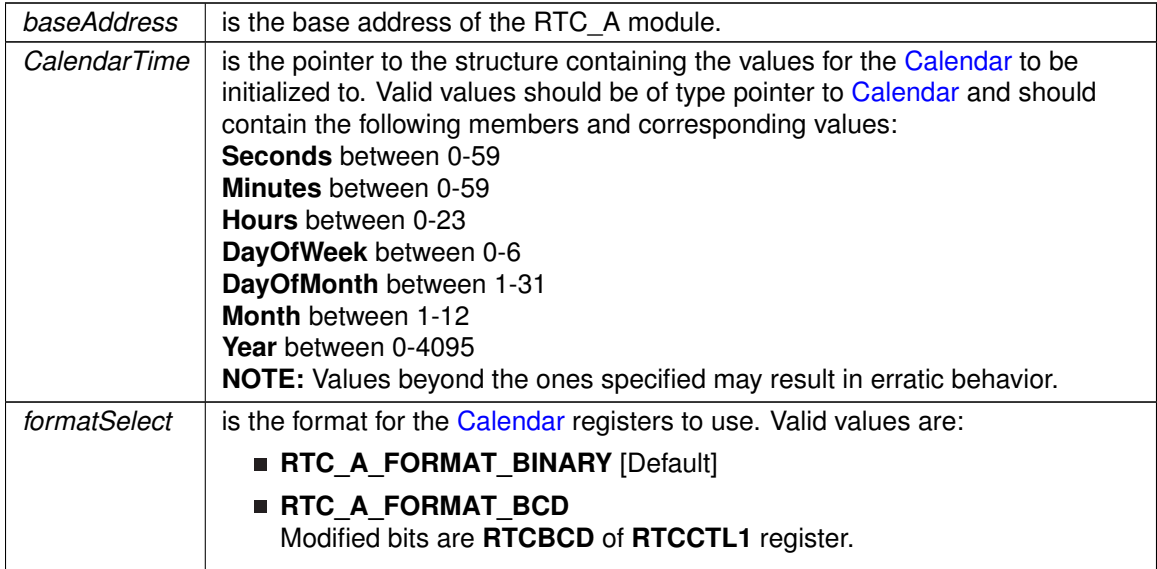

**Returns**

None

References Calendar::DayOfMonth, Calendar::DayOfWeek, Calendar::Hours, Calendar::Minutes, Calendar::Month, Calendar::Seconds, and Calendar::Year.

### <span id="page-296-0"></span>RTC\_A\_initCounter()

void RTC\_A\_initCounter ( uint16\_t baseAddress, uint16\_t clockSelect, uint16\_t counterSizeSelect ) Initializes the settings to operate the RTC in Counter mode.

This function initializes the Counter mode of the RTC\_A. Setting the clock source and counter size will allow an interrupt from the RTCTEVIFG once an overflow to the counter register occurs.

#### **Parameters**

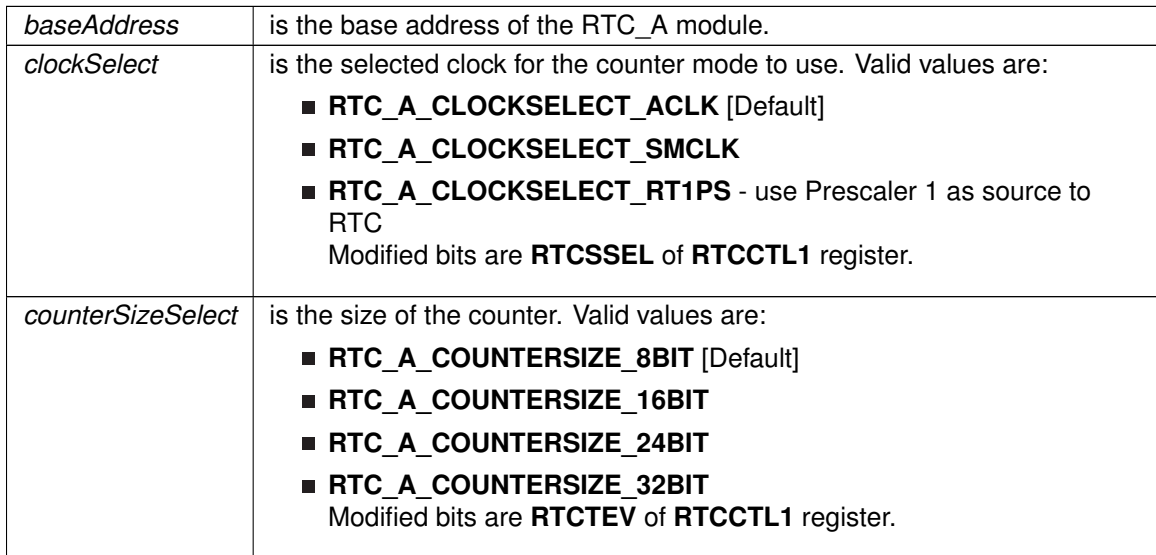

**Returns**

None

### <span id="page-297-0"></span>RTC\_A\_initCounterPrescale()

```
void RTC_A_initCounterPrescale (
            uint16_t baseAddress,
            uint8_t prescaleSelect,
            uint16_t prescaleClockSelect,
            uint16_t prescaleDivider )
```
Initializes the Prescaler for Counter mode.

This function initializes the selected prescaler for the counter mode in the RTC\_A module. If the RTC is initialized in [Calendar](#page-548-0) mode, then these are automatically initialized. The Prescalers can be used to divide a clock source additionally before it gets to the main RTC clock.

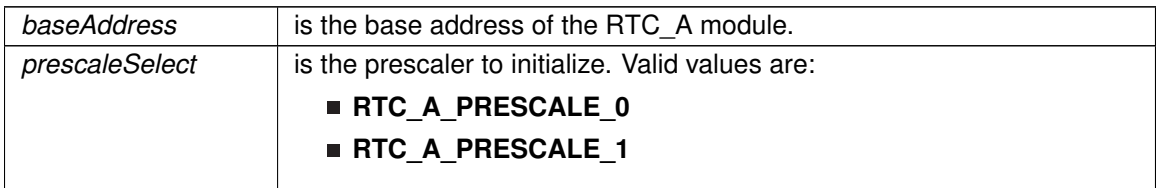

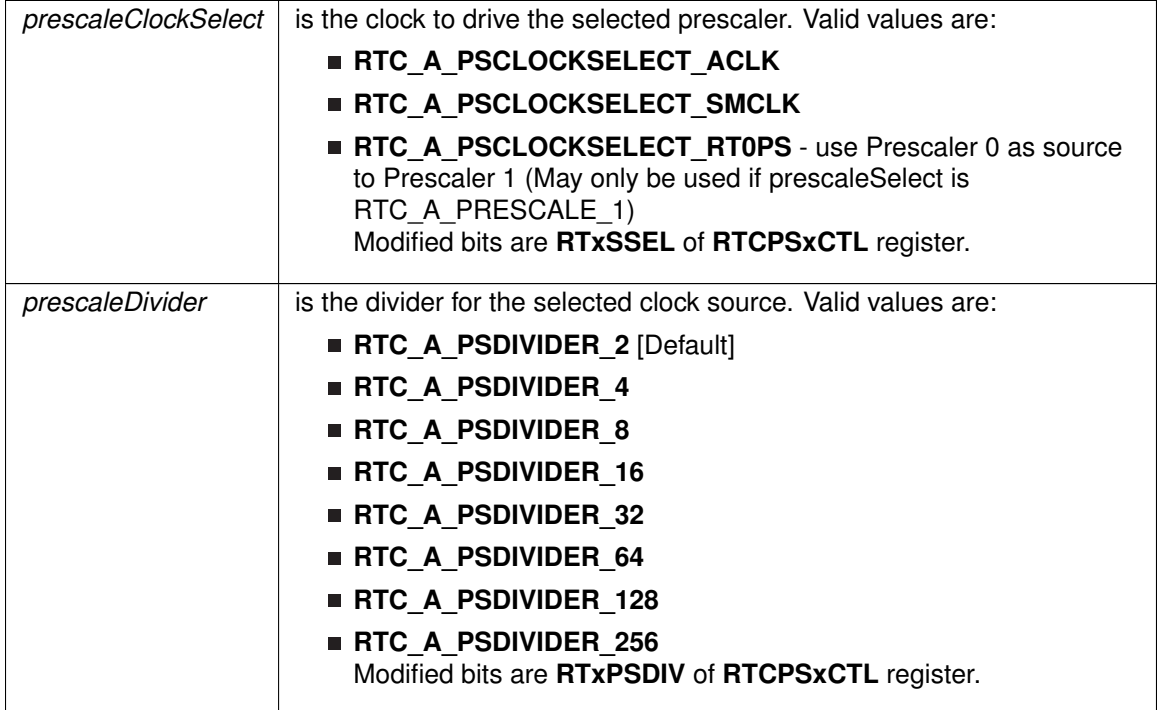

**Returns**

None

### <span id="page-298-0"></span>RTC\_A\_setCalendarEvent()

```
void RTC_A_setCalendarEvent (
            uint16_t baseAddress,
            uint16_t eventSelect)
```
Sets a single specified [Calendar](#page-548-0) interrupt condition.

This function sets a specified event to assert the RTCTEVIFG interrupt. This interrupt is independent from the [Calendar](#page-548-0) alarm interrupt.

**Parameters**

 $baseAddress$  is the base address of the RTC\_A module.

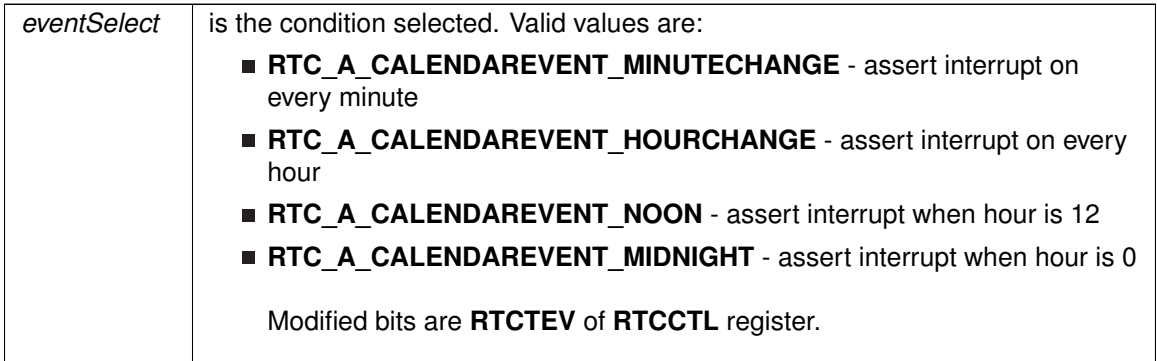

**Returns**

None

### <span id="page-299-0"></span>RTC\_A\_setCalibrationData()

```
void RTC_A_setCalibrationData (
            uint16_t baseAddress,
            uint8_t offsetDirection,
            uint8_t offsetValue )
```
Sets the specified calibration for the RTC.

This function sets the calibration offset to make the RTC as accurate as possible. The offsetDirection can be either +4-ppm or -2-ppm, and the offsetValue should be from 1-63 and is multiplied by the direction setting (i.e.  $+4$ -ppm  $* 8$  (offsetValue) =  $+32$ -ppm). Please note, when measuring the frequency after setting the calibration, you will only see a change on the 1Hz frequency.

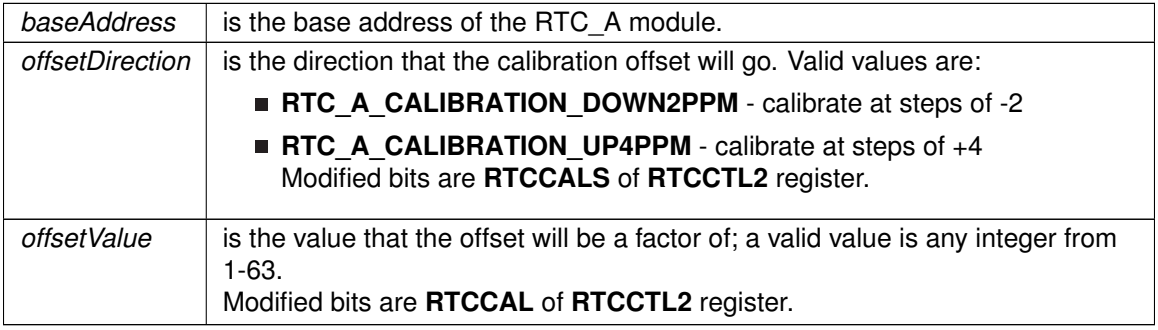

None

### <span id="page-300-1"></span>RTC\_A\_setCalibrationFrequency()

```
void RTC_A_setCalibrationFrequency (
            uint16_t baseAddress,
            uint16_t frequencySelect )
```
Allows and Sets the frequency output to RTCCLK pin for calibration measurement.

This function sets a frequency to measure at the RTCCLK output pin. After testing the set frequency, the calibration could be set accordingly.

#### **Parameters**

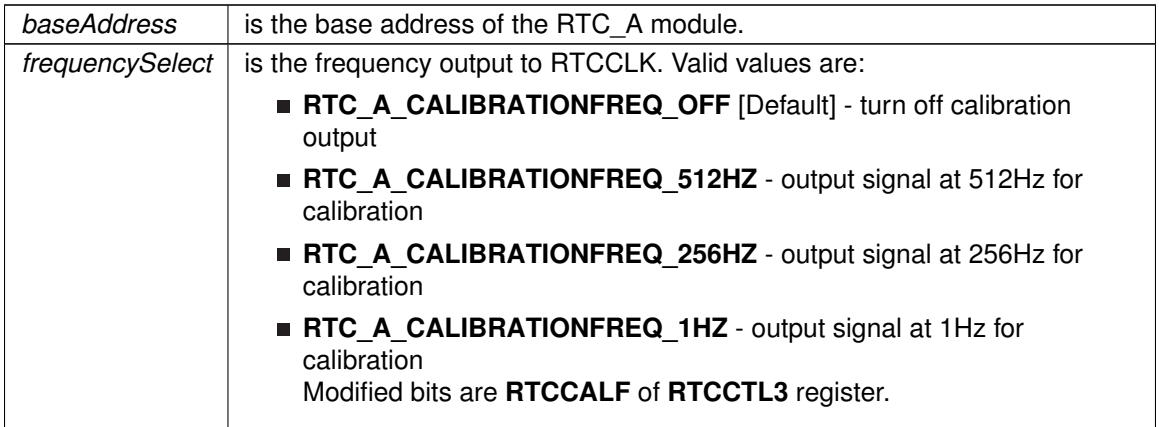

**Returns**

None

### <span id="page-300-0"></span>RTC\_A\_setCounterValue()

void RTC\_A\_setCounterValue ( uint16\_t baseAddress, uint32\_t counterValue )

Sets the value of the Counter register.

This function sets the counter register of the RTC\_A module.

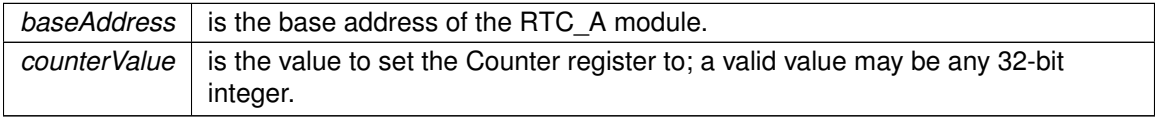

None

### <span id="page-301-0"></span>RTC\_A\_setPrescaleValue()

```
void RTC_A_setPrescaleValue (
            uint16_t baseAddress,
            uint8_t prescaleSelect,
            uint8_t prescaleCounterValue )
```
### Sets the selected prescaler value.

This function sets the prescale counter value. Before setting the prescale counter, it should be held by calling [RTC\\_A\\_holdClock\(\).](#page-295-1)

**Parameters**

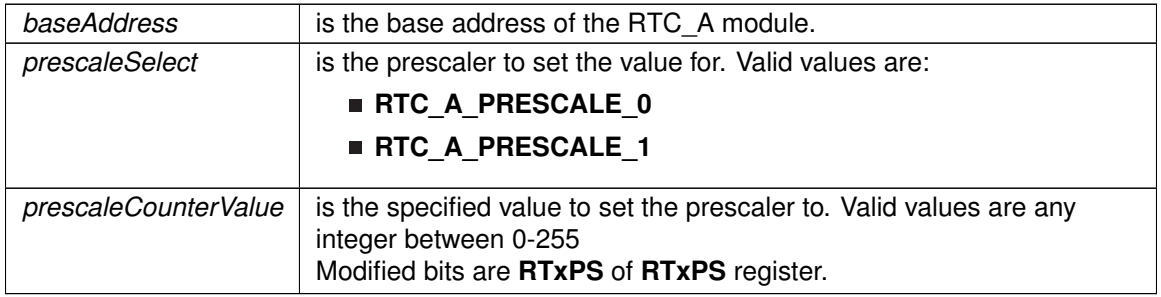

**Returns**

None

## <span id="page-301-1"></span>RTC\_A\_startClock()

```
void RTC_A_startClock (
            uint16_t baseAddress )
```
Starts the RTC.

This function clears the RTC main hold bit to allow the RTC to function.

**Parameters**

*baseAddress* is the base address of the RTC\_A module.

None

### <span id="page-302-0"></span>RTC\_A\_startCounterPrescale()

```
void RTC_A_startCounterPrescale (
            uint16_t baseAddress,
             uint8_t prescaleSelect )
```
Starts the selected Prescaler.

This function starts the selected prescale counter. This function will only work if the RTC is in counter mode.

**Parameters**

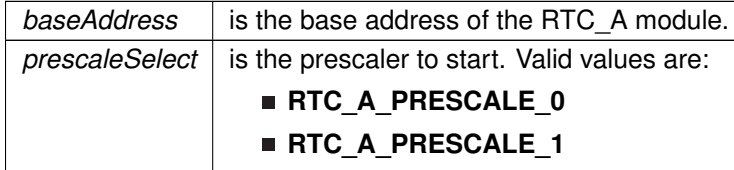

**Returns**

None

# **30.3 Programming Example**

The following example shows how to initialize and use the RTC API to setup Calender Mode with the current time and various interrupts.

```
//Initialize calendar struct
Calendar currentTime;
.Seconds = 0x00;
.Minutes = 0x26;
.Hours = 0x13;.DayOfWeek = 0x03;
currentTime.DayOfMonth = 0x20;
.Month = 0x07;
.Year = 0x2011;//Initialize alarm struct
RTC_A_configureCalendarAlarmParam alarmParam;
alarmParam.minutesAlarm = 0x00;
alarmParam.hoursAlarm = 0x17;
alarmParam.dayOfWeekAlarm = RTC_A_ALARMCONDITION_OFF;
alarmParam.dayOfMonthAlarm = 0x05;
//Initialize Calendar Mode of RTC_A
/*
* Base Address of the RTC_A
* Pass in current time, initialized above
* Use BCD as Calendar Register Format
*/
RTC_A_initCalendar(RTC_A_BASE,
   &currentTime,
   RTC_A_FORMAT_BCD);
```
### *CHAPTER 30. REAL-TIME CLOCK (RTC\_A)* 303

```
//Setup Calendar Alarm for 5:00pm on the 5th day of the month.
RTC_C_configureCalendarAlarm(RTC_A_BASE, &alarmParam);
//Specify an interrupt to assert every minute
RTC_A_setCalendarEvent(RTC_A_BASE,
    RTC_A_CALENDAREVENT_MINUTECHANGE) ;
//Enable interrupt for RTC_A Ready Status, which asserts when the RTC_A
//Calendar registers are ready to read.
//Also, enable interrupts for the Calendar alarm and Calendar event.
RTC_A_enableInterrupt(RTC_A_BASE,<br>RTC_A_CLOCK_READ_READY_INTERRUPT +<br>RTC_A_TIME_EVENT_INTERRUPT +
    RTC_A_CLOCK_ALARM_INTERRUPT);
```
//Start RTC\_A Clock [RTC\\_A\\_startClock\(](#page-301-1)RTC\_A\_BASE);

//Enter LPM3 mode with interrupts enabled \_\_bis\_SR\_register(LPM3\_bits + GIE); \_\_no\_operation();

# **31 Real-Time Clock (RTC\_B)**

<span id="page-304-0"></span>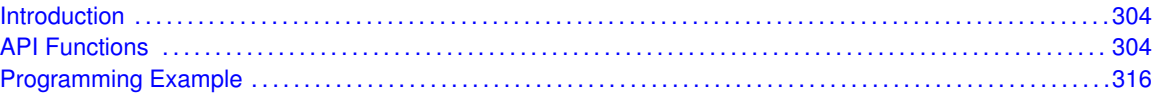

# <span id="page-304-1"></span>**31.1 Introduction**

The Real Time Clock (RTC\_B) API provides a set of functions for using the MSP430Ware RTC\_B modules. Functions are provided to calibrate the clock, initialize the RTC modules in calendar mode, and setup conditions for, and enable, interrupts for the RTC modules. If an RTC\_B module is used, then prescale counters are also initialized.

The RTC B module provides the ability to keep track of the current time and date in calendar mode.

<span id="page-304-2"></span>The RTC\_B module generates multiple interrupts. There are 2 interrupts that can be defined in calendar mode, and 1 interrupt for user-configured event, as well as an interrupt for each prescaler.

# <span id="page-304-3"></span>**31.2 API Functions**

### **Functions**

- void [RTC\\_B\\_startClock](#page-315-0) (uint16\_t baseAddress) *Starts the RTC.*
- void [RTC\\_B\\_holdClock](#page-312-0) (uint16\_t baseAddress) *Holds the RTC.*
- void [RTC\\_B\\_setCalibrationFrequency](#page-314-0) (uint16\_t baseAddress, uint16\_t frequencySelect) *Allows and Sets the frequency output to RTCCLK pin for calibration measurement.*
- void [RTC\\_B\\_setCalibrationData](#page-314-1) (uint16\_t baseAddress, uint8\_t offsetDirection, uint8\_t offsetValue)
	- *Sets the specified calibration for the RTC.*
- void [RTC\\_B\\_initCalendar](#page-312-1) (uint16\_t baseAddress, [Calendar](#page-548-0) \*CalendarTime, uint16\_t formatSelect)

*Initializes the settings to operate the RTC in calendar mode.*

- [Calendar](#page-548-0) [RTC\\_B\\_getCalendarTime](#page-310-0) (uint16\_t baseAddress) *Returns the [Calendar](#page-548-0) Time stored in the [Calendar](#page-548-0) registers of the RTC.*
- void RTC B configureCalendarAlarm (uint16 t baseAddress, [RTC\\_B\\_configureCalendarAlarmParam](#page-548-8) ∗param) *Sets and Enables the desired [Calendar](#page-548-0) Alarm settings.*
- void [RTC\\_B\\_setCalendarEvent](#page-313-0) (uint16\_t baseAddress, uint16\_t eventSelect)
- *Sets a single specified [Calendar](#page-548-0) interrupt condition.*
- void [RTC\\_B\\_definePrescaleEvent](#page-308-0) (uint16\_t baseAddress, uint8\_t prescaleSelect, uint8\_t prescaleEventDivider)
	- *Sets up an interrupt condition for the selected Prescaler.*
- uint8\_t [RTC\\_B\\_getPrescaleValue](#page-311-0) (uint16\_t baseAddress, uint8\_t prescaleSelect) *Returns the selected prescaler value.*
- void [RTC\\_B\\_setPrescaleValue](#page-315-1) (uint16\_t baseAddress, uint8\_t prescaleSelect, uint8\_t prescaleCounterValue)
	- *Sets the selected prescaler value.*
- void [RTC\\_B\\_enableInterrupt](#page-309-0) (uint16\_t baseAddress, uint8\_t interruptMask) *Enables selected RTC interrupt sources.*
- void [RTC\\_B\\_disableInterrupt](#page-308-1) (uint16\_t baseAddress, uint8\_t interruptMask) *Disables selected RTC interrupt sources.*
- uint8\_t [RTC\\_B\\_getInterruptStatus](#page-310-1) (uint16\_t baseAddress, uint8\_t interruptFlagMask) *Returns the status of the selected interrupts flags.*
- void [RTC\\_B\\_clearInterrupt](#page-306-1) (uint16\_t baseAddress, uint8\_t interruptFlagMask) *Clears selected RTC interrupt flags.*
- uint16 t RTC B convertBCDToBinary (uint16 t baseAddress, uint16 t valueToConvert) *Convert the given BCD value to binary format.*
- uint16\_t [RTC\\_B\\_convertBinaryToBCD](#page-307-1) (uint16\_t baseAddress, uint16\_t valueToConvert) *Convert the given binary value to BCD format.*

### 31.2.1 Detailed Description

The RTC\_B API is broken into 5 groups of functions: clock settings, calender mode, prescale counter, interrupt condition setup/enable functions and data conversion.

The RTC\_B clock settings are handled by

- [RTC\\_B\\_startClock\(\)](#page-315-0)
- [RTC\\_B\\_holdClock\(\)](#page-312-0)
- [RTC\\_B\\_setCalibrationFrequency\(\)](#page-314-0)
- [RTC\\_B\\_setCalibrationData\(\)](#page-314-1)

The RTC B calender mode is initialized and handled by

- [RTC\\_B\\_initCalendar\(\)](#page-312-1)
- [RTC\\_B\\_configureCalendarAlarm\(\)](#page-306-0)
- [RTC\\_B\\_getCalendarTime\(\)](#page-310-0)

The RTC B prescale counter is handled by

- [RTC\\_B\\_getPrescaleValue\(\)](#page-311-0)
- [RTC\\_B\\_setPrescaleValue\(\)](#page-315-1)

The RTC\_B interrupts are handled by

- [RTC\\_B\\_definePrescaleEvent\(\)](#page-308-0)
- RTC B setCalendarEvent()
- [RTC\\_B\\_enableInterrupt\(\)](#page-309-0)
- RTC B disableInterrupt()
- RTC B getInterruptStatus()
- [RTC\\_B\\_clearInterrupt\(\)](#page-306-1)

The RTC B conversions are handled by

- RTC B convertBCDToBinary()
- [RTC\\_B\\_convertBinaryToBCD\(\)](#page-307-1)

# 31.2.2 Function Documentation

### <span id="page-306-1"></span>RTC\_B\_clearInterrupt()

void RTC\_B\_clearInterrupt ( uint16\_t baseAddress, uint8\_t interruptFlagMask )

Clears selected RTC interrupt flags.

This function clears the RTC interrupt flag is cleared, so that it no longer asserts.

#### **Parameters**

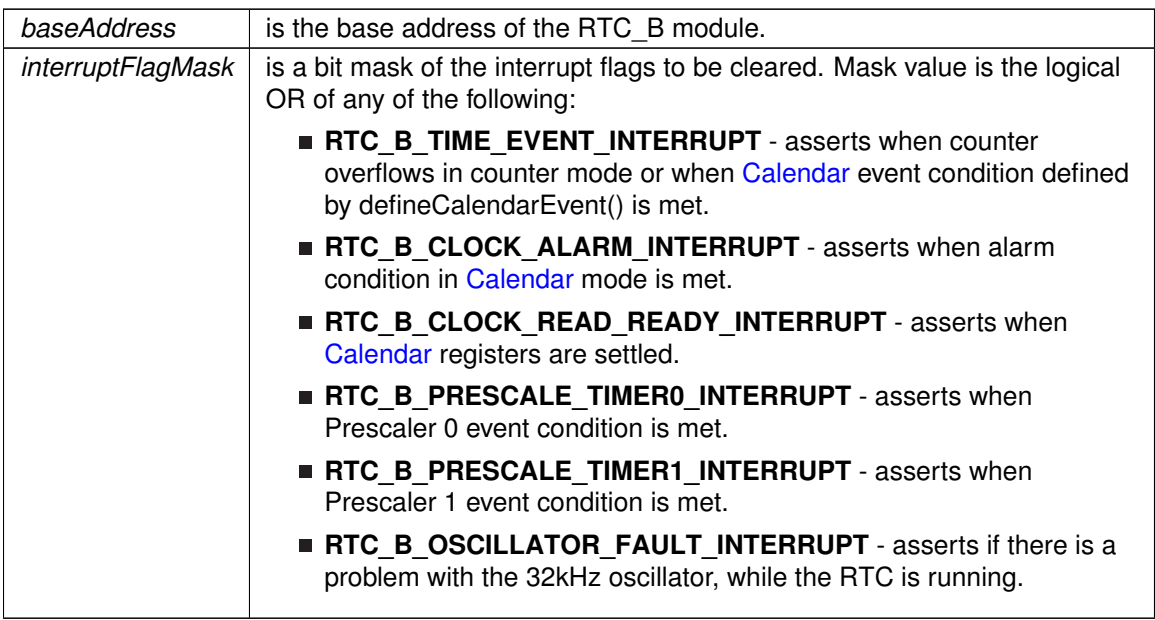

**Returns**

None

### <span id="page-306-0"></span>RTC\_B\_configureCalendarAlarm()

```
void RTC_B_configureCalendarAlarm (
            uint16_t baseAddress,
            RTC_B_configureCalendarAlarmParam ∗ param )
```
Sets and Enables the desired [Calendar](#page-548-0) Alarm settings.

This function sets a [Calendar](#page-548-0) interrupt condition to assert the RTCAIFG interrupt flag. The condition is a logical and of all of the parameters. For example if the minutes and hours alarm is set, then the interrupt will only assert when the minutes AND the hours change to the specified setting. Use the RTC\_B\_ALARM\_OFF for any alarm settings that should not be apart of the alarm condition.

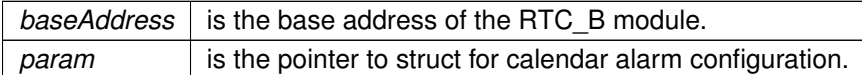

**Returns**

None

References RTC\_B\_configureCalendarAlarmParam::dayOfMonthAlarm, RTC\_B\_configureCalendarAlarmParam::dayOfWeekAlarm, RTC\_B\_configureCalendarAlarmParam::hoursAlarm, and RTC\_B\_configureCalendarAlarmParam::minutesAlarm.

### <span id="page-307-0"></span>RTC\_B\_convertBCDToBinary()

```
uint16_t RTC_B_convertBCDToBinary (
            uint16_t baseAddress,
            uint16_t valueToConvert )
```
Convert the given BCD value to binary format.

This function converts BCD values to binary format. This API uses the hardware registers to perform the conversion rather than a software method.

#### **Parameters**

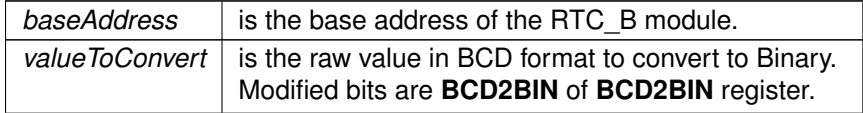

**Returns**

The binary version of the input parameter

### <span id="page-307-1"></span>RTC\_B\_convertBinaryToBCD()

uint16\_t RTC\_B\_convertBinaryToBCD ( uint16\_t baseAddress, uint16\_t valueToConvert )

Convert the given binary value to BCD format.

This function converts binary values to BCD format. This API uses the hardware registers to perform the conversion rather than a software method.

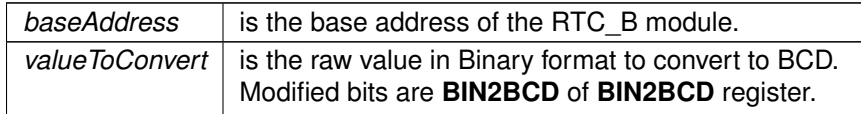

The BCD version of the valueToConvert parameter

### <span id="page-308-0"></span>RTC\_B\_definePrescaleEvent()

```
void RTC_B_definePrescaleEvent (
            uint16_t baseAddress,
            uint8_t prescaleSelect,
            uint8_t prescaleEventDivider )
```
Sets up an interrupt condition for the selected Prescaler.

This function sets the condition for an interrupt to assert based on the individual prescalers.

#### **Parameters**

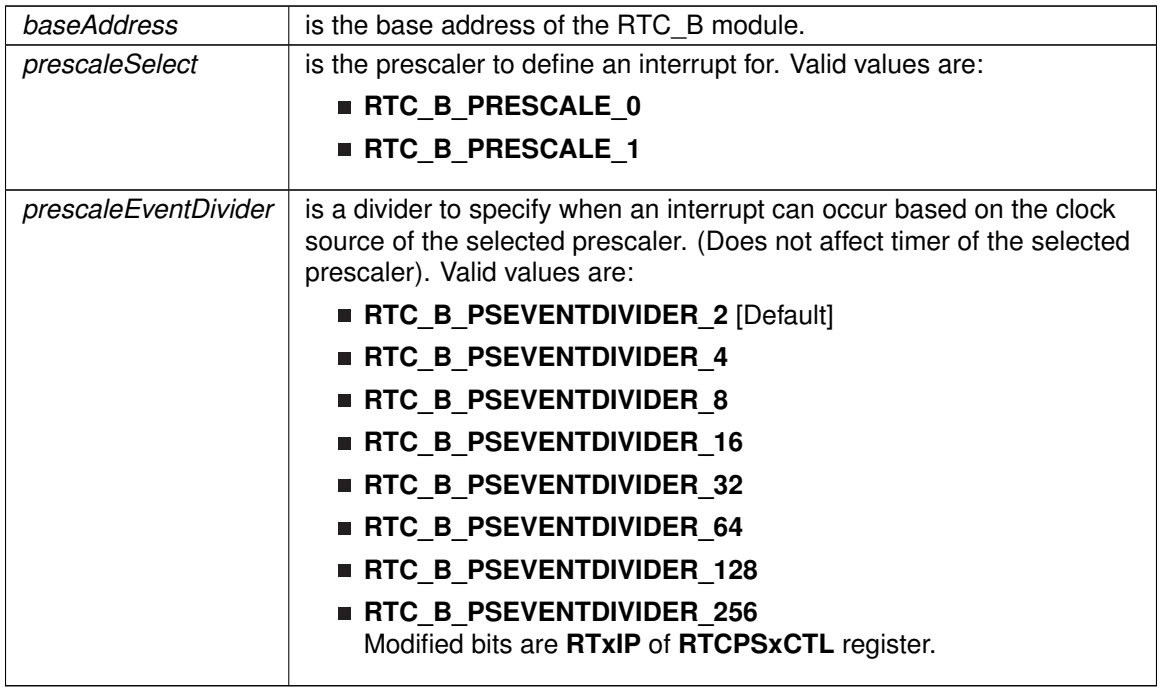

**Returns**

None

### <span id="page-308-1"></span>RTC\_B\_disableInterrupt()

```
void RTC_B_disableInterrupt (
            uint16_t baseAddress,
            uint8_t interruptMask )
```
Disables selected RTC interrupt sources.

This function disables the selected RTC interrupt source. Only the sources that are enabled can be reflected to the processor interrupt; disabled sources have no effect on the processor.

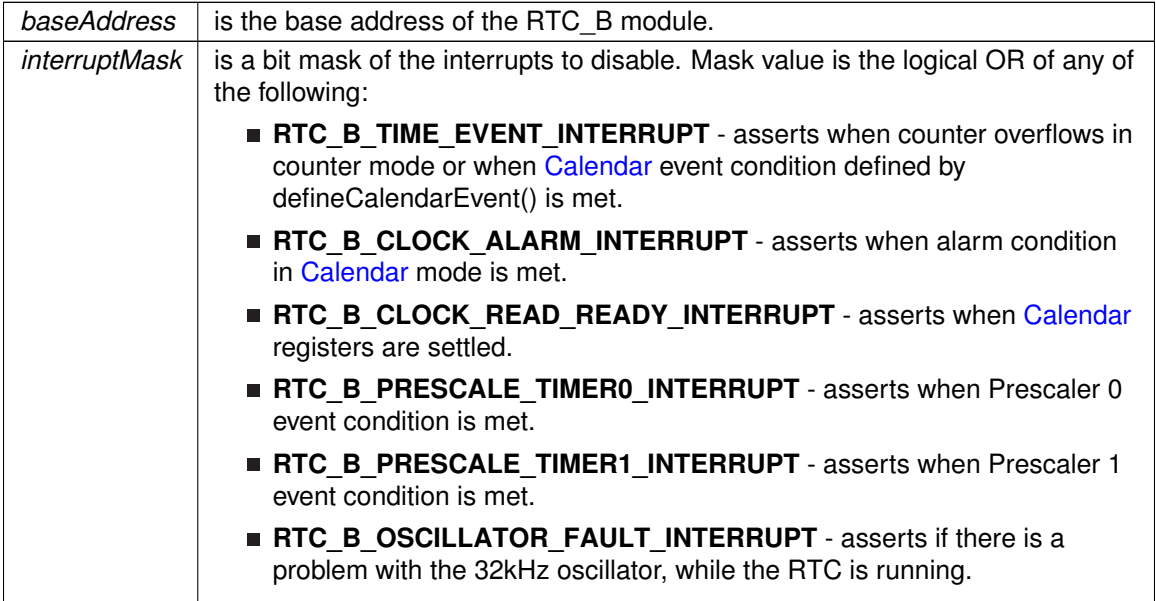

**Returns**

None

# <span id="page-309-0"></span>RTC\_B\_enableInterrupt()

```
void RTC_B_enableInterrupt (
            uint16_t baseAddress,
            uint8_t interruptMask )
```
Enables selected RTC interrupt sources.

This function enables the selected RTC interrupt source. Only the sources that are enabled can be reflected to the processor interrupt; disabled sources have no effect on the processor. Does not clear interrupt flags.

**Parameters**

*baseAddress*  $\vert$  is the base address of the RTC\_B module.

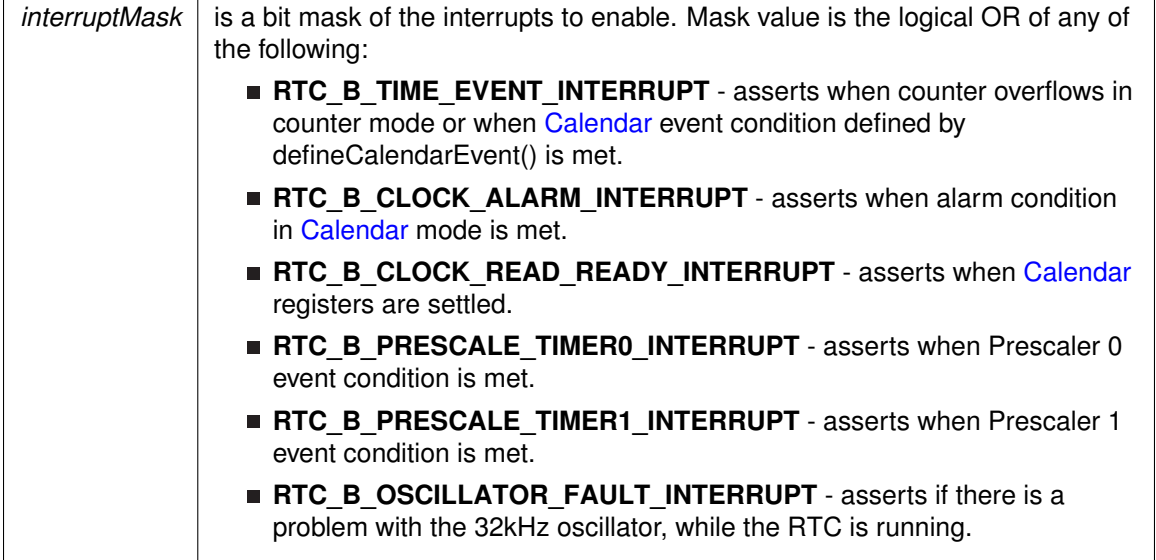

**Returns**

None

### <span id="page-310-0"></span>RTC\_B\_getCalendarTime()

```
Calendar RTC_B_getCalendarTime (
            uint16_t baseAddress )
```
Returns the [Calendar](#page-548-0) Time stored in the [Calendar](#page-548-0) registers of the RTC.

This function returns the current [Calendar](#page-548-0) time in the form of a Calendar structure. The RTCRDY polling is used in this function to prevent reading invalid time.

#### **Parameters**

*baseAddress* is the base address of the RTC\_B module.

**Returns**

A [Calendar](#page-548-0) structure containing the current time.

References Calendar::DayOfMonth, Calendar::DayOfWeek, Calendar::Hours, Calendar::Minutes, Calendar::Month, Calendar::Seconds, and Calendar::Year.

### <span id="page-310-1"></span>RTC\_B\_getInterruptStatus()

```
uint8_t RTC_B_getInterruptStatus (
            uint16_t baseAddress,
```
uint8\_t interruptFlagMask )

Returns the status of the selected interrupts flags.

This function returns the status of the interrupt flag for the selected channel.

#### **Parameters**

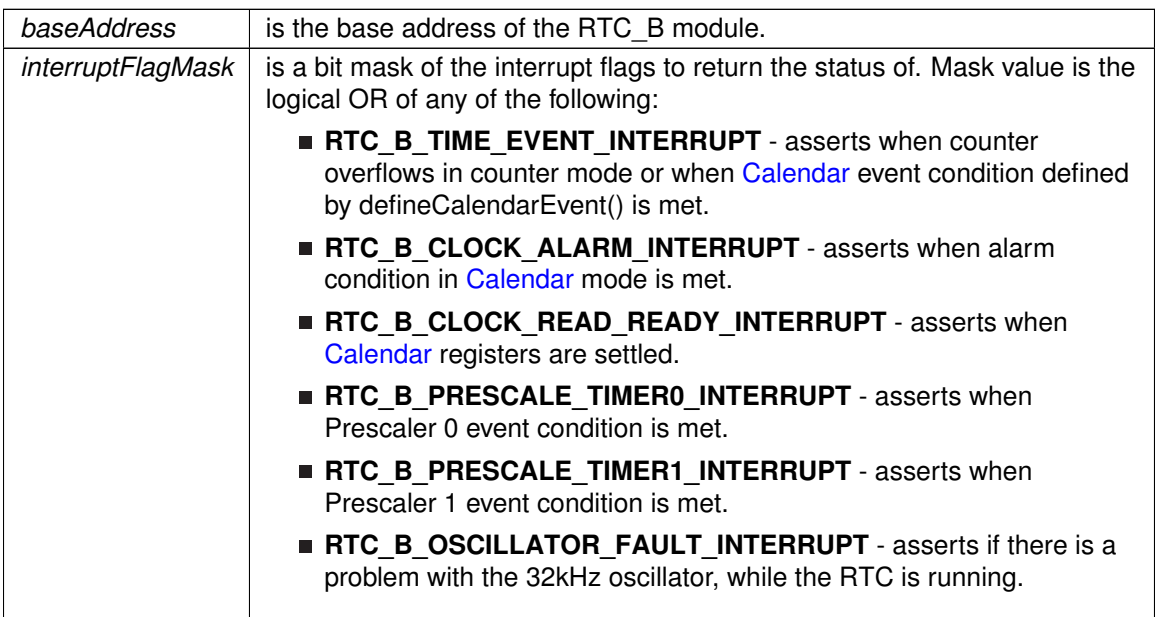

#### **Returns**

Logical OR of any of the following:

- **RTC\_B\_TIME\_EVENT\_INTERRUPT** asserts when counter overflows in counter mode or when [Calendar](#page-548-0) event condition defined by defineCalendarEvent() is met.
- **RTC\_B\_CLOCK\_ALARM\_INTERRUPT** asserts when alarm condition in [Calendar](#page-548-0) mode is met.
- **RTC\_B\_CLOCK\_READ\_READY\_INTERRUPT** asserts when [Calendar](#page-548-0) registers are settled.
- **RTC\_B\_PRESCALE\_TIMER0\_INTERRUPT** asserts when Prescaler 0 event condition is met.
- RTC\_B\_PRESCALE\_TIMER1\_INTERRUPT asserts when Prescaler 1 event condition is met.
- RTC\_B\_OSCILLATOR\_FAULT\_INTERRUPT asserts if there is a problem with the 32kHz oscillator, while the RTC is running. indicating the status of the masked interrupts

### <span id="page-311-0"></span>RTC\_B\_getPrescaleValue()

uint8\_t RTC\_B\_getPrescaleValue ( uint16\_t baseAddress, uint8\_t prescaleSelect )

Returns the selected prescaler value.

This function returns the value of the selected prescale counter register. Note that the counter value should be held by calling [RTC\\_B\\_holdClock\(\)](#page-312-0) before calling this API.

#### **Parameters**

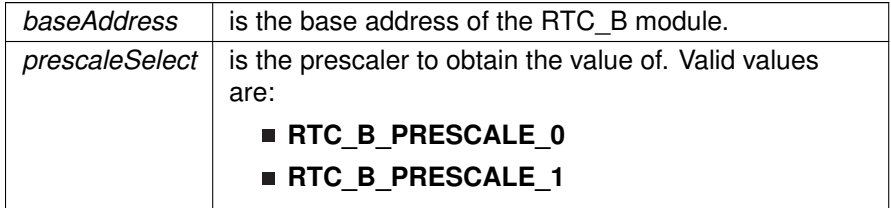

#### **Returns**

The value of the specified prescaler count register

### <span id="page-312-0"></span>RTC\_B\_holdClock()

```
void RTC_B_holdClock (
             uint16_t baseAddress )
```
### Holds the RTC.

This function sets the RTC main hold bit to disable RTC functionality.

#### **Parameters**

*baseAddress* is the base address of the RTC B module.

**Returns**

None

### <span id="page-312-1"></span>RTC\_B\_initCalendar()

void RTC\_B\_initCalendar ( uint16\_t baseAddress, [Calendar](#page-548-0) \* CalendarTime, uint16\_t formatSelect )

Initializes the settings to operate the RTC in calendar mode.

This function initializes the [Calendar](#page-548-0) mode of the RTC module. To prevent potential erroneous alarm conditions from occurring, the alarm should be disabled by clearing the RTCAIE, RTCAIFG and AE bits with APIs: [RTC\\_B\\_disableInterrupt\(\),](#page-308-1) [RTC\\_B\\_clearInterrupt\(\)](#page-306-1) and [RTC\\_B\\_configureCalendarAlarm\(\)](#page-306-0) before calendar initialization.

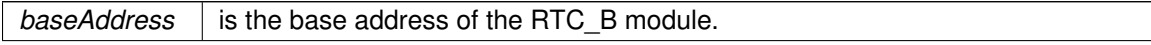

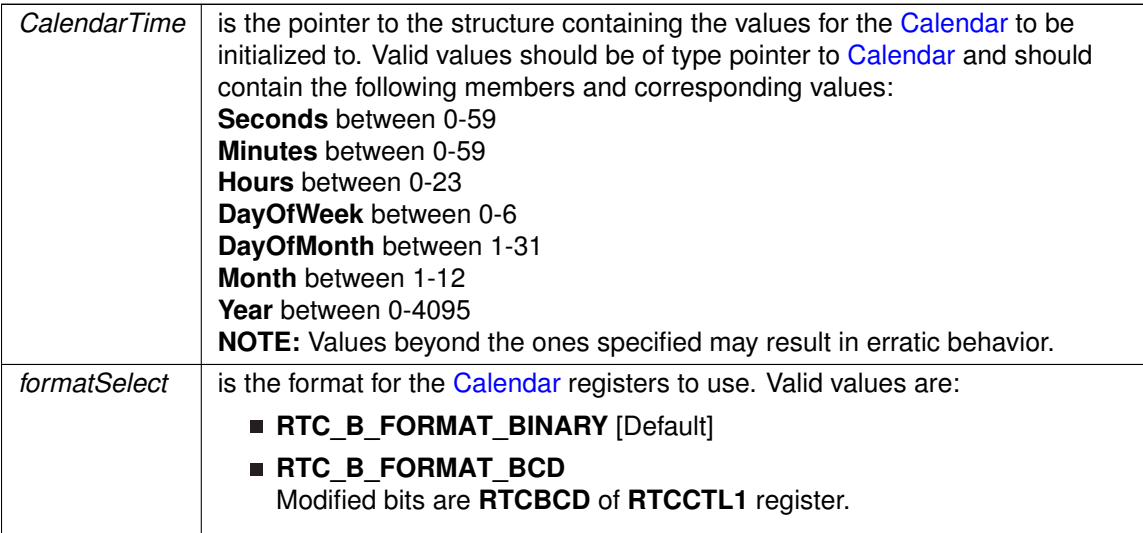

#### **Returns**

#### None

References Calendar::DayOfMonth, Calendar::DayOfWeek, Calendar::Hours, Calendar::Minutes, Calendar::Month, Calendar::Seconds, and Calendar::Year.

### <span id="page-313-0"></span>RTC\_B\_setCalendarEvent()

```
void RTC_B_setCalendarEvent (
            uint16_t baseAddress,
            uint16_t eventSelect)
```
Sets a single specified [Calendar](#page-548-0) interrupt condition.

This function sets a specified event to assert the RTCTEVIFG interrupt. This interrupt is independent from the [Calendar](#page-548-0) alarm interrupt.

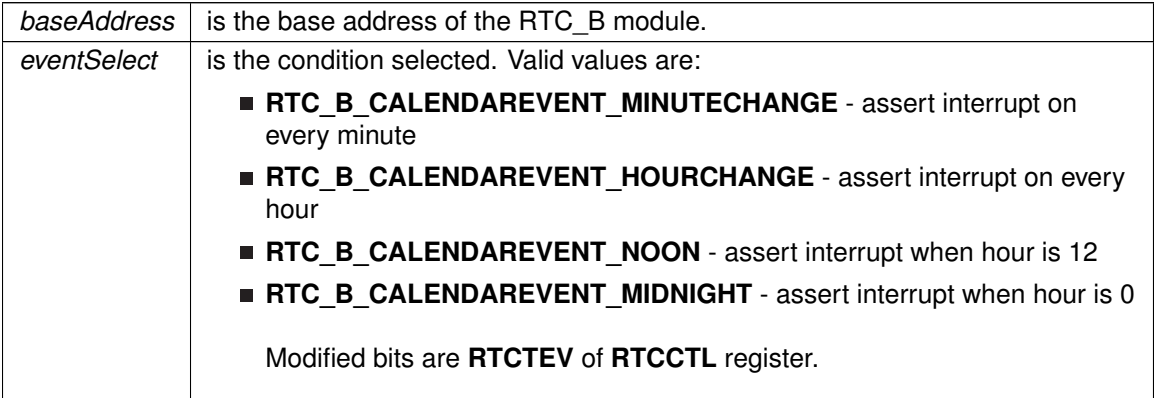

None

### <span id="page-314-1"></span>RTC\_B\_setCalibrationData()

```
void RTC_B_setCalibrationData (
            uint16_t baseAddress,
            uint8_t offsetDirection,
            uint8_t offsetValue )
```
Sets the specified calibration for the RTC.

This function sets the calibration offset to make the RTC as accurate as possible. The offsetDirection can be either +4-ppm or -2-ppm, and the offsetValue should be from 1-63 and is multiplied by the direction setting (i.e.  $+4$ -ppm  $*$  8 (offsetValue) =  $+32$ -ppm). Please note, when measuring the frequency after setting the calibration, you will only see a change on the 1Hz frequency.

#### **Parameters**

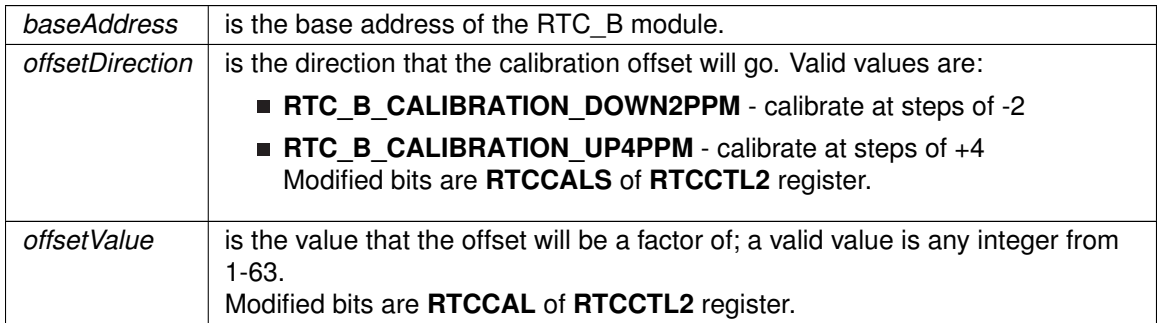

**Returns**

None

### <span id="page-314-0"></span>RTC\_B\_setCalibrationFrequency()

```
void RTC_B_setCalibrationFrequency (
            uint16_t baseAddress,
            uint16_t frequencySelect )
```
Allows and Sets the frequency output to RTCCLK pin for calibration measurement.

This function sets a frequency to measure at the RTCCLK output pin. After testing the set frequency, the calibration could be set accordingly.

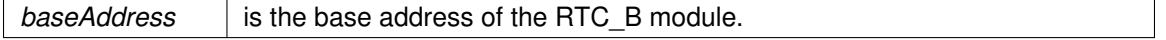

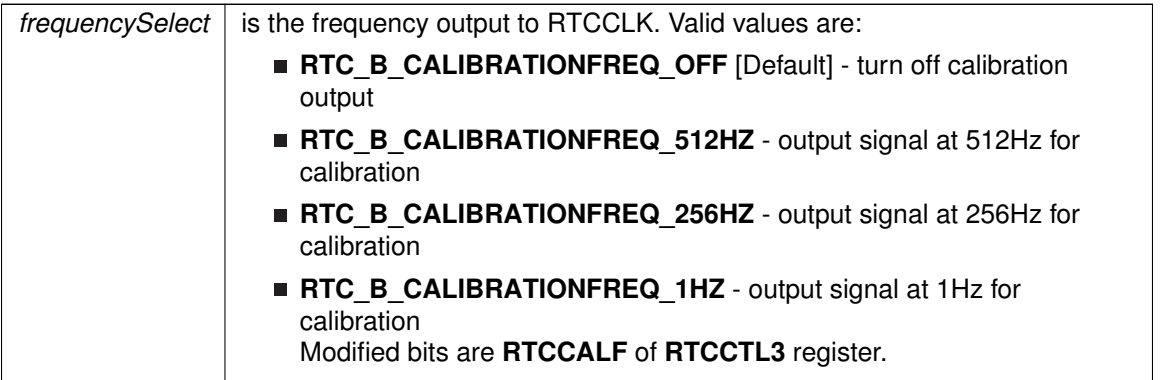

**Returns**

None

## <span id="page-315-1"></span>RTC\_B\_setPrescaleValue()

```
void RTC_B_setPrescaleValue (
            uint16_t baseAddress,
            uint8_t prescaleSelect,
            uint8_t prescaleCounterValue )
```
### Sets the selected prescaler value.

This function sets the prescale counter value. Before setting the prescale counter, it should be held by calling [RTC\\_B\\_holdClock\(\).](#page-312-0)

**Parameters**

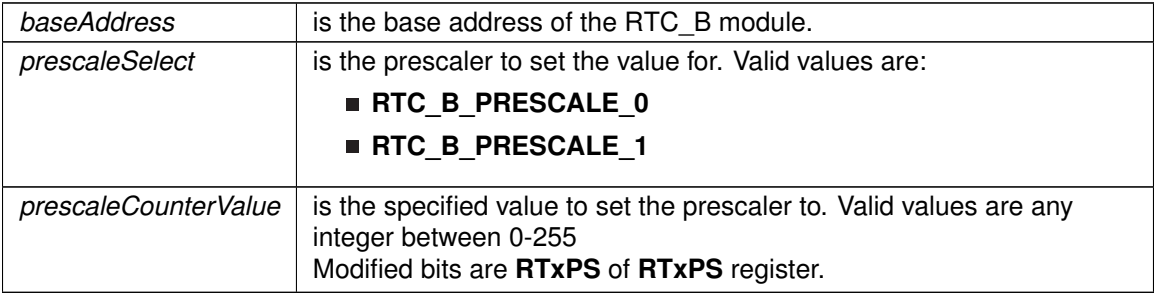

**Returns**

None

## <span id="page-315-0"></span>RTC\_B\_startClock()

void RTC\_B\_startClock (

uint16\_t baseAddress )

Starts the RTC.

This function clears the RTC main hold bit to allow the RTC to function.

**Parameters**

*baseAddress* is the base address of the RTC B module.

**Returns**

None

# <span id="page-316-1"></span><span id="page-316-0"></span>**31.3 Programming Example**

The following example shows how to initialize and use the RTC API to setup Calender Mode with the current time and various interrupts.

```
//Initialize calendar struct
Calendar currentTime;
.Seconds = 0x00:
.Minutes = 0x26;
.Hours = 0x13;.DayOfWeek = 0x03;
currentTime.DayOfMonth = 0x20;
.Month = 0x07;<br>currentTime.Year = 0x2011;
.Year
//Initialize alarm struct
RTC_B_configureCalendarAlarmParam alarmParam;
alarmParam.minutesAlarm = 0x00;
alarmParam.hoursAlarm = 0x17;
alarmParam.dayOfWeekAlarm = RTC_B_ALARMCONDITION_OFF;
.dayOfMonthAlarm = 0x05;
//Initialize Calendar Mode of RTC_B
/*
* Base Address of the RTC_B
* Pass in current time, initialized above
* Use BCD as Calendar Register Format
*/
RTC_B_initCalendar(RTC_B_BASE,
    &currentTime,
   RTC_B_FORMAT_BCD);
//Setup Calendar Alarm for 5:00pm on the 5th day of the month.
//Note: Does not specify day of the week.
RTC_B_setCalendarAlarm(RTC_B_BASE, &alarmParam);
//Specify an interrupt to assert every minute
RTC_B_setCalendarEvent(RTC_B_BASE,
   RTC_B_CALENDAREVENT_MINUTECHANGE) ;
//Enable interrupt for RTC_B Ready Status, which asserts when the RTC_B
//Calendar registers are ready to read.
//Also, enable interrupts for the Calendar alarm and Calendar event.
RTC_B_enableInterrupt(RTC_B_BASE,
    RTC_B_CLOCK_READ_READY_INTERRUPT +
    RTC_B_TIME_EVENT_INTERRUPT +
   RTC_B_CLOCK_ALARM_INTERRUPT) :
//Start RTC_B Clock
RTC_B_startClock(RTC_B_BASE);
```
<sup>//</sup>Enter LPM3 mode with interrupts enabled

## *CHAPTER 31. REAL-TIME CLOCK (RTC\_B)* 317

\_\_bis\_SR\_register(LPM3\_bits + GIE); \_\_no\_operation();

# **32 Real-Time Clock (RTC\_C)**

<span id="page-318-0"></span>[Introduction . . . . . . . . . . . . . . . . . . . . . . . . . . . . . . . . . . . . . . . . . . . . . . . . . . . . . . . . . . . . . . . . . . . . . . . . . . . . . . . . . . . . . . . . . . . . .318](#page-318-0) [API Functions . . . . . . . . . . . . . . . . . . . . . . . . . . . . . . . . . . . . . . . . . . . . . . . . . . . . . . . . . . . . . . . . . . . . . . . . . . . . . . . . . . . . . . . . . .](#page-318-2) [318](#page-318-3) [Programming Example . . . . . . . . . . . . . . . . . . . . . . . . . . . . . . . . . . . . . . . . . . . . . . . . . . . . . . . . . . . . . . . . . . . . . . . . . . . . . . . . . .335](#page-335-0)

# <span id="page-318-1"></span>**32.1 Introduction**

The Real Time Clock (RTC\_C) API provides a set of functions for using the MSP430Ware RTC\_C modules. Functions are provided to calibrate the clock, initialize the RTC\_C modules in [Calendar](#page-548-0) mode, and setup conditions for, and enable, interrupts for the RTC\_C modules.

The RTC C module provides the ability to keep track of the current time and date in calendar mode. The counter mode (device-dependent) provides a 32-bit counter.

The RTC C module generates multiple interrupts. There are 2 interrupts that can be defined in calendar mode, and 1 interrupt in counter mode for counter overflow, as well as an interrupt for each prescaler.

<span id="page-318-2"></span>If the device header file defines the baseaddress as RTC\_C\_BASE, pass in RTC\_C\_BASE as the baseaddress parameter.If the device header file defines the baseaddress as RTC\_CE\_BASE, pass in RTC\_CE\_BASE as the baseaddress parameter.

# <span id="page-318-3"></span>**32.2 API Functions**

## Functions

- void [RTC\\_C\\_startClock](#page-334-0) (uint16\_t baseAddress) *Starts the RTC.*
- void [RTC\\_C\\_holdClock](#page-327-0) (uint16\_t baseAddress) *Holds the RTC.*
- void [RTC\\_C\\_setCalibrationFrequency](#page-332-0) (uint16\_t baseAddress, uint16\_t frequencySelect) *Allows and Sets the frequency output to RTCCLK pin for calibration measurement.*
- void [RTC\\_C\\_setCalibrationData](#page-331-0) (uint16\_t baseAddress, uint8\_t offsetDirection, uint8\_t offsetValue)

*Sets the specified calibration for the RTC.*

■ void [RTC\\_C\\_initCounter](#page-329-0) (uint16\_t baseAddress, uint16\_t clockSelect, uint16\_t counterSizeSelect)

*Initializes the settings to operate the RTC in Counter mode.*

■ bool [RTC\\_C\\_setTemperatureCompensation](#page-334-1) (uint16\_t baseAddress, uint16\_t offsetDirection, uint8\_t offsetValue)

*Sets the specified temperature compensation for the RTC.*

■ void RTC C\_init[Calendar](#page-548-0) (uint16\_t baseAddress, Calendar ∗CalendarTime, uint16\_t formatSelect)

*Initializes the settings to operate the RTC in calendar mode.*

- [Calendar](#page-548-0) [RTC\\_C\\_getCalendarTime](#page-325-0) (uint16\_t baseAddress)
	- *Returns the [Calendar](#page-548-0) Time stored in the [Calendar](#page-548-0) registers of the RTC.*
- void [RTC\\_C\\_configureCalendarAlarm](#page-321-0) (uint16\_t baseAddress, [RTC\\_C\\_configureCalendarAlarmParam](#page-611-0) ∗param)

*Sets and Enables the desired [Calendar](#page-548-0) Alarm settings.*

- void [RTC\\_C\\_setCalendarEvent](#page-331-1) (uint16\_t baseAddress, uint16\_t eventSelect) *Sets a single specified [Calendar](#page-548-0) interrupt condition.*
- uint32\_t [RTC\\_C\\_getCounterValue](#page-325-1) (uint16\_t baseAddress) *Returns the value of the Counter register.*
- void [RTC\\_C\\_setCounterValue](#page-333-0) (uint16\_t baseAddress, uint32\_t counterValue) *Sets the value of the Counter register.*
- void [RTC\\_C\\_initCounterPrescale](#page-330-0) (uint16\_t baseAddress, uint8\_t prescaleSelect, uint16\_t prescaleClockSelect, uint16\_t prescaleDivider)
	- *Initializes the Prescaler for Counter mode.*
- void [RTC\\_C\\_holdCounterPrescale](#page-328-1) (uint16\_t baseAddress, uint8\_t prescaleSelect) *Holds the selected Prescaler.*
- void [RTC\\_C\\_startCounterPrescale](#page-335-2) (uint16\_t baseAddress, uint8\_t prescaleSelect) *Starts the selected Prescaler.*
- void [RTC\\_C\\_definePrescaleEvent](#page-322-0) (uint16\_t baseAddress, uint8\_t prescaleSelect, uint8\_t prescaleEventDivider)
	- *Sets up an interrupt condition for the selected Prescaler.*
- uint8 t RTC C\_getPrescaleValue (uint16 t baseAddress, uint8 t prescaleSelect) *Returns the selected prescaler value.*
- void [RTC\\_C\\_setPrescaleValue](#page-333-1) (uint16\_t baseAddress, uint8\_t prescaleSelect, uint8\_t prescaleCounterValue)
	- *Sets the selected Prescaler value.*
- void [RTC\\_C\\_enableInterrupt](#page-324-0) (uint16\_t baseAddress, uint8\_t interruptMask) *Enables selected RTC interrupt sources.*
- void [RTC\\_C\\_disableInterrupt](#page-323-0) (uint16\_t baseAddress, uint8\_t interruptMask) *Disables selected RTC interrupt sources.*
- uint8\_t [RTC\\_C\\_getInterruptStatus](#page-326-0) (uint16\_t baseAddress, uint8\_t interruptFlagMask) *Returns the status of the selected interrupts flags.*
- void [RTC\\_C\\_clearInterrupt](#page-320-0) (uint16\_t baseAddress, uint8\_t interruptFlagMask) *Clears selected RTC interrupt flags.*
- uint16\_t [RTC\\_C\\_convertBCDToBinary](#page-321-1) (uint16\_t baseAddress, uint16\_t valueToConvert) *Convert the given BCD value to binary format.*
- uint16\_t [RTC\\_C\\_convertBinaryToBCD](#page-322-1) (uint16\_t baseAddress, uint16\_t valueToConvert) *Convert the given binary value to BCD format.*

# 32.2.1 Detailed Description

The RTC\_C API is broken into 6 groups of functions: clock settings, calender mode, counter mode, prescale counter, interrupt condition setup/enable functions and data conversion.

The RTC C clock settings are handled by

- RTC C startClock()
- RTC C\_holdClock()
- RTC C setCalibrationFrequency()
- RTC C setCalibrationData()
- RTC C setTemperatureCompensation()

The RTC C calender mode is initialized and setup by

RTC C initCalendar()

RTC C\_getCalenderTime()

The RTC\_C counter mode is initialized and handled by

- [RTC\\_C\\_initCounter\(\)](#page-329-0)
- [RTC\\_C\\_setCounterValue\(\)](#page-333-0)
- [RTC\\_C\\_getCounterValue\(\)](#page-325-1)
- [RTC\\_C\\_initCounterPrescale\(\)](#page-330-0)
- [RTC\\_C\\_holdCounterPrescale\(\)](#page-328-1)
- [RTC\\_C\\_startCounterPrescale\(\)](#page-335-2)

### The RTC\_C prescale counter is handled by

- RTC C\_getPrescaleValue()
- [RTC\\_C\\_setPrescaleValue\(\)](#page-333-1)

The RTC\_C interrupts are handled by

- [RTC\\_C\\_configureCalendarAlarm\(\)](#page-321-0)
- RTC C setCalenderEvent()
- [RTC\\_C\\_definePrescaleEvent\(\)](#page-322-0)
- [RTC\\_C\\_enableInterrupt\(\)](#page-324-0)
- [RTC\\_C\\_disableInterrupt\(\)](#page-323-0)
- RTC C\_getInterruptStatus()
- [RTC\\_C\\_clearInterrupt\(\)](#page-320-0)

The RTC\_C data conversion is handled by

- [RTC\\_C\\_convertBCDToBinary\(\)](#page-321-1)
- [RTC\\_C\\_convertBinaryToBCD\(\)](#page-322-1)

## 32.2.2 Function Documentation

### <span id="page-320-0"></span>RTC\_C\_clearInterrupt()

```
void RTC_C_clearInterrupt (
            uint16_t baseAddress,
            uint8_t interruptFlagMask )
```
Clears selected RTC interrupt flags.

This function clears the RTC interrupt flag is cleared, so that it no longer asserts.

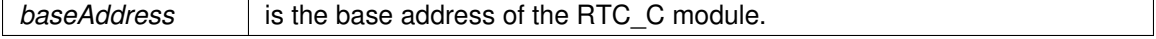

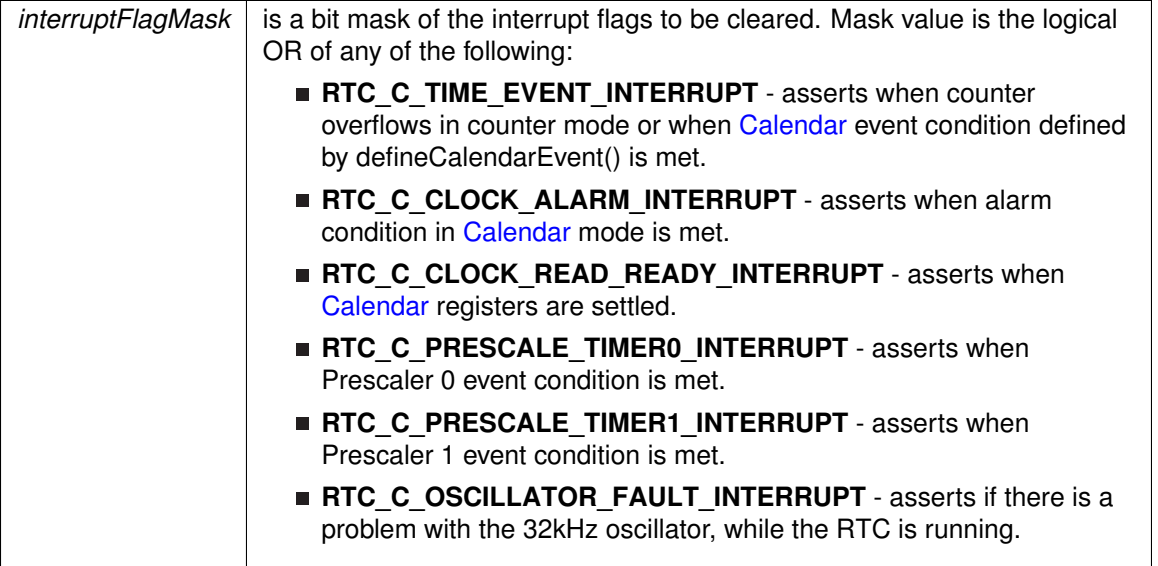

**Returns**

None

### <span id="page-321-0"></span>RTC C configureCalendarAlarm()

```
void RTC_C_configureCalendarAlarm (
            uint16_t baseAddress,
             RTC_C_configureCalendarAlarmParam ∗ param )
```
Sets and Enables the desired [Calendar](#page-548-0) Alarm settings.

This function sets a [Calendar](#page-548-0) interrupt condition to assert the RTCAIFG interrupt flag. The condition is a logical and of all of the parameters. For example if the minutes and hours alarm is set, then the interrupt will only assert when the minutes AND the hours change to the specified setting. Use the RTC\_C\_ALARM\_OFF for any alarm settings that should not be apart of the alarm condition.

#### **Parameters**

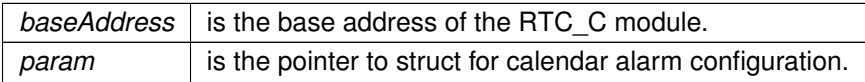

**Returns**

None

<span id="page-321-1"></span>References RTC\_C\_configureCalendarAlarmParam::dayOfMonthAlarm, RTC\_C\_configureCalendarAlarmParam::dayOfWeekAlarm, RTC\_C\_configureCalendarAlarmParam::hoursAlarm, and RTC\_C\_configureCalendarAlarmParam::minutesAlarm.

### RTC C\_convertBCDToBinary()

```
uint16_t RTC_C_convertBCDToBinary (
             uint16_t baseAddress,
             uint16_t valueToConvert )
```
#### Convert the given BCD value to binary format.

This function converts BCD values to binary format. This API uses the hardware registers to perform the conversion rather than a software method.

#### **Parameters**

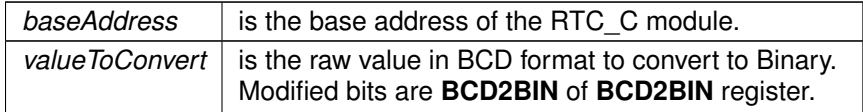

**Returns**

The binary version of the input parameter

### <span id="page-322-1"></span>RTC C convertBinaryToBCD()

```
uint16_t RTC_C_convertBinaryToBCD (
            uint16_t baseAddress,
            uint16_t valueToConvert )
```
Convert the given binary value to BCD format.

This function converts binary values to BCD format. This API uses the hardware registers to perform the conversion rather than a software method.

#### **Parameters**

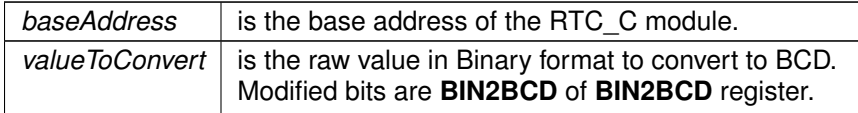

**Returns**

The BCD version of the valueToConvert parameter

### <span id="page-322-0"></span>RTC\_C\_definePrescaleEvent()

```
void RTC_C_definePrescaleEvent (
             uint16_t baseAddress,
             uint8_t prescaleSelect,
             uint8_t prescaleEventDivider )
```
Sets up an interrupt condition for the selected Prescaler.

This function sets the condition for an interrupt to assert based on the individual prescalers.

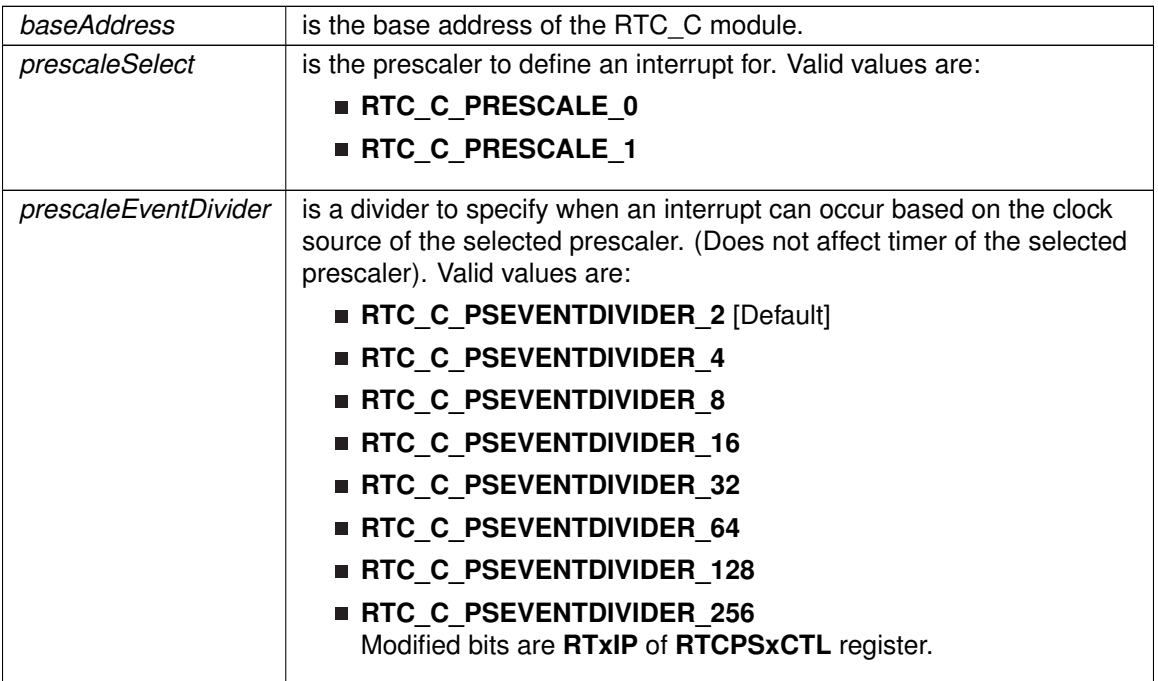

**Returns**

None

## <span id="page-323-0"></span>RTC\_C\_disableInterrupt()

```
void RTC_C_disableInterrupt (
            uint16_t baseAddress,
            uint8_t interruptMask )
```
Disables selected RTC interrupt sources.

This function disables the selected RTC interrupt source. Only the sources that are enabled can be reflected to the processor interrupt; disabled sources have no effect on the processor.

#### **Parameters**

*baseAddress* is the base address of the RTC\_C module.
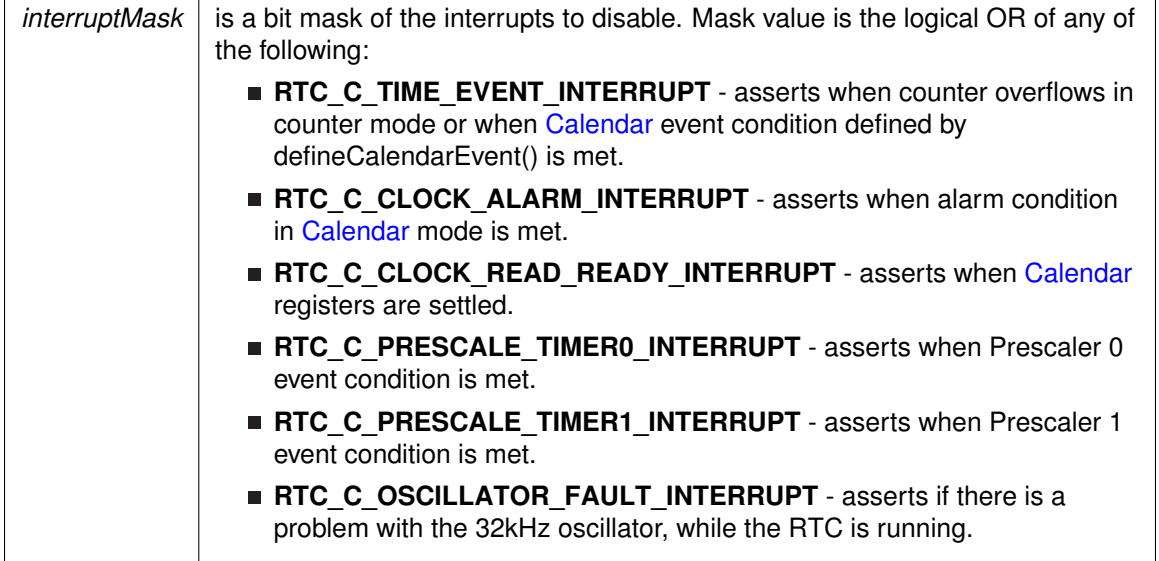

**Returns**

None

# <span id="page-324-0"></span>RTC\_C\_enableInterrupt()

```
void RTC_C_enableInterrupt (
            uint16_t baseAddress,
            uint8_t interruptMask )
```
Enables selected RTC interrupt sources.

This function enables the selected RTC interrupt source. Only the sources that are enabled can be reflected to the processor interrupt; disabled sources have no effect on the processor. Does not clear interrupt flags.

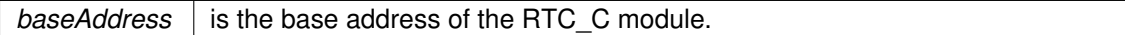

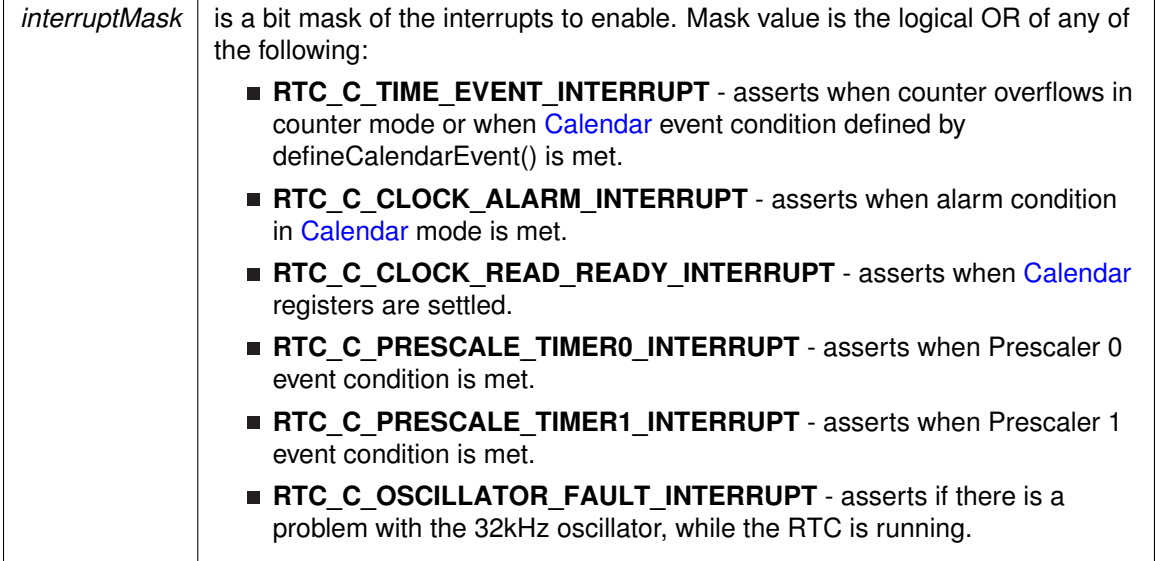

**Returns**

None

## RTC C\_getCalendarTime()

[Calendar](#page-548-0) RTC\_C\_getCalendarTime ( uint16\_t baseAddress )

Returns the [Calendar](#page-548-0) Time stored in the [Calendar](#page-548-0) registers of the RTC.

This function returns the current [Calendar](#page-548-0) time in the form of a Calendar structure. The RTCRDY polling is used in this function to prevent reading invalid time.

#### **Parameters**

*baseAddress* is the base address of the RTC\_C module.

**Returns**

A [Calendar](#page-548-0) structure containing the current time.

References Calendar::DayOfMonth, Calendar::DayOfWeek, Calendar::Hours, Calendar::Minutes, Calendar::Month, Calendar::Seconds, and Calendar::Year.

### RTC C\_getCounterValue()

```
uint32_t RTC_C_getCounterValue (
            uint16_t baseAddress )
```
Returns the value of the Counter register.

This function returns the value of the counter register for the RTC\_C module. It will return the 32-bit value no matter the size set during initialization. The RTC should be held before trying to use this function.

**Parameters**

*baseAddress* is the base address of the RTC\_C module.

**Returns**

The raw value of the full 32-bit Counter Register.

### RTC\_C\_getInterruptStatus()

```
uint8_t RTC_C_getInterruptStatus (
            uint16_t baseAddress,
            uint8_t interruptFlagMask )
```
Returns the status of the selected interrupts flags.

This function returns the status of the interrupt flag for the selected channel.

#### **Parameters**

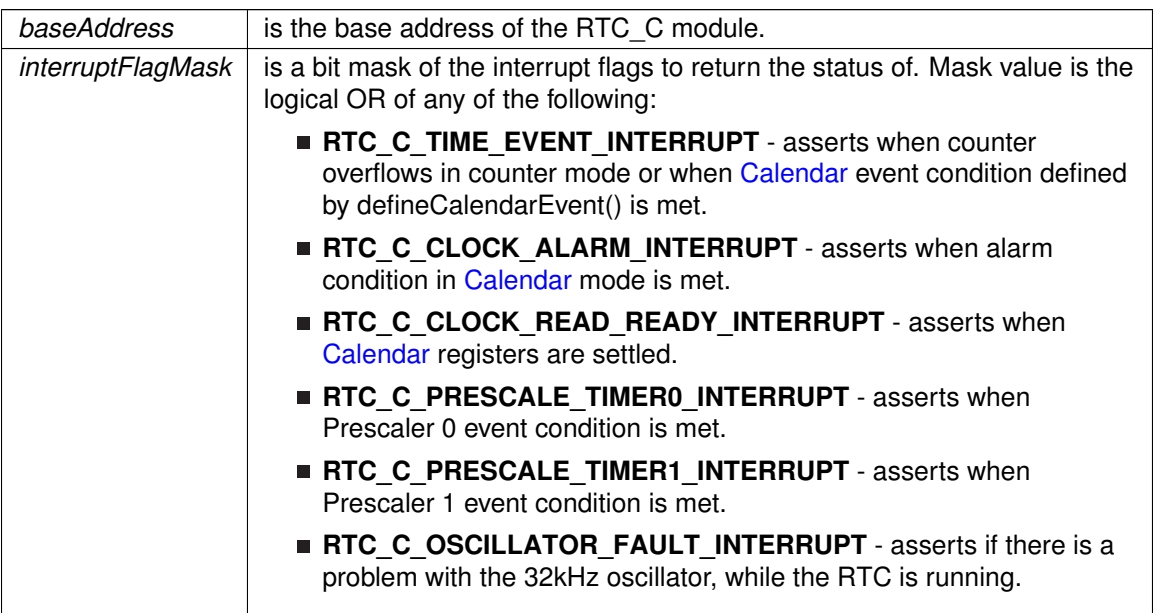

**Returns**

Logical OR of any of the following:

**RTC\_C\_TIME\_EVENT\_INTERRUPT** asserts when counter overflows in counter mode or when [Calendar](#page-548-0) event condition defined by defineCalendarEvent() is met.

- **RTC\_C\_CLOCK\_ALARM\_INTERRUPT** asserts when alarm condition in [Calendar](#page-548-0) mode is met.
- RTC\_C\_CLOCK\_READ\_READY\_INTERRUPT asserts when [Calendar](#page-548-0) registers are settled.
- **RTC\_C\_PRESCALE\_TIMER0\_INTERRUPT** asserts when Prescaler 0 event condition is met.
- RTC\_C\_PRESCALE\_TIMER1\_INTERRUPT asserts when Prescaler 1 event condition is met.
- **RTC\_C\_OSCILLATOR\_FAULT\_INTERRUPT** asserts if there is a problem with the 32kHz oscillator, while the RTC is running. indicating the status of the masked interrupts

RTC\_C\_getPrescaleValue()

```
uint8_t RTC_C_getPrescaleValue (
             uint16_t baseAddress,
            uint8_t prescaleSelect )
```
Returns the selected prescaler value.

This function returns the value of the selected prescale counter register. Note that the counter value should be held by calling [RTC\\_C\\_holdClock\(\)](#page-327-0) before calling this API.

#### **Parameters**

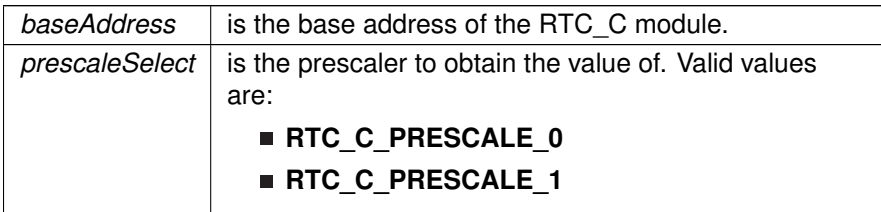

**Returns**

The value of the specified prescaler count register

### <span id="page-327-0"></span>RTC\_C\_holdClock()

```
void RTC_C_holdClock (
             uint16_t baseAddress )
```
### Holds the RTC.

This function sets the RTC main hold bit to disable RTC functionality.

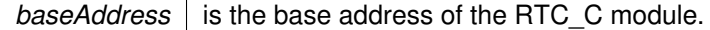

**Returns**

None

### RTC\_C\_holdCounterPrescale()

```
void RTC_C_holdCounterPrescale (
            uint16_t baseAddress,
             uint8_t prescaleSelect )
```
Holds the selected Prescaler.

This function holds the prescale counter from continuing. This will only work in counter mode, in [Calendar](#page-548-0) mode, the [RTC\\_C\\_holdClock\(\)](#page-327-0) must be used. In counter mode, if using both prescalers in conjunction with the main RTC counter, then stopping RT0PS will stop RT1PS, but stopping RT1PS will not stop RT0PS.

**Parameters**

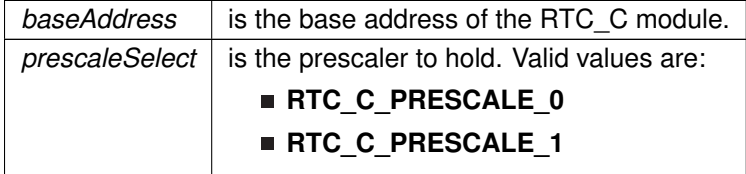

**Returns**

None

### <span id="page-328-0"></span>RTC\_C\_initCalendar()

```
void RTC_C_initCalendar (
            uint16_t baseAddress,
            Calendar * CalendarTime,
            uint16_t formatSelect)
```
Initializes the settings to operate the RTC in calendar mode.

This function initializes the [Calendar](#page-548-0) mode of the RTC module. To prevent potential erroneous alarm conditions from occurring, the alarm should be disabled by clearing the RTCAIE, RTCAIFG and AE bits with APIs: [RTC\\_C\\_disableInterrupt\(\),](#page-323-0) [RTC\\_C\\_clearInterrupt\(\)](#page-320-0) and [RTC\\_C\\_configureCalendarAlarm\(\)](#page-321-0) before calendar initialization.

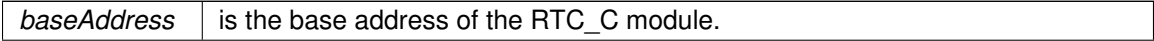

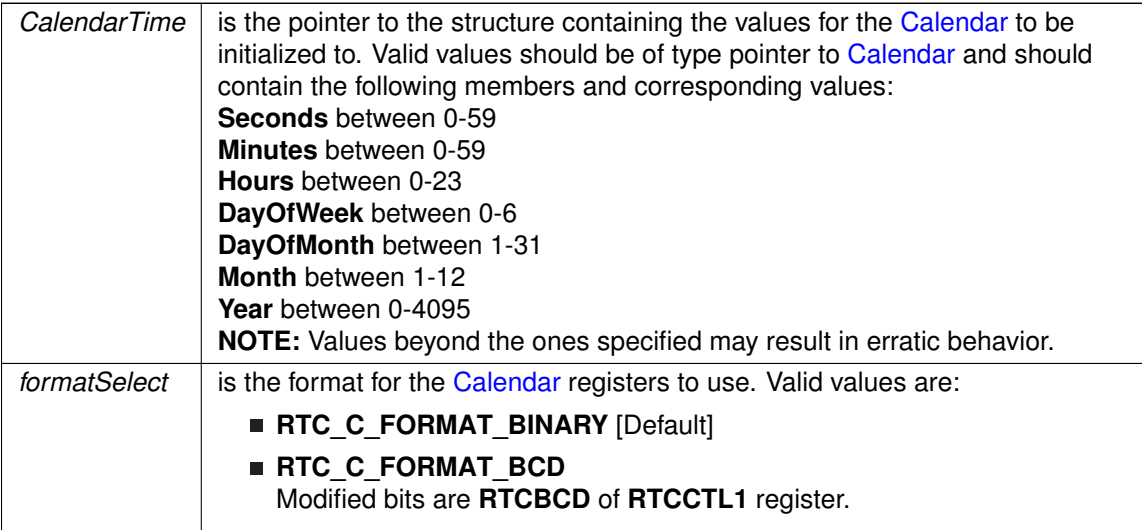

#### **Returns**

### None

References Calendar::DayOfMonth, Calendar::DayOfWeek, Calendar::Hours, Calendar::Minutes, Calendar::Month, Calendar::Seconds, and Calendar::Year.

# RTC\_C\_initCounter()

```
void RTC_C_initCounter (
            uint16_t baseAddress,
            uint16_t clockSelect,
            uint16_t counterSizeSelect )
```
Initializes the settings to operate the RTC in Counter mode.

This function initializes the Counter mode of the RTC\_C. Setting the clock source and counter size will allow an interrupt from the RTCTEVIFG once an overflow to the counter register occurs.

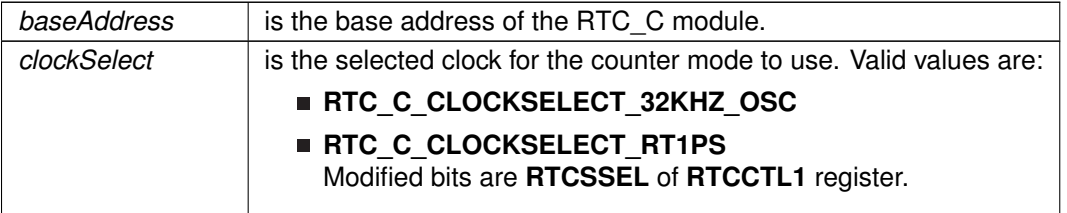

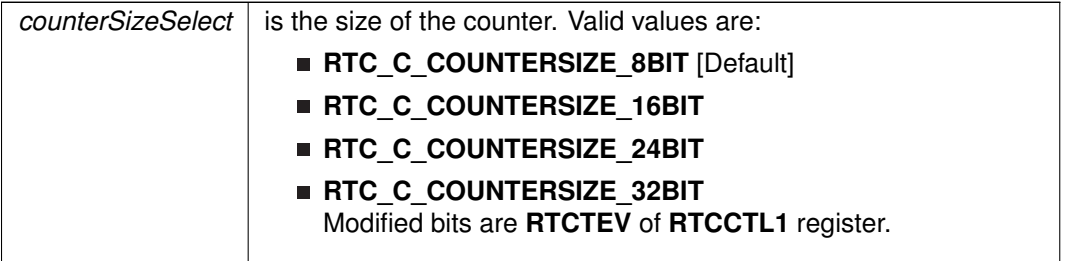

**Returns**

None

# RTC\_C\_initCounterPrescale()

```
void RTC_C_initCounterPrescale (
            uint16_t baseAddress,
            uint8_t prescaleSelect,
            uint16_t prescaleClockSelect,
            uint16_t prescaleDivider )
```
Initializes the Prescaler for Counter mode.

This function initializes the selected prescaler for the counter mode in the RTC\_C module. If the RTC is initialized in [Calendar](#page-548-0) mode, then these are automatically initialized. The Prescalers can be used to divide a clock source additionally before it gets to the main RTC clock.

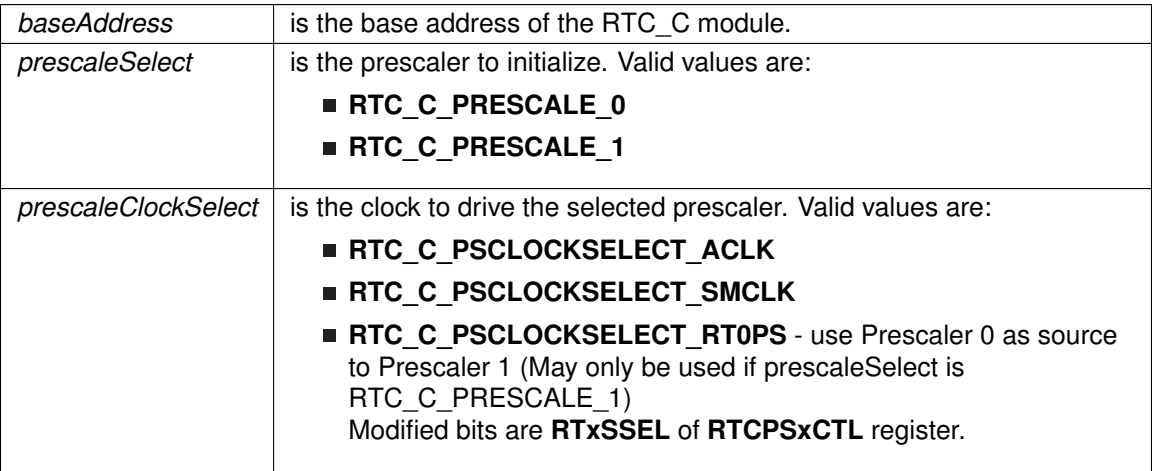

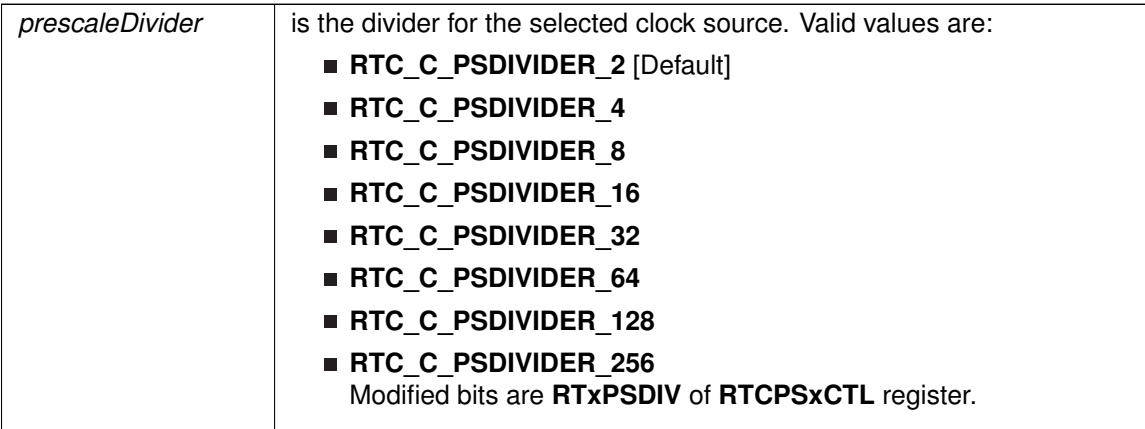

**Returns**

None

# <span id="page-331-0"></span>RTC\_C\_setCalendarEvent()

```
void RTC_C_setCalendarEvent (
            uint16_t baseAddress,
            uint16_t eventSelect)
```
Sets a single specified [Calendar](#page-548-0) interrupt condition.

This function sets a specified event to assert the RTCTEVIFG interrupt. This interrupt is independent from the [Calendar](#page-548-0) alarm interrupt.

**Parameters**

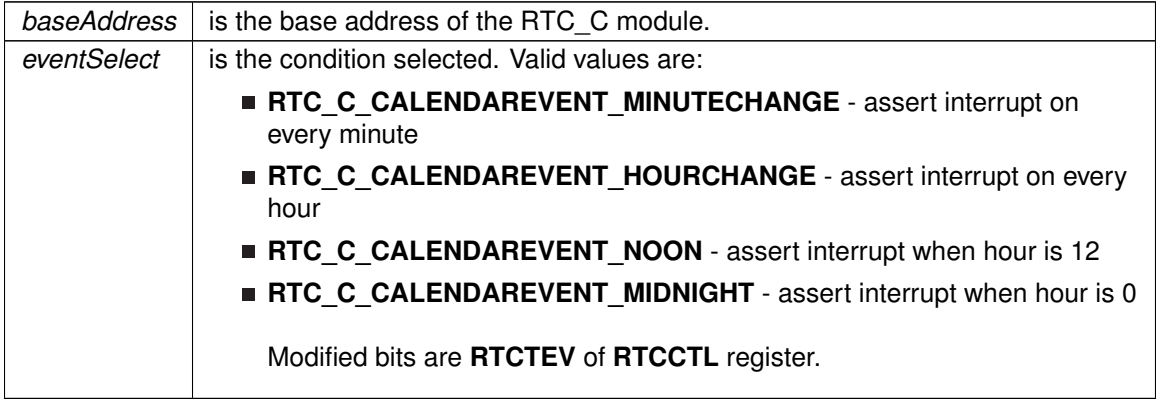

**Returns**

None

## RTC\_C\_setCalibrationData()

```
void RTC_C_setCalibrationData (
            uint16_t baseAddress,
            uint8_t offsetDirection,
            uint8 t offsetValue )
```
Sets the specified calibration for the RTC.

This function sets the calibration offset to make the RTC as accurate as possible. The offsetDirection can be either +1-ppm or -1-ppm, and the offsetValue should be from 1-240 and is multiplied by the direction setting (i.e.  $+1$ -ppm  $* 8$  (offsetValue) =  $+8$ -ppm).

### **Parameters**

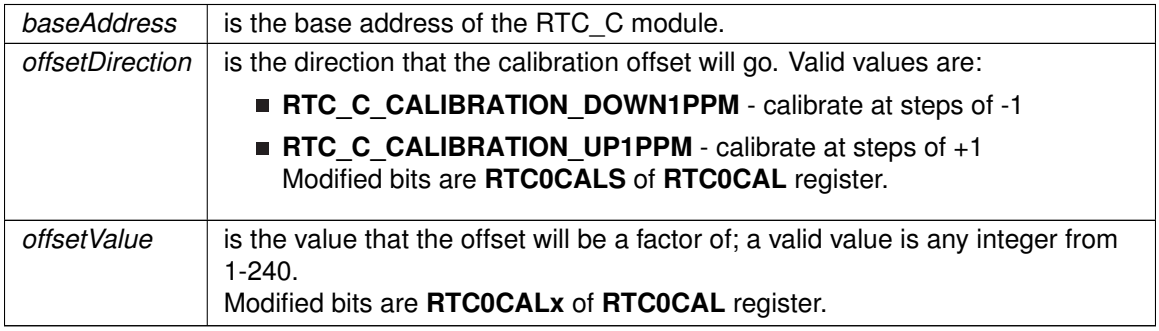

**Returns**

None

### RTC\_C\_setCalibrationFrequency()

```
void RTC_C_setCalibrationFrequency (
            uint16_t baseAddress,
            uint16_t frequencySelect )
```
Allows and Sets the frequency output to RTCCLK pin for calibration measurement.

This function sets a frequency to measure at the RTCCLK output pin. After testing the set frequency, the calibration could be set accordingly.

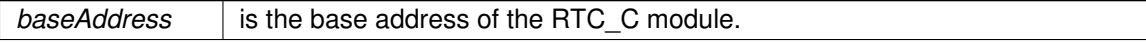

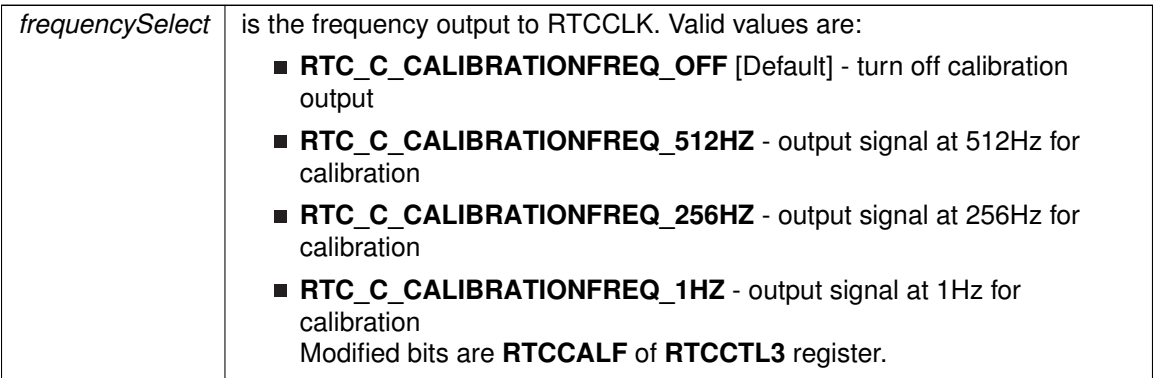

**Returns**

None

## RTC\_C\_setCounterValue()

```
void RTC_C_setCounterValue (
            uint16_t baseAddress,
            uint32_t counterValue )
```
Sets the value of the Counter register.

This function sets the counter register of the RTC\_C module.

### **Parameters**

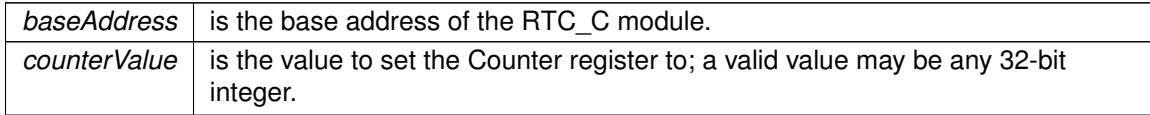

**Returns**

None

# RTC\_C\_setPrescaleValue()

```
void RTC_C_setPrescaleValue (
            uint16_t baseAddress,
            uint8_t prescaleSelect,
            uint8_t prescaleCounterValue )
```
### Sets the selected Prescaler value.

This function sets the prescale counter value. Before setting the prescale counter, it should be held by calling [RTC\\_C\\_holdClock\(\).](#page-327-0)

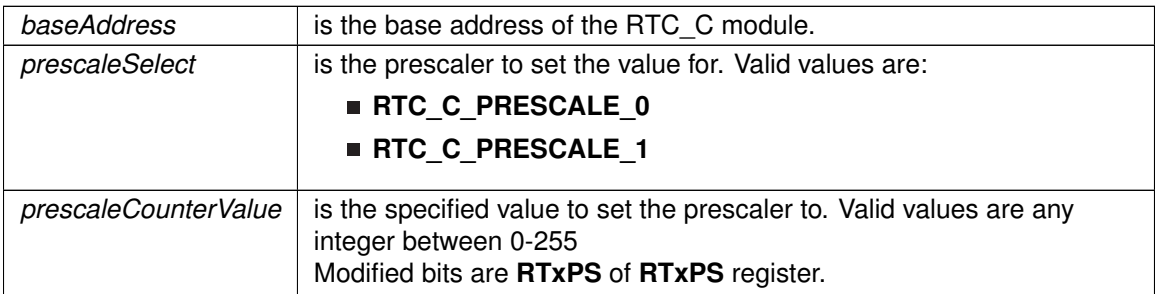

**Returns**

None

### RTC\_C\_setTemperatureCompensation()

```
bool RTC_C_setTemperatureCompensation (
            uint16_t baseAddress,
            uint16_t offsetDirection,
            uint8_t offsetValue )
```
Sets the specified temperature compensation for the RTC.

This function sets the calibration offset to make the RTC as accurate as possible. The offsetDirection can be either +1-ppm or -1-ppm, and the offsetValue should be from 1-240 and is multiplied by the direction setting (i.e. +1-ppm  $* 8$  (offsetValue) = +8-ppm).

#### **Parameters**

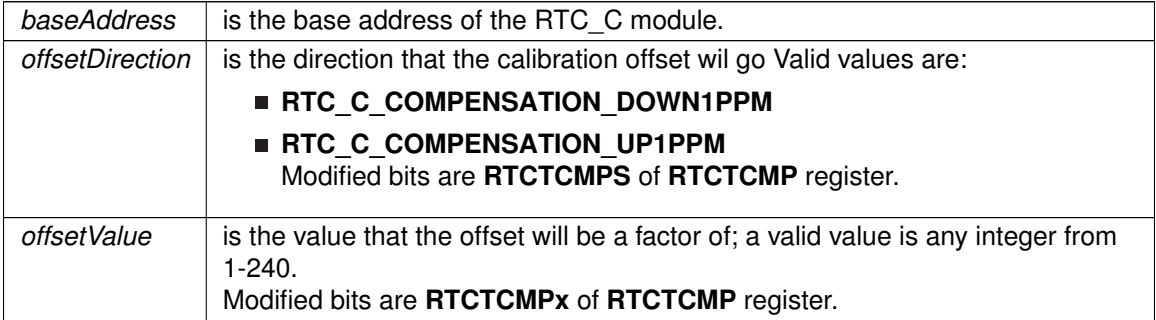

#### **Returns**

STATUS\_SUCCESS or STATUS\_FAILURE of setting the temperature compensation

## <span id="page-334-0"></span>RTC\_C\_startClock()

```
void RTC_C_startClock (
            uint16_t baseAddress )
```
Starts the RTC.

This function clears the RTC main hold bit to allow the RTC to function.

#### **Parameters**

*baseAddress* is the base address of the RTC C module.

**Returns**

None

### RTC C startCounterPrescale()

```
void RTC_C_startCounterPrescale (
            uint16_t baseAddress,
            uint8_t prescaleSelect )
```
Starts the selected Prescaler.

This function starts the selected prescale counter. This function will only work if the RTC is in counter mode.

#### **Parameters**

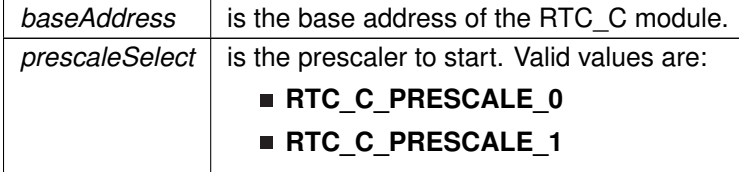

**Returns**

None

# **32.3 Programming Example**

The following example shows how to initialize and use the RTC\_C API to setup Calender Mode with the current time and various interrupts.

```
//Initialize calendar struct
Calendar currentTime;
.Seconds = 0x00;<br>currentTime.Minutes = 0x26;
.Minutes = 0x26;<br>currentTime.Hours = 0x13;
.Hours
.DayOfWeek = 0x03;
.DayOfMonth = 0x20;<br>currentTime.Month = 0x07;
.Month
.Year = 0x2011;//Initialize alarm struct
RTC_C_configureCalendarAlarmParam alarmParam;
alarmParam.minutesAlarm = 0x00;
```

```
alarmParam.hoursAlarm = 0x17;
alarmParam.dayOfWeekAlarm = RTC_C_ALARMCONDITION_OFF;
.dayOfMonthAlarm = 0x\overline{05};
//Initialize Calendar Mode of RTC_C
/*
* Base Address of the RTC_C_A
  * Pass in current time, initialized above
* Use BCD as Calendar Register Format
 */
RTC_C_initCalendar(RTC_C_BASE,
    &currentTime,
    RTC_C_FORMAT_BCD);
//Setup Calendar Alarm for 5:00pm on the 5th day of the month.
//Note: Does not specify day of the week.<br>RTC_C_setCalendarAlarm(RTC_C_BASE, &alarmParam);
RTC_C_setCalendarEvent(RTC_C_BASE,
    RTC_C_CALENDAREVENT_MINUTECHANGE);
//Enable interrupt for RTC_C Ready Status, which asserts when the RTC_C
//Calendar registers are ready to read.
//Also, enable interrupts for the Calendar alarm and Calendar event.
RTC_C_enableInterrupt(RTC_C_BASE,
     RTC_C_CLOCK_READ_READY_INTERRUPT +<br>RTC_C_TIME_EVENT_INTERRUPT +
    RTC_C_CLOCK_ALARM_INTERRUPT);
//Start RTC_C Clock
RTC_C_startClock(RTC_C_BASE);
```

```
//Enter LPM3 mode with interrupts enabled
__bis_SR_register(LPM3_bits + GIE);
__no_operation();
```
# **33 24-Bit Sigma Delta Converter (SD24\_B)**

<span id="page-337-0"></span>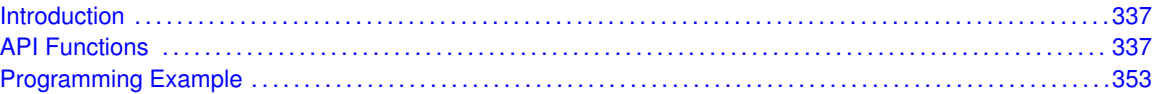

# <span id="page-337-1"></span>**33.1 Introduction**

The SD24 B module consists of up to eight independent sigma-delta analog-to-digital converters. The converters are based on second-order oversampling sigma-delta modulators and digital decimation filters. The decimation filters are comb type filters with selectable oversampling ratios of up to 1024. Additional filtering can be done in software.

A sigma-delta analog-to-digital converter basically consists of two parts: the analog part

called modulator - and the digital part - a decimation filter. The modulator of the SD24\_B provides a bit stream of zeros and ones to the digital decimation filter. The digital filter averages the bitstream from the modulator over a given number of bits (specified by the oversampling rate) and provides samples at a reduced rate for further processing to the CPU.

As commonly known averaging can be used to increase the signal-to-noise performance of a conversion. With a conventional ADC each factor-of-4 oversampling can improve the SNR by about 6 dB or 1 bit. To achieve a 16-bit resolution out of a simple 1-bit ADC would require an impractical oversampling rate of 415 = 1.073.741.824. To overcome this limitation the sigma-delta modulator implements a technique called noise-shaping - due to an implemented feedback-loop and integrators the quantization noise is pushed to higher frequencies and thus much lower oversampling rates are sufficient to achieve high resolutions.

# <span id="page-337-3"></span>**33.2 API Functions**

## Functions

- <span id="page-337-2"></span>■ void SD24 B\_init (uint16\_t baseAddress, SD24 B\_initParam ∗param) *Initializes the SD24\_B Module.*
- void [SD24\\_B\\_initConverter](#page-344-1) (uint16\_t baseAddress, [SD24\\_B\\_initConverterParam](#page-568-0) ∗param) *Configure SD24\_B converter.*
- void [SD24\\_B\\_initConverterAdvanced](#page-345-0) (uint16\_t baseAddress, [SD24\\_B\\_initConverterAdvancedParam](#page-579-0) ∗param)
	- *Configure SD24\_B converter Advanced Configure.*
- void [SD24\\_B\\_setConverterDataFormat](#page-346-0) (uint16\_t baseAddress, uint8\_t converter, uint8\_t dataFormat)

*Set SD24\_B converter data format.*

- void SD24 B\_startGroupConversion (uint16\_t baseAddress, uint8\_t group) *Start Conversion Group.*
- void [SD24\\_B\\_stopGroupConversion](#page-352-0) (uint16\_t baseAddress, uint8\_t group) *Stop Conversion Group.*
- void [SD24\\_B\\_startConverterConversion](#page-350-0) (uint16\_t baseAddress, uint8\_t converter) *Start Conversion for Converter.*
- void [SD24\\_B\\_stopConverterConversion](#page-352-1) (uint16\_t baseAddress, uint8\_t converter) *Stop Conversion for Converter.*
- void [SD24\\_B\\_configureDMATrigger](#page-339-0) (uint16\_t baseAddress, uint16\_t interruptFlag) *Configures the converter that triggers a DMA transfer.*
- void [SD24\\_B\\_setInterruptDelay](#page-348-0) (uint16\_t baseAddress, uint8\_t converter, uint8\_t sampleDelay)
	- *Configures the delay for an interrupt to trigger.*
- void SD24 B\_setConversionDelay (uint16\_t baseAddress, uint8\_t converter, uint16\_t cycleDelay)

*Configures the delay for the conversion start.*

void [SD24\\_B\\_setOversampling](#page-349-0) (uint16\_t baseAddress, uint8\_t converter, uint16\_t oversampleRatio)

*Configures the oversampling ratio for a converter.*

- void SD24 B setGain (uint16 t baseAddress, uint8 t converter, uint8 t gain) *Configures the gain for the converter.*
- uint32\_t [SD24\\_B\\_getResults](#page-343-0) (uint16\_t baseAddress, uint8\_t converter) *Returns the results for a converter.*
- uint16 t SD24 B\_getHighWordResults (uint16 t baseAddress, uint8 t converter) *Returns the high word results for a converter.*
- void SD24 B enableInterrupt (uint16 t baseAddress, uint8 t converter, uint16 t mask) *Enables interrupts for the SD24\_B Module.*
- void [SD24\\_B\\_disableInterrupt](#page-340-0) (uint16\_t baseAddress, uint8\_t converter, uint16\_t mask) *Disables interrupts for the SD24\_B Module.*
- void [SD24\\_B\\_clearInterrupt](#page-339-1) (uint16\_t baseAddress, uint8\_t converter, uint16\_t mask) *Clears interrupts for the SD24\_B Module.*
- uint16\_t [SD24\\_B\\_getInterruptStatus](#page-343-1) (uint16\_t baseAddress, uint8\_t converter, uint16\_t mask)

*Returns the interrupt status for the SD24\_B Module.*

# 33.2.1 Detailed Description

The SD24 B API is broken into three groups of functions: those that deal with initialization and conversions, those that handle interrupts, and those that handle auxiliary features of the SD24\_B.

The SD24\_B initialization and conversion functions are

- $\blacksquare$  [SD24\\_B\\_init\(\)](#page-344-0)
- SD24\_B\_configureConverter()
- SD24 B configureConverterAdvanced()
- SD24 B startGroupConversion()
- SD24 B stopGroupConversion()
- SD24 B\_stopConverterConversion()
- [SD24\\_B\\_startConverterConversion\(\)](#page-350-0)
- [SD24\\_B\\_configureDMATrigger\(\)](#page-339-0)
- SD24 B getResults()
- SD24 B getHighWordResults()

The SD24 B interrupts are handled by

SD24 B enableInterrupt()

- SD24 B disableInterrupt()
- [SD24\\_B\\_clearInterrupt\(\)](#page-339-1)
- [SD24\\_B\\_getInterruptStatus\(\)](#page-343-1)

Auxiliary features of the SD24\_B are handled by

- [SD24\\_B\\_setConverterDataFormat\(\)](#page-346-0)
- [SD24\\_B\\_setInterruptDelay\(\)](#page-348-0)
- [SD24\\_B\\_setOversampling\(\)](#page-349-0)
- [SD24\\_B\\_setGain\(\)](#page-347-0)

# 33.2.2 Function Documentation

### <span id="page-339-1"></span>SD24\_B\_clearInterrupt()

```
void SD24_B_clearInterrupt (
            uint16_t baseAddress,
            uint8_t converter,
            uint16_t mask )
```
Clears interrupts for the SD24\_B Module.

This function clears interrupt flags for the SD24\_B module.

### **Parameters**

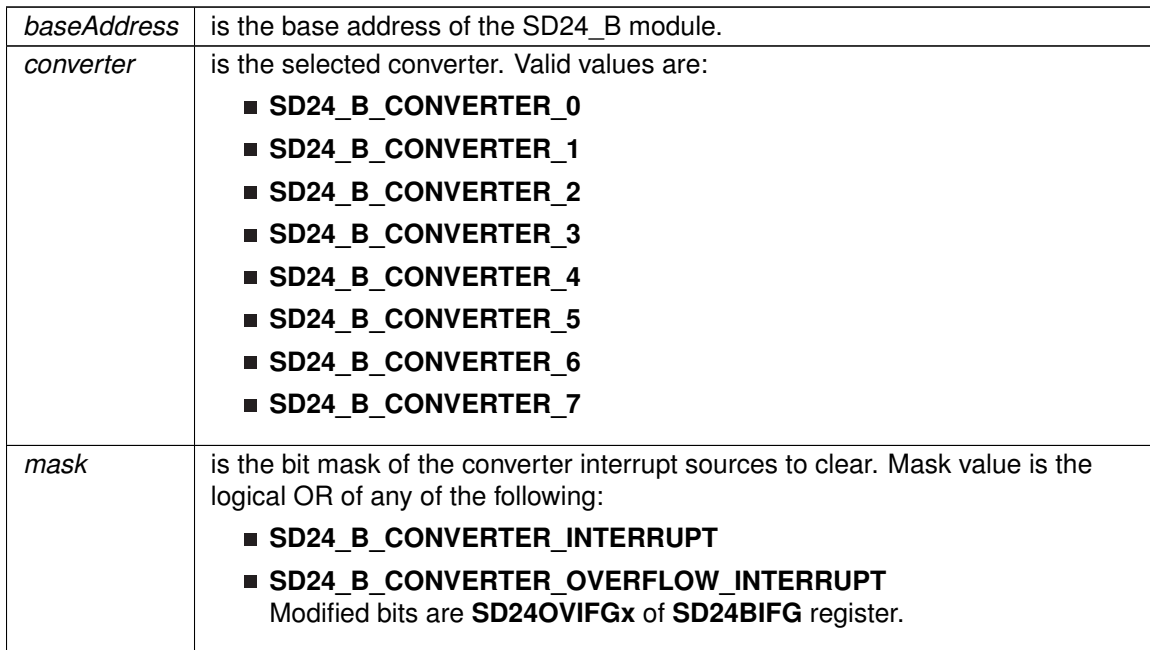

<span id="page-339-0"></span>**Returns**

None

# SD24\_B\_configureDMATrigger()

```
void SD24_B_configureDMATrigger (
            uint16_t baseAddress,
            uint16_t interruptFlag )
```
Configures the converter that triggers a DMA transfer.

This function chooses which interrupt will trigger a DMA transfer.

### **Parameters**

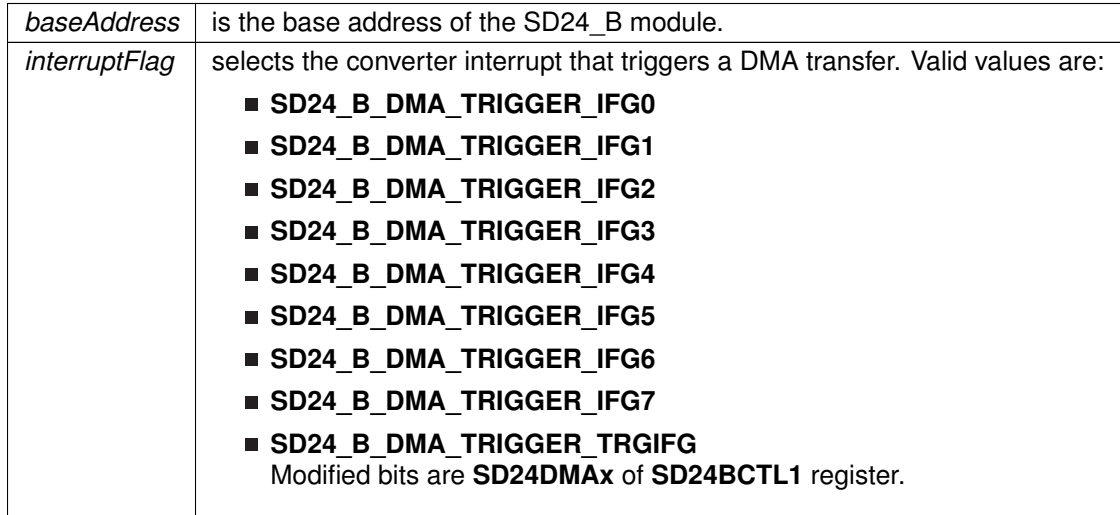

### **Returns**

None

### <span id="page-340-0"></span>SD24\_B\_disableInterrupt()

```
void SD24_B_disableInterrupt (
            uint16_t baseAddress,
            uint8_t converter,
            uint16_t mask )
```
Disables interrupts for the SD24\_B Module.

This function disables interrupts for the SD24\_B module.

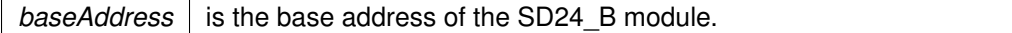

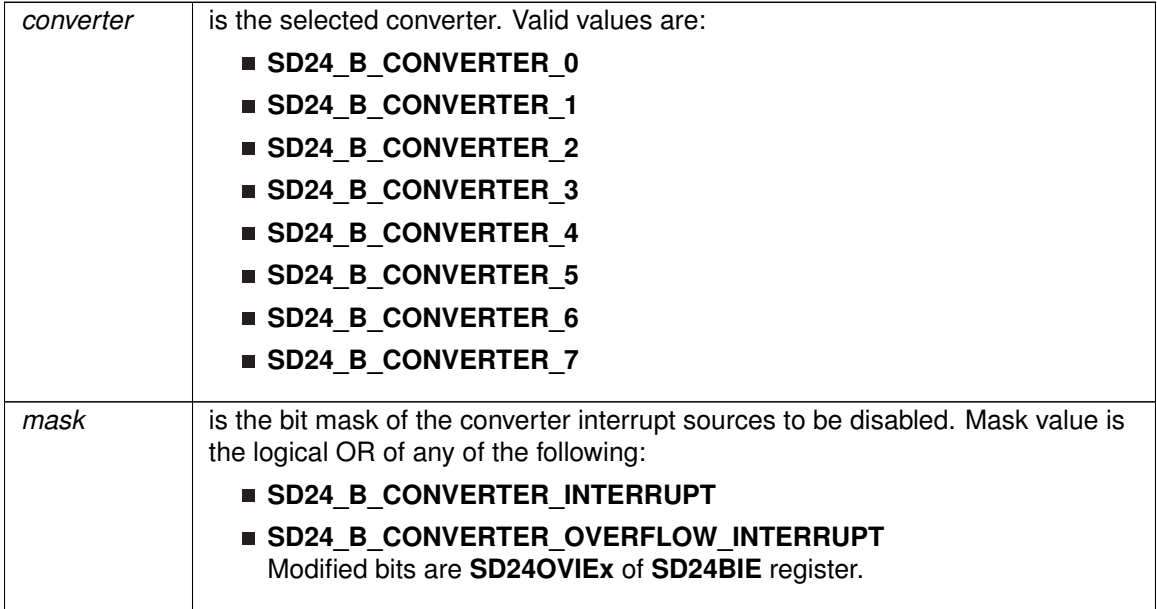

Modified bits of **SD24BIE** register.

**Returns**

None

### <span id="page-341-0"></span>SD24\_B\_enableInterrupt()

```
void SD24_B_enableInterrupt (
             uint16_t baseAddress,
             uint8_t converter,
            uint16_t mask )
```
Enables interrupts for the SD24\_B Module.

This function enables interrupts for the SD24\_B module. Does not clear interrupt flags.

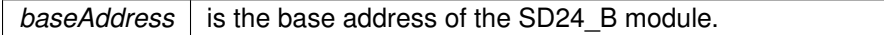

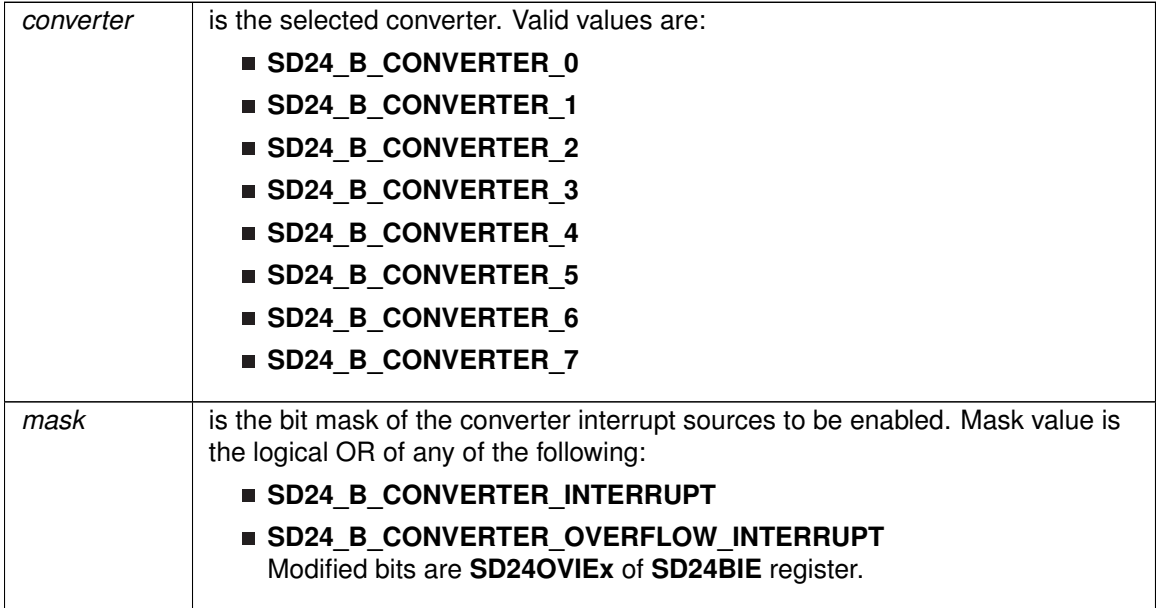

**Returns**

None

# <span id="page-342-0"></span>SD24\_B\_getHighWordResults()

```
uint16_t SD24_B_getHighWordResults (
            uint16_t baseAddress,
            uint8_t converter )
```
Returns the high word results for a converter.

This function gets the results from the SD24MEMHx register and returns it.

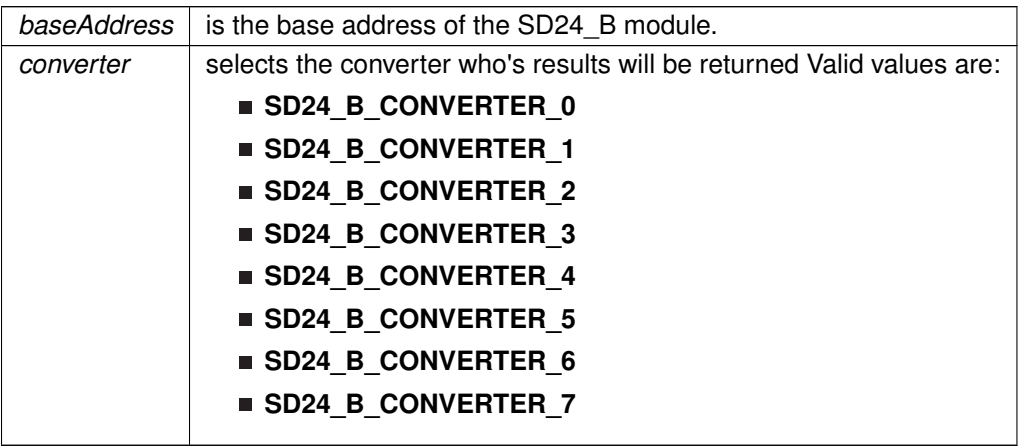

**Returns**

Result of conversion

### <span id="page-343-1"></span>SD24\_B\_getInterruptStatus()

```
uint16_t SD24_B_getInterruptStatus (
            uint16_t baseAddress,
            uint8_t converter,
            uint16_t mask )
```
Returns the interrupt status for the SD24\_B Module.

This function returns interrupt flag statuses for the SD24\_B module.

### **Parameters**

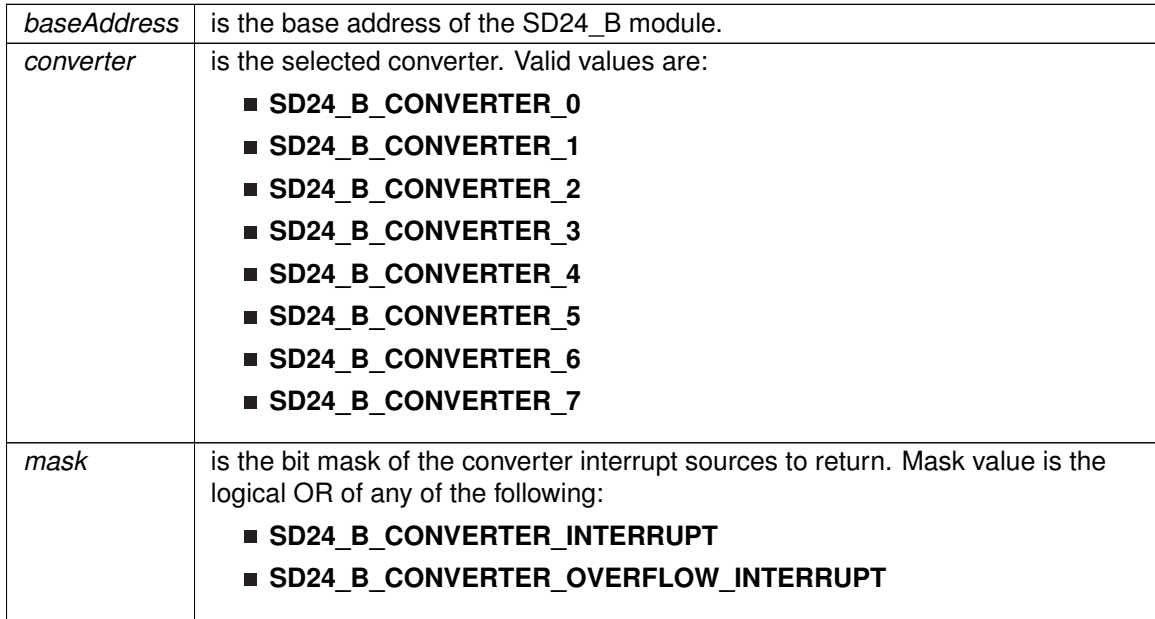

**Returns**

Logical OR of any of the following:

- **SD24\_B\_CONVERTER\_INTERRUPT**
- **SD24\_B\_CONVERTER\_OVERFLOW\_INTERRUPT**

indicating the status of the masked interrupts

### <span id="page-343-0"></span>SD24\_B\_getResults()

```
uint32_t SD24_B_getResults (
            uint16_t baseAddress,
            uint8_t converter )
```
Returns the results for a converter.

This function gets the results from the SD24BMEMLx and SD24MEMHx registers and concatenates them to form a long. The actual result is a maximum 24 bits.

#### **Parameters**

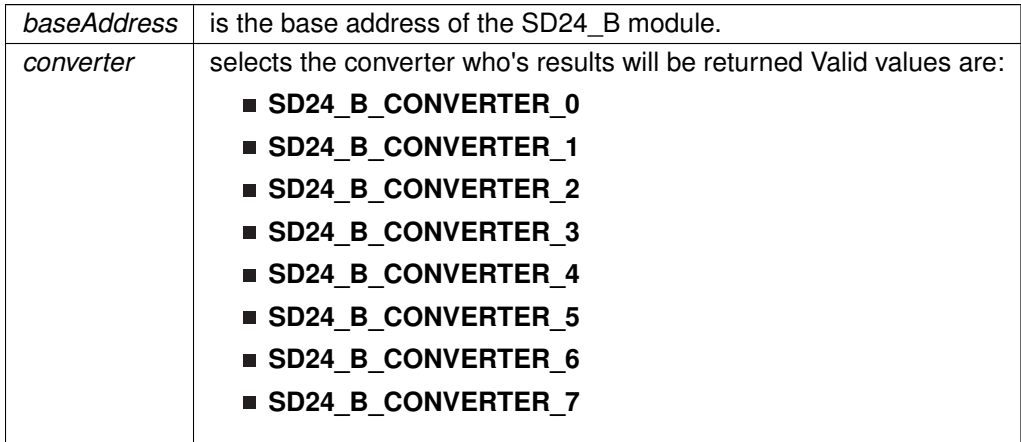

### **Returns**

Result of conversion

### <span id="page-344-0"></span>SD24\_B\_init()

void SD24\_B\_init ( uint16 t baseAddress, [SD24\\_B\\_initParam](#page-613-0) ∗ param )

Initializes the SD24\_B Module.

This function initializes the SD24\_B module sigma-delta analog-to-digital conversions. Specifically the function sets up the clock source for the SD24\_B core to use for conversions. Upon completion of the initialization the SD24\_B interrupt registers will be reset and the given parameters will be set. The converter configuration settings are independent of this function. The values you choose for the clock divider and predivider are used to determine the effective clock frequency. The formula used is: f\_sd24 = f\_clk /(divider  $*$  predivider)

#### **Parameters**

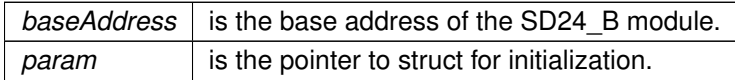

**Returns**

None

<span id="page-344-1"></span>References SD24\_B\_initParam::clockDivider, SD24\_B\_initParam::clockPreDivider, SD24\_B\_initParam::clockSourceSelect, and SD24\_B\_initParam::referenceSelect.

### SD24\_B\_initConverter()

void SD24\_B\_initConverter ( uint16\_t baseAddress, [SD24\\_B\\_initConverterParam](#page-568-0) ∗ param )

### Configure SD24\_B converter.

This function initializes a converter of the SD24\_B module. Upon completion the converter will be ready for a conversion and can be started with the [SD24\\_B\\_startGroupConversion\(\)](#page-351-0) or [SD24\\_B\\_startConverterConversion\(\)](#page-350-0) depending on the startSelect parameter. Additional configuration such as data format can be configured in [SD24\\_B\\_setConverterDataFormat\(\).](#page-346-0)

#### **Parameters**

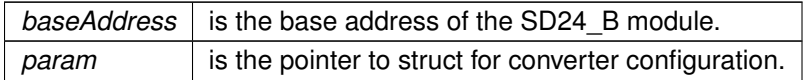

**Returns**

None

References SD24\_B\_initConverterParam::alignment, SD24\_B\_initConverterParam::conversionMode, SD24\_B\_initConverterParam::converter, and SD24\_B\_initConverterParam::startSelect.

### <span id="page-345-0"></span>SD24\_B\_initConverterAdvanced()

```
void SD24_B_initConverterAdvanced (
            uint16_t baseAddress,
             SD24_B_initConverterAdvancedParam ∗ param )
```
Configure SD24\_B converter - Advanced Configure.

This function initializes a converter of the SD24\_B module. Upon completion the converter will be ready for a conversion and can be started with the SD24 B startGroupConversion() or [SD24\\_B\\_startConverterConversion\(\)](#page-350-0) depending on the startSelect parameter.

#### **Parameters**

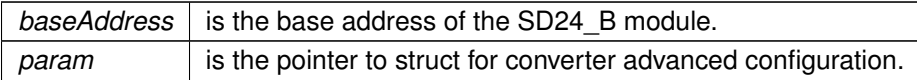

**Returns**

None

References SD24\_B\_initConverterAdvancedParam::alignment,

SD24\_B\_initConverterAdvancedParam::conversionMode,

SD24\_B\_initConverterAdvancedParam::converter,

SD24\_B\_initConverterAdvancedParam::dataFormat,

SD24\_B\_initConverterAdvancedParam::gain,

SD24\_B\_initConverterAdvancedParam::oversampleRatio, SD24\_B\_initConverterAdvancedParam::sampleDelay, and SD24\_B\_initConverterAdvancedParam::startSelect.

### <span id="page-346-1"></span>SD24\_B\_setConversionDelay()

```
void SD24_B_setConversionDelay (
            uint16_t baseAddress,
            uint8_t converter,
            uint16_t cycleDelay )
```
Configures the delay for the conversion start.

This function configures the delay for the specified converter start. Please note the delay should be written before conversion or after corresponding conversion is completed. If no delay at start of conversion is desired, a previously written non-zero value must be changed to zero before starting the conversion.

**Parameters**

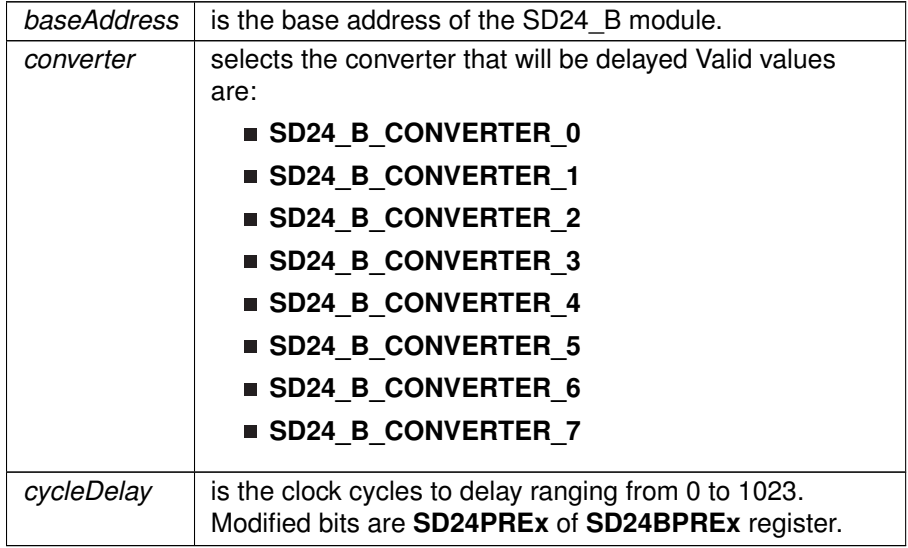

**Returns**

None

### <span id="page-346-0"></span>SD24 B setConverterDataFormat()

```
void SD24_B_setConverterDataFormat (
            uint16_t baseAddress,
            uint8_t converter,
            uint8_t dataFormat )
```
### Set SD24\_B converter data format.

This function sets the converter format so that the resulting data can be viewed in either binary or 2's complement.

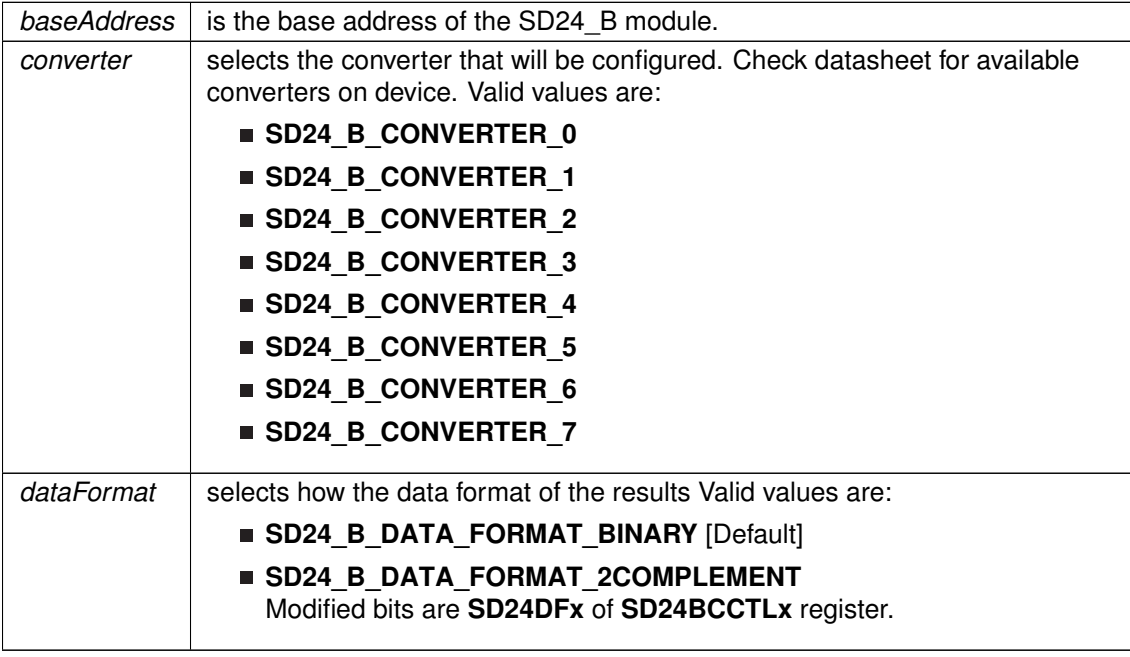

**Returns**

None

### <span id="page-347-0"></span>SD24\_B\_setGain()

```
void SD24_B_setGain (
             uint16_t baseAddress,
             uint8_t converter,
            uint8_t gain )
```
Configures the gain for the converter.

This function configures the gain for a single converter.

**Parameters**

*baseAddress*  $\vert$  is the base address of the SD24\_B module.

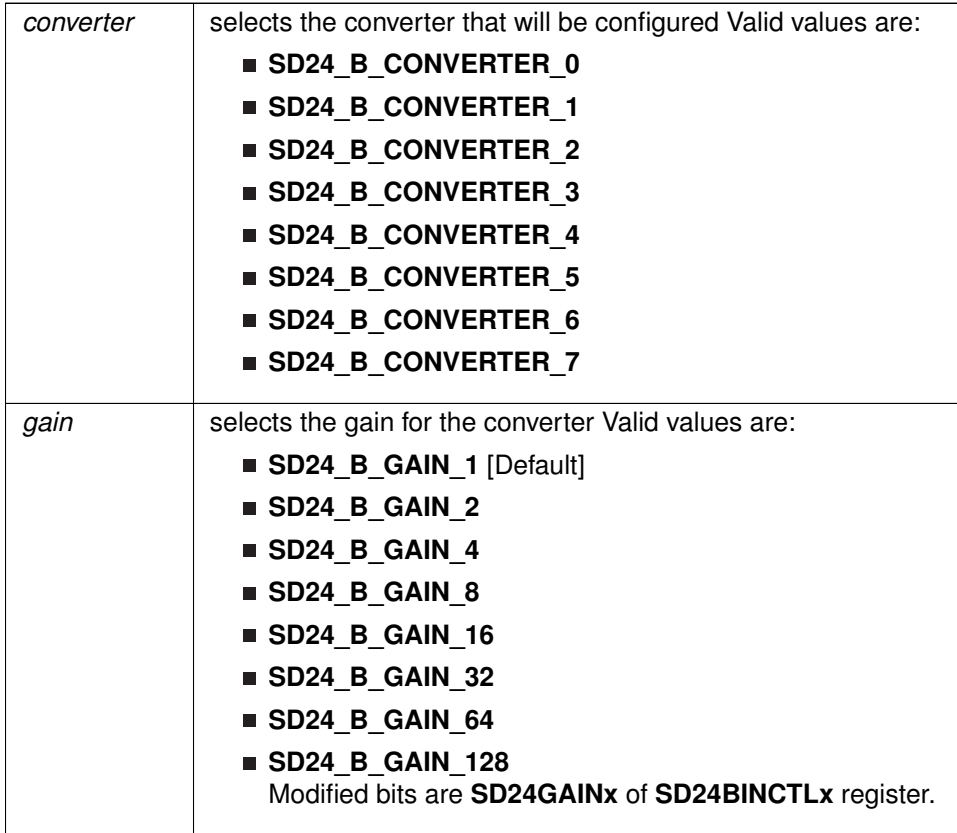

### **Returns**

None

### <span id="page-348-0"></span>SD24\_B\_setInterruptDelay()

```
void SD24_B_setInterruptDelay (
            uint16_t baseAddress,
            uint8_t converter,
            uint8_t sampleDelay )
```
Configures the delay for an interrupt to trigger.

This function configures the delay for the first interrupt service request for the corresponding converter. This feature delays the interrupt request for a completed conversion by up to four conversion cycles allowing the digital filter to settle prior to generating an interrupt request.

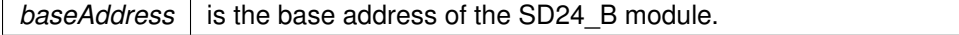

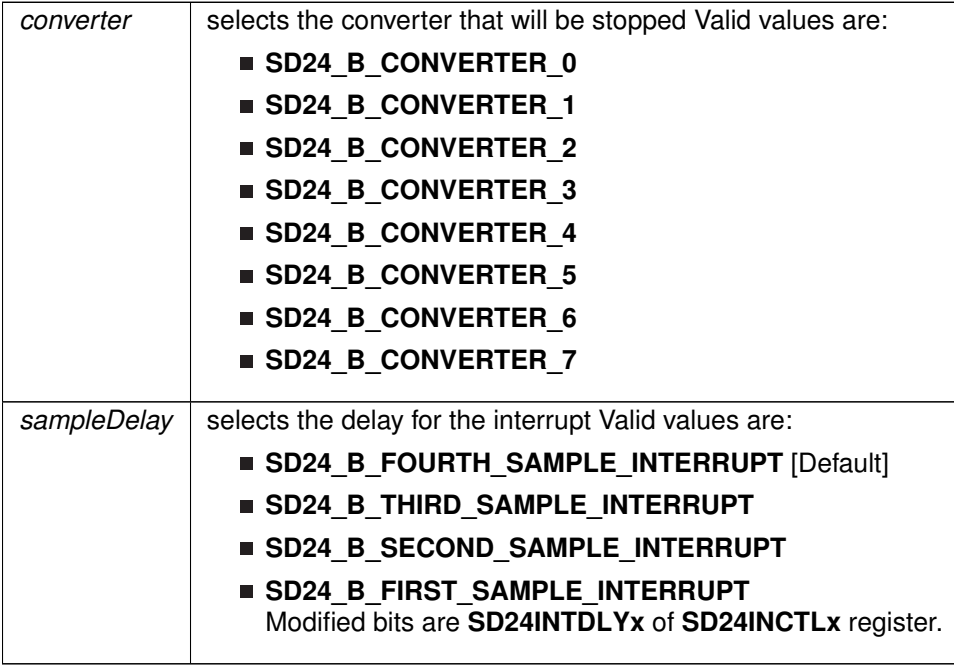

**Returns**

None

### <span id="page-349-0"></span>SD24\_B\_setOversampling()

```
void SD24_B_setOversampling (
            uint16_t baseAddress,
            uint8_t converter,
            uint16_t oversampleRatio )
```
Configures the oversampling ratio for a converter.

This function configures the oversampling ratio for a given converter.

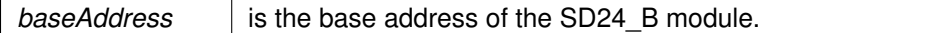

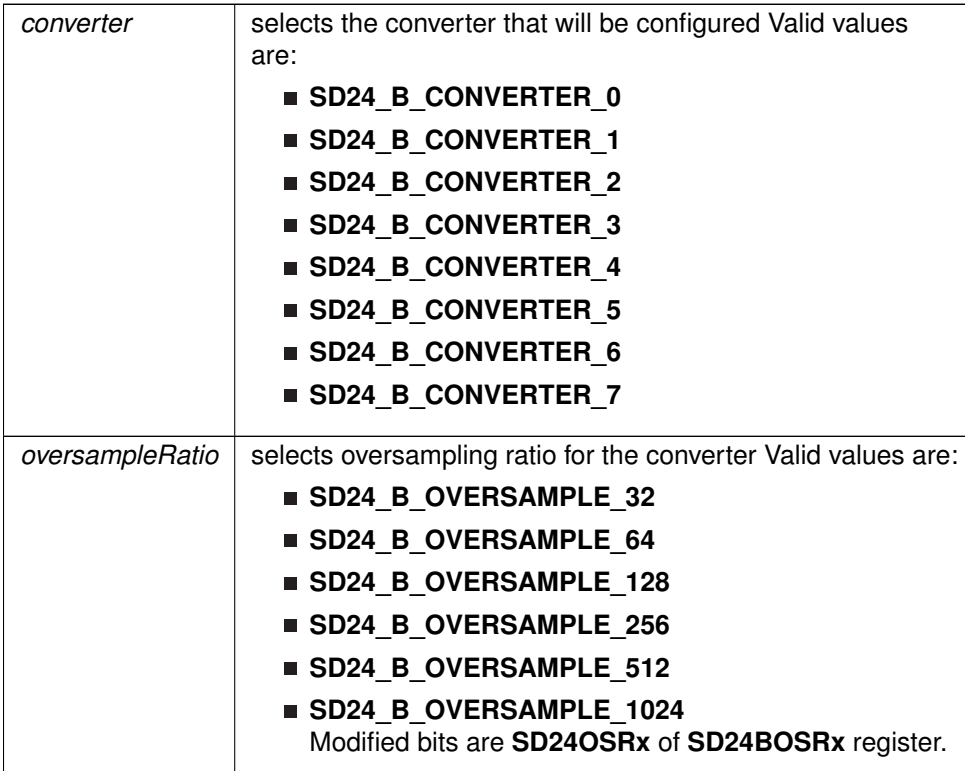

**Returns**

None

### <span id="page-350-0"></span>SD24\_B\_startConverterConversion()

void SD24\_B\_startConverterConversion ( uint16\_t baseAddress, uint8\_t converter )

Start Conversion for Converter.

This function starts a single converter.

**Parameters**

*baseAddress* is the base address of the SD24\_B module.

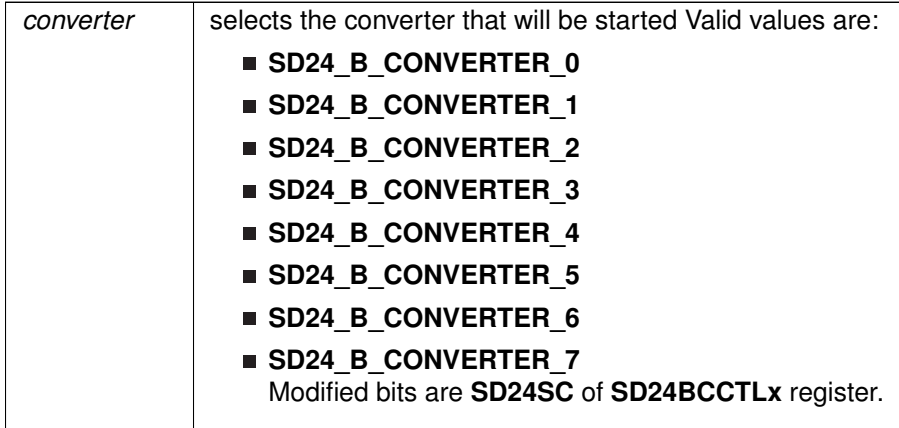

**Returns**

None

# <span id="page-351-0"></span>SD24\_B\_startGroupConversion()

```
void SD24_B_startGroupConversion (
            uint16_t baseAddress,
            uint8_t group )
```
Start Conversion Group.

This function starts all the converters that are associated with a group. To set a converter to a group use the SD24\_B\_configureConverter() function.

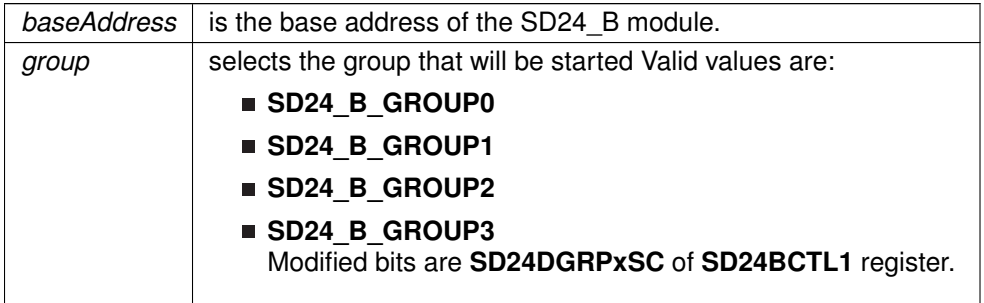

**Returns**

None

### <span id="page-352-1"></span>SD24\_B\_stopConverterConversion()

```
void SD24_B_stopConverterConversion (
            uint16_t baseAddress,
            uint8_t converter )
```
Stop Conversion for Converter.

This function stops a single converter.

#### **Parameters**

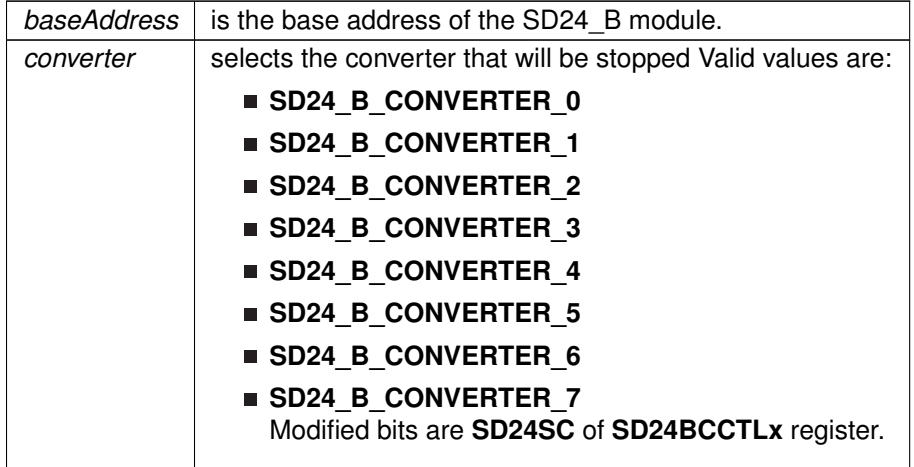

**Returns**

None

### <span id="page-352-0"></span>SD24\_B\_stopGroupConversion()

```
void SD24_B_stopGroupConversion (
            uint16_t baseAddress,
            uint8_t group )
```
Stop Conversion Group.

This function stops all the converters that are associated with a group. To set a converter to a group use the SD24\_B\_configureConverter() function.

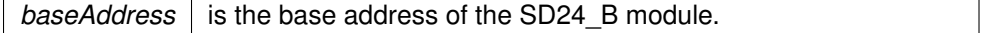

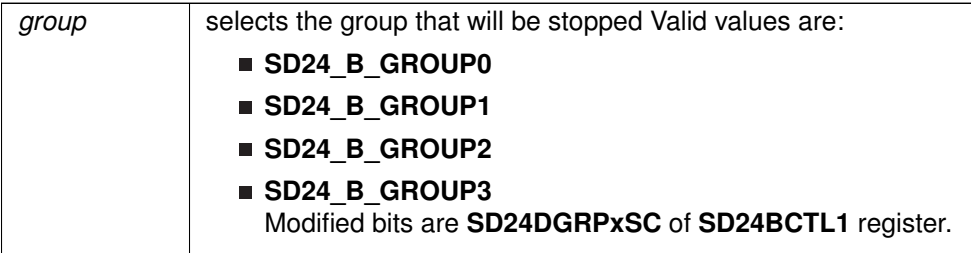

**Returns**

None

# <span id="page-353-1"></span><span id="page-353-0"></span>**33.3 Programming Example**

The following example shows how to initialize and use the SD24\_B API to start a single channel, single conversion.

```
unsigned long results;
SD24_B_initParam initParam = {0};
initParam.clockSourceSelect = SD24_B_CLOCKSOURCE_SMCLK; // Select SMCLK as SD24_B clock
      source
 initParam.clockPreDivider = SD24_B_PRECLOCKDIVIDER_1;
 initParam.clockDivider = SD24_B_CLOCKDIVIDER_1;
initParam.referenceSelect = SD24_B_REF_INTERNAL; // Select internal REF
SD24_B_init(SD24_BASE, &initParam);
SD24_B_configureConverter(SD24_BASE,
        SD24_B_CONVERTER_2,
        SD24_B_ALIGN_RIGHT,<br>SD24_B_CONVERSION_SELECT_SD24SC,
       SD24_B_SINGLE_MODE);
__delay_cycles(0x3600); // Delay for 1.5V REF startup
while (1)
{
    SD24_B_startConverterConversion(SD24_BASE,
        SD24_B_CONVERTER_2); // Set bit to start conversion
   // Poll interrupt flag for channel 2
   while( SD24_B_getInterruptStatus(SD24_BASE,
            SD24_B_CONVERTER_2
            SD24_CONVERTER_INTERRUPT) == 0 );
    SD24_B_getResults(SD24_BASE,<br>SD24_B_CONVERTER_2);
                                                         // Save CH2 results (clears IFG)
   __no_operation(); // SET BREAKPOINT HERE
}
```
# **34 SFR Module**

<span id="page-354-0"></span>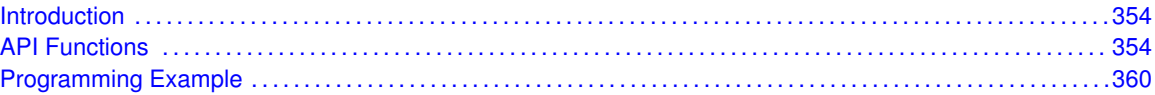

# <span id="page-354-1"></span>**34.1 Introduction**

The Special Function Registers API provides a set of functions for using the MSP430Ware SFR module. Functions are provided to enable and disable interrupts and control the ∼RST/NMI pin

The SFR module can enable interrupts to be generated from other peripherals of the device.

# <span id="page-354-3"></span>**34.2 API Functions**

# Functions

- <span id="page-354-2"></span>■ void [SFR\\_enableInterrupt](#page-356-0) (uint8\_t interruptMask) *Enables selected SFR interrupt sources.*
- void [SFR\\_disableInterrupt](#page-355-0) (uint8\_t interruptMask) *Disables selected SFR interrupt sources.*
- uint8\_t [SFR\\_getInterruptStatus](#page-357-0) (uint8\_t interruptFlagMask) *Returns the status of the selected SFR interrupt flags.*
- void [SFR\\_clearInterrupt](#page-355-1) (uint8\_t interruptFlagMask) *Clears the selected SFR interrupt flags.*
- void [SFR\\_setResetPinPullResistor](#page-359-0) (uint16\_t pullResistorSetup)
- *Sets the pull-up/down resistor on the* ∼*RST/NMI pin.*
- void [SFR\\_setNMIEdge](#page-358-0) (uint16\_t edgeDirection) *Sets the edge direction that will assert an NMI from a signal on the* ∼*RST/NMI pin if NMI function is active.*
- void [SFR\\_setResetNMIPinFunction](#page-359-1) (uint8\_t resetPinFunction) *Sets the function of the* ∼*RST/NMI pin.*

# 34.2.1 Detailed Description

The SFR API is broken into 2 groups: the SFR interrupts and the SFR ∼RST/NMI pin control

The SFR interrupts are handled by

- [SFR\\_enableInterrupt\(\)](#page-356-0)
- [SFR\\_disableInterrupt\(\)](#page-355-0)
- [SFR\\_getInterruptStatus\(\)](#page-357-0)
- [SFR\\_clearInterrupt\(\)](#page-355-1)

The SFR ∼RST/NMI pin is controlled by

- [SFR\\_setResetPinPullResistor\(\)](#page-359-0)
- [SFR\\_setNMIEdge\(\)](#page-358-0)
- [SFR\\_setResetNMIPinFunction\(\)](#page-359-1)

# 34.2.2 Function Documentation

### <span id="page-355-1"></span>SFR\_clearInterrupt()

```
void SFR_clearInterrupt (
            uint8_t interruptFlagMask )
```
### Clears the selected SFR interrupt flags.

This function clears the status of the selected SFR interrupt flags.

### **Parameters**

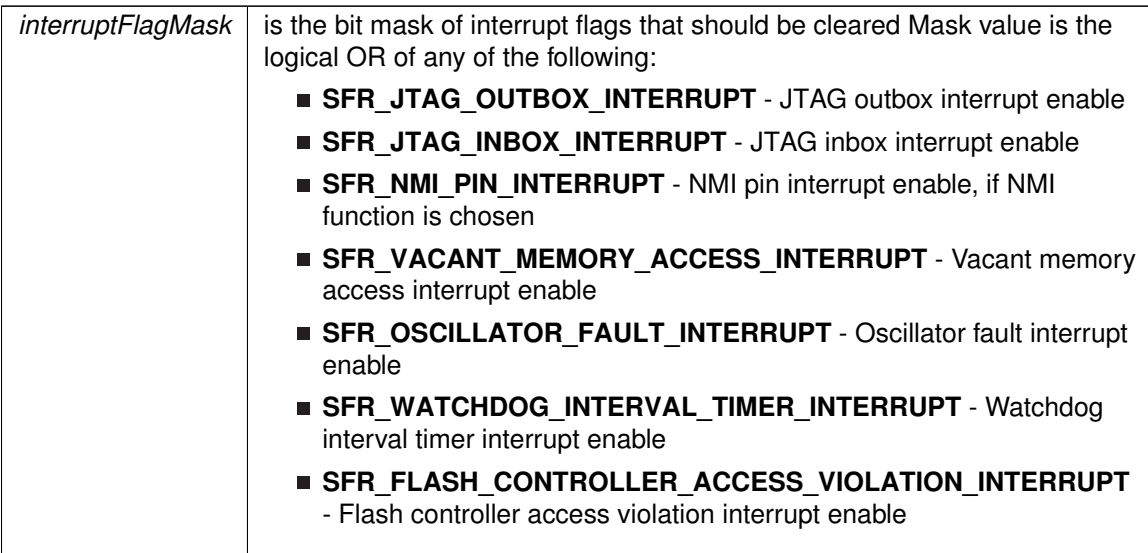

**Returns**

None

### <span id="page-355-0"></span>SFR\_disableInterrupt()

void SFR\_disableInterrupt ( uint8\_t interruptMask )

### Disables selected SFR interrupt sources.

This function disables the selected SFR interrupt sources. Only the sources that are enabled can be reflected to the processor interrupt; disabled sources have no effect on the processor.

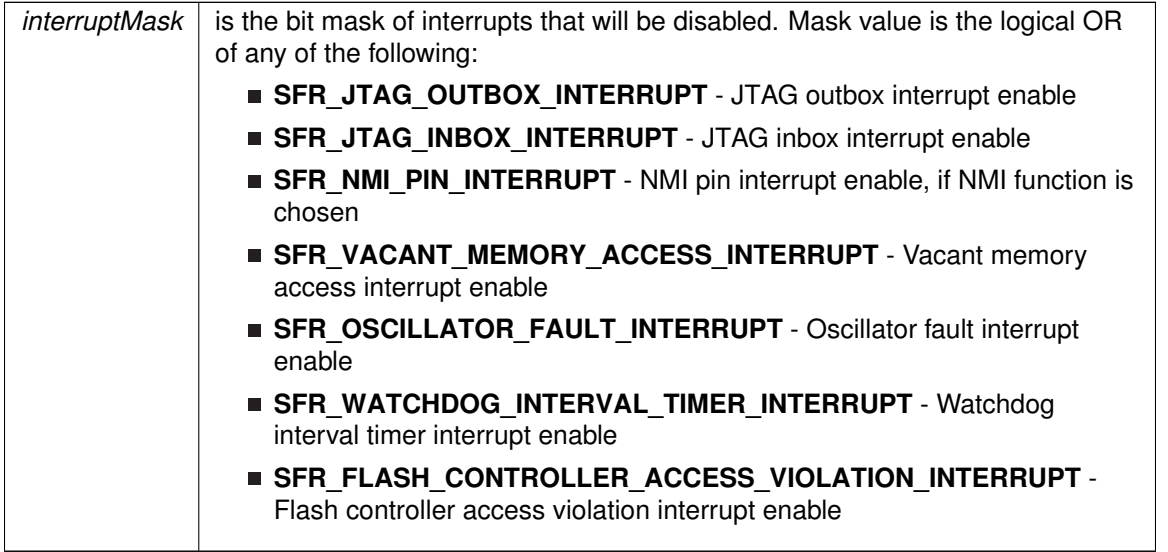

**Returns**

None

# <span id="page-356-0"></span>SFR\_enableInterrupt()

void SFR\_enableInterrupt ( uint8\_t interruptMask )

### Enables selected SFR interrupt sources.

This function enables the selected SFR interrupt sources. Only the sources that are enabled can be reflected to the processor interrupt; disabled sources have no effect on the processor.

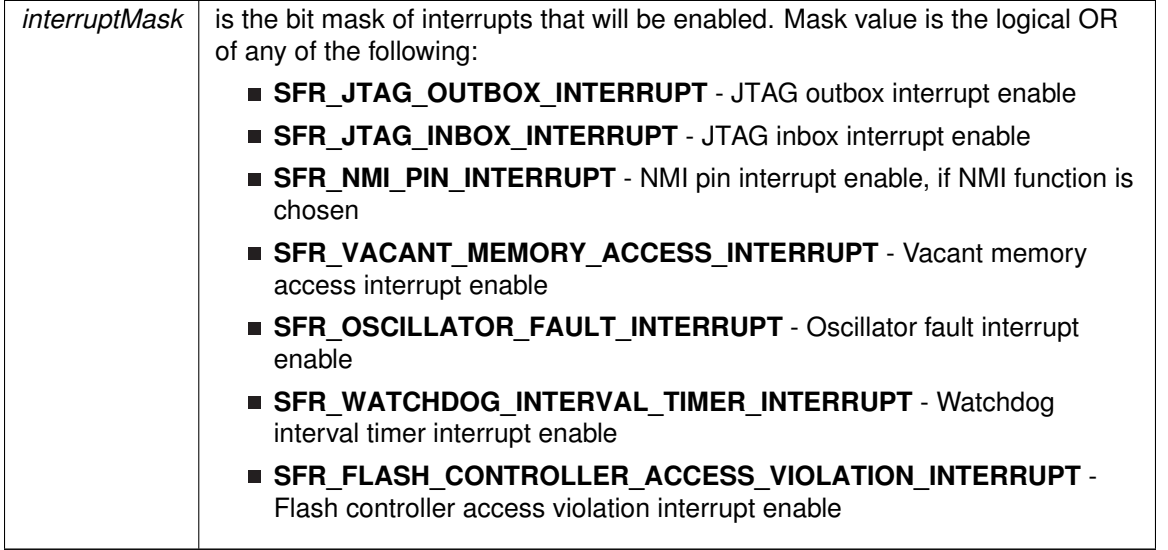

**Returns**

None

# <span id="page-357-0"></span>SFR\_getInterruptStatus()

uint8\_t SFR\_getInterruptStatus ( uint8\_t interruptFlagMask )

Returns the status of the selected SFR interrupt flags.

This function returns the status of the selected SFR interrupt flags in a bit mask format matching that passed into the interruptFlagMask parameter.

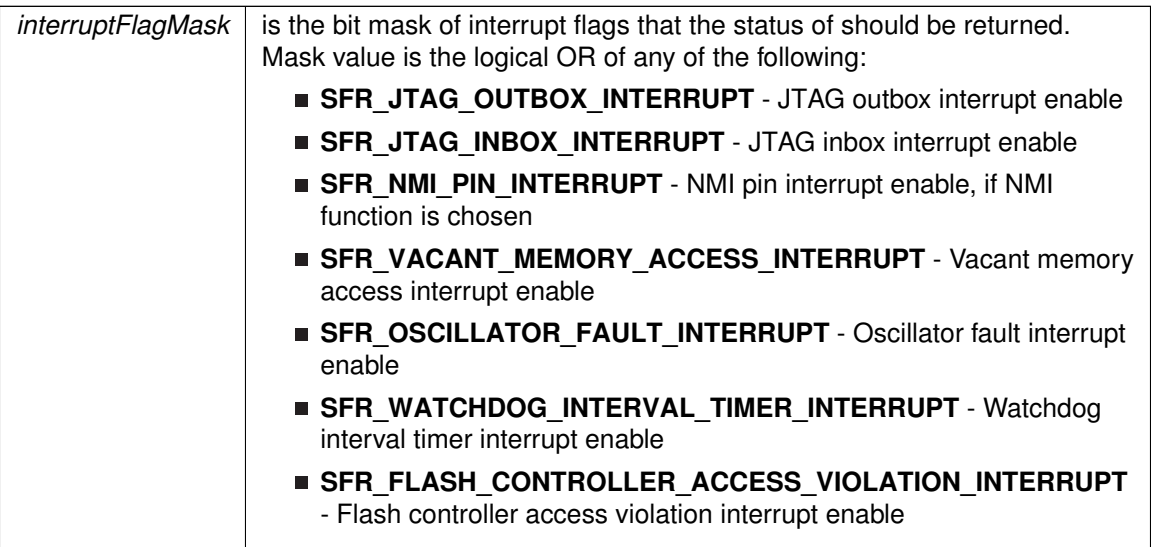

### **Returns**

Logical OR of any of the following:

- **SFR\_JTAG\_OUTBOX\_INTERRUPT** JTAG outbox interrupt enable
- **SFR\_JTAG\_INBOX\_INTERRUPT** JTAG inbox interrupt enable
- **SFR\_NMI\_PIN\_INTERRUPT** NMI pin interrupt enable, if NMI function is chosen
- **SFR\_VACANT\_MEMORY\_ACCESS\_INTERRUPT** Vacant memory access interrupt enable
- **SFR\_OSCILLATOR\_FAULT\_INTERRUPT** Oscillator fault interrupt enable
- **SFR\_WATCHDOG\_INTERVAL\_TIMER\_INTERRUPT** Watchdog interval timer interrupt enable
- **SFR\_FLASH\_CONTROLLER\_ACCESS\_VIOLATION\_INTERRUPT** Flash controller access violation interrupt enable indicating the status of the masked interrupts

### <span id="page-358-0"></span>SFR\_setNMIEdge()

void SFR\_setNMIEdge (

uint16\_t edgeDirection )

Sets the edge direction that will assert an NMI from a signal on the ∼RST/NMI pin if NMI function is active.

This function sets the edge direction that will assert an NMI from a signal on the ∼RST/NMI pin if the NMI function is active. To activate the NMI function of the ∼RST/NMI use the [SFR\\_setResetNMIPinFunction\(\)](#page-359-1) passing SFR\_RESETPINFUNC\_NMI into the resetPinFunction parameter.

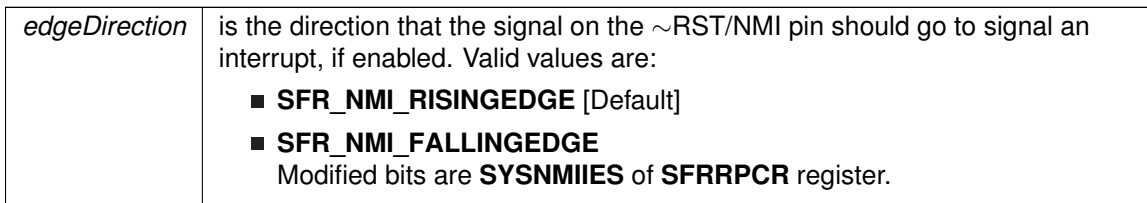

**Returns**

None

# <span id="page-359-1"></span>SFR\_setResetNMIPinFunction()

```
void SFR_setResetNMIPinFunction (
            uint8_t resetPinFunction )
```
Sets the function of the ∼RST/NMI pin.

This function sets the functionality of the ∼RST/NMI pin, whether in reset mode which will assert a reset if a low signal is observed on that pin, or an NMI which will assert an interrupt from an edge of the signal dependent on the setting of the edgeDirection parameter in [SFR\\_setNMIEdge\(\).](#page-358-0)

### **Parameters**

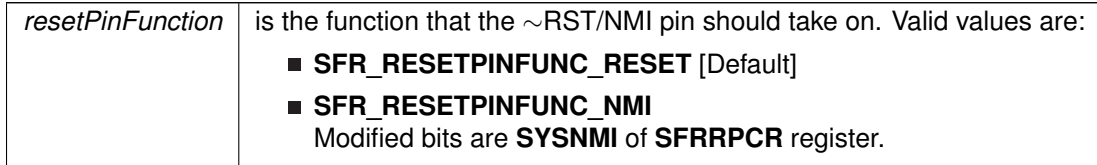

**Returns**

None

### <span id="page-359-0"></span>SFR\_setResetPinPullResistor()

```
void SFR_setResetPinPullResistor (
            uint16_t pullResistorSetup )
```
Sets the pull-up/down resistor on the ∼RST/NMI pin.

This function sets the pull-up/down resistors on the ∼RST/NMI pin to the settings from the pullResistorSetup parameter.
### **Parameters**

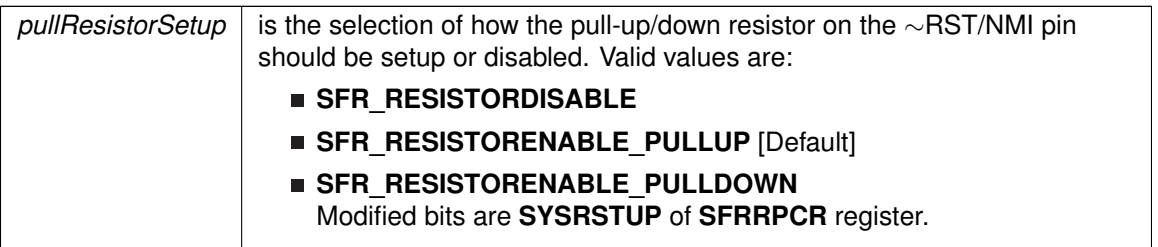

**Returns**

None

# **34.3 Programming Example**

The following example shows how to initialize and use the SFR API

```
do
  {
       // Clear SFR Fault Flag
SFR_clearInterrupt(SFR_BASE,
OFIFG);
    // Test oscillator fault flag
}while (SFR_getInterruptStatus(SFR_BASE,OFIFG));
```
# **35 System Control Module**

<span id="page-361-0"></span>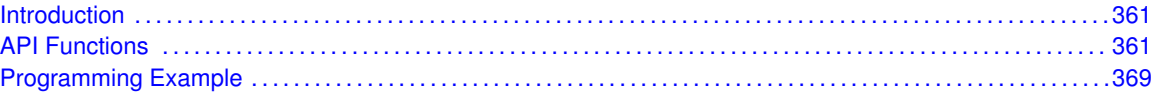

# <span id="page-361-1"></span>**35.1 Introduction**

<span id="page-361-2"></span>The System Control (SYS) API provides a set of functions for using the MSP430Ware SYS module. Functions are provided to control various SYS controls, setup the BSL, and control the JTAG Mailbox.

# <span id="page-361-3"></span>**35.2 API Functions**

# **Functions**

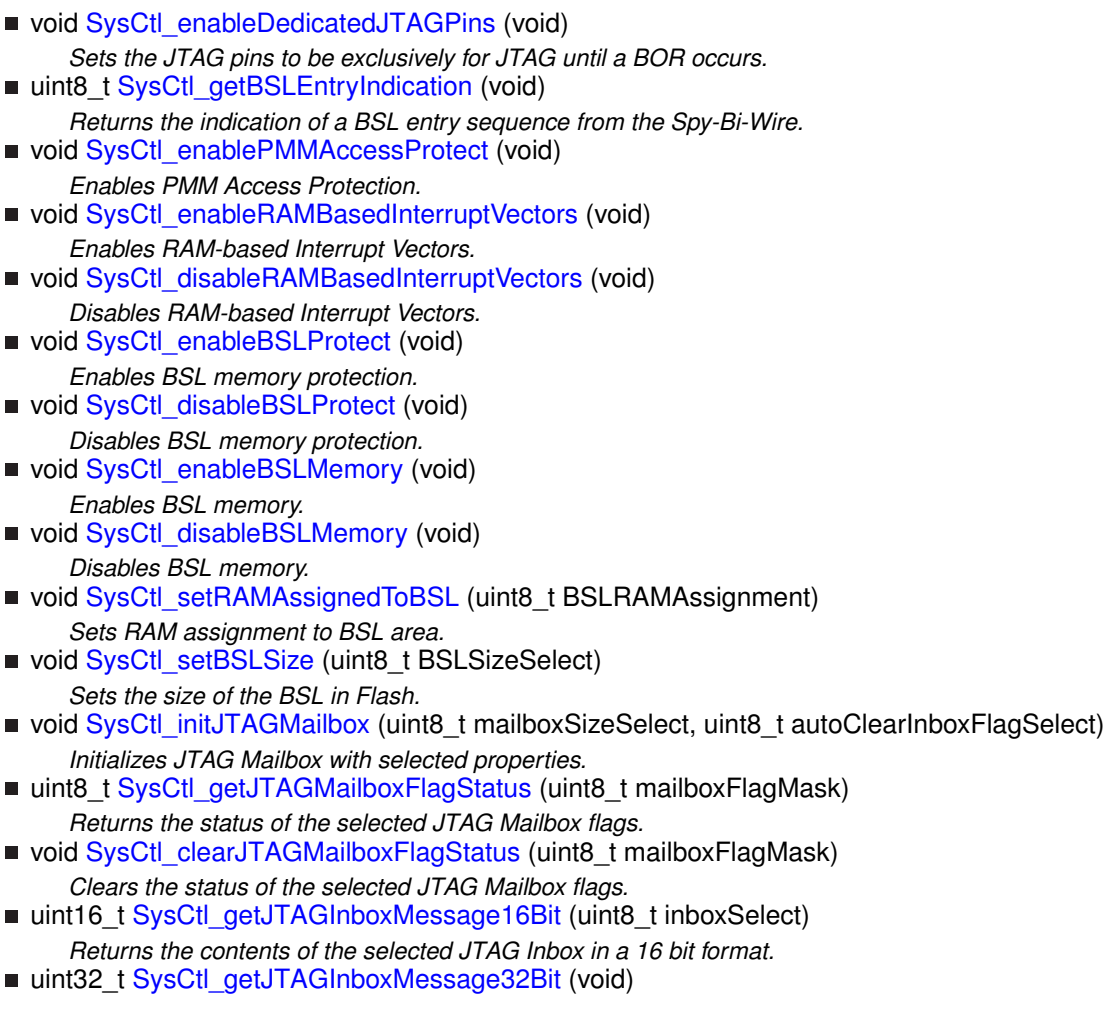

*Returns the contents of JTAG Inboxes in a 32 bit format.*

- void [SysCtl\\_setJTAGOutgoingMessage16Bit](#page-368-0) (uint8\_t outboxSelect, uint16\_t outgoingMessage)
- *Sets a 16 bit outgoing message in to the selected JTAG Outbox.*
- void [SysCtl\\_setJTAGOutgoingMessage32Bit](#page-368-1) (uint32\_t outgoingMessage) *Sets a 32 bit message in to both JTAG Outboxes.*

# 35.2.1 Detailed Description

The SYS API is broken into 3 groups: the various SYS controls, the BSL controls, and the JTAG mailbox controls.

The various SYS controls are handled by

- [SysCtl\\_enableDedicatedJTAGPins\(\)](#page-364-0)
- [SysCtl\\_getBSLEntryIndication\(\)](#page-365-0)
- [SysCtl\\_enablePMMAccessProtect\(\)](#page-364-1)
- [SysCtl\\_enableRAMBasedInterruptVectors\(\)](#page-364-2)
- [SysCtl\\_disableRAMBasedInterruptVectors\(\)](#page-363-0)

The BSL controls are handled by

- [SysCtl\\_enableBSLProtect\(\)](#page-364-3)
- [SysCtl\\_disableBSLProtect\(\)](#page-363-1)
- [SysCtl\\_disableBSLMemory\(\)](#page-363-3)
- [SysCtl\\_enableBSLMemory\(\)](#page-363-2)
- [SysCtl\\_setRAMAssignedToBSL\(\)](#page-369-2)
- [SysCtl\\_setBSLSize\(\)](#page-367-0)

The JTAG Mailbox controls are handled by

- [SysCtl\\_initJTAGMailbox\(\)](#page-366-0)
- [SysCtl\\_getJTAGMailboxFlagStatus\(\)](#page-366-1)
- [SysCtl\\_getJTAGInboxMessage16Bit\(\)](#page-365-1)
- [SysCtl\\_getJTAGInboxMessage32Bit\(\)](#page-365-2)
- [SysCtl\\_setJTAGOutgoingMessage16Bit\(\)](#page-368-0)
- [SysCtl\\_setJTAGOutgoingMessage32Bit\(\)](#page-368-1)
- [SysCtl\\_clearJTAGMailboxFlagStatus\(\)](#page-362-0)

# 35.2.2 Function Documentation

### <span id="page-362-0"></span>SysCtl\_clearJTAGMailboxFlagStatus()

void SysCtl\_clearJTAGMailboxFlagStatus ( uint8\_t mailboxFlagMask)

Clears the status of the selected JTAG Mailbox flags.

This function clears the selected JTAG Mailbox flags.

### *CHAPTER 35. SYSTEM CONTROL MODULE* 363

### **Parameters**

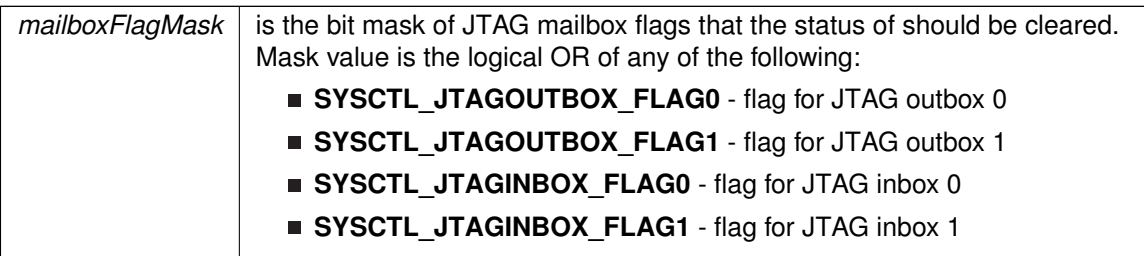

**Returns**

None

# <span id="page-363-3"></span>SysCtl\_disableBSLMemory()

```
void SysCtl_disableBSLMemory (
```
void )

Disables BSL memory.

This function disables BSL memory, which makes BSL memory act like vacant memory.

**Returns**

None

### <span id="page-363-1"></span>SysCtl\_disableBSLProtect()

```
void SysCtl_disableBSLProtect (
```
void )

Disables BSL memory protection.

This function disables protection on the BSL memory.

**Returns**

None

# <span id="page-363-0"></span>SysCtl\_disableRAMBasedInterruptVectors()

void SysCtl\_disableRAMBasedInterruptVectors (

void )

#### Disables RAM-based Interrupt Vectors.

This function disables the interrupt vectors from being generated at the top of the RAM.

<span id="page-363-2"></span>**Returns**

None

### SysCtl\_enableBSLMemory()

void SysCtl\_enableBSLMemory (

void )

#### Enables BSL memory.

This function enables BSL memory, which allows BSL memory to be addressed

**Returns**

None

# <span id="page-364-3"></span>SysCtl\_enableBSLProtect()

```
void SysCtl_enableBSLProtect (
            void )
```
Enables BSL memory protection.

This function enables protection on the BSL memory, which prevents any reading, programming, or erasing of the BSL memory.

**Returns**

None

# <span id="page-364-0"></span>SysCtl\_enableDedicatedJTAGPins()

```
void SysCtl_enableDedicatedJTAGPins (
            void )
```
Sets the JTAG pins to be exclusively for JTAG until a BOR occurs.

This function sets the JTAG pins to be exclusively used for the JTAG, and not to be shared with the GPIO pins. This setting can only be cleared when a BOR occurs.

**Returns**

None

### <span id="page-364-1"></span>SysCtl\_enablePMMAccessProtect()

```
void SysCtl_enablePMMAccessProtect (
            void )
```
Enables PMM Access Protection.

This function enables the PMM Access Protection, which will lock any changes on the PMM control registers until a BOR occurs.

<span id="page-364-2"></span>**Returns**

None

### SysCtl\_enableRAMBasedInterruptVectors()

```
void SysCtl_enableRAMBasedInterruptVectors (
            void )
```
Enables RAM-based Interrupt Vectors.

This function enables RAM-base Interrupt Vectors, which means that interrupt vectors are generated with the end address at the top of RAM, instead of the top of the lower 64kB of flash.

**Returns**

None

### <span id="page-365-0"></span>SysCtl\_getBSLEntryIndication()

```
uint8_t SysCtl_getBSLEntryIndication (
            void )
```
Returns the indication of a BSL entry sequence from the Spy-Bi-Wire.

This function returns the indication of a BSL entry sequence from the Spy- Bi-Wire.

**Returns**

One of the following:

- **SYSCTL\_BSLENTRY\_INDICATED**
- **SYSCTL\_BSLENTRY\_NOTINDICATED**

indicating if a BSL entry sequence was detected

### <span id="page-365-1"></span>SysCtl\_getJTAGInboxMessage16Bit()

```
uint16 t SysCtl getJTAGInboxMessage16Bit (
            uint8_t inboxSelect )
```
Returns the contents of the selected JTAG Inbox in a 16 bit format.

This function returns the message contents of the selected JTAG inbox. If the auto clear settings for the Inbox flags were set, then using this function will automatically clear the corresponding JTAG inbox flag.

#### **Parameters**

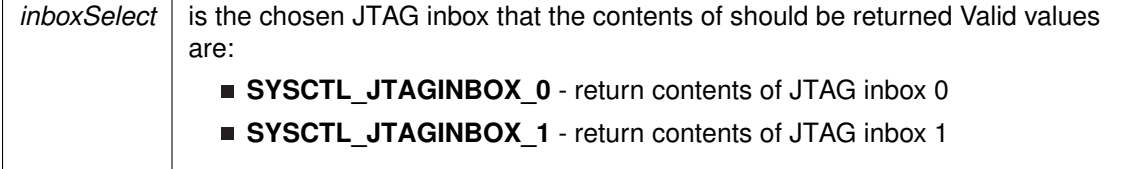

<span id="page-365-2"></span>**Returns**

The contents of the selected JTAG inbox in a 16 bit format.

### *CHAPTER 35. SYSTEM CONTROL MODULE* 366

### SysCtl\_getJTAGInboxMessage32Bit()

```
uint32_t SysCtl_getJTAGInboxMessage32Bit (
            void )
```
Returns the contents of JTAG Inboxes in a 32 bit format.

This function returns the message contents of both JTAG inboxes in a 32 bit format. This function should be used if 32-bit messaging has been set in the SYS\_initJTAGMailbox() function. If the auto clear settings for the Inbox flags were set, then using this function will automatically clear both JTAG inbox flags.

#### **Returns**

The contents of both JTAG messages in a 32 bit format.

## <span id="page-366-1"></span>SysCtl\_getJTAGMailboxFlagStatus()

```
uint8_t SysCtl_getJTAGMailboxFlagStatus (
             uint8_t mailboxFlagMask )
```
Returns the status of the selected JTAG Mailbox flags.

This function will return the status of the selected JTAG Mailbox flags in bit mask format matching that passed into the mailboxFlagMask parameter.

#### **Parameters**

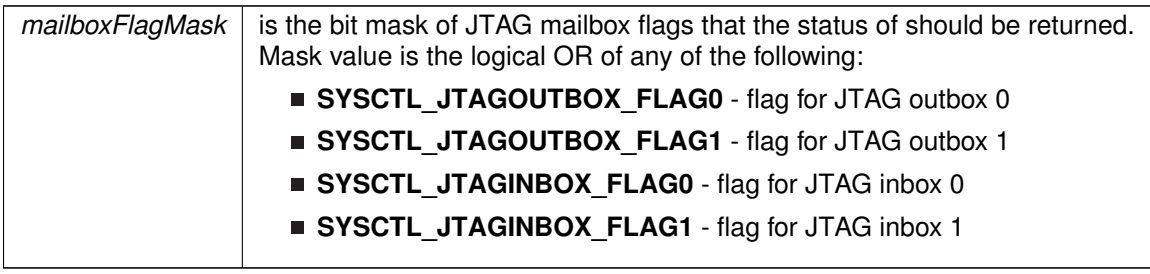

#### **Returns**

A bit mask of the status of the selected mailbox flags.

### <span id="page-366-0"></span>SysCtl\_initJTAGMailbox()

```
void SysCtl_initJTAGMailbox (
            uint8_t mailboxSizeSelect,
            uint8_t autoClearInboxFlagSelect )
```
Initializes JTAG Mailbox with selected properties.

This function sets the specified settings for the JTAG Mailbox system. The settings that can be set are the size of the JTAG messages, and the auto- clearing of the inbox flags. If the inbox flags are set to auto-clear, then the inbox flags will be cleared upon reading of the inbox message buffer,

## **CHAPTER 35. SYSTEM CONTROL MODULE** 367

otherwise they will have to be reset by software using the SYS\_clearJTAGMailboxFlagStatus() function.

#### **Parameters**

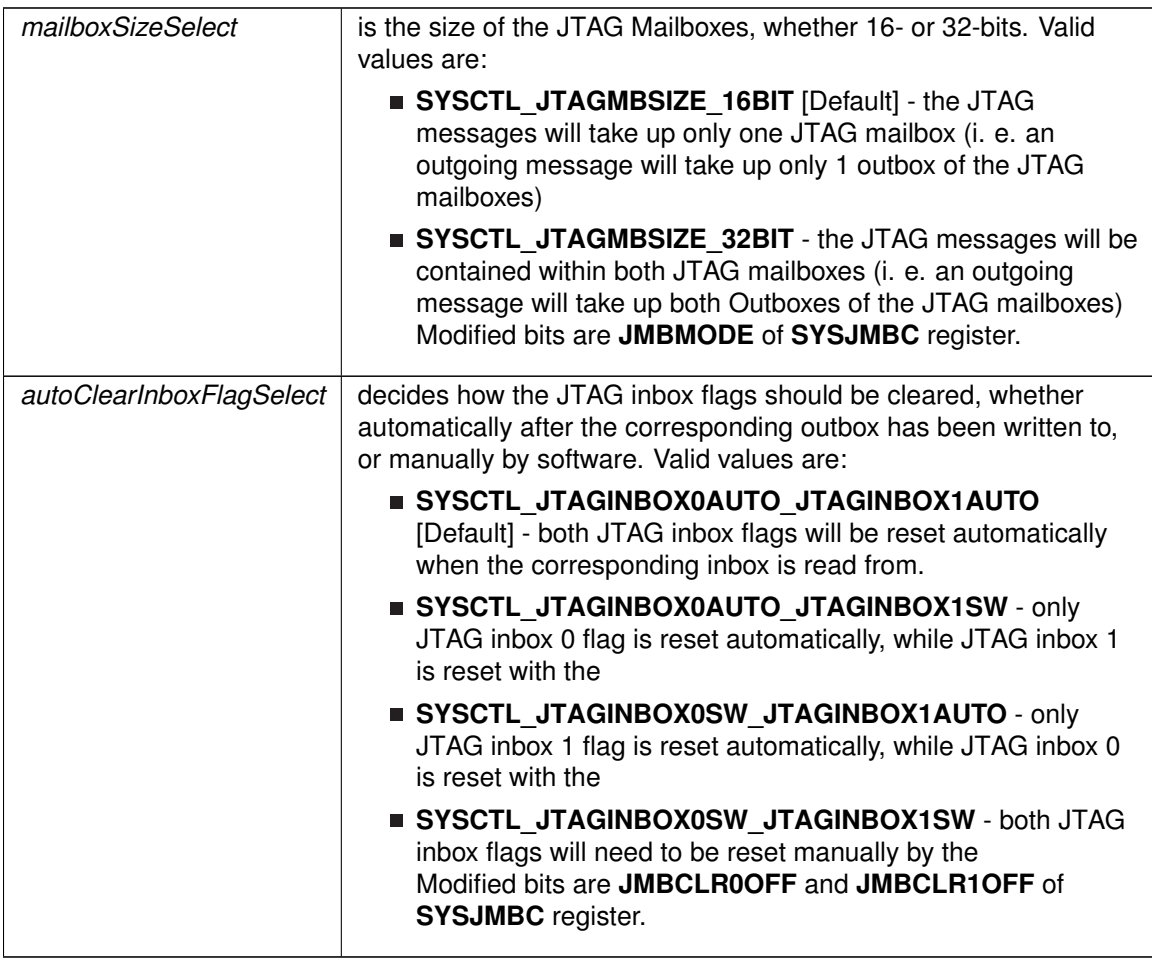

**Returns**

None

# <span id="page-367-0"></span>SysCtl\_setBSLSize()

```
void SysCtl_setBSLSize (
            uint8_t BSLSizeSelect )
```
Sets the size of the BSL in Flash.

This function sets the size of the BSL in Flash memory.

### **Parameters**

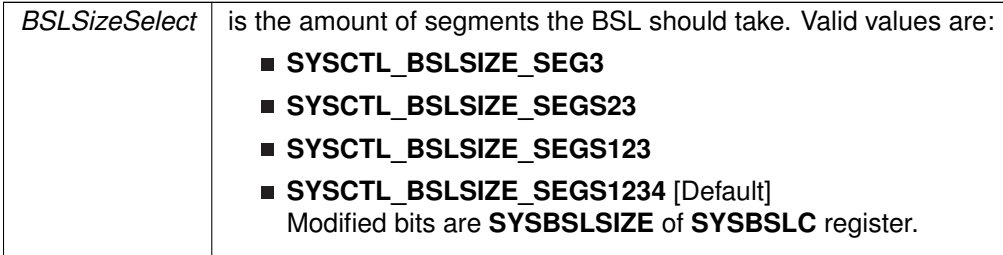

**Returns**

None

## <span id="page-368-0"></span>SysCtl\_setJTAGOutgoingMessage16Bit()

```
void SysCtl_setJTAGOutgoingMessage16Bit (
            uint8_t outboxSelect,
            uint16_t outgoingMessage )
```
Sets a 16 bit outgoing message in to the selected JTAG Outbox.

This function sets the outgoing message in the selected JTAG outbox. The corresponding JTAG outbox flag is cleared after this function, and set after the JTAG has read the message.

#### **Parameters**

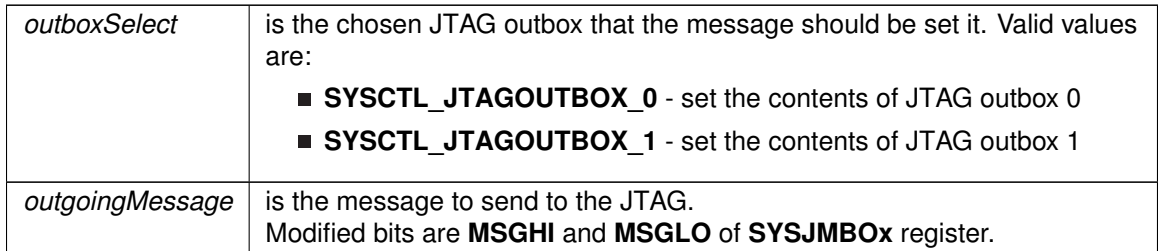

#### **Returns**

None

# <span id="page-368-1"></span>SysCtl\_setJTAGOutgoingMessage32Bit()

void SysCtl\_setJTAGOutgoingMessage32Bit ( uint32\_t outgoingMessage )

Sets a 32 bit message in to both JTAG Outboxes.

This function sets the 32-bit outgoing message in both JTAG outboxes. The JTAG outbox flags are cleared after this function, and set after the JTAG has read the message.

### *CHAPTER 35. SYSTEM CONTROL MODULE* 369

### **Parameters**

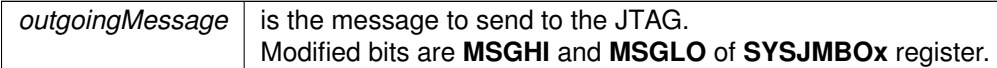

**Returns**

None

# <span id="page-369-2"></span>SysCtl\_setRAMAssignedToBSL()

```
void SysCtl_setRAMAssignedToBSL (
```
uint8\_t BSLRAMAssignment )

Sets RAM assignment to BSL area.

This function allows RAM to be assigned to BSL, based on the selection of the BSLRAMAssignment parameter.

**Parameters**

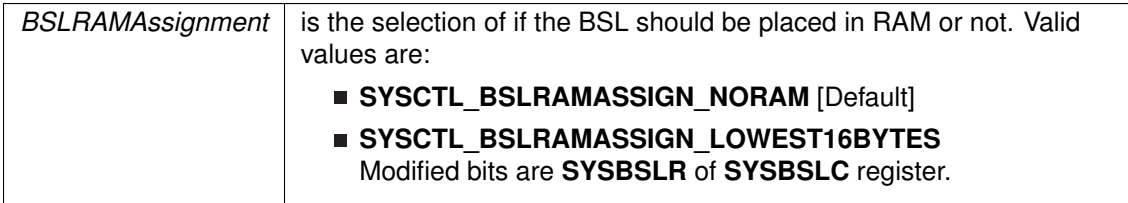

**Returns**

None

# <span id="page-369-1"></span><span id="page-369-0"></span>**35.3 Programming Example**

The following example shows how to initialize and use the SYS API

[SysCtl\\_enableBSLProtect\(](#page-364-3));

# **36 Timer Event Control (TEC)**

<span id="page-370-0"></span>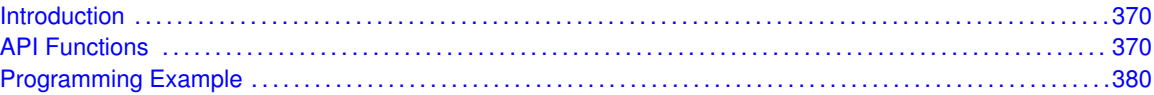

# <span id="page-370-1"></span>**36.1 Introduction**

Timer Event Control (TEC) module is the interface between Timer modules and the external events. This chapter describes the TEC Module.

TEC is a module that connects different Timer modules to each other and routes the external signals to the Timer modules. TEC contains the control registers to configure the routing between the Timer modules, and it also has the enable register bits and the interrupt enable and interrupt flags for external event inputs. TEC features include:

- Enabling of internal and external clear signals
- Routing of internal signals (between Timer\_D instances) and external clear signals
- Support of external fault input signals
- Interrupt vector generation of external fault and clear signals.
- Generating feedback signals to the Timer capture/compare channels to affect the timer outputs

# <span id="page-370-3"></span><span id="page-370-2"></span>**36.2 API Functions**

# **Functions**

- void [TEC\\_initExternalClearInput](#page-379-0) (uint16\_t baseAddress, uint8\_t signalType, uint8\_t signalHold, uint8 t polarityBit)
	- *Configures the Timer Event Control External Clear Input.*
- void [TEC\\_initExternalFaultInput](#page-379-1) (uint16\_t baseAddress, [TEC\\_initExternalFaultInputParam](#page-550-0) ∗param)
	- *Configures the Timer Event Control External Fault Input.*
- void [TEC\\_enableExternalFaultInput](#page-376-0) (uint16\_t baseAddress, uint8\_t channelEventBlock) *Enable the Timer Event Control External fault input.*
- void [TEC\\_disableExternalFaultInput](#page-374-0) (uint16\_t baseAddress, uint8\_t channelEventBlock) *Disable the Timer Event Control External fault input.*
- void [TEC\\_enableExternalClearInput](#page-375-0) (uint16\_t baseAddress) *Enable the Timer Event Control External Clear Input.*
- void [TEC\\_disableExternalClearInput](#page-373-0) (uint16\_t baseAddress) *Disable the Timer Event Control External Clear Input.*
- void [TEC\\_enableAuxiliaryClearSignal](#page-375-1) (uint16\_t baseAddress) *Enable the Timer Event Control Auxiliary Clear Signal.*
- void [TEC\\_disableAuxiliaryClearSignal](#page-373-1) (uint16\_t baseAddress) *Disable the Timer Event Control Auxiliary Clear Signal.*
- void [TEC\\_clearInterrupt](#page-373-2) (uint16\_t baseAddress, uint8\_t mask)

*Clears the Timer Event Control Interrupt flag.*

- uint8\_t [TEC\\_getInterruptStatus](#page-378-0) (uint16\_t baseAddress, uint8\_t mask) *Gets the current Timer Event Control interrupt status.*
- void [TEC\\_enableInterrupt](#page-376-1) (uint16\_t baseAddress, uint8\_t mask) *Enables individual Timer Event Control interrupt sources.*
- void TEC disableInterrupt (uint16 t baseAddress, uint8 t mask) *Disables individual Timer Event Control interrupt sources.*
- uint8 t [TEC\\_getExternalFaultStatus](#page-377-0) (uint16\_t baseAddress, uint8\_t mask) *Gets the current Timer Event Control External Fault Status.*
- void [TEC\\_clearExternalFaultStatus](#page-372-0) (uint16\_t baseAddress, uint8\_t mask) *Clears the Timer Event Control External Fault Status.*
- uint8 t [TEC\\_getExternalClearStatus](#page-377-1) (uint16 t baseAddress) *Gets the current Timer Event Control External Clear Status.*
- void [TEC\\_clearExternalClearStatus](#page-372-1) (uint16\_t baseAddress) *Clears the Timer Event Control External Clear Status.*

# 36.2.1 Detailed Description

The tec configuration is handled by

- TEC\_configureExternalClearInput()
- [TEC\\_initExternalFaultInput\(\)](#page-379-1)
- [TEC\\_enableExternalFaultInput\(\)](#page-376-0)
- [TEC\\_disableExternalFaultInput\(\)](#page-374-0)
- [TEC\\_enableExternalClearInput\(\)](#page-375-0)
- [TEC\\_disableExternalClearInput\(\)](#page-373-0)
- [TEC\\_enableAuxiliaryClearSignal\(\)](#page-375-1)
- [TEC\\_disableAuxiliaryClearSignal\(\)](#page-373-1)

The interrupt and status operations are handled by

- [TEC\\_enableExternalFaultInput\(\)](#page-376-0)
- [TEC\\_disableExternalFaultInput\(\)](#page-374-0)
- [TEC\\_clearInterrupt\(\)](#page-373-2)
- [TEC\\_getInterruptStatus\(\)](#page-378-0)
- [TEC\\_enableInterrupt\(\)](#page-376-1)
- [TEC\\_disableInterrupt\(\)](#page-374-1)
- [TEC\\_getExternalFaultStatus\(\)](#page-377-0)
- [TEC\\_clearExternalFaultStatus\(\)](#page-372-0)
- TEC getExternalClearStatus()
- [TEC\\_clearExternalClearStatus\(\)](#page-372-1)

# 36.2.2 Function Documentation

# <span id="page-372-1"></span>TEC\_clearExternalClearStatus()

void TEC\_clearExternalClearStatus ( uint16\_t baseAddress )

Clears the Timer Event Control External Clear Status.

**Parameters**

*baseAddress* | is the base address of the TEC module.

Modified bits of **TECxINT** register.

**Returns**

None

# <span id="page-372-0"></span>TEC\_clearExternalFaultStatus()

```
void TEC_clearExternalFaultStatus (
            uint16_t baseAddress,
            uint8_t mask )
```
Clears the Timer Event Control External Fault Status.

### **Parameters**

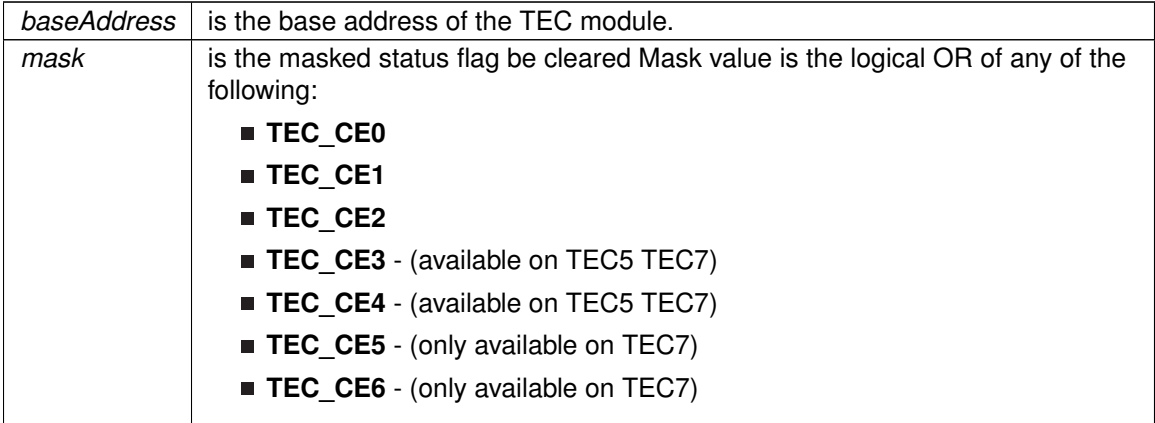

Modified bits of **TECxINT** register.

None

## <span id="page-373-2"></span>TEC\_clearInterrupt()

```
void TEC_clearInterrupt (
            uint16_t baseAddress,
            uint8_t mask )
```
#### Clears the Timer Event Control Interrupt flag.

#### **Parameters**

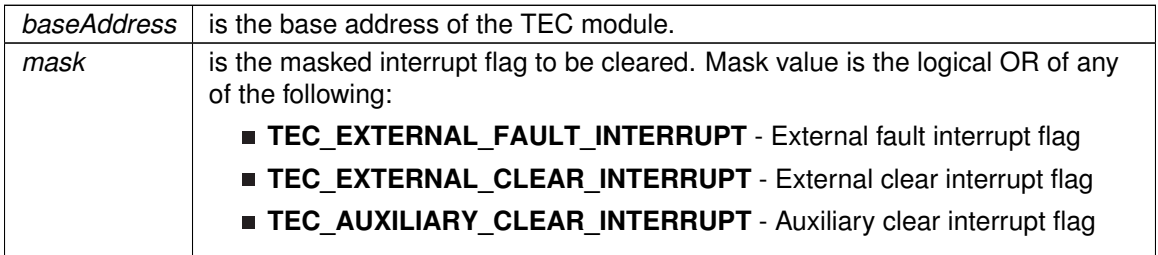

Modified bits of **TECxINT** register.

**Returns**

None

# <span id="page-373-1"></span>TEC\_disableAuxiliaryClearSignal()

```
void TEC_disableAuxiliaryClearSignal (
            uint16_t baseAddress )
```
### Disable the Timer Event Control Auxiliary Clear Signal.

#### **Parameters**

*baseAddress* is the base address of the TEC module.

### Modified bits of **TECxCTL2** register.

**Returns**

None

# <span id="page-373-0"></span>TEC\_disableExternalClearInput()

```
void TEC_disableExternalClearInput (
            uint16_t baseAddress )
```
Disable the Timer Event Control External Clear Input.

#### **Parameters**

*baseAddress* is the base address of the TEC module.

Modified bits of **TECxCTL2** register.

**Returns**

None

# <span id="page-374-0"></span>TEC\_disableExternalFaultInput()

```
void TEC_disableExternalFaultInput (
            uint16_t baseAddress,
            uint8_t channelEventBlock )
```
Disable the Timer Event Control External fault input.

#### **Parameters**

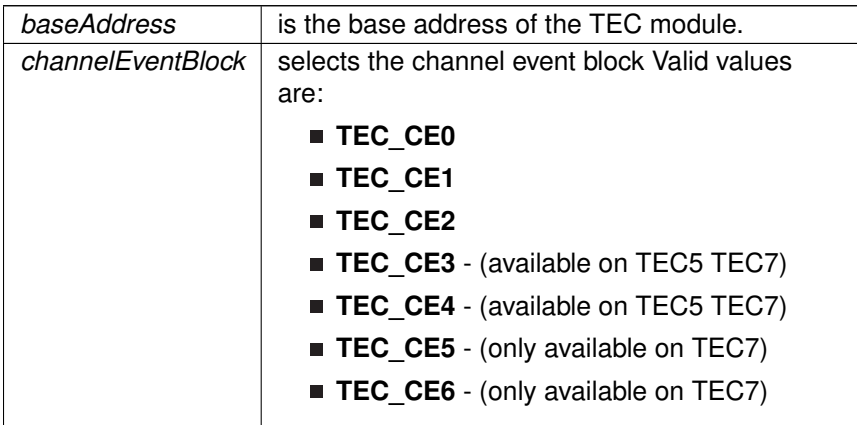

Modified bits of **TECxCTL0** register.

**Returns**

None

# <span id="page-374-1"></span>TEC\_disableInterrupt()

void TEC\_disableInterrupt ( uint16\_t baseAddress, uint8\_t mask )

Disables individual Timer Event Control interrupt sources.

Disables the indicated Timer Event Control interrupt sources. Only the sources that are enabled can be reflected to the processor interrupt; disabled sources have no effect on the processor.

#### **Parameters**

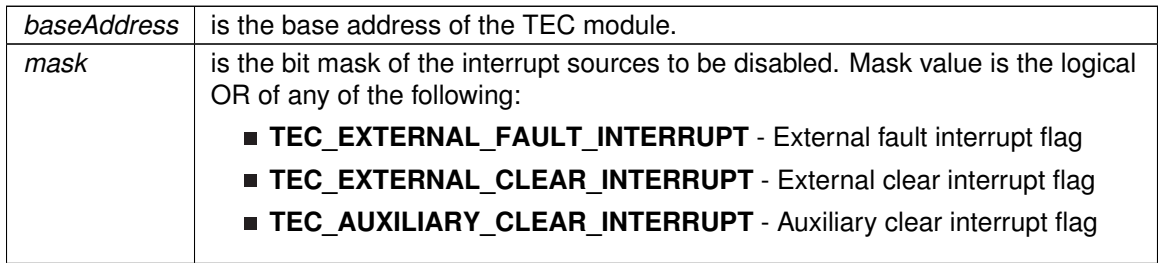

Modified bits of **TECxINT** register.

**Returns**

None

# <span id="page-375-1"></span>TEC\_enableAuxiliaryClearSignal()

void TEC\_enableAuxiliaryClearSignal ( uint16\_t baseAddress )

Enable the Timer Event Control Auxiliary Clear Signal.

**Parameters**

baseAddress | is the base address of the TEC module.

Modified bits of **TECxCTL2** register.

**Returns**

None

# <span id="page-375-0"></span>TEC\_enableExternalClearInput()

void TEC\_enableExternalClearInput ( uint16 t baseAddress )

### Enable the Timer Event Control External Clear Input.

**Parameters**

*baseAddress* is the base address of the TEC module.

Modified bits of **TECxCTL2** register.

None

## <span id="page-376-0"></span>TEC\_enableExternalFaultInput()

```
void TEC_enableExternalFaultInput (
            uint16_t baseAddress,
            uint8_t channelEventBlock )
```
#### Enable the Timer Event Control External fault input.

#### **Parameters**

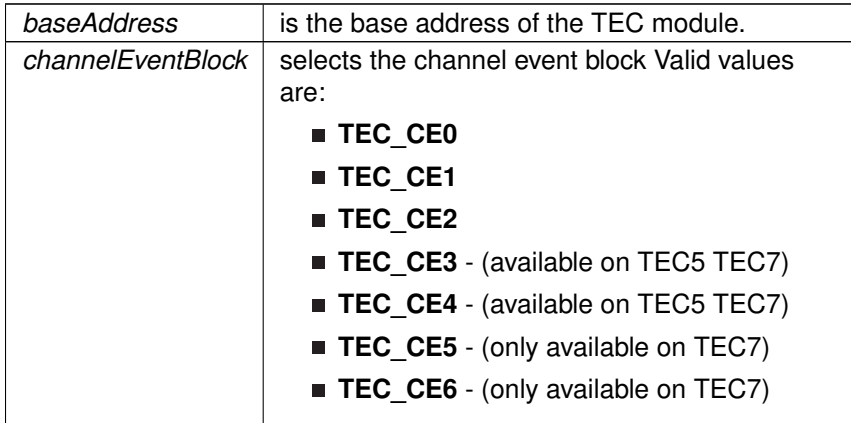

### Modified bits of **TECxCTL0** register.

#### **Returns**

None

# <span id="page-376-1"></span>TEC\_enableInterrupt()

```
void TEC_enableInterrupt (
            uint16_t baseAddress,
            uint8_t mask )
```
Enables individual Timer Event Control interrupt sources.

Enables the indicated Timer Event Control interrupt sources. Only the sources that are enabled can be reflected to the processor interrupt; disabled sources have no effect on the processor. Does not clear interrupt flags.

#### **Parameters**

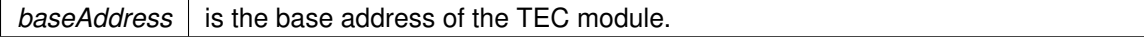

#### **Parameters**

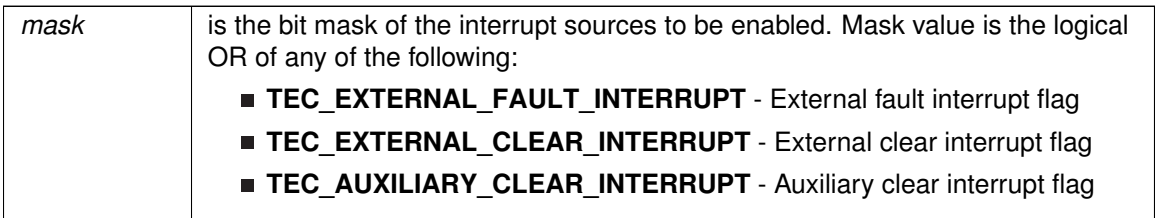

Modified bits of **TECxINT** register.

**Returns**

None

# <span id="page-377-1"></span>TEC\_getExternalClearStatus()

uint8\_t TEC\_getExternalClearStatus ( uint16\_t baseAddress )

Gets the current Timer Event Control External Clear Status.

#### **Parameters**

*baseAddress* is the base address of the TEC module.

**Returns**

One of the following:

**TEC\_EXTERNAL\_CLEAR\_DETECTED**

**TEC\_EXTERNAL\_CLEAR\_NOT\_DETECTED**

indicating the status of the external clear

# <span id="page-377-0"></span>TEC\_getExternalFaultStatus()

uint8\_t TEC\_getExternalFaultStatus ( uint16\_t baseAddress, uint8\_t mask )

Gets the current Timer Event Control External Fault Status.

This returns the Timer Event Control fault status for the module.

**Parameters**

**baseAddress** is the base address of the TEC module.

### **Parameters**

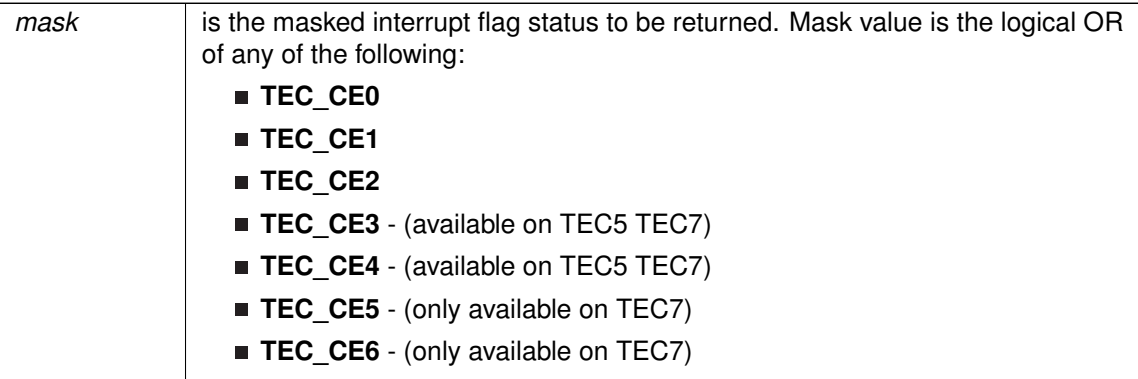

#### **Returns**

Logical OR of any of the following:

- **TEC\_CE0**
- **TEC\_CE1**
- **TEC\_CE2**
- **TEC\_CE3** (available on TEC5 TEC7)
- **TEC\_CE4** (available on TEC5 TEC7)
- **TEC CE5** (only available on TEC7)
- **TEC\_CE6** (only available on TEC7) indicating the external fault status of the masked channel event blocks

# <span id="page-378-0"></span>TEC\_getInterruptStatus()

```
uint8_t TEC_getInterruptStatus (
            uint16_t baseAddress,
             uint8_t mask )
```
Gets the current Timer Event Control interrupt status.

This returns the interrupt status for the module based on which flag is passed.

#### **Parameters**

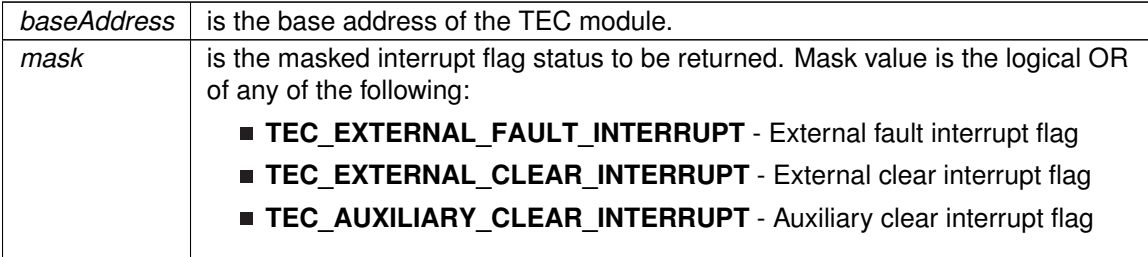

Logical OR of any of the following:

- **TEC\_EXTERNAL\_FAULT\_INTERRUPT** External fault interrupt flag
- **TEC\_EXTERNAL\_CLEAR\_INTERRUPT** External clear interrupt flag
- **TEC\_AUXILIARY\_CLEAR\_INTERRUPT** Auxiliary clear interrupt flag indicating the status of the masked interrupts

### <span id="page-379-0"></span>TEC\_initExternalClearInput()

```
void TEC_initExternalClearInput (
            uint16_t baseAddress,
            uint8_t signalType,
            uint8_t signalHold,
            uint8_t polarityBit )
```
Configures the Timer Event Control External Clear Input.

**Parameters**

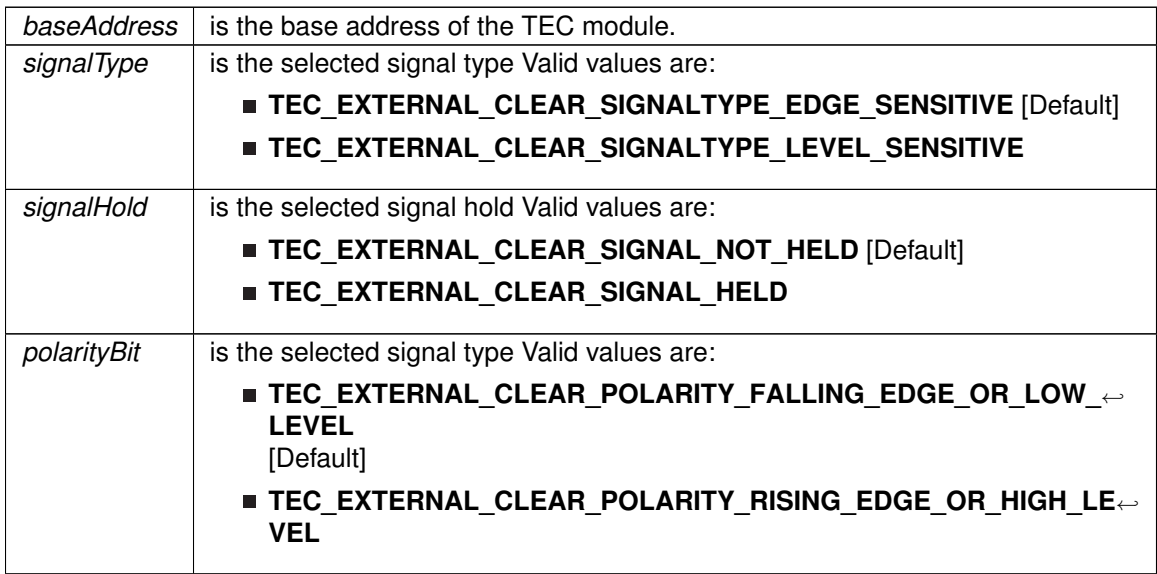

### Modified bits of **TECxCTL2** register.

**Returns**

None

## <span id="page-379-1"></span>TEC\_initExternalFaultInput()

void TEC\_initExternalFaultInput ( uint16\_t baseAddress, [TEC\\_initExternalFaultInputParam](#page-550-0) ∗ param )

#### Configures the Timer Event Control External Fault Input.

#### **Parameters**

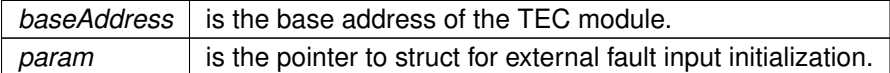

Modified bits of **TECxCTL2** register.

**Returns**

}

None

References TEC\_initExternalFaultInputParam::polarityBit, TEC\_initExternalFaultInputParam::selectedExternalFault, TEC\_initExternalFaultInputParam::signalHold, and TEC\_initExternalFaultInputParam::signalType.

# <span id="page-380-1"></span><span id="page-380-0"></span>**36.3 Programming Example**

The following example shows how to use the TEC API.

```
{
 TIMER_D_startCounter(TIMER_D1_BASE,
   TIMERD_UP_MODE);
 // Configure TD1 TEC External Clear
  // Need to physically connect P2.0/TD0.2 to P2.7/TEC1CLR
GPIO_setAsPeripheralModuleFunctionInputPin(
   GPIO_PORT_P2,
   GPIO_PIN7
   );
 // High Level trigger, ext clear enable
 TEC_configureExternalClearInput(TEC1_BASE,
                                    TEC_EXTERNAL_CLEAR_SIGNALTYPE_LEVEL_SENSITIVE,
                                    TEC_EXTERNAL_CLEAR_SIGNAL_NOT_HELD,
                                    TEC_EXTERNAL_CLEAR_POLARITY_RISING_EDGE_OR_HIGH_LEVEL
                                    );
 TEC_enableExternalClearInput(TEC1_BASE);
```
# **37 16-Bit Timer\_A (TIMER\_A)**

<span id="page-381-0"></span>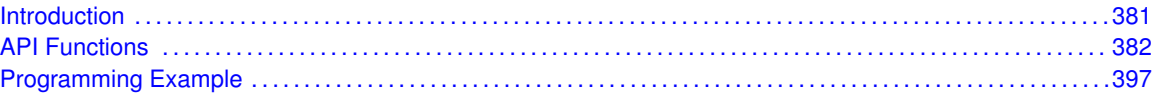

# <span id="page-381-1"></span>**37.1 Introduction**

TIMER\_A is a 16-bit timer/counter with multiple capture/compare registers. TIMER\_A can support multiple capture/compares, PWM outputs, and interval timing. TIMER\_A also has extensive interrupt capabilities. Interrupts may be generated from the counter on overflow conditions and from each of the capture/compare registers.

This peripheral API handles Timer A hardware peripheral.

TIMER\_A features include:

- Asynchronous 16-bit timer/counter with four operating modes
- Selectable and configurable clock source
- Up to seven configurable capture/compare registers
- Configurable outputs with pulse width modulation (PWM) capability
- Asynchronous input and output latching
- $\blacksquare$  Interrupt vector register for fast decoding of all Timer interrupts

TIMER\_A can operate in 3 modes

- Continuous Mode
- Up Mode
- **Down Mode**

TIMER\_A Interrupts may be generated on counter overflow conditions and during capture compare events.

The TIMER A may also be used to generate PWM outputs. PWM outputs can be generated by initializing the compare mode with TIMER A initCompare() and the necessary parameters. The PWM may be customized by selecting a desired timer mode (continuous/up/upDown), duty cycle, output mode, timer period etc. The library also provides a simpler way to generate PWM using Timer\_A\_generatePWM() API. However the level of customization and the kinds of PWM generated are limited in this API. Depending on how complex the PWM is and what level of customization is required, the user can use Timer\_A\_generatePWM() or a combination of Timer\_initCompare() and timer start APIs

The TIMER\_A API provides a set of functions for dealing with the TIMER\_A module. Functions are provided to configure and control the timer, along with functions to modify timer/counter values, and to manage interrupt handling for the timer.

<span id="page-381-2"></span>Control is also provided over interrupt sources and events. Interrupts can be generated to indicate that an event has been captured.

# <span id="page-382-0"></span>**37.2 API Functions**

# Functions

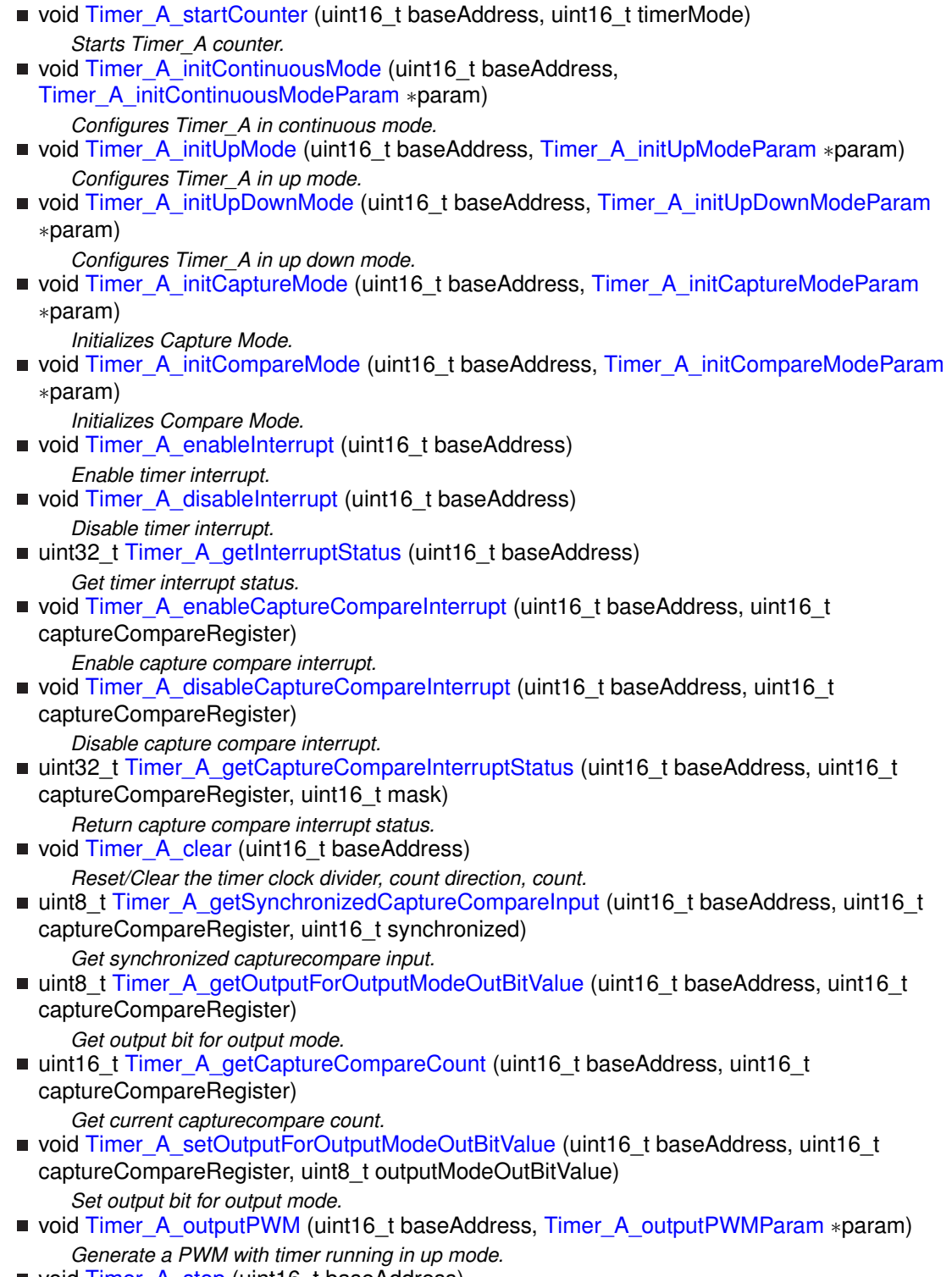

*Stops the timer.*

- void [Timer\\_A\\_setCompareValue](#page-394-0) (uint16\_t baseAddress, uint16\_t compareRegister, uint16\_t compareValue)
	- *Sets the value of the capture-compare register.*
- void [Timer\\_A\\_setOutputMode](#page-395-1) (uint16\_t baseAddress, uint16\_t compareRegister, uint16\_t compareOutputMode) *Sets the output mode.*
- void [Timer\\_A\\_clearTimerInterrupt](#page-385-1) (uint16\_t baseAddress)

*Clears the Timer TAIFG interrupt flag.*

void [Timer\\_A\\_clearCaptureCompareInterrupt](#page-384-1) (uint16\_t baseAddress, uint16\_t captureCompareRegister)

*Clears the capture-compare interrupt flag.*

■ uint16\_t [Timer\\_A\\_getCounterValue](#page-388-1) (uint16\_t baseAddress) *Reads the current timer count value.*

# 37.2.1 Detailed Description

The TIMER\_A API is broken into three groups of functions: those that deal with timer configuration and control, those that deal with timer contents, and those that deal with interrupt handling.

TIMER\_A configuration and initialization is handled by

- Timer A startCounter()
- [Timer\\_A\\_initUpMode\(\)](#page-393-0)
- [Timer\\_A\\_initUpDownMode\(\)](#page-392-1)
- [Timer\\_A\\_initContinuousMode\(\)](#page-392-0)
- Timer A initCaptureMode()
- [Timer\\_A\\_initCompareMode\(\)](#page-392-2)
- [Timer\\_A\\_clear\(\)](#page-384-0)
- [Timer\\_A\\_stop\(\)](#page-397-2)

TIMER\_A outputs are handled by

- [Timer\\_A\\_getSynchronizedCaptureCompareInput\(\)](#page-390-0)
- [Timer\\_A\\_getOutputForOutputModeOutBitValue\(\)](#page-389-1)
- [Timer\\_A\\_setOutputForOutputModeOutBitValue\(\)](#page-395-0)
- Timer A outputPWM()
- Timer A getCaptureCompareCount()
- [Timer\\_A\\_setCompareValue\(\)](#page-394-0)
- [Timer\\_A\\_getCounterValue\(\)](#page-388-1)

The interrupt handler for the TIMER\_A interrupt is managed with

- [Timer\\_A\\_enableInterrupt\(\)](#page-387-0)
- [Timer\\_A\\_disableInterrupt\(\)](#page-386-0)
- [Timer\\_A\\_getInterruptStatus\(\)](#page-389-0)
- Timer A enableCaptureCompareInterrupt()
- Timer A disableCaptureCompareInterrupt()
- [Timer\\_A\\_getCaptureCompareInterruptStatus\(\)](#page-388-0)
- [Timer\\_A\\_clearCaptureCompareInterrupt\(\)](#page-384-1)
- [Timer\\_A\\_clearTimerInterrupt\(\)](#page-385-1)

# 37.2.2 Function Documentation

<span id="page-384-0"></span>Timer\_A\_clear()

void Timer\_A\_clear ( uint16\_t baseAddress )

Reset/Clear the timer clock divider, count direction, count.

**Parameters**

*baseAddress* is the base address of the TIMER\_A module.

Modified bits of **TAxCTL** register.

**Returns**

None

References Timer\_A\_getSynchronizedCaptureCompareInput().

# <span id="page-384-1"></span>Timer\_A\_clearCaptureCompareInterrupt()

```
void Timer_A_clearCaptureCompareInterrupt (
            uint16_t baseAddress,
            uint16_t captureCompareRegister )
```
Clears the capture-compare interrupt flag.

#### **Parameters**

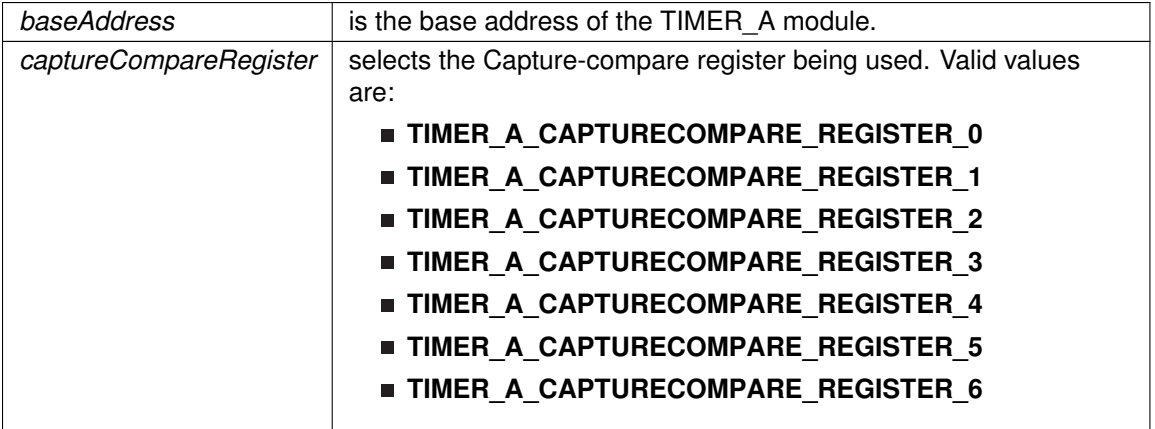

Modified bits are **CCIFG** of **TAxCCTLn** register.

**Returns**

None

# <span id="page-385-1"></span>Timer\_A\_clearTimerInterrupt()

void Timer\_A\_clearTimerInterrupt ( uint16\_t baseAddress )

Clears the Timer TAIFG interrupt flag.

#### **Parameters**

*baseAddress* is the base address of the TIMER\_A module.

Modified bits are **TAIFG** of **TAxCTL** register.

**Returns**

None

# <span id="page-385-0"></span>Timer\_A\_disableCaptureCompareInterrupt()

```
void Timer_A_disableCaptureCompareInterrupt (
            uint16_t baseAddress,
            uint16_t captureCompareRegister )
```
#### Disable capture compare interrupt.

#### **Parameters**

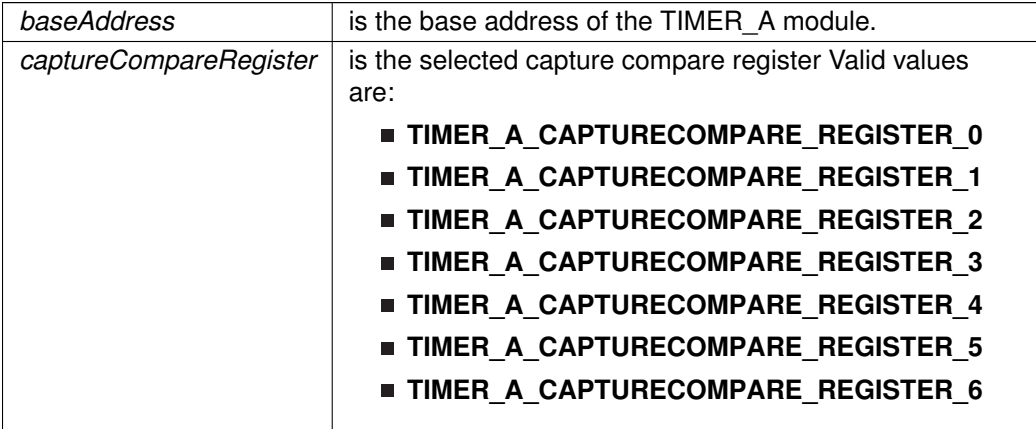

Modified bits of **TAxCCTLn** register.

None

## <span id="page-386-0"></span>Timer\_A\_disableInterrupt()

void Timer\_A\_disableInterrupt ( uint16\_t baseAddress )

Disable timer interrupt.

#### **Parameters**

*baseAddress* | is the base address of the TIMER\_A module.

### Modified bits of **TAxCTL** register.

**Returns**

None

# <span id="page-386-1"></span>Timer\_A\_enableCaptureCompareInterrupt()

void Timer\_A\_enableCaptureCompareInterrupt ( uint16\_t baseAddress, uint16\_t captureCompareRegister )

Enable capture compare interrupt.

Does not clear interrupt flags

**Parameters**

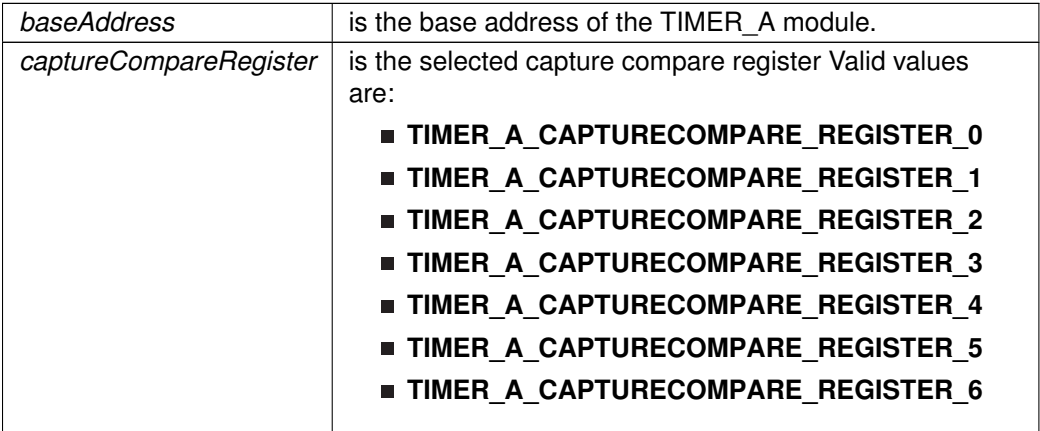

Modified bits of **TAxCCTLn** register.

None

# <span id="page-387-0"></span>Timer\_A\_enableInterrupt()

void Timer\_A\_enableInterrupt ( uint16\_t baseAddress )

Enable timer interrupt.

Does not clear interrupt flags

#### **Parameters**

**baseAddress** is the base address of the TIMER\_A module.

Modified bits of **TAxCTL** register.

**Returns**

None

# <span id="page-387-1"></span>Timer\_A\_getCaptureCompareCount()

uint16\_t Timer\_A\_getCaptureCompareCount ( uint16\_t baseAddress, uint16\_t captureCompareRegister )

Get current capturecompare count.

**Parameters**

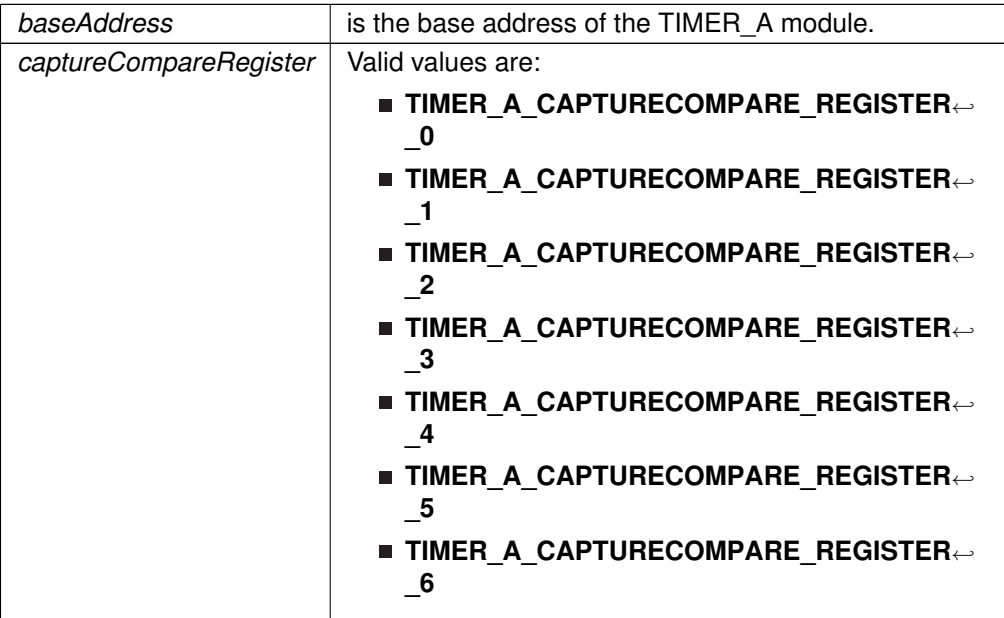

Current count as an uint16\_t

References Timer\_A\_setOutputForOutputModeOutBitValue(). Referenced by Timer\_A\_getOutputForOutputModeOutBitValue().

# <span id="page-388-0"></span>Timer\_A\_getCaptureCompareInterruptStatus()

```
uint32_t Timer_A_getCaptureCompareInterruptStatus (
            uint16_t baseAddress,
            uint16_t captureCompareRegister,
            uint16_t mask )
```
### Return capture compare interrupt status.

#### **Parameters**

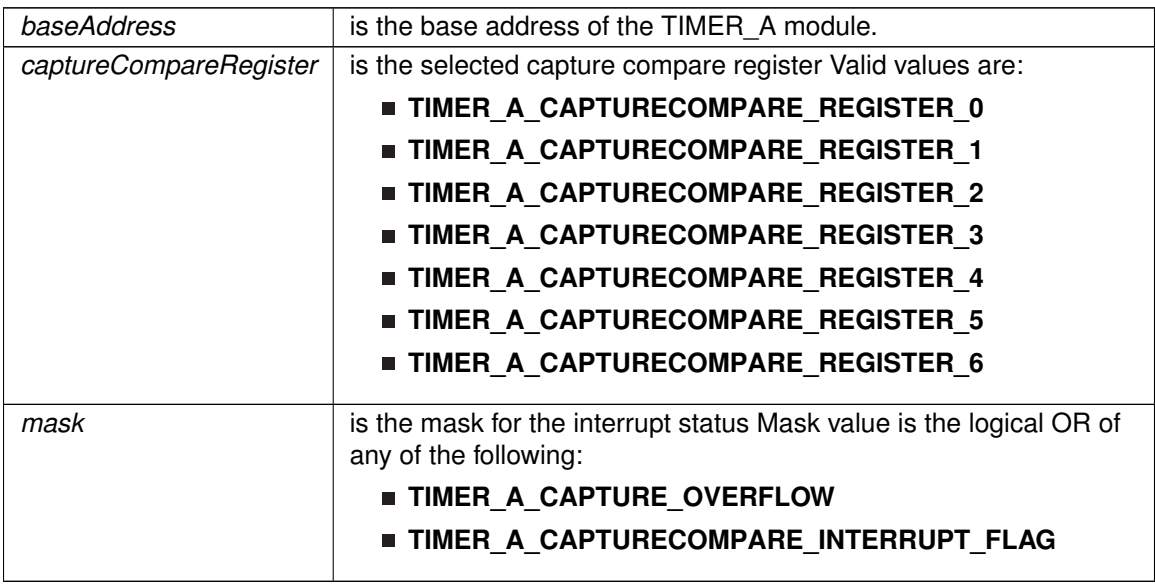

**Returns**

Logical OR of any of the following:

- **TIMER\_A\_CAPTURE\_OVERFLOW**
- **TIMER A CAPTURECOMPARE INTERRUPT FLAG**

indicating the status of the masked interrupts

## <span id="page-388-1"></span>Timer\_A\_getCounterValue()

uint16\_t Timer\_A\_getCounterValue ( uint16\_t baseAddress )

Reads the current timer count value.

#### *CHAPTER 37. 16-BIT TIMER\_A (TIMER\_A)* 389

Reads the current count value of the timer. There is a majority vote system in place to confirm an accurate value is returned. The TIMER\_A\_THRESHOLD #define in the corresponding header file can be modified so that the votes must be closer together for a consensus to occur.

#### **Parameters**

*baseAddress* is the base address of the TIMER\_A module.

**Returns**

Majority vote of timer count value

### <span id="page-389-0"></span>Timer\_A\_getInterruptStatus()

```
uint32_t Timer_A_getInterruptStatus (
            uint16_t baseAddress )
```
Get timer interrupt status.

#### **Parameters**

*baseAddress* is the base address of the TIMER A module.

**Returns**

One of the following:

- **TIMER A INTERRUPT NOT PENDING**
- **TIMER\_A\_INTERRUPT\_PENDING**
	- indicating the Timer\_A interrupt status

<span id="page-389-1"></span>Timer\_A\_getOutputForOutputModeOutBitValue()

uint8\_t Timer\_A\_getOutputForOutputModeOutBitValue ( uint16\_t baseAddress, uint16\_t captureCompareRegister )

Get output bit for output mode.

**Parameters**

*baseAddress* is the base address of the TIMER\_A module.

### **Parameters**

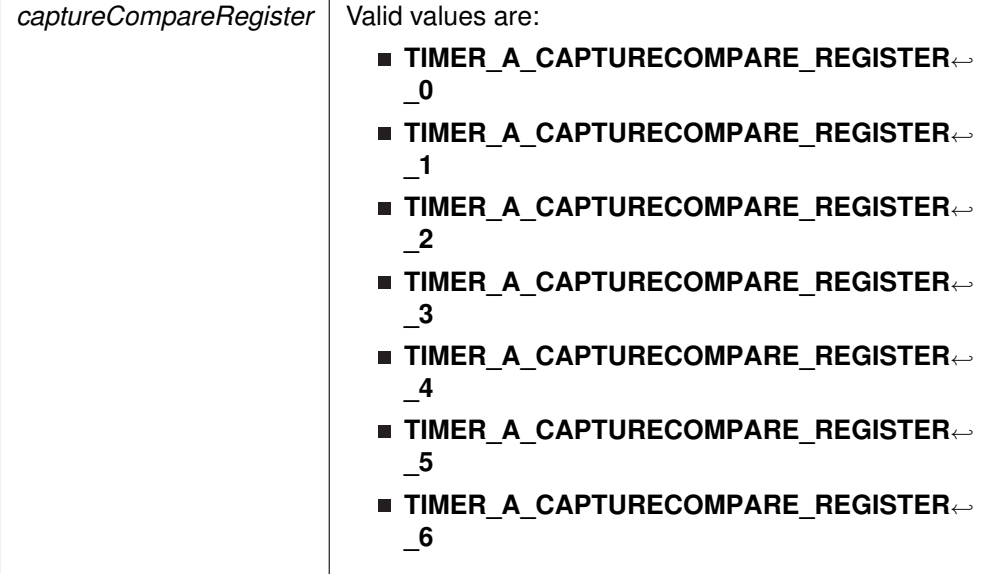

**Returns**

One of the following:

## **TIMER\_A\_OUTPUTMODE\_OUTBITVALUE\_HIGH**

## **TIMER\_A\_OUTPUTMODE\_OUTBITVALUE\_LOW**

References Timer\_A\_getCaptureCompareCount().

Referenced by Timer\_A\_getSynchronizedCaptureCompareInput().

<span id="page-390-0"></span>Timer\_A\_getSynchronizedCaptureCompareInput()

uint8\_t Timer\_A\_getSynchronizedCaptureCompareInput ( uint16\_t baseAddress, uint16\_t captureCompareRegister, uint16\_t synchronized )

Get synchronized capturecompare input.

#### **Parameters**

**baseAddress** is the base address of the TIMER\_A module.

### **Parameters**

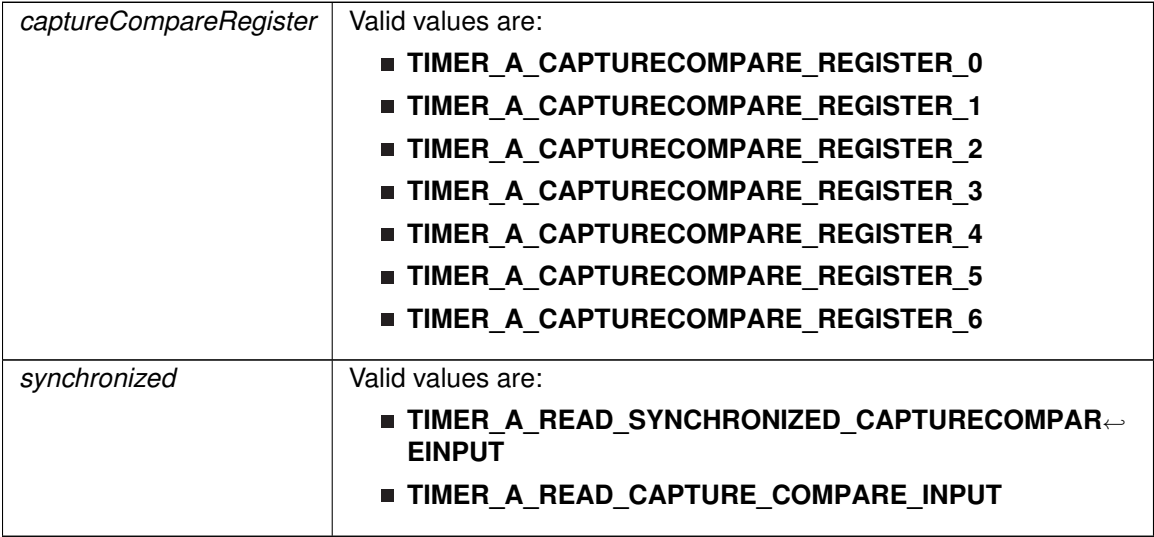

### **Returns**

One of the following:

# **TIMER\_A\_CAPTURECOMPARE\_INPUT\_HIGH**

**TIMER\_A\_CAPTURECOMPARE\_INPUT\_LOW**

References Timer\_A\_getOutputForOutputModeOutBitValue().

Referenced by Timer\_A\_clear().

# <span id="page-391-0"></span>Timer\_A\_initCaptureMode()

```
void Timer_A_initCaptureMode (
            uint16_t baseAddress,
            Timer_A_initCaptureModeParam ∗ param )
```
### Initializes Capture Mode.

### **Parameters**

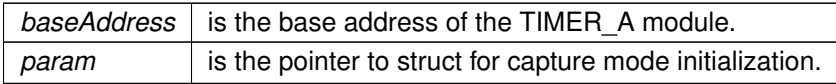

Modified bits of **TAxCCTLn** register.

**Returns**

None

References Timer\_A\_initCaptureModeParam::captureInputSelect, Timer\_A\_initCaptureModeParam::captureInterruptEnable, Timer\_A\_initCaptureModeParam::captureMode,

Timer A initCaptureModeParam::captureOutputMode, Timer\_A\_initCaptureModeParam::captureRegister, and Timer\_A\_initCaptureModeParam::synchronizeCaptureSource.

### <span id="page-392-2"></span>Timer\_A\_initCompareMode()

void Timer\_A\_initCompareMode ( uint16\_t baseAddress, [Timer\\_A\\_initCompareModeParam](#page-554-0) ∗ param )

Initializes Compare Mode.

#### **Parameters**

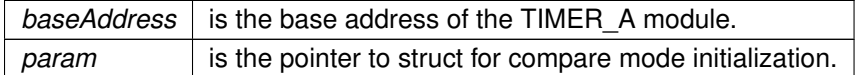

Modified bits of **TAxCCRn** register and bits of **TAxCCTLn** register.

**Returns**

None

References Timer A initCompareModeParam::compareInterruptEnable, Timer A initCompareModeParam::compareOutputMode, Timer\_A\_initCompareModeParam::compareRegister, and Timer\_A\_initCompareModeParam::compareValue.

### <span id="page-392-0"></span>Timer\_A\_initContinuousMode()

```
void Timer_A_initContinuousMode (
            uint16_t baseAddress,
            Timer_A_initContinuousModeParam * param )
```
Configures Timer\_A in continuous mode.

#### **Parameters**

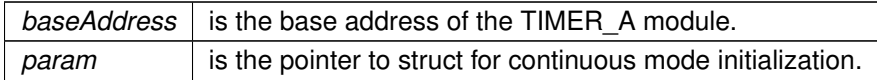

Modified bits of **TAxCTL** register.

**Returns**

None

<span id="page-392-1"></span>References Timer\_A\_initContinuousModeParam::clockSource, Timer\_A\_initContinuousModeParam::clockSourceDivider, Timer\_A\_initContinuousModeParam::startTimer, Timer\_A\_initContinuousModeParam::timerClear, and Timer\_A\_initContinuousModeParam::timerInterruptEnable\_TAIE.

# Timer\_A\_initUpDownMode()

void Timer\_A\_initUpDownMode ( uint16\_t baseAddress, [Timer\\_A\\_initUpDownModeParam](#page-556-0) ∗ param )

#### Configures Timer\_A in up down mode.

#### **Parameters**

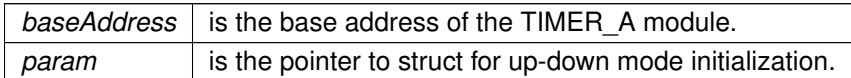

Modified bits of **TAxCTL** register, bits of **TAxCCTL0** register and bits of **TAxCCR0** register.

**Returns**

None

References Timer\_A\_initUpDownModeParam::captureCompareInterruptEnable\_CCR0\_CCIE, Timer\_A\_initUpDownModeParam::clockSource, Timer\_A\_initUpDownModeParam::clockSourceDivider, Timer\_A\_initUpDownModeParam::startTimer, Timer\_A\_initUpDownModeParam::timerClear, Timer\_A\_initUpDownModeParam::timerInterruptEnable\_TAIE, and Timer\_A\_initUpDownModeParam::timerPeriod.

## <span id="page-393-0"></span>Timer\_A\_initUpMode()

```
void Timer_A_initUpMode (
            uint16_t baseAddress,
            Timer_A_initUpModeParam ∗ param )
```
Configures Timer\_A in up mode.

#### **Parameters**

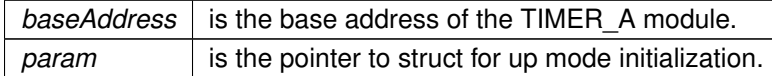

Modified bits of **TAxCTL** register, bits of **TAxCCTL0** register and bits of **TAxCCR0** register.

**Returns**

None

<span id="page-393-1"></span>References Timer\_A\_initUpModeParam::captureCompareInterruptEnable\_CCR0\_CCIE, Timer\_A\_initUpModeParam::clockSource, Timer\_A\_initUpModeParam::clockSourceDivider, Timer\_A\_initUpModeParam::startTimer, Timer\_A\_initUpModeParam::timerClear, Timer\_A\_initUpModeParam::timerInterruptEnable\_TAIE, and Timer\_A\_initUpModeParam::timerPeriod.

# Timer\_A\_outputPWM()

void Timer\_A\_outputPWM ( uint16\_t baseAddress, [Timer\\_A\\_outputPWMParam](#page-604-0) ∗ param )

Generate a PWM with timer running in up mode.

#### **Parameters**

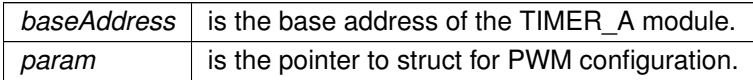

Modified bits of **TAxCTL** register, bits of **TAxCCTL0** register, bits of **TAxCCR0** register and bits of **TAxCCTLn** register.

**Returns**

None

References Timer\_A\_outputPWMParam::clockSource, Timer\_A\_outputPWMParam::clockSourceDivider, Timer\_A\_outputPWMParam::compareOutputMode, Timer\_A\_outputPWMParam::compareRegister, Timer\_A\_outputPWMParam::dutyCycle, and Timer\_A\_outputPWMParam::timerPeriod.

## <span id="page-394-0"></span>Timer\_A\_setCompareValue()

```
void Timer_A_setCompareValue (
            uint16_t baseAddress,
            uint16_t compareRegister,
             uint16_t compareValue )
```
Sets the value of the capture-compare register.

#### **Parameters**

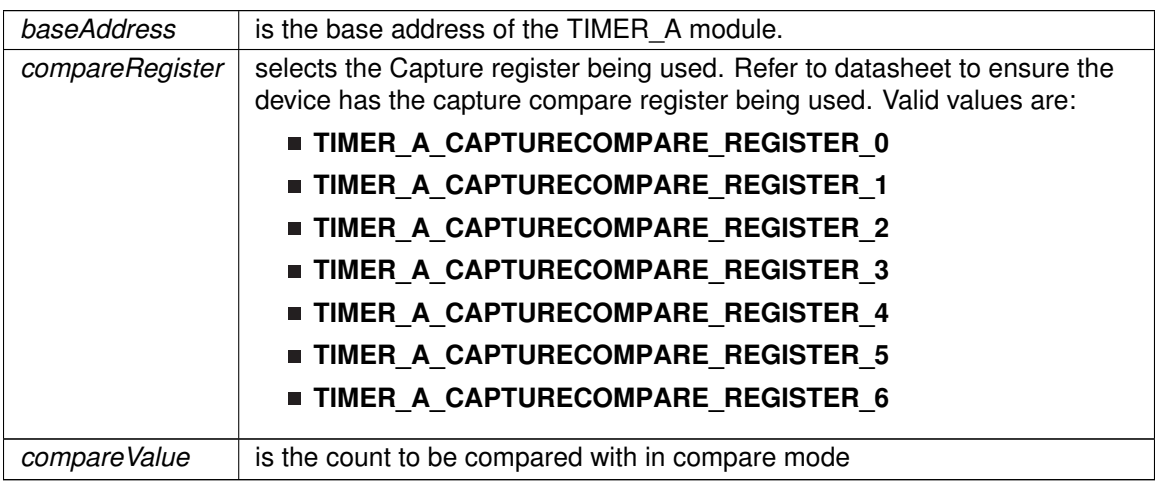

### Modified bits of **TAxCCRn** register.

**Returns**

None

# <span id="page-395-0"></span>Timer\_A\_setOutputForOutputModeOutBitValue()

```
void Timer_A_setOutputForOutputModeOutBitValue (
            uint16_t baseAddress,
            uint16_t captureCompareRegister,
            uint8_t outputModeOutBitValue )
```
Set output bit for output mode.

#### **Parameters**

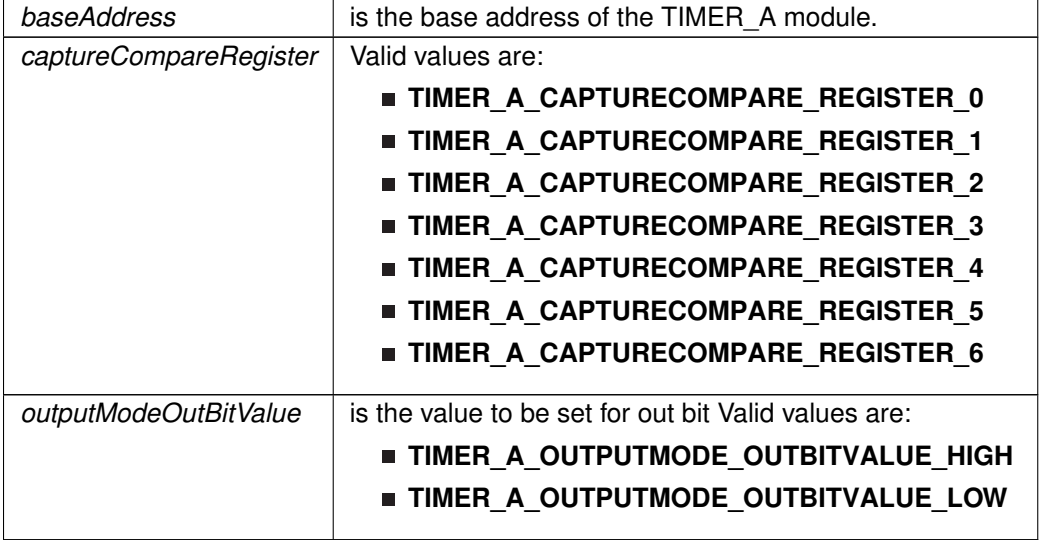

### Modified bits of **TAxCCTLn** register.

**Returns**

None

Referenced by Timer A\_getCaptureCompareCount().

## <span id="page-395-1"></span>Timer\_A\_setOutputMode()

```
void Timer_A_setOutputMode (
            uint16_t baseAddress,
            uint16_t compareRegister,
            uint16_t compareOutputMode )
```
### Sets the output mode.

Sets the output mode for the timer even the timer is already running.
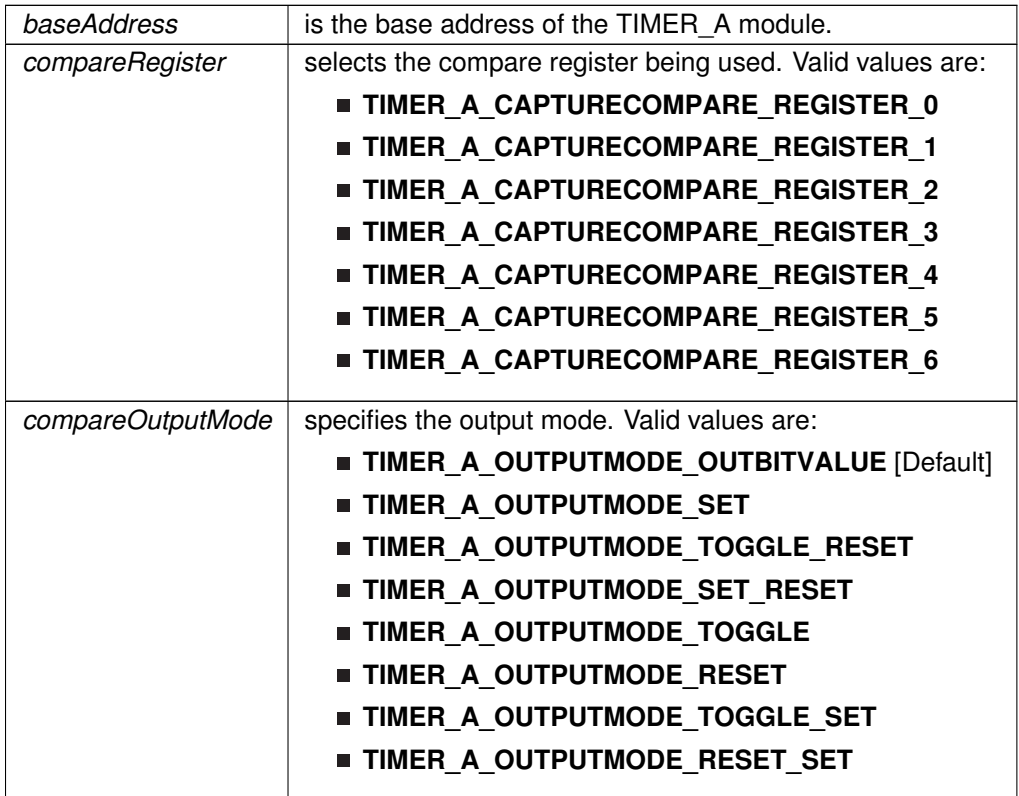

Modified bits are **OUTMOD** of **TAxCCTLn** register.

**Returns**

None

# <span id="page-396-0"></span>Timer\_A\_startCounter()

```
void Timer_A_startCounter (
            uint16_t baseAddress,
            uint16_t timerMode )
```
Starts Timer\_A counter.

This function assumes that the timer has been previously configured using Timer\_A\_initContinuousMode, Timer\_A\_initUpMode or Timer\_A\_initUpDownMode.

#### **Parameters**

*baseAddress* is the base address of the TIMER\_A module.

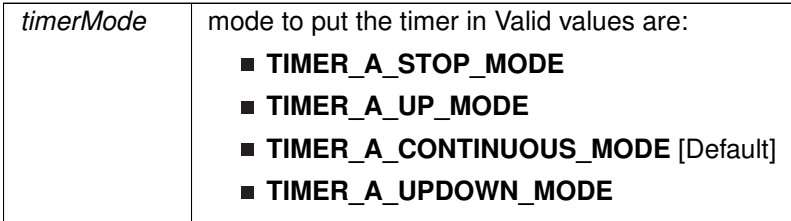

Modified bits of **TAxCTL** register.

**Returns**

None

## Timer\_A\_stop()

void Timer\_A\_stop ( uint16\_t baseAddress )

Stops the timer.

#### **Parameters**

*baseAddress* is the base address of the TIMER A module.

Modified bits of **TAxCTL** register.

**Returns**

None

# **37.3 Programming Example**

The following example shows some TIMER\_A operations using the APIs

```
{ //Start TIMER_A
    Timer_A_initContinuousModeParam initContParam = {0};
   initContParam.clockSource = TIMER_A_CLOCKSOURCE_SMCLK;
   initContParam.clockSourceDivider = TIMER_A_CLOCKSOURCE_DIVIDER_1;
   initContParam.timerInterruptEnable_TAIE = TIMER_A_TAIE_INTERRUPT_DISABLE;
   initContParam.timerClear = TIMER_A_DO_CLEAR;
   initContParam.startTimer = false;
   Timer_A_initContinuousMode(TIMER_A1_BASE, &initContParam);
    //Initiaze compare mode
Timer_A_clearCaptureCompareInterrupt(TIMER_A1_BASE,
       TIMER_A_CAPTURECOMPARE_REGISTER_0
        );
   Timer_A_initCompareModeParam initCompParam = {0};
    .compareRegister.compareInterruptEnable = TIMER_A_CAPTURECOMPARE_INTERRUPT_ENABLE;
```
## *CHAPTER 37. 16-BIT TIMER\_A (TIMER\_A)* 398

```
.compareOutputMode.compareValue = COMPARE_VALUE;
Timer_A_initCompareMode(TIMER_A1_BASE, &initCompParam);
Timer_A_startCounter( TIMER_A1_BASE,
TIMER_A_CONTINUOUS_MODE
           );
//Enter LPM0
__bis_SR_register(LPM0_bits);
```
//For debugger \_\_no\_operation();

}

# **38 16-Bit Timer\_B (TIMER\_B)**

<span id="page-399-0"></span>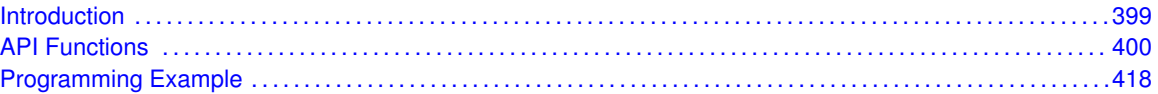

# <span id="page-399-1"></span>**38.1 Introduction**

TIMER\_B is a 16-bit timer/counter with multiple capture/compare registers. TIMER\_B can support multiple capture/compares, PWM outputs, and interval timing. TIMER\_B also has extensive interrupt capabilities. Interrupts may be generated from the counter on overflow conditions and from each of the capture/compare registers.

This peripheral API handles Timer B hardware peripheral.

TIMER\_B features include:

- Asynchronous 16-bit timer/counter with four operating modes
- Selectable and configurable clock source
- Up to seven configurable capture/compare registers
- Configurable outputs with pulse width modulation (PWM) capability
- Asynchronous input and output latching
- Interrupt vector register for fast decoding of all Timer  $\,$  B interrupts

Differences From Timer A Timer B is identical to Timer A with the following exceptions:

- The length of Timer B is programmable to be 8, 10, 12, or 16 bits
- Timer\_B TBxCCRn registers are double-buffered and can be grouped
- All Timer\_B outputs can be put into a high-impedance state
- The SCCI bit function is not implemented in Timer\_B

TIMER\_B can operate in 3 modes

- Continuous Mode
- Up Mode
- Down Mode

TIMER\_B Interrupts may be generated on counter overflow conditions and during capture compare events.

The TIMER\_B may also be used to generate PWM outputs. PWM outputs can be generated by initializing the compare mode with TIMER B initCompare() and the necessary parameters. The PWM may be customized by selecting a desired timer mode (continuous/up/upDown), duty cycle, output mode, timer period etc. The library also provides a simpler way to generate PWM using TIMER\_B\_generatePWM() API. However the level of customization and the kinds of PWM generated are limited in this API. Depending on how complex the PWM is and what level of customization is required, the user can use TIMER\_B\_generatePWM() or a combination of Timer\_initCompare() and timer start APIs

The TIMER\_B API provides a set of functions for dealing with the TIMER\_B module. Functions are provided to configure and control the timer, along with functions to modify timer/counter values, and to manage interrupt handling for the timer.

<span id="page-400-0"></span>Control is also provided over interrupt sources and events. Interrupts can be generated to indicate that an event has been captured.

# <span id="page-400-1"></span>**38.2 API Functions**

# **Functions**

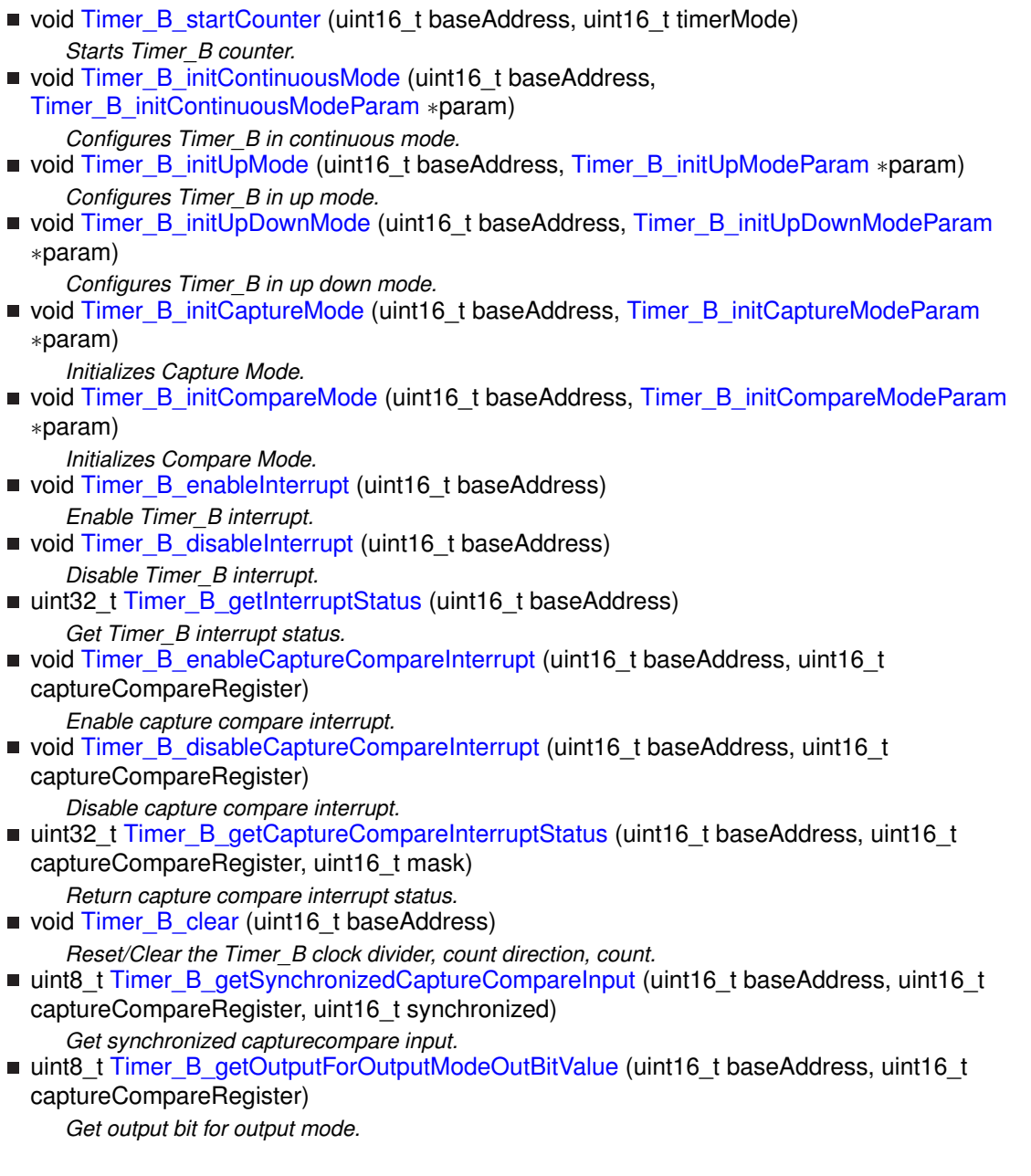

- uint16\_t [Timer\\_B\\_getCaptureCompareCount](#page-405-1) (uint16\_t baseAddress, uint16\_t captureCompareRegister) *Get current capturecompare count.*
- void [Timer\\_B\\_setOutputForOutputModeOutBitValue](#page-415-0) (uint16\_t baseAddress, uint16\_t captureCompareRegister, uint16\_t outputModeOutBitValue) *Set output bit for output mode.*
- void [Timer\\_B\\_outputPWM](#page-413-0) (uint16\_t baseAddress, [Timer\\_B\\_outputPWMParam](#page-615-0) ∗param) *Generate a PWM with Timer\_B running in up mode.*
- void [Timer\\_B\\_stop](#page-417-1) (uint16\_t baseAddress)

*Stops the Timer\_B.*

void [Timer\\_B\\_setCompareValue](#page-414-0) (uint16\_t baseAddress, uint16\_t compareRegister, uint16\_t compareValue)

*Sets the value of the capture-compare register.*

- void [Timer\\_B\\_clearTimerInterrupt](#page-403-1) (uint16\_t baseAddress)
	- *Clears the Timer\_B TBIFG interrupt flag.*
- void [Timer\\_B\\_clearCaptureCompareInterrupt](#page-402-1) (uint16\_t baseAddress, uint16\_t captureCompareRegister)
	- *Clears the capture-compare interrupt flag.*
- void [Timer\\_B\\_selectCounterLength](#page-413-1) (uint16\_t baseAddress, uint16\_t counterLength) *Selects Timer\_B counter length.*
- void [Timer\\_B\\_selectLatchingGroup](#page-414-1) (uint16\_t baseAddress, uint16\_t groupLatch) *Selects Timer\_B Latching Group.*
- void [Timer\\_B\\_initCompareLatchLoadEvent](#page-410-0) (uint16\_t baseAddress, uint16\_t compareRegister, uint16\_t compareLatchLoadEvent) *Selects Compare Latch Load Event.*
- uint16\_t [Timer\\_B\\_getCounterValue](#page-407-1) (uint16\_t baseAddress) *Reads the current timer count value.*
- void [Timer\\_B\\_setOutputMode](#page-416-0) (uint16\_t baseAddress, uint16\_t compareRegister, uint16\_t compareOutputMode)

*Sets the output mode.*

# 38.2.1 Detailed Description

The TIMER\_B API is broken into three groups of functions: those that deal with timer configuration and control, those that deal with timer contents, and those that deal with interrupt handling.

TIMER\_B configuration and initialization is handled by

- Timer B startCounter()
- Timer B initUpMode()
- Timer B initUpDownMode()
- [Timer\\_B\\_initContinuousMode\(\)](#page-411-0)
- Timer\_B\_initCapture()
- Timer\_B\_initCompare()
- Timer B clear()
- [Timer\\_B\\_stop\(\)](#page-417-1)
- Timer B initCompareLatchLoadEvent()
- [Timer\\_B\\_selectLatchingGroup\(\)](#page-414-1)
- [Timer\\_B\\_selectCounterLength\(\)](#page-413-1)

TIMER\_B outputs are handled by

- [Timer\\_B\\_getSynchronizedCaptureCompareInput\(\)](#page-408-0)
- [Timer\\_B\\_getOutputForOutputModeOutBitValue\(\)](#page-408-1)
- [Timer\\_B\\_setOutputForOutputModeOutBitValue\(\)](#page-415-0)
- Timer B generatePWM()
- [Timer\\_B\\_getCaptureCompareCount\(\)](#page-405-1)
- [Timer\\_B\\_setCompareValue\(\)](#page-414-0)
- [Timer\\_B\\_getCounterValue\(\)](#page-407-1)

The interrupt handler for the TIMER\_B interrupt is managed with

- Timer B enableInterrupt()
- [Timer\\_B\\_disableInterrupt\(\)](#page-404-0)
- [Timer\\_B\\_getInterruptStatus\(\)](#page-407-0)
- [Timer\\_B\\_enableCaptureCompareInterrupt\(\)](#page-404-1)
- [Timer\\_B\\_disableCaptureCompareInterrupt\(\)](#page-403-0)
- [Timer\\_B\\_getCaptureCompareInterruptStatus\(\)](#page-406-0)
- [Timer\\_B\\_clearCaptureCompareInterrupt\(\)](#page-402-1)
- [Timer\\_B\\_clearTimerInterrupt\(\)](#page-403-1)

# 38.2.2 Function Documentation

#### <span id="page-402-0"></span>Timer\_B\_clear()

```
void Timer_B_clear (
            uint16_t baseAddress )
```
Reset/Clear the Timer\_B clock divider, count direction, count.

#### **Parameters**

*baseAddress* is the base address of the TIMER\_B module.

Modified bits of **TBxCTL** register.

**Returns**

None

References Timer\_B\_getSynchronizedCaptureCompareInput().

## <span id="page-402-1"></span>Timer\_B\_clearCaptureCompareInterrupt()

```
void Timer_B_clearCaptureCompareInterrupt (
            uint16_t baseAddress,
            uint16_t captureCompareRegister )
```
#### *CHAPTER 38. 16-BIT TIMER\_B (TIMER\_B)* 403

Clears the capture-compare interrupt flag.

#### **Parameters**

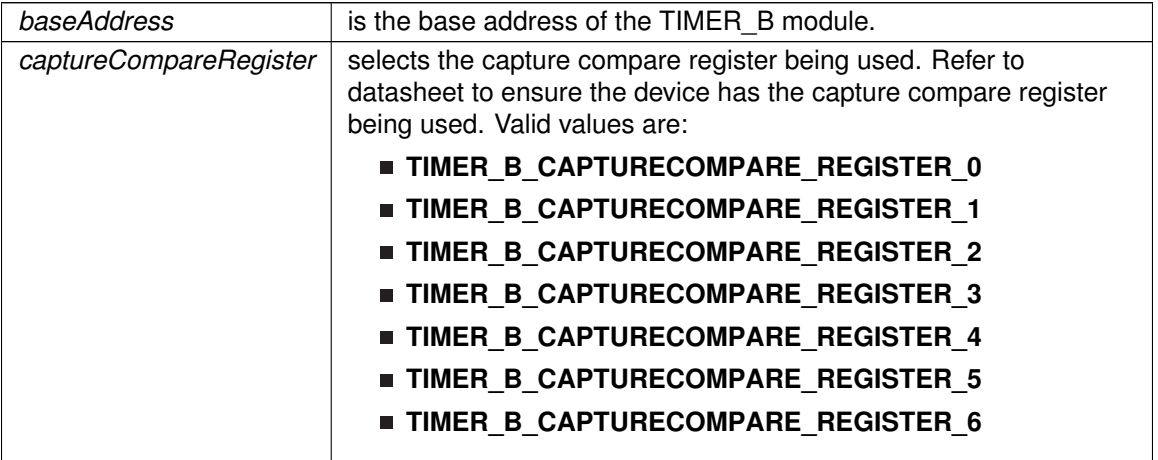

Modified bits are **CCIFG** of **TBxCCTLn** register.

**Returns**

None

## <span id="page-403-1"></span>Timer\_B\_clearTimerInterrupt()

void Timer\_B\_clearTimerInterrupt ( uint16\_t baseAddress )

Clears the Timer\_B TBIFG interrupt flag.

**Parameters**

*baseAddress* is the base address of the TIMER\_B module.

Modified bits are **TBIFG** of **TBxCTL** register.

**Returns**

None

# <span id="page-403-0"></span>Timer\_B\_disableCaptureCompareInterrupt()

void Timer\_B\_disableCaptureCompareInterrupt ( uint16\_t baseAddress, uint16\_t captureCompareRegister )

Disable capture compare interrupt.

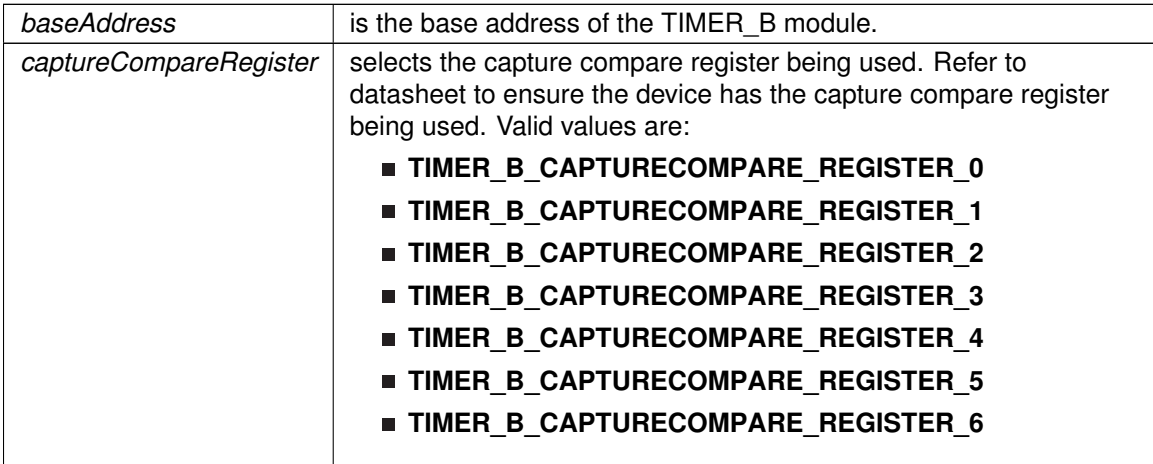

Modified bits of **TBxCCTLn** register.

**Returns**

None

# <span id="page-404-0"></span>Timer\_B\_disableInterrupt()

void Timer\_B\_disableInterrupt ( uint16\_t baseAddress )

Disable Timer\_B interrupt.

**Parameters**

*baseAddress* | is the base address of the TIMER\_B module.

Modified bits of **TBxCTL** register.

**Returns**

None

## <span id="page-404-1"></span>Timer\_B\_enableCaptureCompareInterrupt()

void Timer\_B\_enableCaptureCompareInterrupt ( uint16\_t baseAddress, uint16\_t captureCompareRegister )

Enable capture compare interrupt.

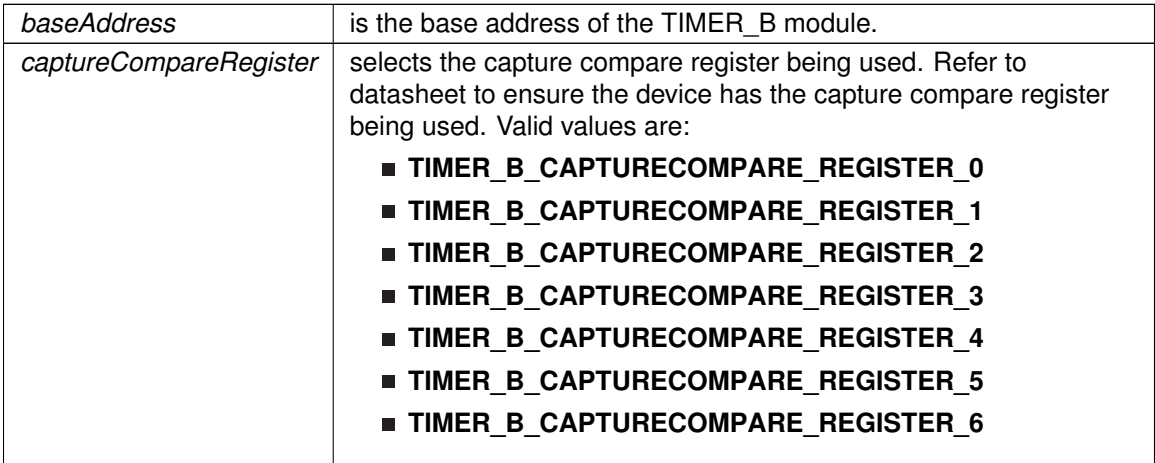

Modified bits of **TBxCCTLn** register.

**Returns**

None

# <span id="page-405-0"></span>Timer\_B\_enableInterrupt()

void Timer\_B\_enableInterrupt ( uint16\_t baseAddress )

Enable Timer\_B interrupt.

Enables Timer\_B interrupt. Does not clear interrupt flags.

**Parameters**

*baseAddress* is the base address of the TIMER\_B module.

Modified bits of **TBxCTL** register.

**Returns**

None

## <span id="page-405-1"></span>Timer\_B\_getCaptureCompareCount()

uint16\_t Timer\_B\_getCaptureCompareCount ( uint16\_t baseAddress, uint16\_t captureCompareRegister )

Get current capturecompare count.

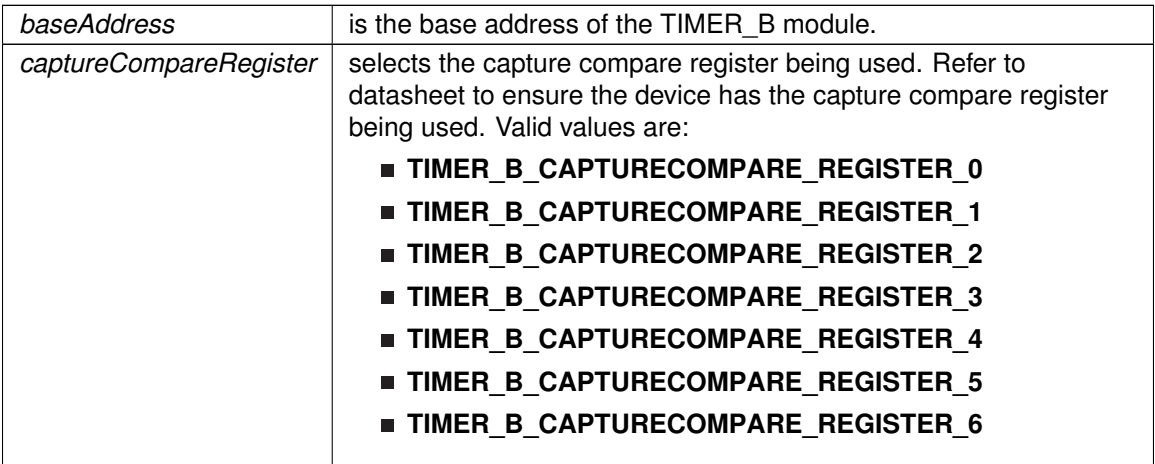

**Returns**

Current count as uint16\_t

References Timer\_B\_setOutputForOutputModeOutBitValue(). Referenced by Timer\_B\_getOutputForOutputModeOutBitValue().

# <span id="page-406-0"></span>Timer\_B\_getCaptureCompareInterruptStatus()

```
uint32_t Timer_B_getCaptureCompareInterruptStatus (
            uint16_t baseAddress,
            uint16_t captureCompareRegister,
            uint16_t mask )
```
Return capture compare interrupt status.

#### **Parameters**

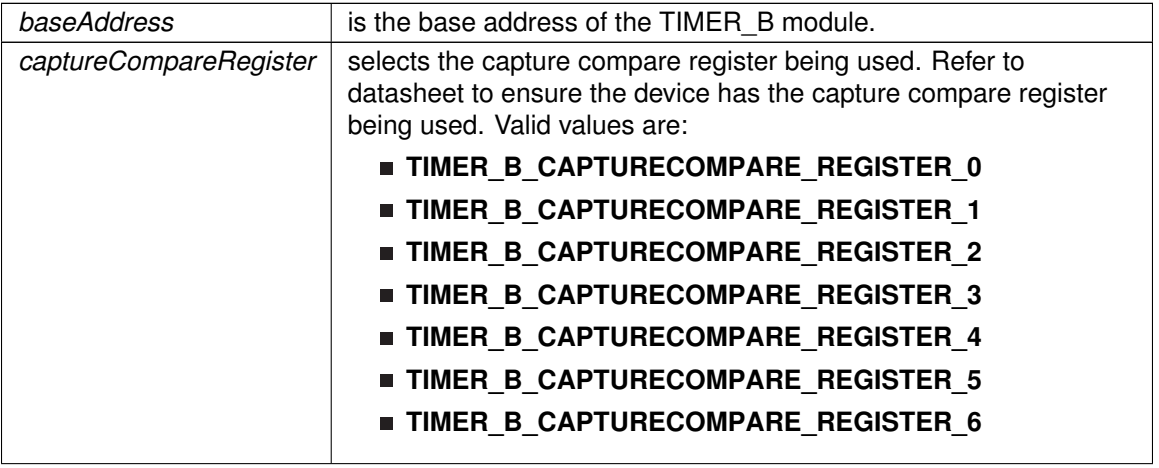

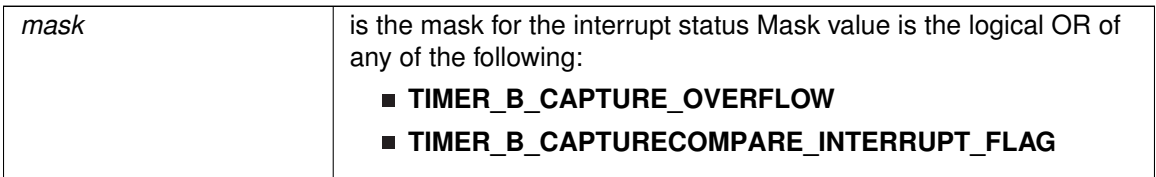

### **Returns**

Logical OR of any of the following:

**TIMER\_B\_CAPTURE\_OVERFLOW**

## **TIMER B CAPTURECOMPARE INTERRUPT FLAG**

indicating the status of the masked interrupts

## <span id="page-407-1"></span>Timer\_B\_getCounterValue()

```
uint16_t Timer_B_getCounterValue (
            uint16_t baseAddress )
```
Reads the current timer count value.

Reads the current count value of the timer. There is a majority vote system in place to confirm an accurate value is returned. The Timer\_B\_THRESHOLD #define in the associated header file can be modified so that the votes must be closer together for a consensus to occur.

**Parameters**

*baseAddress* is the base address of the Timer module.

**Returns**

Majority vote of timer count value

<span id="page-407-0"></span>Timer\_B\_getInterruptStatus()

uint32\_t Timer\_B\_getInterruptStatus ( uint16\_t baseAddress )

Get Timer\_B interrupt status.

**Parameters**

*baseAddress* is the base address of the TIMER\_B module.

**Returns**

One of the following:

#### **TIMER\_B\_INTERRUPT\_NOT\_PENDING**

**TIMER\_B\_INTERRUPT\_PENDING**

indicating the status of the Timer\_B interrupt

## <span id="page-408-1"></span>Timer\_B\_getOutputForOutputModeOutBitValue()

```
uint8_t Timer_B_getOutputForOutputModeOutBitValue (
            uint16_t baseAddress,
            uint16_t captureCompareRegister )
```
#### Get output bit for output mode.

**Parameters**

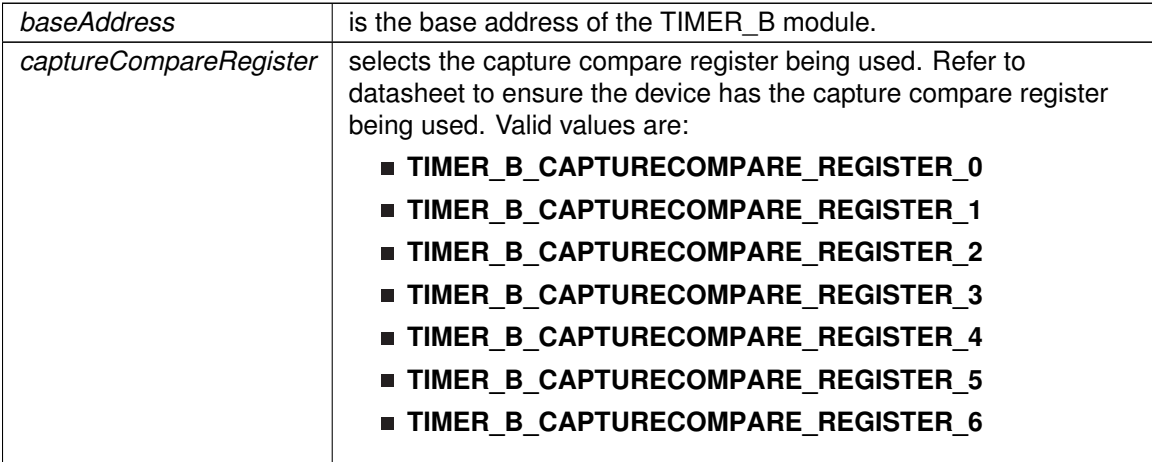

**Returns**

One of the following:

## **TIMER\_B\_OUTPUTMODE\_OUTBITVALUE\_HIGH TIMER B OUTPUTMODE OUTBITVALUE LOW**

References Timer\_B\_getCaptureCompareCount().

Referenced by Timer\_B\_getSynchronizedCaptureCompareInput().

<span id="page-408-0"></span>Timer\_B\_getSynchronizedCaptureCompareInput()

```
uint8_t Timer_B_getSynchronizedCaptureCompareInput (
            uint16_t baseAddress,
            uint16_t captureCompareRegister,
            uint16_t synchronized )
```
Get synchronized capturecompare input.

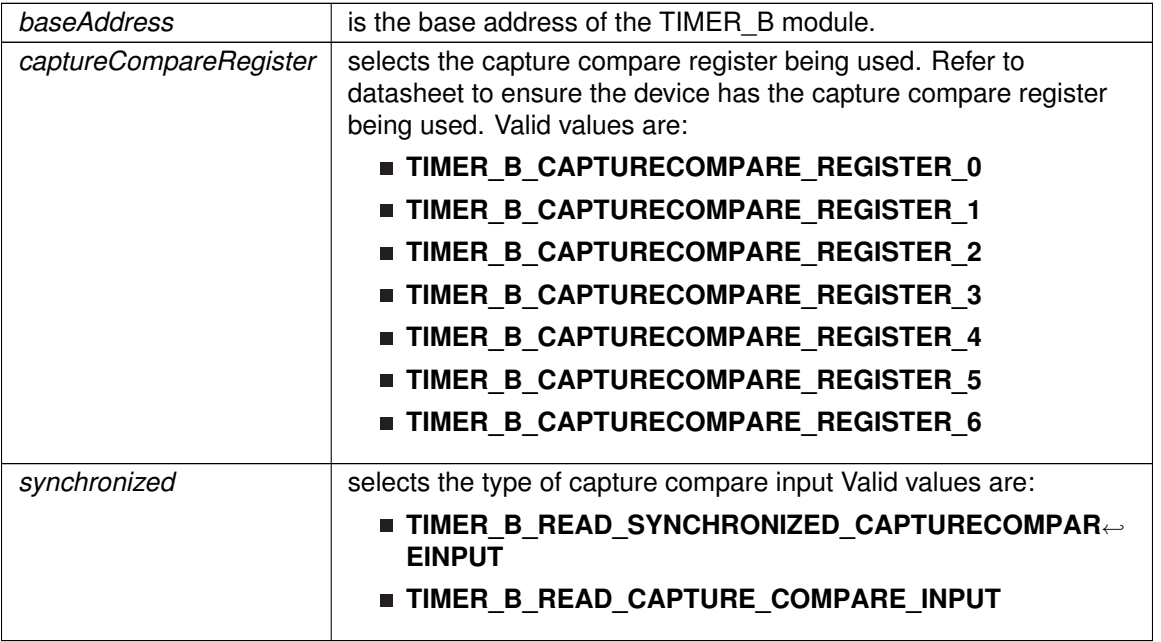

**Returns**

One of the following:

- **TIMER\_B\_CAPTURECOMPARE\_INPUT\_HIGH**
- **TIMER\_B\_CAPTURECOMPARE\_INPUT\_LOW**

References Timer\_B\_getOutputForOutputModeOutBitValue().

Referenced by Timer\_B\_clear().

# <span id="page-409-0"></span>Timer\_B\_initCaptureMode()

void Timer\_B\_initCaptureMode ( uint16\_t baseAddress, [Timer\\_B\\_initCaptureModeParam](#page-577-0) ∗ param )

Initializes Capture Mode.

**Parameters**

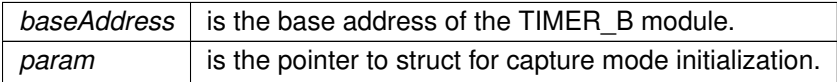

Modified bits of **TBxCCTLn** register.

**Returns**

None

References Timer\_B\_initCaptureModeParam::captureInputSelect, Timer\_B\_initCaptureModeParam::captureInterruptEnable, Timer\_B\_initCaptureModeParam::captureMode, Timer\_B\_initCaptureModeParam::captureOutputMode, Timer\_B\_initCaptureModeParam::captureRegister, and Timer\_B\_initCaptureModeParam::synchronizeCaptureSource.

## <span id="page-410-0"></span>Timer\_B\_initCompareLatchLoadEvent()

void Timer\_B\_initCompareLatchLoadEvent ( uint16\_t baseAddress, uint16\_t compareRegister, uint16\_t compareLatchLoadEvent )

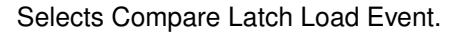

#### **Parameters**

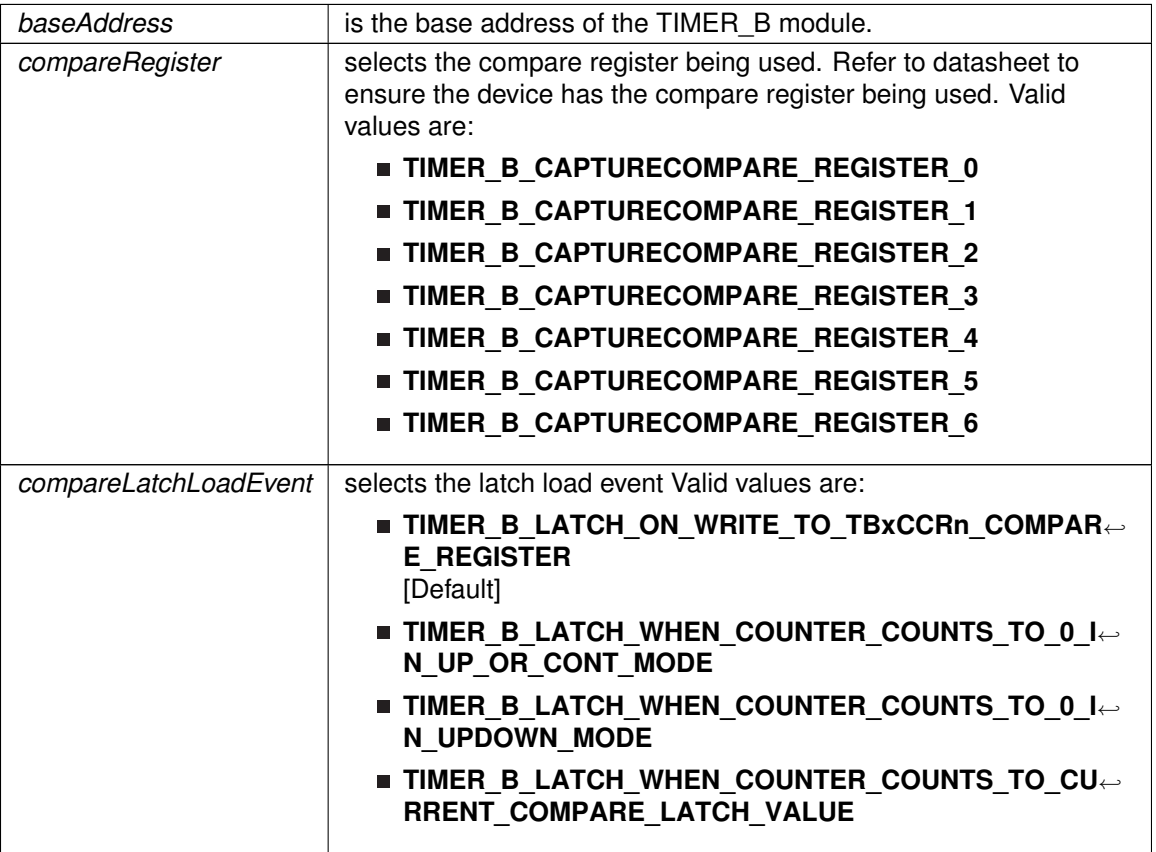

Modified bits are **CLLD** of **TBxCCTLn** register.

**Returns**

None

## <span id="page-411-1"></span>Timer\_B\_initCompareMode()

```
void Timer_B_initCompareMode (
             uint16_t baseAddress,
             Timer_B_initCompareModeParam ∗ param )
```
Initializes Compare Mode.

#### **Parameters**

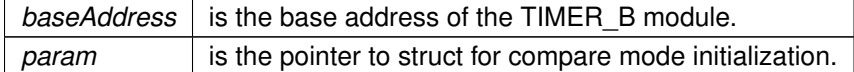

Modified bits of **TBxCCTLn** register and bits of **TBxCCRn** register.

**Returns**

None

References Timer\_B\_initCompareModeParam::compareInterruptEnable, Timer\_B\_initCompareModeParam::compareOutputMode, Timer\_B\_initCompareModeParam::compareRegister, and Timer\_B\_initCompareModeParam::compareValue.

## <span id="page-411-0"></span>Timer\_B\_initContinuousMode()

```
void Timer_B_initContinuousMode (
            uint16_t baseAddress,
            Timer_B_initContinuousModeParam ∗ param )
```
Configures Timer\_B in continuous mode.

This API does not start the timer. Timer needs to be started when required using the Timer\_B\_startCounter API.

#### **Parameters**

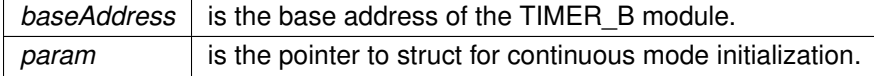

Modified bits of **TBxCTL** register.

**Returns**

None

References Timer\_B\_initContinuousModeParam::clockSource, Timer\_B\_initContinuousModeParam::clockSourceDivider,

Timer\_B\_initContinuousModeParam::startTimer, Timer\_B\_initContinuousModeParam::timerClear, and Timer\_B\_initContinuousModeParam::timerInterruptEnable\_TBIE.

## <span id="page-412-1"></span>Timer\_B\_initUpDownMode()

void Timer\_B\_initUpDownMode ( uint16\_t baseAddress, [Timer\\_B\\_initUpDownModeParam](#page-566-0) ∗ param )

Configures Timer\_B in up down mode.

This API does not start the timer. Timer needs to be started when required using the Timer\_B\_startCounter API.

#### **Parameters**

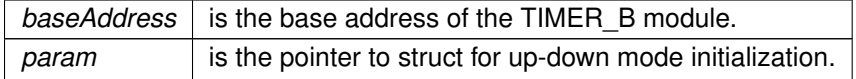

Modified bits of **TBxCTL** register, bits of **TBxCCTL0** register and bits of **TBxCCR0** register.

**Returns**

None

References Timer\_B\_initUpDownModeParam::captureCompareInterruptEnable\_CCR0\_CCIE, Timer\_B\_initUpDownModeParam::clockSource,

Timer\_B\_initUpDownModeParam::clockSourceDivider,

Timer\_B\_initUpDownModeParam::startTimer, Timer\_B\_initUpDownModeParam::timerClear,

Timer\_B\_initUpDownModeParam::timerInterruptEnable\_TBIE, and

Timer\_B\_initUpDownModeParam::timerPeriod.

## <span id="page-412-0"></span>Timer\_B\_initUpMode()

void Timer\_B\_initUpMode ( uint16\_t baseAddress, [Timer\\_B\\_initUpModeParam](#page-563-2) ∗ param )

Configures Timer\_B in up mode.

This API does not start the timer. Timer needs to be started when required using the Timer\_B\_startCounter API.

#### **Parameters**

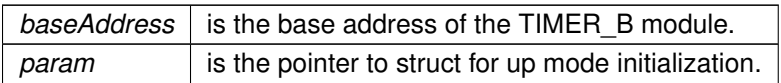

Modified bits of **TBxCTL** register, bits of **TBxCCTL0** register and bits of **TBxCCR0** register.

**Returns**

None

References Timer\_B\_initUpModeParam::captureCompareInterruptEnable\_CCR0\_CCIE, Timer\_B\_initUpModeParam::clockSource, Timer\_B\_initUpModeParam::clockSourceDivider, Timer\_B\_initUpModeParam::startTimer, Timer\_B\_initUpModeParam::timerClear, Timer\_B\_initUpModeParam::timerInterruptEnable\_TBIE, and Timer\_B\_initUpModeParam::timerPeriod.

## <span id="page-413-0"></span>Timer\_B\_outputPWM()

```
void Timer_B_outputPWM (
             uint16_t baseAddress,
             Timer_B_outputPWMParam ∗ param )
```
Generate a PWM with Timer\_B running in up mode.

**Parameters**

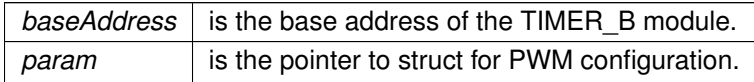

Modified bits of **TBxCCTLn** register, bits of **TBxCTL** register, bits of **TBxCCTL0** register and bits of **TBxCCR0** register.

**Returns**

None

References Timer\_B\_outputPWMParam::clockSource, Timer\_B\_outputPWMParam::clockSourceDivider, Timer\_B\_outputPWMParam::compareOutputMode, Timer\_B\_outputPWMParam::compareRegister, Timer\_B\_outputPWMParam::dutyCycle, and Timer\_B\_outputPWMParam::timerPeriod.

## <span id="page-413-1"></span>Timer\_B\_selectCounterLength()

void Timer\_B\_selectCounterLength ( uint16\_t baseAddress, uint16\_t counterLength )

Selects Timer\_B counter length.

#### **Parameters**

*baseAddress* is the base address of the TIMER\_B module.

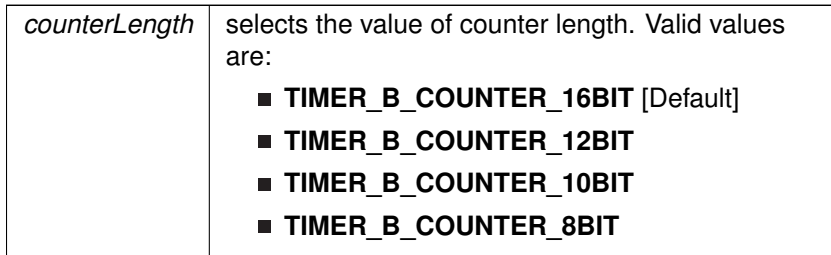

Modified bits are **CNTL** of **TBxCTL** register.

**Returns**

None

# <span id="page-414-1"></span>Timer\_B\_selectLatchingGroup()

```
void Timer_B_selectLatchingGroup (
            uint16_t baseAddress,
            uint16_t groupLatch )
```
Selects Timer\_B Latching Group.

#### **Parameters**

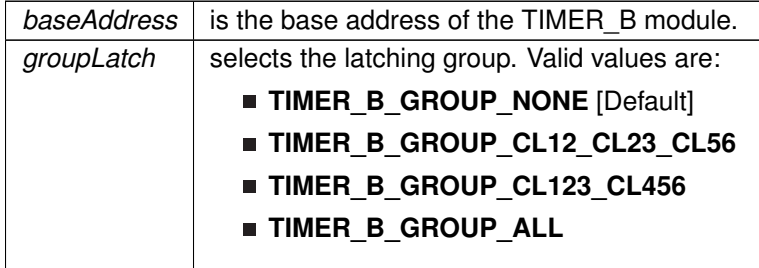

Modified bits are **TBCLGRP** of **TBxCTL** register.

**Returns**

None

## <span id="page-414-0"></span>Timer\_B\_setCompareValue()

```
void Timer_B_setCompareValue (
            uint16_t baseAddress,
            uint16_t compareRegister,
            uint16_t compareValue )
```
Sets the value of the capture-compare register.

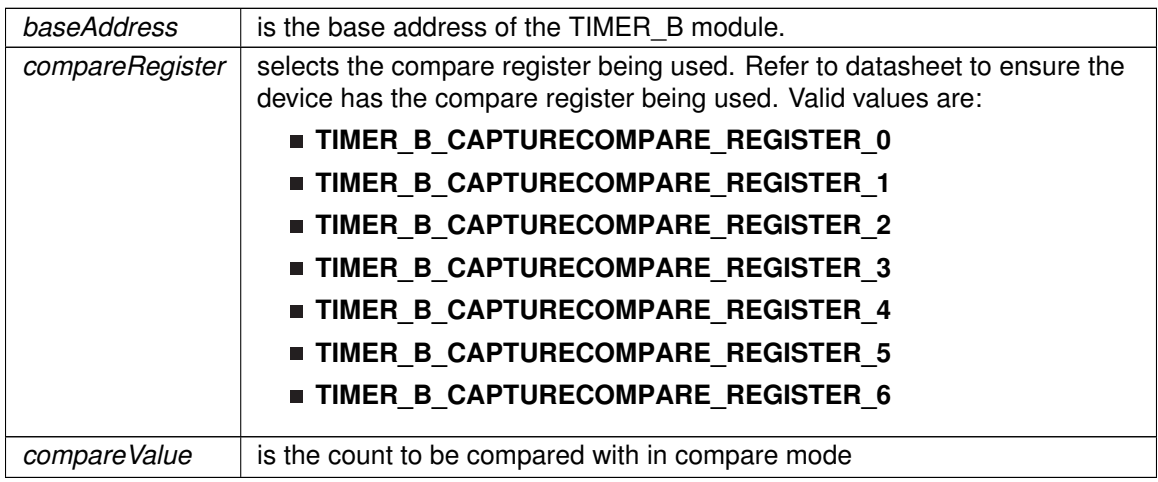

## Modified bits of **TBxCCRn** register.

#### **Returns**

None

# <span id="page-415-0"></span>Timer\_B\_setOutputForOutputModeOutBitValue()

```
void Timer_B_setOutputForOutputModeOutBitValue (
            uint16_t baseAddress,
            uint16_t captureCompareRegister,
            uint16_t outputModeOutBitValue )
```
Set output bit for output mode.

#### **Parameters**

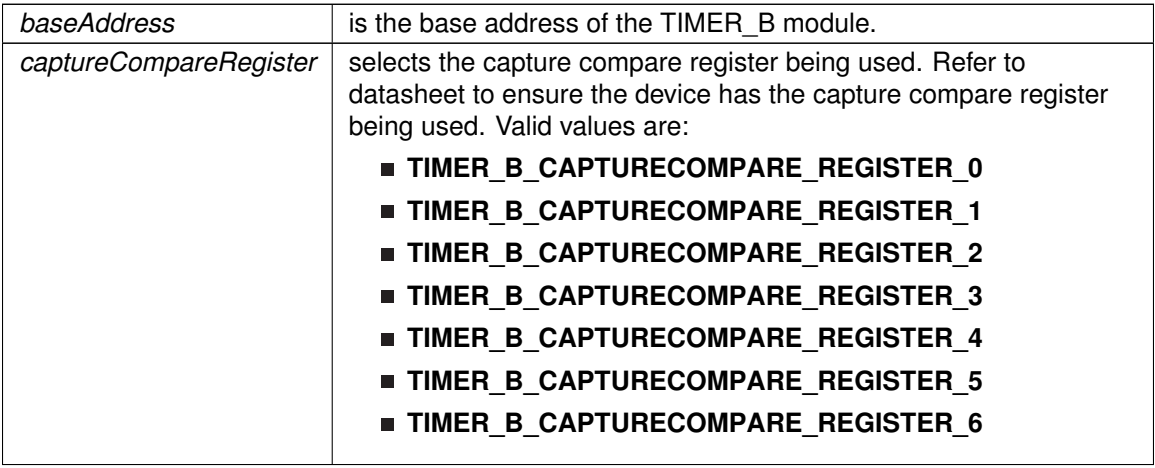

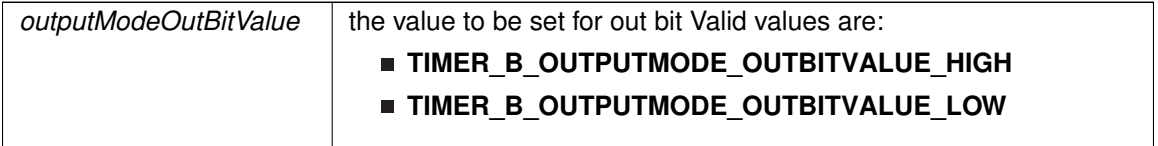

Modified bits of **TBxCCTLn** register.

**Returns**

None

Referenced by Timer\_B\_getCaptureCompareCount().

# <span id="page-416-0"></span>Timer\_B\_setOutputMode()

```
void Timer_B_setOutputMode (
            uint16_t baseAddress,
            uint16_t compareRegister,
            uint16_t compareOutputMode )
```
Sets the output mode.

Sets the output mode for the timer even the timer is already running.

#### **Parameters**

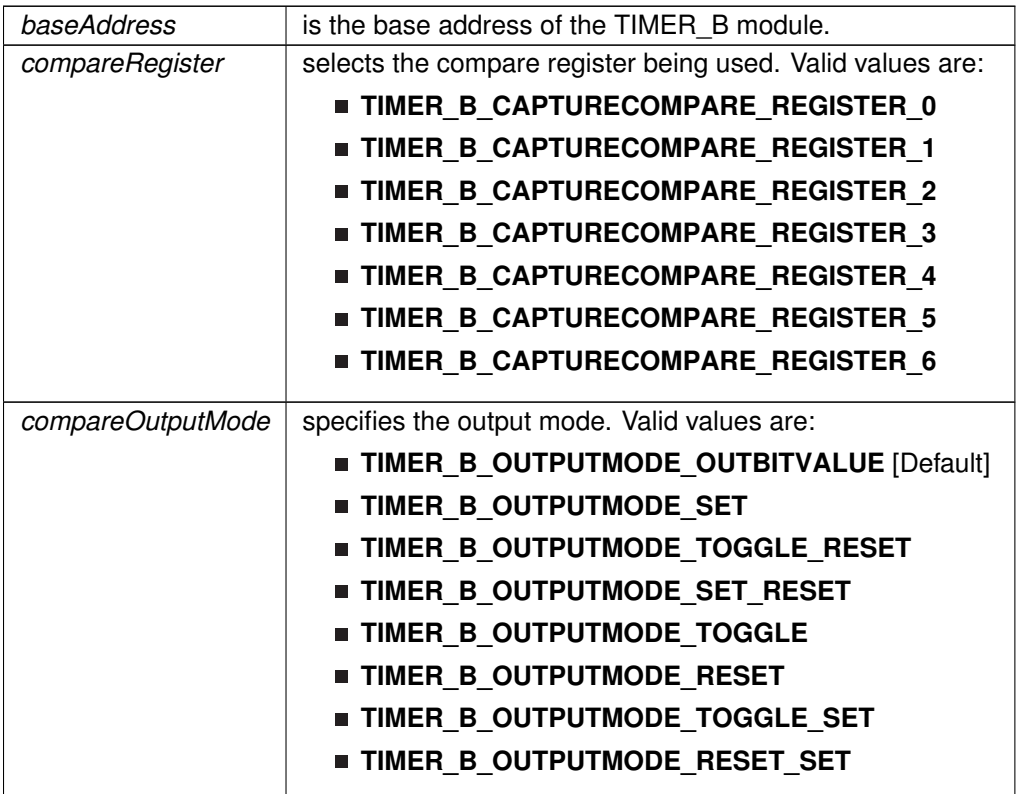

Modified bits are **OUTMOD** of **TBxCCTLn** register.

**Returns**

None

# <span id="page-417-0"></span>Timer\_B\_startCounter()

```
void Timer_B_startCounter (
            uint16_t baseAddress,
            uint16_t timerMode )
```
Starts Timer\_B counter.

This function assumes that the timer has been previously configured using Timer\_B\_initContinuousMode, Timer\_B\_initUpMode or Timer\_B\_initUpDownMode.

**Parameters**

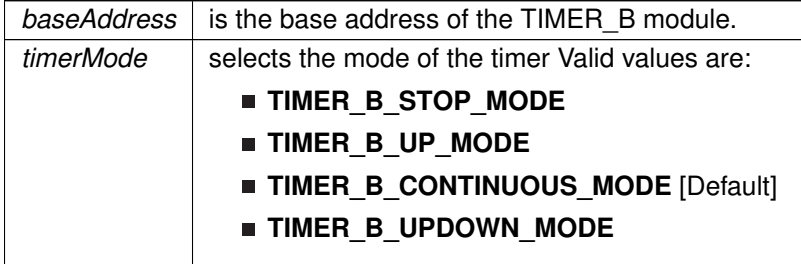

Modified bits of **TBxCTL** register.

**Returns**

None

<span id="page-417-1"></span>Timer\_B\_stop()

void Timer\_B\_stop (

uint16\_t baseAddress )

Stops the Timer\_B.

**Parameters**

*baseAddress* is the base address of the TIMER\_B module.

Modified bits of **TBxCTL** register.

**Returns**

None

# <span id="page-418-1"></span><span id="page-418-0"></span>**38.3 Programming Example**

The following example shows some TIMER\_B operations using the APIs

```
{ //Start timer in continuous mode sourced by SMCLK
   Timer_B_initContinuousModeParam initContParam = {0};
   initContParam.clockSource = TIMER_B_CLOCKSOURCE_SMCLK;
    .clockSourceDivider.timerInterruptEnable_TBIE = TIMER_B_TBIE_INTERRUPT_DISABLE;
   initContParam.timerClear = TIMER_B_DO_CLEAR;
   initContParam.startTimer = false;
   Timer_B_initContinuousMode(TIMER_B0_BASE, &initContParam);
    //Initiaze compare mode
   Timer_B_clearCaptureCompareInterrupt(TIMER_B0_BASE,
       TIMER_B_CAPTURECOMPARE_REGISTER_0);
   Timer_B_initCompareModeParam initCompParam = {0};
   initCompParam.compareRegister = TIMER_B_CAPTURECOMPARE_REGISTER_0;
   initCompParam.compareInterruptEnable = TIMER_B_CAPTURECOMPARE_INTERRUPT_ENABLE;
   initCompParam.compareOutputMode = TIMER_B_OUTPUTMODE_OUTBITVALUE;
   initCompParam.compareValue = COMPARE_VALUE;
   Timer_B_initCompareMode(TIMER_B0_BASE, &initCompParam);
   Timer_B_startCounter( TIMER_B0_BASE,
       TIMER_B_CONTINUOUS_MODE
       );
```
# **39 TIMER\_D**

<span id="page-419-0"></span>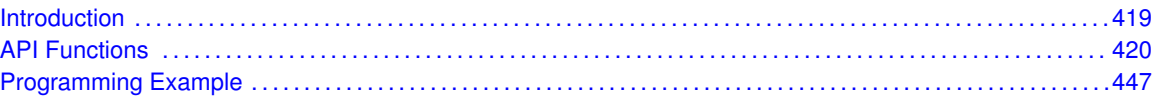

# <span id="page-419-1"></span>**39.1 Introduction**

Timer D is a 16-bit timer/counter with multiple capture/compare registers. Timer D can support multiple capture/compares, interval timing, and PWM outputs both in general and high resolution modes. Timer\_D also has extensive interrupt capabilities. Interrupts may be generated from the counter on overflow conditions, from each of the capture/compare registers.

This peripheral API handles Timer D hardware peripheral.

TIMER\_D features include:

- Asynchronous 16-bit timer/counter with four operating modes and four selectable lengths
- Selectable and configurable clock source
- Configurable capture/compare registers
- **Controlling rising and falling PWM edges by combining two neighbor TDCCR registers in one** compare channel output
- Configurable outputs with PWM capability
- High-resolution mode with a fine clock frequency up to 16 times the timer input clock frequency
- Double-buffered compare registers with synchronized loading
- Interrupt vector register for fast decoding of all Timer\_D interrupts

Differences From Timer\_B Timer\_D is identical to Timer\_B with the following exceptions:

- Timer\_D supports high-resolution mode.
- Timer\_D supports the combination of two adjacent TDCCRx registers in one capture/compare channel.
- Timer D supports the dual capture event mode.
- Timer D supports external fault input, external clear input, and signal. See the TEC chapter for detailed information.
- Timer D can synchronize with a second timer instance when available. See the TEC chapter for detailed information.

Timer\_D can operate in 3 modes

- **Continuous Mode**
- Up Mode
- Down Mode

Timer D Interrupts may be generated on counter overflow conditions and during capture compare events.

The Timer D may also be used to generate PWM outputs. PWM outputs can be generated by initializing the compare mode with Timer D initCompare() and the necessary parameters. The PWM may be customized by selecting a desired timer mode (continuous/up/upDown), duty cycle, output mode, timer period etc. The library also provides a simpler way to generate PWM using Timer\_D\_generatePWM() API. However the level of customization and the kinds of PWM generated are limited in this API. Depending on how complex the PWM is and what level of customization is required, the user can use Timer\_D\_generatePWM() or a combination of Timer\_D\_initCompare() and timer start APIs

The TimerD API provides a set of functions for dealing with the TimerD module. Functions are provided to configure and control the timer, along with functions to modify timer/counter values, and to manage interrupt handling for the timer.

<span id="page-420-0"></span>Control is also provided over interrupt sources and events. Interrupts can be generated to indicate that an event has been captured.

# <span id="page-420-1"></span>**39.2 API Functions**

# Functions

- void [Timer\\_D\\_startCounter](#page-446-0) (uint16\_t baseAddress, uint16\_t timerMode) *Starts Timer\_D counter.*
- void [Timer\\_D\\_initContinuousMode](#page-439-0) (uint16\_t baseAddress, [Timer\\_D\\_initContinuousModeParam](#page-575-0) ∗param)
	- *Configures timer in continuous mode.*
- void [Timer\\_D\\_initUpMode](#page-441-0) (uint16\_t baseAddress, [Timer\\_D\\_initUpModeParam](#page-582-0) ∗param) *Configures timer in up mode.*
- void [Timer\\_D\\_initUpDownMode](#page-440-0) (uint16\_t baseAddress, [Timer\\_D\\_initUpDownModeParam](#page-572-0) ∗param)

*Configures timer in up down mode.*

■ void [Timer\\_D\\_initCaptureMode](#page-437-0) (uint16\_t baseAddress, [Timer\\_D\\_initCaptureModeParam](#page-542-0) ∗param)

*Initializes Capture Mode.*

void [Timer\\_D\\_initCompareMode](#page-438-0) (uint16\_t baseAddress, [Timer\\_D\\_initCompareModeParam](#page-603-0) ∗param)

*Initializes Compare Mode.*

- void [Timer\\_D\\_enableTimerInterrupt](#page-431-0) (uint16\_t baseAddress)
	- *Enable timer interrupt.*
- void [Timer\\_D\\_enableHighResInterrupt](#page-430-0) (uint16\_t baseAddress, uint16\_t mask) *Enable High Resolution interrupt.*
- void [Timer\\_D\\_disableTimerInterrupt](#page-428-0) (uint16\_t baseAddress) *Disable timer interrupt.*
- void [Timer\\_D\\_disableHighResInterrupt](#page-428-1) (uint16\_t baseAddress, uint16\_t mask) *Disable High Resolution interrupt.*
- uint32\_t [Timer\\_D\\_getTimerInterruptStatus](#page-436-0) (uint16\_t baseAddress)
	- *Get timer interrupt status.*
- void [Timer\\_D\\_enableCaptureCompareInterrupt](#page-429-0) (uint16\_t baseAddress, uint16\_t captureCompareRegister)
	- *Enable capture compare interrupt.*
- void [Timer\\_D\\_disableCaptureCompareInterrupt](#page-426-0) (uint16\_t baseAddress, uint16\_t captureCompareRegister)

*Disable capture compare interrupt.*

- uint32\_t [Timer\\_D\\_getCaptureCompareInterruptStatus](#page-433-0) (uint16\_t baseAddress, uint16\_t captureCompareRegister, uint16\_t mask)
- *Return capture compare interrupt status.* ■ uint16\_t [Timer\\_D\\_getHighResInterruptStatus](#page-434-0) (uint16\_t baseAddress, uint16\_t mask) *Returns High Resolution interrupt status.*
- void [Timer\\_D\\_clear](#page-424-0) (uint16\_t baseAddress) *Reset/Clear the timer clock divider, count direction, count.*
- void [Timer\\_D\\_clearHighResInterrupt](#page-425-0) (uint16\_t baseAddress, uint16\_t mask) *Clears High Resolution interrupt status.*
- uint8\_t [Timer\\_D\\_getSynchronizedCaptureCompareInput](#page-436-1) (uint16\_t baseAddress, uint16\_t captureCompareRegister, uint16\_t synchronized) *Get synchronized capturecompare input.*
- uint8 t [Timer\\_D\\_getOutputForOutputModeOutBitValue](#page-435-0) (uint16\_t baseAddress, uint16\_t captureCompareRegister)

*Get output bit for output mode.*

- uint16\_t [Timer\\_D\\_getCaptureCompareCount](#page-431-1) (uint16\_t baseAddress, uint16\_t captureCompareRegister)
	- *Get current capturecompare count.*
- uint16\_t [Timer\\_D\\_getCaptureCompareLatchCount](#page-433-1) (uint16\_t baseAddress, uint16\_t captureCompareRegister)

*Get current capture compare latch register count.*

■ uint8\_t [Timer\\_D\\_getCaptureCompareInputSignal](#page-432-0) (uint16\_t baseAddress, uint16\_t captureCompareRegister)

*Get current capturecompare input signal.*

void [Timer\\_D\\_setOutputForOutputModeOutBitValue](#page-445-0) (uint16\_t baseAddress, uint16\_t captureCompareRegister, uint8\_t outputModeOutBitValue) *Set output bit for output mode.*

- void [Timer\\_D\\_outputPWM](#page-441-1) (uint16\_t baseAddress, [Timer\\_D\\_outputPWMParam](#page-606-0) ∗param) *Generate a PWM with timer running in up mode.*
- void [Timer\\_D\\_stop](#page-447-2) (uint16\_t baseAddress)
- *Stops the timer.*
- void [Timer\\_D\\_setCompareValue](#page-444-0) (uint16\_t baseAddress, uint16\_t compareRegister, uint16\_t compareValue)

*Sets the value of the capture-compare register.*

void [Timer\\_D\\_clearTimerInterrupt](#page-425-1) (uint16\_t baseAddress)

*Clears the Timer TDIFG interrupt flag.*

void [Timer\\_D\\_clearCaptureCompareInterrupt](#page-424-1) (uint16\_t baseAddress, uint16\_t captureCompareRegister)

*Clears the capture-compare interrupt flag.*

- uint8\_t [Timer\\_D\\_initHighResGeneratorInFreeRunningMode](#page-439-1) (uint16\_t baseAddress, uint8\_t desiredHighResFrequency)
	- *Configures Timer\_D in free running mode.*
- void [Timer\\_D\\_initHighResGeneratorInRegulatedMode](#page-440-1) (uint16\_t baseAddress, [Timer\\_D\\_initHighResGeneratorInRegulatedModeParam](#page-552-0) ∗param)
	- *Configures Timer\_D in Regulated mode.*
- void [Timer\\_D\\_combineTDCCRToOutputPWM](#page-426-1) (uint16\_t baseAddress,
- [Timer\\_D\\_combineTDCCRToOutputPWMParam](#page-619-0) ∗param) *Combine TDCCR to get PWM.*
- void [Timer\\_D\\_selectLatchingGroup](#page-443-0) (uint16\_t baseAddress, uint16\_t groupLatch) *Selects Timer\_D Latching Group.*
- void [Timer\\_D\\_selectCounterLength](#page-442-0) (uint16\_t baseAddress, uint16\_t counterLength) *Selects Timer\_D counter length.*
- void [Timer\\_D\\_initCompareLatchLoadEvent](#page-437-1) (uint16\_t baseAddress, uint16\_t compareRegister, uint16\_t compareLatchLoadEvent) *Selects Compare Latch Load Event.*
- void [Timer\\_D\\_disableHighResFastWakeup](#page-427-0) (uint16\_t baseAddress) *Disable High Resolution fast wakeup.*
- void [Timer\\_D\\_enableHighResFastWakeup](#page-430-1) (uint16\_t baseAddress) *Enable High Resolution fast wakeup.*
- void [Timer\\_D\\_disableHighResClockEnhancedAccuracy](#page-427-1) (uint16\_t baseAddress) *Disable High Resolution Clock Enhanced Accuracy.*
- void [Timer\\_D\\_enableHighResClockEnhancedAccuracy](#page-429-1) (uint16\_t baseAddress) *Enable High Resolution Clock Enhanced Accuracy.*
- void [Timer\\_D\\_disableHighResGeneratorForceON](#page-428-2) (uint16\_t baseAddress) *Disable High Resolution Clock Enhanced Accuracy.*
- void [Timer\\_D\\_enableHighResGeneratorForceON](#page-430-2) (uint16\_t baseAddress) *Enable High Resolution Clock Enhanced Accuracy.*
- void [Timer\\_D\\_selectHighResCoarseClockRange](#page-443-1) (uint16\_t baseAddress, uint16\_t highResCoarseClockRange)
	- *Select High Resolution Coarse Clock Range.*
- void [Timer\\_D\\_selectHighResClockRange](#page-442-1) (uint16\_t baseAddress, uint16\_t highResClockRange)
	- *Select High Resolution Clock Range Selection.*
- uint16\_t [Timer\\_D\\_getCounterValue](#page-434-1) (uint16\_t baseAddress) *Reads the current timer count value.*
- void [Timer\\_D\\_setOutputMode](#page-445-1) (uint16\_t baseAddress, uint16\_t compareRegister, uint16\_t compareOutputMode)

*Sets the output mode.*

# 39.2.1 Detailed Description

The Timer\_D API is broken into three groups of functions: those that deal with timer configuration and control, those that deal with timer contents, and those that deal with interrupt handling.

TimerD configuration and initialization is handled by

- [Timer\\_D\\_startCounter\(\),](#page-446-0)
- [Timer\\_D\\_initContinuousMode\(\),](#page-439-0)
- [Timer\\_D\\_initUpMode\(\),](#page-441-0)
- [Timer\\_D\\_initUpDownMode\(\),](#page-440-0)
- [Timer\\_D\\_initCaptureMode\(\),](#page-437-0)
- [Timer\\_D\\_initCompareMode\(\),](#page-438-0)
- Timer D clear(),
- Timer D stop(),
- Timer\_D\_configureHighResGeneratorInFreeRunningMode(),
- Timer\_D\_configureHighResGeneratorInRegulatedMode(),
- Timer\_D\_combineTDCCRToGeneratePWM(),
- [Timer\\_D\\_selectLatchingGroup\(\),](#page-443-0)
- Timer D selectCounterLength(),
- [Timer\\_D\\_initCompareLatchLoadEvent\(\),](#page-437-1)
- [Timer\\_D\\_disableHighResFastWakeup\(\),](#page-427-0)
- [Timer\\_D\\_enableHighResFastWakeup\(\),](#page-430-1)
- [Timer\\_D\\_disableHighResClockEnhancedAccuracy\(\),](#page-427-1)
- [Timer\\_D\\_enableHighResClockEnhancedAccuracy\(\),](#page-429-1)
- Timer\_D\_DisableHighResGeneratorForceON(),
- Timer\_D\_EnableHighResGeneratorForceON(),
- [Timer\\_D\\_selectHighResCoarseClockRange\(\),](#page-443-1)
- [Timer\\_D\\_selectHighResClockRange\(\)](#page-442-1)

TimerD outputs are handled by

- Timer D getSynchronizedCaptureCompareInput(),
- [Timer\\_D\\_getOutputForOutputModeOutBitValue\(\),](#page-435-0)
- [Timer\\_D\\_setOutputForOutputModeOutBitValue\(\),](#page-445-0)
- [Timer\\_D\\_outputPWM\(\),](#page-441-1)
- [Timer\\_D\\_getCaptureCompareCount\(\),](#page-431-1)
- [Timer\\_D\\_setCompareValue\(\),](#page-444-0)
- [Timer\\_D\\_getCaptureCompareLatchCount\(\),](#page-433-1)
- Timer D\_getCaptureCompareInputSignal(),
- [Timer\\_D\\_getCounterValue\(\)](#page-434-1)

The interrupt handler for the TimerD interrupt is managed with

- Timer D\_enableTimerInterrupt(),
- [Timer\\_D\\_disableTimerInterrupt\(\),](#page-428-0)
- [Timer\\_D\\_getTimerInterruptStatus\(\),](#page-436-0)
- [Timer\\_D\\_enableCaptureCompareInterrupt\(\),](#page-429-0)
- [Timer\\_D\\_disableCaptureCompareInterrupt\(\),](#page-426-0)
- [Timer\\_D\\_getCaptureCompareInterruptStatus\(\),](#page-433-0)
- Timer D clearCaptureCompareInterrupt()
- [Timer\\_D\\_clearTimerInterrupt\(\),](#page-425-1)
- [Timer\\_D\\_enableHighResInterrupt\(\),](#page-430-0)
- [Timer\\_D\\_disableTimerInterrupt\(\),](#page-428-0)
- [Timer\\_D\\_getHighResInterruptStatus\(\),](#page-434-0)
- [Timer\\_D\\_clearHighResInterrupt\(\)](#page-425-0)

Timer\_D High Resolution handling APIs

- [Timer\\_D\\_getHighResInterruptStatus\(\),](#page-434-0)
- [Timer\\_D\\_clearHighResInterrupt\(\),](#page-425-0)
- [Timer\\_D\\_disableHighResFastWakeup\(\),](#page-427-0)
- [Timer\\_D\\_enableHighResFastWakeup\(\),](#page-430-1)
- [Timer\\_D\\_disableHighResClockEnhancedAccuracy\(\),](#page-427-1)
- [Timer\\_D\\_enableHighResClockEnhancedAccuracy\(\),](#page-429-1)
- Timer\_D\_DisableHighResGeneratorForceON(),
- Timer\_D\_EnableHighResGeneratorForceON(),
- [Timer\\_D\\_selectHighResCoarseClockRange\(\),](#page-443-1)
- [Timer\\_D\\_selectHighResClockRange\(\),](#page-442-1)
- Timer\_D\_configureHighResGeneratorInFreeRunningMode(),
- Timer\_D\_configureHighResGeneratorInRegulatedMode()

# 39.2.2 Function Documentation

## <span id="page-424-0"></span>Timer\_D\_clear()

```
void Timer_D_clear (
            uint16_t baseAddress )
```
Reset/Clear the timer clock divider, count direction, count.

#### **Parameters**

*baseAddress* is the base address of the TIMER\_D module.

Modified bits of **TDxCTL0** register.

**Returns**

None

## <span id="page-424-1"></span>Timer\_D\_clearCaptureCompareInterrupt()

```
void Timer_D_clearCaptureCompareInterrupt (
            uint16_t baseAddress,
            uint16_t captureCompareRegister )
```
#### Clears the capture-compare interrupt flag.

#### **Parameters**

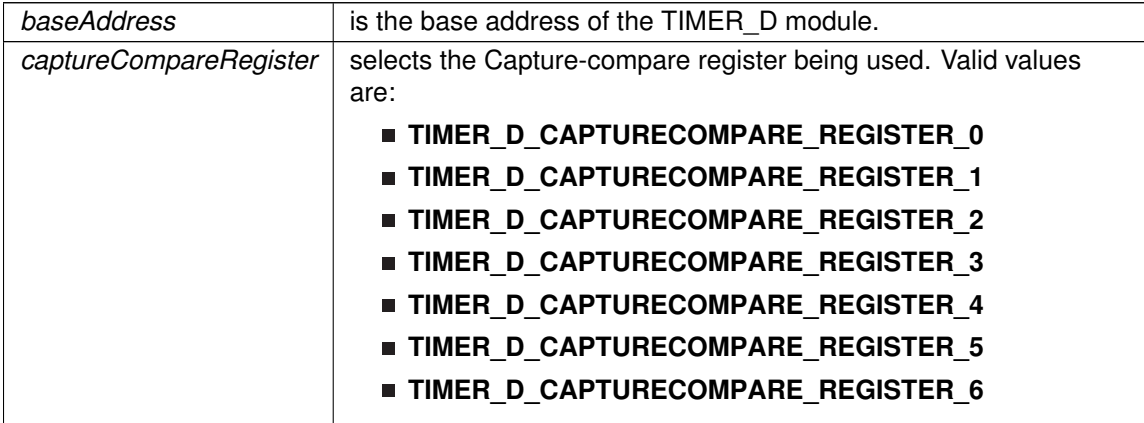

Modified bits are **CCIFG** of **TDxCCTLn** register.

**Returns**

None

References Timer\_D\_initHighResGeneratorInFreeRunningMode().

# <span id="page-425-0"></span>Timer\_D\_clearHighResInterrupt()

```
void Timer_D_clearHighResInterrupt (
             uint16_t baseAddress,
            uint16_t mask )
```
Clears High Resolution interrupt status.

**Parameters**

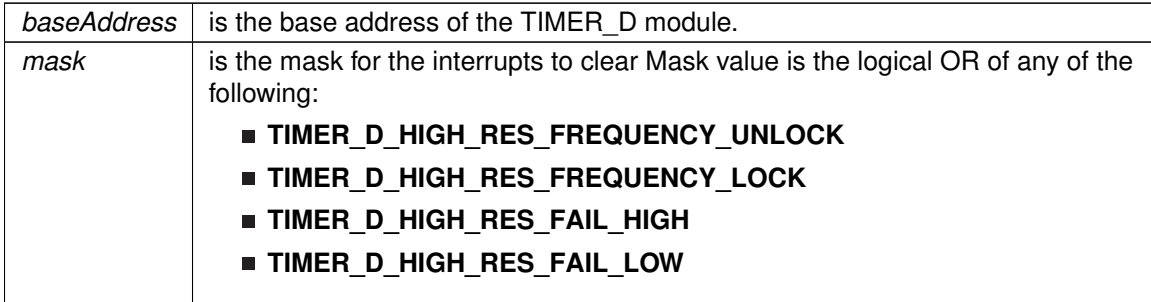

Modified bits of **TDxHINT** register.

**Returns**

None

References Timer\_D\_getSynchronizedCaptureCompareInput().

# <span id="page-425-1"></span>Timer\_D\_clearTimerInterrupt()

void Timer\_D\_clearTimerInterrupt ( uint16\_t baseAddress )

Clears the Timer TDIFG interrupt flag.

#### **Parameters**

*baseAddress* is the base address of the TIMER\_D module.

Modified bits are **TDIFG** of **TDxCTL0** register.

**Returns**

None

## <span id="page-426-1"></span>Timer\_D\_combineTDCCRToOutputPWM()

```
void Timer_D_combineTDCCRToOutputPWM (
            uint16_t baseAddress,
            Timer_D_combineTDCCRToOutputPWMParam ∗ param )
```
#### Combine TDCCR to get PWM.

#### **Parameters**

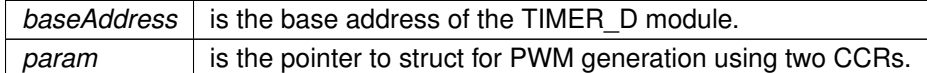

Modified bits of **TDxCCTLn** register, bits of **TDxCCR0** register, bits of **TDxCCTL0** register, bits of **TDxCTL0** register and bits of **TDxCTL1** register.

**Returns**

None

- References Timer\_D\_combineTDCCRToOutputPWMParam::clockingMode,
- Timer\_D\_combineTDCCRToOutputPWMParam::clockSource,
- Timer\_D\_combineTDCCRToOutputPWMParam::clockSourceDivider,
- Timer\_D\_combineTDCCRToOutputPWMParam::combineCCRRegistersCombination,
- Timer\_D\_combineTDCCRToOutputPWMParam::compareOutputMode,
- Timer\_D\_combineTDCCRToOutputPWMParam::dutyCycle1,
- Timer\_D\_combineTDCCRToOutputPWMParam::dutyCycle2, and

Timer\_D\_combineTDCCRToOutputPWMParam::timerPeriod.

## <span id="page-426-0"></span>Timer\_D\_disableCaptureCompareInterrupt()

```
void Timer_D_disableCaptureCompareInterrupt (
            uint16 t baseAddress,
            uint16_t captureCompareRegister )
```
#### Disable capture compare interrupt.

#### **Parameters**

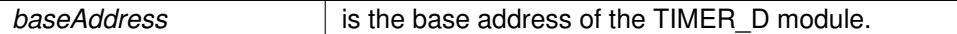

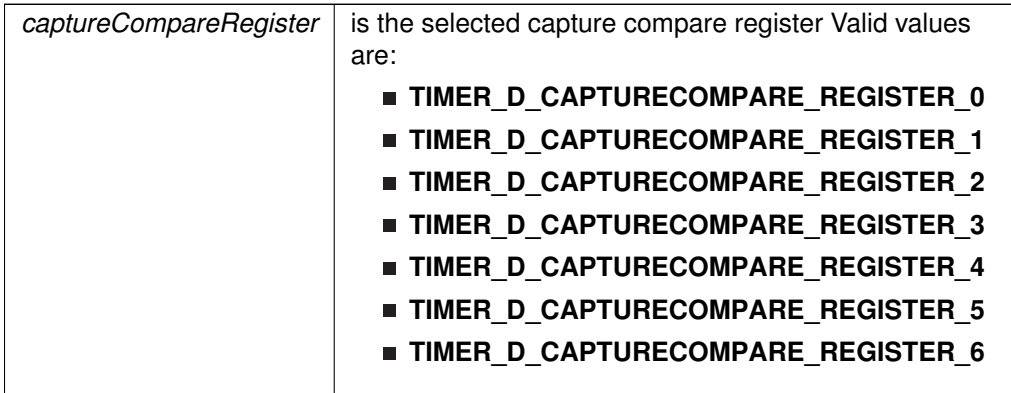

Modified bits of **TDxCCTLn** register.

**Returns**

None

# <span id="page-427-1"></span>Timer\_D\_disableHighResClockEnhancedAccuracy()

void Timer\_D\_disableHighResClockEnhancedAccuracy ( uint16\_t baseAddress )

Disable High Resolution Clock Enhanced Accuracy.

**Parameters**

*baseAddress* is the base address of the TIMER\_D module.

Modified bits are **TDHEAEN** of **TDxHCTL0** register.

**Returns**

None

# <span id="page-427-0"></span>Timer\_D\_disableHighResFastWakeup()

void Timer\_D\_disableHighResFastWakeup ( uint16\_t baseAddress )

Disable High Resolution fast wakeup.

#### **Parameters**

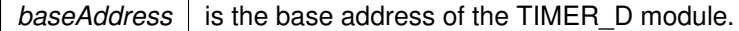

Modified bits are **TDHFW** of **TDxHCTL0** register.

**Returns**

None

# <span id="page-428-2"></span>Timer\_D\_disableHighResGeneratorForceON()

```
void Timer_D_disableHighResGeneratorForceON (
            uint16_t baseAddress )
```
### Disable High Resolution Clock Enhanced Accuracy.

High-resolution generator is on if the Timer\_D counter

#### **Parameters**

*baseAddress* is the base address of the TIMER\_D module.

Modified bits are **TDHRON** of **TDxHCTL0** register.

**Returns**

None

# <span id="page-428-1"></span>Timer\_D\_disableHighResInterrupt()

```
void Timer_D_disableHighResInterrupt (
            uint16_t baseAddress,
            uint16_t mask )
```
Disable High Resolution interrupt.

#### **Parameters**

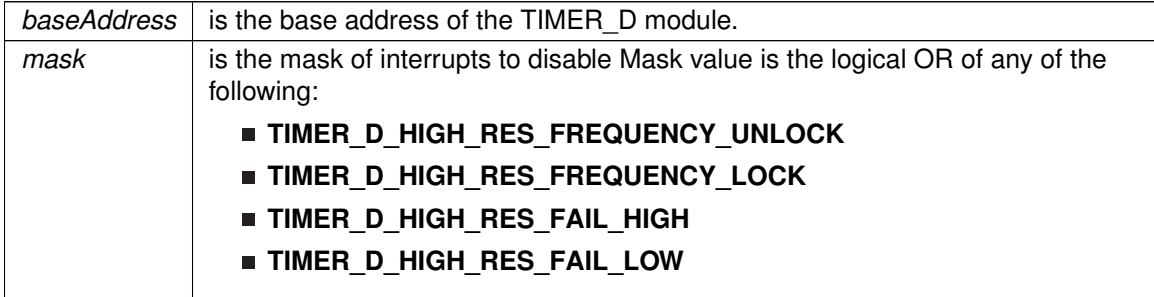

Modified bits of **TDxHINT** register.

<span id="page-428-0"></span>**Returns**

None

## Timer\_D\_disableTimerInterrupt()

```
void Timer_D_disableTimerInterrupt (
            uint16_t baseAddress )
```
Disable timer interrupt.

**Parameters**

*baseAddress* is the base address of the TIMER\_D module.

### Modified bits of **TDxCTL0** register.

**Returns**

None

# <span id="page-429-0"></span>Timer\_D\_enableCaptureCompareInterrupt()

```
void Timer_D_enableCaptureCompareInterrupt (
            uint16_t baseAddress,
            uint16_t captureCompareRegister )
```
Enable capture compare interrupt.

#### **Parameters**

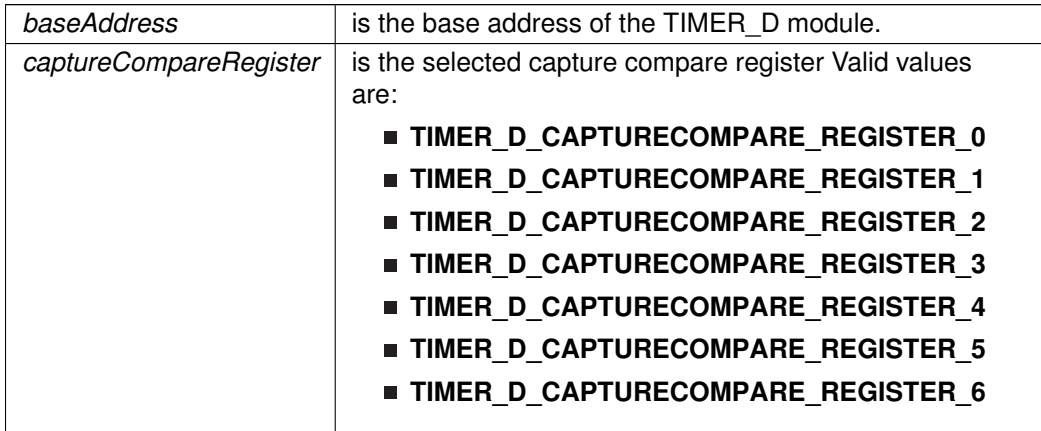

### Modified bits of **TDxCCTLn** register.

**Returns**

None

# <span id="page-429-1"></span>Timer\_D\_enableHighResClockEnhancedAccuracy()

```
void Timer_D_enableHighResClockEnhancedAccuracy (
```
uint16\_t baseAddress )

#### Enable High Resolution Clock Enhanced Accuracy.

#### **Parameters**

*baseAddress* is the base address of the TIMER\_D module.

Modified bits are **TDHEAEN** of **TDxHCTL0** register.

**Returns**

None

## <span id="page-430-1"></span>Timer\_D\_enableHighResFastWakeup()

void Timer\_D\_enableHighResFastWakeup ( uint16\_t baseAddress )

Enable High Resolution fast wakeup.

#### **Parameters**

*baseAddress* is the base address of the TIMER\_D module.

Modified bits are **TDHFW** of **TDxHCTL0** register.

**Returns**

None

## <span id="page-430-2"></span>Timer\_D\_enableHighResGeneratorForceON()

void Timer\_D\_enableHighResGeneratorForceON ( uint16\_t baseAddress )

Enable High Resolution Clock Enhanced Accuracy.

High-resolution generator is on in all Timer\_D MCx modes. The PMM remains in high-current mode.

**Parameters**

*baseAddress* is the base address of the TIMER\_D module.

Modified bits are **TDHRON** of **TDxHCTL0** register.

<span id="page-430-0"></span>**Returns**

None

### *CHAPTER 39. TIMER\_D* 431

# Timer\_D\_enableHighResInterrupt()

```
void Timer_D_enableHighResInterrupt (
            uint16_t baseAddress,
            uint16_t mask )
```
Enable High Resolution interrupt.

#### **Parameters**

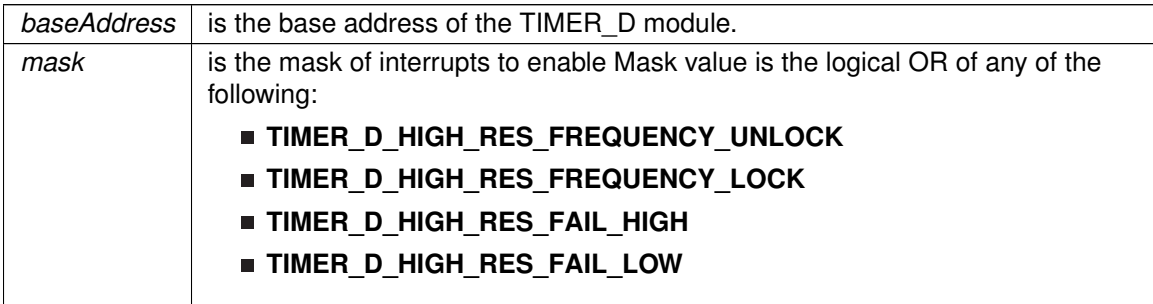

Modified bits of **TDxHINT** register.

**Returns**

None

## <span id="page-431-0"></span>Timer\_D\_enableTimerInterrupt()

```
void Timer_D_enableTimerInterrupt (
            uint16_t baseAddress )
```
Enable timer interrupt.

**Parameters**

*baseAddress* is the base address of the TIMER\_D module.

Modified bits of **TDxCTL0** register.

**Returns**

None

# <span id="page-431-1"></span>Timer\_D\_getCaptureCompareCount()

uint16\_t Timer\_D\_getCaptureCompareCount ( uint16\_t baseAddress, uint16\_t captureCompareRegister )

Get current capturecompare count.
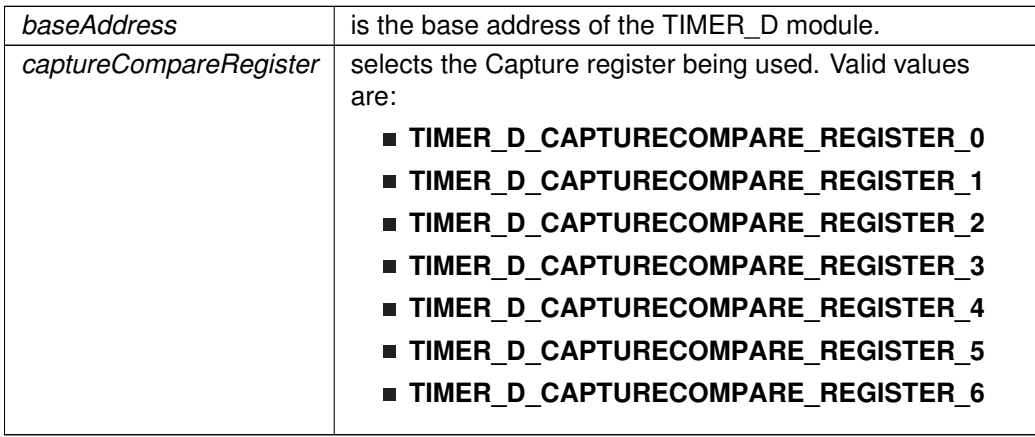

**Returns**

current count as uint16\_t

References Timer\_D\_getCaptureCompareLatchCount().

Referenced by Timer\_D\_getOutputForOutputModeOutBitValue().

# Timer\_D\_getCaptureCompareInputSignal()

uint8\_t Timer\_D\_getCaptureCompareInputSignal ( uint16\_t baseAddress, uint16\_t captureCompareRegister )

Get current capturecompare input signal.

### **Parameters**

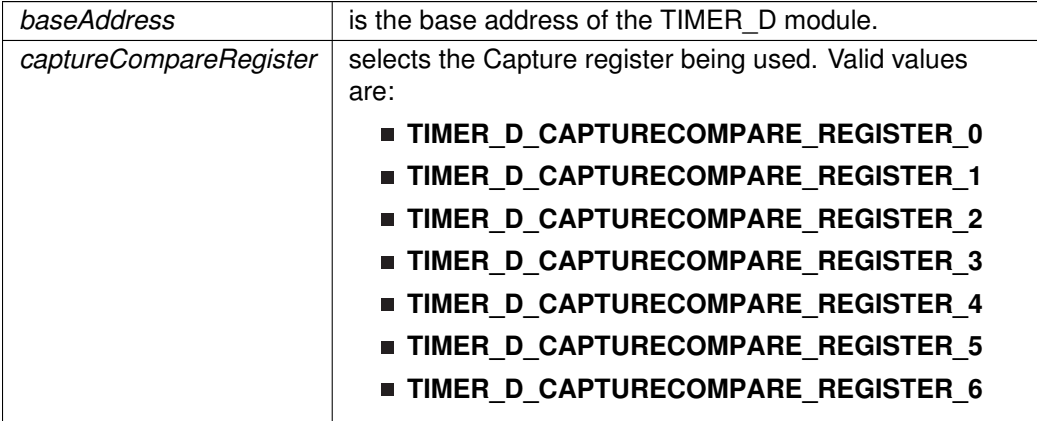

**Returns**

One of the following:

### **TIMER\_D\_CAPTURECOMPARE\_INPUT**

**0x00**

indicating the current input signal

References Timer\_D\_setOutputForOutputModeOutBitValue().

Referenced by Timer\_D\_getCaptureCompareLatchCount().

Timer\_D\_getCaptureCompareInterruptStatus()

```
uint32_t Timer_D_getCaptureCompareInterruptStatus (
            uint16_t baseAddress,
            uint16_t captureCompareRegister,
            uint16_t mask )
```
Return capture compare interrupt status.

### **Parameters**

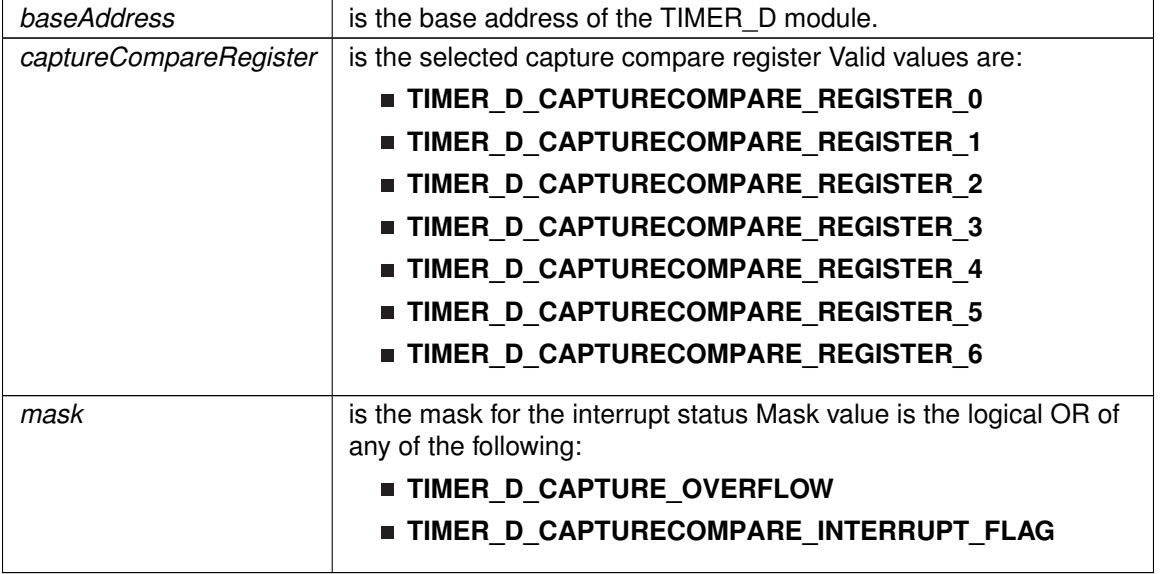

**Returns**

Logical OR of any of the following:

- **TIMER\_D\_CAPTURE\_OVERFLOW**
- **TIMER D CAPTURECOMPARE INTERRUPT FLAG** indicating the status of the masked flags

Timer\_D\_getCaptureCompareLatchCount()

uint16\_t Timer\_D\_getCaptureCompareLatchCount (

uint16\_t baseAddress, uint16\_t captureCompareRegister )

### Get current capture compare latch register count.

#### **Parameters**

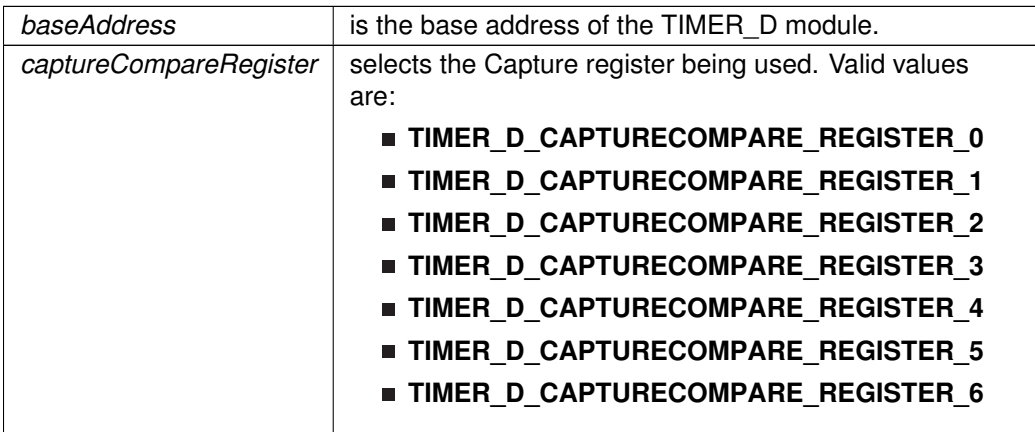

### **Returns**

current count as uint16\_t

References Timer\_D\_getCaptureCompareInputSignal(). Referenced by Timer\_D\_getCaptureCompareCount().

# Timer\_D\_getCounterValue()

```
uint16_t Timer_D_getCounterValue (
            uint16_t baseAddress )
```
Reads the current timer count value.

Reads the current count value of the timer. There is a majority vote system in place to confirm an accurate value is returned. The Timer\_D\_THRESHOLD #define in the corresponding header file can be modified so that the votes must be closer together for a consensus to occur.

### **Parameters**

*baseAddress* is the base address of the TIMER\_D module.

**Returns**

Majority vote of timer count value

### Timer\_D\_getHighResInterruptStatus()

```
uint16_t Timer_D_getHighResInterruptStatus (
```
uint16\_t baseAddress, uint16\_t mask )

Returns High Resolution interrupt status.

### **Parameters**

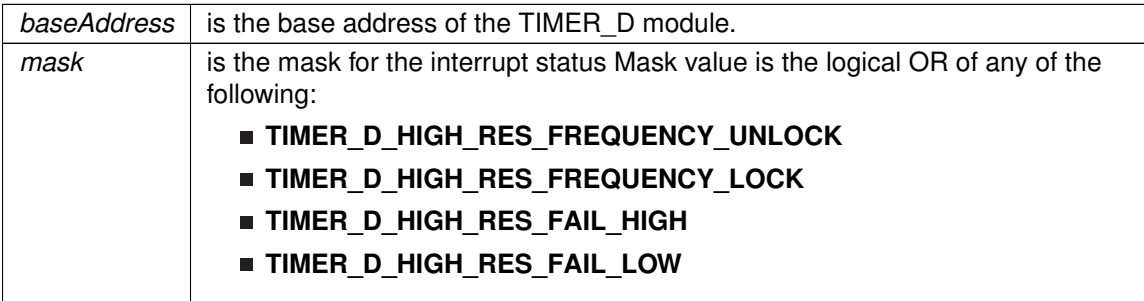

Modified bits of **TDxHINT** register.

### **Returns**

Logical OR of any of the following:

- **TIMER\_D\_HIGH\_RES\_FREQUENCY\_UNLOCK**
- **TIMER\_D\_HIGH\_RES\_FREQUENCY\_LOCK**
- **TIMER\_D\_HIGH\_RES\_FAIL\_HIGH**
- **TIMER\_D\_HIGH\_RES\_FAIL\_LOW** indicating the status of the masked interrupts

# Timer\_D\_getOutputForOutputModeOutBitValue()

```
uint8_t Timer_D_getOutputForOutputModeOutBitValue (
             uint16_t baseAddress,
             uint16_t captureCompareRegister )
```
### Get output bit for output mode.

### **Parameters**

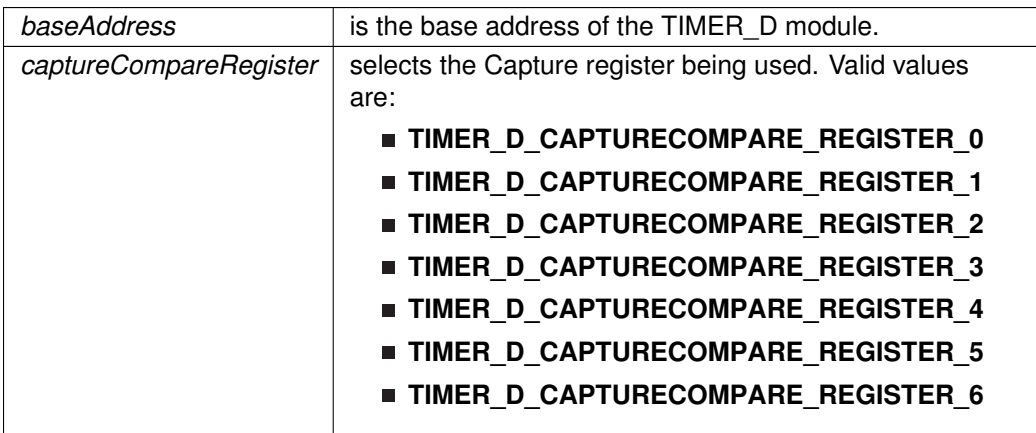

**Returns**

One of the following:

# **TIMER\_D\_OUTPUTMODE\_OUTBITVALUE\_HIGH**

# **TIMER\_D\_OUTPUTMODE\_OUTBITVALUE\_LOW**

References Timer\_D\_getCaptureCompareCount().

Referenced by Timer\_D\_getSynchronizedCaptureCompareInput().

Timer\_D\_getSynchronizedCaptureCompareInput()

```
uint8_t Timer_D_getSynchronizedCaptureCompareInput (
            uint16_t baseAddress,
            uint16_t captureCompareRegister,
             uint16_t synchronized )
```
Get synchronized capturecompare input.

**Parameters**

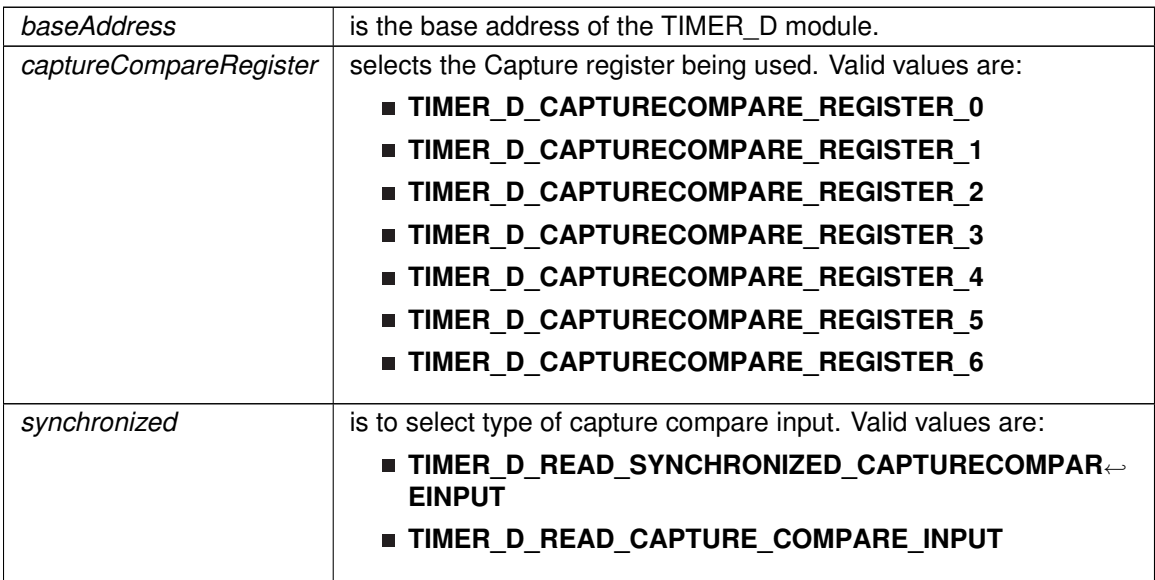

**Returns**

One of the following:

**TIMER D CAPTURECOMPARE INPUT HIGH** 

**TIMER\_D\_CAPTURECOMPARE\_INPUT\_LOW**

References Timer\_D\_getOutputForOutputModeOutBitValue().

Referenced by Timer\_D\_clearHighResInterrupt().

Timer\_D\_getTimerInterruptStatus()

uint32\_t Timer\_D\_getTimerInterruptStatus (

uint16\_t baseAddress )

Get timer interrupt status.

**Parameters**

*baseAddress* is the base address of the TIMER\_D module.

**Returns**

One of the following:

### **TIMER\_D\_INTERRUPT\_NOT\_PENDING**

- **TIMER\_D\_INTERRUPT\_PENDING**
	- indicating the timer interrupt status

### Timer\_D\_initCaptureMode()

```
void Timer_D_initCaptureMode (
             uint16_t baseAddress,
             Timer_D_initCaptureModeParam ∗ param )
```
Initializes Capture Mode.

#### **Parameters**

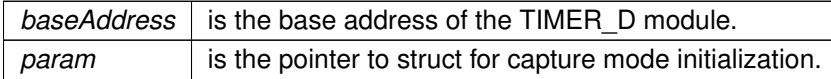

Modified bits of **TDxCCTLn** register and bits of **TDxCTL2** register.

**Returns**

None

References Timer\_D\_initCaptureModeParam::captureInputSelect, Timer\_D\_initCaptureModeParam::captureInterruptEnable, Timer\_D\_initCaptureModeParam::captureMode, Timer\_D\_initCaptureModeParam::captureOutputMode, Timer\_D\_initCaptureModeParam::captureRegister, Timer\_D\_initCaptureModeParam::channelCaptureMode, and Timer\_D\_initCaptureModeParam::synchronizeCaptureSource.

### Timer\_D\_initCompareLatchLoadEvent()

void Timer\_D\_initCompareLatchLoadEvent ( uint16\_t baseAddress, uint16\_t compareRegister, uint16 t compareLatchLoadEvent )

### Selects Compare Latch Load Event.

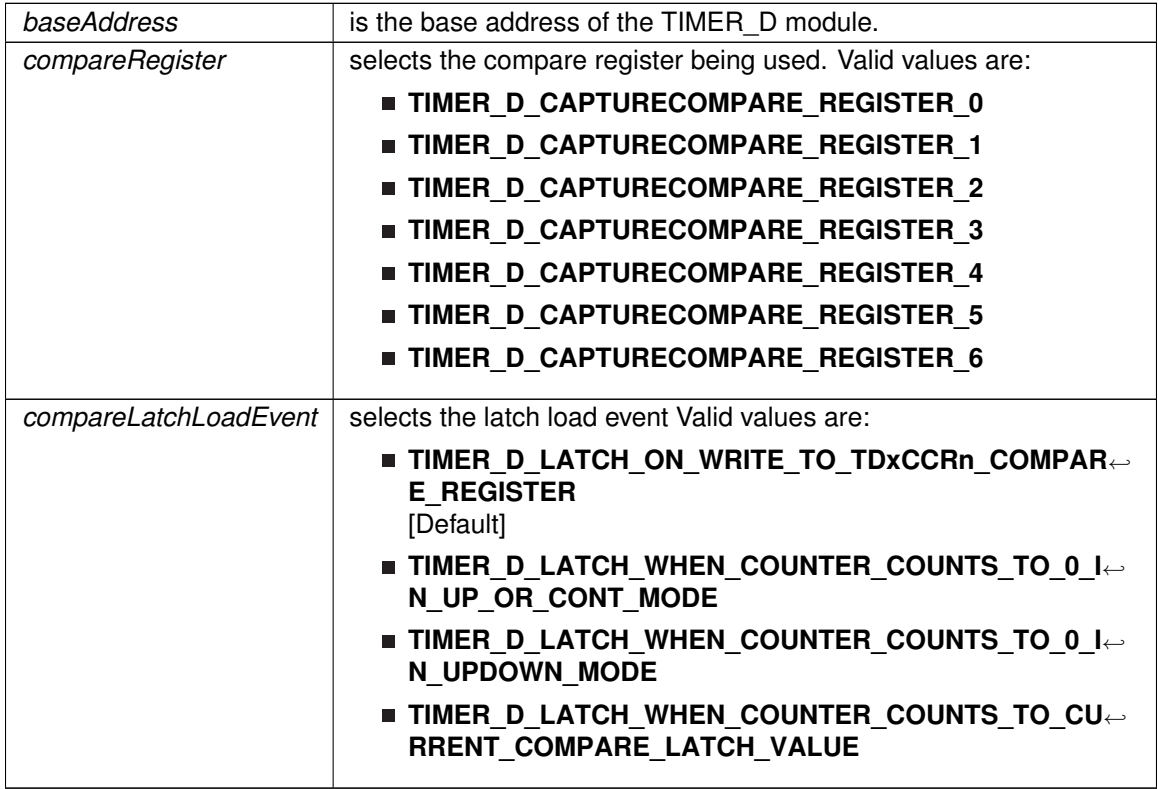

# Modified bits are **CLLD** of **TDxCCTLn** register.

**Returns**

None

# <span id="page-438-0"></span>Timer\_D\_initCompareMode()

void Timer\_D\_initCompareMode ( uint16\_t baseAddress, [Timer\\_D\\_initCompareModeParam](#page-603-0) ∗ param )

Initializes Compare Mode.

### **Parameters**

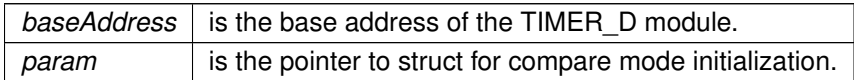

Modified bits of **TDxCCTLn** register and bits of **TDxCCRn** register.

**Returns**

None

References Timer\_D\_initCompareModeParam::compareInterruptEnable, Timer\_D\_initCompareModeParam::compareOutputMode, Timer\_D\_initCompareModeParam::compareRegister, and Timer\_D\_initCompareModeParam::compareValue.

# <span id="page-439-0"></span>Timer\_D\_initContinuousMode()

```
void Timer_D_initContinuousMode (
             uint16_t baseAddress,
             Timer_D_initContinuousModeParam ∗ param )
```
Configures timer in continuous mode.

This API does not start the timer. Timer needs to be started when required using the Timer\_D\_start API.

### **Parameters**

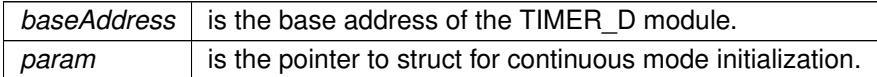

Modified bits of **TDxCTL0** register and bits of **TDxCTL1** register.

**Returns**

None

References Timer\_D\_initContinuousModeParam::clockingMode, Timer\_D\_initContinuousModeParam::clockSource, Timer\_D\_initContinuousModeParam::clockSourceDivider, Timer\_D\_initContinuousModeParam::timerClear, and Timer\_D\_initContinuousModeParam::timerInterruptEnable\_TDIE.

# Timer\_D\_initHighResGeneratorInFreeRunningMode()

uint8\_t Timer\_D\_initHighResGeneratorInFreeRunningMode ( uint16\_t baseAddress, uint8\_t desiredHighResFrequency )

Configures Timer\_D in free running mode.

### **Parameters**

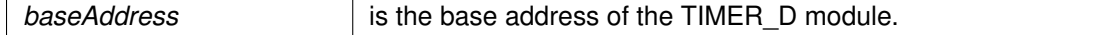

### *CHAPTER 39. TIMER\_D* 440

### **Parameters**

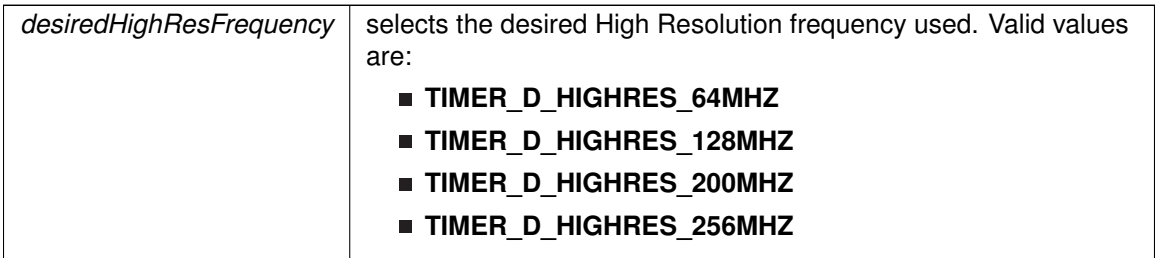

Modified bits of **TDxHCTL1** register, bits of **TDxHCTL0** register and bits of **TDxCTL1** register.

**Returns**

STATUS\_SUCCESS or STATUS\_FAIL

References TLV\_getInfo().

Referenced by Timer\_D\_clearCaptureCompareInterrupt().

### Timer\_D\_initHighResGeneratorInRegulatedMode()

```
void Timer_D_initHighResGeneratorInRegulatedMode (
            uint16_t baseAddress,
            Timer D_initHighResGeneratorInRegulatedModeParam * param )
```
Configures Timer\_D in Regulated mode.

### **Parameters**

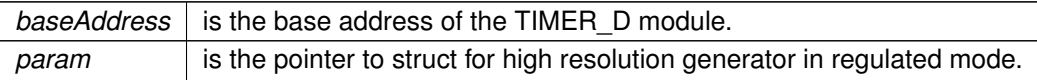

Modified bits of **TDxHCTL0** register, bits of **TDxCTL0** register and bits of **TDxCTL1** register.

**Returns**

None

References Timer\_D\_initHighResGeneratorInRegulatedModeParam::clockingMode, Timer\_D\_initHighResGeneratorInRegulatedModeParam::clockSource, Timer\_D\_initHighResGeneratorInRegulatedModeParam::clockSourceDivider, Timer\_D\_initHighResGeneratorInRegulatedModeParam::highResClockDivider, and Timer\_D\_initHighResGeneratorInRegulatedModeParam::highResClockMultiplyFactor.

### Timer\_D\_initUpDownMode()

void Timer\_D\_initUpDownMode ( uint16\_t baseAddress, [Timer\\_D\\_initUpDownModeParam](#page-572-0) ∗ param ) Configures timer in up down mode.

This API does not start the timer. Timer needs to be started when required using the Timer\_D\_start API.

#### **Parameters**

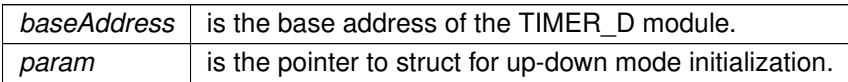

Modified bits of **TDxCCR0** register, bits of **TDxCCTL0** register, bits of **TDxCTL0** register and bits of **TDxCTL1** register.

**Returns**

None

References Timer\_D\_initUpDownModeParam::captureCompareInterruptEnable\_CCR0\_CCIE, Timer\_D\_initUpDownModeParam::clockingMode, Timer\_D\_initUpDownModeParam::clockSource, Timer\_D\_initUpDownModeParam::clockSourceDivider, Timer\_D\_initUpDownModeParam::timerClear, Timer\_D\_initUpDownModeParam::timerInterruptEnable\_TDIE, and Timer\_D\_initUpDownModeParam::timerPeriod.

### Timer\_D\_initUpMode()

void Timer\_D\_initUpMode ( uint16\_t baseAddress, [Timer\\_D\\_initUpModeParam](#page-582-0) ∗ param )

Configures timer in up mode.

This API does not start the timer. Timer needs to be started when required using the Timer\_D\_start API.

### **Parameters**

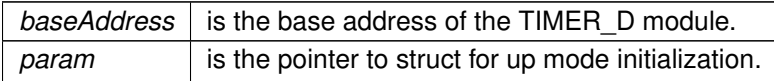

Modified bits of **TDxCCR0** register, bits of **TDxCCTL0** register, bits of **TDxCTL0** register and bits of **TDxCTL1** register.

**Returns**

None

References Timer\_D\_initUpModeParam::captureCompareInterruptEnable\_CCR0\_CCIE, Timer\_D\_initUpModeParam::clockingMode, Timer\_D\_initUpModeParam::clockSource, Timer\_D\_initUpModeParam::clockSourceDivider, Timer\_D\_initUpModeParam::timerClear, Timer\_D\_initUpModeParam::timerInterruptEnable\_TDIE, and Timer\_D\_initUpModeParam::timerPeriod.

# Timer\_D\_outputPWM()

void Timer\_D\_outputPWM ( uint16\_t baseAddress, [Timer\\_D\\_outputPWMParam](#page-606-0) ∗ param )

Generate a PWM with timer running in up mode.

### **Parameters**

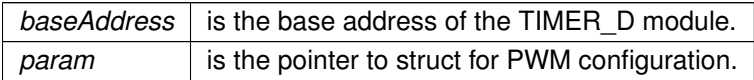

Modified bits of **TDxCCTLn** register, bits of **TDxCCR0** register, bits of **TDxCCTL0** register, bits of **TDxCTL0** register and bits of **TDxCTL1** register.

**Returns**

None

References Timer\_D\_outputPWMParam::clockingMode, Timer\_D\_outputPWMParam::clockSource, Timer\_D\_outputPWMParam::clockSourceDivider, Timer\_D\_outputPWMParam::compareOutputMode, Timer\_D\_outputPWMParam::compareRegister, Timer\_D\_outputPWMParam::dutyCycle, and Timer\_D\_outputPWMParam::timerPeriod.

# Timer\_D\_selectCounterLength()

```
void Timer_D_selectCounterLength (
            uint16_t baseAddress,
            uint16_t counterLength )
```
Selects Timer\_D counter length.

### **Parameters**

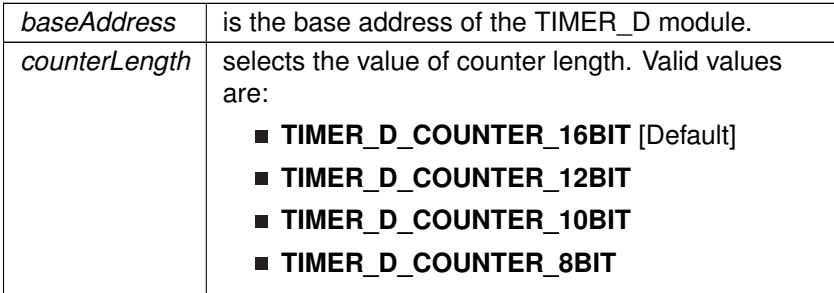

Modified bits are **CNTL** of **TDxCTL0** register.

**Returns**

None

### *CHAPTER 39. TIMER\_D* 443

# Timer\_D\_selectHighResClockRange()

```
void Timer_D_selectHighResClockRange (
            uint16_t baseAddress,
            uint16_t highResClockRange )
```
Select High Resolution Clock Range Selection.

### **Parameters**

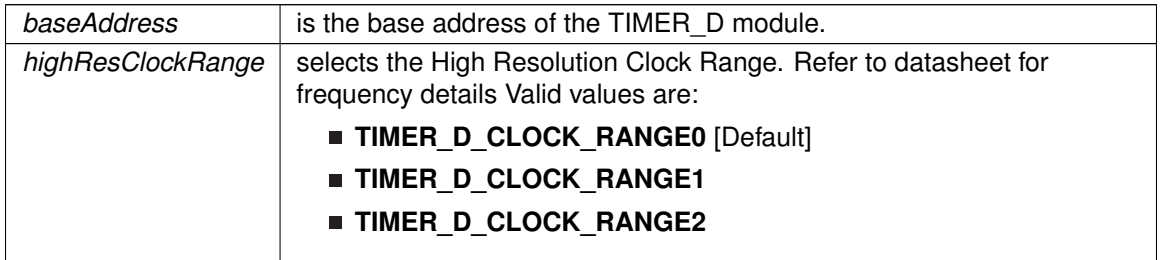

### **Returns**

None

# Timer\_D\_selectHighResCoarseClockRange()

void Timer\_D\_selectHighResCoarseClockRange ( uint16\_t baseAddress, uint16\_t highResCoarseClockRange )

Select High Resolution Coarse Clock Range.

### **Parameters**

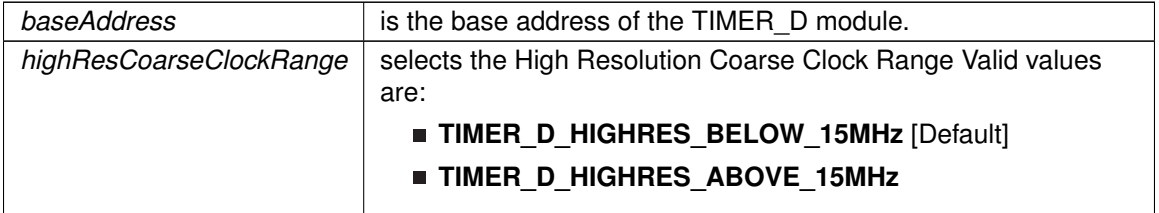

Modified bits are **TDHCLKCR** of **TDxHCTL1** register.

**Returns**

None

# Timer\_D\_selectLatchingGroup()

void Timer\_D\_selectLatchingGroup ( uint16\_t baseAddress,

uint16\_t groupLatch )

Selects Timer\_D Latching Group.

### **Parameters**

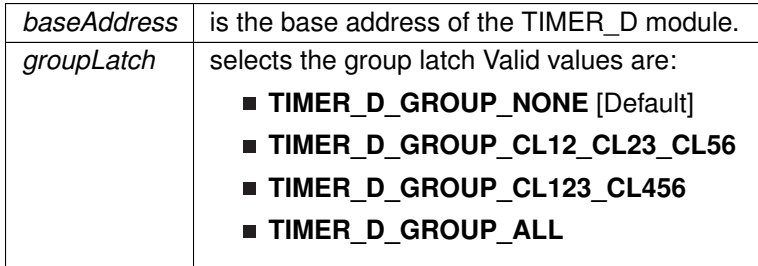

Modified bits are **TDCLGRP** of **TDxCTL0** register.

**Returns**

None

# Timer\_D\_setCompareValue()

```
void Timer_D_setCompareValue (
            uint16_t baseAddress,
            uint16_t compareRegister,
            uint16_t compareValue )
```
Sets the value of the capture-compare register.

### **Parameters**

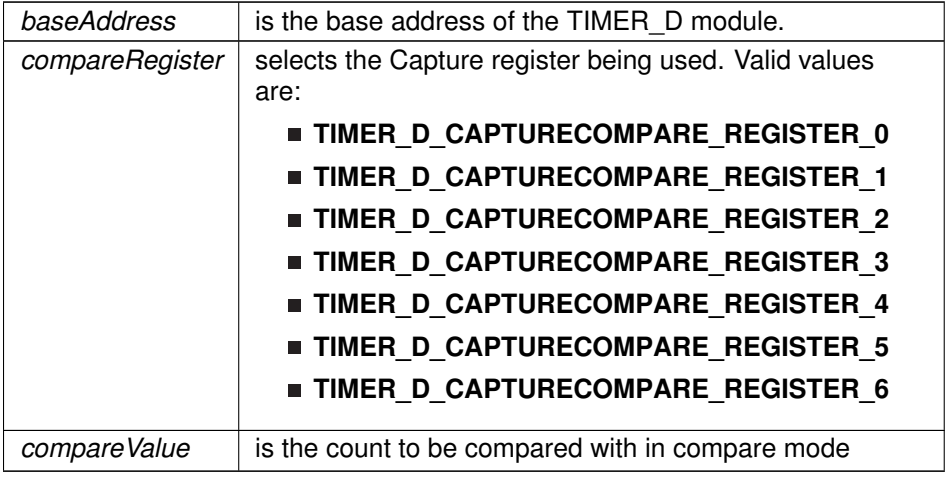

Modified bits of **TDxCCRn** register.

**Returns**

None

# Timer\_D\_setOutputForOutputModeOutBitValue()

```
void Timer_D_setOutputForOutputModeOutBitValue (
            uint16_t baseAddress,
            uint16_t captureCompareRegister,
            uint8_t outputModeOutBitValue )
```
Set output bit for output mode.

### **Parameters**

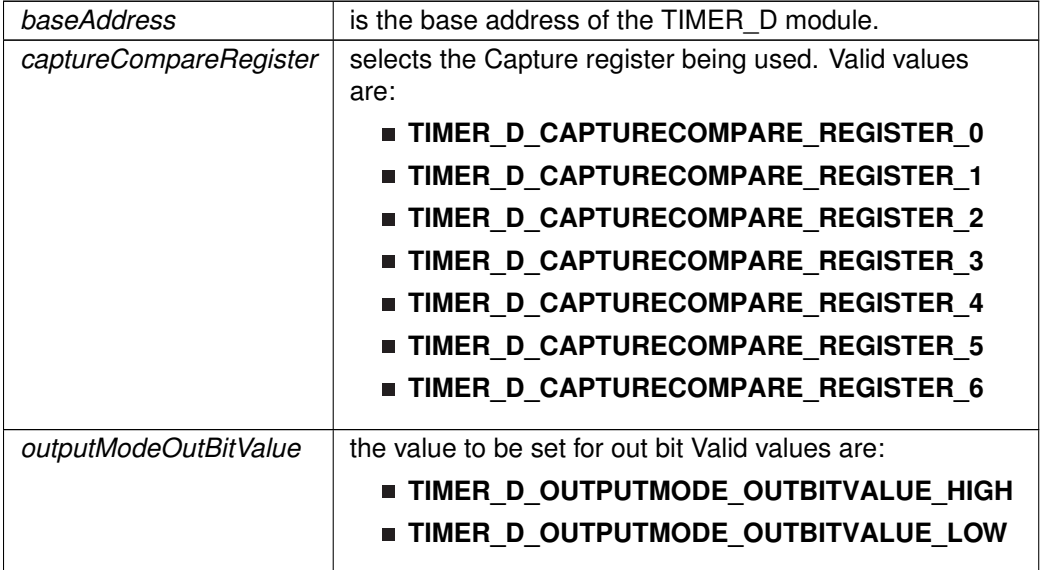

Modified bits of **TDxCCTLn** register.

**Returns**

None

Referenced by Timer\_D\_getCaptureCompareInputSignal().

# Timer\_D\_setOutputMode()

```
void Timer_D_setOutputMode (
            uint16_t baseAddress,
            uint16_t compareRegister,
            uint16_t compareOutputMode )
```
### Sets the output mode.

Sets the output mode for the timer even the timer is already running.

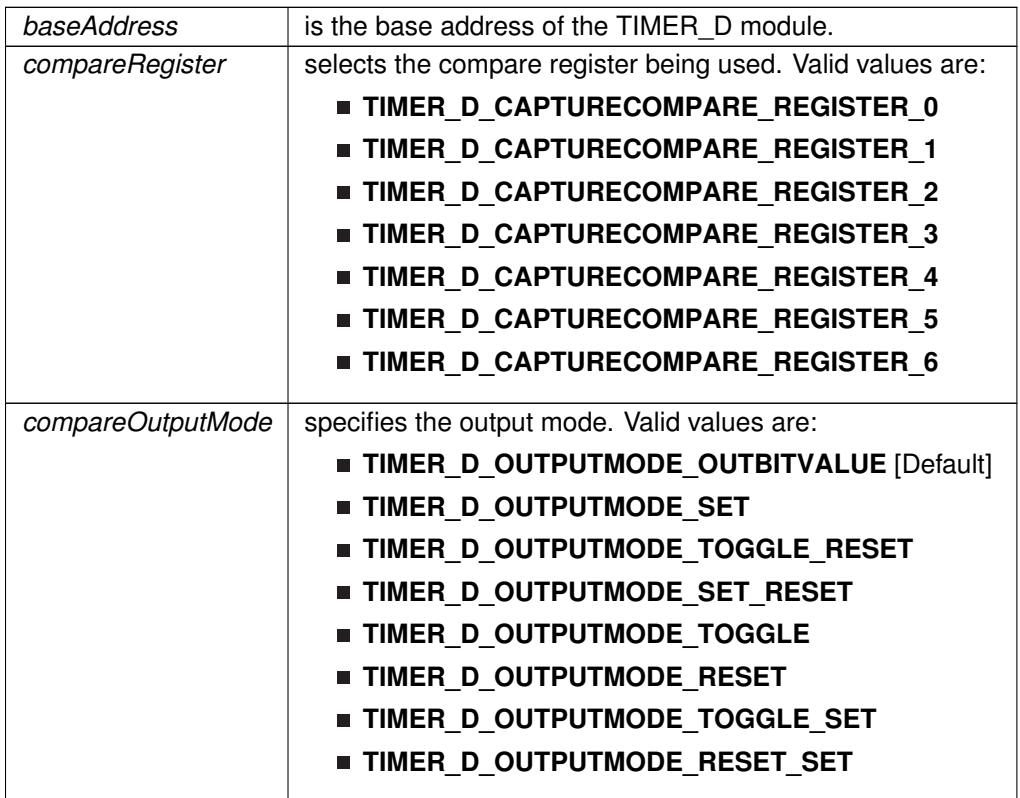

Modified bits are **OUTMOD** of **TDxCCTLn** register.

**Returns**

None

# <span id="page-446-0"></span>Timer\_D\_startCounter()

```
void Timer_D_startCounter (
            uint16_t baseAddress,
            uint16_t timerMode )
```
Starts Timer\_D counter.

NOTE: This function assumes that the timer has been previously configured using Timer\_D\_initContinuousMode, Timer\_D\_initUpMode or Timer\_D\_initUpDownMode.

### **Parameters**

*baseAddress* is the base address of the TIMER\_DA module.

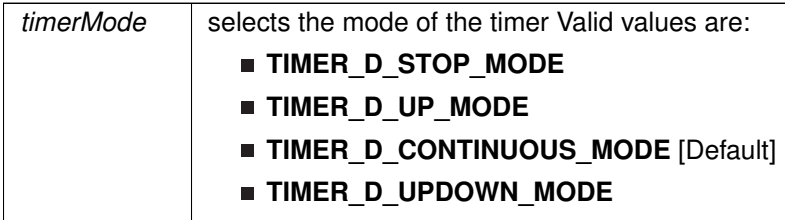

Modified bits of **TDxCTL0** register.

**Returns**

None

# Timer\_D\_stop()

```
void Timer_D_stop (
            uint16_t baseAddress )
```
Stops the timer.

#### **Parameters**

*baseAddress* | is the base address of the TIMER\_D module.

Modified bits of **TDxCTL0** register.

**Returns**

None

# **39.3 Programming Example**

The following example shows some TimerD operations using the APIs

```
{ //Start TimerD
//Start timer in continuous mode sourced by SMCLK
Timer_D_initContinuousModeParam initContparam = {0};
initContparam.clockSource = TIMER_D_CLOCKSOURCE_SMCLK;
initContparam.clockSourceDivider = TIMER_D_CLOCKSOURCE_DIVIDER_1;
initContparam.clockingMode = TIMER_D_CLOCKINGMODE_EXTERNAL_CLOCK;
initContparam.timerInterruptEnable_TDIE = TIMER_D_TDIE_INTERRUPT_DISABLE;
initContparam.timerClear = TIMER_D_DO_CLEAR;
Timer_D_initContinuousMode(TIMER_D0_BASE, &initContparam);
Timer_D_startCounter(TIMER_D0_BASE,
TIMER_D_CONTINUOUS_MODE
       );
//Initiaze compare mode
Timer_D_clearCaptureCompareInterrupt(TIMER_D0_BASE,
TIMER_D_CAPTURECOMPARE_REGISTER_0);
```
# *CHAPTER 39. TIMER\_D* 448

}

[Timer\\_D\\_initCompareModeParam](#page-603-0) initCompParam = {0}; initCompParam[.compareRegister](#page-604-0) = TIMER\_D\_CAPTURECOMPARE\_REGISTER\_0;<br>initCompParam[.compareInterruptEnable](#page-603-1) = TIMER\_D\_CAPTURECOMPARE\_INTERRUPT\_ENABLE;<br>initCompParam[.compareOutputMode](#page-603-2) = TIMER\_D\_OUTPUTMODE\_OUTBITVALUE;<br>initCompP [Timer\\_D\\_initCompareMode\(](#page-438-0)TIMER\_D0\_BASE, &initCompParam);

//Enter LPM0 \_\_bis\_SR\_register(LPM0\_bits);

//For debugger \_\_no\_operation();

# **40 Tag Length Value**

<span id="page-449-0"></span>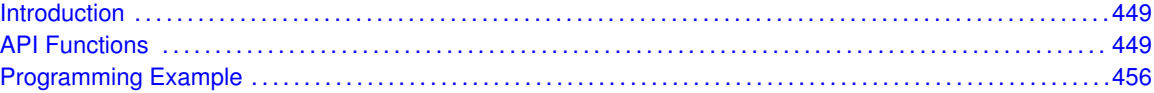

# <span id="page-449-1"></span>**40.1 Introduction**

<span id="page-449-2"></span>The TLV structure is a table stored in flash memory that contains device-specific information. This table is read-only and is write-protected. It contains important information for using and calibrating the device. A list of the contents of the TLV is available in the device-specific data sheet (in the Device Descriptors section), and an explanation on its functionality is available in the MSP430x5xx/MSP430x6xx Family User's Guide

# <span id="page-449-3"></span>**40.2 API Functions**

# **Functions**

- void [TLV\\_getInfo](#page-450-0) (uint8\_t tag, uint8\_t instance, uint8\_t ∗length, uint16\_t ∗∗data\_address) *Gets TLV Info.*
- uint16\_t [TLV\\_getDeviceType](#page-450-1) () *Retrieves the unique device ID from the TLV structure.*
- uint16\_t [TLV\\_getMemory](#page-452-0) (uint8\_t instance) *Gets memory information.*
- uint16\_t [TLV\\_getPeripheral](#page-452-1) (uint8\_t tag, uint8\_t instance) *Gets peripheral information from the TLV.*
- uint8\_t [TLV\\_getInterrupt](#page-451-0) (uint8\_t tag) *Get interrupt information from the TLV.*

# 40.2.1 Detailed Description

The APIs that help in querying the information in the TLV structure are listed

- [TLV\\_getInfo\(\)](#page-450-0) This function retrieves the value of a tag and the length of the tag.
- [TLV\\_getDeviceType\(\)](#page-450-1) This function retrieves the unique device ID from the TLV structure.
- [TLV\\_getMemory\(\)](#page-452-0) The returned value is zero if the end of the memory list is reached.
- [TLV\\_getPeripheral\(\)](#page-452-1) The returned value is zero if the specified tag value (peripheral) is not available in the device.
- [TLV\\_getInterrupt\(\)](#page-451-0) The returned value is zero is the specified interrupt vector is not defined.

# 40.2.2 Function Documentation

# <span id="page-450-1"></span>TLV\_getDeviceType()

uint16\_t TLV\_getDeviceType (

void )

Retrieves the unique device ID from the TLV structure.

**Returns**

The device ID is returned as type uint16\_t.

# <span id="page-450-0"></span>TLV\_getInfo()

```
void TLV_getInfo (
            uint8_t tag,
            uint8_t instance,
            uint8_t ∗ length,
            uint16_t ∗∗ data_address )
```
### Gets TLV Info.

The TLV structure uses a tag or base address to identify segments of the table where information is stored. Some examples of TLV tags are Peripheral Descriptor, Interrupts, Info Block and Die Record. This function retrieves the value of a tag and the length of the tag.

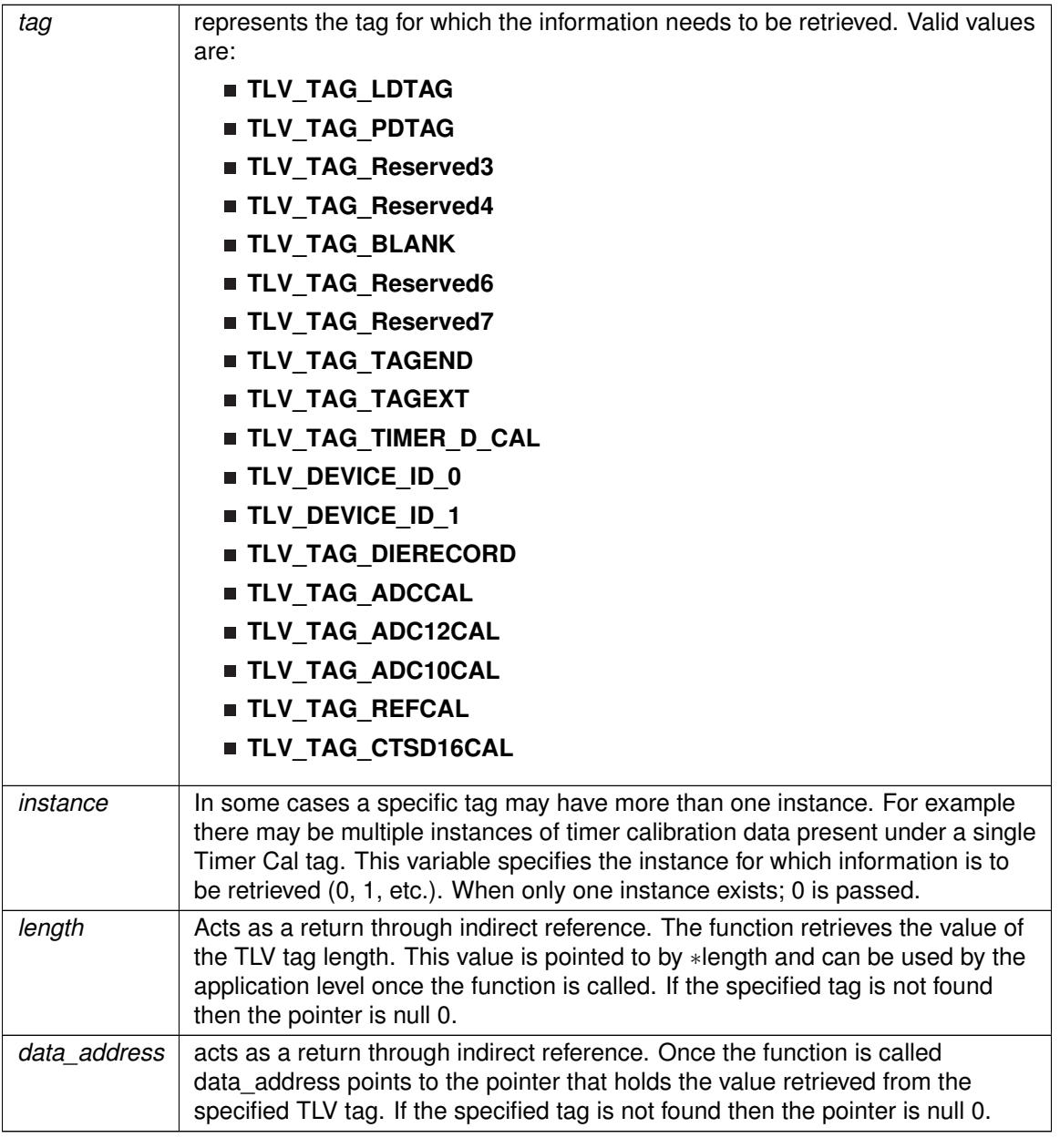

### **Returns**

None

Referenced by Timer\_D\_initHighResGeneratorInFreeRunningMode(), TLV\_getInterrupt(), TLV\_getMemory(), and TLV\_getPeripheral().

# <span id="page-451-0"></span>TLV\_getInterrupt()

uint8\_t TLV\_getInterrupt (

#### uint8\_t tag )

Get interrupt information from the TLV.

This function is used to retrieve information on available interrupt vectors. It allows the user to check if a specific interrupt vector is defined in a given device.

### **Parameters**

*tag* represents the tag for the interrupt vector. Interrupt vector tags number from 0 to N depending on the number of available interrupts. Refer to the device datasheet for a list of available interrupts.

#### **Returns**

The returned value is zero is the specified interrupt vector is not defined.

References TLV\_getInfo(), and TLV\_getMemory().

### <span id="page-452-0"></span>TLV\_getMemory()

```
uint16_t TLV_getMemory (
            uint8_t instance )
```
### Gets memory information.

The Peripheral Descriptor tag is split into two portions a list of the available flash memory blocks followed by a list of available peripherals. This function is used to parse through the first portion and calculate the total flash memory available in a device. The typical usage is to call the TLV\_getMemory which returns a non-zero value until the entire memory list has been parsed. When a zero is returned, it indicates that all the memory blocks have been counted and the next address holds the beginning of the device peripheral list.

### **Parameters**

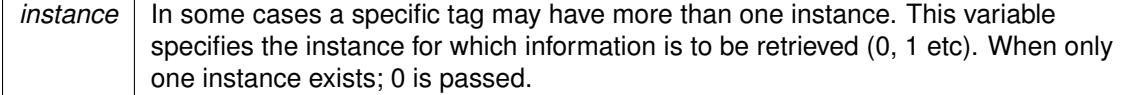

**Returns**

The returned value is zero if the end of the memory list is reached.

References TLV\_getInfo().

Referenced by TLV\_getInterrupt(), and TLV\_getPeripheral().

## <span id="page-452-1"></span>TLV\_getPeripheral()

```
uint16_t TLV_getPeripheral (
            uint8_t tag,
            uint8_t instance )
```
Gets peripheral information from the TLV.

he Peripheral Descriptor tag is split into two portions a list of the available flash memory blocks followed by a list of available peripherals. This function is used to parse through the second portion and can be used to check if a specific peripheral is present in a device. The function calls [TLV\\_getPeripheral\(\)](#page-452-1) recursively until the end of the memory list and consequently the beginning of the peripheral list is reached. <

**CHAPTER 40. TAG LENGTH VALUE** 454

# **CHAPTER 40. TAG LENGTH VALUE** 455

### **Parameters**

**Parameters**

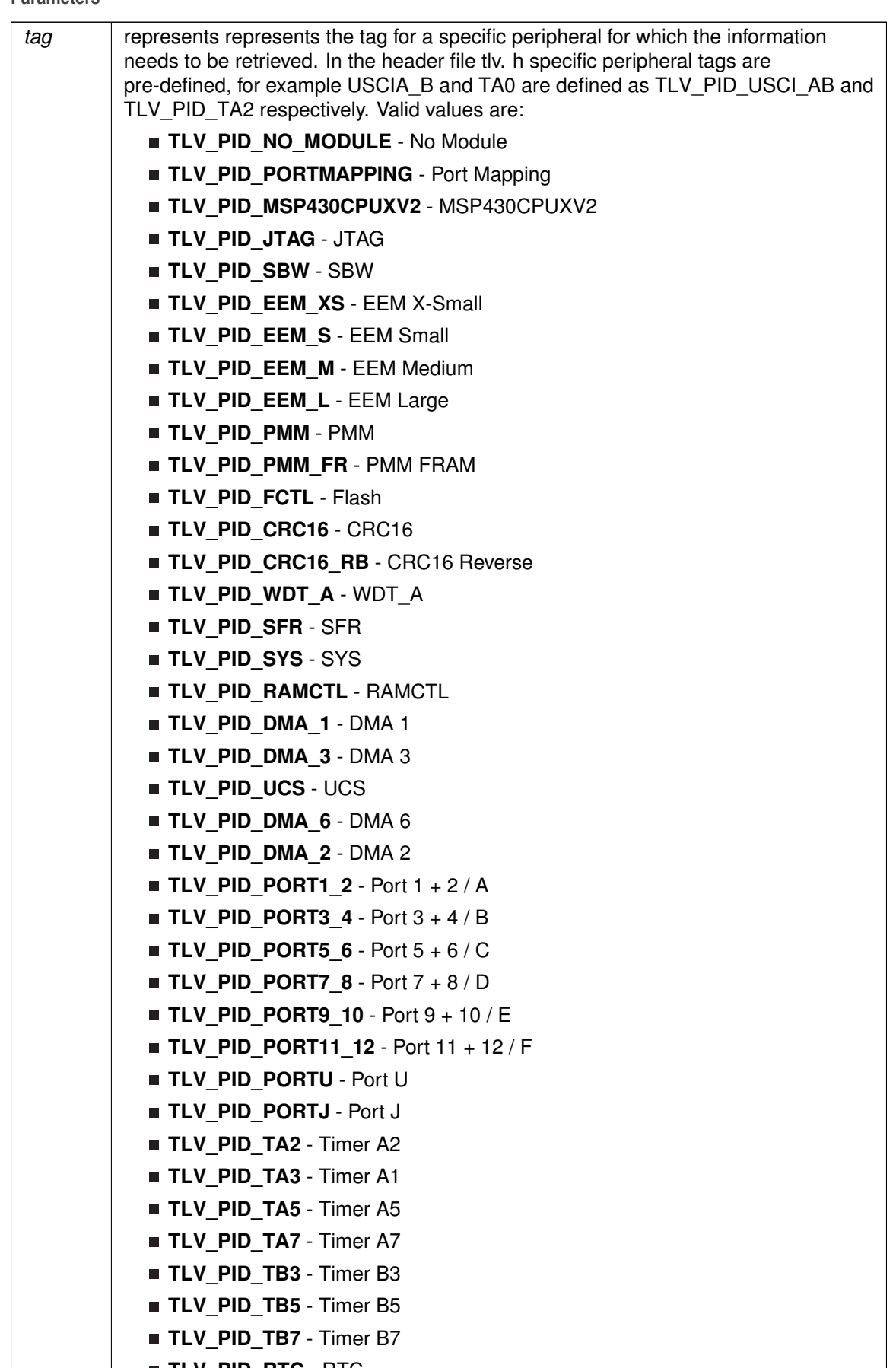

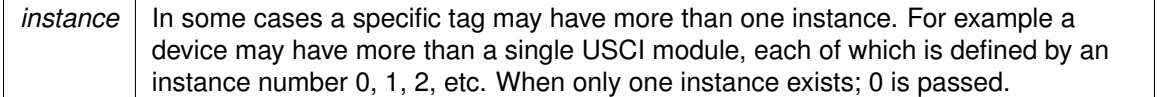

**Returns**

The returned value is zero if the specified tag value (peripheral) is not available in the device.

References TLV\_getInfo(), and TLV\_getMemory().

# <span id="page-456-1"></span><span id="page-456-0"></span>**40.3 Programming Example**

The following example shows some tlv operations using the APIs

```
s_TLV_Die_Record * pDIEREC;<br>unsigned char bDieRecord_bytes;
TLV_getInfo(TLV_TAG_DIERECORD,
              0,&bDieRecord_bytes,
              (unsigned int **)&pDIEREC
              );
```
# **41 Unified Clock System (UCS)**

<span id="page-457-0"></span>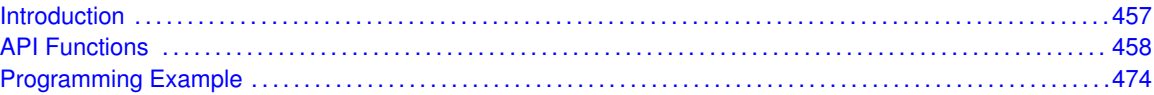

# <span id="page-457-1"></span>**41.1 Introduction**

The UCS is based on five available clock sources (VLO, REFO, XT1, XT2, and DCO) providing signals to three system clocks (MCLK, SMCLK, ACLK). Different low power modes are achieved by turning off the MCLK, SMCLK, ACLK, and integrated LDO.

- VLO Internal very-low-power low-frequency oscillator. 10 kHz (0.5%/C, 4%/V)
- REFO Reference oscillator. 32 kHz (1%, 3% over full temp range)
- XT1 (LFXT1, HFXT1) Ultra-low-power oscillator, compatible with low-frequency 32768-Hz watch crystals and with standard XT1 (LFXT1, HFXT1) crystals, resonators, or external clock sources in the 4-MHz to 32-MHz range, including digital inputs. Most commonly used as 32-kHz watch crystal oscillator.
- XT2 Optional high-frequency oscillator that can be used with standard crystals, resonators, or external clock sources in the 4-MHz to 32-MHz range, including digital inputs.
- DCO Internal digitally-controlled oscillator (DCO) that can be stabilized by a frequency lock loop (FLL) that sets the DCO to a specified multiple of a reference frequency.

System Clocks and Functionality on the MSP430 MCLK Master Clock Services the CPU. Commonly sourced by DCO. Is available in Active mode only SMCLK Subsystem Master Clock Services 'fast' system peripherals. Commonly sourced by DCO. Is available in Active mode, LPM0 and LPM1 ACLK Auxiliary Clock Services 'slow' system peripherals. Commonly used for 32-kHz signal.Is available in Active mode, LPM0 to LPM3

System clocks of the MSP430x5xx generation are automatically enabled, regardless of the LPM mode of operation, if they are required for the proper operation of the peripheral module that they source. This additional flexibility of the UCS, along with improved fail-safe logic, provides a robust clocking scheme for all applications.

Fail-Safe logic The UCS fail-safe logic plays an important part in providing a robust clocking scheme for MSP430x5xx and MSP430x6xx applications. This feature hinges on the ability to detect an oscillator fault for the XT1 in both low- and high-frequency modes (XT1LFOFFG and XT1HFOFFG respectively), the high-frequency XT2 (XT2OFFG), and the DCO (DCOFFG). These flags are set and latched when the respective oscillator is enabled but not operating properly; therefore, they must be explicitly cleared in software

The oscillator fault flags on previous MSP430 generations are not latched and are asserted only as long as the failing condition exists. Therefore, an important difference between the families is that the fail-safe behavior in a 5xx-based MSP430 remains active until both the OFIFG and the respective fault flag are cleared in software.

This fail-safe behavior is implemented at the oscillator level, at the system clock level and, consequently, at the module level. Some notable highlights of this behavior are described below. For the full description of fail-safe behavior and conditions, see the MSP430x5xx/MSP430x6xx Family User's Guide (SLAU208).

- Low-frequency crystal oscillator 1 (LFXT1) The low-frequency (32768 Hz) crystal oscillator is the default reference clock to the FLL. An asserted XT1LFOFFG switches the FLL reference from the failing LFXT1 to the internal 32-kHz REFO. This can influence the DCO accuracy, because the FLL crystal ppm specification is typically tighter than the REFO accuracy over temperature and voltage of 3%.
- System Clocks (ACLK, SMCLK, MCLK) A fault on the oscillator that is sourcing a system clock switches the source from the failing oscillator to the DCO oscillator (DCOCLKDIV). This is true for all clock sources except the LFXT1. As previously described, a fault on the LFXT1 switches the source to the REFO. Since ACLK is the active clock in LPM3 there is a notable difference in the LPM3 current consumption when the REFO is the clock source (∼3 uA active) versus the LFXT1 (∼300 nA active).
- Modules (WDT A) In watchdog mode, when SMCLK or ACLK fails, the clock source defaults to the VLOCLK.

# <span id="page-458-1"></span><span id="page-458-0"></span>**41.2 API Functions**

# Macros

- #define **CC430\_DEVICE**
- #define **NOT\_CC430\_DEVICE**

# Functions

void [UCS\\_setExternalClockSource](#page-468-0) (uint32\_t XT1CLK\_frequency, uint32\_t XT2CLK\_frequency)

*Sets the external clock source.*

void [UCS\\_initClockSignal](#page-465-0) (uint8\_t selectedClockSignal, uint16\_t clockSource, uint16\_t clockSourceDivider)

*Initializes a clock signal.*

- void [UCS\\_turnOnLFXT1](#page-470-0) (uint16\_t xt1drive, uint8\_t xcap)
- *Initializes the XT1 crystal oscillator in low frequency mode.*
- void [UCS\\_turnOnHFXT1](#page-469-0) (uint16\_t xt1drive)
	- *Initializes the XT1 crystal oscillator in high frequency mode.*
- void [UCS\\_bypassXT1](#page-461-0) (uint8\_t highOrLowFrequency) *Bypass the XT1 crystal oscillator.*
- bool [UCS\\_turnOnLFXT1WithTimeout](#page-471-0) (uint16\_t xt1drive, uint8\_t xcap, uint16\_t timeout) *Initializes the XT1 crystal oscillator in low frequency mode with timeout.*
- bool [UCS\\_turnOnHFXT1WithTimeout](#page-470-1) (uint16\_t xt1drive, uint16\_t timeout) *Initializes the XT1 crystal oscillator in high frequency mode with timeout.*
- bool [UCS\\_bypassXT1WithTimeout](#page-461-1) (uint8\_t highOrLowFrequency, uint16\_t timeout) *Bypasses the XT1 crystal oscillator with time out.*
- void [UCS\\_turnOffXT1](#page-469-1) (void) *Stops the XT1 oscillator using the XT1OFF bit.*
- void [UCS\\_turnOnXT2](#page-472-0) (uint16\_t xt2drive)
	- *Initializes the XT2 crystal oscillator.*
- void UCS bypassXT2 (void)

*Bypasses the XT2 crystal oscillator.*

■ bool [UCS\\_turnOnXT2WithTimeout](#page-473-0) (uint16\_t xt2drive, uint16\_t timeout)

*Initializes the XT2 crystal oscillator with timeout.*

■ bool [UCS\\_bypassXT2WithTimeout](#page-462-1) (uint16\_t timeout)

*Bypasses the XT2 crystal oscillator with timeout.*

- void [UCS\\_turnOffXT2](#page-469-2) (void)
- *Stops the XT2 oscillator using the XT2OFF bit.*
- void UCS initFLLSettle (uint16 t fsystem, uint16 t ratio)
- *Initializes the DCO to operate a frequency that is a multiple of the reference frequency into the FLL.* void UCS initFLL (uint16 t fsystem, uint16 t ratio)
- *Initializes the DCO to operate a frequency that is a multiple of the reference frequency into the FLL.*
- void [UCS\\_enableClockRequest](#page-464-0) (uint8\_t selectClock) *Enables conditional module requests.*
- void [UCS\\_disableClockRequest](#page-463-0) (uint8\_t selectClock) *Disables conditional module requests.*
- uint8\_t [UCS\\_getFaultFlagStatus](#page-465-1) (uint8\_t mask)
- *Gets the current UCS fault flag status.*
- void [UCS\\_clearFaultFlag](#page-463-1) (uint8\_t mask) *Clears the current UCS fault flag status for the masked bit.*
- void [UCS\\_turnOffSMCLK](#page-468-1) (void) *Turns off SMCLK using the SMCLKOFF bit.*
- void [UCS\\_turnOnSMCLK](#page-472-1) (void)
	- *Turns ON SMCLK using the SMCLKOFF bit.*
- uint32\_t [UCS\\_getACLK](#page-464-1) (void) *Get the current ACLK frequency.*
- uint32\_t [UCS\\_getSMCLK](#page-465-2) (void)
	- *Get the current SMCLK frequency.*
- uint32 t [UCS\\_getMCLK](#page-465-3) (void) *Get the current MCLK frequency.*
- uint16\_t [UCS\\_clearAllOscFlagsWithTimeout](#page-462-2) (uint16\_t timeout) *Clears all the Oscillator Flags.*

# 41.2.1 Detailed Description

The UCS API is broken into three groups of functions: those that deal with clock configuration and control

General UCS configuration and initialization is handled by

- [UCS\\_initClockSignal\(\),](#page-465-0)
- **[UCS\\_initFLLSettle\(\),](#page-467-0)**
- [UCS\\_enableClockRequest\(\),](#page-464-0)
- [UCS\\_disableClockRequest\(\),](#page-463-0)
- [UCS\\_turnOffSMCLK\(\),](#page-468-1)
- [UCS\\_turnOnSMCLK\(\)](#page-472-1)

External crystal specific configuration and initialization is handled by

- [UCS\\_setExternalClockSource\(\),](#page-468-0)
- UCS turnOnLFXT1(),
- UCS turnOnHFXT1(),
- UCS bypassXT1(),
- [UCS\\_turnOnLFXT1WithTimeout\(\),](#page-471-0)
- UCS turnOnHFXT1WithTimeout(),
- UCS bypassXT1WithTimeout(),
- UCS turnOffXT1(),
- [UCS\\_turnOnXT2\(\),](#page-472-0)
- UCS turnOffXT2(),
- [UCS\\_bypassXT2\(\),](#page-462-0)
- [UCS\\_turnOnXT2WithTimeout\(\),](#page-473-0)
- UCS bypassXT2WithTimeout()
- [UCS\\_clearAllOscFlagsWithTimeout\(\)](#page-462-2)

UCS\_setExternalClockSource must be called if an external crystal XT1 or XT2 is used and the user intends to call UCS\_getMCLK, UCS\_getSMCLK or UCS\_getACLK APIs. If not, it is not necessary to invoke this API.

Failure to invoke [UCS\\_initClockSignal\(\)](#page-465-0) sets the clock signals to the default modes ACLK default mode - UCS\_XT1CLK\_SELECT SMCLK default mode - UCS\_DCOCLKDIV\_SELECT MCLK default mode - UCS\_DCOCLKDIV\_SELECT

Also fail-safe mode behavior takes effect when a selected mode fails.

The status and configuration query are done by

- UCS getFaultFlagStatus(),
- [UCS\\_clearFaultFlag\(\),](#page-463-1)
- [UCS\\_getACLK\(\),](#page-464-1)
- [UCS\\_getSMCLK\(\),](#page-465-2)
- [UCS\\_getMCLK\(\)](#page-465-3)

# 41.2.2 Macro Definition Documentation

# CC430\_DEVICE

#define CC430\_DEVICE

**Value:**

```
(\text{defined } (\_ CCA30F5133\_)) || defined(\_ CCA30F5135\_) || defined(\_ CCA30F5137\_) || \
              defined(__CC430F6125__) || defined(__CC430F6126__) || defined(__CC430F6127__) || \<br>defined(__CC430F6135__) || defined(__CC430F6137__) || defined(__CC430F5123__) || \<br>defined(__CC430F5125__) || defined(__CC430F5143__) || de
              defined(__CC430F5147__) || defined(__CC430F6143__) || defined(__CC430F6145__) || \
defined(__CC430F6147__))
```
# NOT CC430 DEVICE

#define NOT\_CC430\_DEVICE

**Value:**

```
(!defined (__CC430F5133__) && !defined(__CC430F5135__) && !defined(__CC430F5137__) && \
             ! \text{ defined } (\_\text{CC430F6125}) && ! \text{ defined } (\_\text{CC430F6126}) && ! \text{defined } (\_\text{CC430F6127}) && \
               !defined(_CC430F6135_) && !defined(_CC430F6137_) && !defined(_CC430F5123_) && \<br>!defined(_CC430F5125_) && !defined(_CC430F5143_) && !defined(_CC430F5145_) && \<br>!defined(_CC430F5147_) && !defined(_CC430F6143_) && !defined(_
              ! defined(\_CC430F6147\_))
```
# 41.2.3 Function Documentation

# <span id="page-461-0"></span>UCS\_bypassXT1()

```
void UCS_bypassXT1 (
```
uint8\_t highOrLowFrequency )

Bypass the XT1 crystal oscillator.

Bypasses the XT1 crystal oscillator. Loops until all oscillator fault flags are cleared, with no timeout.

### **Parameters**

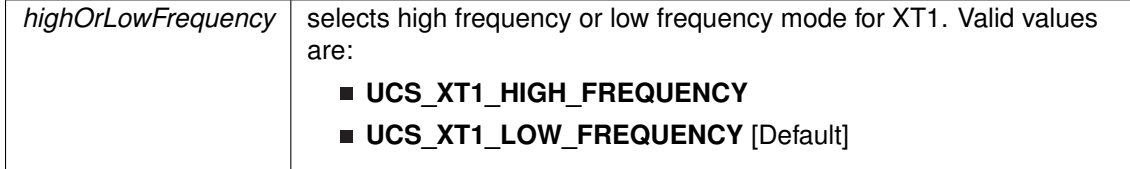

Modified bits of **UCSCTL7** register, bits of **UCSCTL6** register and bits of **SFRIFG** register.

**Returns**

None

# <span id="page-461-1"></span>UCS bypassXT1WithTimeout()

```
bool UCS_bypassXT1WithTimeout (
            uint8_t highOrLowFrequency,
             uint16_t timeout )
```
Bypasses the XT1 crystal oscillator with time out.

Bypasses the XT1 crystal oscillator with time out. Loops until all oscillator fault flags are cleared or until a timeout counter is decremented and equals to zero.

### **Parameters**

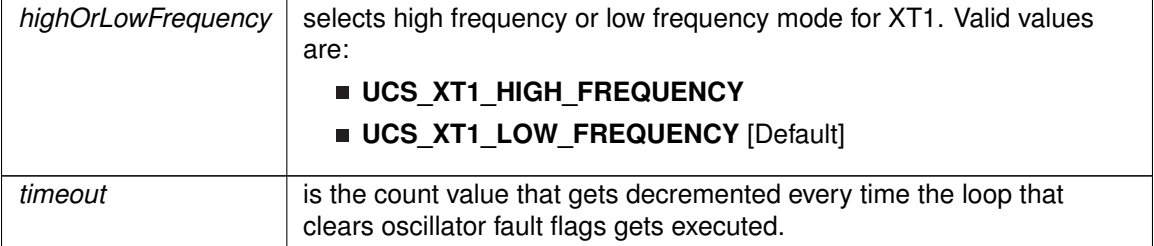

Modified bits of **UCSCTL7** register, bits of **UCSCTL6** register and bits of **SFRIFG** register.

**Returns**

STATUS\_SUCCESS or STATUS\_FAIL

# <span id="page-462-0"></span>UCS\_bypassXT2()

void UCS\_bypassXT2 ( void )

Bypasses the XT2 crystal oscillator.

Bypasses the XT2 crystal oscillator, which supports crystal frequencies between 4 MHz and 32 MHz. Loops until all oscillator fault flags are cleared, with no timeout.

Modified bits of **UCSCTL7** register, bits of **UCSCTL6** register and bits of **SFRIFG** register.

**Returns**

None

# <span id="page-462-1"></span>UCS\_bypassXT2WithTimeout()

```
bool UCS_bypassXT2WithTimeout (
            uint16_t timeout )
```
Bypasses the XT2 crystal oscillator with timeout.

Bypasses the XT2 crystal oscillator, which supports crystal frequencies between 4 MHz and 32 MHz. Loops until all oscillator fault flags are cleared or until a timeout counter is decremented and equals to zero.

### **Parameters**

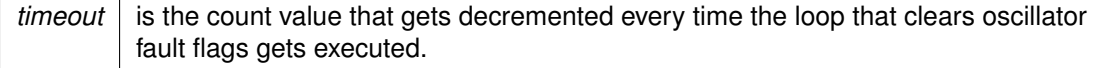

Modified bits of **UCSCTL7** register, bits of **UCSCTL6** register and bits of **SFRIFG** register.

**Returns**

STATUS\_SUCCESS or STATUS\_FAIL

# <span id="page-462-2"></span>UCS clearAllOscFlagsWithTimeout()

uint16\_t UCS\_clearAllOscFlagsWithTimeout ( uint16 t timeout)

Clears all the Oscillator Flags.

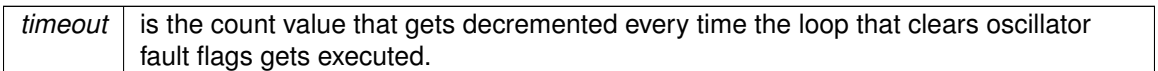

### **Returns**

Logical OR of any of the following:

- **UCS\_XT2OFFG** XT2 oscillator fault flag
- **UCS\_XT1HFOFFG** XT1 oscillator fault flag (HF mode)
- **UCS\_XT1LFOFFG** XT1 oscillator fault flag (LF mode)
- **UCS DCOFFG** DCO fault flag indicating the status of the oscillator fault flags

# <span id="page-463-1"></span>UCS\_clearFaultFlag()

void UCS\_clearFaultFlag ( uint8\_t mask )

Clears the current UCS fault flag status for the masked bit.

### **Parameters**

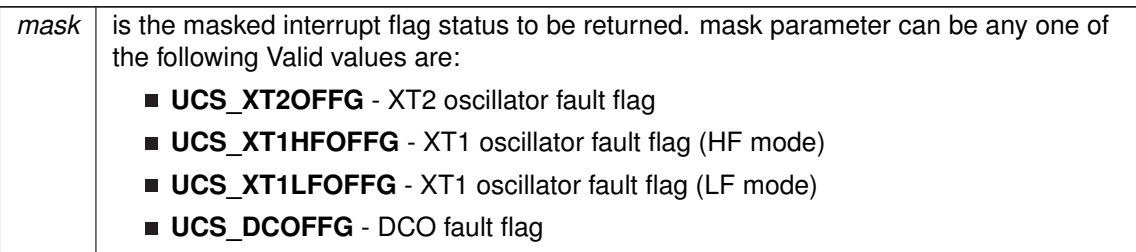

Modified bits of **UCSCTL7** register.

**Returns**

None

# <span id="page-463-0"></span>UCS\_disableClockRequest()

void UCS\_disableClockRequest ( uint8\_t selectClock )

Disables conditional module requests.

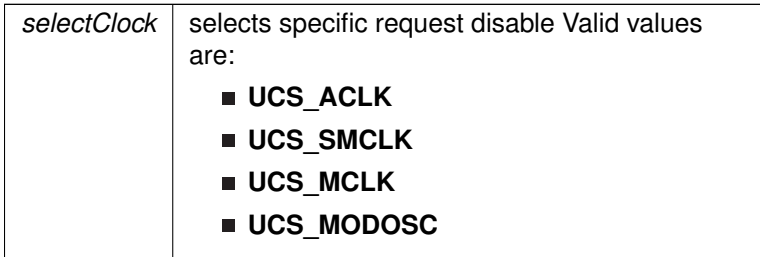

### Modified bits of **UCSCTL8** register.

**Returns**

None

# <span id="page-464-0"></span>UCS\_enableClockRequest()

void UCS\_enableClockRequest ( uint8\_t selectClock )

Enables conditional module requests.

### **Parameters**

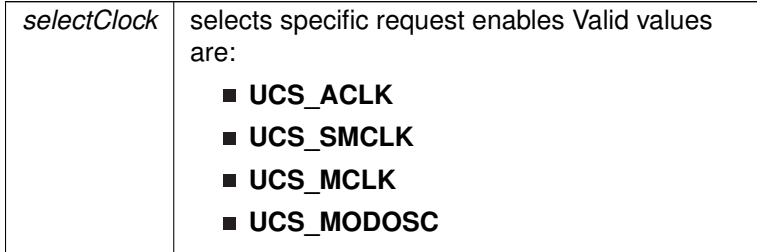

Modified bits of **UCSCTL8** register.

**Returns**

None

# <span id="page-464-1"></span>UCS\_getACLK()

uint32\_t UCS\_getACLK ( void )

Get the current ACLK frequency.

Get the current ACLK frequency. The user of this API must ensure that UCS\_setExternalClockSource API was invoked before in case XT1 or XT2 is being used. **Returns**

Current ACLK frequency in Hz

# <span id="page-465-1"></span>UCS\_getFaultFlagStatus()

uint8\_t UCS\_getFaultFlagStatus ( uint8\_t mask )

Gets the current UCS fault flag status.

### **Parameters**

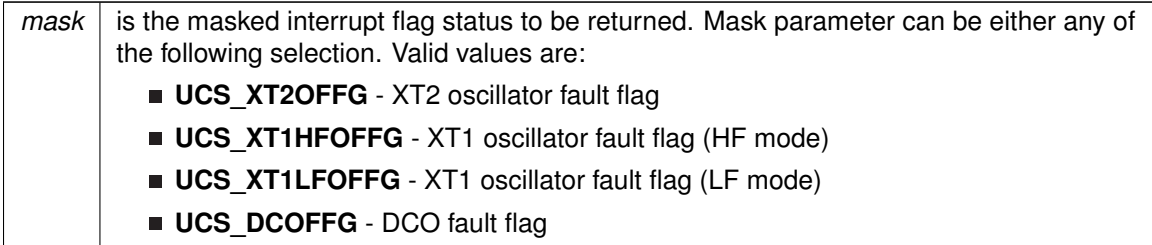

# <span id="page-465-3"></span>UCS\_getMCLK()

uint32\_t UCS\_getMCLK ( void )

Get the current MCLK frequency.

Get the current MCLK frequency. The user of this API must ensure that UCS\_setExternalClockSource API was invoked before in case XT1 or XT2 is being used.

**Returns**

Current MCLK frequency in Hz

# <span id="page-465-2"></span>UCS\_getSMCLK()

uint32\_t UCS\_getSMCLK ( void )

Get the current SMCLK frequency.

Get the current SMCLK frequency. The user of this API must ensure that UCS\_setExternalClockSource API was invoked before in case XT1 or XT2 is being used.

<span id="page-465-0"></span>**Returns**

Current SMCLK frequency in Hz

# UCS\_initClockSignal()

```
void UCS_initClockSignal (
            uint8_t selectedClockSignal,
            uint16_t clockSource,
            uint16_t clockSourceDivider )
```
Initializes a clock signal.

This function initializes each of the clock signals. The user must ensure that this function is called for each clock signal. If not, the default state is assumed for the particular clock signal. Refer MSP430Ware documentation for UCS module or Device Family User's Guide for details of default clock signal states.

### **Parameters**

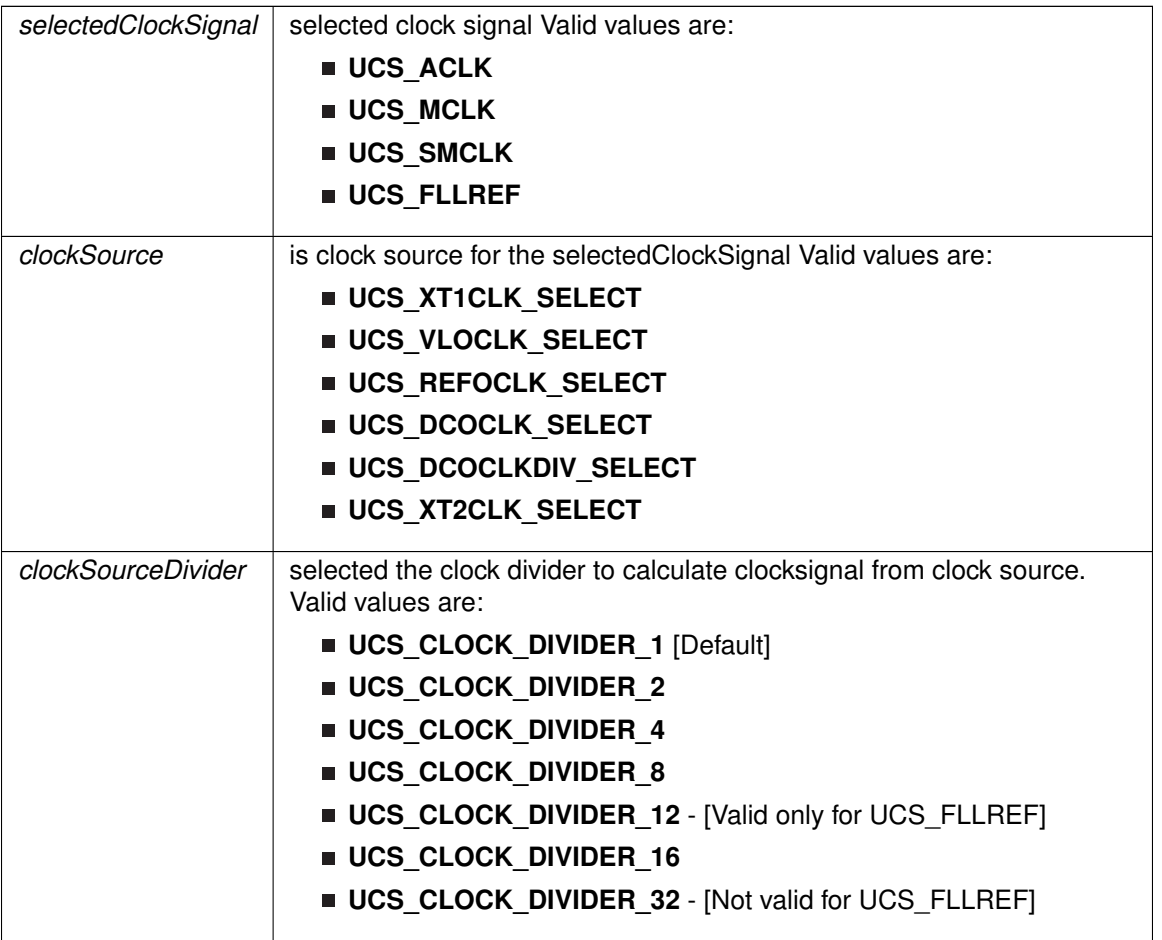

Modified bits of **UCSCTL5** register, bits of **UCSCTL4** register and bits of **UCSCTL3** register.

### *CHAPTER 41. UNIFIED CLOCK SYSTEM (UCS)* 467

### **Returns**

None

# <span id="page-467-1"></span>UCS initFLL()

```
void UCS_initFLL (
            uint16_t fsystem,
            uint16_t ratio )
```
Initializes the DCO to operate a frequency that is a multiple of the reference frequency into the FLL.

Initializes the DCO to operate a frequency that is a multiple of the reference frequency into the FLL. Loops until all oscillator fault flags are cleared, with no timeout. If the frequency is greater than 16 MHz, the function sets the MCLK and SMCLK source to the undivided DCO frequency. Otherwise, the function sets the MCLK and SMCLK source to the DCOCLKDIV frequency. The function PMM setVCore() is required to call first if the target frequency is beyond current Vcore supported frequency range.

### **Parameters**

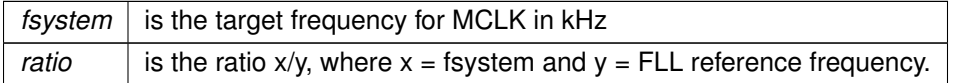

Modified bits of **UCSCTL0** register, bits of **UCSCTL4** register, bits of **UCSCTL7** register, bits of **UCSCTL1** register, bits of **SFRIFG1** register and bits of **UCSCTL2** register.

**Returns**

None

Referenced by UCS\_initFLLSettle().

### <span id="page-467-0"></span>UCS\_initFLLSettle()

```
void UCS_initFLLSettle (
            uint16_t fsystem,
             uint16_t ratio )
```
Initializes the DCO to operate a frequency that is a multiple of the reference frequency into the FLL.

Initializes the DCO to operate a frequency that is a multiple of the reference frequency into the FLL. Loops until all oscillator fault flags are cleared, with a timeout. If the frequency is greater than 16 MHz, the function sets the MCLK and SMCLK source to the undivided DCO frequency. Otherwise, the function sets the MCLK and SMCLK source to the DCOCLKDIV frequency. This function executes a software delay that is proportional in length to the ratio of the target FLL frequency and the FLL reference. The function [PMM\\_setVCore\(\)](#page-272-0) is required to call first if the target frequency is beyond current Vcore supported frequency range.
### **Parameters**

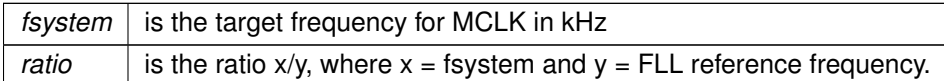

Modified bits of **UCSCTL0** register, bits of **UCSCTL4** register, bits of **UCSCTL7** register, bits of **UCSCTL1** register, bits of **SFRIFG1** register and bits of **UCSCTL2** register.

**Returns**

None

References UCS\_initFLL().

# UCS\_setExternalClockSource()

```
void UCS_setExternalClockSource (
            uint32_t XT1CLK_frequency,
            uint32_t XT2CLK_frequency )
```
#### Sets the external clock source.

This function sets the external clock sources XT1 and XT2 crystal oscillator frequency values. This function must be called if an external crystal XT1 or XT2 is used and the user intends to call UCS\_getMCLK, UCS\_getSMCLK or UCS\_getACLK APIs. If not, it is not necessary to invoke this API.

**Parameters**

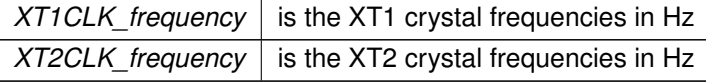

**Returns**

None

## UCS\_turnOffSMCLK()

void UCS\_turnOffSMCLK ( void )

Turns off SMCLK using the SMCLKOFF bit.

Modified bits of **UCSCTL6** register.

### *CHAPTER 41. UNIFIED CLOCK SYSTEM (UCS)* 469

### **Returns**

None

# UCS\_turnOffXT1()

void UCS\_turnOffXT1 (

void )

Stops the XT1 oscillator using the XT1OFF bit.

**Returns**

None

# UCS\_turnOffXT2()

void UCS\_turnOffXT2 (

void )

Stops the XT2 oscillator using the XT2OFF bit.

Modified bits of **UCSCTL6** register.

**Returns**

None

# UCS\_turnOnHFXT1()

void UCS\_turnOnHFXT1 ( uint16\_t xt1drive )

Initializes the XT1 crystal oscillator in high frequency mode.

Initializes the XT1 crystal oscillator in high frequency mode. Loops until all oscillator fault flags are cleared, with no timeout. See the device- specific data sheet for appropriate drive settings.

### **Parameters**

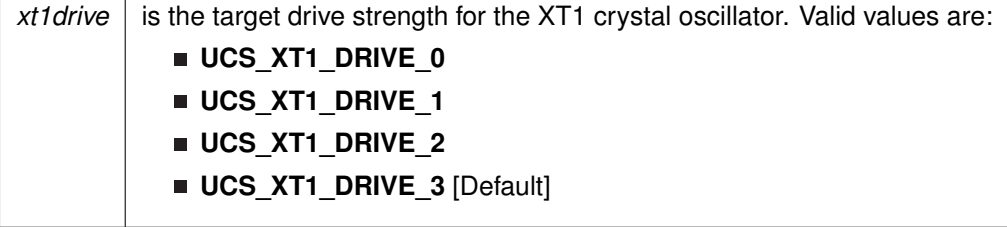

Modified bits of **UCSCTL7** register, bits of **UCSCTL6** register and bits of **SFRIFG** register.

### *CHAPTER 41. UNIFIED CLOCK SYSTEM (UCS)* 470

**Returns**

None

# UCS\_turnOnHFXT1WithTimeout()

```
bool UCS_turnOnHFXT1WithTimeout (
            uint16_t xt1drive,
            uint16_t timeout )
```
Initializes the XT1 crystal oscillator in high frequency mode with timeout.

Initializes the XT1 crystal oscillator in high frequency mode with timeout. Loops until all oscillator fault flags are cleared or until a timeout counter is decremented and equals to zero. See the device-specific data sheet for appropriate drive settings.

#### **Parameters**

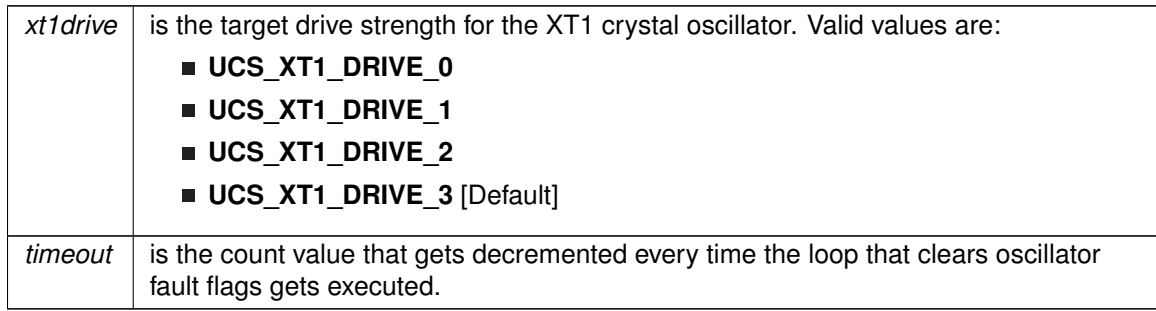

Modified bits of **UCSCTL7** register, bits of **UCSCTL6** register and bits of **SFRIFG** register.

**Returns**

```
STATUS_SUCCESS or STATUS_FAIL
```
# UCS\_turnOnLFXT1()

```
void UCS_turnOnLFXT1 (
            uint16_t xt1drive,
            uint8_t xcap )
```
Initializes the XT1 crystal oscillator in low frequency mode.

Initializes the XT1 crystal oscillator in low frequency mode. Loops until all oscillator fault flags are cleared, with no timeout. See the device- specific data sheet for appropriate drive settings.

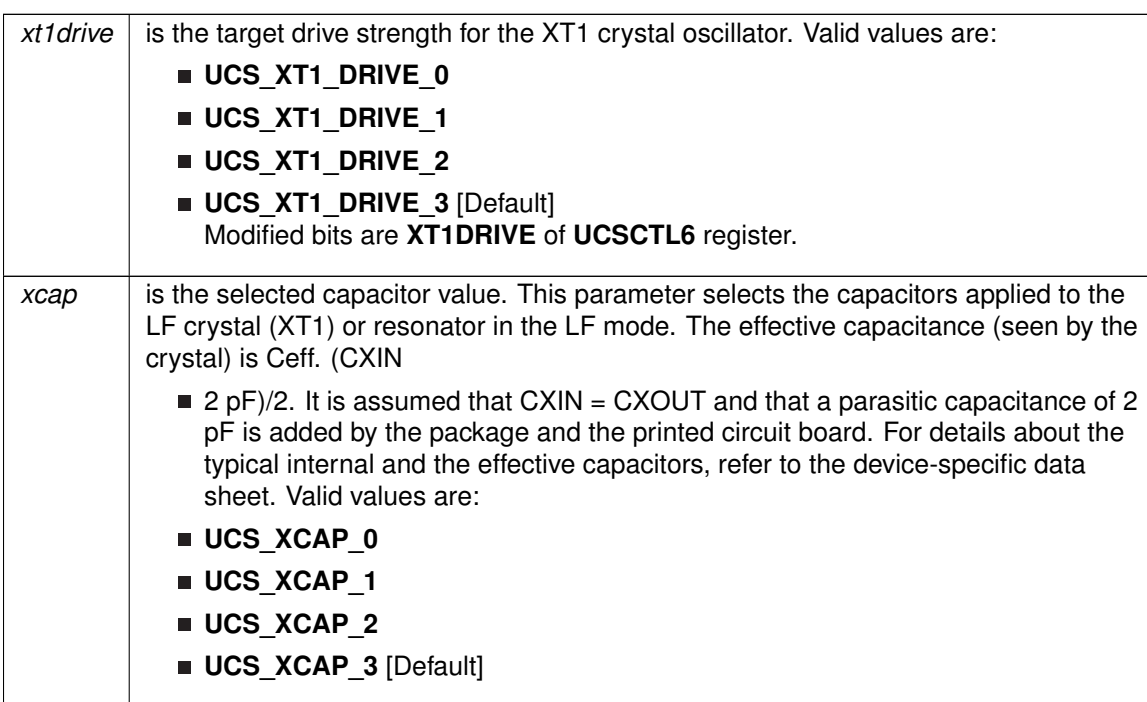

### **Parameters**

## Modified bits are **XCAP** of **UCSCTL6** register.

### **Returns**

None

# UCS\_turnOnLFXT1WithTimeout()

```
bool UCS_turnOnLFXT1WithTimeout (
            uint16_t xt1drive,
            uint8_t xcap,
            uint16_t timeout )
```
Initializes the XT1 crystal oscillator in low frequency mode with timeout.

Initializes the XT1 crystal oscillator in low frequency mode with timeout. Loops until all oscillator fault flags are cleared or until a timeout counter is decremented and equals to zero. See the device-specific datasheet for appropriate drive settings.

### **Parameters**

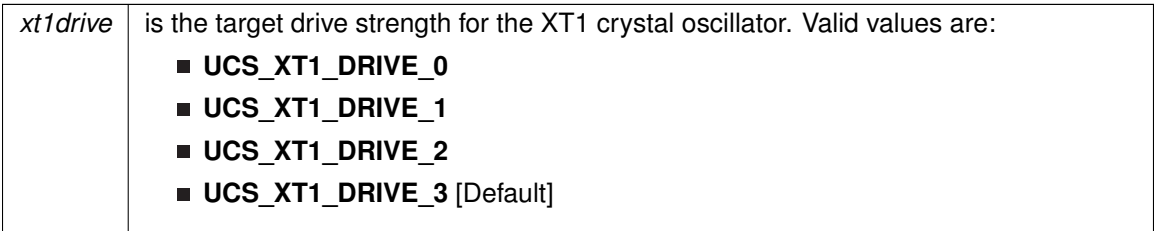

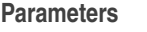

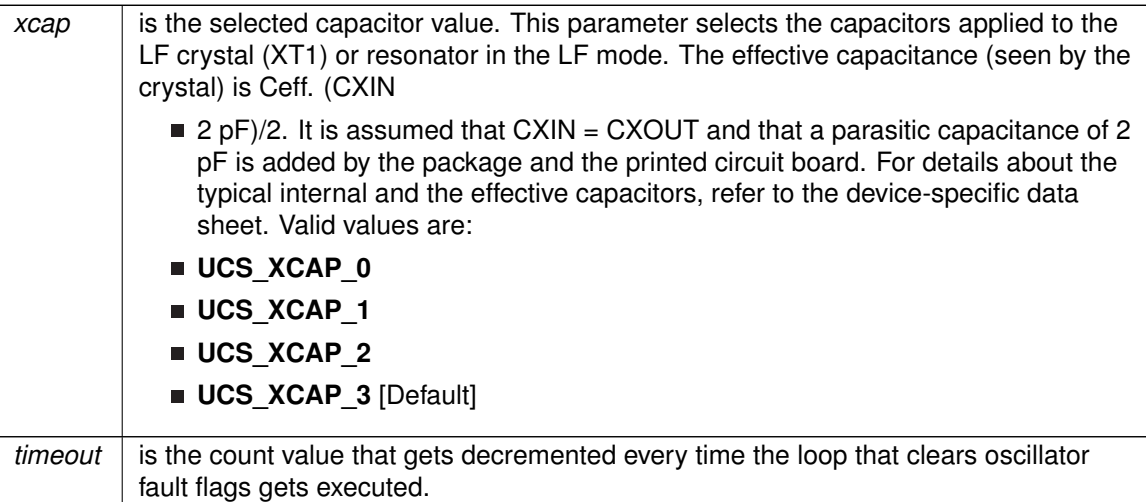

Modified bits of **UCSCTL7** register, bits of **UCSCTL6** register and bits of **SFRIFG** register.

**Returns**

STATUS\_SUCCESS or STATUS\_FAIL

# UCS\_turnOnSMCLK()

void UCS\_turnOnSMCLK (

void )

Turns ON SMCLK using the SMCLKOFF bit.

Modified bits of **UCSCTL6** register.

**Returns**

None

# UCS\_turnOnXT2()

void UCS\_turnOnXT2 ( uint16\_t xt2drive )

Initializes the XT2 crystal oscillator.

Initializes the XT2 crystal oscillator, which supports crystal frequencies between 4 MHz and 32 MHz, depending on the selected drive strength. Loops until all oscillator fault flags are cleared, with no timeout. See the device-specific data sheet for appropriate drive settings.

## **Parameters**

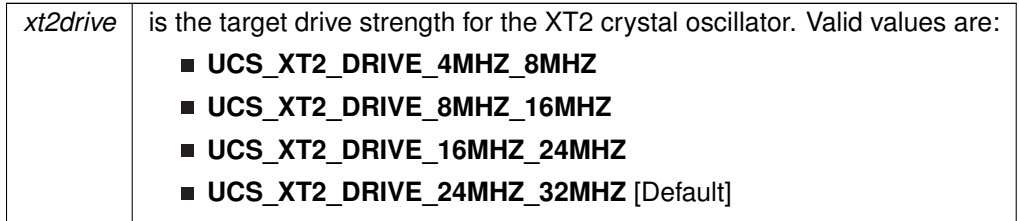

Modified bits of **UCSCTL7** register, bits of **UCSCTL6** register and bits of **SFRIFG** register.

**Returns**

None

# UCS\_turnOnXT2WithTimeout()

```
bool UCS_turnOnXT2WithTimeout (
            uint16_t xt2drive,
            uint16_t timeout )
```
Initializes the XT2 crystal oscillator with timeout.

Initializes the XT2 crystal oscillator, which supports crystal frequencies between 4 MHz and 32 MHz, depending on the selected drive strength. Loops until all oscillator fault flags are cleared or until a timeout counter is decremented and equals to zero. See the device-specific data sheet for appropriate drive settings.

### **Parameters**

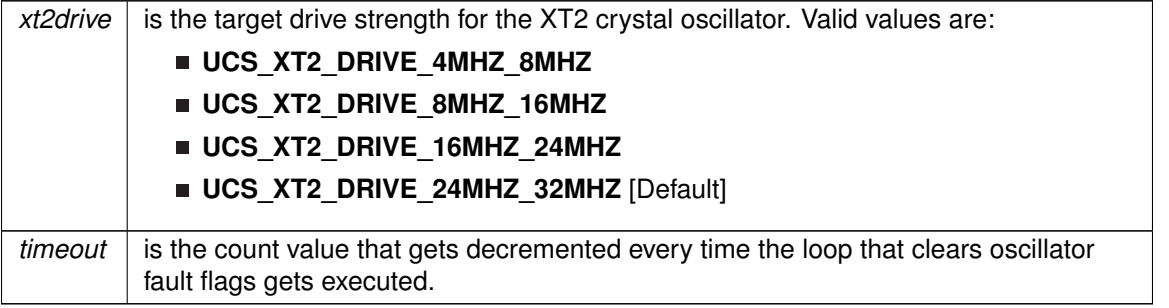

Modified bits of **UCSCTL7** register, bits of **UCSCTL6** register and bits of **SFRIFG** register.

STATUS\_SUCCESS or STATUS\_FAIL

# **41.3 Programming Example**

The following example shows some UCS operations using the APIs

```
// Set DCO FLL reference = REFO
UCS_initClockSignal(UCS_BASE,
                     UCS_FLLREF,
                     UCS_REFOCLK_SELECT,
                     UCS_CLOCK_DIVIDER_1
                    );
 // Set ACLK = REFO
UCS_initClockSignal(UCS_BASE,
                    UCS_ACLK,
                    UCS_REFOCLK_SELECT,
                    UCS_CLOCK_DIVIDER_1
                   );
 // Set Ratio and Desired MCLK Frequency and initialize DCO
  UCS_initFLLSettle(UCS_BASE,
UCS_MCLK_DESIRED_FREQUENCY_IN_KHZ,
                   UCS_MCLK_FLLREF_RATIO
                  );
  UCS_getSMCLK();
```
while $(1)$ ;

# **42 USCI Universal Asynchronous Receiver/Transmitter (USCI\_A\_UART)**

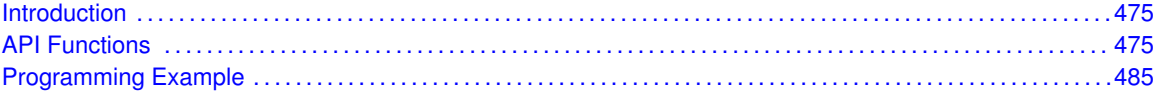

# <span id="page-475-1"></span>**42.1 Introduction**

The MSP430Ware library for USCI\_A\_UART mode features include:

- <span id="page-475-0"></span>Odd, even, or non-parity
- Independent transmit and receive shift registers
- Separate transmit and receive buffer registers
- **EXA** LSB-first or MSB-first data transmit and receive
- **Built-in idle-line and address-bit communication protocols for multiprocessor systems**
- Receiver start-edge detection for auto wake up from LPMx modes
- Status flags for error detection and suppression
- Status flags for address detection
- Independent interrupt capability for receive and transmit

The modes of operations supported by the USCI\_A\_UART and the library include

- USCI A UART mode
- I Idle-line multiprocessor mode
- Address-bit multiprocessor mode
- <span id="page-475-2"></span>USCI\_A\_UART mode with automatic baud-rate detection

In USCI A UART mode, the USCI transmits and receives characters at a bit rate asynchronous to another device. Timing for each character is based on the selected baud rate of the USCI. The transmit and receive functions use the same baud-rate frequency.

# <span id="page-475-3"></span>**42.2 API Functions**

# **Functions**

- **bool USCI A UART** init (uint16 t baseAddress, USCI A UART initParam ∗param) *Advanced initialization routine for the UART block. The values to be written into the clockPrescalar, firstModReg, secondModReg and overSampling parameters should be pre-computed and passed into the initialization function.*
- void [USCI\\_A\\_UART\\_transmitData](#page-485-2) (uint16\_t baseAddress, uint8\_t transmitData) *Transmits a byte from the UART Module.*
- uint8\_t [USCI\\_A\\_UART\\_receiveData](#page-483-0) (uint16\_t baseAddress)

*Receives a byte that has been sent to the UART Module.*

- void [USCI\\_A\\_UART\\_enableInterrupt](#page-479-0) (uint16\_t baseAddress, uint8\_t mask) *Enables individual UART interrupt sources.*
- void [USCI\\_A\\_UART\\_disableInterrupt](#page-478-0) (uint16\_t baseAddress, uint8\_t mask) *Disables individual UART interrupt sources.*
- uint8\_t [USCI\\_A\\_UART\\_getInterruptStatus](#page-480-0) (uint16\_t baseAddress, uint8\_t mask) *Gets the current UART interrupt status.*
- void [USCI\\_A\\_UART\\_clearInterrupt](#page-477-0) (uint16\_t baseAddress, uint8\_t mask) *Clears UART interrupt sources.*
- void [USCI\\_A\\_UART\\_enable](#page-479-1) (uint16\_t baseAddress) *Enables the UART block.*
- void USCI A UART disable (uint16 t baseAddress) *Disables the UART block.*
- uint8\_t [USCI\\_A\\_UART\\_queryStatusFlags](#page-482-0) (uint16\_t baseAddress, uint8\_t mask) *Gets the current UART status flags.*
- void USCI A UART setDormant (uint16 t baseAddress) *Sets the UART module in dormant mode.*
- void USCI A UART resetDormant (uint16 t baseAddress) *Re-enables UART module from dormant mode.*
- void [USCI\\_A\\_UART\\_transmitAddress](#page-484-0) (uint16\_t baseAddress, uint8\_t transmitAddress) *Transmits the next byte to be transmitted marked as address depending on selected multiprocessor mode.*
- void USCI A UART transmitBreak (uint16 t baseAddress) *Transmit break.*
- uint32\_t [USCI\\_A\\_UART\\_getReceiveBufferAddressForDMA](#page-480-1) (uint16\_t baseAddress) *Returns the address of the RX Buffer of the UART for the DMA module.*
- uint32\_t [USCI\\_A\\_UART\\_getTransmitBufferAddressForDMA](#page-481-1) (uint16\_t baseAddress) *Returns the address of the TX Buffer of the UART for the DMA module.*

# 42.2.1 Detailed Description

The USCI A UART API provides the set of functions required to implement an interrupt driven USCI\_A\_UART driver. The USCI\_A\_UART initialization with the various modes and features is done by the [USCI\\_A\\_UART\\_init\(\).](#page-481-0) At the end of this function USCI\_A\_UART is initialized and stays disabled. [USCI\\_A\\_UART\\_enable\(\)](#page-479-1) enables the USCI\_A\_UART and the module is now ready for transmit and receive. It is recommended to initialize the USCI\_A\_UART via [USCI\\_A\\_UART\\_init\(\),](#page-481-0) enable the required interrupts and then enable USCI\_A\_UART via USCI A UART enable().

The USCI A UART API is broken into three groups of functions: those that deal with configuration and control of the USCI\_A\_UART modules, those used to send and receive data, and those that deal with interrupt handling and those dealing with DMA.

Configuration and control of the USCI\_A\_UART are handled by the

- [USCI\\_A\\_UART\\_init\(\)](#page-481-0)
- [USCI\\_A\\_UART\\_enable\(\)](#page-479-1)
- USCI A UART disable()
- USCI A UART setDormant()
- [USCI\\_A\\_UART\\_resetDormant\(\)](#page-483-2)

Sending and receiving data via the USCI\_A\_UART is handled by the

- USCI A UART transmitData()
- [USCI\\_A\\_UART\\_receiveData\(\)](#page-483-0)
- USCI A UART transmitAddress()
- [USCI\\_A\\_UART\\_transmitBreak\(\)](#page-484-1)

Managing the USCI\_A\_UART interrupts and status are handled by the

- USCI A UART enableInterrupt()
- [USCI\\_A\\_UART\\_disableInterrupt\(\)](#page-478-0)
- [USCI\\_A\\_UART\\_getInterruptStatus\(\)](#page-480-0)
- [USCI\\_A\\_UART\\_clearInterrupt\(\)](#page-477-0)
- [USCI\\_A\\_UART\\_queryStatusFlags\(\)](#page-482-0)

DMA related

- [USCI\\_A\\_UART\\_getReceiveBufferAddressForDMA\(\)](#page-480-1)
- [USCI\\_A\\_UART\\_getTransmitBufferAddressForDMA\(\)](#page-481-1)

# 42.2.2 Function Documentation

# <span id="page-477-0"></span>USCI\_A\_UART\_clearInterrupt()

```
void USCI_A_UART_clearInterrupt (
            uint16_t baseAddress,
            uint8_t mask )
```
Clears UART interrupt sources.

The UART interrupt source is cleared, so that it no longer asserts. The highest interrupt flag is automatically cleared when an interrupt vector generator is used.

### **Parameters**

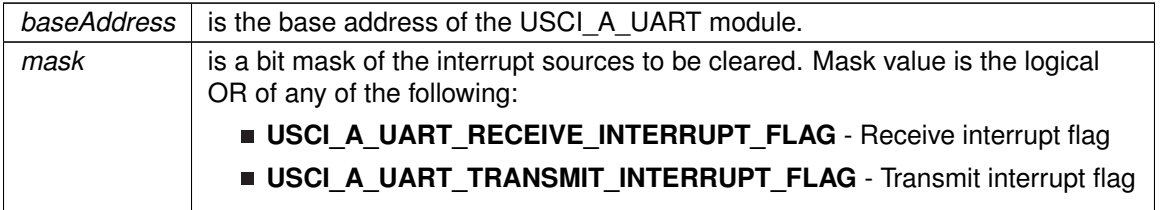

Modified bits of **UCAxIFG** register.

None

# <span id="page-478-1"></span>USCI\_A\_UART\_disable()

```
void USCI_A_UART_disable (
            uint16_t baseAddress )
```
Disables the UART block.

This will disable operation of the UART block.

### **Parameters**

*baseAddress* is the base address of the USCI\_A\_UART module.

Modified bits are **UCSWRST** of **UCAxCTL1** register.

**Returns**

None

# <span id="page-478-0"></span>USCI\_A\_UART\_disableInterrupt()

void USCI\_A\_UART\_disableInterrupt ( uint16\_t baseAddress, uint8\_t mask )

Disables individual UART interrupt sources.

Disables the indicated UART interrupt sources. Only the sources that are enabled can be reflected to the processor interrupt; disabled sources have no effect on the processor.

### **Parameters**

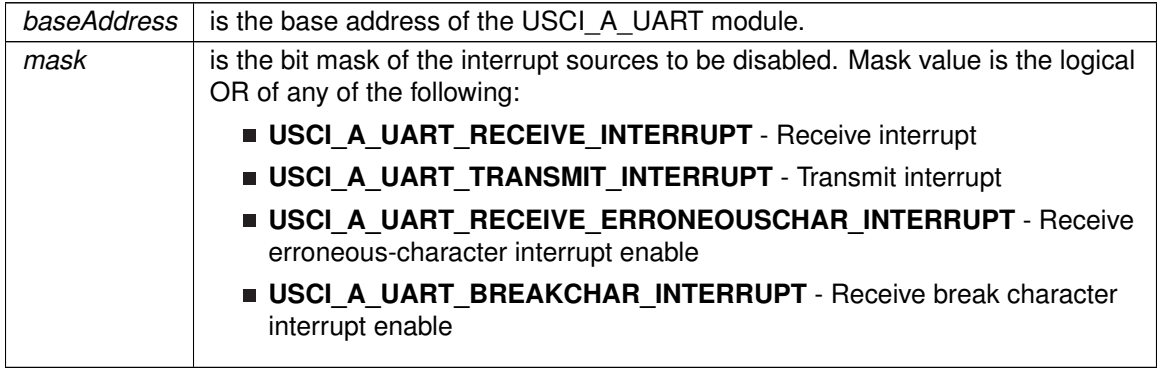

Modified bits of **UCAxCTL1** register and bits of **UCAxIE** register.

None

# <span id="page-479-1"></span>USCI\_A\_UART\_enable()

```
void USCI_A_UART_enable (
             uint16_t baseAddress )
```
Enables the UART block.

This will enable operation of the UART block.

### **Parameters**

*baseAddress* is the base address of the USCI\_A\_UART module.

Modified bits are **UCSWRST** of **UCAxCTL1** register.

**Returns**

None

# <span id="page-479-0"></span>USCI\_A\_UART\_enableInterrupt()

```
void USCI_A_UART_enableInterrupt (
            uint16_t baseAddress,
            uint8_t mask )
```
Enables individual UART interrupt sources.

Enables the indicated UART interrupt sources. The interrupt flag is first and then the corresponding interrupt is enabled. Only the sources that are enabled can be reflected to the processor interrupt; disabled sources have no effect on the processor. Does not clear interrupt flags.

### **Parameters**

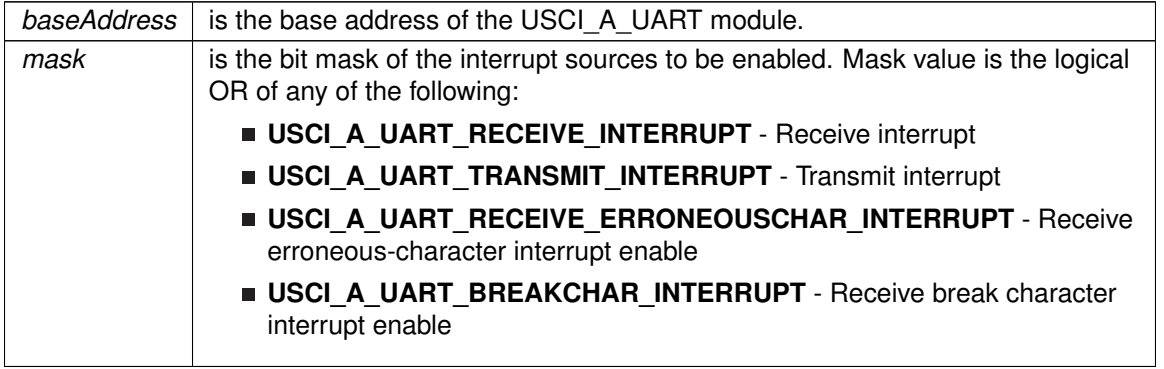

Modified bits of **UCAxCTL1** register and bits of **UCAxIE** register.

None

# <span id="page-480-0"></span>USCI\_A\_UART\_getInterruptStatus()

```
uint8_t USCI_A_UART_getInterruptStatus (
             uint16_t baseAddress,
             uint8_t mask )
```
### Gets the current UART interrupt status.

This returns the interrupt status for the UART module based on which flag is passed.

### **Parameters**

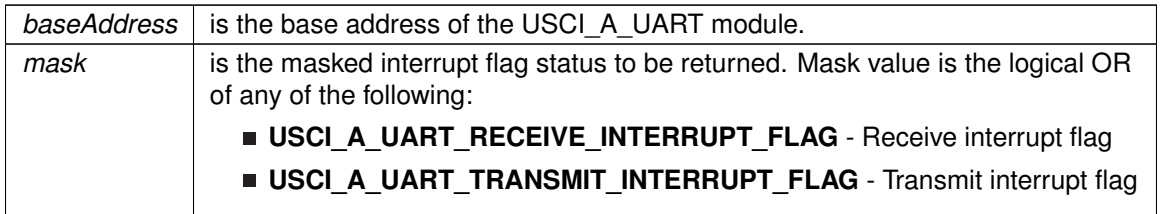

### Modified bits of **UCAxIFG** register.

### **Returns**

Logical OR of any of the following:

- **USCI\_A\_UART\_RECEIVE\_INTERRUPT\_FLAG** Receive interrupt flag
- **USCI A UART TRANSMIT INTERRUPT FLAG** Transmit interrupt flag indicating the status of the masked flags

# <span id="page-480-1"></span>USCI\_A\_UART\_getReceiveBufferAddressForDMA()

uint32\_t USCI\_A\_UART\_getReceiveBufferAddressForDMA ( uint16\_t baseAddress )

Returns the address of the RX Buffer of the UART for the DMA module.

Returns the address of the UART RX Buffer. This can be used in conjunction with the DMA to store the received data directly to memory.

### **Parameters**

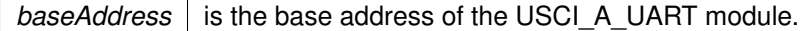

*CHAPTER 42. USCI UNIVERSAL ASYNCHRONOUS RECEIVER/TRANSMITTER (USCI\_A\_UART)* 481

**Returns**

Address of RX Buffer

# <span id="page-481-1"></span>USCI\_A\_UART\_getTransmitBufferAddressForDMA()

uint32\_t USCI\_A\_UART\_getTransmitBufferAddressForDMA ( uint16\_t baseAddress )

Returns the address of the TX Buffer of the UART for the DMA module.

Returns the address of the UART TX Buffer. This can be used in conjunction with the DMA to obtain transmitted data directly from memory.

#### **Parameters**

*baseAddress* is the base address of the USCI\_A\_UART module.

**Returns**

Address of TX Buffer

# <span id="page-481-0"></span>USCI\_A\_UART\_init()

bool USCI\_A\_UART\_init ( uint16 t baseAddress, [USCI\\_A\\_UART\\_initParam](#page-592-0) ∗ param )

Advanced initialization routine for the UART block. The values to be written into the clockPrescalar, firstModReg, secondModReg and overSampling parameters should be pre-computed and passed into the initialization function.

Upon successful initialization of the UART block, this function will have initialized the module, but the UART block still remains disabled and must be enabled with [USCI\\_A\\_UART\\_enable\(\).](#page-479-1) To calculate values for clockPrescalar, firstModReg, secondModReg and overSampling please use the link below.

```
http://software-dl.ti.com/msp430/msp430_public_sw/mcu/msp430/MSP430←-
BaudRateConverter/index.html
```
### **Parameters**

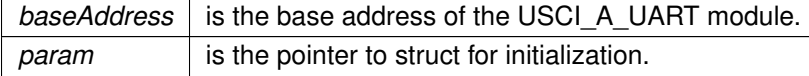

Modified bits are **UCPEN**, **UCPAR**, **UCMSB**, **UC7BIT**, **UCSPB**, **UCMODEx** and **UCSYNC** of **UCAxCTL0** register; bits **UCSSELx** and **UCSWRST** of **UCAxCTL1** register.

STATUS SUCCESS or STATUS FAIL of the initialization process

References USCI\_A\_UART\_initParam::clockPrescalar, USCI\_A\_UART\_initParam::firstModReg, USCI A UART initParam::msborLsbFirst, USCI A UART initParam::numberofStopBits, USCI\_A\_UART\_initParam::overSampling, USCI\_A\_UART\_initParam::parity, USCI\_A\_UART\_initParam::secondModReg, USCI\_A\_UART\_initParam::selectClockSource, and USCI\_A\_UART\_initParam::uartMode.

## <span id="page-482-0"></span>USCI A UART queryStatusFlags()

```
uint8_t USCI_A_UART_queryStatusFlags (
            uint16_t baseAddress,
            uint8_t mask )
```
Gets the current UART status flags.

This returns the status for the UART module based on which flag is passed.

#### **Parameters**

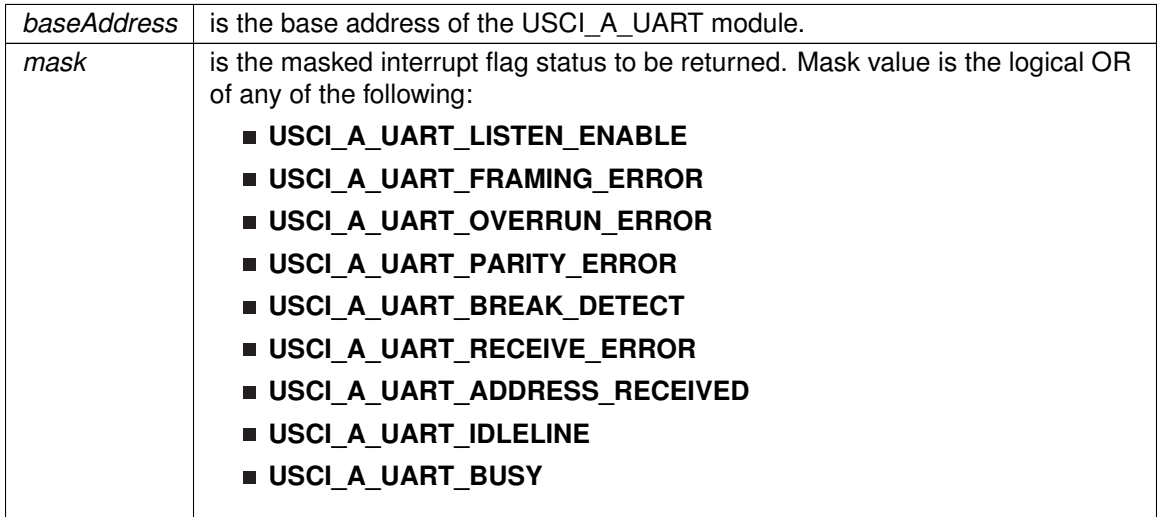

Modified bits of **UCAxSTAT** register.

**Returns**

Logical OR of any of the following:

- **USCI\_A\_UART\_LISTEN\_ENABLE**
- **USCI\_A\_UART\_FRAMING\_ERROR**
- **USCI\_A\_UART\_OVERRUN\_ERROR**
- **USCI\_A\_UART\_PARITY\_ERROR**
- **USCI\_A\_UART\_BREAK\_DETECT**
- **USCI\_A\_UART\_RECEIVE\_ERROR**
- **USCI\_A\_UART\_ADDRESS\_RECEIVED**
- **USCI\_A\_UART\_IDLELINE**

### **USCI\_A\_UART\_BUSY**

indicating the status of the masked interrupt flags

## <span id="page-483-0"></span>USCI A UART receiveData()

uint8\_t USCI\_A\_UART\_receiveData ( uint16\_t baseAddress )

Receives a byte that has been sent to the UART Module.

This function reads a byte of data from the UART receive data Register.

#### **Parameters**

*baseAddress* is the base address of the USCI A UART module.

Modified bits of **UCAxRXBUF** register.

**Returns**

Returns the byte received from by the UART module, cast as an uint8 t.

## <span id="page-483-2"></span>USCI\_A\_UART\_resetDormant()

void USCI\_A\_UART\_resetDormant ( uint16\_t baseAddress )

Re-enables UART module from dormant mode.

Not dormant. All received characters set UCRXIFG.

**Parameters**

*baseAddress* is the base address of the USCI\_A\_UART module.

Modified bits are **UCDORM** of **UCAxCTL1** register.

**Returns**

None

## <span id="page-483-1"></span>USCI\_A\_UART\_setDormant()

void USCI\_A\_UART\_setDormant ( uint16 t baseAddress )

Sets the UART module in dormant mode.

Puts USCI in sleep mode. Only characters that are preceded by an idle-line or with address bit set UCRXIFG. In UART mode with automatic baud-rate detection, only the combination of a break and sync field sets UCRXIFG.

### **Parameters**

*baseAddress* is the base address of the USCI\_A\_UART module.

Modified bits of **UCAxCTL1** register.

**Returns**

None

## <span id="page-484-0"></span>USCI\_A\_UART\_transmitAddress()

void USCI\_A\_UART\_transmitAddress ( uint16\_t baseAddress, uint8\_t transmitAddress )

Transmits the next byte to be transmitted marked as address depending on selected multiprocessor mode.

#### **Parameters**

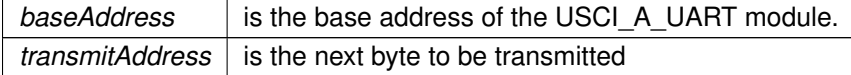

Modified bits of **UCAxTXBUF** register and bits of **UCAxCTL1** register.

**Returns**

None

# <span id="page-484-1"></span>USCI\_A\_UART\_transmitBreak()

void USCI\_A\_UART\_transmitBreak ( uint16\_t baseAddress )

Transmit break.

Transmits a break with the next write to the transmit buffer. In UART mode with automatic baud-rate detection, USCI\_A\_UART\_AUTOMATICBAUDRATE\_SYNC(0x55) must be written into UCAxTXBUF to generate the required break/sync fields. Otherwise, DEFAULT\_SYNC(0x00) must be written into the transmit buffer. Also ensures module is ready for transmitting the next data.

### **Parameters**

*baseAddress* is the base address of the USCI A UART module.

Modified bits of **UCAxTXBUF** register and bits of **UCAxCTL1** register.

None

# <span id="page-485-2"></span>USCI\_A\_UART\_transmitData()

```
void USCI_A_UART_transmitData (
            uint16_t baseAddress,
             uint8_t transmitData )
```
Transmits a byte from the UART Module.

This function will place the supplied data into UART transmit data register to start transmission

**Parameters**

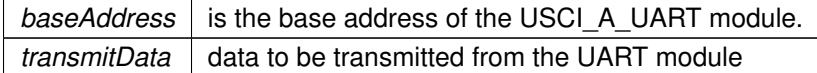

Modified bits of **UCAxTXBUF** register.

**Returns**

None

# <span id="page-485-1"></span><span id="page-485-0"></span>**42.3 Programming Example**

The following example shows how to use the USCI\_A\_UART API to initialize the USCI\_A\_UART, transmit characters, and receive characters.

```
if ( STATUS_FAIL == USCI_A_UART_init (USCI_A0_BASE,
                                  USCI_A_UART_CLOCKSOURCE_SMCLK,
                                   UCS_getSMCLK(UCS_BASE)<mark>,</mark><br>BAUD_RATE,
                                  USCI_A_UART_NO_PARITY,
                                  USCI_A_UART_LSB_FIRST,
                                  USCI_A_UART_ONE_STOP_BIT,
                                  USCI_A_UART_MODE,
                                  USCI_A_UART_OVERSAMPLING_BAUDRATE_GENERATION ))
  {
        return;
  }
  //Enable USCI_A_UART module for operation
 USCI_A_UART_enable (USCI_A0_BASE);
  //Enable Receive Interrupt
 USCI_A_UART_enableInterrupt (USCI_A0_BASE,
                        UCRXIE);
  //Transmit data
  USCI_A_UART_transmitData(USCI_A0_BASE,
                   transmitData++
                       );
  // Enter LPM3, interrupts enabled
  __bis_SR_register(LPM3_bits + GIE);
  __no_operation();
}
```

```
//******************************************************************************
//
// This is the USCI_A0 interrupt vector service routine.
//
//******************************************************************************
#pragma vector=USCI_A0_VECTOR
__interrupt void USCI_A0_ISR(void)
{
 switch(__even_in_range(UCA0IV,4))
  {
   // Vector 2 - RXIFG
    case 2:
      // Echo back RXed character, confirm TX buffer is ready first
       // USCI_A0 TX buffer ready?
       while (!USCI_A_UART_interruptStatus(USCI_A0_BASE,
                                    UCTXIFG)
              );
       //Receive echoed data
       receivedData = USCI_A_UART_receiveData(USCI_A0_BASE);
       //Transmit next data
       USCI_A_UART_transmitData(USCI_A0_BASE,
                         transmitData++
                           );
       break;
    default: break;
 }
}
```
# **43 USCI Synchronous Peripheral Interface (USCI\_A\_SPI)**

<span id="page-487-0"></span>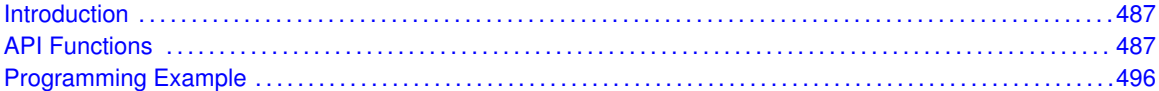

# <span id="page-487-1"></span>**43.1 Introduction**

The Serial Peripheral Interface Bus or USCI\_A\_SPI bus is a synchronous serial data link standard named by Motorola that operates in full duplex mode. Devices communicate in master/slave mode where the master device initiates the data frame.

This library provides the API for handling a 3-wire USCI\_A\_SPI communication

The USCI A SPI module can be configured as either a master or a slave device.

<span id="page-487-2"></span>The USCI\_A\_SPI module also includes a programmable bit rate clock divider and prescaler to generate the output serial clock derived from the SSI module's input clock.

# <span id="page-487-3"></span>**43.2 API Functions**

# **Functions**

- bool [USCI\\_A\\_SPI\\_initMaster](#page-493-0) (uint16\_t baseAddress, [USCI\\_A\\_SPI\\_initMasterParam](#page-588-0) ∗param) *Initializes the SPI Master block.*
- void USCI A SPI changeMasterClock (uint16 t baseAddress, [USCI\\_A\\_SPI\\_changeMasterClockParam](#page-550-0) ∗param) *Initializes the SPI Master clock.At the end of this function call, SPI module is left enabled.*
- bool [USCI\\_A\\_SPI\\_initSlave](#page-494-0) (uint16\_t baseAddress, uint8\_t msbFirst, uint8\_t clockPhase, uint8\_t clockPolarity)

*Initializes the SPI Slave block.*

■ void [USCI\\_A\\_SPI\\_changeClockPhasePolarity](#page-489-1) (uint16\_t baseAddress, uint8\_t clockPhase, uint8\_t clockPolarity)

*Changes the SPI clock phase and polarity.At the end of this function call, SPI module is left enabled.*

- void [USCI\\_A\\_SPI\\_transmitData](#page-495-0) (uint16\_t baseAddress, uint8\_t transmitData) *Transmits a byte from the SPI Module.*
- uint8\_t [USCI\\_A\\_SPI\\_receiveData](#page-495-1) (uint16\_t baseAddress) *Receives a byte that has been sent to the SPI Module.*
- void [USCI\\_A\\_SPI\\_enableInterrupt](#page-491-0) (uint16\_t baseAddress, uint8\_t mask) *Enables individual SPI interrupt sources.*
- void USCI A SPI disableInterrupt (uint16 t baseAddress, uint8 t mask) *Disables individual SPI interrupt sources.*
- uint8\_t [USCI\\_A\\_SPI\\_getInterruptStatus](#page-492-0) (uint16\_t baseAddress, uint8\_t mask) *Gets the current SPI interrupt status.*
- void USCI A\_SPI\_clearInterrupt (uint16\_t baseAddress, uint8\_t mask) *Clears the selected SPI interrupt status flag.*
- void USCI A SPI\_enable (uint16\_t baseAddress) *Enables the SPI block.*
- void [USCI\\_A\\_SPI\\_disable](#page-490-2) (uint16\_t baseAddress) *Disables the SPI block.*
- uint32\_t [USCI\\_A\\_SPI\\_getReceiveBufferAddressForDMA](#page-492-1) (uint16\_t baseAddress) *Returns the address of the RX Buffer of the SPI for the DMA module.*
- uint32\_t [USCI\\_A\\_SPI\\_getTransmitBufferAddressForDMA](#page-493-1) (uint16\_t baseAddress) *Returns the address of the TX Buffer of the SPI for the DMA module.*
- uint8\_t [USCI\\_A\\_SPI\\_isBusy](#page-495-2) (uint16\_t baseAddress) *Indicates whether or not the SPI bus is busy.*

# 43.2.1 Detailed Description

To use the module as a master, the user must call [USCI\\_A\\_SPI\\_initMaster\(\)](#page-493-0) to configure the USCI\_A\_SPI Master. This is followed by enabling the USCI\_A\_SPI module using [USCI\\_A\\_SPI\\_enable\(\).](#page-491-1) The interrupts are then enabled (if needed). **It** is recommended to enable the USCI A SPI module before enabling the interrupts. A data transmit is then initiated using USCI<sub>A</sub> SPI transmitData() and then when the receive flag is set, the received data is read using [USCI\\_A\\_SPI\\_receiveData\(\)](#page-495-1) and this indicates that an RX/TX operation is complete.

To use the module as a slave, initialization is done using USCI A SPI initSlave() and this is followed by enabling the module using [USCI\\_A\\_SPI\\_enable\(\).](#page-491-1) Following this, the interrupts may be enabled as needed. When the receive flag is set, data is first transmitted using [USCI\\_A\\_SPI\\_transmitData\(\)](#page-495-0) and this is followed by a data reception by USCI A SPI receiveData()

The USCI<sub>A</sub> SPI API is broken into 3 groups of functions: those that deal with status and initialization, those that handle data, and those that manage interrupts.

The status and initialization of the USCI\_A\_SPI module are managed by

- USCI A SPI initMaster()
- USCI A SPI initSlave()
- USCI A SPI disable()
- USCI A SPI\_enable()
- USCI A SPI masterChangeClock()
- [USCI\\_A\\_SPI\\_isBusy\(\)](#page-495-2)

Data handling is done by

- USCI A SPI transmitData()
- USCI A SPI receiveData()

Interrupts from the USCI\_A\_SPI module are managed using

- [USCI\\_A\\_SPI\\_disableInterrupt\(\)](#page-490-0)
- [USCI\\_A\\_SPI\\_enableInterrupt\(\)](#page-491-0)
- [USCI\\_A\\_SPI\\_getInterruptStatus\(\)](#page-492-0)
- USCI A SPI clearInterrupt()

### DMA related

- [USCI\\_A\\_SPI\\_getReceiveBufferAddressForDMA\(\)](#page-492-1)
- [USCI\\_A\\_SPI\\_getTransmitBufferAddressForDMA\(\)](#page-493-1)

# 43.2.2 Function Documentation

## <span id="page-489-1"></span>USCI\_A\_SPI\_changeClockPhasePolarity()

```
void USCI_A_SPI_changeClockPhasePolarity (
            uint16_t baseAddress,
            uint8_t clockPhase,
            uint8_t clockPolarity )
```
Changes the SPI clock phase and polarity.At the end of this function call, SPI module is left enabled.

### **Parameters**

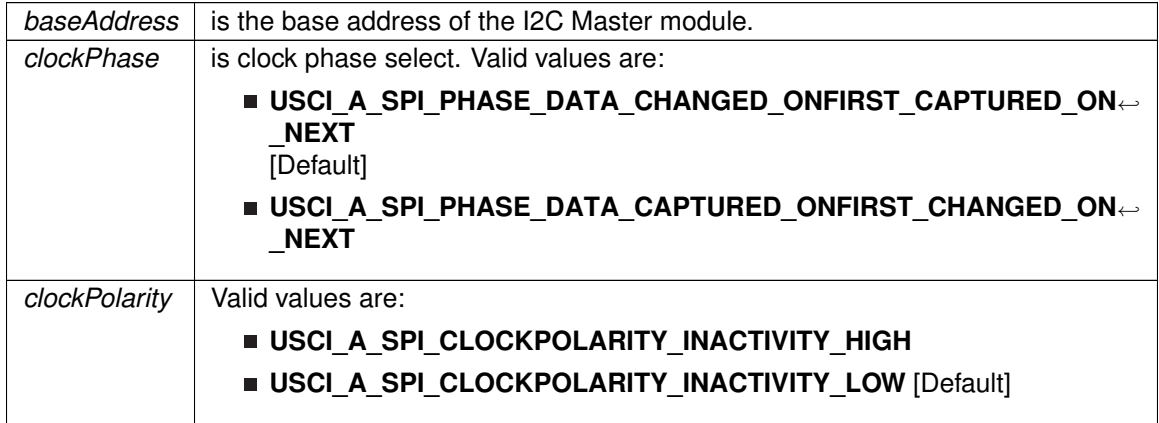

Modified bits are **UCCKPL** and **UCCKPH** of **UCAxCTL0** register.

**Returns**

None

# <span id="page-489-0"></span>USCI A SPI changeMasterClock()

void USCI\_A\_SPI\_changeMasterClock ( uint16\_t baseAddress, [USCI\\_A\\_SPI\\_changeMasterClockParam](#page-550-0) ∗ param )

Initializes the SPI Master clock.At the end of this function call, SPI module is left enabled.

**Parameters**

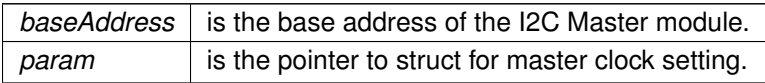

Modified bits of **UCAxBRW** register.

**Returns**

None

References USCI\_A\_SPI\_changeMasterClockParam::clockSourceFrequency, and USCI\_A\_SPI\_changeMasterClockParam::desiredSpiClock.

# <span id="page-490-1"></span>USCI A SPI clearInterrupt()

```
void USCI_A_SPI_clearInterrupt (
            uint16_t baseAddress,
            uint8_t mask )
```
Clears the selected SPI interrupt status flag.

**Parameters**

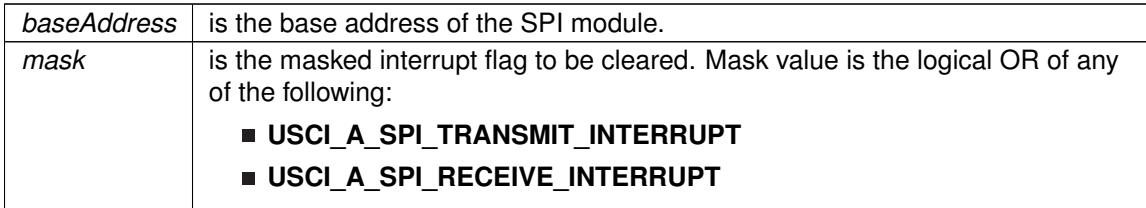

Modified bits of **UCAxIFG** register.

**Returns**

None

# <span id="page-490-2"></span>USCI\_A\_SPI\_disable()

void USCI\_A\_SPI\_disable ( uint16\_t baseAddress )

Disables the SPI block.

This will disable operation of the SPI block.

**Parameters**

*baseAddress* is the base address of the USCI SPI module.

Modified bits are **UCSWRST** of **UCAxCTL1** register.

<span id="page-490-0"></span>**Returns**

None

# USCI A SPI disableInterrupt()

```
void USCI_A_SPI_disableInterrupt (
            uint16_t baseAddress,
            uint8_t mask )
```
Disables individual SPI interrupt sources.

Disables the indicated SPI interrupt sources. Only the sources that are enabled can be reflected to the processor interrupt; disabled sources have no effect on the processor.

#### **Parameters**

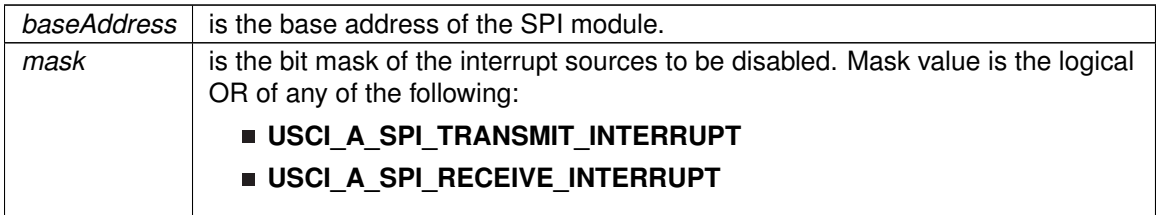

Modified bits of **UCAxIE** register.

**Returns**

None

# <span id="page-491-1"></span>USCI\_A\_SPI\_enable()

```
void USCI_A_SPI_enable (
```
uint16\_t *baseAddress* )

Enables the SPI block.

This will enable operation of the SPI block.

### **Parameters**

*baseAddress* is the base address of the USCI SPI module.

Modified bits are **UCSWRST** of **UCAxCTL1** register.

**Returns**

None

# <span id="page-491-0"></span>USCI\_A\_SPI\_enableInterrupt()

void USCI\_A\_SPI\_enableInterrupt ( uint16\_t baseAddress, uint8\_t mask )

Enables individual SPI interrupt sources.

Enables the indicated SPI interrupt sources. Only the sources that are enabled can be reflected to the processor interrupt; disabled sources have no effect on the processor. Does not clear interrupt flags.

### **Parameters**

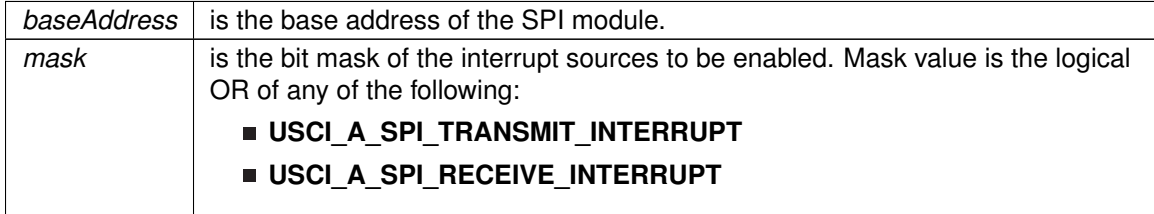

## Modified bits of **UCAxIE** register.

**Returns**

None

# <span id="page-492-0"></span>USCI A SPI getInterruptStatus()

```
uint8_t USCI_A_SPI_getInterruptStatus (
            uint16_t baseAddress,
            uint8_t mask )
```
Gets the current SPI interrupt status.

This returns the interrupt status for the SPI module based on which flag is passed.

### **Parameters**

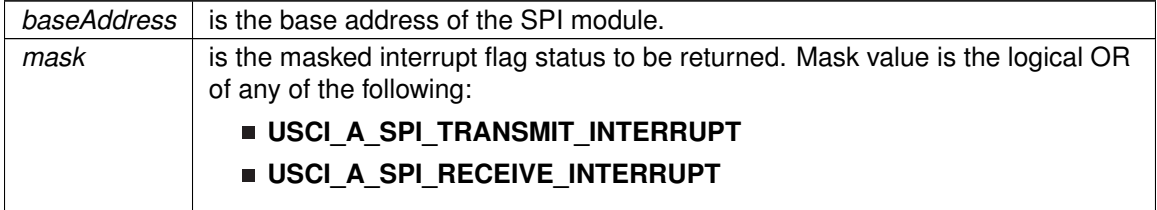

**Returns**

The current interrupt status as the mask of the set flags Return Logical OR of any of the following:

**USCI\_A\_SPI\_TRANSMIT\_INTERRUPT**

### **USCI\_A\_SPI\_RECEIVE\_INTERRUPT**

indicating the status of the masked interrupts

## <span id="page-492-1"></span>USCI\_A\_SPI\_getReceiveBufferAddressForDMA()

```
uint32_t USCI_A_SPI_getReceiveBufferAddressForDMA (
```
uint16 t baseAddress )

Returns the address of the RX Buffer of the SPI for the DMA module.

Returns the address of the SPI RX Buffer. This can be used in conjunction with the DMA to store the received data directly to memory.

**Parameters**

*baseAddress* is the base address of the SPI module.

**Returns**

the address of the RX Buffer

## <span id="page-493-1"></span>USCI A SPI getTransmitBufferAddressForDMA()

uint32\_t USCI\_A\_SPI\_getTransmitBufferAddressForDMA ( uint16\_t baseAddress )

Returns the address of the TX Buffer of the SPI for the DMA module.

Returns the address of the SPI TX Buffer. This can be used in conjunction with the DMA to obtain transmitted data directly from memory.

**Parameters**

*baseAddress* is the base address of the SPI module.

**Returns**

the address of the TX Buffer

# <span id="page-493-0"></span>USCI A SPI initMaster()

bool USCI\_A\_SPI\_initMaster ( uint16\_t baseAddress, [USCI\\_A\\_SPI\\_initMasterParam](#page-588-0) ∗ param )

Initializes the SPI Master block.

Upon successful initialization of the SPI master block, this function will have set the bus speed for the master, but the SPI Master block still remains disabled and must be enabled with [USCI\\_A\\_SPI\\_enable\(\)](#page-491-1)

**Parameters**

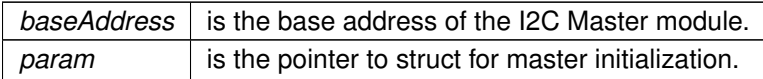

## Modified bits are **UCCKPH**, **UCCKPL**, **UC7BIT** and **UCMSB** of **UCAxCTL0** register; bits **UCSSELx** and **UCSWRST** of **UCAxCTL1** register.

**Returns**

STATUS\_SUCCESS

References USCI\_A\_SPI\_initMasterParam::clockPhase, USCI A SPI initMasterParam::clockPolarity, USCI\_A\_SPI\_initMasterParam::clockSourceFrequency, USCI\_A\_SPI\_initMasterParam::desiredSpiClock, USCI\_A\_SPI\_initMasterParam::msbFirst, and USCI\_A\_SPI\_initMasterParam::selectClockSource.

## <span id="page-494-0"></span>USCI\_A\_SPI\_initSlave()

```
bool USCI_A_SPI_initSlave (
            uint16_t baseAddress,
            uint8_t msbFirst,
            uint8_t clockPhase,
            uint8_t clockPolarity )
```
Initializes the SPI Slave block.

Upon successful initialization of the SPI slave block, this function will have initialized the slave block, but the SPI Slave block still remains disabled and must be enabled with USCI A SPI\_enable()

### **Parameters**

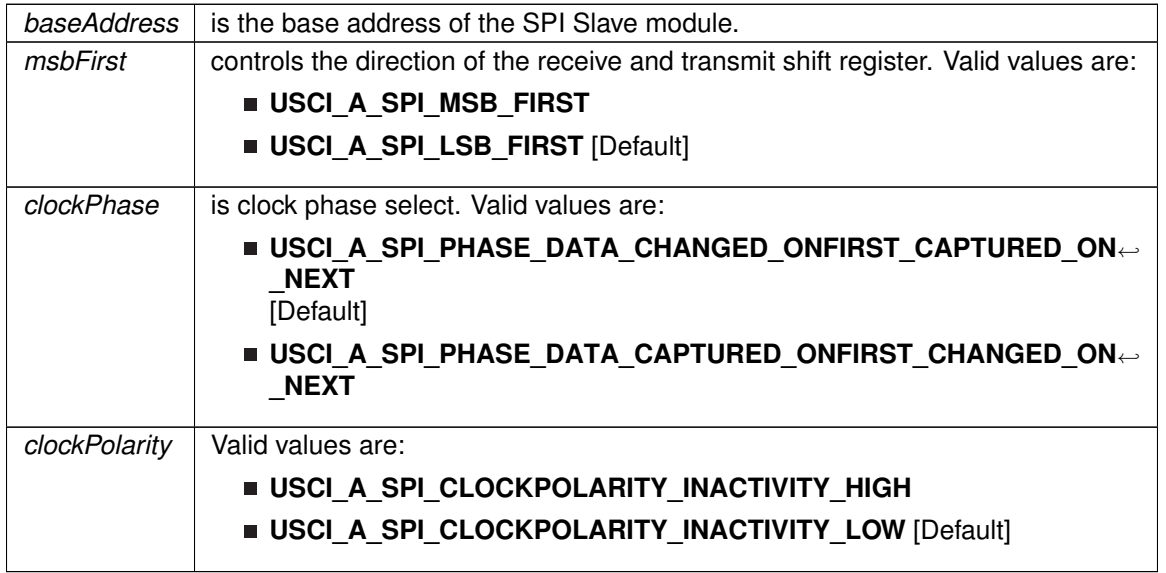

Modified bits are **UCMSB**, **UCMST**, **UC7BIT**, **UCCKPL**, **UCCKPH** and **UCMODE** of **UCAxCTL0** register; bits **UCSWRST** of **UCAxCTL1** register.

STATUS SUCCESS

## <span id="page-495-2"></span>USCI\_A\_SPI\_isBusy()

```
uint8_t USCI_A_SPI_isBusy (
             uint16_t baseAddress )
```
Indicates whether or not the SPI bus is busy.

This function returns an indication of whether or not the SPI bus is busy.This function checks the status of the bus via UCBBUSY bit

#### **Parameters**

*baseAddress* is the base address of the SPI module.

### **Returns**

USCI\_A\_SPI\_BUSY if the SPI module transmitting or receiving is busy; otherwise, returns USCI\_A\_SPI\_NOT\_BUSY. Return one of the following:

- **USCI\_A\_SPI\_BUSY**
- **USCI\_A\_SPI\_NOT\_BUSY**

indicating if the USCI\_A\_SPI is busy

## <span id="page-495-1"></span>USCI\_A\_SPI\_receiveData()

```
uint8_t USCI_A_SPI_receiveData (
             uint16_t baseAddress )
```
Receives a byte that has been sent to the SPI Module.

This function reads a byte of data from the SPI receive data Register.

**Parameters**

*baseAddress* is the base address of the SPI module.

**Returns**

Returns the byte received from by the SPI module, cast as an uint8 t.

## <span id="page-495-0"></span>USCI A SPI transmitData()

void USCI\_A\_SPI\_transmitData ( uint16\_t baseAddress, uint8\_t transmitData )

Transmits a byte from the SPI Module.

This function will place the supplied data into SPI transmit data register to start transmission

#### **Parameters**

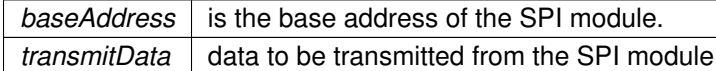

**Returns**

None

# <span id="page-496-1"></span><span id="page-496-0"></span>**43.3 Programming Example**

The following example shows how to use the USCI\_A\_SPI API to configure the USCI\_A\_SPI module as a master device, and how to do a simple send of data.

```
//Initialize Master
   USCI_B_SPI_initMasterParam param = {0};
   param.selectClockSource = USCI_B_SPI_CLOCKSOURCE_SMCLK;
   .clockSourceFrequencyUCS_getSMCLK();
   param.desiredSpiClock = SPICLK;
   param.msbFirst = USCI_B_SPI_MSB_FIRST;
   .clockPhase = USCI_B_SPI_PHASE_DATA_CHANGED_ONFIRST_CAPTURED_ON_NEXT;
   param.clockPolarity = USCI_B_SPI_CLOCKPOLARITY_INACTIVITY_HIGH;
   USCI_B_SPI_initMaster(USCI_BO_BASE, &param);
   if (STATUS_FAIL == returnValue){
       return;
   }
     //Enable USCI_A_SPI module
     USCI_A_SPI_enable(USCI_A0_BASE);
     //Enable Receive interrupt
     USCI_A_SPI_enableInterrupt(USCI_A0_BASE, UCRXIE);
     //Configure port pins to reset slave
     // Wait for slave to initialize
     __delay_cycles(100);
     // Initialize data values
     transmitData = 0x00;
     // USCI_A0 TX buffer ready?
     while (!USCI_A_SPI_interruptStatus(USCI_A0_BASE, UCTXIFG));
     //Transmit Data to slave
     USCI_A_SPI_transmitData(USCI_A0_BASE, transmitData);
     // CPU off, enable interrupts
     __bis_SR_register(LPM0_bits + GIE);
}
//******************************************************************************
//
// This is the USCI_B0 interrupt vector service routine.
//
//******************************************************************************
#pragma vector=USCI_A0_VECTOR
__interrupt void USCI_A0_ISR(void)
{
 switch(__even_in_range(UCA0IV,4))
 {
   // Vector 2 - RXIFG
   case 2:
```
// USCI\_A0 TX buffer ready? while (!USCI\_A\_SPI\_interruptStatus(USCI\_A0\_BASE, UCTXIFG)); receiveData = [USCI\\_A\\_SPI\\_receiveData\(](#page-495-1)USCI\_A0\_BASE); // Increment data transmitData++; // Send next value [USCI\\_A\\_SPI\\_transmitData\(](#page-495-0)USCI\_A0\_BASE, transmitData); //Delay between transmissions for slave to process information \_\_delay\_cycles(40);

```
break;
  default: break;
}
```
}

# **44 USCI Synchronous Peripheral Interface (USCI\_B\_SPI)**

<span id="page-498-0"></span>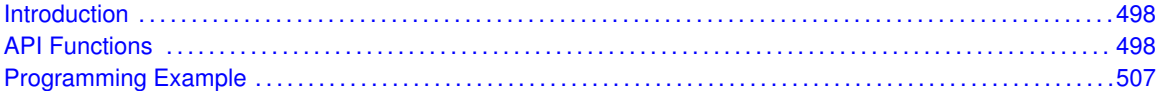

# <span id="page-498-1"></span>**44.1 Introduction**

The Serial Peripheral Interface Bus or USCI\_B\_SPI bus is a synchronous serial data link standard named by Motorola that operates in full duplex mode. Devices communicate in master/slave mode where the master device initiates the data frame.

This library provides the API for handling a 3-wire USCI\_B\_SPI communication

The USCI\_B\_SPI module can be configured as either a master or a slave device.

<span id="page-498-2"></span>The USCI B SPI module also includes a programmable bit rate clock divider and prescaler to generate the output serial clock derived from the SSI module's input clock.

# <span id="page-498-3"></span>**44.2 API Functions**

# **Functions**

- **bool USCI** B\_SPI\_initMaster (uint16\_t baseAddress, [USCI\\_B\\_SPI\\_initMaster](#page-504-0)Param ∗param) *Initializes the SPI Master block.*
- void [USCI\\_B\\_SPI\\_changeMasterClock](#page-500-0) (uint16\_t baseAddress, [USCI\\_B\\_SPI\\_changeMasterClockParam](#page-622-0) ∗param) *Initializes the SPI Master clock.At the end of this function call, SPI module is left enabled.*
- bool [USCI\\_B\\_SPI\\_initSlave](#page-505-0) (uint16\_t baseAddress, uint8\_t msbFirst, uint8\_t clockPhase, uint8\_t clockPolarity)

*Initializes the SPI Slave block.*

■ void [USCI\\_B\\_SPI\\_changeClockPhasePolarity](#page-500-1) (uint16\_t baseAddress, uint8\_t clockPhase, uint8\_t clockPolarity)

*Changes the SPI clock phase and polarity.At the end of this function call, SPI module is left enabled.*

- void [USCI\\_B\\_SPI\\_transmitData](#page-506-0) (uint16\_t baseAddress, uint8\_t transmitData) *Transmits a byte from the SPI Module.*
- uint8\_t [USCI\\_B\\_SPI\\_receiveData](#page-506-1) (uint16\_t baseAddress) *Receives a byte that has been sent to the SPI Module.*
- void [USCI\\_B\\_SPI\\_enableInterrupt](#page-502-0) (uint16\_t baseAddress, uint8\_t mask) *Enables individual SPI interrupt sources.*
- void [USCI\\_B\\_SPI\\_disableInterrupt](#page-501-0) (uint16\_t baseAddress, uint8\_t mask) *Disables individual SPI interrupt sources.*
- uint8\_t [USCI\\_B\\_SPI\\_getInterruptStatus](#page-503-0) (uint16\_t baseAddress, uint8\_t mask) *Gets the current SPI interrupt status.*
- void [USCI\\_B\\_SPI\\_clearInterrupt](#page-501-1) (uint16\_t baseAddress, uint8\_t mask) *Clears the selected SPI interrupt status flag.*
- void [USCI\\_B\\_SPI\\_enable](#page-502-1) (uint16\_t baseAddress) *Enables the SPI block.*
- void [USCI\\_B\\_SPI\\_disable](#page-501-2) (uint16\_t baseAddress) *Disables the SPI block.*
- uint32\_t [USCI\\_B\\_SPI\\_getReceiveBufferAddressForDMA](#page-503-1) (uint16\_t baseAddress) *Returns the address of the RX Buffer of the SPI for the DMA module.*
- uint32\_t [USCI\\_B\\_SPI\\_getTransmitBufferAddressForDMA](#page-504-1) (uint16\_t baseAddress) *Returns the address of the TX Buffer of the SPI for the DMA module.*
- uint8\_t [USCI\\_B\\_SPI\\_isBusy](#page-506-2) (uint16\_t baseAddress) *Indicates whether or not the SPI bus is busy.*

# 44.2.1 Detailed Description

To use the module as a master, the user must call [USCI\\_B\\_SPI\\_initMaster\(\)](#page-504-0) to configure the USCI\_B\_SPI Master. This is followed by enabling the USCI\_B\_SPI module using [USCI\\_B\\_SPI\\_enable\(\).](#page-502-1) The interrupts are then enabled (if needed). **It** is recommended to enable the USCI\_B\_SPI module before enabling the interrupts. A data transmit is then initiated using [USCI\\_B\\_SPI\\_transmitData\(\)](#page-506-0) and then when the receive flag is set, the received data is read using [USCI\\_B\\_SPI\\_receiveData\(\)](#page-506-1) and this indicates that an RX/TX operation is complete.

To use the module as a slave, initialization is done using [USCI\\_B\\_SPI\\_initSlave\(\)](#page-505-0) and this is followed by enabling the module using USCI  $B$  SPI enable(). Following this, the interrupts may be enabled as needed. When the receive flag is set, data is first transmitted using [USCI\\_B\\_SPI\\_transmitData\(\)](#page-506-0) and this is followed by a data reception by [USCI\\_B\\_SPI\\_receiveData\(\)](#page-506-1)

The USCI B SPI API is broken into 3 groups of functions: those that deal with status and initialization, those that handle data, and those that manage interrupts.

The status and initialization of the USCI\_B\_SPI module are managed by

- USCI B SPI initMaster()
- USCI B SPI initSlave()
- USCI B SPI disable()
- USCI B SPI\_enable()
- USCI B SPI\_masterChangeClock()
- [USCI\\_B\\_SPI\\_isBusy\(\)](#page-506-2)

Data handling is done by

- USCI B SPI transmitData()
- USCI B SPI receiveData()

Interrupts from the USCI\_B\_SPI module are managed using

- [USCI\\_B\\_SPI\\_disableInterrupt\(\)](#page-501-0)
- [USCI\\_B\\_SPI\\_enableInterrupt\(\)](#page-502-0)
- [USCI\\_B\\_SPI\\_getInterruptStatus\(\)](#page-503-0)
- USCI B SPI clearInterrupt()

### DMA related

- [USCI\\_B\\_SPI\\_getReceiveBufferAddressForDMA\(\)](#page-503-1)
- [USCI\\_B\\_SPI\\_getTransmitBufferAddressForDMA\(\)](#page-504-1)

# 44.2.2 Function Documentation

<span id="page-500-1"></span>USCI\_B\_SPI\_changeClockPhasePolarity()

```
void USCI_B_SPI_changeClockPhasePolarity (
            uint16_t baseAddress,
            uint8_t clockPhase,
            uint8_t clockPolarity )
```
Changes the SPI clock phase and polarity.At the end of this function call, SPI module is left enabled.

### **Parameters**

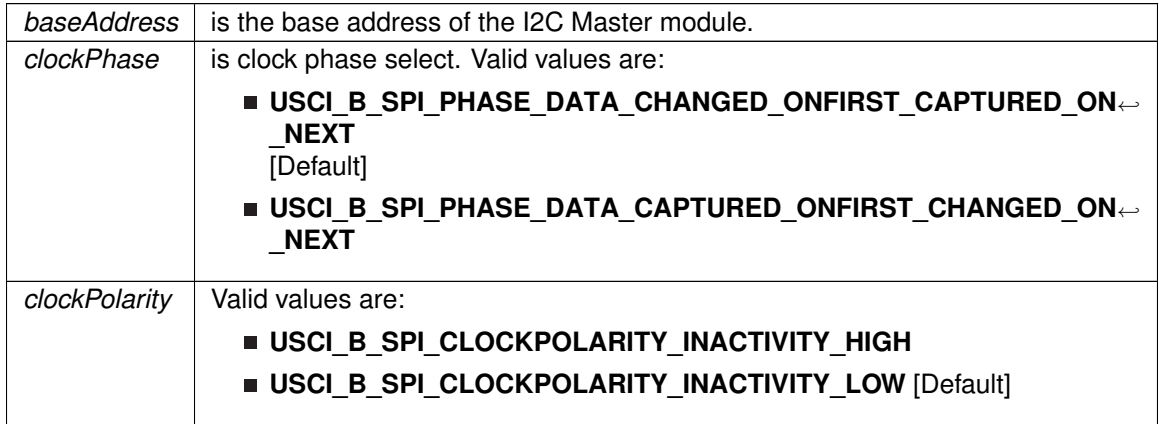

Modified bits are **UCCKPL** and **UCCKPH** of **UCAxCTL0** register.

**Returns**

None

# <span id="page-500-0"></span>USCI\_B\_SPI\_changeMasterClock()

void USCI\_B\_SPI\_changeMasterClock ( uint16\_t baseAddress, [USCI\\_B\\_SPI\\_changeMasterClockParam](#page-622-0) ∗ param )

Initializes the SPI Master clock.At the end of this function call, SPI module is left enabled.

**Parameters**

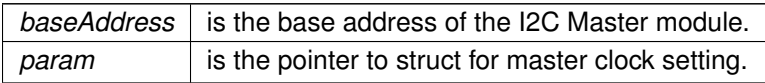

Modified bits of **UCAxBRW** register.

**Returns**

None

References USCI\_B\_SPI\_changeMasterClockParam::clockSourceFrequency, and USCI\_B\_SPI\_changeMasterClockParam::desiredSpiClock.

# <span id="page-501-1"></span>USCI B SPI clearInterrupt()

```
void USCI_B_SPI_clearInterrupt (
            uint16_t baseAddress,
            uint8_t mask )
```
Clears the selected SPI interrupt status flag.

**Parameters**

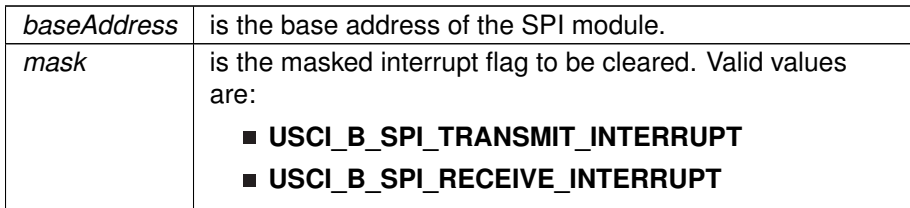

Modified bits of **UCBxIFG** register.

**Returns**

None

# <span id="page-501-2"></span>USCI\_B\_SPI\_disable()

void USCI\_B\_SPI\_disable ( uint16\_t baseAddress )

Disables the SPI block.

This will disable operation of the SPI block.

**Parameters**

*baseAddress* is the base address of the USCI SPI module.

Modified bits are **UCSWRST** of **UCBxCTL1** register.

<span id="page-501-0"></span>**Returns**

None

# USCI\_B\_SPI\_disableInterrupt()

```
void USCI_B_SPI_disableInterrupt (
            uint16_t baseAddress,
            uint8_t mask )
```
Disables individual SPI interrupt sources.

Disables the indicated SPI interrupt sources. Only the sources that are enabled can be reflected to the processor interrupt; disabled sources have no effect on the processor.

### **Parameters**

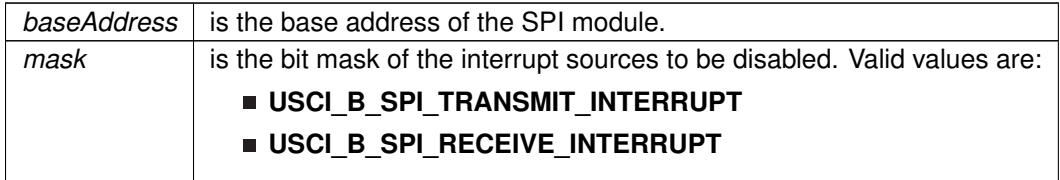

Modified bits of **UCBxIE** register.

**Returns**

None

# <span id="page-502-1"></span>USCI B SPI enable()

void USCI\_B\_SPI\_enable ( uint16\_t baseAddress )

Enables the SPI block.

This will enable operation of the SPI block.

### **Parameters**

**baseAddress** is the base address of the USCI SPI module.

Modified bits are **UCSWRST** of **UCBxCTL1** register.

**Returns**

None

# <span id="page-502-0"></span>USCI\_B\_SPI\_enableInterrupt()

```
void USCI_B_SPI_enableInterrupt (
             uint16_t baseAddress,
             uint8_t mask )
```
Enables individual SPI interrupt sources.

Enables the indicated SPI interrupt sources. Only the sources that are enabled can be reflected to the processor interrupt; disabled sources have no effect on the processor. **Does not clear interrupt flags.**

**Parameters**

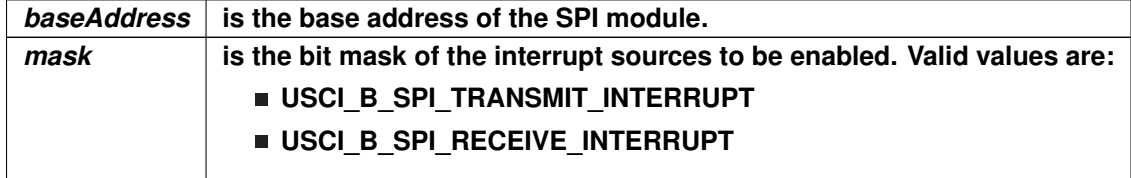

## **Modified bits of UCBxIE register.**

**Returns**

**None**

## <span id="page-503-0"></span>USCI\_B\_SPI\_getInterruptStatus()

```
uint8_t USCI_B_SPI_getInterruptStatus (
            uint16_t baseAddress,
            uint8_t mask )
```
Gets the current SPI interrupt status.

This returns the interrupt status for the SPI module based on which flag is passed.

**Parameters**

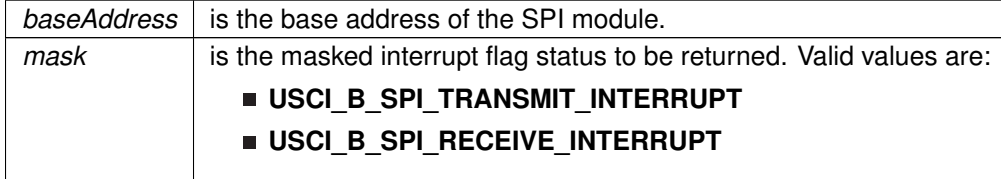

**Returns**

The current interrupt status as the mask of the set flags Return Logical OR of any of the following:

- **USCI\_B\_SPI\_TRANSMIT\_INTERRUPT**
- **USCI\_B\_SPI\_RECEIVE\_INTERRUPT**

indicating the status of the masked interrupts

## <span id="page-503-1"></span>USCI\_B\_SPI\_getReceiveBufferAddressForDMA()

```
uint32_t USCI_B_SPI_getReceiveBufferAddressForDMA (
            uint16_t baseAddress )
```
Returns the address of the RX Buffer of the SPI for the DMA module.

Returns the address of the SPI RX Buffer. This can be used in conjunction with the DMA to store the received data directly to memory.

**Parameters**

*baseAddress* is the base address of the SPI module.

**Returns**

The address of the SPI RX buffer

## USCI\_B\_SPI\_getTransmitBufferAddressForDMA()

uint32\_t USCI\_B\_SPI\_getTransmitBufferAddressForDMA ( uint16\_t baseAddress )

Returns the address of the TX Buffer of the SPI for the DMA module.

Returns the address of the SPI TX Buffer. This can be used in conjunction with the DMA to obtain transmitted data directly from memory.

#### **Parameters**

*baseAddress* is the base address of the SPI module.

**Returns**

The address of the SPI TX buffer

## <span id="page-504-0"></span>USCI B SPI initMaster()

bool USCI\_B\_SPI\_initMaster ( uint16\_t baseAddress, [USCI\\_B\\_SPI\\_initMasterParam](#page-600-0) ∗ param )

Initializes the SPI Master block.

Upon successful initialization of the SPI master block, this function will have set the bus speed for the master, but the SPI Master block still remains disabled and must be enabled with [USCI\\_B\\_SPI\\_enable\(\)](#page-502-0)

#### **Parameters**

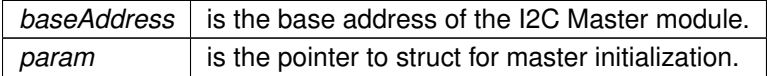

Modified bits are **UCSSELx** and **UCSWRST** of **UCBxCTL1** register; bits **UCCKPH**, **UCCKPL**, **UC7BIT** and **UCMSB** of **UCBxCTL0** register.

STATUS\_SUCCESS

References USCI\_B\_SPI\_initMasterParam::clockPhase, USCI\_B\_SPI\_initMasterParam::clockPolarity, USCI\_B\_SPI\_initMasterParam::clockSourceFrequency, USCI\_B\_SPI\_initMasterParam::desiredSpiClock, USCI\_B\_SPI\_initMasterParam::msbFirst, and USCI\_B\_SPI\_initMasterParam::selectClockSource.

## USCI B SPI initSlave()

```
bool USCI_B_SPI_initSlave (
            uint16_t baseAddress,
            uint8_t msbFirst,
            uint8_t clockPhase,
            uint8_t clockPolarity )
```
Initializes the SPI Slave block.

Upon successful initialization of the SPI slave block, this function will have initialized the slave block, but the SPI Slave block still remains disabled and must be enabled with [USCI\\_B\\_SPI\\_enable\(\)](#page-502-0)

#### **Parameters**

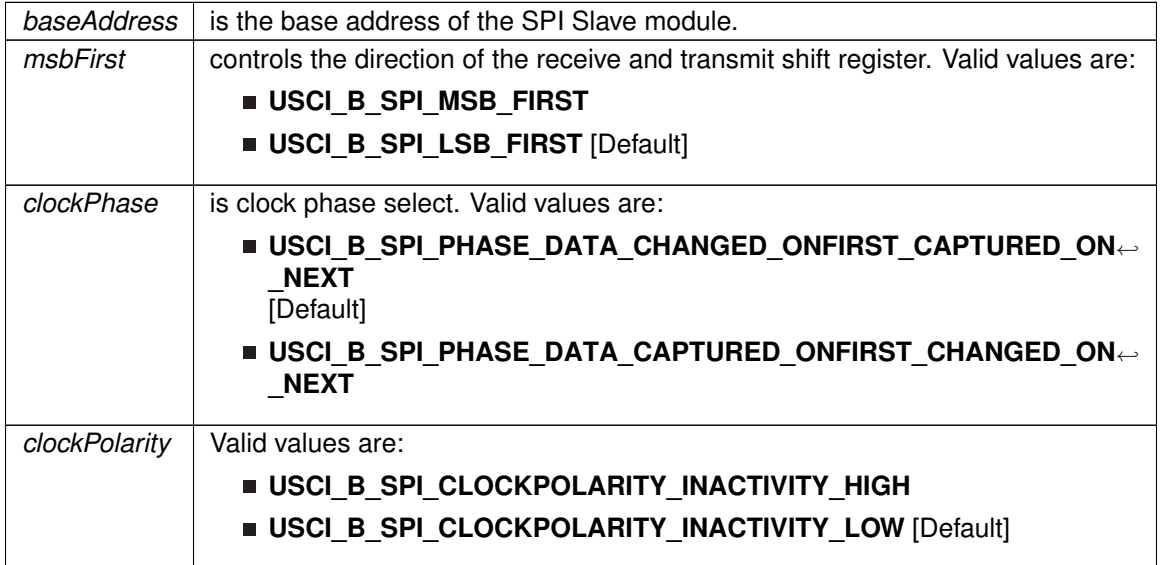

Modified bits are **UCSWRST** of **UCBxCTL1** register; bits **UCMSB**, **UCMST**, **UC7BIT**, **UCCKPL**, **UCCKPH** and **UCMODE** of **UCBxCTL0** register.

STATUS SUCCESS

## USCI\_B\_SPI\_isBusy()

```
uint8_t USCI_B_SPI_isBusy (
             uint16_t baseAddress )
```
Indicates whether or not the SPI bus is busy.

This function returns an indication of whether or not the SPI bus is busy.This function checks the status of the bus via UCBBUSY bit

#### **Parameters**

*baseAddress* | is the base address of the SPI module.

#### **Returns**

USCI\_B\_SPI\_BUSY if the SPI module transmitting or receiving is busy; otherwise, returns USCI\_B\_SPI\_NOT\_BUSY. Return one of the following:

- **USCI\_B\_SPI\_BUSY**
- **USCI\_B\_SPI\_NOT\_BUSY**

indicating if the USCI\_B\_SPI is busy

## <span id="page-506-1"></span>USCI\_B\_SPI\_receiveData()

```
uint8_t USCI_B_SPI_receiveData (
             uint16_t baseAddress )
```
Receives a byte that has been sent to the SPI Module.

This function reads a byte of data from the SPI receive data Register.

**Parameters**

*baseAddress* is the base address of the SPI module.

**Returns**

Returns the byte received from by the SPI module, cast as an uint8 t.

## <span id="page-506-0"></span>USCI B SPI transmitData()

void USCI\_B\_SPI\_transmitData ( uint16\_t baseAddress, uint8\_t transmitData )

Transmits a byte from the SPI Module.

This function will place the supplied data into SPI transmit data register to start transmission

#### **Parameters**

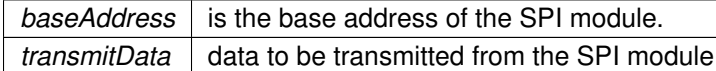

**Returns**

None

# **44.3 Programming Example**

The following example shows how to use the USCI\_B\_SPI API to configure the USCI\_B\_SPI module as a master device, and how to do a simple send of data.

```
//Initialize Master
   USCI_B_SPI_initMasterParam param = {0};
   param.selectClockSource = USCI_B_SPI_CLOCKSOURCE_SMCLK;
   .clockSourceFrequencyUCS_getSMCLK();
   param.desiredSpiClock = SPICLK;
   param.msbFirst = USCI_B_SPI_MSB_FIRST;
   .clockPhase = USCI_B_SPI_PHASE_DATA_CHANGED_ONFIRST_CAPTURED_ON_NEXT;
   param.clockPolarity = USCI_B_SPI_CLOCKPOLARITY_INACTIVITY_HIGH;
   USCI_B_SPI_initMaster(USCI_BO_BASE, &param);
   if (STATUS_FAIL == returnValue){
       return;
   }
     //Enable USCI_B_SPI module
     USCI_B_SPI_enable(USCI_A0_BASE);
     //Enable Receive interrupt
     USCI_B_SPI_enableInterrupt(USCI_A0_BASE, UCRXIE);
     //Configure port pins to reset slave
     // Wait for slave to initialize
     __delay_cycles(100);
     // Initialize data values
     transmitData = 0x00;
     // USCI_A0 TX buffer ready?
     while (!USCI_B_SPI_interruptStatus(USCI_A0_BASE, UCTXIFG));
     //Transmit Data to slave
     USCI_B_SPI_transmitData(USCI_A0_BASE, transmitData);
     // CPU off, enable interrupts
     __bis_SR_register(LPM0_bits + GIE);
}
//******************************************************************************
//
// This is the USCI_B0 interrupt vector service routine.
//
//******************************************************************************
#pragma vector=USCI_B0_VECTOR
__interrupt void USCI_B0_ISR(void)
{
 switch(__even_in_range(UCA0IV,4))
 {
   // Vector 2 - RXIFG
   case 2:
```
// USCI\_A0 TX buffer ready? while (!USCI\_B\_SPI\_interruptStatus(USCI\_A0\_BASE, UCTXIFG)); receiveData = [USCI\\_B\\_SPI\\_receiveData\(](#page-506-1)USCI\_A0\_BASE); // Increment data transmitData++; // Send next value [USCI\\_B\\_SPI\\_transmitData\(](#page-506-0)USCI\_A0\_BASE, transmitData); //Delay between transmissions for slave to process information \_\_delay\_cycles(40);

```
break;
  default: break;
}
```
}

# **45 USCI Inter-Integrated Circuit (USCI\_B\_I2C)**

<span id="page-509-0"></span>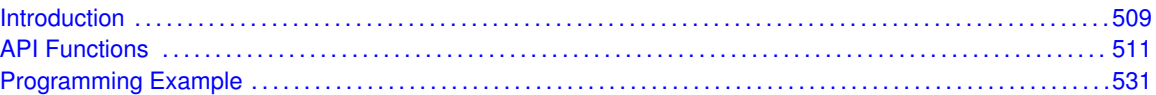

# <span id="page-509-1"></span>**45.1 Introduction**

The Inter-Integrated Circuit (USCI B I2C) API provides a set of functions for using the MSP430Ware USCI\_B\_I2C modules. Functions are provided to initialize the USCI\_B\_I2C modules, to send and receive data, obtain status, and to manage interrupts for the USCI\_B\_I2C modules.

The USCI B I2C module provide the ability to communicate to other IC devices over an USCI B I2C bus. The USCI B I2C bus is specified to support devices that can both transmit and receive (write and read) data. Also, devices on the USCI\_B\_I2C bus can be designated as either a master or a slave. The MSP430Ware USCI\_B\_I2C modules support both sending and receiving data as either a master or a slave, and also support the simultaneous operation as both a master and a slave. Finally, the MSP430Ware USCI\_B\_I2C modules can operate at two speeds: Standard (100 kb/s) and Fast (400 kb/s).

USCI\_B\_I2C module can generate interrupts. The USCI\_B\_I2C module configured as a master will generate interrupts when a transmit or receive operation is completed (or aborted due to an error). The USCI B I2C module configured as a slave will generate interrupts when data has been sent or requested by a master.

# **45.2 Master Operations**

To drive the master module, the APIs need to be invoked in the following order

- **[USCI\\_B\\_I2C\\_initMaster\(\)](#page-518-0)**
- **[USCI\\_B\\_I2C\\_setSlaveAddress\(\)](#page-530-0)**
- **[USCI\\_B\\_I2C\\_setMode\(\)](#page-529-0)**
- **[USCI\\_B\\_I2C\\_enable\(\)](#page-515-0)**
- **USCI B I2C enableInterrupt()** (if interrupts are being used ) This may be followed by the APIs for transmit or receive as required

The user must first initialize the USCI B I2C module and configure it as a master with a call to USCI B I2C initMaster(). That function will set the clock and data rates. This is followed by a call to set the slave address with which the master intends to communicate with using USCI\_B\_I2C\_setSlaveAddress. Then the mode of operation (transmit or receive) is chosen using USCI\_B\_I2C\_setMode. The USCI\_B\_I2C module may now be enabled using USCI B I2C enable. It is recommended to enable the USCI B I2C module before enabling the interrupts. Any transmission or reception of data may be initiated at this point after interrupts are enabled (if any).

The transaction can then be initiated on the bus by calling the transmit or receive related APIs as listed below. APIs that include a time-out can be used to avoid being stuck in an infinite loop if the device is stuck waiting for an IFG flag to be set. Master Single Byte Transmission

[USCI\\_B\\_I2C\\_masterSendSingleByte\(\)](#page-528-0)

Master Multiple Byte Transmission

- [USCI\\_B\\_I2C\\_masterSendMultiByteStart\(\)](#page-526-0)
- [USCI\\_B\\_I2C\\_masterSendMultiByteNext\(\)](#page-525-0)
- [USCI\\_B\\_I2C\\_masterSendMultiByteFinish\(\)](#page-524-0)
- [USCI\\_B\\_I2C\\_masterSendMultiByteStop\(\)](#page-527-0)

Master Single Byte Reception

- USCI B I2C masterReceiveSingleStart()
- [USCI\\_B\\_I2C\\_masterReceiveSingle\(\)](#page-523-1)

Master Multiple Byte Reception

- [USCI\\_B\\_I2C\\_masterReceiveMultiByteStart\(\)](#page-522-0)
- [USCI\\_B\\_I2C\\_masterReceiveMultiByteNext\(\)](#page-522-1)
- [USCI\\_B\\_I2C\\_masterReceiveMultiByteFinish\(\)](#page-521-0)
- [USCI\\_B\\_I2C\\_masterReceiveMultiByteStop\(\)](#page-523-2)

Master Single Byte Transmission with Time-out

[USCI\\_B\\_I2C\\_masterSendSingleByteWithTimeout\(\)](#page-528-1)

Master Multiple Byte Transmission with Time-out

- [USCI\\_B\\_I2C\\_masterSendMultiByteStartWithTimeout\(\)](#page-526-1)
- [USCI\\_B\\_I2C\\_masterSendMultiByteNextWithTimeout\(\)](#page-526-2)
- [USCI\\_B\\_I2C\\_masterReceiveMultiByteFinishWithTimeout\(\)](#page-521-1)
- [USCI\\_B\\_I2C\\_masterSendMultiByteStopWithTimeout\(\)](#page-527-1)

Master Single Byte Reception with Time-out [USCI\\_B\\_I2C\\_masterReceiveSingleStartWithTimeout\(\)](#page-524-1)

For the interrupt-driven transaction, the user must register an interrupt handler for the USCI\_B\_I2C devices and enable the USCI\_B\_I2C interrupt.

# **45.3 Slave Operations**

To drive the slave module, the APIs need to be invoked in the following order

- **[USCI\\_B\\_I2C\\_initSlave\(\)](#page-519-0)**
- **[USCI\\_B\\_I2C\\_setMode\(\)](#page-529-0)**
- **[USCI\\_B\\_I2C\\_enable\(\)](#page-515-0)**

**USCI B I2C enableInterrupt()** ( if interrupts are being used ) This may be followed by the APIs for transmit or receive as required

The user must first call the USCI\_B\_I2C\_initSlave to initialize the slave module in USCI\_B\_I2C mode and set the slave address. This is followed by a call to set the mode of operation ( transmit or receive ). The USCI\_B\_I2C module may now be enabled using [USCI\\_B\\_I2C\\_enable\(\)](#page-515-0) It is recommended to enable the USCI\_B\_I2C module before enabling the interrupts. Any transmission or reception of data may be initiated at this point after interrupts are enabled (if any).

The transaction can then be initiated on the bus by calling the transmit or receive related APIs as listed below.

Slave Transmission API

USCI B I2C slavePutData()

Slave Reception API

<span id="page-511-0"></span>USCI B I2C slaveGetData()

For the interrupt-driven transaction, the user must register an interrupt handler for the USCI\_B\_I2C devices and enable the USCI\_B\_I2C interrupt.

# <span id="page-511-1"></span>**45.4 API Functions**

## **Functions**

- void [USCI\\_B\\_I2C\\_initMaster](#page-518-0) (uint16\_t baseAddress, [USCI\\_B\\_I2C\\_initMasterParam](#page-547-0) ∗param) *Initializes the I2C Master block.*
- void [USCI\\_B\\_I2C\\_initSlave](#page-519-0) (uint16\_t baseAddress, uint8\_t slaveAddress) *Initializes the I2C Slave block.*
- void [USCI\\_B\\_I2C\\_enable](#page-515-0) (uint16\_t baseAddress) *Enables the I2C block.*
- void [USCI\\_B\\_I2C\\_disable](#page-514-0) (uint16\_t baseAddress) *Disables the I2C block.*
- void [USCI\\_B\\_I2C\\_setSlaveAddress](#page-530-0) (uint16\_t baseAddress, uint8\_t slaveAddress) *Sets the address that the I2C Master will place on the bus.*
- void [USCI\\_B\\_I2C\\_setMode](#page-529-0) (uint16\_t baseAddress, uint8\_t mode) *Sets the mode of the I2C device.*
- void [USCI\\_B\\_I2C\\_slavePutData](#page-530-1) (uint16\_t baseAddress, uint8\_t transmitData) *Transmits a byte from the I2C Module.*
- uint8\_t [USCI\\_B\\_I2C\\_slaveGetData](#page-530-2) (uint16\_t baseAddress) *Receives a byte that has been sent to the I2C Module.*
- uint8\_t [USCI\\_B\\_I2C\\_isBusBusy](#page-519-1) (uint16\_t baseAddress)
- *Indicates whether or not the I2C bus is busy.*

■ uint8\_t [USCI\\_B\\_I2C\\_isBusy](#page-519-2) (uint16\_t baseAddress) *DEPRECATED - Function may be removed in future release. Indicates whether or not the I2C module is busy.*

- uint8\_t [USCI\\_B\\_I2C\\_masterIsStopSent](#page-520-0) (uint16\_t baseAddress) *Indicates whether STOP got sent.*
- uint8\_t [USCI\\_B\\_I2C\\_masterIsStartSent](#page-520-1) (uint16\_t baseAddress) *Indicates whether START got sent.*
- void [USCI\\_B\\_I2C\\_masterSendStart](#page-529-1) (uint16\_t baseAddress) *This function is used by the Master module to initiate START.* ■ void [USCI\\_B\\_I2C\\_enableInterrupt](#page-516-0) (uint16\_t baseAddress, uint8\_t mask) *Enables individual I2C interrupt sources.* void [USCI\\_B\\_I2C\\_disableInterrupt](#page-515-1) (uint16\_t baseAddress, uint8\_t mask) *Disables individual I2C interrupt sources.* ■ void [USCI\\_B\\_I2C\\_clearInterrupt](#page-514-1) (uint16\_t baseAddress, uint8\_t mask) *Clears I2C interrupt sources.* ■ uint8\_t [USCI\\_B\\_I2C\\_getInterruptStatus](#page-517-0) (uint16\_t baseAddress, uint8\_t mask) *Gets the current I2C interrupt status.* void [USCI\\_B\\_I2C\\_masterSendSingleByte](#page-528-0) (uint16\_t baseAddress, uint8\_t txData) *Does single byte transmission from Master to Slave.* ■ bool [USCI\\_B\\_I2C\\_masterSendSingleByteWithTimeout](#page-528-1) (uint16\_t baseAddress, uint8\_t txData, uint32\_t timeout) *Does single byte transmission from Master to Slave with timeout.* void [USCI\\_B\\_I2C\\_masterSendMultiByteStart](#page-526-0) (uint16\_t baseAddress, uint8\_t txData) *Starts multi-byte transmission from Master to Slave.* ■ bool [USCI\\_B\\_I2C\\_masterSendMultiByteStartWithTimeout](#page-526-1) (uint16\_t baseAddress, uint8\_t txData, uint32\_t timeout) *Starts multi-byte transmission from Master to Slave with timeout.* ■ void [USCI\\_B\\_I2C\\_masterSendMultiByteNext](#page-525-0) (uint16\_t baseAddress, uint8\_t txData) *Continues multi-byte transmission from Master to Slave.* ■ bool [USCI\\_B\\_I2C\\_masterSendMultiByteNextWithTimeout](#page-526-2) (uint16\_t baseAddress, uint8\_t txData, uint32\_t timeout) *Continues multi-byte transmission from Master to Slave with timeout.* void [USCI\\_B\\_I2C\\_masterSendMultiByteFinish](#page-524-0) (uint16\_t baseAddress, uint8\_t txData) *Finishes multi-byte transmission from Master to Slave.* ■ bool [USCI\\_B\\_I2C\\_masterSendMultiByteFinishWithTimeout](#page-525-1) (uint16\_t baseAddress, uint8\_t txData, uint32\_t timeout) *Finishes multi-byte transmission from Master to Slave with timeout.* void [USCI\\_B\\_I2C\\_masterSendMultiByteStop](#page-527-0) (uint16\_t baseAddress) *Send STOP byte at the end of a multi-byte transmission from Master to Slave.* ■ bool [USCI\\_B\\_I2C\\_masterSendMultiByteStopWithTimeout](#page-527-1) (uint16\_t baseAddress, uint32\_t timeout) *Send STOP byte at the end of a multi-byte transmission from Master to Slave with timeout.* ■ void [USCI\\_B\\_I2C\\_masterReceiveMultiByteStart](#page-522-0) (uint16\_t baseAddress) *Starts multi-byte reception at the Master end.* ■ uint8\_t [USCI\\_B\\_I2C\\_masterReceiveMultiByteNext](#page-522-1) (uint16\_t baseAddress) *Starts multi-byte reception at the Master end one byte at a time.* ■ uint8\_t [USCI\\_B\\_I2C\\_masterReceiveMultiByteFinish](#page-521-0) (uint16\_t baseAddress) *Finishes multi-byte reception at the Master end.* ■ bool [USCI\\_B\\_I2C\\_masterReceiveMultiByteFinishWithTimeout](#page-521-1) (uint16\_t baseAddress, uint8\_t ∗rxData, uint32\_t timeout) *Finishes multi-byte reception at the Master end with timeout.* void [USCI\\_B\\_I2C\\_masterReceiveMultiByteStop](#page-523-2) (uint16\_t baseAddress) *Sends the STOP at the end of a multi-byte reception at the Master end.* void [USCI\\_B\\_I2C\\_masterReceiveSingleStart](#page-523-0) (uint16\_t baseAddress) *Initiates a single byte Reception at the Master End.* ■ bool [USCI\\_B\\_I2C\\_masterReceiveSingleStartWithTimeout](#page-524-1) (uint16\_t baseAddress, uint32\_t timeout) *Initiates a single byte Reception at the Master End with timeout.*
- uint8\_t [USCI\\_B\\_I2C\\_masterReceiveSingle](#page-523-1) (uint16\_t baseAddress) *Receives a byte that has been sent to the I2C Master Module.*
- uint32\_t [USCI\\_B\\_I2C\\_getReceiveBufferAddressForDMA](#page-517-1) (uint16\_t baseAddress) *Returns the address of the RX Buffer of the I2C for the DMA module.*
- uint32\_t [USCI\\_B\\_I2C\\_getTransmitBufferAddressForDMA](#page-518-1) (uint16\_t baseAddress) *Returns the address of the TX Buffer of the I2C for the DMA module.*

## 45.4.1 Detailed Description

The USCI B I2C API is broken into three groups of functions: those that deal with interrupts, those that handle status and initialization, and those that deal with sending and receiving data.

The USCI\_B\_I2C master and slave interrupts and status are handled by

- [USCI\\_B\\_I2C\\_enableInterrupt\(\)](#page-516-0)
- [USCI\\_B\\_I2C\\_disableInterrupt\(\)](#page-515-1)
- USCI B I2C clearInterrupt()
- USCI B I2C getInterruptStatus()
- USCI B I2C masterIsStopSent()
- [USCI\\_B\\_I2C\\_masterIsStartSent\(\)](#page-520-1)

Status and initialization functions for the USCI\_B\_I2C modules are

- USCI B I2C initMaster()
- [USCI\\_B\\_I2C\\_enable\(\)](#page-515-0)
- [USCI\\_B\\_I2C\\_disable\(\)](#page-514-0)
- [USCI\\_B\\_I2C\\_isBusBusy\(\)](#page-519-1)
- [USCI\\_B\\_I2C\\_isBusy\(\)](#page-519-2)
- USCI B I2C initSlave()
- USCI B I2C interruptStatus()
- [USCI\\_B\\_I2C\\_setSlaveAddress\(\)](#page-530-0)
- [USCI\\_B\\_I2C\\_setMode\(\)](#page-529-0)

Sending and receiving data from the USCI\_B\_I2C slave module is handled by

- USCI B I2C slavePutData()
- USCI B I2C slaveGetData()

Sending and receiving data from the USCI\_B\_I2C slave module is handled by

- [USCI\\_B\\_I2C\\_masterSendSingleByte\(\)](#page-528-0)
- [USCI\\_B\\_I2C\\_masterSendMultiByteStart\(\)](#page-526-0)
- [USCI\\_B\\_I2C\\_masterSendMultiByteNext\(\)](#page-525-0)
- [USCI\\_B\\_I2C\\_masterSendMultiByteFinish\(\)](#page-524-0)
- [USCI\\_B\\_I2C\\_masterSendMultiByteStop\(\)](#page-527-0)
- [USCI\\_B\\_I2C\\_masterReceiveMultiByteStart\(\)](#page-522-0)
- [USCI\\_B\\_I2C\\_masterReceiveMultiByteNext\(\)](#page-522-1)
- [USCI\\_B\\_I2C\\_masterReceiveMultiByteFinish\(\)](#page-521-0)
- [USCI\\_B\\_I2C\\_masterReceiveMultiByteStop\(\)](#page-523-2)
- [USCI\\_B\\_I2C\\_masterReceiveSingleStart\(\)](#page-523-0)
- [USCI\\_B\\_I2C\\_masterReceiveSingle\(\)](#page-523-1)
- [USCI\\_B\\_I2C\\_getReceiveBufferAddressForDMA\(\)](#page-517-1)
- [USCI\\_B\\_I2C\\_getTransmitBufferAddressForDMA\(\)](#page-518-1)

DMA related

- [USCI\\_B\\_I2C\\_getReceiveBufferAddressForDMA\(\)](#page-517-1)
- [USCI\\_B\\_I2C\\_getTransmitBufferAddressForDMA\(\)](#page-518-1)

## 45.4.2 Function Documentation

## <span id="page-514-1"></span>USCI\_B\_I2C\_clearInterrupt()

```
void USCI_B_I2C_clearInterrupt (
            uint16_t baseAddress,
            uint8_t mask )
```
Clears I2C interrupt sources.

The I2C interrupt source is cleared, so that it no longer asserts. The highest interrupt flag is automatically cleared when an interrupt vector generator is used.

### **Parameters**

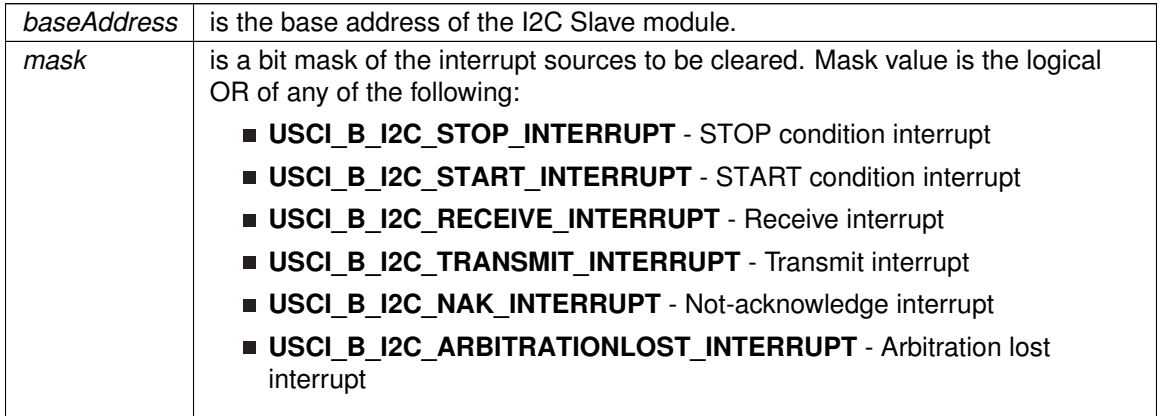

Modified bits of **UCBxIFG** register.

**Returns**

None

## <span id="page-514-0"></span>USCI\_B\_I2C\_disable()

void USCI\_B\_I2C\_disable (

uint16\_t baseAddress )

Disables the I2C block.

This will disable operation of the I2C block.

**Parameters**

*baseAddress* is the base address of the USCI I2C module.

Modified bits are **UCSWRST** of **UCBxCTL1** register.

**Returns**

None

## <span id="page-515-1"></span>USCI\_B\_I2C\_disableInterrupt()

```
void USCI_B_I2C_disableInterrupt (
             uint16_t baseAddress,
            uint8_t mask )
```
Disables individual I2C interrupt sources.

Disables the indicated I2C interrupt sources. Only the sources that are enabled can be reflected to the processor interrupt; disabled sources have no effect on the processor.

**Parameters**

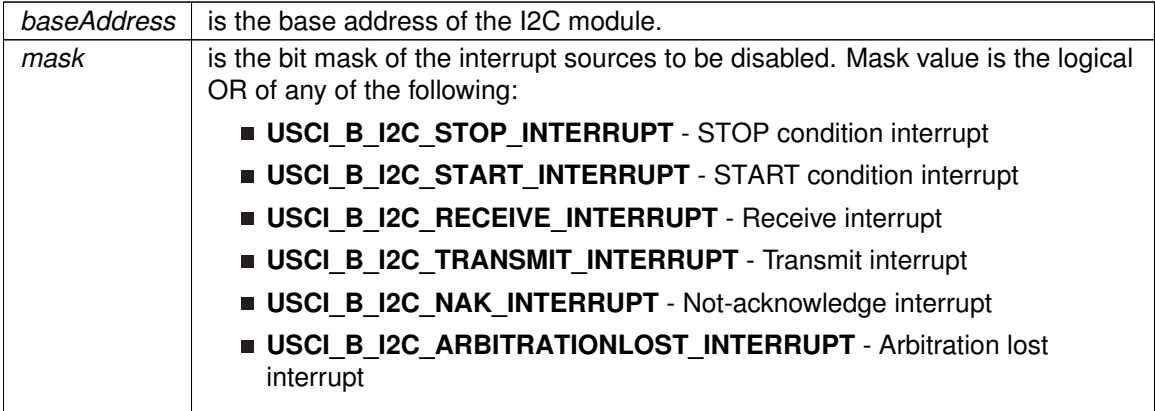

Modified bits of **UCBxIE** register.

**Returns**

None

## <span id="page-515-0"></span>USCI\_B\_I2C\_enable()

void USCI\_B\_I2C\_enable (

uint16\_t baseAddress )

Enables the I2C block.

This will enable operation of the I2C block.

**Parameters**

*baseAddress* is the base address of the USCI I2C module.

Modified bits are **UCSWRST** of **UCBxCTL1** register.

**Returns**

None

## <span id="page-516-0"></span>USCI\_B\_I2C\_enableInterrupt()

```
void USCI_B_I2C_enableInterrupt (
            uint16_t baseAddress,
            uint8_t mask )
```
Enables individual I2C interrupt sources.

Enables the indicated I2C interrupt sources. Only the sources that are enabled can be reflected to the processor interrupt; disabled sources have no effect on the processor. Does not clear interrupt flags.

**Parameters**

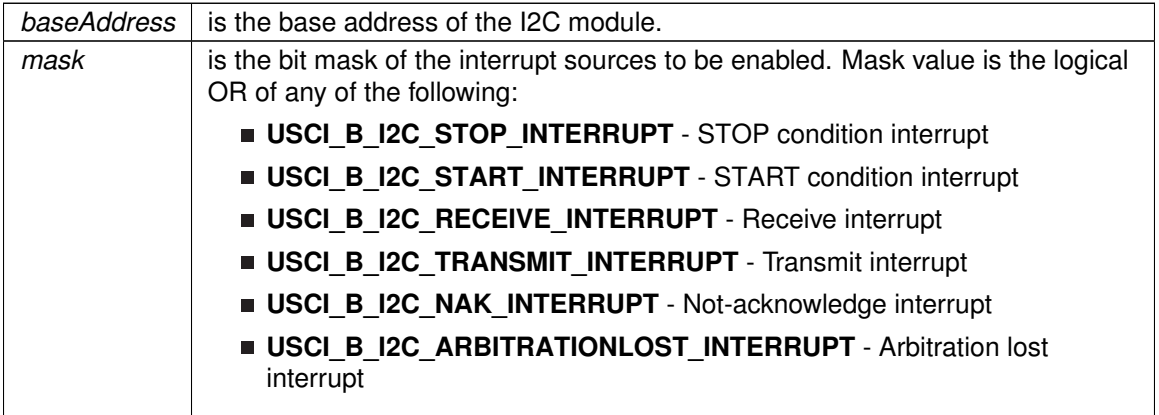

Modified bits of **UCBxIE** register.

None

## <span id="page-517-0"></span>USCI\_B\_I2C\_getInterruptStatus()

```
uint8_t USCI_B_I2C_getInterruptStatus (
             uint16_t baseAddress,
             uint8_t mask )
```
Gets the current I2C interrupt status.

This returns the interrupt status for the I2C module based on which flag is passed. mask parameter can be logic OR of any of the following selection.

#### **Parameters**

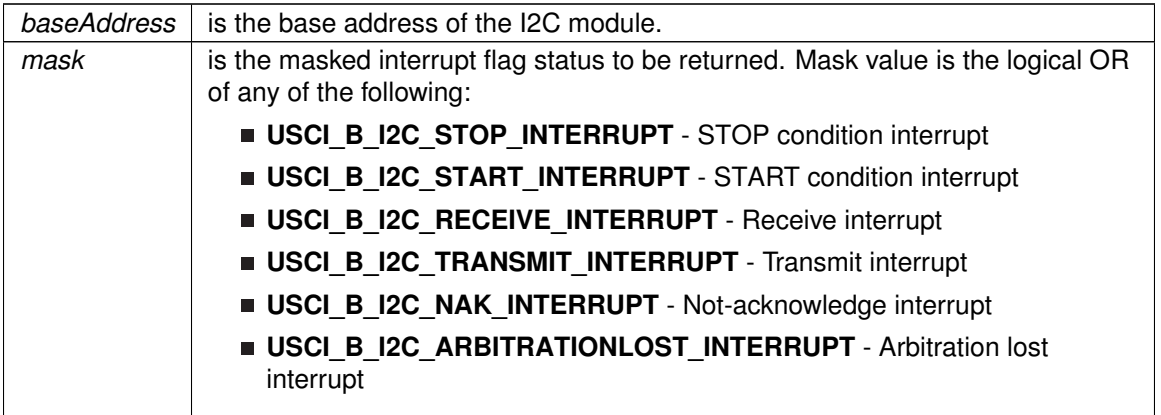

#### **Returns**

the masked status of the interrupt flag Return Logical OR of any of the following:

- **USCI\_B\_I2C\_STOP\_INTERRUPT** STOP condition interrupt
- **USCI\_B\_I2C\_START\_INTERRUPT** START condition interrupt
- **USCI B I2C RECEIVE INTERRUPT** Receive interrupt
- **USCI\_B\_I2C\_TRANSMIT\_INTERRUPT** Transmit interrupt
- **USCI B I2C NAK INTERRUPT** Not-acknowledge interrupt
- **USCI B I2C ARBITRATIONLOST INTERRUPT** Arbitration lost interrupt indicating the status of the masked interrupts

## <span id="page-517-1"></span>USCI\_B\_I2C\_getReceiveBufferAddressForDMA()

uint32\_t USCI\_B\_I2C\_getReceiveBufferAddressForDMA ( uint16\_t baseAddress )

Returns the address of the RX Buffer of the I2C for the DMA module.

Returns the address of the I2C RX Buffer. This can be used in conjunction with the DMA to store the received data directly to memory.

#### **Parameters**

**baseAddress** is the base address of the I2C module.

**Returns**

the address of the RX Buffer

### <span id="page-518-1"></span>USCI\_B\_I2C\_getTransmitBufferAddressForDMA()

```
uint32_t USCI_B_I2C_getTransmitBufferAddressForDMA (
            uint16_t baseAddress )
```
Returns the address of the TX Buffer of the I2C for the DMA module.

Returns the address of the I2C TX Buffer. This can be used in conjunction with the DMA to obtain transmitted data directly from memory.

**Parameters**

*baseAddress* | is the base address of the I2C module.

**Returns**

the address of the TX Buffer

## <span id="page-518-0"></span>USCI\_B\_I2C\_initMaster()

```
void USCI_B_I2C_initMaster (
            uint16_t baseAddress,
            USCI_B_I2C_initMasterParam ∗ param )
```
Initializes the I2C Master block.

This function initializes operation of the I2C Master block. Upon successful initialization of the I2C block, this function will have set the bus speed for the master; however I2C module is still disabled till USCI\_B\_I2C\_enable is invoked. If the parameter *dataRate* is USCI\_B\_I2C\_SET\_DATA\_RATE\_400KBPS, then the master block will be set up to transfer data at 400 kbps; otherwise, it will be set up to transfer data at 100 kbps.

**Parameters**

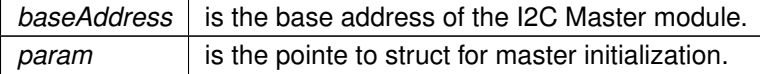

Modified bits are **UCBxBR0** of **UCBxBR1** register; bits **UCSSELx** and **UCSWRST** of **UCBxCTL1** register; bits **UCMST**, **UCMODE\_3** and **UCSYNC** of **UCBxCTL0** register.

#### None

References USCI\_B\_I2C\_initMasterParam::dataRate, USCI\_B\_I2C\_initMasterParam::i2cClk, and USCI\_B\_I2C\_initMasterParam::selectClockSource.

### <span id="page-519-0"></span>USCI\_B\_I2C\_initSlave()

```
void USCI_B_I2C_initSlave (
            uint16_t baseAddress,
            uint8_t slaveAddress )
```
Initializes the I2C Slave block.

This function initializes operation of the I2C as a Slave mode. Upon successful initialization of the I2C blocks, this function will have set the slave address but the I2C module is still disabled till USCI B I2C enable is invoked.

#### **Parameters**

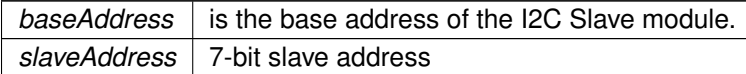

Modified bits of **UCBxI2COA** register; bits **UCSWRST** of **UCBxCTL1** register; bits **UCMODE\_3** and **UCSYNC** of **UCBxCTL0** register.

**Returns**

None

## <span id="page-519-1"></span>USCI\_B\_I2C\_isBusBusy()

uint8\_t USCI\_B\_I2C\_isBusBusy ( uint16\_t baseAddress )

Indicates whether or not the I2C bus is busy.

This function returns an indication of whether or not the I2C bus is busy.This function checks the status of the bus via UCBBUSY bit in UCBxSTAT register.

**Parameters**

*baseAddress* is the base address of the I2C module.

**Returns**

Returns USCI\_B\_I2C\_BUS\_BUSY if the I2C Master is busy; otherwise, returns USCI\_B\_I2C\_BUS\_NOT\_BUSY. Return one of the following: **USCI\_B\_I2C\_BUS\_BUSY**

<span id="page-519-2"></span>**USCI\_B\_I2C\_BUS\_NOT\_BUSY**

indicating if the USCI\_B\_I2C is busy

## USCI\_B\_I2C\_isBusy()

uint8\_t USCI\_B\_I2C\_isBusy ( uint16\_t baseAddress )

DEPRECATED - Function may be removed in future release. Indicates whether or not the I2C module is busy.

This function returns an indication of whether or not the I2C module is busy transmitting or receiving data. This function checks if the Transmit or receive flag is set.

#### **Parameters**

*baseAddress* is the base address of the I2C module.

**Returns**

Returns USCI\_B\_I2C\_BUS\_BUSY if the I2C module is busy; otherwise, returns USCI\_B\_I2C\_BUS\_NOT\_BUSY. Return one of the following:

### **USCI\_B\_I2C\_BUS\_BUSY**

**USCI\_B\_I2C\_BUS\_NOT\_BUSY** indicating if the USCI\_B\_I2C is busy

## <span id="page-520-1"></span>USCI B I2C masterIsStartSent()

uint8\_t USCI\_B\_I2C\_masterIsStartSent ( uint16\_t baseAddress )

Indicates whether START got sent.

This function returns an indication of whether or not START got sent This function checks the status of the bus via UCTXSTT bit in UCBxCTL1 register.

#### **Parameters**

 $baseAddress \mid$  is the base address of the I2C module.

**Returns**

Returns USCI\_B\_I2C\_START\_SEND\_COMPLETE if the I2C Master finished sending START; otherwise, returns USCI\_B\_I2C\_SENDING\_START. Return one of the following: **USCI\_B\_I2C\_SENDING\_START**

**USCI\_B\_I2C\_START\_SEND\_COMPLETE**

<span id="page-520-0"></span>USCI\_B\_I2C\_masterIsStopSent()

uint8\_t USCI\_B\_I2C\_masterIsStopSent ( uint16\_t baseAddress )

Indicates whether STOP got sent.

This function returns an indication of whether or not STOP got sent This function checks the status of the bus via UCTXSTP bit in UCBxCTL1 register.

**Parameters**

*baseAddress* is the base address of the I2C module.

**Returns**

Returns USCI\_B\_I2C\_STOP\_SEND\_COMPLETE if the I2C Master finished sending STOP; otherwise, returns USCI\_B\_I2C\_SENDING\_STOP. Return one of the following:

**USCI\_B\_I2C\_SENDING\_STOP**

**USCI\_B\_I2C\_STOP\_SEND\_COMPLETE**

## <span id="page-521-0"></span>USCI\_B\_I2C\_masterReceiveMultiByteFinish()

```
uint8_t USCI_B_I2C_masterReceiveMultiByteFinish (
            uint16_t baseAddress )
```
Finishes multi-byte reception at the Master end.

This function is used by the Master module to initiate completion of a multi-byte reception. This function does the following: - Receives the current byte and initiates the STOP from Master to Slave

**Parameters**

*baseAddress* is the base address of the I2C Master module.

Modified bits are **UCTXSTP** of **UCBxCTL1** register.

**Returns**

Received byte at Master end.

## <span id="page-521-1"></span>USCI\_B\_I2C\_masterReceiveMultiByteFinishWithTimeout()

```
bool USCI_B_I2C_masterReceiveMultiByteFinishWithTimeout (
             uint16_t baseAddress,
             uint8 t * rxData,
             uint32_t timeout )
```
Finishes multi-byte reception at the Master end with timeout.

This function is used by the Master module to initiate completion of a multi-byte reception. This function does the following: - Receives the current byte and initiates the STOP from Master to Slave

#### **Parameters**

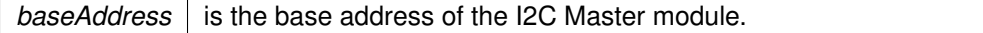

### **Parameters**

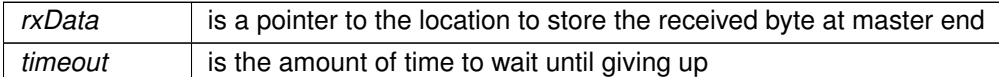

Modified bits are **UCTXSTP** of **UCBxCTL1** register.

**Returns**

STATUS\_SUCCESS or STATUS\_FAILURE of the transmission process.

### <span id="page-522-1"></span>USCI\_B\_I2C\_masterReceiveMultiByteNext()

uint8\_t USCI\_B\_I2C\_masterReceiveMultiByteNext ( uint16\_t baseAddress )

Starts multi-byte reception at the Master end one byte at a time.

This function is used by the Master module to receive each byte of a multi- byte reception. This function reads currently received byte

#### **Parameters**

*baseAddress* is the base address of the I2C Master module.

**Returns**

Received byte at Master end.

## <span id="page-522-0"></span>USCI\_B\_I2C\_masterReceiveMultiByteStart()

void USCI\_B\_I2C\_masterReceiveMultiByteStart ( uint16\_t baseAddress )

Starts multi-byte reception at the Master end.

This function is used by the Master module initiate reception of a single byte. This function does the following: - Sends START

**Parameters**

*baseAddress* is the base address of the I2C Master module.

Modified bits are **UCTXSTT** of **UCBxCTL1** register.

None

## <span id="page-523-2"></span>USCI\_B\_I2C\_masterReceiveMultiByteStop()

```
void USCI_B_I2C_masterReceiveMultiByteStop (
            uint16_t baseAddress )
```
Sends the STOP at the end of a multi-byte reception at the Master end.

This function is used by the Master module to initiate STOP

#### **Parameters**

*baseAddress* is the base address of the I2C Master module.

Modified bits are **UCTXSTP** of **UCBxCTL1** register.

**Returns**

None

## <span id="page-523-1"></span>USCI\_B\_I2C\_masterReceiveSingle()

```
uint8_t USCI_B_I2C_masterReceiveSingle (
            uint16_t baseAddress )
```
Receives a byte that has been sent to the I2C Master Module.

This function reads a byte of data from the I2C receive data Register.

### **Parameters**

*baseAddress* | is the base address of the I2C module.

**Returns**

Returns the byte received from by the I2C module, cast as an uint8\_t.

## <span id="page-523-0"></span>USCI\_B\_I2C\_masterReceiveSingleStart()

void USCI\_B\_I2C\_masterReceiveSingleStart ( uint16\_t baseAddress )

Initiates a single byte Reception at the Master End.

This function sends a START and STOP immediately to indicate Single byte reception

#### **Parameters**

*baseAddress* is the base address of the I2C Master module.

Modified bits are **GIE** of **SR** register; bits **UCTXSTT** and **UCTXSTP** of **UCBxCTL1** register.

**Returns**

None

## <span id="page-524-1"></span>USCI\_B\_I2C\_masterReceiveSingleStartWithTimeout()

bool USCI\_B\_I2C\_masterReceiveSingleStartWithTimeout ( uint16\_t baseAddress, uint32\_t timeout )

Initiates a single byte Reception at the Master End with timeout.

This function sends a START and STOP immediately to indicate Single byte reception

#### **Parameters**

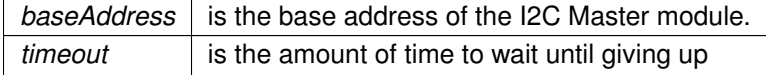

Modified bits are **GIE** of **SR** register; bits **UCTXSTT** and **UCTXSTP** of **UCBxCTL1** register.

**Returns**

STATUS\_SUCCESS or STATUS\_FAILURE of the transmission process.

## <span id="page-524-0"></span>USCI\_B\_I2C\_masterSendMultiByteFinish()

void USCI\_B\_I2C\_masterSendMultiByteFinish ( uint16\_t baseAddress, uint8\_t txData )

Finishes multi-byte transmission from Master to Slave.

This function is used by the Master module to send the last byte and STOP. This function does the following: - Transmits the last data byte of a multi-byte transmission to the Slave; - Sends STOP

#### **Parameters**

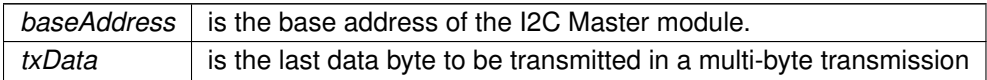

Modified bits of **UCBxTXBUF** register and bits of **UCBxCTL1** register.

None

## <span id="page-525-1"></span>USCI\_B\_I2C\_masterSendMultiByteFinishWithTimeout()

```
bool USCI_B_I2C_masterSendMultiByteFinishWithTimeout (
            uint16_t baseAddress,
             uint8_t txData,
             uint32_t timeout )
```
Finishes multi-byte transmission from Master to Slave with timeout.

This function is used by the Master module to send the last byte and STOP. This function does the following: - Transmits the last data byte of a multi-byte transmission to the Slave; - Sends STOP

#### **Parameters**

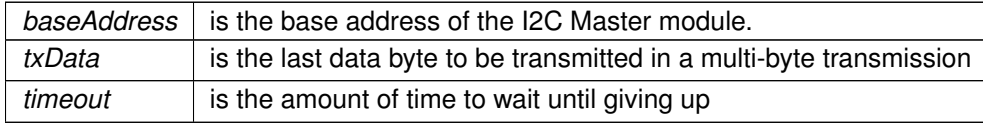

Modified bits of **UCBxTXBUF** register and bits of **UCBxCTL1** register.

**Returns**

STATUS SUCCESS or STATUS FAILURE of the transmission process.

## <span id="page-525-0"></span>USCI\_B\_I2C\_masterSendMultiByteNext()

```
void USCI_B_I2C_masterSendMultiByteNext (
            uint16_t baseAddress,
            uint8_t txData )
```
Continues multi-byte transmission from Master to Slave.

This function is used by the Master module continue each byte of a multi- byte transmission. This function does the following: -Transmits each data byte of a multi-byte transmission to the Slave

#### **Parameters**

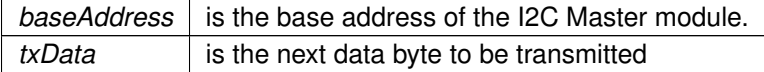

Modified bits of **UCBxTXBUF** register.

None

## <span id="page-526-2"></span>USCI\_B\_I2C\_masterSendMultiByteNextWithTimeout()

```
bool USCI_B_I2C_masterSendMultiByteNextWithTimeout (
            uint16_t baseAddress,
             uint8_t txData,
             uint32_t timeout )
```
Continues multi-byte transmission from Master to Slave with timeout.

This function is used by the Master module continue each byte of a multi- byte transmission. This function does the following: -Transmits each data byte of a multi-byte transmission to the Slave

#### **Parameters**

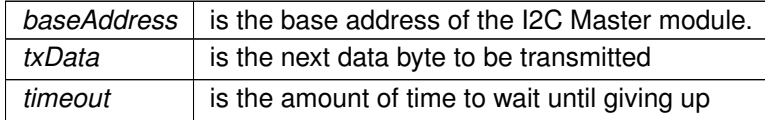

#### Modified bits of **UCBxTXBUF** register.

**Returns**

STATUS SUCCESS or STATUS FAILURE of the transmission process.

## <span id="page-526-0"></span>USCI\_B\_I2C\_masterSendMultiByteStart()

```
void USCI_B_I2C_masterSendMultiByteStart (
            uint16_t baseAddress,
            uint8_t txData )
```
Starts multi-byte transmission from Master to Slave.

This function is used by the Master module to send a single byte. This function does the following: - Sends START; - Transmits the first data byte of a multi-byte transmission to the Slave

#### **Parameters**

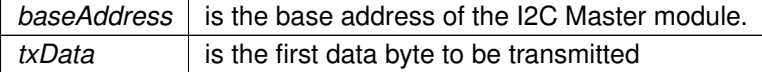

Modified bits of **UCBxTXBUF** register, bits of **UCBxIFG** register, bits of **UCBxCTL1** register and bits of **UCBxIE** register.

<span id="page-526-1"></span>**Returns**

None

## USCI\_B\_I2C\_masterSendMultiByteStartWithTimeout()

```
bool USCI_B_I2C_masterSendMultiByteStartWithTimeout (
            uint16_t baseAddress,
            uint8_t txData,
            uint32 t timeout)
```
Starts multi-byte transmission from Master to Slave with timeout.

This function is used by the Master module to send a single byte. This function does the following: - Sends START; - Transmits the first data byte of a multi-byte transmission to the Slave

#### **Parameters**

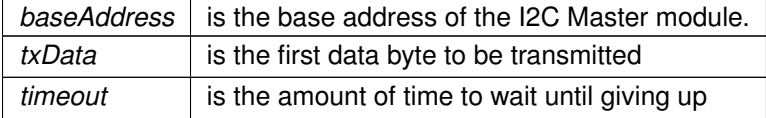

### **Returns**

STATUS SUCCESS or STATUS FAILURE of the transmission process.

### <span id="page-527-0"></span>USCI\_B\_I2C\_masterSendMultiByteStop()

```
void USCI_B_I2C_masterSendMultiByteStop (
            uint16_t baseAddress )
```
Send STOP byte at the end of a multi-byte transmission from Master to Slave.

This function is used by the Master module send STOP at the end of a multi- byte transmission. This function does the following: - Sends a STOP after current transmission is complete

#### **Parameters**

**baseAddress** is the base address of the I2C Master module.

Modified bits are **UCTXSTP** of **UCBxCTL1** register.

**Returns**

None

## <span id="page-527-1"></span>USCI\_B\_I2C\_masterSendMultiByteStopWithTimeout()

bool USCI\_B\_I2C\_masterSendMultiByteStopWithTimeout ( uint16 t baseAddress, uint32\_t timeout )

Send STOP byte at the end of a multi-byte transmission from Master to Slave with timeout.

This function is used by the Master module send STOP at the end of a multi- byte transmission. This function does the following: - Sends a STOP after current transmission is complete

#### **Parameters**

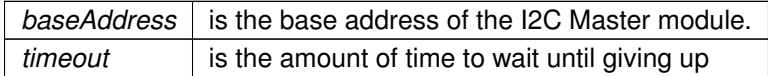

Modified bits are **UCTXSTP** of **UCBxCTL1** register.

**Returns**

STATUS\_SUCCESS or STATUS\_FAILURE of the transmission process.

## <span id="page-528-0"></span>USCI\_B\_I2C\_masterSendSingleByte()

```
void USCI_B_I2C_masterSendSingleByte (
            uint16 t baseAddress,
             uint8_t txData )
```
Does single byte transmission from Master to Slave.

This function is used by the Master module to send a single byte.This function does the following: - Sends START; - Transmits the byte to the Slave; - Sends STOP

#### **Parameters**

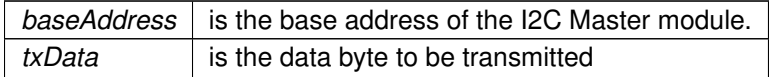

Modified bits of **UCBxTXBUF** register, bits of **UCBxIFG** register, bits of **UCBxCTL1** register and bits of **UCBxIE** register.

**Returns**

None

## <span id="page-528-1"></span>USCI\_B\_I2C\_masterSendSingleByteWithTimeout()

```
bool USCI_B_I2C_masterSendSingleByteWithTimeout (
            uint16_t baseAddress,
            uint8_t txData,
            uint32_t timeout )
```
Does single byte transmission from Master to Slave with timeout.

This function is used by the Master module to send a single byte. This function does the following: - Sends START; - Transmits the byte to the Slave; - Sends STOP

#### **Parameters**

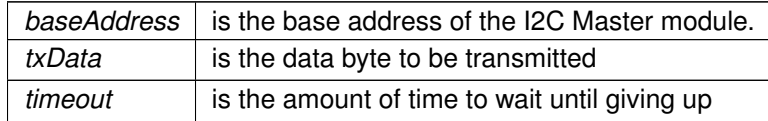

Modified bits of **UCBxTXBUF** register, bits of **UCBxIFG** register, bits of **UCBxCTL1** register and bits of **UCBxIE** register.

**Returns**

STATUS\_SUCCESS or STATUS\_FAILURE of the transmission process.

## <span id="page-529-1"></span>USCI\_B\_I2C\_masterSendStart()

void USCI\_B\_I2C\_masterSendStart ( uint16\_t baseAddress )

This function is used by the Master module to initiate START.

This function is used by the Master module to initiate STOP

#### **Parameters**

*baseAddress* | is the base address of the I2C Master module.

**Returns**

None

## <span id="page-529-0"></span>USCI\_B\_I2C\_setMode()

void USCI\_B\_I2C\_setMode ( uint16\_t baseAddress, uint8\_t mode )

Sets the mode of the I2C device.

When the receive parameter is set to USCI\_B\_I2C\_TRANSMIT\_MODE, the address will indicate that the I2C module is in receive mode; otherwise, the I2C module is in send mode.

#### **Parameters**

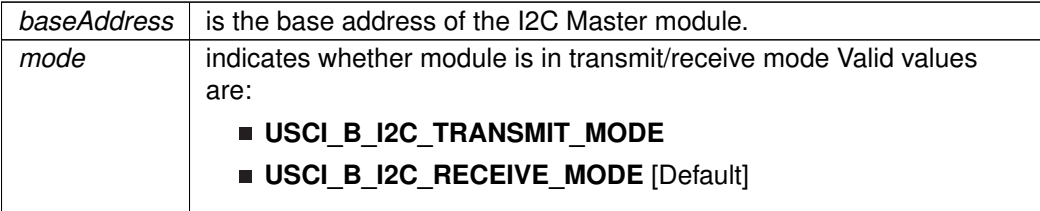

None

## <span id="page-530-0"></span>USCI\_B\_I2C\_setSlaveAddress()

```
void USCI_B_I2C_setSlaveAddress (
            uint16_t baseAddress,
             uint8_t slaveAddress )
```
Sets the address that the I2C Master will place on the bus.

This function will set the address that the I2C Master will place on the bus when initiating a transaction.

#### **Parameters**

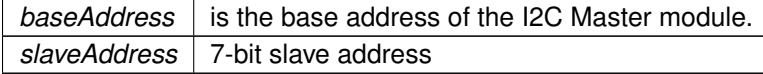

Modified bits of **UCBxI2CSA** register; bits **UCSWRST** of **UCBxCTL1** register.

**Returns**

None

## <span id="page-530-2"></span>USCI\_B\_I2C\_slaveGetData()

uint8\_t USCI\_B\_I2C\_slaveGetData ( uint16\_t baseAddress )

Receives a byte that has been sent to the I2C Module.

This function reads a byte of data from the I2C receive data Register.

#### **Parameters**

*baseAddress* is the base address of the I2C module.

**Returns**

Returns the byte received from by the I2C module, cast as an uint8\_t.

## <span id="page-530-1"></span>USCI\_B\_I2C\_slavePutData()

```
void USCI_B_I2C_slavePutData (
            uint16_t baseAddress,
             uint8_t transmitData )
```
Transmits a byte from the I2C Module.

This function will place the supplied data into I2C transmit data register to start transmission Modified bit is UCBxTXBUF register

**Parameters**

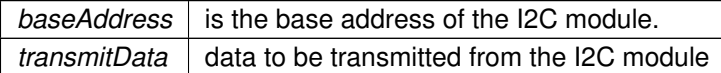

Modified bits of **UCBxTXBUF** register.

**Returns**

None

# <span id="page-531-1"></span><span id="page-531-0"></span>**45.5 Programming Example**

The following example shows how to use the USCI\_B\_I2C API to send data as a master.

```
// Initialize Master
USCI_B_I2C_initMasterParam param = {0};
param.selectClockSource = USCI_B_I2C_CLOCKSOURCE_SMCLK;
param.i2cClk = UCS_getSMCLK();
param.dataRate = USCI_B_I2C_SET_DATA_RATE_400KBPS;
USCI_B_I2C_initMaster(USCI_BO_BASE, &param);
// Specify slave address
USCI_B_I2C_setSlaveAddress(USCI_B0_BASE, SLAVE_ADDRESS);
// Set in transmit mode
USCI_B_I2C_setMode(USCI_B0_BASE, USCI_B_I2C_TRANSMIT_MODE);
//Enable USCI_B_I2C Module to start operations
USCI_B_I2C_enable(USCI_B0_BASE);
while (1)
{
  // Send single byte data.
 USCI_B_I2C_masterSendSingleByte(USCI_B0_BASE, transmitData);
  // Delay until transmission completes
  while(USCI_B_I2C_busBusy(USCI_B0_BASE));
  // Increment transmit data counter
  transmitData++;
}
```
# **46 WatchDog Timer (WDT\_A)**

<span id="page-532-0"></span>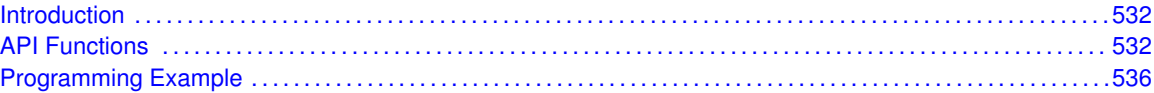

# <span id="page-532-1"></span>**46.1 Introduction**

The Watchdog Timer (WDT\_A) API provides a set of functions for using the MSP430Ware WDT\_A modules. Functions are provided to initialize the Watchdog in either timer interval mode, or watchdog mode, with selectable clock sources and dividers to define the timer interval.

<span id="page-532-2"></span>The WDT A module can generate only 1 kind of interrupt in timer interval mode. If in watchdog mode, then the WDT. A module will assert a reset once the timer has finished.

# <span id="page-532-3"></span>**46.2 API Functions**

## **Functions**

- void WDT A hold (uint16 t baseAddress) *Holds the Watchdog Timer.*
- void [WDT\\_A\\_start](#page-535-0) (uint16\_t baseAddress) *Starts the Watchdog Timer.*
- void [WDT\\_A\\_resetTimer](#page-535-1) (uint16\_t baseAddress) *Resets the timer counter of the Watchdog Timer.*
- void [WDT\\_A\\_initWatchdogTimer](#page-534-0) (uint16\_t baseAddress, uint8\_t clockSelect, uint8\_t clockDivider)

*Sets the clock source for the Watchdog Timer in watchdog mode.*

■ void [WDT\\_A\\_initIntervalTimer](#page-533-1) (uint16\_t baseAddress, uint8\_t clockSelect, uint8\_t clockDivider)

*Sets the clock source for the Watchdog Timer in timer interval mode.*

## 46.2.1 Detailed Description

The WDT A API is one group that controls the WDT A module.

- [WDT\\_A\\_hold\(\)](#page-533-0)
- [WDT\\_A\\_start\(\)](#page-535-0)
- WDT\_A\_clearCounter()
- [WDT\\_A\\_initWatchdogTimer\(\)](#page-534-0)
- [WDT\\_A\\_initIntervalTimer\(\)](#page-533-1)

## 46.2.2 Function Documentation

## <span id="page-533-0"></span>WDT\_A\_hold()

void WDT\_A\_hold ( uint16\_t baseAddress )

Holds the Watchdog Timer.

This function stops the watchdog timer from running, that way no interrupt or PUC is asserted.

### **Parameters**

*baseAddress* is the base address of the WDT A module.

**Returns**

None

## <span id="page-533-1"></span>WDT\_A\_initIntervalTimer()

```
void WDT_A_initIntervalTimer (
            uint16_t baseAddress,
            uint8_t clockSelect,
            uint8_t clockDivider )
```
Sets the clock source for the Watchdog Timer in timer interval mode.

This function sets the watchdog timer as timer interval mode, which will assert an interrupt without causing a PUC.

### **Parameters**

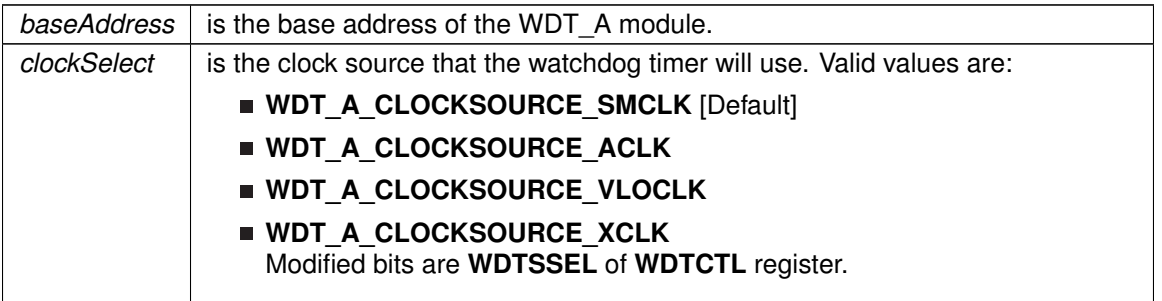

### **Parameters**

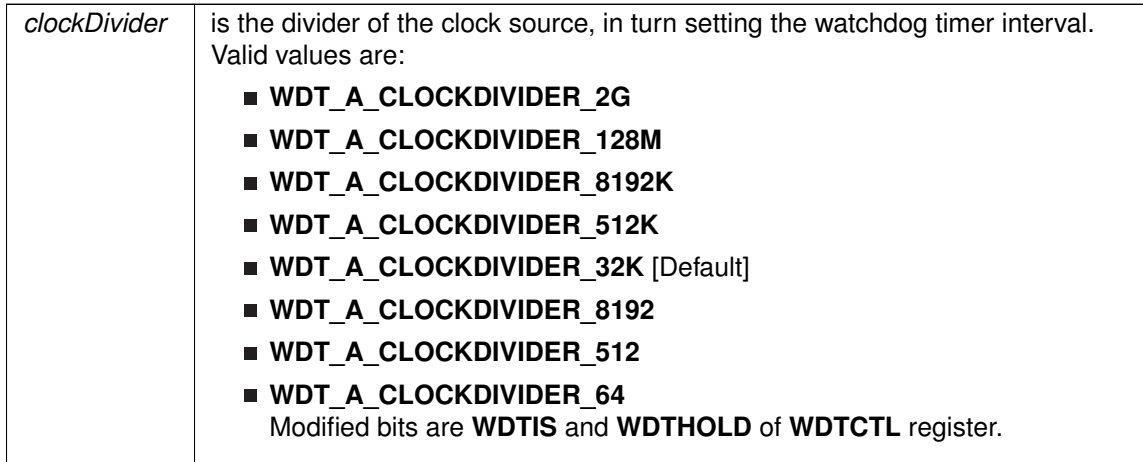

**Returns**

None

## <span id="page-534-0"></span>WDT\_A\_initWatchdogTimer()

```
void WDT_A_initWatchdogTimer (
            uint16_t baseAddress,
            uint8_t clockSelect,
            uint8_t clockDivider )
```
Sets the clock source for the Watchdog Timer in watchdog mode.

This function sets the watchdog timer in watchdog mode, which will cause a PUC when the timer overflows. When in the mode, a PUC can be avoided with a call to [WDT\\_A\\_resetTimer\(\)](#page-535-1) before the timer runs out.

#### **Parameters**

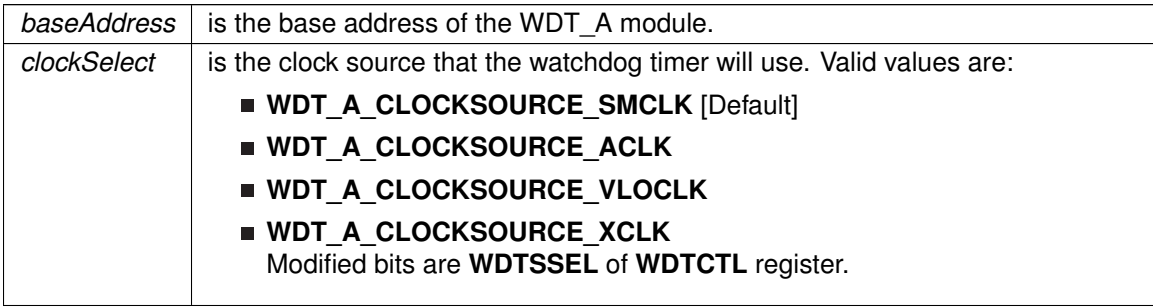

### **Parameters**

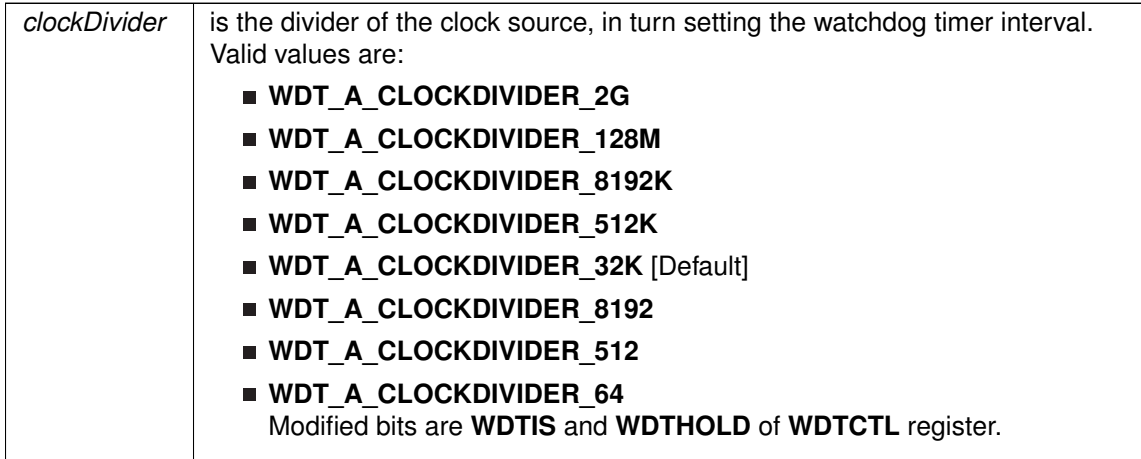

**Returns**

None

## <span id="page-535-1"></span>WDT\_A\_resetTimer()

void WDT\_A\_resetTimer ( uint16\_t baseAddress )

Resets the timer counter of the Watchdog Timer.

This function resets the watchdog timer to 0x0000h.

**Parameters**

*baseAddress*  $\vert$  is the base address of the WDT\_A module.

**Returns**

None

## <span id="page-535-0"></span>WDT\_A\_start()

```
void WDT_A_start (
             uint16_t baseAddress )
```
Starts the Watchdog Timer.

This function starts the watchdog timer functionality to start counting again.

#### **Parameters**

*baseAddress* is the base address of the WDT\_A module.

None

# <span id="page-536-1"></span><span id="page-536-0"></span>**46.3 Programming Example**

The following example shows how to initialize and use the WDT\_A API to interrupt about every 32 ms, toggling the LED in the ISR.

```
//Initialize WDT_A module in timer interval mode,
//with SMCLK as source at an interval of 32 ms.
  WDT_A_initIntervalTimer(WDT_A_BASE,
       WDT_A_CLOCKSOURCE_SMCLK,<br>WDT_A_CLOCKDIVIDER_32K);
  //Enable Watchdog Interrupt
 SFR_enableInterrupt(SFR_WATCHDOG_INTERVAL_TIMER_INTERRUPT);
  //Set P1.0 to output direction
 GPIO_setAsOutputPin(
       GPIO_PORT_P1,
GPIO_PIN0
      );
 //Enter LPM0, enable interrupts
  __bis_SR_register(LPM0_bits + GIE);
//For debugger
```
\_\_no\_operation();

# **47 Data Structure Documentation**

# **47.1 Data Structures**

Here are the data structures with brief descriptions:

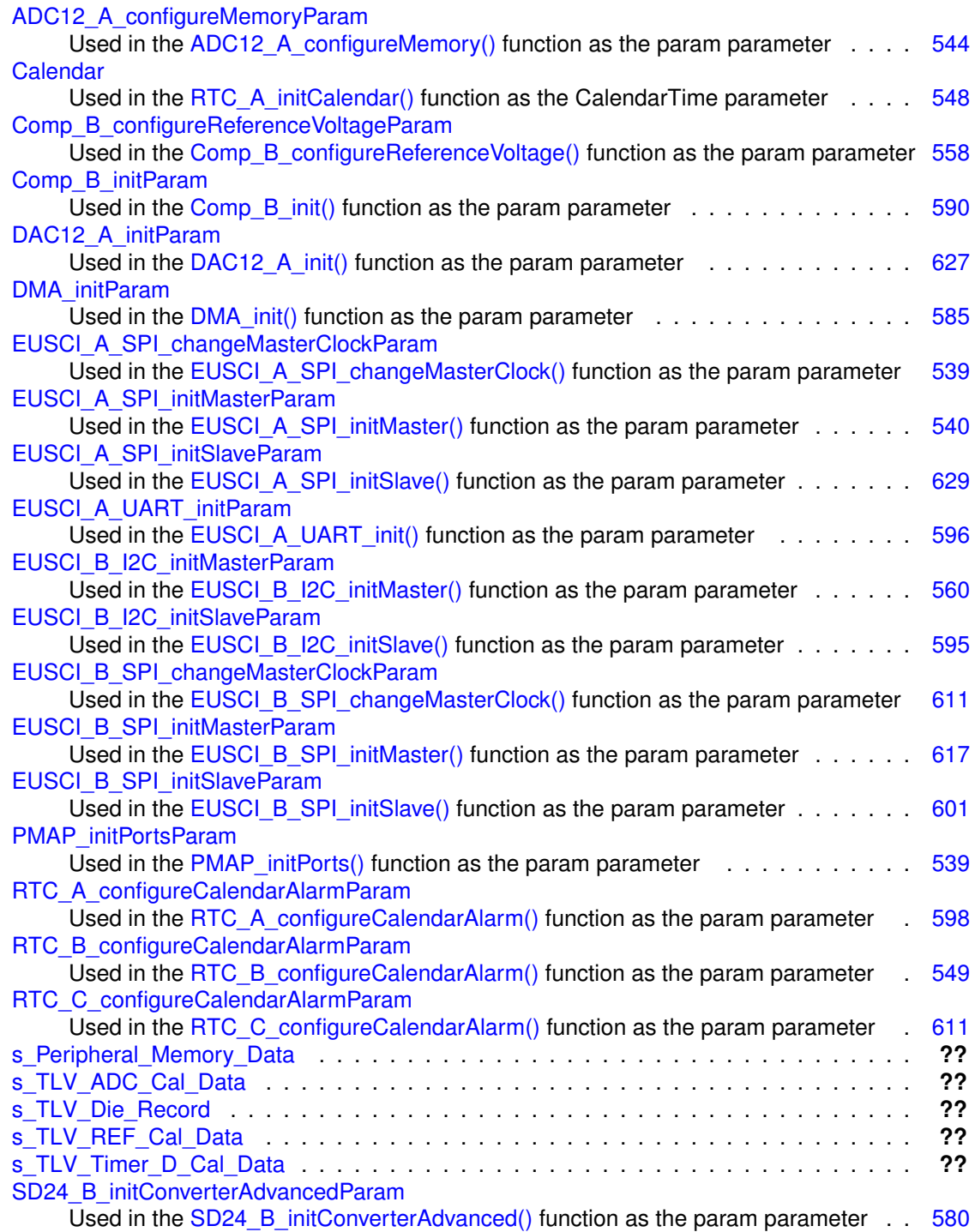

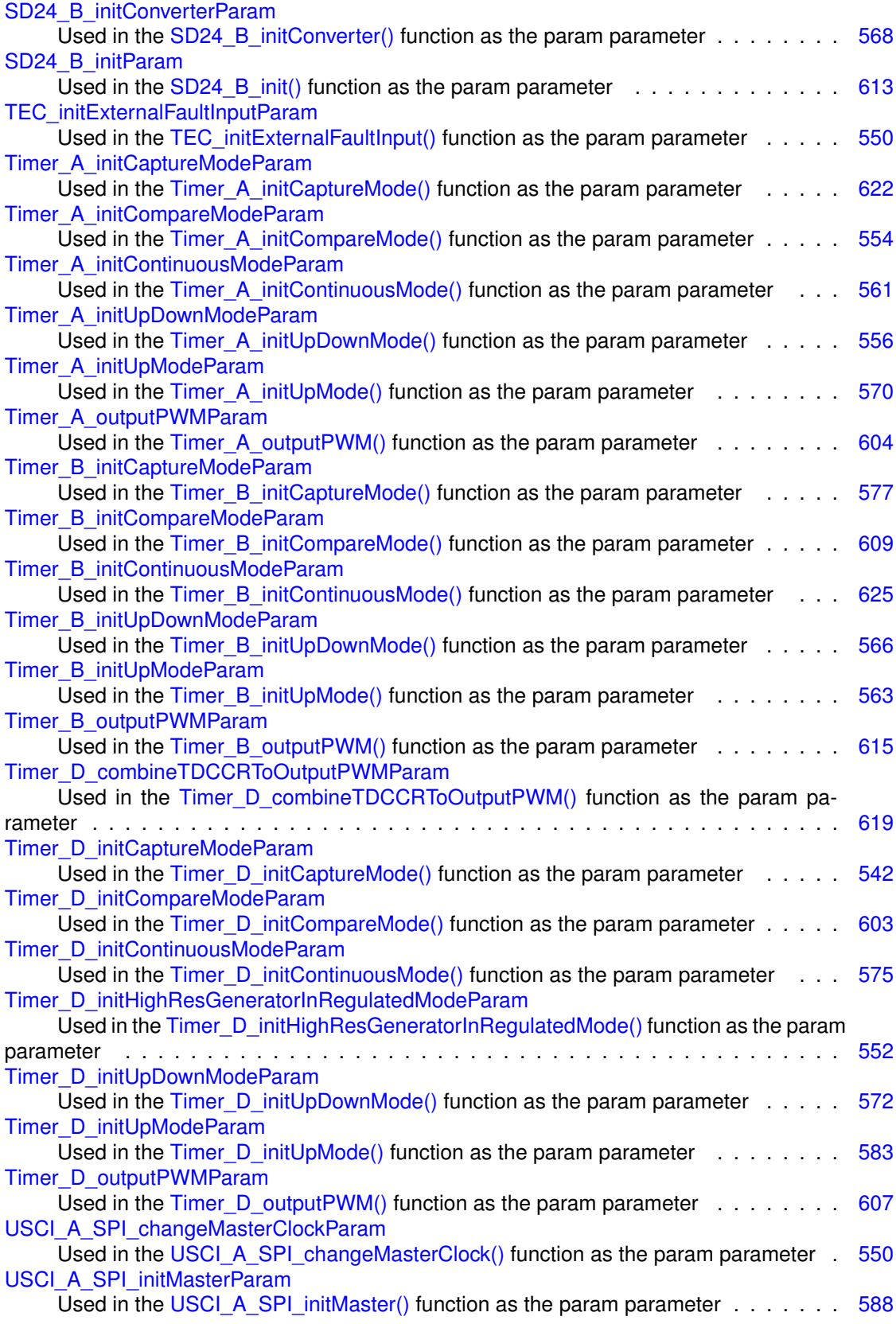

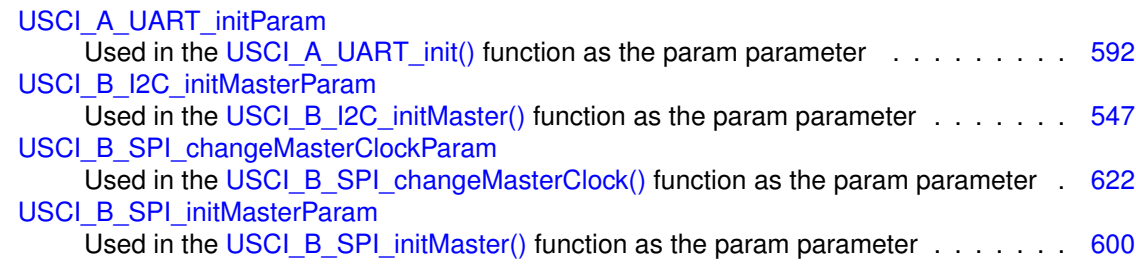

# <span id="page-539-1"></span><span id="page-539-0"></span>**47.2 EUSCI\_A\_SPI\_changeMasterClockParam Struct Reference**

Used in the [EUSCI\\_A\\_SPI\\_changeMasterClock\(\)](#page-145-0) function as the param parameter.

#include <eusci\_a\_spi.h>

## <span id="page-539-4"></span>Data Fields

- uint32\_t [clockSourceFrequency](#page-539-4) *Is the frequency of the selected clock source in Hz.*
- uint32\_t [desiredSpiClock](#page-539-5) *Is the desired clock rate in Hz for SPI communication.*

## <span id="page-539-5"></span>47.2.1 Detailed Description

Used in the [EUSCI\\_A\\_SPI\\_changeMasterClock\(\)](#page-145-0) function as the param parameter. The documentation for this struct was generated from the following file:

eusci a spi.h

# <span id="page-539-3"></span><span id="page-539-2"></span>**47.3 PMAP\_initPortsParam Struct Reference**

Used in the [PMAP\\_initPorts\(\)](#page-257-0) function as the param parameter.

#include <pmap.h>

## <span id="page-539-6"></span>Data Fields

- const uint8\_t ∗ [portMapping](#page-539-6) *Is the pointer to init Data.*
- <span id="page-539-7"></span>uint8\_t ∗ [PxMAPy](#page-539-7)
	- *Is the pointer start of first PMAP to initialize.*
- <span id="page-539-8"></span>■ uint8 t [numberOfPorts](#page-539-8)
- *Is the number of Ports to initialize.*
- uint8\_t [portMapReconfigure](#page-540-2)
## 47.3.1 Detailed Description

Used in the [PMAP\\_initPorts\(\)](#page-257-0) function as the param parameter.

## 47.3.2 Field Documentation

#### portMapReconfigure

uint8\_t PMAP\_initPortsParam::portMapReconfigure

Is used to enable/disable reconfiguration Valid values are:

**PMAP\_ENABLE\_RECONFIGURATION** 

**PMAP\_DISABLE\_RECONFIGURATION** [Default]

Referenced by PMAP\_initPorts().

The documentation for this struct was generated from the following file:

pmap.h

# **47.4 EUSCI\_A\_SPI\_initMasterParam Struct Reference**

Used in the [EUSCI\\_A\\_SPI\\_initMaster\(\)](#page-149-0) function as the param parameter.

```
#include <eusci_a_spi.h>
```
## <span id="page-540-0"></span>Data Fields

- uint8\_t [selectClockSource](#page-541-0)
- uint32\_t [clockSourceFrequency](#page-540-0)
	- *Is the frequency of the selected clock source in Hz.*
- <span id="page-540-1"></span>■ uint32 t [desiredSpiClock](#page-540-1)
	- *Is the desired clock rate in Hz for SPI communication.*
- uint16\_t [msbFirst](#page-541-1)
- uint16\_t [clockPhase](#page-541-2)
- uint16\_t [clockPolarity](#page-541-3)
- uint16\_t [spiMode](#page-541-4)

## 47.4.1 Detailed Description

Used in the [EUSCI\\_A\\_SPI\\_initMaster\(\)](#page-149-0) function as the param parameter.

## 47.4.2 Field Documentation

## <span id="page-541-2"></span>clockPhase

uint16\_t EUSCI\_A\_SPI\_initMasterParam::clockPhase

Is clock phase select. Valid values are:

- **EUSCI\_A\_SPI\_PHASE\_DATA\_CHANGED\_ONFIRST\_CAPTURED\_ON\_NEXT** [Default]
- **EUSCI A SPI PHASE DATA CAPTURED ONFIRST CHANGED ON NEXT**

Referenced by EUSCI\_A\_SPI\_initMaster().

<span id="page-541-3"></span>clockPolarity

uint16\_t EUSCI\_A\_SPI\_initMasterParam::clockPolarity

Is clock polarity select Valid values are:

**EUSCI\_A\_SPI\_CLOCKPOLARITY\_INACTIVITY\_HIGH**

**EUSCI A SPI CLOCKPOLARITY INACTIVITY LOW [Default]** 

Referenced by EUSCI\_A\_SPI\_initMaster().

## <span id="page-541-1"></span>msbFirst

uint16\_t EUSCI\_A\_SPI\_initMasterParam::msbFirst

Controls the direction of the receive and transmit shift register. Valid values are:

- **EUSCI\_A\_SPI\_MSB\_FIRST**
- **EUSCI A SPI LSB FIRST** [Default]

Referenced by EUSCI\_A\_SPI\_initMaster().

#### <span id="page-541-0"></span>selectClockSource

uint8\_t EUSCI\_A\_SPI\_initMasterParam::selectClockSource

Selects Clock source. Refer to device specific datasheet for available options. Valid values are:

**EUSCI\_A\_SPI\_CLOCKSOURCE\_ACLK**

**EUSCI A SPI CLOCKSOURCE SMCLK** 

<span id="page-541-4"></span>Referenced by EUSCI\_A\_SPI\_initMaster().

#### spiMode

uint16\_t EUSCI\_A\_SPI\_initMasterParam::spiMode

Is SPI mode select Valid values are:

- **EUSCI\_A\_SPI\_3PIN**
- **EUSCI\_A\_SPI\_4PIN\_UCxSTE\_ACTIVE\_HIGH**
- **EUSCI\_A\_SPI\_4PIN\_UCxSTE\_ACTIVE\_LOW**

Referenced by EUSCI\_A\_SPI\_initMaster().

The documentation for this struct was generated from the following file:

■ eusci\_a\_spi.h

# **47.5 Timer\_D\_initCaptureModeParam Struct Reference**

Used in the Timer D initCaptureMode() function as the param parameter.

#include <timer\_d.h>

## Data Fields

- uint16\_t [captureRegister](#page-543-0)
- uint16 t [captureMode](#page-543-1)
- uint16\_t [captureInputSelect](#page-542-0)
- uint16<sup>t</sup> [synchronizeCaptureSource](#page-544-0)
- uint16 t [captureInterruptEnable](#page-543-2)
- uint16 t [captureOutputMode](#page-543-3)
- uint8\_t [channelCaptureMode](#page-544-1)

## 47.5.1 Detailed Description

Used in the [Timer\\_D\\_initCaptureMode\(\)](#page-437-0) function as the param parameter.

## 47.5.2 Field Documentation

#### <span id="page-542-0"></span>captureInputSelect

uint16\_t Timer\_D\_initCaptureModeParam::captureInputSelect

Decides the Input Select Valid values are:

- **TIMER\_D\_CAPTURE\_INPUTSELECT\_CCIxA** [Default]
- **TIMER\_D\_CAPTURE\_INPUTSELECT\_CCIxB**

## **TIMER D CAPTURE INPUTSELECT GND**

## **TIMER\_D\_CAPTURE\_INPUTSELECT\_Vcc**

Referenced by Timer\_D\_initCaptureMode().

#### <span id="page-543-2"></span>captureInterruptEnable

uint16\_t Timer\_D\_initCaptureModeParam::captureInterruptEnable

Is to enable or disabel capture interrupt Valid values are:

- **TIMER D CAPTURE INTERRUPT ENABLE**
- **TIMER\_D\_CAPTURE\_INTERRUPT\_DISABLE** [Default]

Referenced by Timer\_D\_initCaptureMode().

### <span id="page-543-1"></span>captureMode

uint16\_t Timer\_D\_initCaptureModeParam::captureMode

Is the capture mode selected. Valid values are:

- **TIMER D CAPTUREMODE NO CAPTURE** [Default]
- **TIMER\_D\_CAPTUREMODE\_RISING\_EDGE**
- **TIMER\_D\_CAPTUREMODE\_FALLING\_EDGE**
- **TIMER\_D\_CAPTUREMODE\_RISING\_AND\_FALLING\_EDGE**

Referenced by Timer\_D\_initCaptureMode().

#### <span id="page-543-3"></span>captureOutputMode

uint16\_t Timer\_D\_initCaptureModeParam::captureOutputMode

Specifies the output mode. Valid values are:

- **TIMER D OUTPUTMODE OUTBITVALUE** [Default]
- **TIMER\_D\_OUTPUTMODE\_SET**
- **TIMER\_D\_OUTPUTMODE\_TOGGLE\_RESET**
- **TIMER\_D\_OUTPUTMODE\_SET\_RESET**
- **TIMER\_D\_OUTPUTMODE\_TOGGLE**
- **TIMER\_D\_OUTPUTMODE\_RESET**
- **TIMER\_D\_OUTPUTMODE\_TOGGLE\_SET**
- **TIMER\_D\_OUTPUTMODE\_RESET\_SET**

<span id="page-543-0"></span>Referenced by Timer\_D\_initCaptureMode().

### captureRegister

uint16\_t Timer\_D\_initCaptureModeParam::captureRegister

Selects the Capture register being used. Refer to datasheet to ensure the device has the capture compare register being used Valid values are:

- **TIMER\_D\_CAPTURECOMPARE\_REGISTER\_0**
- **TIMER D CAPTURECOMPARE REGISTER 1**
- **TIMER\_D\_CAPTURECOMPARE\_REGISTER\_2**
- **TIMER D CAPTURECOMPARE REGISTER 3**
- **TIMER\_D\_CAPTURECOMPARE\_REGISTER\_4**
- **TIMER\_D\_CAPTURECOMPARE\_REGISTER\_5**
- **TIMER D CAPTURECOMPARE REGISTER 6**

Referenced by Timer\_D\_initCaptureMode().

#### <span id="page-544-1"></span>channelCaptureMode

uint8\_t Timer\_D\_initCaptureModeParam::channelCaptureMode

Specifies single/dual capture mode. Valid values are:

- **TIMER D SINGLE CAPTURE MODE** value],
- **TIMER\_D\_DUAL\_CAPTURE\_MODE**

Referenced by Timer\_D\_initCaptureMode().

#### <span id="page-544-0"></span>synchronizeCaptureSource

uint16\_t Timer\_D\_initCaptureModeParam::synchronizeCaptureSource

Decides if capture source should be synchronized with timer clock Valid values are:

**TIMER\_D\_CAPTURE\_ASYNCHRONOUS** [Default] **TIMER D CAPTURE SYNCHRONOUS** 

Referenced by Timer\_D\_initCaptureMode().

The documentation for this struct was generated from the following file:

■ timer\_d.h

# **47.6 ADC12\_A\_configureMemoryParam Struct Reference**

Used in the [ADC12\\_A\\_configureMemory\(\)](#page-54-0) function as the param parameter.

#include <adc12\_a.h>

## Data Fields

- uint8 t [memoryBufferControlIndex](#page-546-0)
- uint8 t [inputSourceSelect](#page-545-0)
- uint8\_t [positiveRefVoltageSourceSelect](#page-546-1)
- uint8\_t [negativeRefVoltageSourceSelect](#page-546-2)
- uint8\_t [endOfSequence](#page-545-1)

## 47.6.1 Detailed Description

Used in the [ADC12\\_A\\_configureMemory\(\)](#page-54-0) function as the param parameter.

## 47.6.2 Field Documentation

#### <span id="page-545-1"></span>endOfSequence

uint8\_t ADC12\_A\_configureMemoryParam::endOfSequence

Indicates that the specified memory buffer will be the end of the sequence if a sequenced conversion mode is selected

Valid values are:

- **ADC12\_A\_NOTENDOFSEQUENCE** [Default] The specified memory buffer will NOT be the end of the sequence OR a sequenced conversion mode is not selected.
- **ADC12\_A\_ENDOFSEQUENCE** The specified memory buffer will be the end of the sequence.

Referenced by ADC12 A\_configureMemory().

#### <span id="page-545-0"></span>inputSourceSelect

uint8\_t ADC12\_A\_configureMemoryParam::inputSourceSelect

Is the input that will store the converted data into the specified memory buffer. Valid values are:

- **ADC12 A INPUT A0** [Default]
- **ADC12\_A\_INPUT\_A1**
- **ADC12\_A\_INPUT\_A2**
- **ADC12\_A\_INPUT\_A3**
- **ADC12 A INPUT A4**
- **ADC12\_A\_INPUT\_A5**
- **ADC12\_A\_INPUT\_A6**
- **ADC12\_A\_INPUT\_A7**
- **ADC12\_A\_INPUT\_A8**
- **ADC12\_A\_INPUT\_A9**
- **ADC12\_A\_INPUT\_TEMPSENSOR**
- **ADC12\_A\_INPUT\_BATTERYMONITOR**
- **ADC12\_A\_INPUT\_A12**
- **ADC12\_A\_INPUT\_A13**
- **ADC12\_A\_INPUT\_A14**
- **ADC12\_A\_INPUT\_A15**

Referenced by ADC12\_A\_configureMemory().

### <span id="page-546-0"></span>memoryBufferControlIndex

uint8\_t ADC12\_A\_configureMemoryParam::memoryBufferControlIndex

Is the selected memory buffer to set the configuration for. Valid values are:

- **ADC12 A MEMORY 0** [Default]
- **ADC12\_A\_MEMORY\_1**
- **ADC12\_A\_MEMORY\_2**
- **ADC12\_A\_MEMORY\_3**
- **ADC12\_A\_MEMORY\_4**
- **ADC12\_A\_MEMORY\_5**
- **ADC12\_A\_MEMORY\_6**
- **ADC12\_A\_MEMORY\_7**
- **ADC12\_A\_MEMORY\_8**
- **ADC12\_A\_MEMORY\_9**
- **ADC12 A MEMORY 10**
- **ADC12\_A\_MEMORY\_11**
- **ADC12\_A\_MEMORY\_12**
- **ADC12\_A\_MEMORY\_13**
- **ADC12\_A\_MEMORY\_14**
- **ADC12\_A\_MEMORY\_15**

Referenced by ADC12\_A\_configureMemory().

#### <span id="page-546-2"></span>negativeRefVoltageSourceSelect

uint8\_t ADC12\_A\_configureMemoryParam::negativeRefVoltageSourceSelect

Is the reference voltage source to set as the lower limit for the conversion stored in the specified memory.

Valid values are:

- **ADC12\_A\_VREFNEG\_AVSS** [Default]
- **ADC12\_A\_VREFNEG\_EXT**

<span id="page-546-1"></span>Referenced by ADC12\_A\_configureMemory().

#### positiveRefVoltageSourceSelect

uint8\_t ADC12\_A\_configureMemoryParam::positiveRefVoltageSourceSelect

Is the reference voltage source to set as the upper limit for the conversion stored in the specified memory.

Valid values are:

- **ADC12 A VREFPOS AVCC** [Default]
- **ADC12\_A\_VREFPOS\_EXT**
- **ADC12\_A\_VREFPOS\_INT**

Referenced by ADC12\_A\_configureMemory().

The documentation for this struct was generated from the following file:

adc12\_a.h

# **47.7 USCI\_B\_I2C\_initMasterParam Struct Reference**

Used in the [USCI\\_B\\_I2C\\_initMaster\(\)](#page-518-0) function as the param parameter.

#include <usci\_b\_i2c.h>

## <span id="page-547-1"></span>Data Fields

- uint8\_t [selectClockSource](#page-547-0)
- uint32\_t [i2cClk](#page-547-1)
	- *Is the rate of the clock supplied to the I2C module.*
- uint32\_t [dataRate](#page-547-2)

## 47.7.1 Detailed Description

Used in the [USCI\\_B\\_I2C\\_initMaster\(\)](#page-518-0) function as the param parameter.

## 47.7.2 Field Documentation

## <span id="page-547-2"></span>dataRate

uint32\_t USCI\_B\_I2C\_initMasterParam::dataRate

Set up for selecting data transfer rate. Valid values are:

**USCI\_B\_I2C\_SET\_DATA\_RATE\_400KBPS USCI\_B\_I2C\_SET\_DATA\_RATE\_100KBPS**

<span id="page-547-0"></span>Referenced by USCI\_B\_I2C\_initMaster().

## selectClockSource

uint8\_t USCI\_B\_I2C\_initMasterParam::selectClockSource

Is the clocksource. Valid values are:

- **USCI\_B\_I2C\_CLOCKSOURCE\_ACLK**
- **USCI\_B\_I2C\_CLOCKSOURCE\_SMCLK**

Referenced by USCI\_B\_I2C\_initMaster().

The documentation for this struct was generated from the following file:

usci\_b\_i2c.h

# **47.8 Calendar Struct Reference**

Used in the [RTC\\_A\\_initCalendar\(\)](#page-296-0) function as the CalendarTime parameter.

#include <rtc\_a.h>

## Data Fields

<span id="page-548-3"></span><span id="page-548-2"></span><span id="page-548-1"></span><span id="page-548-0"></span>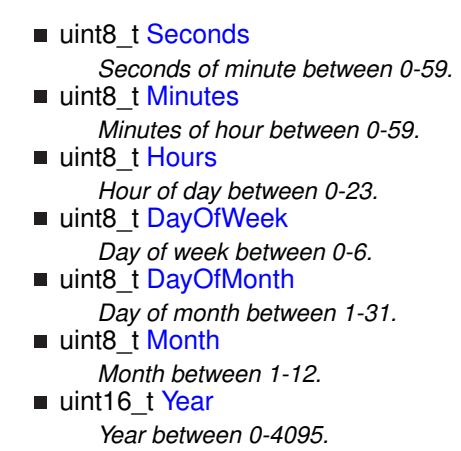

## <span id="page-548-6"></span><span id="page-548-5"></span><span id="page-548-4"></span>47.8.1 Detailed Description

Used in the [RTC\\_A\\_initCalendar\(\)](#page-296-0) function as the CalendarTime parameter. Used in the RTC<sub>\_C\_</sub>initCalendar() function as the CalendarTime parameter. Used in the [RTC\\_B\\_initCalendar\(\)](#page-312-0) function as the CalendarTime parameter. The documentation for this struct was generated from the following files:

```
■ rtc_a.h
\blacksquare rtc b.h
■ rtc_c.h
```
# **47.9 RTC\_B\_configureCalendarAlarmParam Struct Reference**

Used in the [RTC\\_B\\_configureCalendarAlarm\(\)](#page-306-0) function as the param parameter.

#include <rtc\_b.h>

## Data Fields

- uint8\_t [minutesAlarm](#page-550-0)
- uint8\_t [hoursAlarm](#page-549-0)
- uint8 t [dayOfWeekAlarm](#page-549-1)
- uint8\_t [dayOfMonthAlarm](#page-549-2)

## 47.9.1 Detailed Description

Used in the [RTC\\_B\\_configureCalendarAlarm\(\)](#page-306-0) function as the param parameter.

## 47.9.2 Field Documentation

#### <span id="page-549-2"></span>dayOfMonthAlarm

uint8\_t RTC\_B\_configureCalendarAlarmParam::dayOfMonthAlarm

Is the alarm condition for the day of the month. Valid values are:

#### **RTC\_B\_ALARMCONDITION\_OFF** [Default]

Referenced by RTC\_B\_configureCalendarAlarm().

## <span id="page-549-1"></span>dayOfWeekAlarm

uint8\_t RTC\_B\_configureCalendarAlarmParam::dayOfWeekAlarm

Is the alarm condition for the day of week. Valid values are:

#### **RTC\_B\_ALARMCONDITION\_OFF** [Default]

Referenced by RTC\_B\_configureCalendarAlarm().

## <span id="page-549-0"></span>hoursAlarm

uint8\_t RTC\_B\_configureCalendarAlarmParam::hoursAlarm

Is the alarm condition for the hours. Valid values are:

#### **RTC\_B\_ALARMCONDITION\_OFF** [Default]

Referenced by RTC\_B\_configureCalendarAlarm().

#### <span id="page-550-0"></span>minutesAlarm

uint8\_t RTC\_B\_configureCalendarAlarmParam::minutesAlarm

Is the alarm condition for the minutes. Valid values are:

#### **RTC\_B\_ALARMCONDITION\_OFF** [Default]

Referenced by RTC\_B\_configureCalendarAlarm().

The documentation for this struct was generated from the following file:

 $rctc$  b.h

# **47.10 USCI\_A\_SPI\_changeMasterClockParam Struct Reference**

Used in the [USCI\\_A\\_SPI\\_changeMasterClock\(\)](#page-489-0) function as the param parameter.

```
#include <usci_a_spi.h>
```
## <span id="page-550-1"></span>Data Fields

- uint32 t [clockSourceFrequency](#page-550-1)
- *Is the frequency of the selected clock source.* ■ uint32 t [desiredSpiClock](#page-550-2) *Is the desired clock rate for SPI communication.*

## <span id="page-550-2"></span>47.10.1 Detailed Description

Used in the [USCI\\_A\\_SPI\\_changeMasterClock\(\)](#page-489-0) function as the param parameter.

The documentation for this struct was generated from the following file:

usci a spi.h

# **47.11 TEC\_initExternalFaultInputParam Struct Reference**

Used in the [TEC\\_initExternalFaultInput\(\)](#page-379-0) function as the param parameter.

#include <tec.h>

## Data Fields

- uint8\_t [selectedExternalFault](#page-551-0)
- $\blacksquare$  uint16\_t [signalType](#page-552-0)
- uint8\_t [signalHold](#page-551-1)
- uint8\_t [polarityBit](#page-551-2)

## 47.11.1 Detailed Description

Used in the TEC initExternalFaultInput() function as the param parameter.

## 47.11.2 Field Documentation

#### <span id="page-551-2"></span>polarityBit

```
uint8_t TEC_initExternalFaultInputParam::polarityBit
```
Is the selected signal type Valid values are:

## **TEC\_EXTERNAL\_FAULT\_POLARITY\_FALLING\_EDGE\_OR\_LOW\_LEVEL** [Default] **TEC\_EXTERNAL\_FAULT\_POLARITY\_RISING\_EDGE\_OR\_HIGH\_LEVEL**

Referenced by TEC\_initExternalFaultInput().

<span id="page-551-0"></span>selectedExternalFault

uint8\_t TEC\_initExternalFaultInputParam::selectedExternalFault

Is the selected external fault Valid values are:

- **TEC\_EXTERNAL\_FAULT\_0**
- **TEC\_EXTERNAL\_FAULT\_1**
- **TEC\_EXTERNAL\_FAULT\_2**
- **TEC\_EXTERNAL\_FAULT\_3**
- **TEC\_EXTERNAL\_FAULT\_4**
- **TEC\_EXTERNAL\_FAULT\_5**
- **TEC\_EXTERNAL\_FAULT\_6**

<span id="page-551-1"></span>Referenced by TEC\_initExternalFaultInput().

#### signalHold

uint8\_t TEC\_initExternalFaultInputParam::signalHold

Is the selected signal hold Valid values are:

- **TEC\_EXTERNAL\_FAULT\_SIGNAL\_NOT\_HELD** [Default]
- **TEC\_EXTERNAL\_FAULT\_SIGNAL\_HELD**

Referenced by TEC\_initExternalFaultInput().

### <span id="page-552-0"></span>signalType

uint16\_t TEC\_initExternalFaultInputParam::signalType

Is the selected signal type Valid values are:

- **TEC\_EXTERNAL\_FAULT\_SIGNALTYPE\_EDGE\_SENSITIVE** [Default]
- **TEC\_EXTERNAL\_FAULT\_SIGNALTYPE\_LEVEL\_SENSITIVE**

Referenced by TEC\_initExternalFaultInput().

The documentation for this struct was generated from the following file:

 $\blacksquare$  tec.h

# **47.12 Timer\_D\_initHighResGeneratorInRegulatedMode**<sup>←</sup>- **Param Struct Reference**

Used in the [Timer\\_D\\_initHighResGeneratorInRegulatedMode\(\)](#page-440-0) function as the param parameter.

#include <timer\_d.h>

## Data Fields

- uint16\_t [clockSource](#page-553-0)
- uint16\_t [clockSourceDivider](#page-553-1)
- uint16\_t [clockingMode](#page-553-2)
- uint8\_t [highResClockMultiplyFactor](#page-554-0)
- uint8\_t [highResClockDivider](#page-554-1)

## 47.12.1 Detailed Description

Used in the [Timer\\_D\\_initHighResGeneratorInRegulatedMode\(\)](#page-440-0) function as the param parameter.

## 47.12.2 Field Documentation

## <span id="page-553-2"></span>clockingMode

uint16\_t Timer\_D\_initHighResGeneratorInRegulatedModeParam::clockingMode

Is the selected clock mode register values. Valid values are:

- **TIMER\_D\_CLOCKINGMODE\_EXTERNAL\_CLOCK** [Default]
- **TIMER\_D\_CLOCKINGMODE\_HIRES\_LOCAL\_CLOCK**
- **TIMER\_D\_CLOCKINGMODE\_AUXILIARY\_CLK**

Referenced by Timer\_D\_initHighResGeneratorInRegulatedMode().

#### <span id="page-553-0"></span>clockSource

uint16\_t Timer\_D\_initHighResGeneratorInRegulatedModeParam::clockSource

Selects Clock source. Valid values are:

- **TIMER D CLOCKSOURCE EXTERNAL TDCLK [Default]**
- **TIMER D CLOCKSOURCE ACLK**
- **TIMER D CLOCKSOURCE SMCLK**
- **TIMER\_D\_CLOCKSOURCE\_INVERTED\_EXTERNAL\_TDCLK**

Referenced by Timer\_D\_initHighResGeneratorInRegulatedMode().

### <span id="page-553-1"></span>clockSourceDivider

uint16\_t Timer\_D\_initHighResGeneratorInRegulatedModeParam::clockSourceDivider

Is the divider for clock source. Valid values are:

- **TIMER\_D\_CLOCKSOURCE\_DIVIDER\_1** [Default]
- **TIMER\_D\_CLOCKSOURCE\_DIVIDER\_2**
- **TIMER D CLOCKSOURCE DIVIDER 3**
- **TIMER\_D\_CLOCKSOURCE\_DIVIDER\_4**
- **TIMER D CLOCKSOURCE DIVIDER 5**
- **TIMER\_D\_CLOCKSOURCE\_DIVIDER\_6**
- **TIMER D CLOCKSOURCE DIVIDER 7**
- **TIMER D CLOCKSOURCE DIVIDER 8**
- **TIMER\_D\_CLOCKSOURCE\_DIVIDER\_10**
- **TIMER\_D\_CLOCKSOURCE\_DIVIDER\_12**
- **TIMER D CLOCKSOURCE DIVIDER 14**
- **TIMER D CLOCKSOURCE DIVIDER 16**
- **TIMER D CLOCKSOURCE DIVIDER 20**
- **TIMER D CLOCKSOURCE DIVIDER 24**
- **TIMER D CLOCKSOURCE DIVIDER 28**
- **TIMER D CLOCKSOURCE DIVIDER 32**
- **TIMER\_D\_CLOCKSOURCE\_DIVIDER\_40**
- **TIMER\_D\_CLOCKSOURCE\_DIVIDER\_48**
- **TIMER\_D\_CLOCKSOURCE\_DIVIDER\_56**
- **TIMER D CLOCKSOURCE DIVIDER 64**

Referenced by Timer\_D\_initHighResGeneratorInRegulatedMode().

### <span id="page-554-1"></span>highResClockDivider

uint8\_t Timer\_D\_initHighResGeneratorInRegulatedModeParam::highResClockDivider

Selects the high resolution divider. Valid values are:

- **TIMER\_D\_HIGHRES\_CLK\_DIVIDER\_1**
- **TIMER\_D\_HIGHRES\_CLK\_DIVIDER\_2**
- **TIMER\_D\_HIGHRES\_CLK\_DIVIDER\_4**
- **TIMER\_D\_HIGHRES\_CLK\_DIVIDER\_8**

Referenced by Timer\_D\_initHighResGeneratorInRegulatedMode().

## <span id="page-554-0"></span>highResClockMultiplyFactor

uint8\_t Timer\_D\_initHighResGeneratorInRegulatedModeParam::highResClockMultiplyFactor

Selects the high resolution multiply factor. Valid values are:

- **TIMER\_D\_HIGHRES\_CLK\_MULTIPLY\_FACTOR\_8x**
- **TIMER\_D\_HIGHRES\_CLK\_MULTIPLY\_FACTOR\_16x**

Referenced by Timer\_D\_initHighResGeneratorInRegulatedMode().

The documentation for this struct was generated from the following file:

■ timer\_d.h

# **47.13 Timer\_A\_initCompareModeParam Struct Reference**

Used in the [Timer\\_A\\_initCompareMode\(\)](#page-392-0) function as the param parameter.

```
#include <timer_a.h>
```
## Data Fields

- uint16\_t [compareRegister](#page-555-0)
- uint16 t [compareInterruptEnable](#page-555-1)
- uint16\_t [compareOutputMode](#page-555-2)
- uint16 t [compareValue](#page-555-3)

*Is the count to be compared with in compare mode.*

## <span id="page-555-3"></span>47.13.1 Detailed Description

Used in the [Timer\\_A\\_initCompareMode\(\)](#page-392-0) function as the param parameter.

## 47.13.2 Field Documentation

## <span id="page-555-1"></span>compareInterruptEnable

uint16\_t Timer\_A\_initCompareModeParam::compareInterruptEnable

Is to enable or disable timer captureComapre interrupt. Valid values are:

- **TIMER A CAPTURECOMPARE INTERRUPT DISABLE [Default]**
- **TIMER\_A\_CAPTURECOMPARE\_INTERRUPT\_ENABLE**

Referenced by Timer\_A\_initCompareMode().

#### <span id="page-555-2"></span>compareOutputMode

uint16\_t Timer\_A\_initCompareModeParam::compareOutputMode

Specifies the output mode. Valid values are:

- **TIMER A OUTPUTMODE OUTBITVALUE [Default]**
- **TIMER\_A\_OUTPUTMODE\_SET**
- **TIMER\_A\_OUTPUTMODE\_TOGGLE\_RESET**
- **TIMER\_A\_OUTPUTMODE\_SET\_RESET**
- **TIMER A OUTPUTMODE TOGGLE**
- **TIMER\_A\_OUTPUTMODE\_RESET**
- **TIMER\_A\_OUTPUTMODE\_TOGGLE\_SET**
- **TIMER\_A\_OUTPUTMODE\_RESET\_SET**

<span id="page-555-0"></span>Referenced by Timer A\_initCompareMode().

#### compareRegister

uint16\_t Timer\_A\_initCompareModeParam::compareRegister

Selects the Capture register being used. Refer to datasheet to ensure the device has the capture compare register being used. Valid values are:

- **TIMER\_A\_CAPTURECOMPARE\_REGISTER\_0**
- **TIMER\_A\_CAPTURECOMPARE\_REGISTER\_1**
- **TIMER\_A\_CAPTURECOMPARE\_REGISTER\_2**
- **TIMER\_A\_CAPTURECOMPARE\_REGISTER\_3**
- **TIMER\_A\_CAPTURECOMPARE\_REGISTER\_4**
- **TIMER A CAPTURECOMPARE REGISTER 5**
- **TIMER\_A\_CAPTURECOMPARE\_REGISTER\_6**

Referenced by Timer A\_initCompareMode().

The documentation for this struct was generated from the following file:

■ timer\_a.h

# **47.14 Timer\_A\_initUpDownModeParam Struct Reference**

Used in the Timer A initUpDownMode() function as the param parameter.

```
#include <timer_a.h>
```
## Data Fields

- uint16\_t [clockSource](#page-557-0)
- uint16\_t [clockSourceDivider](#page-557-1)
- <span id="page-556-0"></span>■ uint16\_t [timerPeriod](#page-556-0)
- *Is the specified Timer\_A period.*
- uint16\_t [timerInterruptEnable\\_TAIE](#page-558-0)
- uint16 t [captureCompareInterruptEnable\\_CCR0\\_CCIE](#page-557-2)
- uint16\_t [timerClear](#page-558-1)
- bool [startTimer](#page-556-1)

*Whether to start the timer immediately.*

## <span id="page-556-1"></span>47.14.1 Detailed Description

Used in the Timer A initUpDownMode() function as the param parameter.

## 47.14.2 Field Documentation

## <span id="page-557-2"></span>captureCompareInterruptEnable\_CCR0\_CCIE

uint16\_t Timer\_A\_initUpDownModeParam::captureCompareInterruptEnable\_CCR0\_CCIE

Is to enable or disable Timer\_A CCR0 captureComapre interrupt. Valid values are:

- **TIMER\_A\_CCIE\_CCR0\_INTERRUPT\_ENABLE**
- **TIMER A CCIE CCR0 INTERRUPT DISABLE [Default]**

Referenced by Timer\_A\_initUpDownMode().

### <span id="page-557-0"></span>clockSource

uint16\_t Timer\_A\_initUpDownModeParam::clockSource

Selects Clock source. Valid values are:

- **TIMER\_A\_CLOCKSOURCE\_EXTERNAL\_TXCLK** [Default]
- **TIMER\_A\_CLOCKSOURCE\_ACLK**
- **TIMER\_A\_CLOCKSOURCE\_SMCLK**
- **TIMER\_A\_CLOCKSOURCE\_INVERTED\_EXTERNAL\_TXCLK**

Referenced by Timer\_A\_initUpDownMode().

#### <span id="page-557-1"></span>clockSourceDivider

uint16\_t Timer\_A\_initUpDownModeParam::clockSourceDivider

Is the desired divider for the clock source Valid values are:

- **TIMER\_A\_CLOCKSOURCE\_DIVIDER\_1** [Default]
- **TIMER\_A\_CLOCKSOURCE\_DIVIDER\_2**
- **TIMER\_A\_CLOCKSOURCE\_DIVIDER\_3**
- **TIMER A CLOCKSOURCE DIVIDER 4**
- **TIMER\_A\_CLOCKSOURCE\_DIVIDER\_5**
- **TIMER\_A\_CLOCKSOURCE\_DIVIDER\_6**
- **TIMER\_A\_CLOCKSOURCE\_DIVIDER\_7**
- **TIMER A CLOCKSOURCE DIVIDER 8**
- **TIMER A CLOCKSOURCE DIVIDER 10**
- **TIMER\_A\_CLOCKSOURCE\_DIVIDER\_12**
- **TIMER\_A\_CLOCKSOURCE\_DIVIDER\_14**
- **TIMER A CLOCKSOURCE DIVIDER 16**
- **TIMER A CLOCKSOURCE DIVIDER 20**
- **TIMER\_A\_CLOCKSOURCE\_DIVIDER\_24**
- **TIMER A CLOCKSOURCE DIVIDER 28**
- **TIMER A CLOCKSOURCE DIVIDER 32**
- **TIMER A CLOCKSOURCE DIVIDER 40**
- **TIMER A CLOCKSOURCE DIVIDER 48**
- **TIMER\_A\_CLOCKSOURCE\_DIVIDER\_56**
- **TIMER\_A\_CLOCKSOURCE\_DIVIDER\_64**

Referenced by Timer\_A\_initUpDownMode().

<span id="page-558-1"></span>timerClear

uint16\_t Timer\_A\_initUpDownModeParam::timerClear

Decides if Timer A clock divider, count direction, count need to be reset. Valid values are:

- **TIMER\_A\_DO\_CLEAR**
- **TIMER\_A\_SKIP\_CLEAR** [Default]

Referenced by Timer A\_initUpDownMode().

## <span id="page-558-0"></span>timerInterruptEnable\_TAIE

uint16\_t Timer\_A\_initUpDownModeParam::timerInterruptEnable\_TAIE

Is to enable or disable Timer\_A interrupt Valid values are:

#### **TIMER A TAIE INTERRUPT ENABLE**

**TIMER\_A\_TAIE\_INTERRUPT\_DISABLE** [Default]

Referenced by Timer\_A\_initUpDownMode().

The documentation for this struct was generated from the following file:

■ timer\_a.h

# **47.15 Comp\_B\_configureReferenceVoltageParam Struct Reference**

Used in the [Comp\\_B\\_configureReferenceVoltage\(\)](#page-86-0) function as the param parameter.

#include <comp\_b.h>

## Data Fields

- uint16\_t [supplyVoltageReferenceBase](#page-559-0)
- uint16\_t [lowerLimitSupplyVoltageFractionOf32](#page-559-1)
- uint16\_t [upperLimitSupplyVoltageFractionOf32](#page-559-2)
- uint16 t [referenceAccuracy](#page-559-3)

## 47.15.1 Detailed Description

Used in the [Comp\\_B\\_configureReferenceVoltage\(\)](#page-86-0) function as the param parameter.

## 47.15.2 Field Documentation

## <span id="page-559-1"></span>lowerLimitSupplyVoltageFractionOf32

uint16\_t Comp\_B\_configureReferenceVoltageParam::lowerLimitSupplyVoltageFractionOf32

Is the numerator of the equation to generate the reference voltage for the lower limit reference voltage.

Referenced by Comp\_B\_configureReferenceVoltage().

#### <span id="page-559-3"></span>referenceAccuracy

uint16\_t Comp\_B\_configureReferenceVoltageParam::referenceAccuracy

is the reference accuracy setting of the Comp\_B. Clocked is for low power/low accuracy. Valid values are:

- **COMP\_B\_ACCURACY\_STATIC**
- **COMP\_B\_ACCURACY\_CLOCKED**

Referenced by Comp\_B\_configureReferenceVoltage().

## <span id="page-559-0"></span>supplyVoltageReferenceBase

uint16 t Comp B configureReferenceVoltageParam::supplyVoltageReferenceBase

Decides the source and max amount of Voltage that can be used as a reference. Valid values are:

- **COMP\_B\_VREFBASE\_VCC**
- **COMP\_B\_VREFBASE1\_5V**
- **COMP\_B\_VREFBASE2\_0V**
- **COMP\_B\_VREFBASE2\_5V**

<span id="page-559-2"></span>Referenced by Comp\_B\_configureReferenceVoltage().

upperLimitSupplyVoltageFractionOf32

uint16\_t Comp\_B\_configureReferenceVoltageParam::upperLimitSupplyVoltageFractionOf32

Is the numerator of the equation to generate the reference voltage for the upper limit reference voltage.

Referenced by Comp\_B\_configureReferenceVoltage().

The documentation for this struct was generated from the following file:

comp b.h

# **47.16 EUSCI\_B\_I2C\_initMasterParam Struct Reference**

Used in the [EUSCI\\_B\\_I2C\\_initMaster\(\)](#page-174-0) function as the param parameter.

```
#include <eusci_b_i2c.h>
```
## Data Fields

- uint8 t [selectClockSource](#page-561-0)
- uint32\_t [i2cClk](#page-561-1)
- uint32\_t [dataRate](#page-560-0)
- uint8\_t [byteCounterThreshold](#page-560-1) *Sets threshold for automatic STOP or UCSTPIFG.*
- uint8\_t [autoSTOPGeneration](#page-560-2)

## <span id="page-560-1"></span>47.16.1 Detailed Description

Used in the [EUSCI\\_B\\_I2C\\_initMaster\(\)](#page-174-0) function as the param parameter.

## 47.16.2 Field Documentation

## <span id="page-560-2"></span>autoSTOPGeneration

uint8\_t EUSCI\_B\_I2C\_initMasterParam::autoSTOPGeneration

Sets up the STOP condition generation. Valid values are:

- **EUSCI\_B\_I2C\_NO\_AUTO\_STOP**
- **EUSCI\_B\_I2C\_SET\_BYTECOUNT\_THRESHOLD\_FLAG**
- **EUSCI\_B\_I2C\_SEND\_STOP\_AUTOMATICALLY\_ON\_BYTECOUNT\_THRESHOLD**

<span id="page-560-0"></span>Referenced by EUSCI\_B\_I2C\_initMaster().

#### dataRate

uint32\_t EUSCI\_B\_I2C\_initMasterParam::dataRate

Setup for selecting data transfer rate. Valid values are:

- **EUSCI\_B\_I2C\_SET\_DATA\_RATE\_400KBPS**
- **EUSCI\_B\_I2C\_SET\_DATA\_RATE\_100KBPS**

Referenced by EUSCI\_B\_I2C\_initMaster().

## <span id="page-561-1"></span>i2cClk

uint32\_t EUSCI\_B\_I2C\_initMasterParam::i2cClk

Is the rate of the clock supplied to the I2C module (the frequency in Hz of the clock source specified in selectClockSource).

Referenced by EUSCI\_B\_I2C\_initMaster().

### <span id="page-561-0"></span>selectClockSource

uint8\_t EUSCI\_B\_I2C\_initMasterParam::selectClockSource

Selects the clocksource. Refer to device specific datasheet for available options. Valid values are:

- **EUSCI\_B\_I2C\_CLOCKSOURCE\_ACLK**
- **EUSCI\_B\_I2C\_CLOCKSOURCE\_SMCLK**

Referenced by EUSCI\_B\_I2C\_initMaster().

The documentation for this struct was generated from the following file:

■ eusci\_b\_i2c.h

# **47.17 Timer\_A\_initContinuousModeParam Struct Reference**

Used in the Timer A initContinuousMode() function as the param parameter.

#include <timer\_a.h>

## Data Fields

- uint16\_t [clockSource](#page-562-0)
- uint16\_t [clockSourceDivider](#page-562-1)
- uint16\_t [timerInterruptEnable\\_TAIE](#page-563-0)

uint16\_t [timerClear](#page-563-1) ■ bool [startTimer](#page-562-2) *Whether to start the timer immediately.*

## <span id="page-562-2"></span>47.17.1 Detailed Description

Used in the [Timer\\_A\\_initContinuousMode\(\)](#page-392-2) function as the param parameter.

## 47.17.2 Field Documentation

## <span id="page-562-0"></span>clockSource

uint16\_t Timer\_A\_initContinuousModeParam::clockSource

Selects Clock source. Valid values are:

- **TIMER\_A\_CLOCKSOURCE\_EXTERNAL\_TXCLK** [Default]
- **TIMER\_A\_CLOCKSOURCE\_ACLK**
- **TIMER A CLOCKSOURCE SMCLK**
- **TIMER\_A\_CLOCKSOURCE\_INVERTED\_EXTERNAL\_TXCLK**

Referenced by Timer\_A\_initContinuousMode().

#### <span id="page-562-1"></span>clockSourceDivider

uint16\_t Timer\_A\_initContinuousModeParam::clockSourceDivider

Is the desired divider for the clock source Valid values are:

- **TIMER A CLOCKSOURCE DIVIDER 1 [Default]**
- **TIMER\_A\_CLOCKSOURCE\_DIVIDER\_2**
- **TIMER\_A\_CLOCKSOURCE\_DIVIDER\_3**
- **TIMER\_A\_CLOCKSOURCE\_DIVIDER\_4**
- **TIMER A CLOCKSOURCE DIVIDER 5**
- **TIMER\_A\_CLOCKSOURCE\_DIVIDER\_6**
- **TIMER\_A\_CLOCKSOURCE\_DIVIDER\_7**
- **TIMER\_A\_CLOCKSOURCE\_DIVIDER\_8**
- **TIMER A CLOCKSOURCE DIVIDER 10**
- **TIMER A CLOCKSOURCE DIVIDER 12**
- **TIMER\_A\_CLOCKSOURCE\_DIVIDER\_14**
- **TIMER\_A\_CLOCKSOURCE\_DIVIDER\_16**
- **TIMER A CLOCKSOURCE DIVIDER 20**
- **TIMER A CLOCKSOURCE DIVIDER 24**
- **TIMER\_A\_CLOCKSOURCE\_DIVIDER\_28**
- **TIMER A CLOCKSOURCE DIVIDER 32**
- **TIMER A CLOCKSOURCE DIVIDER 40**
- **TIMER A CLOCKSOURCE DIVIDER 48**
- **TIMER A CLOCKSOURCE DIVIDER 56**
- **TIMER\_A\_CLOCKSOURCE\_DIVIDER\_64**

Referenced by Timer\_A\_initContinuousMode().

## <span id="page-563-1"></span>**timerClear**

uint16\_t Timer\_A\_initContinuousModeParam::timerClear

Decides if Timer A clock divider, count direction, count need to be reset. Valid values are:

- **TIMER\_A\_DO\_CLEAR**
- **TIMER\_A\_SKIP\_CLEAR** [Default]

Referenced by Timer A\_initContinuousMode().

## <span id="page-563-0"></span>timerInterruptEnable\_TAIE

uint16\_t Timer\_A\_initContinuousModeParam::timerInterruptEnable\_TAIE

Is to enable or disable Timer\_A interrupt Valid values are:

# **TIMER\_A\_TAIE\_INTERRUPT\_ENABLE**

**TIMER\_A\_TAIE\_INTERRUPT\_DISABLE** [Default]

Referenced by Timer\_A\_initContinuousMode().

The documentation for this struct was generated from the following file:

■ timer\_a.h

# **47.18 Timer\_B\_initUpModeParam Struct Reference**

Used in the [Timer\\_B\\_initUpMode\(\)](#page-412-0) function as the param parameter.

#include <timer\_b.h>

## Data Fields

■ uint16\_t [clockSource](#page-564-0)

- uint16\_t [clockSourceDivider](#page-564-1)
- uint16 t [timerPeriod](#page-565-0)
- uint16 t [timerInterruptEnable\\_TBIE](#page-565-1)
- uint16\_t [captureCompareInterruptEnable\\_CCR0\\_CCIE](#page-564-2)
- uint16\_t [timerClear](#page-565-2)
- bool [startTimer](#page-564-3)

*Whether to start the timer immediately.*

## <span id="page-564-3"></span>47.18.1 Detailed Description

Used in the [Timer\\_B\\_initUpMode\(\)](#page-412-0) function as the param parameter.

## 47.18.2 Field Documentation

<span id="page-564-2"></span>captureCompareInterruptEnable\_CCR0\_CCIE

uint16\_t Timer\_B\_initUpModeParam::captureCompareInterruptEnable\_CCR0\_CCIE

Is to enable or disable Timer\_B CCR0 capture compare interrupt. Valid values are:

- **TIMER B CCIE CCR0 INTERRUPT ENABLE**
- **TIMER\_B\_CCIE\_CCR0\_INTERRUPT\_DISABLE** [Default]

Referenced by Timer\_B\_initUpMode().

### <span id="page-564-0"></span>clockSource

uint16\_t Timer\_B\_initUpModeParam::clockSource

Selects the clock source Valid values are:

- **TIMER B CLOCKSOURCE EXTERNAL TXCLK [Default]**
- **TIMER\_B\_CLOCKSOURCE\_ACLK**
- **TIMER\_B\_CLOCKSOURCE\_SMCLK**
- **TIMER\_B\_CLOCKSOURCE\_INVERTED\_EXTERNAL\_TXCLK**

Referenced by Timer\_B\_initUpMode().

### <span id="page-564-1"></span>clockSourceDivider

uint16\_t Timer\_B\_initUpModeParam::clockSourceDivider

Is the divider for Clock source. Valid values are:

**TIMER\_B\_CLOCKSOURCE\_DIVIDER\_1** [Default]

- **TIMER B CLOCKSOURCE DIVIDER 2**
- **TIMER\_B\_CLOCKSOURCE\_DIVIDER\_3**
- **TIMER B CLOCKSOURCE DIVIDER 4**
- **TIMER B CLOCKSOURCE DIVIDER 5**
- **TIMER B CLOCKSOURCE DIVIDER 6**
- **TIMER\_B\_CLOCKSOURCE\_DIVIDER\_7**
- **TIMER\_B\_CLOCKSOURCE\_DIVIDER\_8**
- **TIMER\_B\_CLOCKSOURCE\_DIVIDER\_10**
- **TIMER B CLOCKSOURCE DIVIDER 12**
- **TIMER\_B\_CLOCKSOURCE\_DIVIDER\_14**
- **TIMER B CLOCKSOURCE DIVIDER 16**
- **TIMER\_B\_CLOCKSOURCE\_DIVIDER\_20**
- **TIMER B CLOCKSOURCE DIVIDER 24**
- **TIMER\_B\_CLOCKSOURCE\_DIVIDER\_28**
- **TIMER B CLOCKSOURCE DIVIDER 32**
- **TIMER\_B\_CLOCKSOURCE\_DIVIDER\_40**
- **TIMER B CLOCKSOURCE DIVIDER 48**
- **TIMER\_B\_CLOCKSOURCE\_DIVIDER\_56**
- **TIMER\_B\_CLOCKSOURCE\_DIVIDER\_64**

Referenced by Timer\_B\_initUpMode().

### <span id="page-565-2"></span>**timerClear**

uint16\_t Timer\_B\_initUpModeParam::timerClear

Decides if Timer B clock divider, count direction, count need to be reset. Valid values are:

- **TIMER\_B\_DO\_CLEAR**
- **TIMER\_B\_SKIP\_CLEAR** [Default]

Referenced by Timer\_B\_initUpMode().

## <span id="page-565-1"></span>timerInterruptEnable\_TBIE

uint16\_t Timer\_B\_initUpModeParam::timerInterruptEnable\_TBIE

Is to enable or disable Timer\_B interrupt Valid values are:

- **TIMER\_B\_TBIE\_INTERRUPT\_ENABLE**
- **TIMER\_B\_TBIE\_INTERRUPT\_DISABLE** [Default]

<span id="page-565-0"></span>Referenced by Timer\_B\_initUpMode().

## timerPeriod

uint16\_t Timer\_B\_initUpModeParam::timerPeriod

Is the specified Timer\_B period. This is the value that gets written into the CCR0. Limited to 16 bits[uint16\_t]

Referenced by Timer\_B\_initUpMode().

The documentation for this struct was generated from the following file:

■ timer\_b.h

# **47.19 Timer\_B\_initUpDownModeParam Struct Reference**

Used in the [Timer\\_B\\_initUpDownMode\(\)](#page-412-1) function as the param parameter.

```
#include <timer_b.h>
```
## Data Fields

- uint16\_t [clockSource](#page-566-0)
- uint16\_t [clockSourceDivider](#page-567-0)
- <span id="page-566-1"></span>■ uint16\_t [timerPeriod](#page-566-1)
	- *Is the specified Timer\_B period.*
- uint16\_t [timerInterruptEnable\\_TBIE](#page-568-0)
- uint16\_t [captureCompareInterruptEnable\\_CCR0\\_CCIE](#page-566-2)
- uint16\_t [timerClear](#page-567-1)
- **bool [startTimer](#page-566-3)**

*Whether to start the timer immediately.*

## <span id="page-566-3"></span>47.19.1 Detailed Description

Used in the Timer B initUpDownMode() function as the param parameter.

## 47.19.2 Field Documentation

## <span id="page-566-2"></span>captureCompareInterruptEnable\_CCR0\_CCIE

uint16\_t Timer\_B\_initUpDownModeParam::captureCompareInterruptEnable\_CCR0\_CCIE

Is to enable or disable Timer\_B CCR0 capture compare interrupt. Valid values are:

- **TIMER\_B\_CCIE\_CCR0\_INTERRUPT\_ENABLE**
- **TIMER\_B\_CCIE\_CCR0\_INTERRUPT\_DISABLE** [Default]

<span id="page-566-0"></span>Referenced by Timer\_B\_initUpDownMode().

#### clockSource

uint16\_t Timer\_B\_initUpDownModeParam::clockSource

Selects the clock source Valid values are:

- **TIMER\_B\_CLOCKSOURCE\_EXTERNAL\_TXCLK** [Default]
- **TIMER\_B\_CLOCKSOURCE\_ACLK**
- **TIMER\_B\_CLOCKSOURCE\_SMCLK**
- **TIMER B CLOCKSOURCE INVERTED EXTERNAL TXCLK**

Referenced by Timer\_B\_initUpDownMode().

<span id="page-567-0"></span>clockSourceDivider

uint16\_t Timer\_B\_initUpDownModeParam::clockSourceDivider

Is the divider for Clock source. Valid values are:

- **TIMER\_B\_CLOCKSOURCE\_DIVIDER\_1** [Default]
- **TIMER B CLOCKSOURCE DIVIDER 2**
- **TIMER\_B\_CLOCKSOURCE\_DIVIDER\_3**
- **TIMER B CLOCKSOURCE DIVIDER 4**
- **TIMER B CLOCKSOURCE DIVIDER 5**
- **TIMER B CLOCKSOURCE\_DIVIDER\_6**
- **TIMER B CLOCKSOURCE DIVIDER 7**
- **TIMER B CLOCKSOURCE DIVIDER 8**
- **TIMER B CLOCKSOURCE DIVIDER 10**
- **TIMER B CLOCKSOURCE DIVIDER 12**
- **TIMER B CLOCKSOURCE DIVIDER 14**
- **TIMER\_B\_CLOCKSOURCE\_DIVIDER\_16**
- **TIMER B CLOCKSOURCE DIVIDER 20**
- **TIMER\_B\_CLOCKSOURCE\_DIVIDER\_24**
- **TIMER\_B\_CLOCKSOURCE\_DIVIDER\_28**
- **TIMER\_B\_CLOCKSOURCE\_DIVIDER\_32**
- **TIMER B CLOCKSOURCE DIVIDER 40**
- **TIMER B CLOCKSOURCE DIVIDER 48**
- **TIMER B CLOCKSOURCE DIVIDER 56**
- **TIMER\_B\_CLOCKSOURCE\_DIVIDER\_64**

<span id="page-567-1"></span>Referenced by Timer\_B\_initUpDownMode().

## timerClear

uint16\_t Timer\_B\_initUpDownModeParam::timerClear

Decides if Timer\_B clock divider, count direction, count need to be reset. Valid values are:

- **TIMER\_B\_DO\_CLEAR**
- **TIMER\_B\_SKIP\_CLEAR** [Default]

Referenced by Timer\_B\_initUpDownMode().

### <span id="page-568-0"></span>timerInterruptEnable\_TBIE

uint16\_t Timer\_B\_initUpDownModeParam::timerInterruptEnable\_TBIE

Is to enable or disable Timer\_B interrupt Valid values are:

- **TIMER\_B\_TBIE\_INTERRUPT\_ENABLE**
- **TIMER\_B\_TBIE\_INTERRUPT\_DISABLE** [Default]

Referenced by Timer\_B\_initUpDownMode().

The documentation for this struct was generated from the following file:

■ timer\_b.h

# **47.20 SD24\_B\_initConverterParam Struct Reference**

Used in the SD24 B initConverter() function as the param parameter.

#include <sd24\_b.h>

## Data Fields

- uint8\_t [converter](#page-569-0)
- uint8\_t [alignment](#page-569-1)
- uint8\_t [startSelect](#page-569-2)
- uint8\_t [conversionMode](#page-569-3)

## 47.20.1 Detailed Description

Used in the [SD24\\_B\\_initConverter\(\)](#page-344-0) function as the param parameter.

## 47.20.2 Field Documentation

### <span id="page-569-1"></span>alignment

uint8\_t SD24\_B\_initConverterParam::alignment

Selects how the data will be aligned in result Valid values are:

- **SD24\_B\_ALIGN\_RIGHT** [Default]
- **SD24\_B\_ALIGN\_LEFT**

Referenced by SD24\_B\_initConverter().

#### <span id="page-569-3"></span>conversionMode

uint8\_t SD24\_B\_initConverterParam::conversionMode

Determines whether the converter will do continuous samples or a single sample Valid values are:

# **SD24 B CONTINUOUS MODE** [Default]

**SD24\_B\_SINGLE\_MODE**

Referenced by SD24\_B\_initConverter().

#### <span id="page-569-0"></span>converter

uint8\_t SD24\_B\_initConverterParam::converter

Selects the converter that will be configured. Check datasheet for available converters on device. Valid values are:

- **SD24\_B\_CONVERTER\_0**
- **SD24\_B\_CONVERTER\_1**
- **SD24\_B\_CONVERTER\_2**
- **SD24\_B\_CONVERTER\_3**
- **SD24\_B\_CONVERTER\_4**
- **SD24\_B\_CONVERTER\_5**
- **SD24\_B\_CONVERTER\_6**
- **SD24\_B\_CONVERTER\_7**

Referenced by SD24\_B\_initConverter().

## <span id="page-569-2"></span>startSelect

uint8\_t SD24\_B\_initConverterParam::startSelect

Selects what will trigger the start of the converter Valid values are:

- **SD24\_B\_CONVERSION\_SELECT\_SD24SC** [Default]
- **SD24\_B\_CONVERSION\_SELECT\_EXT1**
- **SD24 B CONVERSION SELECT EXT2**
- **SD24 B CONVERSION SELECT EXT3**
- **SD24\_B\_CONVERSION\_SELECT\_GROUP0**
- **SD24\_B\_CONVERSION\_SELECT\_GROUP1**
- **SD24\_B\_CONVERSION\_SELECT\_GROUP2**
- **SD24\_B\_CONVERSION\_SELECT\_GROUP3**

Referenced by SD24\_B\_initConverter().

The documentation for this struct was generated from the following file:

 $\blacksquare$  sd24 b.h

# **47.21 Timer\_A\_initUpModeParam Struct Reference**

Used in the [Timer\\_A\\_initUpMode\(\)](#page-393-0) function as the param parameter.

#include <timer\_a.h>

## Data Fields

- uint16\_t [clockSource](#page-571-0)
- uint16\_t [clockSourceDivider](#page-571-1)
- uint16 t [timerPeriod](#page-572-0)
- uint16\_t [timerInterruptEnable\\_TAIE](#page-572-1)
- uint16\_t [captureCompareInterruptEnable\\_CCR0\\_CCIE](#page-570-0)
- uint16\_t [timerClear](#page-571-2)
- bool [startTimer](#page-570-1)

*Whether to start the timer immediately.*

# <span id="page-570-1"></span>47.21.1 Detailed Description

Used in the Timer A initUpMode() function as the param parameter.

## 47.21.2 Field Documentation

## <span id="page-570-0"></span>captureCompareInterruptEnable\_CCR0\_CCIE

uint16\_t Timer\_A\_initUpModeParam::captureCompareInterruptEnable\_CCR0\_CCIE

Is to enable or disable Timer\_A CCR0 captureComapre interrupt. Valid values are:

**TIMER\_A\_CCIE\_CCR0\_INTERRUPT\_ENABLE**

## **TIMER A CCIE CCR0 INTERRUPT DISABLE [Default]**

Referenced by Timer A\_initUpMode().

### <span id="page-571-0"></span>clockSource

uint16\_t Timer\_A\_initUpModeParam::clockSource

Selects Clock source. Valid values are:

- **TIMER\_A\_CLOCKSOURCE\_EXTERNAL\_TXCLK** [Default]
- **TIMER\_A\_CLOCKSOURCE\_ACLK**
- **TIMER\_A\_CLOCKSOURCE\_SMCLK**
- **TIMER\_A\_CLOCKSOURCE\_INVERTED\_EXTERNAL\_TXCLK**

Referenced by Timer\_A\_initUpMode().

#### <span id="page-571-1"></span>clockSourceDivider

uint16\_t Timer\_A\_initUpModeParam::clockSourceDivider

Is the desired divider for the clock source Valid values are:

- **TIMER\_A\_CLOCKSOURCE\_DIVIDER\_1** [Default]
- **TIMER\_A\_CLOCKSOURCE\_DIVIDER\_2**
- **TIMER\_A\_CLOCKSOURCE\_DIVIDER\_3**
- **TIMER A CLOCKSOURCE DIVIDER 4**
- **TIMER A CLOCKSOURCE DIVIDER 5**
- **TIMER A CLOCKSOURCE DIVIDER 6**
- **TIMER A CLOCKSOURCE DIVIDER 7**
- **TIMER\_A\_CLOCKSOURCE\_DIVIDER\_8**
- **TIMER A CLOCKSOURCE DIVIDER 10**
- **TIMER A CLOCKSOURCE DIVIDER 12**
- **TIMER\_A\_CLOCKSOURCE\_DIVIDER\_14**
- **TIMER\_A\_CLOCKSOURCE\_DIVIDER\_16**
- **TIMER A CLOCKSOURCE DIVIDER 20**
- **TIMER\_A\_CLOCKSOURCE\_DIVIDER\_24**
- **TIMER\_A\_CLOCKSOURCE\_DIVIDER\_28**
- **TIMER\_A\_CLOCKSOURCE\_DIVIDER\_32**
- **TIMER A CLOCKSOURCE DIVIDER 40**
- **TIMER\_A\_CLOCKSOURCE\_DIVIDER\_48**
- **TIMER A CLOCKSOURCE DIVIDER 56**
- **TIMER A CLOCKSOURCE DIVIDER 64**

<span id="page-571-2"></span>Referenced by Timer\_A\_initUpMode().

## timerClear

uint16\_t Timer\_A\_initUpModeParam::timerClear

Decides if Timer\_A clock divider, count direction, count need to be reset. Valid values are:

- **TIMER\_A\_DO\_CLEAR**
- **TIMER A SKIP CLEAR [Default]**

Referenced by Timer\_A\_initUpMode().

## <span id="page-572-1"></span>timerInterruptEnable\_TAIE

uint16\_t Timer\_A\_initUpModeParam::timerInterruptEnable\_TAIE

Is to enable or disable Timer\_A interrupt Valid values are:

- **TIMER\_A\_TAIE\_INTERRUPT\_ENABLE**
- **TIMER\_A\_TAIE\_INTERRUPT\_DISABLE** [Default]

Referenced by Timer\_A\_initUpMode().

## <span id="page-572-0"></span>timerPeriod

uint16\_t Timer\_A\_initUpModeParam::timerPeriod

Is the specified Timer\_A period. This is the value that gets written into the CCR0. Limited to 16 bits[uint16\_t]

Referenced by Timer\_A\_initUpMode().

The documentation for this struct was generated from the following file:

■ timer\_a.h

# **47.22 Timer\_D\_initUpDownModeParam Struct Reference**

Used in the [Timer\\_D\\_initUpDownMode\(\)](#page-440-1) function as the param parameter.

#include <timer\_d.h>

## Data Fields

- uint16\_t [clockSource](#page-573-0)
- uint16\_t [clockSourceDivider](#page-573-1)
- uint16 t [clockingMode](#page-573-2)
- <span id="page-572-2"></span>■ uint16\_t [timerPeriod](#page-572-2)

*Is the specified timer period.*

- uint16 t [timerInterruptEnable\\_TDIE](#page-574-0)
- uint16\_t [captureCompareInterruptEnable\\_CCR0\\_CCIE](#page-573-3)
- uint16 t [timerClear](#page-574-1)

## 47.22.1 Detailed Description

Used in the [Timer\\_D\\_initUpDownMode\(\)](#page-440-1) function as the param parameter.

## 47.22.2 Field Documentation

## <span id="page-573-3"></span>captureCompareInterruptEnable\_CCR0\_CCIE

uint16\_t Timer\_D\_initUpDownModeParam::captureCompareInterruptEnable\_CCR0\_CCIE

Is to enable or disable timer CCR0 captureComapre interrupt. Valid values are:

- **TIMER\_D\_CCIE\_CCR0\_INTERRUPT\_ENABLE**
- **TIMER\_D\_CCIE\_CCR0\_INTERRUPT\_DISABLE** [Default]

Referenced by Timer\_D\_initUpDownMode().

#### <span id="page-573-2"></span>clockingMode

uint16\_t Timer\_D\_initUpDownModeParam::clockingMode

Is the selected clock mode register values. Valid values are:

- **TIMER D CLOCKINGMODE EXTERNAL CLOCK [Default]**
- **TIMER\_D\_CLOCKINGMODE\_HIRES\_LOCAL\_CLOCK**
- **TIMER\_D\_CLOCKINGMODE\_AUXILIARY\_CLK**

Referenced by Timer\_D\_initUpDownMode().

#### <span id="page-573-0"></span>clockSource

uint16\_t Timer\_D\_initUpDownModeParam::clockSource

Selects Clock source. Valid values are:

- **TIMER\_D\_CLOCKSOURCE\_EXTERNAL\_TDCLK** [Default]
- **TIMER\_D\_CLOCKSOURCE\_ACLK**
- **TIMER D CLOCKSOURCE SMCLK**
- **TIMER\_D\_CLOCKSOURCE\_INVERTED\_EXTERNAL\_TDCLK**

<span id="page-573-1"></span>Referenced by Timer\_D\_initUpDownMode().

## clockSourceDivider

uint16\_t Timer\_D\_initUpDownModeParam::clockSourceDivider

Is the divider for clock source. Valid values are:

- **TIMER\_D\_CLOCKSOURCE\_DIVIDER\_1** [Default]
- **TIMER D CLOCKSOURCE DIVIDER 2**
- **TIMER D CLOCKSOURCE DIVIDER 3**
- **TIMER D CLOCKSOURCE DIVIDER 4**
- **TIMER D CLOCKSOURCE DIVIDER 5**
- **TIMER D CLOCKSOURCE DIVIDER 6**
- **TIMER\_D\_CLOCKSOURCE\_DIVIDER\_7**
- **TIMER D CLOCKSOURCE DIVIDER 8**
- **TIMER\_D\_CLOCKSOURCE\_DIVIDER\_10**
- **TIMER\_D\_CLOCKSOURCE\_DIVIDER\_12**
- **TIMER\_D\_CLOCKSOURCE\_DIVIDER\_14**
- **TIMER D CLOCKSOURCE DIVIDER 16**
- **TIMER D CLOCKSOURCE DIVIDER 20**
- **TIMER D CLOCKSOURCE DIVIDER 24**
- **TIMER D CLOCKSOURCE DIVIDER 28**
- **TIMER D CLOCKSOURCE DIVIDER 32**
- **TIMER\_D\_CLOCKSOURCE\_DIVIDER\_40**
- **TIMER\_D\_CLOCKSOURCE\_DIVIDER\_48**
- **TIMER D CLOCKSOURCE DIVIDER 56**
- **TIMER\_D\_CLOCKSOURCE\_DIVIDER\_64**

Referenced by Timer\_D\_initUpDownMode().

## <span id="page-574-1"></span>**timerClear**

uint16\_t Timer\_D\_initUpDownModeParam::timerClear

Decides if timer clock divider, count direction, count need to be reset. Valid values are:

- **TIMER\_D\_DO\_CLEAR**
- **TIMER\_D\_SKIP\_CLEAR** [Default]

<span id="page-574-0"></span>Referenced by Timer\_D\_initUpDownMode().

### timerInterruptEnable\_TDIE

uint16\_t Timer\_D\_initUpDownModeParam::timerInterruptEnable\_TDIE

Is to enable or disable timer interrupt Valid values are:

- **TIMER\_D\_TDIE\_INTERRUPT\_ENABLE**
- **TIMER\_D\_TDIE\_INTERRUPT\_DISABLE** [Default]

Referenced by Timer\_D\_initUpDownMode().

The documentation for this struct was generated from the following file:

■ timer\_d.h

# **47.23 Timer\_D\_initContinuousModeParam Struct Reference**

Used in the [Timer\\_D\\_initContinuousMode\(\)](#page-439-0) function as the param parameter.

#include <timer\_d.h>

## Data Fields

- uint16\_t [clockSource](#page-576-0)
- uint16\_t [clockSourceDivider](#page-576-1)
- uint16\_t [clockingMode](#page-575-0)
- uint16\_t [timerInterruptEnable\\_TDIE](#page-577-0)
- uint16\_t [timerClear](#page-576-2)

## 47.23.1 Detailed Description

Used in the [Timer\\_D\\_initContinuousMode\(\)](#page-439-0) function as the param parameter.

## 47.23.2 Field Documentation

#### <span id="page-575-0"></span>clockingMode

uint16\_t Timer\_D\_initContinuousModeParam::clockingMode

Is the selected clock mode register values. Valid values are:

- **TIMER\_D\_CLOCKINGMODE\_EXTERNAL\_CLOCK** [Default]
- **TIMER\_D\_CLOCKINGMODE\_HIRES\_LOCAL\_CLOCK**
- **TIMER\_D\_CLOCKINGMODE\_AUXILIARY\_CLK**
Referenced by Timer\_D\_initContinuousMode().

### clockSource

uint16\_t Timer\_D\_initContinuousModeParam::clockSource

Selects Clock source. Valid values are:

- **TIMER D CLOCKSOURCE EXTERNAL TDCLK [Default]**
- **TIMER\_D\_CLOCKSOURCE\_ACLK**
- **TIMER\_D\_CLOCKSOURCE\_SMCLK**
- **TIMER\_D\_CLOCKSOURCE\_INVERTED\_EXTERNAL\_TDCLK**

Referenced by Timer\_D\_initContinuousMode().

### clockSourceDivider

uint16 t Timer D initContinuousModeParam::clockSourceDivider

Is the divider for clock source. Valid values are:

- **TIMER D CLOCKSOURCE DIVIDER 1 [Default]**
- **TIMER D CLOCKSOURCE DIVIDER 2**
- **TIMER D CLOCKSOURCE DIVIDER 3**
- **TIMER D CLOCKSOURCE DIVIDER 4**
- **TIMER D CLOCKSOURCE DIVIDER 5**
- **TIMER\_D\_CLOCKSOURCE\_DIVIDER\_6**
- **TIMER\_D\_CLOCKSOURCE\_DIVIDER\_7**
- **TIMER\_D\_CLOCKSOURCE\_DIVIDER\_8**
- **TIMER\_D\_CLOCKSOURCE\_DIVIDER\_10**
- **TIMER\_D\_CLOCKSOURCE\_DIVIDER\_12**
- **TIMER D CLOCKSOURCE DIVIDER 14**
- **TIMER D CLOCKSOURCE DIVIDER 16**
- **TIMER D CLOCKSOURCE DIVIDER 20**
- **TIMER D CLOCKSOURCE DIVIDER 24**
- **TIMER D CLOCKSOURCE DIVIDER 28**
- **TIMER\_D\_CLOCKSOURCE\_DIVIDER\_32**
- **TIMER\_D\_CLOCKSOURCE\_DIVIDER\_40**
- **TIMER\_D\_CLOCKSOURCE\_DIVIDER\_48**
- **TIMER\_D\_CLOCKSOURCE\_DIVIDER\_56**
- **TIMER\_D\_CLOCKSOURCE\_DIVIDER\_64**

Referenced by Timer\_D\_initContinuousMode().

### timerClear

uint16\_t Timer\_D\_initContinuousModeParam::timerClear

Decides if timer clock divider, count direction, count need to be reset. Valid values are:

- **TIMER\_D\_DO\_CLEAR**
- **TIMER\_D\_SKIP\_CLEAR** [Default]

Referenced by Timer\_D\_initContinuousMode().

### timerInterruptEnable\_TDIE

uint16\_t Timer\_D\_initContinuousModeParam::timerInterruptEnable\_TDIE

Is to enable or disable timer interrupt Valid values are:

- **TIMER\_D\_TDIE\_INTERRUPT\_ENABLE**
- **TIMER\_D\_TDIE\_INTERRUPT\_DISABLE** [Default]

Referenced by Timer\_D\_initContinuousMode().

The documentation for this struct was generated from the following file:

■ timer\_d.h

## **47.24 Timer\_B\_initCaptureModeParam Struct Reference**

Used in the [Timer\\_B\\_initCaptureMode\(\)](#page-409-0) function as the param parameter.

#include <timer\_b.h>

### Data Fields

- uint16\_t [captureRegister](#page-579-0)
- uint16\_t [captureMode](#page-578-0)
- uint16 t [captureInputSelect](#page-578-1)
- uint16\_t [synchronizeCaptureSource](#page-579-1)
- uint16 t [captureInterruptEnable](#page-578-2)
- uint16\_t [captureOutputMode](#page-578-3)

### 47.24.1 Detailed Description

Used in the [Timer\\_B\\_initCaptureMode\(\)](#page-409-0) function as the param parameter.

## 47.24.2 Field Documentation

### <span id="page-578-1"></span>captureInputSelect

uint16\_t Timer\_B\_initCaptureModeParam::captureInputSelect

Decides the Input Select Valid values are:

- **TIMER\_B\_CAPTURE\_INPUTSELECT\_CCIxA** [Default]
- **TIMER B CAPTURE INPUTSELECT CCIXB**
- **TIMER\_B\_CAPTURE\_INPUTSELECT\_GND**
- **TIMER\_B\_CAPTURE\_INPUTSELECT\_Vcc**

Referenced by Timer\_B\_initCaptureMode().

### <span id="page-578-2"></span>captureInterruptEnable

uint16\_t Timer\_B\_initCaptureModeParam::captureInterruptEnable

Is to enable or disable Timer\_B capture compare interrupt. Valid values are:

# **TIMER\_B\_CAPTURECOMPARE\_INTERRUPT\_DISABLE** [Default]

**TIMER\_B\_CAPTURECOMPARE\_INTERRUPT\_ENABLE**

Referenced by Timer\_B\_initCaptureMode().

### <span id="page-578-0"></span>captureMode

uint16\_t Timer\_B\_initCaptureModeParam::captureMode

Is the capture mode selected. Valid values are:

- **TIMER\_B\_CAPTUREMODE\_NO\_CAPTURE** [Default]
- **TIMER\_B\_CAPTUREMODE\_RISING\_EDGE**
- **TIMER\_B\_CAPTUREMODE\_FALLING\_EDGE**
- **TIMER\_B\_CAPTUREMODE\_RISING\_AND\_FALLING\_EDGE**

Referenced by Timer\_B\_initCaptureMode().

### <span id="page-578-3"></span>captureOutputMode

uint16\_t Timer\_B\_initCaptureModeParam::captureOutputMode

Specifies the output mode. Valid values are:

**TIMER\_B\_OUTPUTMODE\_OUTBITVALUE** [Default]

- **TIMER\_B\_OUTPUTMODE\_SET**
- **TIMER\_B\_OUTPUTMODE\_TOGGLE\_RESET**
- **TIMER B OUTPUTMODE SET RESET**
- **TIMER B OUTPUTMODE TOGGLE**
- **TIMER\_B\_OUTPUTMODE\_RESET**
- **TIMER\_B\_OUTPUTMODE\_TOGGLE\_SET**
- **TIMER\_B\_OUTPUTMODE\_RESET\_SET**

Referenced by Timer\_B\_initCaptureMode().

### <span id="page-579-0"></span>captureRegister

uint16\_t Timer\_B\_initCaptureModeParam::captureRegister

Selects the capture register being used. Refer to datasheet to ensure the device has the capture register being used.

Valid values are:

- **TIMER\_B\_CAPTURECOMPARE\_REGISTER\_0**
- **TIMER\_B\_CAPTURECOMPARE\_REGISTER\_1**
- **TIMER\_B\_CAPTURECOMPARE\_REGISTER\_2**
- **TIMER\_B\_CAPTURECOMPARE\_REGISTER\_3**
- **TIMER\_B\_CAPTURECOMPARE\_REGISTER\_4**
- **TIMER\_B\_CAPTURECOMPARE\_REGISTER\_5**
- **TIMER\_B\_CAPTURECOMPARE\_REGISTER\_6**

Referenced by Timer\_B\_initCaptureMode().

### <span id="page-579-1"></span>synchronizeCaptureSource

uint16\_t Timer\_B\_initCaptureModeParam::synchronizeCaptureSource

Decides if capture source should be synchronized with Timer\_B clock Valid values are:

**TIMER\_B\_CAPTURE\_ASYNCHRONOUS** [Default]

### **TIMER\_B\_CAPTURE\_SYNCHRONOUS**

Referenced by Timer\_B\_initCaptureMode().

The documentation for this struct was generated from the following file:

■ timer\_b.h

## **47.25 SD24\_B\_initConverterAdvancedParam Struct Reference**

Used in the [SD24\\_B\\_initConverterAdvanced\(\)](#page-345-0) function as the param parameter.

#include <sd24\_b.h>

## Data Fields

- uint8\_t [converter](#page-580-0)
- uint8\_t [alignment](#page-580-1)
- uint8\_t [startSelect](#page-582-0)
- uint8\_t [conversionMode](#page-580-2)
- uint8\_t [dataFormat](#page-581-0)
- uint8\_t [sampleDelay](#page-582-1)
- uint16\_t [oversampleRatio](#page-581-1)
- uint8\_t [gain](#page-581-2)

## 47.25.1 Detailed Description

Used in the SD24 B initConverterAdvanced() function as the param parameter.

## 47.25.2 Field Documentation

### <span id="page-580-1"></span>alignment

uint8\_t SD24\_B\_initConverterAdvancedParam::alignment

Selects how the data will be aligned in result Valid values are:

- **SD24\_B\_ALIGN\_RIGHT** [Default]
- **SD24\_B\_ALIGN\_LEFT**

Referenced by SD24\_B\_initConverterAdvanced().

### <span id="page-580-2"></span>conversionMode

uint8\_t SD24\_B\_initConverterAdvancedParam::conversionMode

Determines whether the converter will do continuous samples or a single sample Valid values are:

- **SD24\_B\_CONTINUOUS\_MODE** [Default]
- **SD24\_B\_SINGLE\_MODE**

<span id="page-580-0"></span>Referenced by SD24\_B\_initConverterAdvanced().

### converter

uint8\_t SD24\_B\_initConverterAdvancedParam::converter

Selects the converter that will be configured. Check datasheet for available converters on device. Valid values are:

- **SD24\_B\_CONVERTER\_0**
- **SD24\_B\_CONVERTER\_1**
- **SD24\_B\_CONVERTER\_2**
- **SD24\_B\_CONVERTER\_3**
- **SD24\_B\_CONVERTER\_4**
- **SD24\_B\_CONVERTER\_5**
- **SD24\_B\_CONVERTER\_6**
- **SD24\_B\_CONVERTER\_7**

Referenced by SD24\_B\_initConverterAdvanced().

### <span id="page-581-0"></span>dataFormat

uint8\_t SD24\_B\_initConverterAdvancedParam::dataFormat

Selects how the data format of the results Valid values are:

- **SD24\_B\_DATA\_FORMAT\_BINARY** [Default]
- **SD24\_B\_DATA\_FORMAT\_2COMPLEMENT**

Referenced by SD24\_B\_initConverterAdvanced().

#### <span id="page-581-2"></span>gain

uint8\_t SD24\_B\_initConverterAdvancedParam::gain

Selects the gain for the converter Valid values are:

- **SD24 B GAIN 1 [Default]**
- **SD24\_B\_GAIN\_2**
- **SD24\_B\_GAIN\_4**
- **SD24\_B\_GAIN\_8**
- **SD24\_B\_GAIN\_16**
- **SD24\_B\_GAIN\_32**
- **SD24\_B\_GAIN\_64**
- **SD24\_B\_GAIN\_128**

<span id="page-581-1"></span>Referenced by SD24\_B\_initConverterAdvanced().

### oversampleRatio

uint16\_t SD24\_B\_initConverterAdvancedParam::oversampleRatio

Selects oversampling ratio for the converter Valid values are:

- **SD24\_B\_OVERSAMPLE\_32**
- **SD24\_B\_OVERSAMPLE\_64**
- **SD24\_B\_OVERSAMPLE\_128**
- **SD24\_B\_OVERSAMPLE\_256**
- **SD24\_B\_OVERSAMPLE\_512**
- **SD24\_B\_OVERSAMPLE\_1024**

Referenced by SD24 B\_initConverterAdvanced().

### <span id="page-582-1"></span>sampleDelay

uint8\_t SD24\_B\_initConverterAdvancedParam::sampleDelay

Selects the delay for the interrupt Valid values are:

- **SD24\_B\_FOURTH\_SAMPLE\_INTERRUPT** [Default]
- **SD24\_B\_THIRD\_SAMPLE\_INTERRUPT**
- **SD24\_B\_SECOND\_SAMPLE\_INTERRUPT**
- **SD24\_B\_FIRST\_SAMPLE\_INTERRUPT**

Referenced by SD24\_B\_initConverterAdvanced().

### <span id="page-582-0"></span>startSelect

uint8\_t SD24\_B\_initConverterAdvancedParam::startSelect

Selects what will trigger the start of the converter Valid values are:

- **SD24\_B\_CONVERSION\_SELECT\_SD24SC** [Default]
- **SD24\_B\_CONVERSION\_SELECT\_EXT1**
- **SD24\_B\_CONVERSION\_SELECT\_EXT2**
- **SD24\_B\_CONVERSION\_SELECT\_EXT3**
- **SD24\_B\_CONVERSION\_SELECT\_GROUP0**
- **SD24\_B\_CONVERSION\_SELECT\_GROUP1**
- **SD24\_B\_CONVERSION\_SELECT\_GROUP2**
- **SD24\_B\_CONVERSION\_SELECT\_GROUP3**

Referenced by SD24 B\_initConverterAdvanced().

The documentation for this struct was generated from the following file:

 $\blacksquare$  sd24\_b.h

## **47.26 Timer\_D\_initUpModeParam Struct Reference**

Used in the Timer D initUpMode() function as the param parameter.

#include <timer\_d.h>

## Data Fields

- uint16\_t [clockSource](#page-583-0)
- uint16\_t [clockSourceDivider](#page-584-0)
- uint16\_t [clockingMode](#page-583-1)
- uint16\_t [timerPeriod](#page-585-0)
- uint16\_t [timerInterruptEnable\\_TDIE](#page-585-1)
- uint16\_t [captureCompareInterruptEnable\\_CCR0\\_CCIE](#page-583-2)
- uint16\_t [timerClear](#page-584-1)

## 47.26.1 Detailed Description

Used in the [Timer\\_D\\_initUpMode\(\)](#page-441-0) function as the param parameter.

## 47.26.2 Field Documentation

### <span id="page-583-2"></span>captureCompareInterruptEnable\_CCR0\_CCIE

uint16\_t Timer\_D\_initUpModeParam::captureCompareInterruptEnable\_CCR0\_CCIE

Is to enable or disable timer CCR0 captureComapre interrupt. Valid values are:

- **TIMER\_D\_CCIE\_CCR0\_INTERRUPT\_ENABLE**
- **TIMER\_D\_CCIE\_CCR0\_INTERRUPT\_DISABLE** [Default]

Referenced by Timer\_D\_initUpMode().

### <span id="page-583-1"></span>clockingMode

uint16\_t Timer\_D\_initUpModeParam::clockingMode

Is the selected clock mode register values. Valid values are:

- **TIMER D CLOCKINGMODE EXTERNAL CLOCK [Default]**
- **TIMER\_D\_CLOCKINGMODE\_HIRES\_LOCAL\_CLOCK**
- **TIMER\_D\_CLOCKINGMODE\_AUXILIARY\_CLK**

<span id="page-583-0"></span>Referenced by Timer\_D\_initUpMode().

### clockSource

uint16\_t Timer\_D\_initUpModeParam::clockSource

Selects Clock source. Valid values are:

- **TIMER\_D\_CLOCKSOURCE\_EXTERNAL\_TDCLK** [Default]
- **TIMER\_D\_CLOCKSOURCE\_ACLK**
- **TIMER\_D\_CLOCKSOURCE\_SMCLK**
- **TIMER\_D\_CLOCKSOURCE\_INVERTED\_EXTERNAL\_TDCLK**

Referenced by Timer\_D\_initUpMode().

<span id="page-584-0"></span>clockSourceDivider

uint16\_t Timer\_D\_initUpModeParam::clockSourceDivider

Is the divider for clock source. Valid values are:

- **TIMER\_D\_CLOCKSOURCE\_DIVIDER\_1** [Default]
- **TIMER D CLOCKSOURCE DIVIDER 2**
- **TIMER D CLOCKSOURCE DIVIDER 3**
- **TIMER D CLOCKSOURCE DIVIDER 4**
- **TIMER\_D\_CLOCKSOURCE\_DIVIDER\_5**
- **TIMER D CLOCKSOURCE\_DIVIDER\_6**
- **TIMER D CLOCKSOURCE DIVIDER 7**
- **TIMER D CLOCKSOURCE DIVIDER 8**
- **TIMER D CLOCKSOURCE DIVIDER 10**
- **TIMER D CLOCKSOURCE DIVIDER 12**
- **TIMER D CLOCKSOURCE DIVIDER 14**
- **TIMER\_D\_CLOCKSOURCE\_DIVIDER\_16**
- **TIMER D CLOCKSOURCE DIVIDER 20**
- **TIMER\_D\_CLOCKSOURCE\_DIVIDER\_24**
- **TIMER\_D\_CLOCKSOURCE\_DIVIDER\_28**
- **TIMER\_D\_CLOCKSOURCE\_DIVIDER\_32**
- **TIMER D CLOCKSOURCE DIVIDER 40**
- **TIMER D CLOCKSOURCE DIVIDER 48**
- **TIMER D CLOCKSOURCE DIVIDER 56**
- **TIMER\_D\_CLOCKSOURCE\_DIVIDER\_64**

<span id="page-584-1"></span>Referenced by Timer\_D\_initUpMode().

### timerClear

uint16\_t Timer\_D\_initUpModeParam::timerClear

Decides if timer clock divider, count direction, count need to be reset. Valid values are:

- **TIMER\_D\_DO\_CLEAR**
- **TIMER\_D\_SKIP\_CLEAR** [Default]

Referenced by Timer\_D\_initUpMode().

### <span id="page-585-1"></span>timerInterruptEnable\_TDIE

uint16\_t Timer\_D\_initUpModeParam::timerInterruptEnable\_TDIE

Is to enable or disable timer interrupt Valid values are:

- **TIMER\_D\_TDIE\_INTERRUPT\_ENABLE**
- **TIMER\_D\_TDIE\_INTERRUPT\_DISABLE** [Default]

Referenced by Timer\_D\_initUpMode().

### <span id="page-585-0"></span>**timerPeriod**

uint16\_t Timer\_D\_initUpModeParam::timerPeriod

Is the specified timer period. This is the value that gets written into the CCR0. Limited to 16 bits [uint16\_t]

Referenced by Timer\_D\_initUpMode().

The documentation for this struct was generated from the following file:

■ timer\_d.h

## **47.27 DMA\_initParam Struct Reference**

Used in the **[DMA\\_init\(\)](#page-126-0)** function as the param parameter.

#include <dma.h>

## Data Fields

- uint8 t [channelSelect](#page-586-0)
- uint16 t [transferModeSelect](#page-586-1)
- uint16\_t [transferSize](#page-586-2)
- uint8\_t [triggerSourceSelect](#page-587-0)
- uint8\_t [transferUnitSelect](#page-587-1)
- uint8\_t [triggerTypeSelect](#page-588-0)

### 47.27.1 Detailed Description

Used in the DMA init() function as the param parameter.

## 47.27.2 Field Documentation

### <span id="page-586-0"></span>channelSelect

uint8\_t DMA\_initParam::channelSelect

Is the specified channel to initialize. Valid values are:

- **DMA\_CHANNEL\_0**
- **DMA\_CHANNEL\_1**
- **DMA\_CHANNEL\_2**
- **DMA\_CHANNEL\_3**
- $\blacksquare$  **DMA CHANNEL 4**
- **DMA\_CHANNEL\_5**
- **DMA CHANNEL 6**
- **DMA CHANNEL 7**

Referenced by DMA\_init().

#### <span id="page-586-1"></span>transferModeSelect

uint16\_t DMA\_initParam::transferModeSelect

Is the transfer mode of the selected channel. Valid values are:

- **DMA\_TRANSFER\_SINGLE** [Default] Single transfer, transfers disabled after transferAmount of transfers.
- **DMA\_TRANSFER\_BLOCK** Multiple transfers of transferAmount, transfers disabled once finished.
- **DMA\_TRANSFER\_BURSTBLOCK** Multiple transfers of transferAmount interleaved with CPU activity, transfers disabled once finished.
- **DMA\_TRANSFER\_REPEATED\_SINGLE** Repeated single transfer by trigger.
- **DMA\_TRANSFER\_REPEATED\_BLOCK** Multiple transfers of transferAmount by trigger.
- **DMA\_TRANSFER\_REPEATED\_BURSTBLOCK** Multiple transfers of transferAmount by trigger interleaved with CPU activity.

<span id="page-586-2"></span>Referenced by DMA\_init().

### transferSize

uint16\_t DMA\_initParam::transferSize

Is the amount of transfers to complete in a block transfer mode, as well as how many transfers to complete before the interrupt flag is set. Valid value is between 1-65535, if 0, no transfers will occur.

Referenced by DMA\_init().

### <span id="page-587-1"></span>transferUnitSelect

uint8\_t DMA\_initParam::transferUnitSelect

Is the specified size of transfers. Valid values are:

- **DMA\_SIZE\_SRCWORD\_DSTWORD** [Default]
- **DMA\_SIZE\_SRCBYTE\_DSTWORD**
- **DMA\_SIZE\_SRCWORD\_DSTBYTE**
- **DMA\_SIZE\_SRCBYTE\_DSTBYTE**

Referenced by DMA\_init().

#### <span id="page-587-0"></span>triggerSourceSelect

uint8\_t DMA\_initParam::triggerSourceSelect

Is the source that will trigger the start of each transfer, note that the sources are device specific. Valid values are:

- **DMA\_TRIGGERSOURCE\_0** [Default]
- **DMA\_TRIGGERSOURCE\_1**
- **DMA\_TRIGGERSOURCE\_2**
- **DMA\_TRIGGERSOURCE\_3**
- **DMA\_TRIGGERSOURCE\_4**
- **DMA\_TRIGGERSOURCE\_5**
- **DMA\_TRIGGERSOURCE\_6**
- **DMA\_TRIGGERSOURCE\_7**
- **DMA\_TRIGGERSOURCE\_8**
- **DMA\_TRIGGERSOURCE\_9**
- **DMA\_TRIGGERSOURCE\_10**
- **DMA\_TRIGGERSOURCE\_11**
- **DMA\_TRIGGERSOURCE\_12**
- **DMA\_TRIGGERSOURCE\_13**
- **DMA\_TRIGGERSOURCE\_14**
- **DMA\_TRIGGERSOURCE\_15**
- **DMA\_TRIGGERSOURCE\_16**
- **DMA\_TRIGGERSOURCE\_17**
- **DMA\_TRIGGERSOURCE\_18**
- **DMA\_TRIGGERSOURCE\_19**
- **DMA\_TRIGGERSOURCE\_20**
- **DMA\_TRIGGERSOURCE\_21**
- **DMA\_TRIGGERSOURCE\_22**
- **DMA\_TRIGGERSOURCE\_23**
- **DMA\_TRIGGERSOURCE\_24**
- **DMA\_TRIGGERSOURCE\_25**
- **DMA\_TRIGGERSOURCE\_26**
- **DMA\_TRIGGERSOURCE\_27**
- **DMA\_TRIGGERSOURCE\_28**
- **DMA\_TRIGGERSOURCE\_29**
- **DMA\_TRIGGERSOURCE\_30**
- **DMA\_TRIGGERSOURCE\_31**

Referenced by DMA\_init().

### <span id="page-588-0"></span>**triggerTypeSelect**

uint8\_t DMA\_initParam::triggerTypeSelect

Is the type of trigger that the trigger signal needs to be to start a transfer. Valid values are:

- **DMA\_TRIGGER\_RISINGEDGE** [Default]
- **DMA\_TRIGGER\_HIGH** A trigger would be a high signal from the trigger source, to be held high through the length of the transfer(s).

Referenced by DMA\_init().

The documentation for this struct was generated from the following file:

■ dma.h

## **47.28 USCI\_A\_SPI\_initMasterParam Struct Reference**

Used in the [USCI\\_A\\_SPI\\_initMaster\(\)](#page-493-0) function as the param parameter.

#include <usci\_a\_spi.h>

### <span id="page-589-0"></span>Data Fields

- uint8\_t [selectClockSource](#page-590-0)
- uint32 t [clockSourceFrequency](#page-589-0)
	- *Is the frequency of the selected clock source.*
- <span id="page-589-1"></span>■ uint32\_t [desiredSpiClock](#page-589-1)
	- *Is the desired clock rate for SPI communication.*
- uint8 t [msbFirst](#page-589-2)
- uint8\_t [clockPhase](#page-589-3)
- uint8\_t [clockPolarity](#page-589-4)

## 47.28.1 Detailed Description

Used in the [USCI\\_A\\_SPI\\_initMaster\(\)](#page-493-0) function as the param parameter.

## 47.28.2 Field Documentation

### <span id="page-589-3"></span>clockPhase

```
uint8_t USCI_A_SPI_initMasterParam::clockPhase
```
Is clock phase select. Valid values are:

### **USCI\_A\_SPI\_PHASE\_DATA\_CHANGED\_ONFIRST\_CAPTURED\_ON\_NEXT** [Default] **USCI\_A\_SPI\_PHASE\_DATA\_CAPTURED\_ONFIRST\_CHANGED\_ON\_NEXT**

Referenced by USCI\_A\_SPI\_initMaster().

<span id="page-589-4"></span>clockPolarity

uint8\_t USCI\_A\_SPI\_initMasterParam::clockPolarity

Valid values are:

- **USCI\_A\_SPI\_CLOCKPOLARITY\_INACTIVITY\_HIGH**
- **USCI\_A\_SPI\_CLOCKPOLARITY\_INACTIVITY\_LOW** [Default]

Referenced by USCI\_A\_SPI\_initMaster().

<span id="page-589-2"></span>msbFirst

uint8\_t USCI\_A\_SPI\_initMasterParam::msbFirst

Controls the direction of the receive and transmit shift register. Valid values are:

**USCI\_A\_SPI\_MSB\_FIRST**

### **USCI A SPI LSB FIRST** [Default]

Referenced by USCI\_A\_SPI\_initMaster().

### <span id="page-590-0"></span>selectClockSource

uint8\_t USCI\_A\_SPI\_initMasterParam::selectClockSource

Selects Clock source. Valid values are:

## **USCI\_A\_SPI\_CLOCKSOURCE\_ACLK**

### **USCI\_A\_SPI\_CLOCKSOURCE\_SMCLK**

Referenced by USCI\_A\_SPI\_initMaster().

The documentation for this struct was generated from the following file:

usci a spi.h

## **47.29 Comp\_B\_initParam Struct Reference**

Used in the [Comp\\_B\\_init\(\)](#page-91-0) function as the param parameter.

#include <comp\_b.h>

## Data Fields

- uint8 t [positiveTerminalInput](#page-591-0)
- uint8\_t [negativeTerminalInput](#page-591-1)
- uint16\_t [powerModeSelect](#page-592-0)
- uint8\_t [outputFilterEnableAndDelayLevel](#page-591-2)
- uint16\_t [invertedOutputPolarity](#page-590-1)

### 47.29.1 Detailed Description

Used in the [Comp\\_B\\_init\(\)](#page-91-0) function as the param parameter.

## 47.29.2 Field Documentation

### <span id="page-590-1"></span>invertedOutputPolarity

uint16\_t Comp\_B\_initParam::invertedOutputPolarity

Controls if the output will be inverted or not Valid values are:

### **COMP\_B\_NORMALOUTPUTPOLARITY** [Default] **COMP\_B\_INVERTEDOUTPUTPOLARITY**

Referenced by Comp\_B\_init().

#### <span id="page-591-1"></span>negativeTerminalInput

uint8\_t Comp\_B\_initParam::negativeTerminalInput

Selects the input to the negative terminal. Valid values are:

- **COMP\_B\_INPUT0** [Default]
- **COMP\_B\_INPUT1**
- **COMP\_B\_INPUT2**
- **COMP\_B\_INPUT3**
- **COMP\_B\_INPUT4**
- **COMP\_B\_INPUT5**
- **COMP\_B\_INPUT6**
- **COMP\_B\_INPUT7**
- **COMP\_B\_INPUT8**
- **COMP\_B\_INPUT9**
- **COMP\_B\_INPUT10**
- **COMP\_B\_INPUT11**
- **COMP\_B\_INPUT12**
- **COMP\_B\_INPUT13**
- **COMP\_B\_INPUT14**
- **COMP\_B\_INPUT15**
- **COMP\_B\_VREF**

Referenced by Comp\_B\_init().

### <span id="page-591-2"></span>outputFilterEnableAndDelayLevel

uint8\_t Comp\_B\_initParam::outputFilterEnableAndDelayLevel

Controls the output filter delay state, which is either off or enabled with a specified delay level. This parameter is device specific and delay levels should be found in the device's datasheet. Valid values are:

- **EXPLOSE COMP\_B\_FILTEROUTPUT\_OFF** [Default]
- **COMP\_B\_FILTEROUTPUT\_DLYLVL1**
- **COMP\_B\_FILTEROUTPUT\_DLYLVL2**
- **COMP\_B\_FILTEROUTPUT\_DLYLVL3**
- **COMP\_B\_FILTEROUTPUT\_DLYLVL4**

<span id="page-591-0"></span>Referenced by Comp\_B\_init().

### positiveTerminalInput

uint8\_t Comp\_B\_initParam::positiveTerminalInput

Selects the input to the positive terminal. Valid values are:

- **COMP\_B\_INPUT0** [Default]
- **COMP\_B\_INPUT1**
- **COMP\_B\_INPUT2**
- **COMP\_B\_INPUT3**
- **COMP\_B\_INPUT4**
- **COMP\_B\_INPUT5**
- **COMP\_B\_INPUT6**
- **COMP\_B\_INPUT7**
- **COMP\_B\_INPUT8**
- **COMP\_B\_INPUT9**
- **COMP\_B\_INPUT10**
- **COMP\_B\_INPUT11**
- **COMP\_B\_INPUT12**
- **COMP\_B\_INPUT13**
- **COMP\_B\_INPUT14**
- **COMP\_B\_INPUT15**
- **COMP\_B\_VREF**

Referenced by Comp\_B\_init().

### <span id="page-592-0"></span>powerModeSelect

uint16\_t Comp\_B\_initParam::powerModeSelect

Selects the power mode at which the Comp\_B module will operate at. Valid values are:

- **Example POWERMODE\_HIGHSPEED** [Default]
- **E COMP\_B\_POWERMODE\_NORMALMODE**
- **COMP\_B\_POWERMODE\_ULTRALOWPOWER**

Referenced by Comp\_B\_init().

The documentation for this struct was generated from the following file:

comp\_b.h

## **47.30 USCI\_A\_UART\_initParam Struct Reference**

Used in the [USCI\\_A\\_UART\\_init\(\)](#page-481-0) function as the param parameter.

```
#include <usci_a_uart.h>
```
### <span id="page-593-0"></span>Data Fields

- uint8\_t [selectClockSource](#page-594-0)
- uint16 t [clockPrescalar](#page-593-0)
	- *Is the value to be written into UCBRx bits.*
- uint8\_t [firstModReg](#page-593-1)
- uint8 t [secondModReg](#page-594-1)
- uint8 t [parity](#page-594-2)
- uint8<sup>-</sup>t [msborLsbFirst](#page-593-2)
- uint8\_t [numberofStopBits](#page-593-3)
- uint8\_t [uartMode](#page-594-3)
- uint8 t [overSampling](#page-593-4)

## 47.30.1 Detailed Description

Used in the [USCI\\_A\\_UART\\_init\(\)](#page-481-0) function as the param parameter.

## 47.30.2 Field Documentation

### <span id="page-593-1"></span>firstModReg

uint8\_t USCI\_A\_UART\_initParam::firstModReg

Is First modulation stage register setting. This value is a pre- calculated value which can be obtained from the Device Users Guide. This value is written into UCBRFx bits of UCAxMCTLW.

Referenced by USCI\_A\_UART\_init().

### <span id="page-593-2"></span>msborLsbFirst

uint8\_t USCI\_A\_UART\_initParam::msborLsbFirst

Controls direction of receive and transmit shift register. Valid values are:

**USCI\_A\_UART\_MSB\_FIRST**

**USCI\_A\_UART\_LSB\_FIRST** [Default]

Referenced by USCI\_A\_UART\_init().

### <span id="page-593-3"></span>numberofStopBits

uint8\_t USCI\_A\_UART\_initParam::numberofStopBits

Indicates one/two STOP bits Valid values are:

**USCI A UART ONE STOP BIT [Default] USCI\_A\_UART\_TWO\_STOP\_BITS**

<span id="page-593-4"></span>Referenced by USCI\_A\_UART\_init().

### overSampling

uint8\_t USCI\_A\_UART\_initParam::overSampling

Indicates low frequency or oversampling baud generation Valid values are:

#### **USCI\_A\_UART\_OVERSAMPLING\_BAUDRATE\_GENERATION**

#### **USCI\_A\_UART\_LOW\_FREQUENCY\_BAUDRATE\_GENERATION**

Referenced by USCI\_A\_UART\_init().

### <span id="page-594-2"></span>parity

uint8\_t USCI\_A\_UART\_initParam::parity

Is the desired parity. Valid values are:

- **USCI\_A\_UART\_NO\_PARITY** [Default]
- **USCI\_A\_UART\_ODD\_PARITY**
- **USCI\_A\_UART\_EVEN\_PARITY**

Referenced by USCI\_A\_UART\_init().

### <span id="page-594-1"></span>secondModReg

uint8\_t USCI\_A\_UART\_initParam::secondModReg

Is Second modulation stage register setting. This value is a pre- calculated value which can be obtained from the Device Users Guide. This value is written into UCBRSx bits of UCAxMCTLW.

Referenced by USCI\_A\_UART\_init().

### <span id="page-594-0"></span>selectClockSource

uint8\_t USCI\_A\_UART\_initParam::selectClockSource

Selects Clock source. Valid values are:

## **USCI\_A\_UART\_CLOCKSOURCE\_SMCLK**

### **USCI\_A\_UART\_CLOCKSOURCE\_ACLK**

Referenced by USCI\_A\_UART\_init().

### <span id="page-594-3"></span>uartMode

uint8\_t USCI\_A\_UART\_initParam::uartMode

Selects the mode of operation Valid values are:

- **USCI A UART MODE** [Default]
- **USCI\_A\_UART\_IDLE\_LINE\_MULTI\_PROCESSOR\_MODE**
- **USCI\_A\_UART\_ADDRESS\_BIT\_MULTI\_PROCESSOR\_MODE**
- **USCI\_A\_UART\_AUTOMATIC\_BAUDRATE\_DETECTION\_MODE**

Referenced by USCI\_A\_UART\_init().

The documentation for this struct was generated from the following file:

■ usci\_a\_uart.h

## **47.31 EUSCI\_B\_I2C\_initSlaveParam Struct Reference**

Used in the [EUSCI\\_B\\_I2C\\_initSlave\(\)](#page-175-0) function as the param parameter.

#include <eusci\_b\_i2c.h>

### <span id="page-595-0"></span>Data Fields

- uint8\_t [slaveAddress](#page-595-0)
- *7-bit slave address*
- uint8\_t [slaveAddressOffset](#page-595-1)
- uint32 t [slaveOwnAddressEnable](#page-595-2)

### 47.31.1 Detailed Description

Used in the **EUSCI\_B\_I2C\_initSlave**() function as the param parameter.

## 47.31.2 Field Documentation

### <span id="page-595-1"></span>slaveAddressOffset

uint8\_t EUSCI\_B\_I2C\_initSlaveParam::slaveAddressOffset

Own address Offset referred to- 'x' value of UCBxI2COAx. Valid values are:

- **EUSCI B I2C OWN ADDRESS OFFSET0**
- **EUSCI\_B\_I2C\_OWN\_ADDRESS\_OFFSET1**
- **EUSCI\_B\_I2C\_OWN\_ADDRESS\_OFFSET2**
- **EUSCI\_B\_I2C\_OWN\_ADDRESS\_OFFSET3**

<span id="page-595-2"></span>Referenced by EUSCI\_B\_I2C\_initSlave().

### slaveOwnAddressEnable

uint32\_t EUSCI\_B\_I2C\_initSlaveParam::slaveOwnAddressEnable

Selects if the specified address is enabled or disabled. Valid values are:

- **EUSCI\_B\_I2C\_OWN\_ADDRESS\_DISABLE**
- **EUSCI\_B\_I2C\_OWN\_ADDRESS\_ENABLE**

Referenced by EUSCI\_B\_I2C\_initSlave().

The documentation for this struct was generated from the following file:

■ eusci\_b\_i2c.h

## **47.32 EUSCI\_A\_UART\_initParam Struct Reference**

Used in the **[EUSCI\\_A\\_UART\\_init\(\)](#page-137-0)** function as the param parameter.

#include <eusci\_a\_uart.h>

## <span id="page-596-0"></span>Data Fields

- uint8\_t [selectClockSource](#page-598-0)
- uint16 t [clockPrescalar](#page-596-0)
	- *Is the value to be written into UCBRx bits.*
- uint8 t [firstModReg](#page-596-1)
- uint8\_t [secondModReg](#page-597-0)
- uint8 t [parity](#page-597-1)
- uint16 t [msborLsbFirst](#page-596-2)
- uint16\_t [numberofStopBits](#page-597-2)
- uint16\_t [uartMode](#page-598-1)
- uint8\_t [overSampling](#page-597-3)

## 47.32.1 Detailed Description

Used in the **[EUSCI\\_A\\_UART\\_init\(\)](#page-137-0)** function as the param parameter.

## 47.32.2 Field Documentation

### <span id="page-596-1"></span>firstModReg

uint8\_t EUSCI\_A\_UART\_initParam::firstModReg

Is First modulation stage register setting. This value is a pre- calculated value which can be obtained from the Device Users Guide. This value is written into UCBRFx bits of UCAxMCTLW.

<span id="page-596-2"></span>Referenced by EUSCI\_A\_UART\_init().

### msborl sbFirst

uint16\_t EUSCI\_A\_UART\_initParam::msborLsbFirst

Controls direction of receive and transmit shift register. Valid values are:

- **EUSCI\_A\_UART\_MSB\_FIRST**
- **EUSCI\_A\_UART\_LSB\_FIRST** [Default]

Referenced by EUSCI\_A\_UART\_init().

### <span id="page-597-2"></span>numberofStopBits

uint16\_t EUSCI\_A\_UART\_initParam::numberofStopBits

Indicates one/two STOP bits Valid values are:

- **EUSCI\_A\_UART\_ONE\_STOP\_BIT** [Default]
- **EUSCI\_A\_UART\_TWO\_STOP\_BITS**

Referenced by EUSCI\_A\_UART\_init().

### <span id="page-597-3"></span>overSampling

uint8\_t EUSCI\_A\_UART\_initParam::overSampling

Indicates low frequency or oversampling baud generation Valid values are:

- **EUSCI\_A\_UART\_OVERSAMPLING\_BAUDRATE\_GENERATION**
- **EUSCI\_A\_UART\_LOW\_FREQUENCY\_BAUDRATE\_GENERATION**

Referenced by EUSCI\_A\_UART\_init().

### <span id="page-597-1"></span>parity

uint8\_t EUSCI\_A\_UART\_initParam::parity

Is the desired parity. Valid values are:

- **EUSCI\_A\_UART\_NO\_PARITY** [Default]
- **EUSCI\_A\_UART\_ODD\_PARITY**
- **EUSCI\_A\_UART\_EVEN\_PARITY**

<span id="page-597-0"></span>Referenced by EUSCI\_A\_UART\_init().

### secondModReg

uint8\_t EUSCI\_A\_UART\_initParam::secondModReg

Is Second modulation stage register setting. This value is a pre- calculated value which can be obtained from the Device Users Guide. This value is written into UCBRSx bits of UCAxMCTLW.

Referenced by EUSCI\_A\_UART\_init().

### <span id="page-598-0"></span>selectClockSource

uint8\_t EUSCI\_A\_UART\_initParam::selectClockSource

Selects Clock source. Refer to device specific datasheet for available options. Valid values are:

**EUSCI\_A\_UART\_CLOCKSOURCE\_SMCLK EUSCI\_A\_UART\_CLOCKSOURCE\_ACLK**

Referenced by EUSCI\_A\_UART\_init().

### <span id="page-598-1"></span>uartMode

uint16\_t EUSCI\_A\_UART\_initParam::uartMode

Selects the mode of operation Valid values are:

- **EUSCI\_A\_UART\_MODE** [Default]
- **EUSCI\_A\_UART\_IDLE\_LINE\_MULTI\_PROCESSOR\_MODE**
- **EUSCI\_A\_UART\_ADDRESS\_BIT\_MULTI\_PROCESSOR\_MODE**
- **EUSCI\_A\_UART\_AUTOMATIC\_BAUDRATE\_DETECTION\_MODE**

Referenced by EUSCI\_A\_UART\_init().

The documentation for this struct was generated from the following file:

■ eusci\_a\_uart.h

## **47.33 RTC\_A\_configureCalendarAlarmParam Struct Reference**

Used in the [RTC\\_A\\_configureCalendarAlarm\(\)](#page-290-0) function as the param parameter.

#include <rtc\_a.h>

## Data Fields

uint8\_t [minutesAlarm](#page-599-0)

- uint8\_t [hoursAlarm](#page-599-1)
- uint8 t [dayOfWeekAlarm](#page-599-2)
- uint8\_t [dayOfMonthAlarm](#page-599-3)

## 47.33.1 Detailed Description

Used in the [RTC\\_A\\_configureCalendarAlarm\(\)](#page-290-0) function as the param parameter.

## 47.33.2 Field Documentation

### <span id="page-599-3"></span>dayOfMonthAlarm

uint8\_t RTC\_A\_configureCalendarAlarmParam::dayOfMonthAlarm

Is the alarm condition for the day of the month. Valid values are:

### **RTC A ALARMCONDITION OFF** [Default]

Referenced by RTC A\_configureCalendarAlarm().

### <span id="page-599-2"></span>dayOfWeekAlarm

uint8\_t RTC\_A\_configureCalendarAlarmParam::dayOfWeekAlarm

Is the alarm condition for the day of week. Valid values are:

### **RTC\_A\_ALARMCONDITION\_OFF** [Default]

Referenced by RTC\_A\_configureCalendarAlarm().

### <span id="page-599-1"></span>hoursAlarm

uint8\_t RTC\_A\_configureCalendarAlarmParam::hoursAlarm

Is the alarm condition for the hours. Valid values are:

### **RTC\_A\_ALARMCONDITION\_OFF** [Default]

Referenced by RTC\_A\_configureCalendarAlarm().

### <span id="page-599-0"></span>minutesAlarm

uint8\_t RTC\_A\_configureCalendarAlarmParam::minutesAlarm

Is the alarm condition for the minutes. Valid values are:

### **RTC A ALARMCONDITION OFF** [Default]

Referenced by RTC\_A\_configureCalendarAlarm().

The documentation for this struct was generated from the following file:

■ rtc\_a.h

## **47.34 USCI\_B\_SPI\_initMasterParam Struct Reference**

Used in the [USCI\\_B\\_SPI\\_initMaster\(\)](#page-504-0) function as the param parameter.

```
#include <usci_b_spi.h>
```
## <span id="page-600-0"></span>Data Fields

- uint8\_t [selectClockSource](#page-601-0)
- uint32\_t [clockSourceFrequency](#page-600-0)
	- *Is the frequency of the selected clock source.*
- <span id="page-600-1"></span>■ uint32 t [desiredSpiClock](#page-600-1)
	- *Is the desired clock rate for SPI communication.*
- uint8\_t [msbFirst](#page-601-1)
- uint8 t [clockPhase](#page-600-2)
- uint8\_t [clockPolarity](#page-600-3)

### 47.34.1 Detailed Description

Used in the [USCI\\_B\\_SPI\\_initMaster\(\)](#page-504-0) function as the param parameter.

## 47.34.2 Field Documentation

### <span id="page-600-2"></span>clockPhase

uint8\_t USCI\_B\_SPI\_initMasterParam::clockPhase

Is clock phase select. Valid values are:

- **USCI\_B\_SPI\_PHASE\_DATA\_CHANGED\_ONFIRST\_CAPTURED\_ON\_NEXT** [Default]
- **USCI\_B\_SPI\_PHASE\_DATA\_CAPTURED\_ONFIRST\_CHANGED\_ON\_NEXT**

Referenced by USCI\_B\_SPI\_initMaster().

<span id="page-600-3"></span>clockPolarity

uint8\_t USCI\_B\_SPI\_initMasterParam::clockPolarity

Valid values are:

- **USCI\_B\_SPI\_CLOCKPOLARITY\_INACTIVITY\_HIGH**
- **USCI\_B\_SPI\_CLOCKPOLARITY\_INACTIVITY\_LOW** [Default]

Referenced by USCI\_B\_SPI\_initMaster().

### <span id="page-601-1"></span>msbFirst

uint8\_t USCI\_B\_SPI\_initMasterParam::msbFirst

Controls the direction of the receive and transmit shift register. Valid values are:

- **USCI\_B\_SPI\_MSB\_FIRST**
- **USCI\_B\_SPI\_LSB\_FIRST** [Default]

Referenced by USCI\_B\_SPI\_initMaster().

### <span id="page-601-0"></span>selectClockSource

uint8\_t USCI\_B\_SPI\_initMasterParam::selectClockSource

Selects Clock source. Valid values are:

- **USCI\_B\_SPI\_CLOCKSOURCE\_ACLK**
- **USCI\_B\_SPI\_CLOCKSOURCE\_SMCLK**

Referenced by USCI\_B\_SPI\_initMaster().

The documentation for this struct was generated from the following file:

usci\_b\_spi.h

## **47.35 EUSCI\_B\_SPI\_initSlaveParam Struct Reference**

Used in the [EUSCI\\_B\\_SPI\\_initSlave\(\)](#page-160-0) function as the param parameter.

#include <eusci\_b\_spi.h>

### Data Fields

- uint16\_t [msbFirst](#page-602-0)
- uint16\_t [clockPhase](#page-602-1)
- uint16\_t [clockPolarity](#page-602-2)
- uint16\_t [spiMode](#page-602-3)

### 47.35.1 Detailed Description

Used in the [EUSCI\\_B\\_SPI\\_initSlave\(\)](#page-160-0) function as the param parameter.

## 47.35.2 Field Documentation

### <span id="page-602-1"></span>clockPhase

```
uint16_t EUSCI_B_SPI_initSlaveParam::clockPhase
```
Is clock phase select. Valid values are:

> **EUSCI\_B\_SPI\_PHASE\_DATA\_CHANGED\_ONFIRST\_CAPTURED\_ON\_NEXT** [Default] **EUSCI\_B\_SPI\_PHASE\_DATA\_CAPTURED\_ONFIRST\_CHANGED\_ON\_NEXT**

Referenced by EUSCI\_B\_SPI\_initSlave().

### <span id="page-602-2"></span>clockPolarity

```
uint16_t EUSCI_B_SPI_initSlaveParam::clockPolarity
```
Is clock polarity select Valid values are:

- **EUSCI\_B\_SPI\_CLOCKPOLARITY\_INACTIVITY\_HIGH**
- **EUSCI\_B\_SPI\_CLOCKPOLARITY\_INACTIVITY\_LOW** [Default]

Referenced by EUSCI\_B\_SPI\_initSlave().

### <span id="page-602-0"></span>msbFirst

uint16\_t EUSCI\_B\_SPI\_initSlaveParam::msbFirst

Controls the direction of the receive and transmit shift register. Valid values are:

- **EUSCI\_B\_SPI\_MSB\_FIRST**
- **EUSCI\_B\_SPI\_LSB\_FIRST** [Default]

Referenced by EUSCI\_B\_SPI\_initSlave().

### <span id="page-602-3"></span>spiMode

uint16\_t EUSCI\_B\_SPI\_initSlaveParam::spiMode

Is SPI mode select Valid values are:

- **EUSCI B SPI 3PIN**
- **EUSCI\_B\_SPI\_4PIN\_UCxSTE\_ACTIVE\_HIGH**
- **EUSCI\_B\_SPI\_4PIN\_UCxSTE\_ACTIVE\_LOW**

Referenced by EUSCI\_B\_SPI\_initSlave().

The documentation for this struct was generated from the following file:

eusci b spi.h

## **47.36 Timer\_D\_initCompareModeParam Struct Reference**

Used in the Timer D initCompareMode() function as the param parameter.

```
#include <timer_d.h>
```
### Data Fields

- uint16\_t [compareRegister](#page-604-0)
- uint16\_t [compareInterruptEnable](#page-603-0)
- uint16\_t [compareOutputMode](#page-603-1)
- uint16\_t [compareValue](#page-603-2) *Is the count to be compared with in compare mode.*

### <span id="page-603-2"></span>47.36.1 Detailed Description

Used in the [Timer\\_D\\_initCompareMode\(\)](#page-438-0) function as the param parameter.

### 47.36.2 Field Documentation

#### <span id="page-603-0"></span>compareInterruptEnable

uint16\_t Timer\_D\_initCompareModeParam::compareInterruptEnable

Is to enable or disable timer captureComapre interrupt. Valid values are:

### **TIMER\_D\_CAPTURECOMPARE\_INTERRUPT\_ENABLE**

**TIMER\_D\_CAPTURECOMPARE\_INTERRUPT\_DISABLE** [Default]

Referenced by Timer\_D\_initCompareMode().

#### <span id="page-603-1"></span>compareOutputMode

uint16\_t Timer\_D\_initCompareModeParam::compareOutputMode

Specifies the output mode. Valid values are:

- **TIMER D OUTPUTMODE OUTBITVALUE** [Default]
- **TIMER\_D\_OUTPUTMODE\_SET**
- **TIMER\_D\_OUTPUTMODE\_TOGGLE\_RESET**
- **TIMER\_D\_OUTPUTMODE\_SET\_RESET**
- **TIMER D OUTPUTMODE TOGGLE**
- **TIMER\_D\_OUTPUTMODE\_RESET**
- **TIMER\_D\_OUTPUTMODE\_TOGGLE\_SET**
- **TIMER\_D\_OUTPUTMODE\_RESET\_SET**

Referenced by Timer\_D\_initCompareMode().

#### <span id="page-604-0"></span>compareRegister

uint16\_t Timer\_D\_initCompareModeParam::compareRegister

Selects the Capture register being used. Valid values are:

- **TIMER\_D\_CAPTURECOMPARE\_REGISTER\_0**
- **TIMER D CAPTURECOMPARE REGISTER 1**
- **TIMER\_D\_CAPTURECOMPARE\_REGISTER\_2**
- **TIMER\_D\_CAPTURECOMPARE\_REGISTER\_3**
- **TIMER\_D\_CAPTURECOMPARE\_REGISTER\_4**
- **TIMER D CAPTURECOMPARE REGISTER 5**
- **TIMER\_D\_CAPTURECOMPARE\_REGISTER\_6**

Referenced by Timer\_D\_initCompareMode().

The documentation for this struct was generated from the following file:

■ timer\_d.h

## **47.37 Timer\_A\_outputPWMParam Struct Reference**

Used in the Timer A outputPWM() function as the param parameter.

#include <timer\_a.h>

### Data Fields

- uint16\_t [clockSource](#page-605-0)
- uint16\_t [clockSourceDivider](#page-605-1)
- <span id="page-604-1"></span>■ uint16\_t [timerPeriod](#page-604-1)

*Selects the desired timer period.*

- uint16 t [compareRegister](#page-606-0)
- uint16 t [compareOutputMode](#page-606-1)
- uint16\_t [dutyCycle](#page-605-2)

*Specifies the dutycycle for the generated waveform.*

## <span id="page-605-2"></span>47.37.1 Detailed Description

Used in the [Timer\\_A\\_outputPWM\(\)](#page-393-0) function as the param parameter.

## 47.37.2 Field Documentation

### <span id="page-605-0"></span>clockSource

uint16\_t Timer\_A\_outputPWMParam::clockSource

Selects Clock source. Valid values are:

- **TIMER\_A\_CLOCKSOURCE\_EXTERNAL\_TXCLK** [Default]
- **TIMER\_A\_CLOCKSOURCE\_ACLK**
- **TIMER\_A\_CLOCKSOURCE\_SMCLK**
- **TIMER\_A\_CLOCKSOURCE\_INVERTED\_EXTERNAL\_TXCLK**

Referenced by Timer A outputPWM().

### <span id="page-605-1"></span>clockSourceDivider

uint16\_t Timer\_A\_outputPWMParam::clockSourceDivider

Is the desired divider for the clock source Valid values are:

- **TIMER\_A\_CLOCKSOURCE\_DIVIDER\_1** [Default]
- **TIMER\_A\_CLOCKSOURCE\_DIVIDER\_2**
- **TIMER\_A\_CLOCKSOURCE\_DIVIDER\_3**
- **TIMER A CLOCKSOURCE DIVIDER 4**
- **TIMER\_A\_CLOCKSOURCE\_DIVIDER\_5**
- **TIMER\_A\_CLOCKSOURCE\_DIVIDER\_6**
- **TIMER\_A\_CLOCKSOURCE\_DIVIDER\_7**
- **TIMER A CLOCKSOURCE DIVIDER 8**
- **TIMER A CLOCKSOURCE DIVIDER 10**
- **TIMER A CLOCKSOURCE DIVIDER 12**
- **TIMER\_A\_CLOCKSOURCE\_DIVIDER\_14**
- **TIMER A CLOCKSOURCE DIVIDER 16**
- **TIMER\_A\_CLOCKSOURCE\_DIVIDER\_20**
- **TIMER\_A\_CLOCKSOURCE\_DIVIDER\_24**
- **TIMER\_A\_CLOCKSOURCE\_DIVIDER\_28**
- **TIMER\_A\_CLOCKSOURCE\_DIVIDER\_32**
- **TIMER\_A\_CLOCKSOURCE\_DIVIDER\_40**
- **TIMER\_A\_CLOCKSOURCE\_DIVIDER\_48**
- **TIMER\_A\_CLOCKSOURCE\_DIVIDER\_56**
- **TIMER\_A\_CLOCKSOURCE\_DIVIDER\_64**

Referenced by Timer\_A\_outputPWM().

### <span id="page-606-1"></span>compareOutputMode

uint16\_t Timer\_A\_outputPWMParam::compareOutputMode

Specifies the output mode. Valid values are:

- **TIMER A OUTPUTMODE OUTBITVALUE** [Default]
- **TIMER\_A\_OUTPUTMODE\_SET**
- **TIMER\_A\_OUTPUTMODE\_TOGGLE\_RESET**
- **TIMER\_A\_OUTPUTMODE\_SET\_RESET**
- **TIMER A OUTPUTMODE TOGGLE**
- **TIMER\_A\_OUTPUTMODE\_RESET**
- **TIMER\_A\_OUTPUTMODE\_TOGGLE\_SET**
- **TIMER\_A\_OUTPUTMODE\_RESET\_SET**

Referenced by Timer\_A\_outputPWM().

### <span id="page-606-0"></span>compareRegister

uint16\_t Timer\_A\_outputPWMParam::compareRegister

Selects the compare register being used. Refer to datasheet to ensure the device has the capture compare register being used.

Valid values are:

- **TIMER\_A\_CAPTURECOMPARE\_REGISTER\_0**
- **TIMER\_A\_CAPTURECOMPARE\_REGISTER\_1**
- **TIMER\_A\_CAPTURECOMPARE\_REGISTER\_2**
- **TIMER\_A\_CAPTURECOMPARE\_REGISTER\_3**
- **TIMER\_A\_CAPTURECOMPARE\_REGISTER\_4**
- **TIMER A CAPTURECOMPARE REGISTER 5**
- **TIMER\_A\_CAPTURECOMPARE\_REGISTER\_6**

Referenced by Timer A outputPWM().

The documentation for this struct was generated from the following file:

■ timer\_a.h

## **47.38 Timer\_D\_outputPWMParam Struct Reference**

Used in the [Timer\\_D\\_outputPWM\(\)](#page-441-1) function as the param parameter.

#include <timer\_d.h>

## Data Fields

- uint16\_t [clockSource](#page-607-0)
- uint16\_t [clockSourceDivider](#page-608-0)
- <span id="page-607-2"></span>■ uint16\_t [clockingMode](#page-607-1)
- uint16\_t [timerPeriod](#page-607-2)
	- *Is the specified timer period.*
- uint16 t [compareRegister](#page-609-0)
- uint16 t [compareOutputMode](#page-608-1)
- uint16\_t [dutyCycle](#page-607-3)

*Specifies the dutycycle for the generated waveform.*

## <span id="page-607-3"></span>47.38.1 Detailed Description

Used in the [Timer\\_D\\_outputPWM\(\)](#page-441-1) function as the param parameter.

## 47.38.2 Field Documentation

### <span id="page-607-1"></span>clockingMode

uint16\_t Timer\_D\_outputPWMParam::clockingMode

Is the selected clock mode register values. Valid values are:

- **TIMER\_D\_CLOCKINGMODE\_EXTERNAL\_CLOCK** [Default]
- **TIMER\_D\_CLOCKINGMODE\_HIRES\_LOCAL\_CLOCK**
- **TIMER\_D\_CLOCKINGMODE\_AUXILIARY\_CLK**

Referenced by Timer\_D\_outputPWM().

### <span id="page-607-0"></span>clockSource

uint16\_t Timer\_D\_outputPWMParam::clockSource

Selects Clock source. Valid values are:

- **TIMER\_D\_CLOCKSOURCE\_EXTERNAL\_TDCLK** [Default]
- **TIMER D CLOCKSOURCE ACLK**
- **TIMER\_D\_CLOCKSOURCE\_SMCLK**

### **TIMER\_D\_CLOCKSOURCE\_INVERTED\_EXTERNAL\_TDCLK**

Referenced by Timer\_D\_outputPWM().

### <span id="page-608-0"></span>clockSourceDivider

uint16\_t Timer\_D\_outputPWMParam::clockSourceDivider

Is the divider for clock source. Valid values are:

- **TIMER D CLOCKSOURCE DIVIDER 1 [Default]**
- **TIMER D CLOCKSOURCE DIVIDER 2**
- **TIMER\_D\_CLOCKSOURCE\_DIVIDER\_3**
- **TIMER\_D\_CLOCKSOURCE\_DIVIDER\_4**
- **TIMER\_D\_CLOCKSOURCE\_DIVIDER\_5**
- **TIMER\_D\_CLOCKSOURCE\_DIVIDER\_6**
- **TIMER D CLOCKSOURCE DIVIDER 7**
- **TIMER D CLOCKSOURCE DIVIDER 8**
- **TIMER D CLOCKSOURCE DIVIDER 10**
- **TIMER D CLOCKSOURCE DIVIDER 12**
- **TIMER D CLOCKSOURCE DIVIDER 14**
- **TIMER\_D\_CLOCKSOURCE\_DIVIDER\_16**
- **TIMER\_D\_CLOCKSOURCE\_DIVIDER\_20**
- **TIMER\_D\_CLOCKSOURCE\_DIVIDER\_24**
- **TIMER\_D\_CLOCKSOURCE\_DIVIDER\_28**
- **TIMER\_D\_CLOCKSOURCE\_DIVIDER\_32**
- **TIMER D CLOCKSOURCE DIVIDER 40**
- **TIMER D CLOCKSOURCE DIVIDER 48**
- **TIMER\_D\_CLOCKSOURCE\_DIVIDER\_56**
- **TIMER D CLOCKSOURCE DIVIDER 64**

Referenced by Timer\_D\_outputPWM().

### <span id="page-608-1"></span>compareOutputMode

uint16\_t Timer\_D\_outputPWMParam::compareOutputMode

Specifies the output mode. Valid values are:

- **TIMER\_D\_OUTPUTMODE\_OUTBITVALUE** [Default]
- **TIMER\_D\_OUTPUTMODE\_SET**
- **TIMER\_D\_OUTPUTMODE\_TOGGLE\_RESET**
- **TIMER D OUTPUTMODE SET RESET**
- **TIMER D OUTPUTMODE TOGGLE**
- **TIMER\_D\_OUTPUTMODE\_RESET**
- **TIMER D OUTPUTMODE TOGGLE SET**
- **TIMER\_D\_OUTPUTMODE\_RESET\_SET**

Referenced by Timer\_D\_outputPWM().

### <span id="page-609-0"></span>compareRegister

uint16\_t Timer\_D\_outputPWMParam::compareRegister

Selects the compare register being used. Valid values are:

- **TIMER\_D\_CAPTURECOMPARE\_REGISTER\_0**
- **TIMER\_D\_CAPTURECOMPARE\_REGISTER\_1**
- **TIMER D CAPTURECOMPARE REGISTER 2**
- **TIMER\_D\_CAPTURECOMPARE\_REGISTER\_3**
- **TIMER\_D\_CAPTURECOMPARE\_REGISTER\_4**
- **TIMER\_D\_CAPTURECOMPARE\_REGISTER\_5**
- **TIMER D CAPTURECOMPARE REGISTER 6**

Referenced by Timer\_D\_outputPWM().

The documentation for this struct was generated from the following file:

■ timer\_d.h

## **47.39 Timer\_B\_initCompareModeParam Struct Reference**

Used in the [Timer\\_B\\_initCompareMode\(\)](#page-411-0) function as the param parameter.

#include <timer\_b.h>

## Data Fields

- uint16 t [compareRegister](#page-610-0)
- uint16\_t [compareInterruptEnable](#page-610-1)
- uint16 t [compareOutputMode](#page-610-2)
- uint16 t [compareValue](#page-609-1)

*Is the count to be compared with in compare mode.*

## <span id="page-609-1"></span>47.39.1 Detailed Description

Used in the Timer B initCompareMode() function as the param parameter.

### 47.39.2 Field Documentation

### <span id="page-610-1"></span>compareInterruptEnable

uint16\_t Timer\_B\_initCompareModeParam::compareInterruptEnable

Is to enable or disable Timer\_B capture compare interrupt. Valid values are:

### **TIMER\_B\_CAPTURECOMPARE\_INTERRUPT\_DISABLE** [Default]

### **TIMER\_B\_CAPTURECOMPARE\_INTERRUPT\_ENABLE**

Referenced by Timer\_B\_initCompareMode().

### <span id="page-610-2"></span>compareOutputMode

uint16\_t Timer\_B\_initCompareModeParam::compareOutputMode

Specifies the output mode. Valid values are:

- **TIMER\_B\_OUTPUTMODE\_OUTBITVALUE** [Default]
- **TIMER\_B\_OUTPUTMODE\_SET**
- **TIMER\_B\_OUTPUTMODE\_TOGGLE\_RESET**
- **TIMER B OUTPUTMODE SET RESET**
- **TIMER\_B\_OUTPUTMODE\_TOGGLE**
- **TIMER\_B\_OUTPUTMODE\_RESET**
- **TIMER\_B\_OUTPUTMODE\_TOGGLE\_SET**
- **TIMER\_B\_OUTPUTMODE\_RESET\_SET**

Referenced by Timer\_B\_initCompareMode().

### <span id="page-610-0"></span>compareRegister

uint16\_t Timer\_B\_initCompareModeParam::compareRegister

Selects the compare register being used. Refer to datasheet to ensure the device has the compare register being used. Valid values are:

- **TIMER\_B\_CAPTURECOMPARE\_REGISTER\_0**
- **TIMER\_B\_CAPTURECOMPARE\_REGISTER\_1**
- **TIMER B CAPTURECOMPARE REGISTER 2**
- **TIMER\_B\_CAPTURECOMPARE\_REGISTER\_3**
- **TIMER B CAPTURECOMPARE REGISTER 4**
- **TIMER\_B\_CAPTURECOMPARE\_REGISTER\_5**
- **TIMER\_B\_CAPTURECOMPARE\_REGISTER\_6**

Referenced by Timer\_B\_initCompareMode().

The documentation for this struct was generated from the following file:

■ timer\_b.h

## **47.40 EUSCI\_B\_SPI\_changeMasterClockParam Struct Reference**

Used in the [EUSCI\\_B\\_SPI\\_changeMasterClock\(\)](#page-155-0) function as the param parameter. #include <eusci\_b\_spi.h>

### <span id="page-611-0"></span>Data Fields

- uint32 t [clockSourceFrequency](#page-611-0) *Is the frequency of the selected clock source in Hz.* ■ uint32\_t [desiredSpiClock](#page-611-1)
	- *Is the desired clock rate in Hz for SPI communication.*

### <span id="page-611-1"></span>47.40.1 Detailed Description

Used in the [EUSCI\\_B\\_SPI\\_changeMasterClock\(\)](#page-155-0) function as the param parameter.

The documentation for this struct was generated from the following file:

eusci b spi.h

## **47.41 RTC\_C\_configureCalendarAlarmParam Struct Reference**

Used in the [RTC\\_C\\_configureCalendarAlarm\(\)](#page-321-0) function as the param parameter.

#include <rtc\_c.h>

### Data Fields

- uint8\_t [minutesAlarm](#page-612-0)
- uint8\_t [hoursAlarm](#page-612-1)
- uint8\_t [dayOfWeekAlarm](#page-612-2)
- uint8 t [dayOfMonthAlarm](#page-612-3)
### 47.41.1 Detailed Description

Used in the [RTC\\_C\\_configureCalendarAlarm\(\)](#page-321-0) function as the param parameter.

### 47.41.2 Field Documentation

#### dayOfMonthAlarm

uint8\_t RTC\_C\_configureCalendarAlarmParam::dayOfMonthAlarm

Is the alarm condition for the day of the month. Valid values are:

#### **RTC\_C\_ALARMCONDITION\_OFF** [Default]

Referenced by RTC\_C\_configureCalendarAlarm().

### dayOfWeekAlarm

uint8\_t RTC\_C\_configureCalendarAlarmParam::dayOfWeekAlarm

Is the alarm condition for the day of week. Valid values are:

#### **RTC\_C\_ALARMCONDITION\_OFF** [Default]

Referenced by RTC\_C\_configureCalendarAlarm().

### hoursAlarm

uint8\_t RTC\_C\_configureCalendarAlarmParam::hoursAlarm

Is the alarm condition for the hours. Valid values are:

#### **RTC\_C\_ALARMCONDITION\_OFF** [Default]

Referenced by RTC\_C\_configureCalendarAlarm().

#### minutesAlarm

uint8\_t RTC\_C\_configureCalendarAlarmParam::minutesAlarm

Is the alarm condition for the minutes. Valid values are:

#### **RTC\_C\_ALARMCONDITION\_OFF** [Default]

Referenced by RTC\_C\_configureCalendarAlarm().

The documentation for this struct was generated from the following file:

 $rctc$  c.h

## **47.42 SD24\_B\_initParam Struct Reference**

Used in the SD24 B init() function as the param parameter.

#include <sd24\_b.h>

### Data Fields

- uint16\_t [clockSourceSelect](#page-614-0)
- uint16\_t [clockPreDivider](#page-614-1)
- uint16\_t [clockDivider](#page-613-0)
- uint16\_t [referenceSelect](#page-615-0)

### 47.42.1 Detailed Description

Used in the SD24 B init() function as the param parameter.

### 47.42.2 Field Documentation

### <span id="page-613-0"></span>clockDivider

uint16\_t SD24\_B\_initParam::clockDivider

Selects the amount that the clock will be divided. Valid values are:

- **SD24\_B\_CLOCKDIVIDER\_1** [Default]
- **SD24\_B\_CLOCKDIVIDER\_2**
- **SD24\_B\_CLOCKDIVIDER\_3**
- **SD24\_B\_CLOCKDIVIDER\_4**
- **SD24 B CLOCKDIVIDER 5**
- **SD24\_B\_CLOCKDIVIDER\_6**
- **SD24\_B\_CLOCKDIVIDER\_7**
- **SD24\_B\_CLOCKDIVIDER\_8**
- **SD24\_B\_CLOCKDIVIDER\_9**
- **SD24\_B\_CLOCKDIVIDER\_10**
- **SD24\_B\_CLOCKDIVIDER\_11**
- **SD24 B CLOCKDIVIDER 12**
- **SD24\_B\_CLOCKDIVIDER\_13**
- **SD24\_B\_CLOCKDIVIDER\_14**
- **SD24\_B\_CLOCKDIVIDER\_15**
- **SD24 B CLOCKDIVIDER 16**
- **SD24 B CLOCKDIVIDER 17**
- **SD24 B CLOCKDIVIDER 18**
- **SD24 B CLOCKDIVIDER 19**
- **SD24\_B\_CLOCKDIVIDER\_20**
- **SD24\_B\_CLOCKDIVIDER\_21**
- **SD24\_B\_CLOCKDIVIDER\_22**
- **SD24\_B\_CLOCKDIVIDER\_23**
- **SD24 B CLOCKDIVIDER 24**
- **SD24\_B\_CLOCKDIVIDER\_25**
- **SD24 B CLOCKDIVIDER 26**
- **SD24\_B\_CLOCKDIVIDER\_27**
- **SD24\_B\_CLOCKDIVIDER\_28**
- **SD24\_B\_CLOCKDIVIDER\_29**
- **SD24 B CLOCKDIVIDER 30**
- **SD24\_B\_CLOCKDIVIDER\_31**
- **SD24\_B\_CLOCKDIVIDER\_32**

Referenced by SD24\_B\_init().

#### <span id="page-614-1"></span>clockPreDivider

uint16\_t SD24\_B\_initParam::clockPreDivider

Selects the amount that the clock will be predivided Valid values are:

- **SD24\_B\_PRECLOCKDIVIDER\_1** [Default]
- **SD24\_B\_PRECLOCKDIVIDER\_2**
- **SD24\_B\_PRECLOCKDIVIDER\_4**
- **SD24\_B\_PRECLOCKDIVIDER\_8**
- **SD24 B PRECLOCKDIVIDER 16**
- **SD24\_B\_PRECLOCKDIVIDER\_32**
- **SD24\_B\_PRECLOCKDIVIDER\_64**
- **SD24\_B\_PRECLOCKDIVIDER\_128**

Referenced by SD24\_B\_init().

#### <span id="page-614-0"></span>clockSourceSelect

uint16\_t SD24\_B\_initParam::clockSourceSelect

Selects the clock that will be used as the SD24\_B core Valid values are:

- **SD24\_B\_CLOCKSOURCE\_MCLK** [Default]
- **SD24\_B\_CLOCKSOURCE\_SMCLK**
- **SD24\_B\_CLOCKSOURCE\_ACLK**
- **SD24\_B\_CLOCKSOURCE\_SD24CLK**

Referenced by SD24 B\_init().

### <span id="page-615-0"></span>referenceSelect

uint16\_t SD24\_B\_initParam::referenceSelect

Selects the reference source for the SD24\_B core Valid values are:

- **SD24\_B\_REF\_EXTERNAL** [Default]
- **SD24\_B\_REF\_INTERNAL**

Referenced by SD24\_B\_init().

The documentation for this struct was generated from the following file:

 $\blacksquare$  sd24 b.h

## **47.43 Timer\_B\_outputPWMParam Struct Reference**

Used in the [Timer\\_B\\_outputPWM\(\)](#page-413-0) function as the param parameter.

```
#include <timer_b.h>
```
### Data Fields

- uint16\_t [clockSource](#page-616-0)
- uint16\_t [clockSourceDivider](#page-616-1)
- <span id="page-615-1"></span>■ uint16 t [timerPeriod](#page-615-1)
	- *Selects the desired Timer\_B period.*
- uint16 t [compareRegister](#page-617-0)
- uint16\_t [compareOutputMode](#page-616-2)
- uint16\_t [dutyCycle](#page-615-2)

*Specifies the dutycycle for the generated waveform.*

### <span id="page-615-2"></span>47.43.1 Detailed Description

Used in the [Timer\\_B\\_outputPWM\(\)](#page-413-0) function as the param parameter.

### 47.43.2 Field Documentation

### <span id="page-616-0"></span>clockSource

uint16\_t Timer\_B\_outputPWMParam::clockSource

Selects the clock source Valid values are:

- **TIMER\_B\_CLOCKSOURCE\_EXTERNAL\_TXCLK** [Default]
- **TIMER\_B\_CLOCKSOURCE\_ACLK**
- **TIMER\_B\_CLOCKSOURCE\_SMCLK**
- **TIMER\_B\_CLOCKSOURCE\_INVERTED\_EXTERNAL\_TXCLK**

Referenced by Timer\_B\_outputPWM().

### <span id="page-616-1"></span>clockSourceDivider

uint16\_t Timer\_B\_outputPWMParam::clockSourceDivider

Is the divider for Clock source. Valid values are:

- **TIMER\_B\_CLOCKSOURCE\_DIVIDER\_1** [Default]
- **TIMER B CLOCKSOURCE DIVIDER 2**
- **TIMER\_B\_CLOCKSOURCE\_DIVIDER\_3**
- **TIMER B CLOCKSOURCE DIVIDER 4**
- **TIMER\_B\_CLOCKSOURCE\_DIVIDER\_5**
- **TIMER\_B\_CLOCKSOURCE\_DIVIDER\_6**
- **TIMER\_B\_CLOCKSOURCE\_DIVIDER\_7**
- **TIMER B CLOCKSOURCE DIVIDER 8**
- **TIMER B CLOCKSOURCE DIVIDER 10**
- **TIMER B CLOCKSOURCE DIVIDER 12**
- **TIMER B CLOCKSOURCE DIVIDER 14**
- **TIMER B CLOCKSOURCE DIVIDER 16**
- **TIMER\_B\_CLOCKSOURCE\_DIVIDER\_20**
- **TIMER\_B\_CLOCKSOURCE\_DIVIDER\_24**
- **TIMER\_B\_CLOCKSOURCE\_DIVIDER\_28**
- **TIMER B CLOCKSOURCE DIVIDER 32**
- **TIMER\_B\_CLOCKSOURCE\_DIVIDER\_40**
- **TIMER B CLOCKSOURCE DIVIDER 48**
- **TIMER B CLOCKSOURCE DIVIDER 56**
- **TIMER B CLOCKSOURCE DIVIDER 64**

<span id="page-616-2"></span>Referenced by Timer\_B\_outputPWM().

### compareOutputMode

uint16\_t Timer\_B\_outputPWMParam::compareOutputMode

Specifies the output mode. Valid values are:

- **TIMER\_B\_OUTPUTMODE\_OUTBITVALUE** [Default]
- **TIMER B OUTPUTMODE SET**
- **TIMER\_B\_OUTPUTMODE\_TOGGLE\_RESET**
- **TIMER\_B\_OUTPUTMODE\_SET\_RESET**
- **TIMER B OUTPUTMODE TOGGLE**
- **TIMER\_B\_OUTPUTMODE\_RESET**
- **TIMER\_B\_OUTPUTMODE\_TOGGLE\_SET**
- **TIMER\_B\_OUTPUTMODE\_RESET\_SET**

Referenced by Timer\_B\_outputPWM().

#### <span id="page-617-0"></span>compareRegister

uint16\_t Timer\_B\_outputPWMParam::compareRegister

Selects the compare register being used. Refer to datasheet to ensure the device has the compare register being used. Valid values are:

- **TIMER\_B\_CAPTURECOMPARE\_REGISTER\_0**
- **TIMER B CAPTURECOMPARE REGISTER 1**
- **TIMER\_B\_CAPTURECOMPARE\_REGISTER\_2**
- **TIMER\_B\_CAPTURECOMPARE\_REGISTER\_3**
- **TIMER\_B\_CAPTURECOMPARE\_REGISTER\_4**
- **TIMER B CAPTURECOMPARE REGISTER 5**
- **TIMER B CAPTURECOMPARE REGISTER 6**

Referenced by Timer\_B\_outputPWM().

The documentation for this struct was generated from the following file:

■ timer\_b.h

## **47.44 EUSCI\_B\_SPI\_initMasterParam Struct Reference**

Used in the EUSCI B SPI initMaster() function as the param parameter.

```
#include <eusci_b_spi.h>
```
### <span id="page-618-0"></span>Data Fields

- uint8\_t [selectClockSource](#page-619-0)
- uint32 t [clockSourceFrequency](#page-618-0)
	- *Is the frequency of the selected clock source in Hz.*
- <span id="page-618-1"></span>■ uint32\_t [desiredSpiClock](#page-618-1)
	- *Is the desired clock rate in Hz for SPI communication.*
- uint16\_t [msbFirst](#page-618-2)
- uint16\_t [clockPhase](#page-618-3)
- uint16\_t [clockPolarity](#page-618-4)
- uint16\_t [spiMode](#page-619-1)

### 47.44.1 Detailed Description

Used in the [EUSCI\\_B\\_SPI\\_initMaster\(\)](#page-159-0) function as the param parameter.

### 47.44.2 Field Documentation

#### <span id="page-618-3"></span>clockPhase

```
uint16_t EUSCI_B_SPI_initMasterParam::clockPhase
```
Is clock phase select. Valid values are:

- **EUSCI B SPI PHASE DATA CHANGED ONFIRST CAPTURED ON NEXT** [Default]
- **EUSCI\_B\_SPI\_PHASE\_DATA\_CAPTURED\_ONFIRST\_CHANGED\_ON\_NEXT**

Referenced by EUSCI\_B\_SPI\_initMaster().

<span id="page-618-4"></span>clockPolarity

uint16\_t EUSCI\_B\_SPI\_initMasterParam::clockPolarity

Is clock polarity select Valid values are:

- **EUSCI\_B\_SPI\_CLOCKPOLARITY\_INACTIVITY\_HIGH**
- **EUSCI\_B\_SPI\_CLOCKPOLARITY\_INACTIVITY\_LOW** [Default]

Referenced by EUSCI\_B\_SPI\_initMaster().

<span id="page-618-2"></span>msbFirst

uint16\_t EUSCI\_B\_SPI\_initMasterParam::msbFirst

Controls the direction of the receive and transmit shift register. Valid values are:

- **EUSCI\_B\_SPI\_MSB\_FIRST**
- **EUSCI B SPI LSB FIRST** [Default]

Referenced by EUSCI\_B\_SPI\_initMaster().

### <span id="page-619-0"></span>selectClockSource

uint8\_t EUSCI\_B\_SPI\_initMasterParam::selectClockSource

Selects Clock source. Refer to device specific datasheet for available options. Valid values are:

- **EUSCI\_B\_SPI\_CLOCKSOURCE\_ACLK**
- **EUSCI\_B\_SPI\_CLOCKSOURCE\_SMCLK**

Referenced by EUSCI\_B\_SPI\_initMaster().

### <span id="page-619-1"></span>spiMode

uint16\_t EUSCI\_B\_SPI\_initMasterParam::spiMode

Is SPI mode select Valid values are:

- **EUSCI\_B\_SPI\_3PIN**
- **EUSCI\_B\_SPI\_4PIN\_UCxSTE\_ACTIVE\_HIGH**
- **EUSCI\_B\_SPI\_4PIN\_UCxSTE\_ACTIVE\_LOW**

Referenced by EUSCI\_B\_SPI\_initMaster().

The documentation for this struct was generated from the following file:

■ eusci\_b\_spi.h

## **47.45 Timer\_D\_combineTDCCRToOutputPWMParam Struct Reference**

Used in the [Timer\\_D\\_combineTDCCRToOutputPWM\(\)](#page-426-0) function as the param parameter.

#include <timer\_d.h>

### Data Fields

- uint16\_t [clockSource](#page-620-0)
- uint16\_t [clockSourceDivider](#page-620-1)
- uint16<sup>t</sup> [clockingMode](#page-620-2)
- <span id="page-619-2"></span>■ uint16\_t [timerPeriod](#page-619-2)
	- *Is the specified timer period.*

### <span id="page-620-3"></span>*CHAPTER 47. DATA STRUCTURE DOCUMENTATION* 620

- uint16 t [combineCCRRegistersCombination](#page-621-0)
- uint16 t [compareOutputMode](#page-621-1)
- uint16\_t [dutyCycle1](#page-620-3)
- *Specifies the dutycycle for the generated waveform.*
- uint16\_t [dutyCycle2](#page-620-4)

*Specifies the dutycycle for the generated waveform.*

### <span id="page-620-4"></span>47.45.1 Detailed Description

Used in the [Timer\\_D\\_combineTDCCRToOutputPWM\(\)](#page-426-0) function as the param parameter.

### 47.45.2 Field Documentation

### <span id="page-620-2"></span>clockingMode

uint16\_t Timer\_D\_combineTDCCRToOutputPWMParam::clockingMode

Is the selected clock mode register values. Valid values are:

- **TIMER\_D\_CLOCKINGMODE\_EXTERNAL\_CLOCK** [Default]
- **TIMER\_D\_CLOCKINGMODE\_HIRES\_LOCAL\_CLOCK**
- **TIMER\_D\_CLOCKINGMODE\_AUXILIARY\_CLK**

Referenced by Timer\_D\_combineTDCCRToOutputPWM().

### <span id="page-620-0"></span>clockSource

uint16\_t Timer\_D\_combineTDCCRToOutputPWMParam::clockSource

Selects Clock source. Valid values are:

- **TIMER D CLOCKSOURCE EXTERNAL TDCLK [Default]**
- **TIMER\_D\_CLOCKSOURCE\_ACLK**
- **TIMER\_D\_CLOCKSOURCE\_SMCLK**
- **TIMER\_D\_CLOCKSOURCE\_INVERTED\_EXTERNAL\_TDCLK**

Referenced by Timer\_D\_combineTDCCRToOutputPWM().

### <span id="page-620-1"></span>clockSourceDivider

uint16\_t Timer\_D\_combineTDCCRToOutputPWMParam::clockSourceDivider

Is the divider for clock source. Valid values are:

**TIMER\_D\_CLOCKSOURCE\_DIVIDER\_1** [Default]

- **TIMER D CLOCKSOURCE DIVIDER 2**
- **TIMER D CLOCKSOURCE DIVIDER 3**
- **TIMER D CLOCKSOURCE DIVIDER 4**
- **TIMER D CLOCKSOURCE DIVIDER 5**
- **TIMER\_D\_CLOCKSOURCE\_DIVIDER\_6**
- **TIMER\_D\_CLOCKSOURCE\_DIVIDER\_7**
- **TIMER\_D\_CLOCKSOURCE\_DIVIDER\_8**
- **TIMER\_D\_CLOCKSOURCE\_DIVIDER\_10**
- **TIMER D CLOCKSOURCE DIVIDER 12**
- **TIMER D CLOCKSOURCE DIVIDER 14**
- **TIMER D CLOCKSOURCE DIVIDER 16**
- **TIMER D CLOCKSOURCE DIVIDER 20**
- **TIMER\_D\_CLOCKSOURCE\_DIVIDER\_24**
- **TIMER D CLOCKSOURCE DIVIDER 28**
- **TIMER D CLOCKSOURCE DIVIDER 32**
- **TIMER D CLOCKSOURCE DIVIDER 40**
- **TIMER D CLOCKSOURCE DIVIDER 48**
- **TIMER D CLOCKSOURCE DIVIDER 56**
- **TIMER\_D\_CLOCKSOURCE\_DIVIDER\_64**

Referenced by Timer\_D\_combineTDCCRToOutputPWM().

#### <span id="page-621-0"></span>combineCCRRegistersCombination

uint16\_t Timer\_D\_combineTDCCRToOutputPWMParam::combineCCRRegistersCombination

Selects desired CCR registers to combine Valid values are:

- **TIMER\_D\_COMBINE\_CCR1\_CCR2**
- **TIMER\_D\_COMBINE\_CCR3\_CCR4** (available on Timer\_D5, Timer\_D7)
- **TIMER D COMBINE CCR5 CCR6** (available only on Timer D7)

Referenced by Timer\_D\_combineTDCCRToOutputPWM().

#### <span id="page-621-1"></span>compareOutputMode

uint16\_t Timer\_D\_combineTDCCRToOutputPWMParam::compareOutputMode

Specifies the output mode. Valid values are:

- **TIMER\_D\_OUTPUTMODE\_OUTBITVALUE** [Default]
- **TIMER\_D\_OUTPUTMODE\_SET**
- **TIMER\_D\_OUTPUTMODE\_TOGGLE\_RESET**
- **TIMER D OUTPUTMODE SET RESET**
- **TIMER D OUTPUTMODE TOGGLE**
- **TIMER\_D\_OUTPUTMODE\_RESET**
- **TIMER D OUTPUTMODE TOGGLE SET**
- **TIMER D OUTPUTMODE RESET SET**

Referenced by Timer\_D\_combineTDCCRToOutputPWM().

The documentation for this struct was generated from the following file:

■ timer\_d.h

## **47.46 USCI\_B\_SPI\_changeMasterClockParam Struct Reference**

Used in the [USCI\\_B\\_SPI\\_changeMasterClock\(\)](#page-500-0) function as the param parameter.

```
#include <usci_b_spi.h>
```
### <span id="page-622-0"></span>Data Fields

■ uint32\_t [clockSourceFrequency](#page-622-0) *Is the frequency of the selected clock source.* uint32 t [desiredSpiClock](#page-622-1) *Is the desired clock rate for SPI communication.*

### <span id="page-622-1"></span>47.46.1 Detailed Description

Used in the [USCI\\_B\\_SPI\\_changeMasterClock\(\)](#page-500-0) function as the param parameter.

The documentation for this struct was generated from the following file:

usci\_b\_spi.h

## **47.47 Timer\_A\_initCaptureModeParam Struct Reference**

Used in the [Timer\\_A\\_initCaptureMode\(\)](#page-391-0) function as the param parameter.

#include <timer\_a.h>

### Data Fields

- uint16 t [captureRegister](#page-624-0)
- uint16\_t [captureMode](#page-623-0)
- uint16 t [captureInputSelect](#page-623-1)
- uint16 t [synchronizeCaptureSource](#page-624-1)
- uint16 t [captureInterruptEnable](#page-623-2)
- uint16\_t [captureOutputMode](#page-624-2)

### 47.47.1 Detailed Description

Used in the [Timer\\_A\\_initCaptureMode\(\)](#page-391-0) function as the param parameter.

### 47.47.2 Field Documentation

<span id="page-623-1"></span>captureInputSelect

uint16\_t Timer\_A\_initCaptureModeParam::captureInputSelect

Decides the Input Select Valid values are:

- **TIMER\_A\_CAPTURE\_INPUTSELECT\_CCIxA**
- **TIMER\_A\_CAPTURE\_INPUTSELECT\_CCIxB**
- **TIMER A CAPTURE INPUTSELECT GND**
- **TIMER\_A\_CAPTURE\_INPUTSELECT\_Vcc**

Referenced by Timer\_A\_initCaptureMode().

#### <span id="page-623-2"></span>captureInterruptEnable

uint16\_t Timer\_A\_initCaptureModeParam::captureInterruptEnable

Is to enable or disable timer captureComapre interrupt. Valid values are:

- **TIMER A CAPTURECOMPARE INTERRUPT DISABLE [Default]**
- **TIMER\_A\_CAPTURECOMPARE\_INTERRUPT\_ENABLE**

Referenced by Timer\_A\_initCaptureMode().

#### <span id="page-623-0"></span>captureMode

uint16\_t Timer\_A\_initCaptureModeParam::captureMode

Is the capture mode selected. Valid values are:

- **TIMER A CAPTUREMODE NO CAPTURE** [Default]
- **TIMER\_A\_CAPTUREMODE\_RISING\_EDGE**
- **TIMER\_A\_CAPTUREMODE\_FALLING\_EDGE**

### **TIMER\_A\_CAPTUREMODE\_RISING\_AND\_FALLING\_EDGE**

Referenced by Timer\_A\_initCaptureMode().

#### <span id="page-624-2"></span>captureOutputMode

uint16\_t Timer\_A\_initCaptureModeParam::captureOutputMode

Specifies the output mode. Valid values are:

- **TIMER\_A\_OUTPUTMODE\_OUTBITVALUE** [Default]
- **TIMER\_A\_OUTPUTMODE\_SET**
- **TIMER\_A\_OUTPUTMODE\_TOGGLE\_RESET**
- **TIMER\_A\_OUTPUTMODE\_SET\_RESET**
- **TIMER A OUTPUTMODE TOGGLE**
- **TIMER\_A\_OUTPUTMODE\_RESET**
- **TIMER\_A\_OUTPUTMODE\_TOGGLE\_SET**
- **TIMER\_A\_OUTPUTMODE\_RESET\_SET**

Referenced by Timer A initCaptureMode().

#### <span id="page-624-0"></span>captureRegister

uint16\_t Timer\_A\_initCaptureModeParam::captureRegister

Selects the Capture register being used. Refer to datasheet to ensure the device has the capture compare register being used.

Valid values are:

- **TIMER\_A\_CAPTURECOMPARE\_REGISTER\_0**
- **TIMER\_A\_CAPTURECOMPARE\_REGISTER\_1**
- **TIMER\_A\_CAPTURECOMPARE\_REGISTER\_2**
- **TIMER\_A\_CAPTURECOMPARE\_REGISTER\_3**
- **TIMER\_A\_CAPTURECOMPARE\_REGISTER\_4**
- **TIMER\_A\_CAPTURECOMPARE\_REGISTER\_5**
- **TIMER\_A\_CAPTURECOMPARE\_REGISTER\_6**

Referenced by Timer\_A\_initCaptureMode().

#### <span id="page-624-1"></span>synchronizeCaptureSource

uint16\_t Timer\_A\_initCaptureModeParam::synchronizeCaptureSource

Decides if capture source should be synchronized with timer clock Valid values are:

**TIMER\_A\_CAPTURE\_ASYNCHRONOUS** [Default]

#### **TIMER A CAPTURE SYNCHRONOUS**

Referenced by Timer\_A\_initCaptureMode().

The documentation for this struct was generated from the following file:

■ timer\_a.h

## **47.48 Timer\_B\_initContinuousModeParam Struct Reference**

Used in the [Timer\\_B\\_initContinuousMode\(\)](#page-411-0) function as the param parameter.

#include <timer\_b.h>

### Data Fields

- uint16\_t [clockSource](#page-625-0)
- uint16\_t [clockSourceDivider](#page-625-1)
- uint16 t [timerInterruptEnable\\_TBIE](#page-626-0)
- uint16\_t [timerClear](#page-626-1)
- bool [startTimer](#page-625-2)
	- *Whether to start the timer immediately.*

### <span id="page-625-2"></span>47.48.1 Detailed Description

Used in the [Timer\\_B\\_initContinuousMode\(\)](#page-411-0) function as the param parameter.

### 47.48.2 Field Documentation

### <span id="page-625-0"></span>clockSource

uint16\_t Timer\_B\_initContinuousModeParam::clockSource

Selects the clock source Valid values are:

- **TIMER\_B\_CLOCKSOURCE\_EXTERNAL\_TXCLK** [Default]
- **TIMER B CLOCKSOURCE ACLK**
- **TIMER\_B\_CLOCKSOURCE\_SMCLK**
- **TIMER\_B\_CLOCKSOURCE\_INVERTED\_EXTERNAL\_TXCLK**

<span id="page-625-1"></span>Referenced by Timer\_B\_initContinuousMode().

### clockSourceDivider

uint16\_t Timer\_B\_initContinuousModeParam::clockSourceDivider

Is the divider for Clock source. Valid values are:

- **TIMER\_B\_CLOCKSOURCE\_DIVIDER\_1** [Default]
- **TIMER B CLOCKSOURCE DIVIDER 2**
- **TIMER B CLOCKSOURCE DIVIDER 3**
- **TIMER B CLOCKSOURCE DIVIDER 4**
- **TIMER B CLOCKSOURCE DIVIDER 5**
- **TIMER B CLOCKSOURCE DIVIDER 6**
- **TIMER\_B\_CLOCKSOURCE\_DIVIDER\_7**
- **TIMER B CLOCKSOURCE DIVIDER 8**
- **TIMER\_B\_CLOCKSOURCE\_DIVIDER\_10**
- **TIMER\_B\_CLOCKSOURCE\_DIVIDER\_12**
- **TIMER\_B\_CLOCKSOURCE\_DIVIDER\_14**
- **TIMER B CLOCKSOURCE DIVIDER 16**
- **TIMER B CLOCKSOURCE DIVIDER 20**
- **TIMER B CLOCKSOURCE DIVIDER 24**
- **TIMER B CLOCKSOURCE DIVIDER 28**
- **TIMER B CLOCKSOURCE DIVIDER 32**
- **TIMER\_B\_CLOCKSOURCE\_DIVIDER\_40**
- **TIMER\_B\_CLOCKSOURCE\_DIVIDER\_48**
- **TIMER B CLOCKSOURCE DIVIDER 56**
- **TIMER\_B\_CLOCKSOURCE\_DIVIDER\_64**

Referenced by Timer\_B\_initContinuousMode().

### <span id="page-626-1"></span>**timerClear**

uint16\_t Timer\_B\_initContinuousModeParam::timerClear

Decides if Timer\_B clock divider, count direction, count need to be reset. Valid values are:

- **TIMER B DO CLEAR**
- **TIMER\_B\_SKIP\_CLEAR** [Default]

<span id="page-626-0"></span>Referenced by Timer\_B\_initContinuousMode().

### timerInterruptEnable\_TBIE

uint16\_t Timer\_B\_initContinuousModeParam::timerInterruptEnable\_TBIE

Is to enable or disable Timer\_B interrupt Valid values are:

- **TIMER\_B\_TBIE\_INTERRUPT\_ENABLE**
- **TIMER B TBIE INTERRUPT DISABLE** [Default]

Referenced by Timer\_B\_initContinuousMode().

The documentation for this struct was generated from the following file:

■ timer\_b.h

## **47.49 DAC12\_A\_initParam Struct Reference**

Used in the [DAC12\\_A\\_init\(\)](#page-112-0) function as the param parameter.

#include <dac12\_a.h>

### Data Fields

- uint8\_t [submoduleSelect](#page-629-0)
- uint16\_t [outputSelect](#page-628-0)
- uint16\_t [positiveReferenceVoltage](#page-629-1)
- uint16\_t [outputVoltageMultiplier](#page-628-1)
- uint8\_t [amplifierSetting](#page-627-0)
- uint16 t [conversionTriggerSelect](#page-628-2)

### 47.49.1 Detailed Description

Used in the  $DAC12$  A init() function as the param parameter.

### 47.49.2 Field Documentation

#### <span id="page-627-0"></span>amplifierSetting

uint8\_t DAC12\_A\_initParam::amplifierSetting

Is the setting of the settling speed and current of the Vref+ and the Vout buffer. Valid values are:

- **DAC12\_A\_AMP\_OFF\_PINOUTHIGHZ** [Default] Initialize the DAC12\_A Module with settings, but do not turn it on.
- **DAC12\_A\_AMP\_OFF\_PINOUTLOW** Initialize the DAC12\_A Module with settings, and allow it to take control of the selected output pin to pull it low (Note: this takes control away port mapping module).
- **DAC12\_A\_AMP\_LOWIN\_LOWOUT** Select a slow settling speed and current for Vref+ input buffer and for Vout output buffer.
- DAC12 A AMP LOWIN MEDOUT Select a slow settling speed and current for Vref+ input buffer and a medium settling speed and current for Vout output buffer.
- **DAC12 A AMP LOWIN HIGHOUT** Select a slow settling speed and current for Vref+ input buffer and a high settling speed and current for Vout output buffer.
- **DAC12\_A\_AMP\_MEDIN\_MEDOUT** Select a medium settling speed and current for Vref+ input buffer and for Vout output buffer.
- **DAC12\_A\_AMP\_MEDIN\_HIGHOUT** Select a medium settling speed and current for Vref+ input buffer and a high settling speed and current for Vout output buffer.
- **DAC12\_A\_AMP\_HIGHIN\_HIGHOUT** Select a high settling speed and current for Vref+ input buffer and for Vout output buffer.

Referenced by DAC12 A init().

#### <span id="page-628-2"></span>conversionTriggerSelect

uint16\_t DAC12\_A\_initParam::conversionTriggerSelect

Selects the trigger that will start a conversion. Valid values are:

- **DAC12\_A\_TRIGGER\_ENCBYPASS** [Default] Automatically converts data as soon as it is written into the data buffer. (Note: Do not use this selection if grouping DAC's).
- **DAC12\_A\_TRIGGER\_ENC** Requires a call to enableConversions() to allow a conversion, but starts a conversion as soon as data is written to the data buffer (Note: with DAC12\_A module's grouped, data has to be set in BOTH DAC12\_A data buffers to start a conversion).
- **DAC12 A TRIGGER TA** Requires a call to enableConversions() to allow a conversion, and a rising edge of Timer\_A's Out1 (TA1) to start a conversion.
- **DAC12 A TRIGGER TB** Requires a call to enableConversions() to allow a conversion, and a rising edge of Timer\_B's Out2 (TB2) to start a conversion.

Referenced by DAC12 A init().

#### <span id="page-628-0"></span>outputSelect

uint16\_t DAC12\_A\_initParam::outputSelect

Selects the output pin that the selected DAC12\_A module will output to. Valid values are:

- **DAC12 A OUTPUT 1 [Default]**
- **DAC12\_A\_OUTPUT\_2**

<span id="page-628-1"></span>Referenced by DAC12 A init().

#### *CHAPTER 47. DATA STRUCTURE DOCUMENTATION* 629

#### outputVoltageMultiplier

uint16\_t DAC12\_A\_initParam::outputVoltageMultiplier

Is the multiplier of the Vout voltage. Valid values are:

- **DAC12\_A\_VREFx1** [Default]
- **DAC12 A VREFx2**
- **DAC12\_A\_VREFx3**

Referenced by DAC12\_A\_init().

#### <span id="page-629-1"></span>positiveReferenceVoltage

uint16\_t DAC12\_A\_initParam::positiveReferenceVoltage

Is the upper limit voltage that the data can be converted in to. Valid values are:

- **DAC12\_A\_VREF\_INT** [Default]
- **DAC12\_A\_VREF\_AVCC**
- **DAC12 A VREF EXT** For devices with CTSD16, use Ref module Ref\_enableReferenceVoltageOutput/Ref \_ disableReferenceVoltageOutput to select VeREF(external reference signal) or VREFBG(internally generated reference signal)

Referenced by DAC12\_A\_init().

### <span id="page-629-0"></span>submoduleSelect

uint8\_t DAC12\_A\_initParam::submoduleSelect

Decides which DAC12\_A sub-module to configure. Valid values are:

#### **DAC12\_A\_SUBMODULE\_0**

**DAC12\_A\_SUBMODULE\_1**

Referenced by DAC12\_A\_init().

The documentation for this struct was generated from the following file:

■ dac12\_a.h

## **47.50 EUSCI\_A\_SPI\_initSlaveParam Struct Reference**

Used in the [EUSCI\\_A\\_SPI\\_initSlave\(\)](#page-150-0) function as the param parameter.

#include <eusci\_a\_spi.h>

### Data Fields

- uint16\_t [msbFirst](#page-630-0)
- uint16\_t [clockPhase](#page-630-1)
- uint16\_t [clockPolarity](#page-630-2)
- uint16\_t [spiMode](#page-630-3)

### 47.50.1 Detailed Description

Used in the [EUSCI\\_A\\_SPI\\_initSlave\(\)](#page-150-0) function as the param parameter.

### 47.50.2 Field Documentation

### <span id="page-630-1"></span>clockPhase

uint16\_t EUSCI\_A\_SPI\_initSlaveParam::clockPhase

Is clock phase select. Valid values are:

### **EUSCI\_A\_SPI\_PHASE\_DATA\_CHANGED\_ONFIRST\_CAPTURED\_ON\_NEXT** [Default] **EUSCI A SPI PHASE DATA CAPTURED ONFIRST CHANGED ON NEXT**

Referenced by EUSCI\_A\_SPI\_initSlave().

### <span id="page-630-2"></span>clockPolarity

uint16\_t EUSCI\_A\_SPI\_initSlaveParam::clockPolarity

Is clock polarity select Valid values are:

- **EUSCI\_A\_SPI\_CLOCKPOLARITY\_INACTIVITY\_HIGH**
- **EUSCI A SPI CLOCKPOLARITY INACTIVITY LOW [Default]**

Referenced by EUSCI\_A\_SPI\_initSlave().

#### <span id="page-630-0"></span>msbFirst

uint16\_t EUSCI\_A\_SPI\_initSlaveParam::msbFirst

Controls the direction of the receive and transmit shift register. Valid values are:

- **EUSCI\_A\_SPI\_MSB\_FIRST**
- **EUSCI A SPI LSB FIRST** [Default]

<span id="page-630-3"></span>Referenced by EUSCI\_A\_SPI\_initSlave().

### spiMode

uint16\_t EUSCI\_A\_SPI\_initSlaveParam::spiMode

Is SPI mode select Valid values are:

- **EUSCI\_A\_SPI\_3PIN**
- **EUSCI\_A\_SPI\_4PIN\_UCxSTE\_ACTIVE\_HIGH**
- **EUSCI\_A\_SPI\_4PIN\_UCxSTE\_ACTIVE\_LOW**

Referenced by EUSCI\_A\_SPI\_initSlave().

The documentation for this struct was generated from the following file:

■ eusci\_a\_spi.h

# **IMPORTANT NOTICE**

Texas Instruments Incorporated and its subsidiaries (TI) reserve the right to make corrections, modifications, enhancements, improvements, and other changes to its products and services at any time and to discontinue any product or service without notice. Customers should obtain the latest relevant information before placing orders and should verify that such information is current and complete. All products are sold subject to TI's terms and conditions of sale supplied at the time of order acknowledgment.

TI warrants performance of its hardware products to the specifications applicable at the time of sale in accordance with TI's standard warranty. Testing and other quality control techniques are used to the extent TI deems necessary to support this warranty. Except where mandated by government requirements, testing of all parameters of each product is not necessarily performed.

TI assumes no liability for applications assistance or customer product design. Customers are responsible for their products and applications using TI components. To minimize the risks associated with customer products and applications, customers should provide adequate design and operating safeguards.

TI does not warrant or represent that any license, either express or implied, is granted under any TI patent right, copyright, mask work right, or other TI intellectual property right relating to any combination, machine, or process in which TI products or services are used. Information published by TI regarding third-party products or services does not constitute a license from TI to use such products or services or a warranty or endorsement thereof. Use of such information may require a license from a third party under the patents or other intellectual property of the third party, or a license from TI under the patents or other intellectual property of TI.

Reproduction of TI information in TI data books or data sheets is permissible only if reproduction is without alteration and is accompanied by all associated warranties, conditions, limitations, and notices. Reproduction of this information with alteration is an unfair and deceptive business practice. TI is not responsible or liable for such altered documentation. Information of third parties may be subject to additional restrictions.

Resale of TI products or services with statements different from or beyond the parameters stated by TI for that product or service voids all express and any implied warranties for the associated TI product or service and is an unfair and deceptive business practice. TI is not responsible or liable for any such statements.

TI products are not authorized for use in safety-critical applications (such as life support) where a failure of the TI product would reasonably be expected to cause severe personal injury or death, unless officers of the parties have executed an agreement specifically governing such use. Buyers represent that they have all necessary expertise in the safety and regulatory ramifications of their applications, and acknowledge and agree that they are solely responsible for all legal, regulatory and safety-related requirements concerning their products and any use of TI products in such safety-critical applications, notwithstanding any applications-related information or support that may be provided by TI. Further, Buyers must fully indemnify TI and its representatives against any damages arising out of the use of TI products in such safety-critical applications.

TI products are neither designed nor intended for use in military/aerospace applications or environments unless the TI products are specifically designated by TI as military-grade or "enhanced plastic." Only products designated by TI as military-grade meet military specifications. Buyers acknowledge and agree that any such use of TI products which TI has not designated as military-grade is solely at the Buyer's risk, and that they are solely responsible for compliance with all legal and regulatory requirements in connection with such use.

TI products are neither designed nor intended for use in automotive applications or environments unless the specific TI products are designated by TI as compliant with ISO/TS 16949 requirements. Buyers acknowledge and agree that, if they use any non-designated products in automotive applications, TI will not be responsible for any failure to meet such requirements.

Following are URLs where you can obtain information on other Texas Instruments products and application solutions:

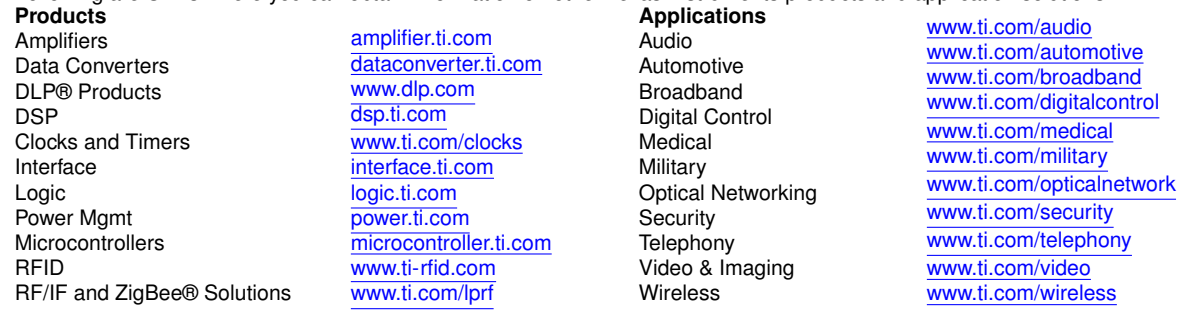

Mailing Address: Texas Instruments, Post Office Box 655303, Dallas, Texas 75265 Copyright © 2020, Texas Instruments Incorporated